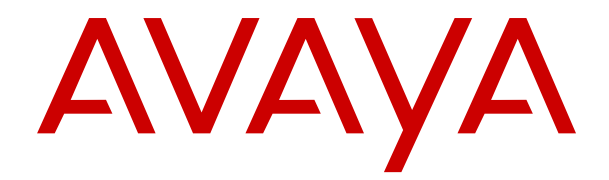

# **Paramètres régionaux d'Avaya IP Office**

Version 12.0 Édition 16 Avril 2024

#### **Avis**

Toutes les mesures nécessaires ont été prises pour garantir l'exactitude et la pertinence des informations contenues dans ce document au moment de son impression. Avaya ne peut cependant être tenu responsable des éventuelles erreurs ou omissions. Avaya se réserve le droit de modifier et de corriger les informations contenues dans ce document, sans devoir en informer qui que ce soit, ni quelque organisation que ce soit.

#### **Clause de non-responsabilité en matière de documentation**

Le terme « Documentation » désigne toute information publiée sur différents supports, pouvant inclure des informations sur les produits, des descriptions d'abonnements ou de services, des instructions sur le fonctionnement et des spécifications de performance généralement mises à la disposition des utilisateurs de ces produits. Le terme Documentation n'inclut pas les supports marketing. Avaya n'est pas responsable des modifications, ajouts ou suppressions réalisés par rapport à la version originale publiée de la Documentation, sauf si ces modifications, ajouts ou suppressions ont été effectués par Avaya ou expressément en son nom. L'utilisateur final accepte d'indemniser et de ne pas poursuivre Avaya, ses agents et ses employés pour toute plainte, action en justice, demande et jugement résultant de ou en rapport avec des modifications, ajouts ou suppressions dans la mesure où ceux-ci sont effectués par l'utilisateur final.

#### **Clause de non-responsabilité en matière de liens hypertextes**

Avaya décline toute responsabilité quant au contenu et à la fiabilité des sites Web indiqués sur ce site ou dans la Documentation fournie par Avaya. Avaya décline toute responsabilité quant à l'exactitude des informations, des affirmations ou du contenu fournis par ces sites et n'approuve pas nécessairement les produits, services ou informations qui y sont décrits ou proposés. Avaya ne garantit pas que ces liens fonctionnent en toute circonstance et n'a aucun contrôle sur la disponibilité des pages qui y sont associées.

#### **Garantie**

Avaya offre une garantie limitée sur le matériel et les logiciels Avaya. Veuillez vous référer à votre contrat avec Avaya pour en connaître les termes. Les clients d'Avaya trouveront également les conditions générales de garantie pratiquées par Avaya, ainsi que des informations relatives à la prise en charge du produit, pendant la période de garantie, sur le site Web de l'assistance technique Avaya à l'adresse suivante : [https://support.avaya.com/](https://support.avaya.com/helpcenter/getGenericDetails?detailId=C20091120112456651010) [helpcenter/getGenericDetails?detailId=C20091120112456651010](https://support.avaya.com/helpcenter/getGenericDetails?detailId=C20091120112456651010)  sous la rubrique « Garantie et cycle de vie du produit », ou sur le site successeur désigné par Avaya. Veuillez noter que si vous vous êtes procuré ce ou ces produits auprès d'un partenaire de distribution Avaya agréé en dehors des États-Unis et du Canada, la garantie vous est proposée par le partenaire de distribution Avaya agréé et non par Avaya.

Le terme « **Service hébergé** » désigne un abonnement à un service hébergé Avaya souscrit auprès d'Avaya ou d'un partenaire de distribution Avaya agréé (le cas échéant), décrit ci-après dans la section relative au SAS hébergé et dans tout autre document décrivant le service hébergé applicable. Si vous souscrivez un abonnement à un Service hébergé, la garantie limitée susmentionnée peut ne pas s'appliquer, mais vous pouvez avoir droit aux services d'assistance liés au Service hébergé, tels que décrits ci-après dans vos documents décrivant le Service hébergé applicable. Pour obtenir des informations complémentaires, contactez Avaya ou le partenaire de distribution Avaya (le cas échéant).

#### **Service hébergé**

LES CONDITIONS SUIVANTES S'APPLIQUENT UNIQUEMENT LORSQUE VOUS ACHETEZ UN ABONNEMENT DE SERVICE HÉBERGÉ AVAYA AUPRÈS D'AVAYA OU D'UN PARTENAIRE AVAYA (LE CAS ÉCHÉANT), LES CONDITIONS D'UTILISATION DES SERVICES HÉBERGÉS SONT DISPONIBLES SUR LE SITE AVAYA, [HTTPS://SUPPORT.AVAYA.COM/LICENSEINFO](https://support.avaya.com/LicenseInfo) SOUS LE LIEN « Avaya Terms Of Use For Hosted Services » OU UN AUTRE SITE SUCCESSEUR TEL QUE DÉSIGNÉ PAR AVAYA, ET SONT APPLICABLES À TOUTE PERSONNE QUI ACCÈDE AU SERVICE HÉBERGÉ OU L'UTILISE. EN ACCÉDANT AU SERVICE HÉBERGÉ OU EN L'UTILISANT, OU EN AUTORISANT D'AUTRES À LE FAIRE, VOUS, EN VOTRE NOM, ET L'ENTREPRISE AU NOM DE LAQUELLE VOUS LE FAITES (CI-APRÈS DÉNOMMÉ INDIFFÉREMMENT

COMME « VOUS » ET « UTILISATEUR FINAL »), ACCEPTEZ LES CONDITIONS D'UTILISATION. SI VOUS ACCEPTEZ LES CONDITIONS D'UTILISATION AU NOM D'UNE ENTREPRISE OU AUTRE ENTITÉ JURIDIQUE, VOUS DÉCLAREZ QUE VOUS ÊTES HABILITÉ À LIER CETTE ENTITÉ À CES CONDITIONS D'UTILISATION. SI VOUS N'ÊTES PAS HABILITÉ À LE FAIRE OU SI VOUS NE SOUHAITEZ PAS ACCEPTER CES CONDITIONS D'UTILISATION, VOUS NE DEVEZ NI ACCÉDER AU SERVICE HÉBERGÉ, NI L'UTILISER, NI AUTORISER QUICONQUE À Y ACCÉDER OU À L'UTILISER.

#### **Licences**

Les Conditions générales de licence de logiciel (les « Conditions de licence de logiciel ») sont disponibles sur le site Web suivant : /en/legal-license-terms/, ou sur tout site successeur désigné par Avaya. Les présentes Conditions de licence de logiciel s'appliquent à toute personne qui installe, télécharge et/ou utilise le Logiciel et/ou la Documentation. En installant, en téléchargeant ou en utilisant le Logiciel, ou en autorisant d'autres personnes à le faire, l'utilisateur final accepte que les présentes Conditions de licence de logiciel le lient par contrat à Avaya. Si l'utilisateur final accepte les présentes Conditions de licence de logiciel au nom d'une société ou d'une autre entité juridique, l'utilisateur final déclare avoir le pouvoir de lier ladite entité aux présentes Conditions de licence de logiciel.

#### **Copyright**

Sauf mention contraire explicite, il est interdit d'utiliser les documents disponibles sur ce site ou dans la Documentation, les Logiciels, le Service hébergé ou le matériel fournis par Avaya. Tout le contenu de ce site, toute documentation, Service hébergé et tout produit fournis par Avaya, y compris la sélection, la disposition et la conception du contenu, appartient à Avaya ou à ses concédants de licences et est protégé par les droits d'auteur et autres droits sur la propriété intellectuelle, y compris les droits sui generis de protection des bases de données. Vous ne pouvez pas modifier, copier, reproduire, republier, charger, déposer, transmettre ou distribuer, de quelque façon que ce soit, tout contenu, partiel ou intégral, y compris tout code et logiciel sans l'autorisation expresse d'Avaya. La reproduction, la transmission, la diffusion, le stockage ou l'utilisation non autorisés de ce contenu sans l'autorisation expresse d'Avaya peuvent constituer un délit passible de sanctions civiles ou pénales en vertu des lois en vigueur.

#### **Virtualisation**

Ce qui suit s'applique si le produit est déployé sur une machine virtuelle. Chaque produit possède un code de commande et des types de licence spécifiques. Sauf mention contraire, chaque Instance de produit doit faire l'objet d'une licence distincte et être commandée séparément. Par exemple, si l'utilisateur final ou le partenaire de distribution Avaya souhaite installer deux Instances du même type de produits, il est nécessaire de commander deux produits de ce type.

#### **Composants tiers**

Les dispositions suivantes s'appliquent uniquement lorsque le codec H.264 (AVC) est fourni avec le produit. CE PRODUIT FAIT L'OBJET D'UNE LICENCE DE PORTEFEUILLE DE BREVETS AVC POUR L'UTILISATION PERSONNELLE ET NON COMMERCIALE PAR UN PARTICULIER POUR (i) ENCODER DE LA VIDÉO SELON LA NORME AVC (« VIDÉO AVC ») ET/OU (ii) DÉCODER DE LA VIDÉO AVC ENCODÉE PAR UN PARTICULIER ENGAGÉ DANS UNE ACTIVITÉ PERSONNELLE ET/OU OBTENUE AUPRÈS D'UN FOURNISSEUR DE VIDÉOS HABILITÉ À FOURNIR DES VIDÉOS AVC. AUCUNE LICENCE N'EST OCTROYÉE DE FAÇON EXPLICITE OU IMPLICITE POUR TOUTE AUTRE UTILISATION. DES INFORMATIONS SUPPLÉMENTAIRES SONT DISPONIBLES AUPRÈS DE MPEG LA, L.L.C. [\(HTTP://WWW.MPEGLA.COM](HTTP://WWW.MPEGLA.COM)).

#### **Fournisseur de service**

CONCERNANT LES CODECS, SI LE PARTENAIRE DE DISTRIBUTION D'AVAYA HÉBERGE UN PRODUIT QUI UTILISE OU INCORPORE LE CODEC H.264 OU H.265, LE PARTENAIRE DE DISTRIBUTION D'AVAYA RECONNAÎT ET ACCEPTE QUE LE PARTENAIRE DE DISTRIBUTION D'AVAYA EST RESPONSABLE POUR TOUS LES FRAIS ET/OU DROITS D'AUTEUR RELATIFS. LE CODEC H.264 (AVC) FAIT L'OBJET D'UNE LICENCE DE PORTEFEUILLE DE BREVETS AVC POUR L'UTILISATION PERSONNELLE ET NON COMMERCIALE PAR UN PARTICULIER POUR (i) ENCODER DE LA VIDÉO SELON LA NORME AVC (« VIDÉO AVC ») ET/OU (ii) DÉCODER DE LA VIDÉO AVC ENCODÉE PAR UN PARTICULIER ENGAGÉ DANS UNE ACTIVITÉ PERSONNELLE ET/OU OBTENUE

AUPRÈS D'UN FOURNISSEUR DE VIDÉOS HABILITÉ À FOURNIR DES VIDÉOS AVC. AUCUNE LICENCE N'EST OCTROYÉE DE FAÇON EXPLICITE OU IMPLICITE POUR TOUTE AUTRE UTILISATION. VOUS POUVEZ OBTENIR DES INFORMATIONS SUPPLÉMENTAIRES POUR LES CODECS H.264 (AVC) ET H.265 (HEVC) DEPUIS MPEG LA, L.L.C. ([HTTP://WWW.MPEGLA.COM\)](HTTP://WWW.MPEGLA.COM).

#### **Dans le respect des lois**

Vous reconnaissez et acceptez être tenu responsable de vous conformer aux lois et règlements applicables, y compris, mais sans s'y limiter, les lois et règlements en lien avec l'enregistrement des appels, la confidentialité des données, la propriété intellectuelle, le secret commercial, la fraude et les droits d'interprétation musicale du pays ou du territoire dans lequel le produit Avaya est utilisé.

#### **Lutte contre la fraude à la tarification**

Le terme « fraude à la tarification » fait référence à l'usage non autorisé de votre système de télécommunication par un tiers non habilité (par exemple, une personne qui ne fait pas partie du personnel de l'entreprise, qui n'est ni agent, ni sous-traitant ou qui ne travaille pas pour le compte de votre société). Sachez que votre système peut faire l'objet d'une fraude à la tarification et qu'en cas de fraude, les frais supplémentaires pour vos services de télécommunications peuvent être importants.

#### **Intervention en cas de fraude à la tarification**

Si vous pensez être victime d'une fraude à la tarification et que vous avez besoin d'une assistance technique ou autre, veuillez contacter votre représentant commercial Avaya.

#### **Failles de sécurité**

Vous trouverez plus d'informations concernant la politique d'assistance d'Avaya en matière de sécurité dans la rubrique Politique de sécurité et assistance ([https://support.avaya.com/](https://support.avaya.com/security) [security\)](https://support.avaya.com/security).

Les failles sécuritaires suspectées du produit sont traitées conformément au processus d'assistance sécuritaire pour les produits Avaya [\(https://support.avaya.com/css/P8/documents/](https://support.avaya.com/css/P8/documents/100161515) [100161515](https://support.avaya.com/css/P8/documents/100161515)).

#### **Marques commerciales**

Les marques commerciales, les logos et les marques de service (« Marques ») figurant sur ce site, sur toute documentation, sur le ou les Services hébergés et sur tout produit fournis par Avaya sont des marques déposées ou non déposées d'Avaya, de ses sociétés affiliées, de ses concédants de licences, de ses fournisseurs ou de parties tierces. Les utilisateurs ne sont pas autorisés à utiliser ces Marques sans autorisation écrite préalable d'Avaya ou dudit tiers qui peut être propriétaire de la Marque. Rien de ce qui est contenu dans ce site, la Documentation, le ou les Services hébergés et le ou les produits ne saurait être interprété comme accordant, par implication, préclusion ou autrement, toute licence ou tout droit sur les Marques sans l'autorisation écrite expresse d'Avaya ou du tiers applicable

Avaya est une marque commerciale déposée d'Avaya LLC.

Toutes les marques commerciales autres qu'Avaya sont la propriété de leurs détenteurs respectifs.

Linux® est une marque de commerce déposée de Linus Torvalds aux États-Unis et dans d'autres pays.

#### **Téléchargement de la documentation**

Pour obtenir les versions les plus récentes de la Documentation, reportez-vous au site Web de l'assistance technique Avaya : [https://support.avaya.com,](https://support.avaya.com) ou au site successeur désigné par Avava.

#### **Contacter l'assistance Avaya**

Consultez le site Web de l'assistance technique Avaya : [https://](https://support.avaya.com) [support.avaya.com](https://support.avaya.com) pour obtenir des avis et des articles portant sur les produits ou les services cloud, ou pour signaler tout problème que vous pourriez rencontrer avec votre produit ou service cloud Avaya. Pour connaître nos coordonnées et obtenir la liste des numéros d'assistance, consultez le site Web de l'assistance technique Avaya à l'adresse : <u>https://support.avaya.com</u> (ou le site successeur désigné par Avaya), faites défiler la page jusqu'en bas, puis sélectionnez Contacter l'assistance Avaya.

## **Sommaire**

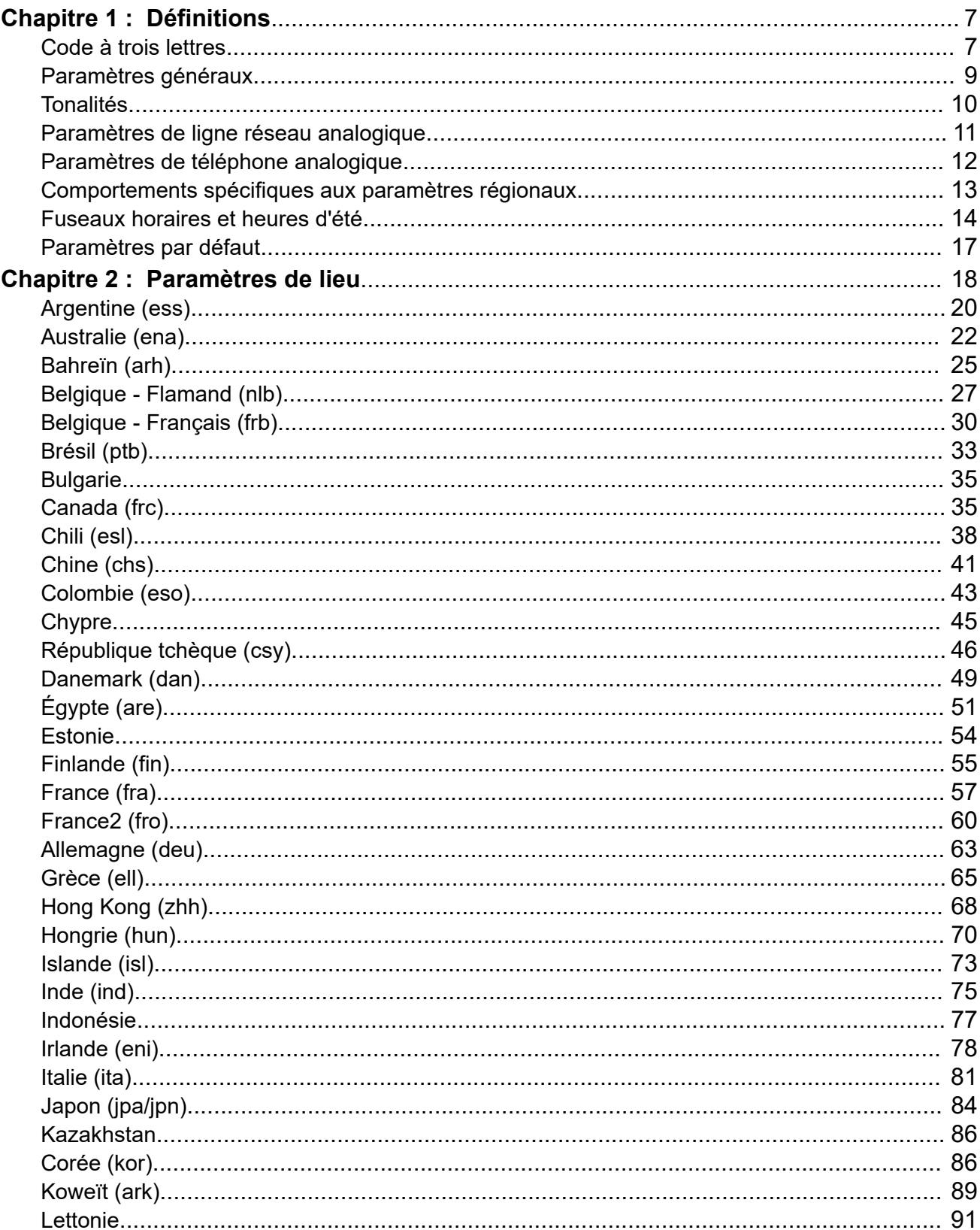

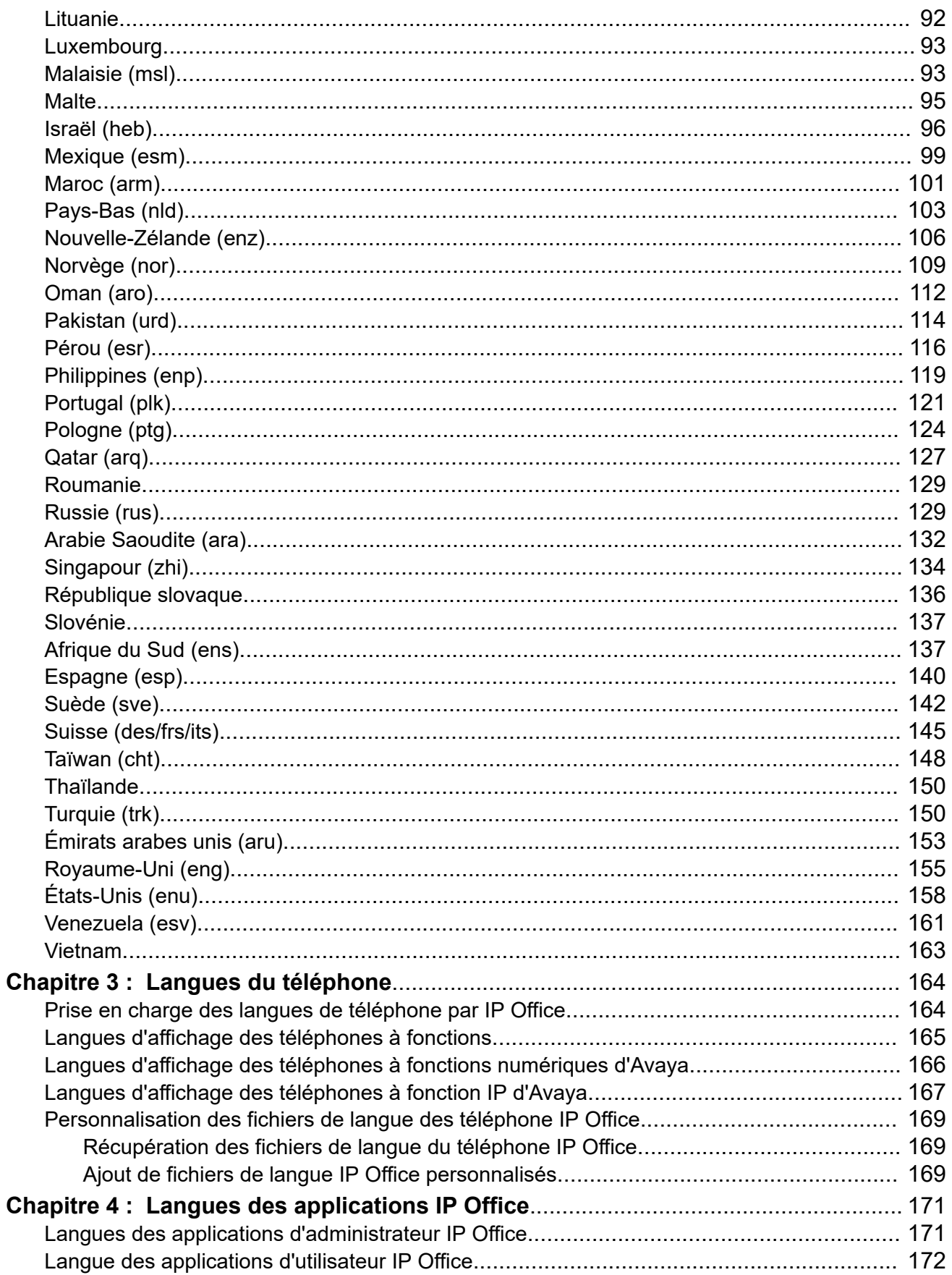

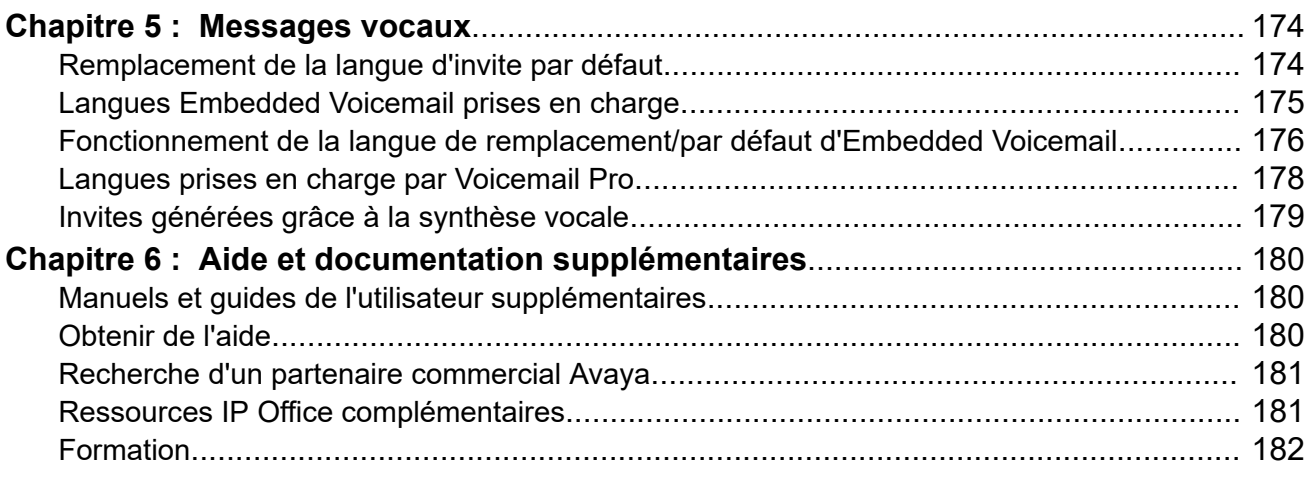

# <span id="page-6-0"></span>**Chapitre 1 : Définitions**

Les paramètres régionaux définissent divers facteurs, tels que les sonneries et les paramètres d'affichage par défaut de l'appelant. Les paramètres régionaux contrôlent également la langue associée aux invites de la messagerie vocale. Définissez le routage des appels entrants sur un paramètre local pour remplacer les paramètres du système pour les appels vers la messagerie vocale.

#### **Remarque :**

La référence aux paramètres locaux n'indique pas nécessairement la prise en charge, la disponibilité ou l'homologation homologation du système IP Office dans ce pays.

#### **Liens connexes**

Code à trois lettres à la page 7 [Paramètres généraux](#page-8-0) à la page 9 [Tonalités](#page-9-0) à la page 10 [Paramètres de ligne réseau analogique](#page-10-0) à la page 11 [Paramètres de téléphone analogique](#page-11-0) à la page 12 [Comportements spécifiques aux paramètres régionaux](#page-12-0) à la page 13 [Fuseaux horaires et heures d'été](#page-13-0) à la page 14 [Paramètres par défaut](#page-16-0) à la page 17

## **Code à trois lettres**

Lors de la surveillance du fonctionnement d'IP Officeopération à l'aide de SysMonitor ou System Status Application, les paramètres régionaux associés à un appel ou à d'autres fonctions sont représentés par un code à trois lettres dans le suivi.

• Dans divers scénarios, le système recherche des matériaux correspondant au code à trois lettres. Si aucune correspondance n'est trouvée, le système peut rechercher une correspondance à l'aide des deux premières lettres du code. Par exemple, voir [Fonctionnement de la langue de remplacement/par défaut d'Embedded Voicemail](#page-175-0) à la page 176 et [Langues prises en charge par Voicemail Pro](#page-177-0) à la page 178.

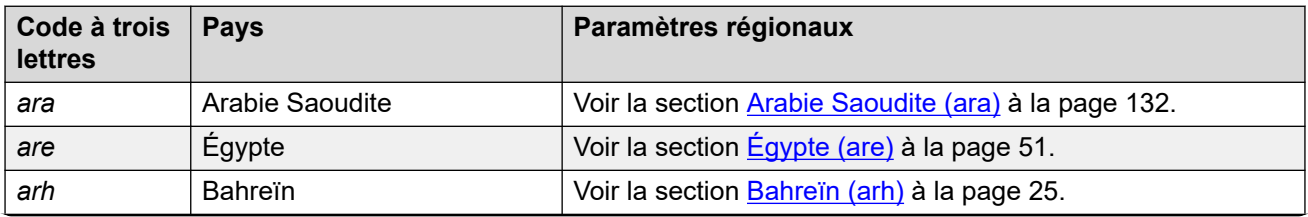

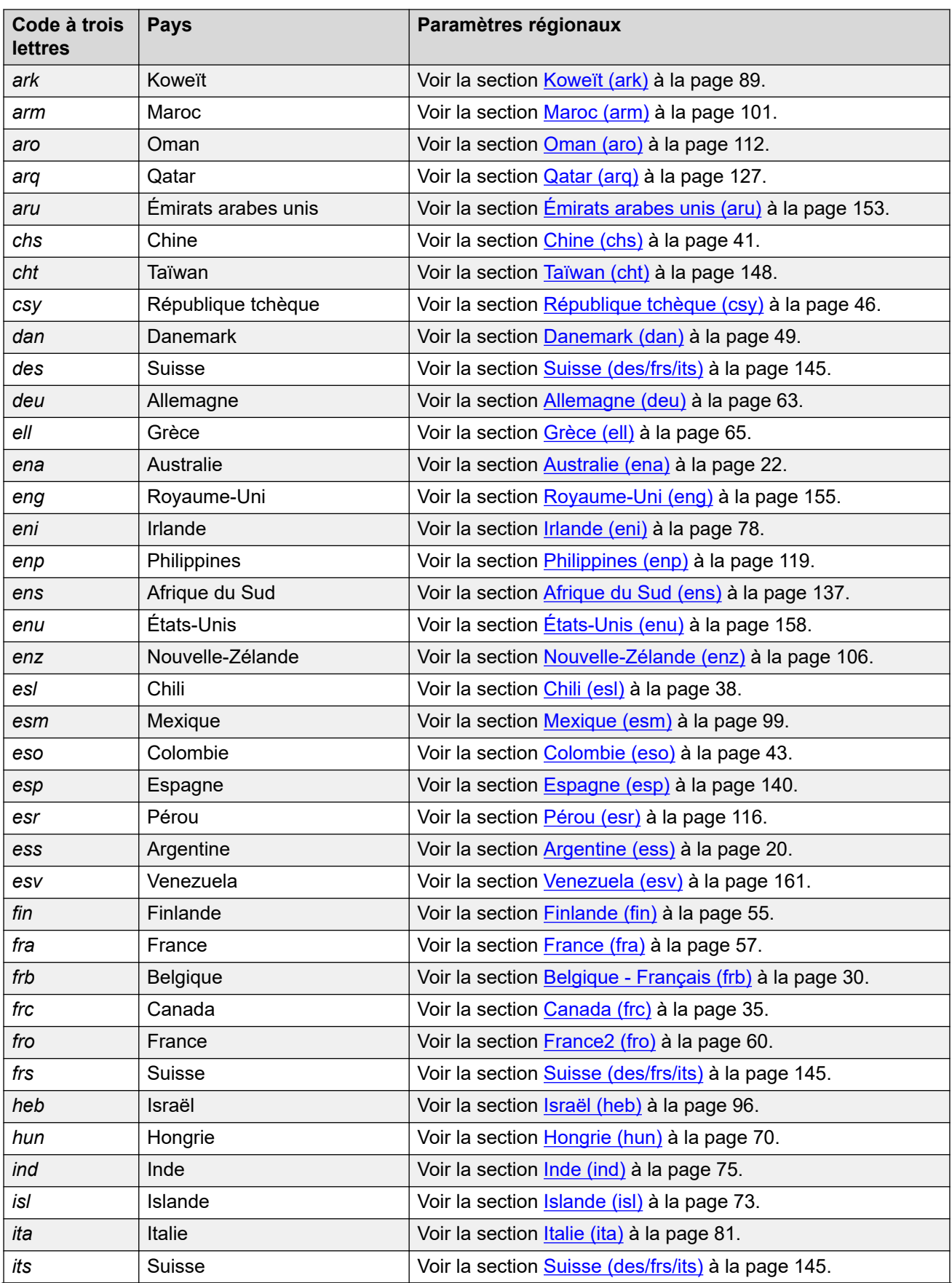

<span id="page-8-0"></span>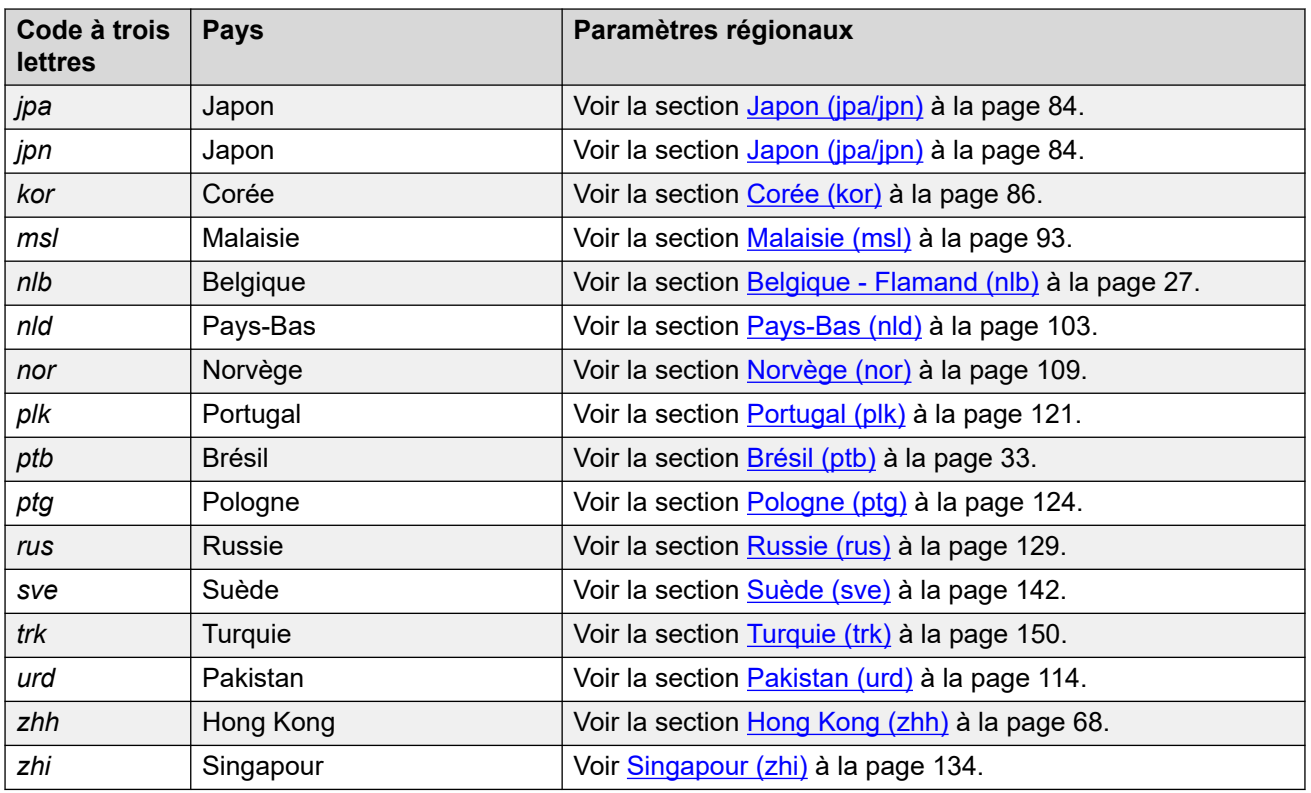

[Définitions](#page-6-0) à la page 7

# **Paramètres généraux**

Ces paramètres s'appliquent à chaque paramètre régional.

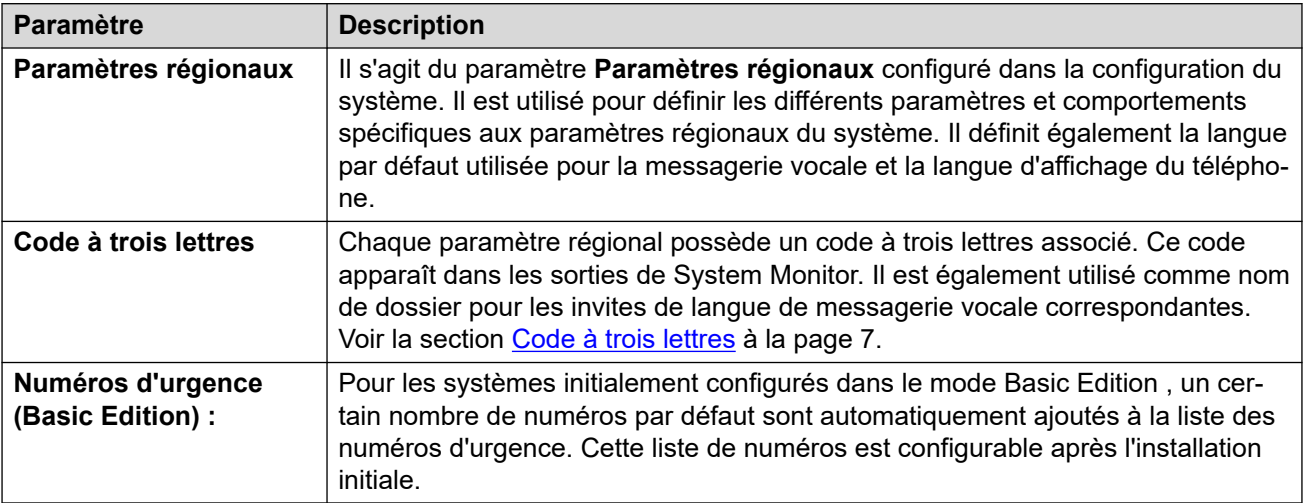

#### **Liens connexes**

[Définitions](#page-6-0) à la page 7

# <span id="page-9-0"></span>**Tonalités**

Les tableaux suivants décrivent les différentes tonalités utilisées par le système. Pour chaque tonalité, la fréquence et la cadence sont détaillées :

- **Fréquence** Toutes les fréquences de tonalités sont exprimées en Hertz (Hz).
	- Lorsqu'une tonalité utilise une combinaison de fréquences, ces dernières sont séparées par le symbole +.
	- Lorsqu'une tonalité utilise des fréquences alternées, ces dernières sont séparées par le symbole /.
- **Cadence** La cadence de la tonalité est indiquée comme une séquence sonnerie/silence ou comme une séquence alternée fréquence 1/fréquence 2. Lorsqu'une partie de la séquence se trouve entre parenthèses ( ), cela indique une séquence qui se répéte.

#### **Tonalités localisées**

Le tableau ci-dessous décrit les différentes tonalités du système. Les tonalités utilisées sont déterminées par le paramètre régional du système.

#### **Remarque :**

Dans certains paramètres régionaux, le même son de tonalité peut être utilisé à plusieurs fins, par exemple, les tonalités **d'occupation** et **d'occupation rapide** peuvent être identiques.

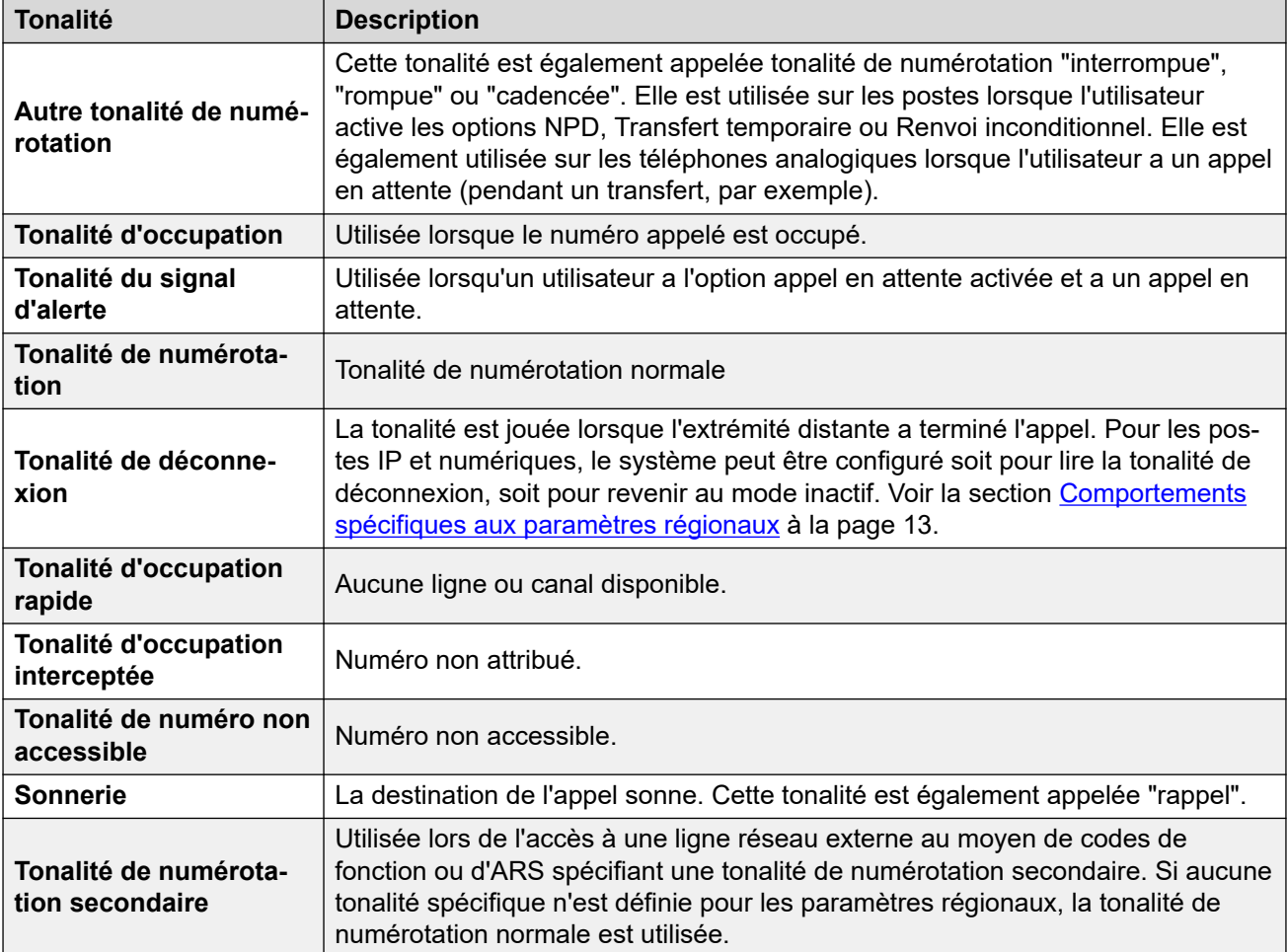

<span id="page-10-0"></span>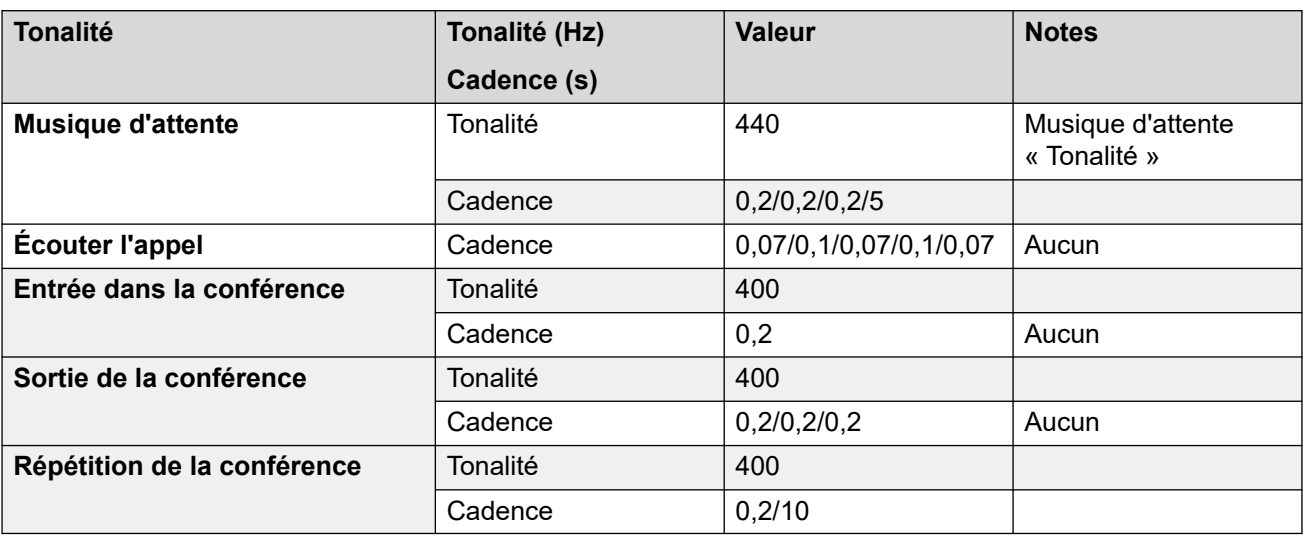

#### **Tonalités non localisées**

#### **Liens connexes**

[Définitions](#page-6-0) à la page 7

# **Paramètres de ligne réseau analogique**

Les paramètres suivants sont définis pour correspondre aux paramètres régionaux du système sélectionnés lors de la première installation d'un système. Les paramètres correspondent aux valeurs généralement rencontrées dans les paramètres régionaux sélectionnés. Cependant, ils sont tous modifiables après l'installation.

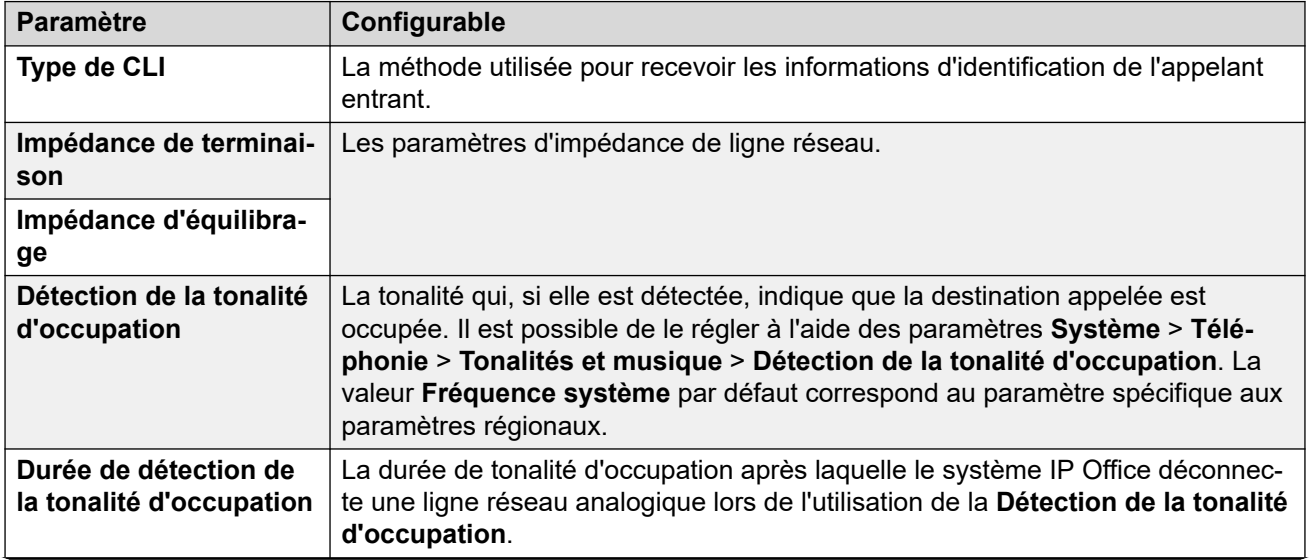

<span id="page-11-0"></span>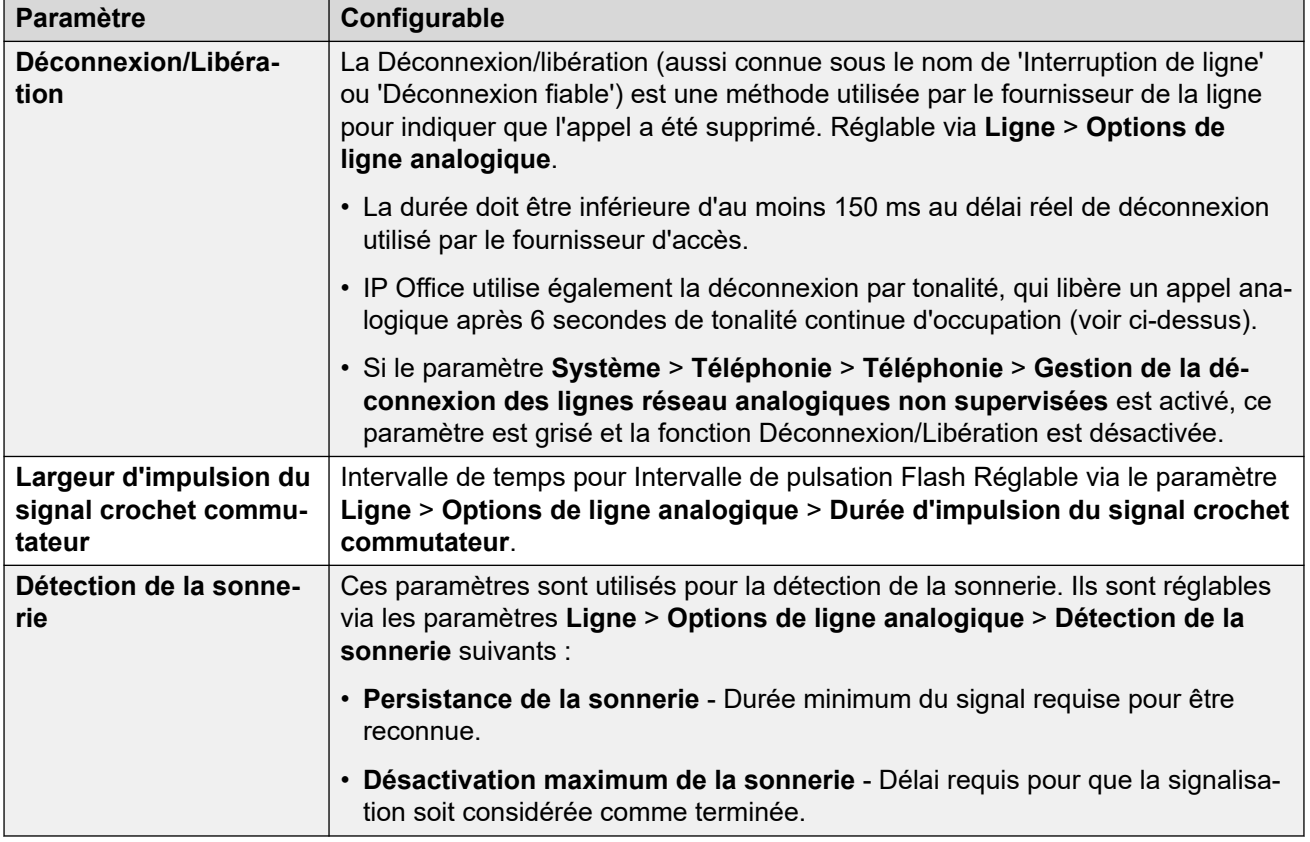

[Définitions](#page-6-0) à la page 7

# **Paramètres de téléphone analogique**

Les aspects suivants de la prise en charge du téléphone analogique sont spécifiques aux paramètres régionaux.

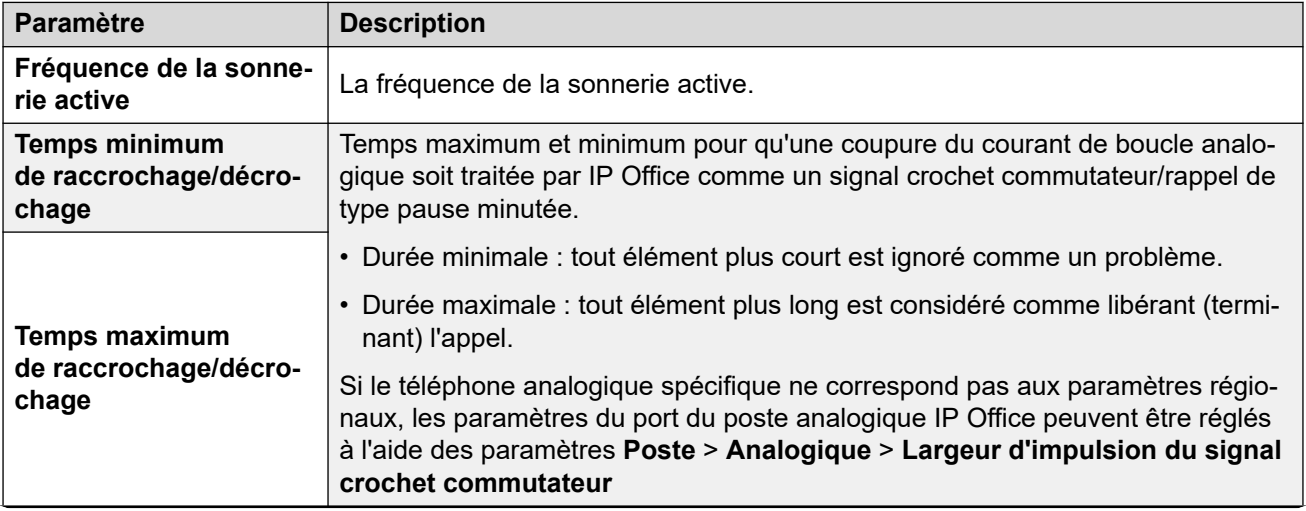

<span id="page-12-0"></span>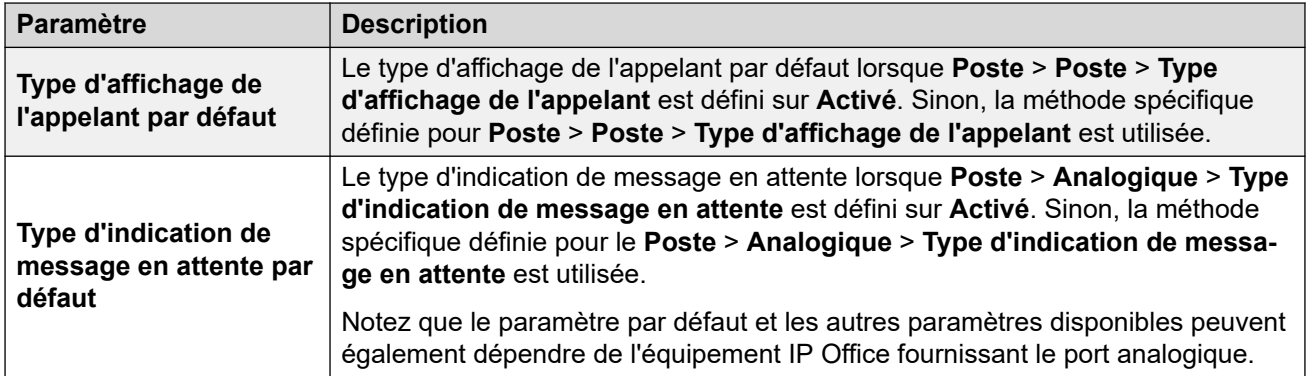

[Définitions](#page-6-0) à la page 7

# **Comportements spécifiques aux paramètres régionaux**

Vous trouverez ci-dessous les définitions des comportements spécifiques aux paramètres régionaux mentionnés dans cette documentation.

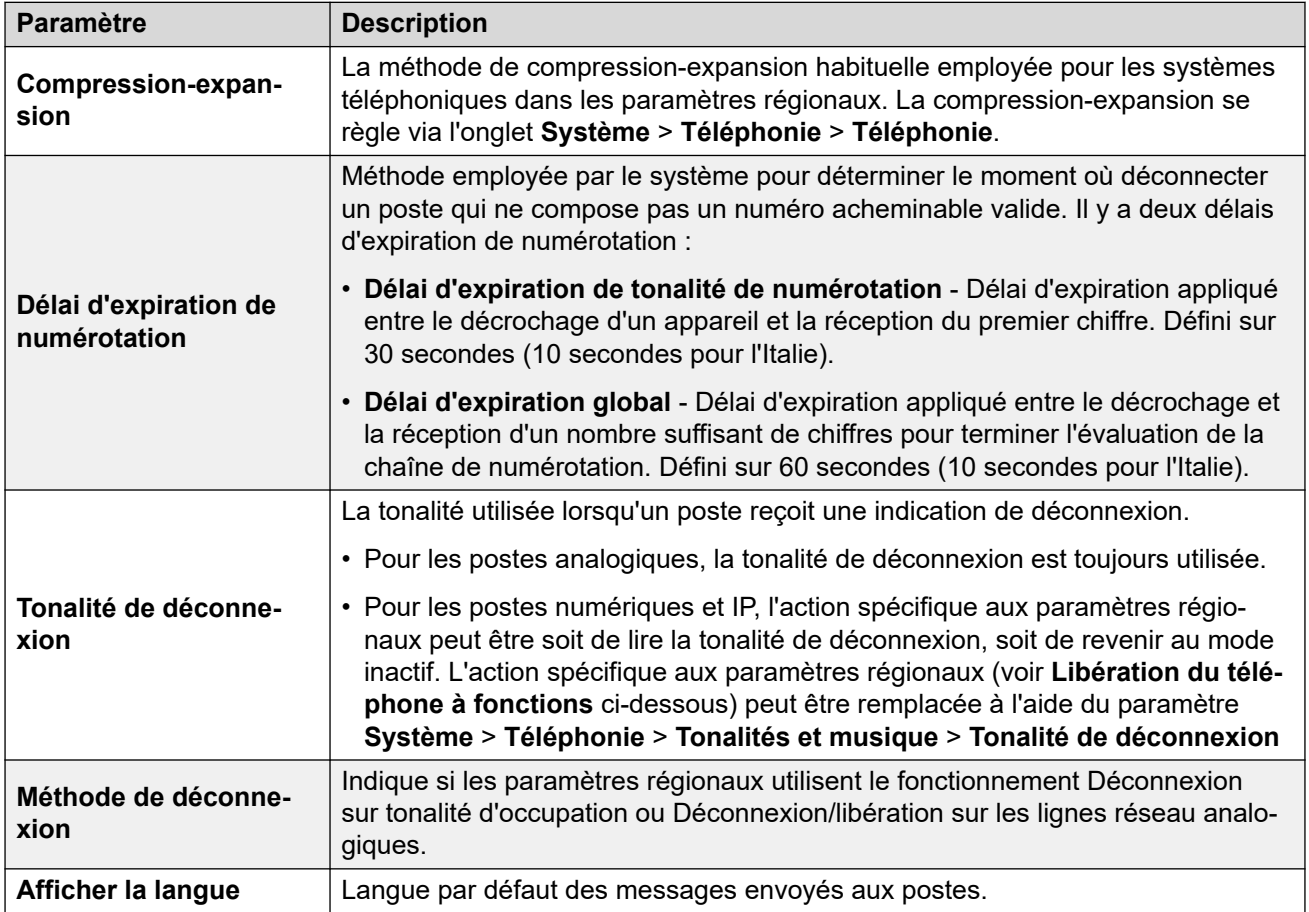

<span id="page-13-0"></span>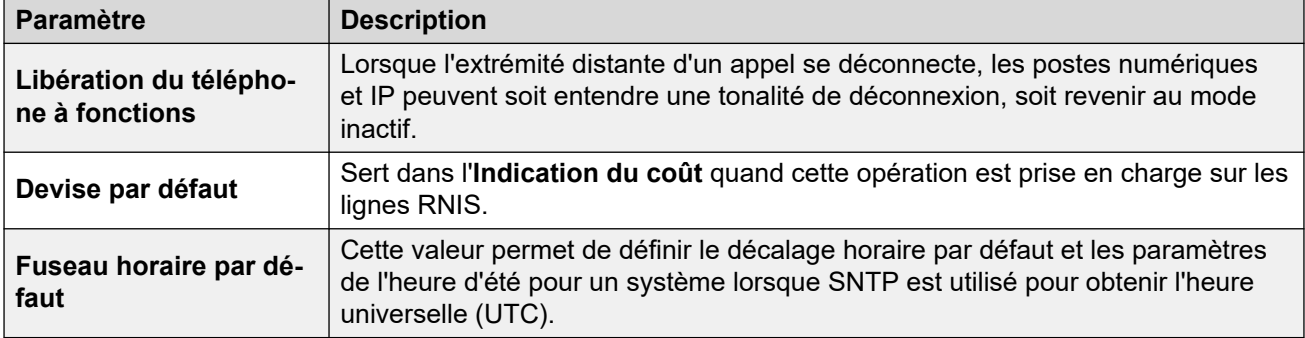

[Définitions](#page-6-0) à la page 7

# **Fuseaux horaires et heures d'été**

Le tableau ci-dessous répertorie les fuseaux horaires pour lesquels IP Office applique par défaut l'heure d'été (DST) et les dates d'application et de suppression de l'heure d'été.

- Lors de la première configuration, IP Office définit le paramètre **Fuseau horaire** sur la meilleure correspondance pour les **Paramètres régionaux** configurés.
- IP Office utilise le **Fuseau horaire** pour définir s'il faut activer **Heure d'été automatique**  et le calendrier de l'heure d'été.
- Vous devez vérifier les paramètres et les ajuster si nécessaire. Par exemple, certains paramètres régionaux couvrent plusieurs fuseaux horaires et utilisent différents paramètres DST en fonction du fuseau horaire spécifique.
- Pour tous les fuseaux horaires qui utilisent l'heure d'été, le décalage par défaut de l'heure d'été par IP Office est d'une heure.

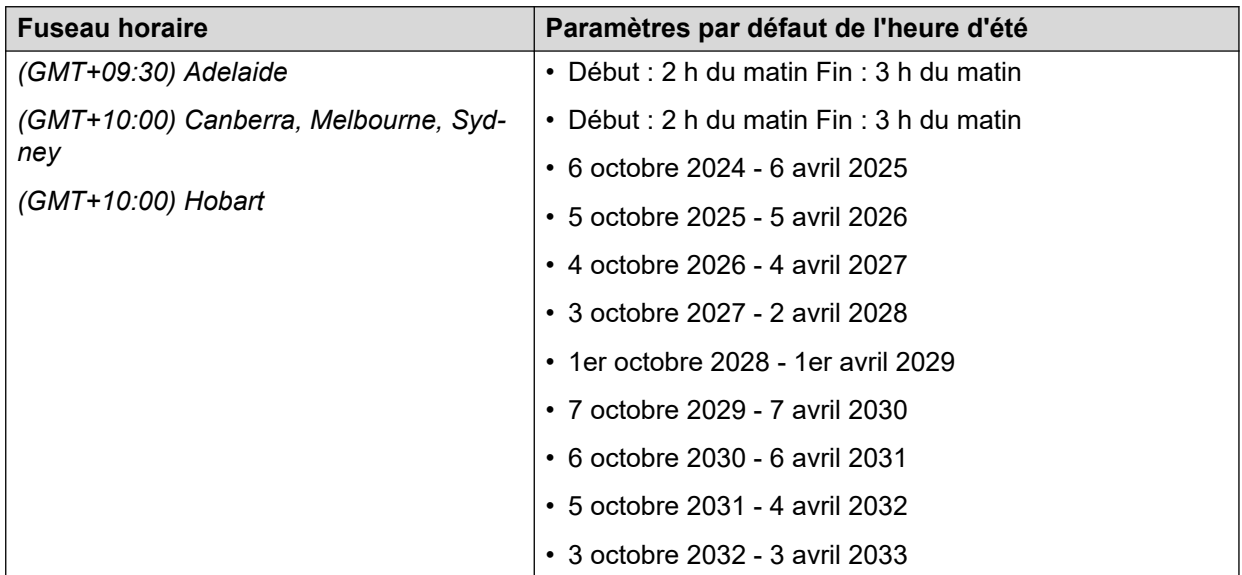

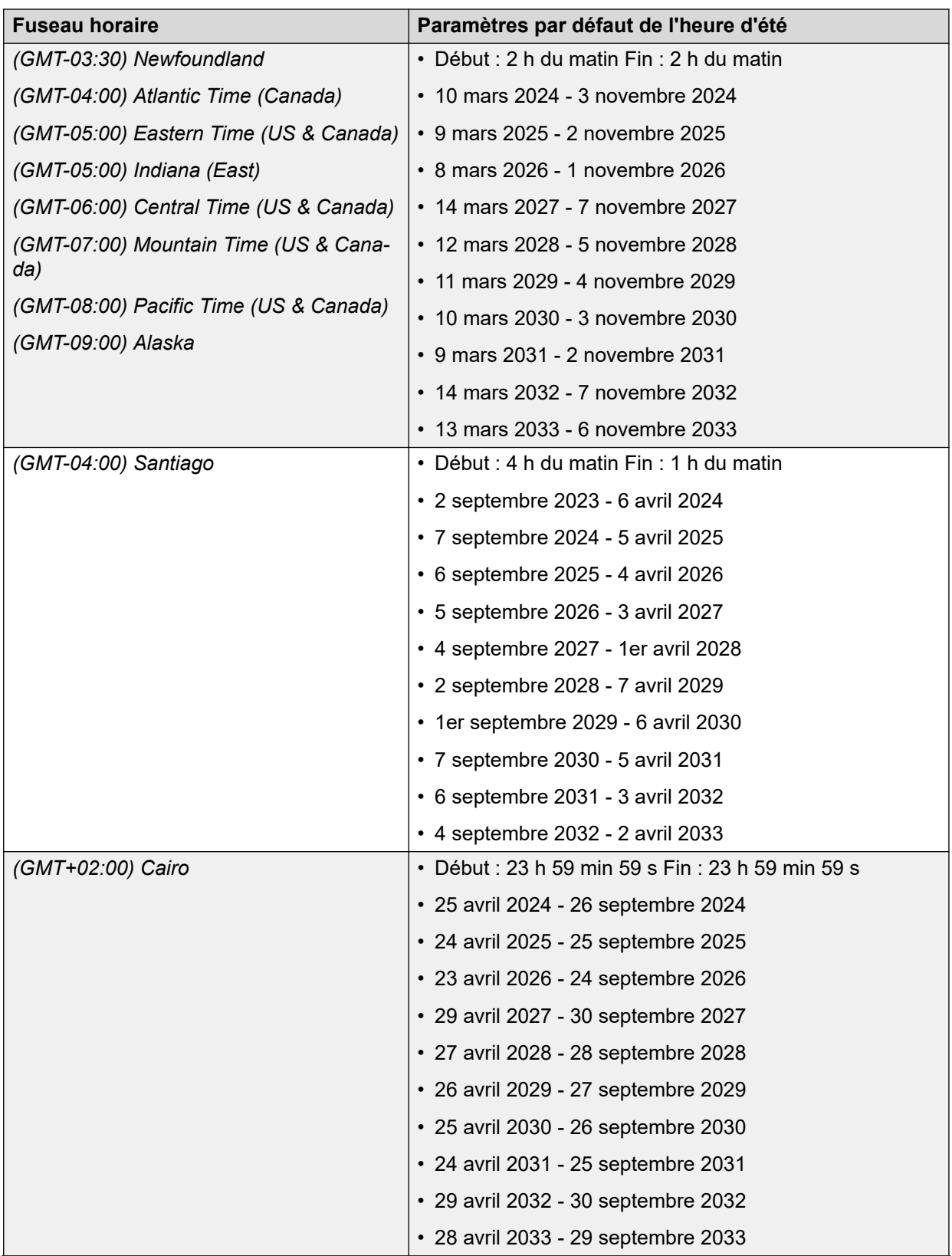

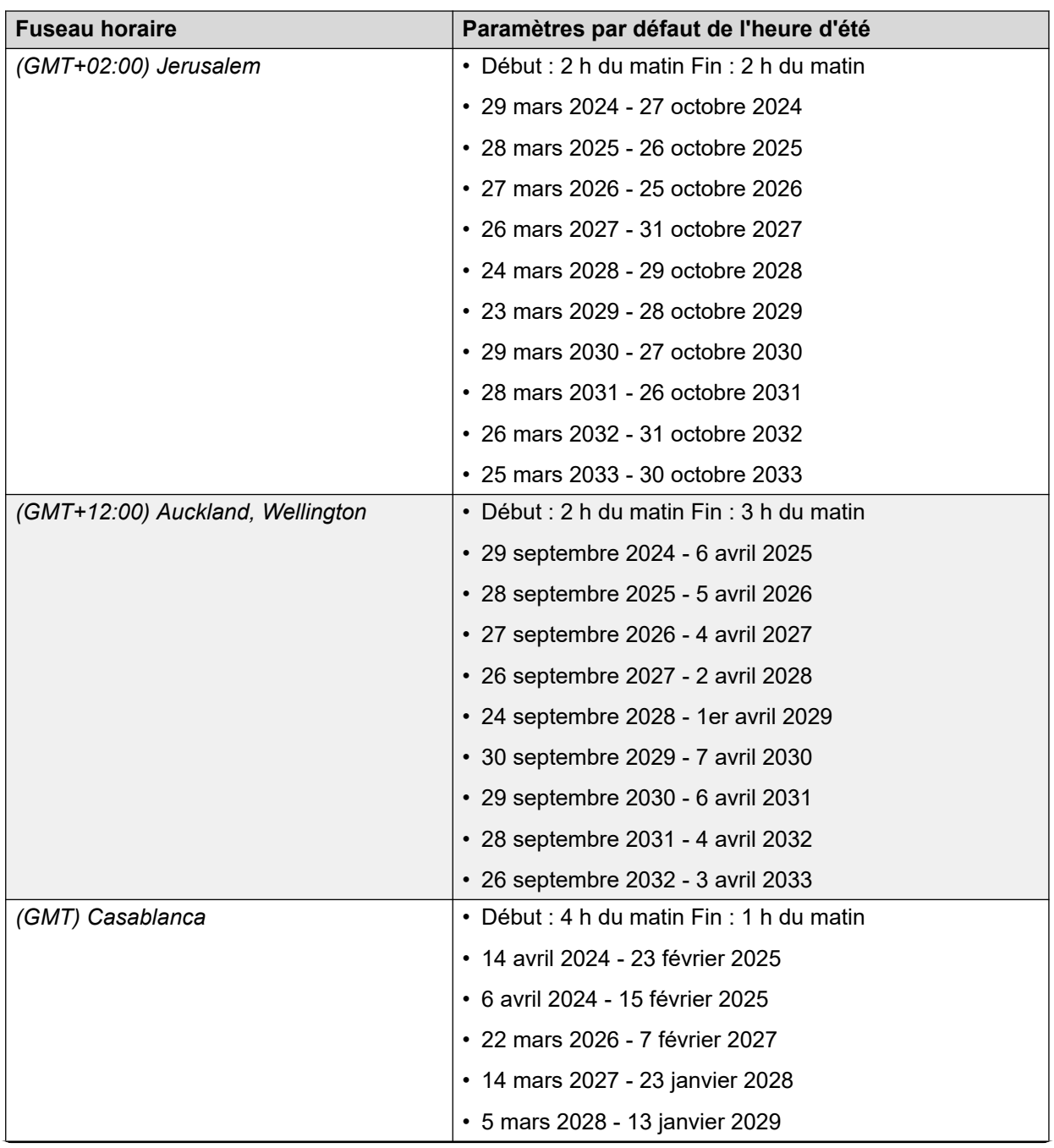

<span id="page-16-0"></span>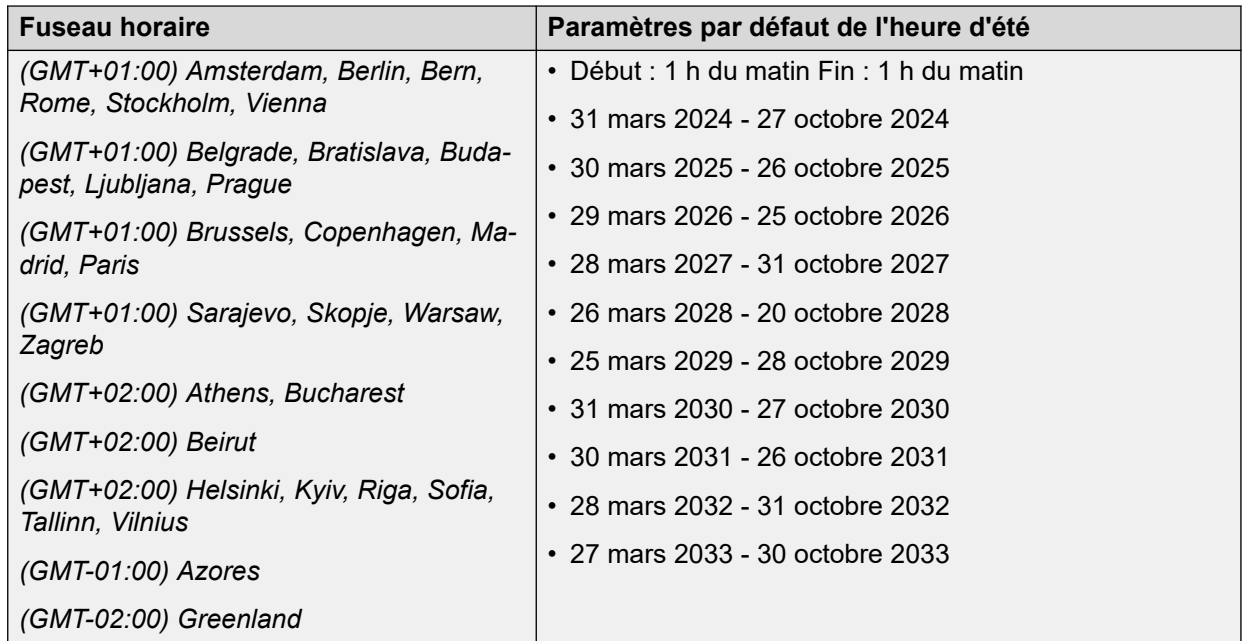

[Définitions](#page-6-0) à la page 7

# **Paramètres par défaut**

Ces éléments de configuration ont différentes valeurs par défaut selon que le système est initialisé pour les États-Unis ou pour le reste du monde.

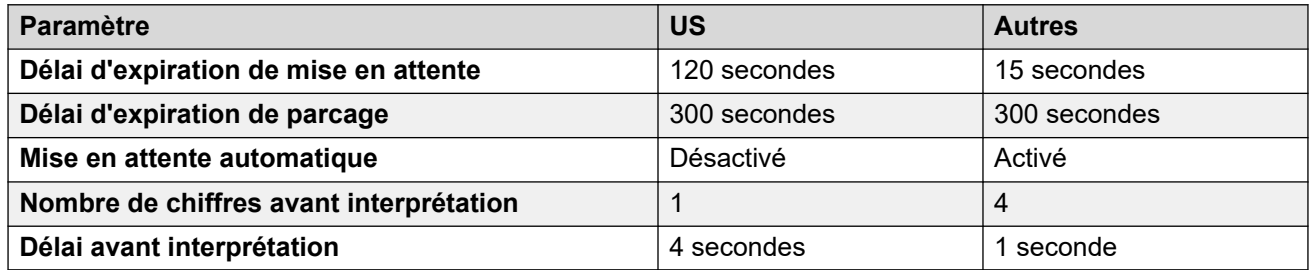

#### **Liens connexes**

[Définitions](#page-6-0) à la page 7

# <span id="page-17-0"></span>**Chapitre 2 : Paramètres de lieu**

Les paramètres régionaux définissent divers facteurs, tels que les sonneries et les paramètres d'affichage par défaut de l'appelant. Les paramètres régionaux contrôlent également la langue associée aux invites de la messagerie vocale. Définissez le routage des appels entrants sur un paramètre local pour remplacer les paramètres du système pour les appels vers la messagerie vocale.

#### **Remarque :**

La référence aux paramètres locaux n'indique pas nécessairement la prise en charge, la disponibilité ou l'homologation homologation du système IP Office dans ce pays.

#### **Liens connexes**

[Argentine \(ess\)](#page-19-0) à la page 20 [Australie \(ena\)](#page-21-0) à la page 22 [Bahreïn \(arh\)](#page-24-0) à la page 25 [Belgique - Flamand \(nlb\)](#page-26-0) à la page 27 [Belgique - Français \(frb\)](#page-29-0) à la page 30 [Brésil \(ptb\)](#page-32-0) à la page 33 [Bulgarie](#page-34-0) à la page 35 [Canada \(frc\)](#page-34-0) à la page 35 [Chili \(esl\)](#page-37-0) à la page 38 [Chine \(chs\)](#page-40-0) à la page 41 [Colombie \(eso\)](#page-42-0) à la page 43 [Chypre](#page-44-0) à la page 45 [République tchèque \(csy\)](#page-45-0) à la page 46 [Danemark \(dan\)](#page-48-0) à la page 49 [Égypte \(are\)](#page-50-0) à la page 51 [Estonie](#page-53-0) à la page 54 [Finlande \(fin\)](#page-54-0) à la page 55 [France \(fra\)](#page-56-0) à la page 57 [France2 \(fro\)](#page-59-0) à la page 60 [Allemagne \(deu\)](#page-62-0) à la page 63 [Grèce \(ell\)](#page-64-0) à la page 65 [Hong Kong \(zhh\)](#page-67-0) à la page 68 [Hongrie \(hun\)](#page-69-0) à la page 70 [Islande \(isl\)](#page-72-0) à la page 73 [Inde \(ind\)](#page-74-0) à la page 75 [Indonésie](#page-76-0) à la page 77 [Irlande \(eni\)](#page-77-0) à la page 78

[Italie \(ita\)](#page-80-0) à la page 81 [Japon \(jpa/jpn\)](#page-83-0) à la page 84 [Kazakhstan](#page-85-0) à la page 86 [Corée \(kor\)](#page-85-0) à la page 86 [Koweït \(ark\)](#page-88-0) à la page 89 [Lettonie](#page-90-0) à la page 91 [Lituanie](#page-91-0) à la page 92 [Luxembourg](#page-92-0) à la page 93 [Malaisie \(msl\)](#page-92-0) à la page 93 [Malte](#page-94-0) à la page 95 [Israël \(heb\)](#page-95-0) à la page 96 [Mexique \(esm\)](#page-98-0) à la page 99 [Maroc \(arm\)](#page-100-0) à la page 101 [Pays-Bas \(nld\)](#page-102-0) à la page 103 [Nouvelle-Zélande \(enz\)](#page-105-0) à la page 106 [Norvège \(nor\)](#page-108-0) à la page 109 [Oman \(aro\)](#page-111-0) à la page 112 [Pakistan \(urd\)](#page-113-0) à la page 114 [Pérou \(esr\)](#page-115-0) à la page 116 [Philippines \(enp\)](#page-118-0) à la page 119 [Portugal \(plk\)](#page-120-0) à la page 121 [Pologne \(ptg\)](#page-123-0) à la page 124 [Qatar \(arq\)](#page-126-0) à la page 127 [Roumanie](#page-128-0) à la page 129 [Russie \(rus\)](#page-128-0) à la page 129 [Arabie Saoudite \(ara\)](#page-131-0) à la page 132 [Singapour \(zhi\)](#page-133-0) à la page 134 [République slovaque](#page-135-0) à la page 136 [Slovénie](#page-136-0) à la page 137 [Afrique du Sud \(ens\)](#page-136-0) à la page 137 [Espagne \(esp\)](#page-139-0) à la page 140 [Suède \(sve\)](#page-141-0) à la page 142 [Suisse \(des/frs/its\)](#page-144-0) à la page 145 [Taïwan \(cht\)](#page-147-0) à la page 148 [Thaïlande](#page-149-0) à la page 150 [Turquie \(trk\)](#page-149-0) à la page 150 [Émirats arabes unis \(aru\)](#page-152-0) à la page 153 [Royaume-Uni \(eng\)](#page-154-0) à la page 155 [États-Unis \(enu\)](#page-157-0) à la page 158 [Venezuela \(esv\)](#page-160-0) à la page 161 [Vietnam](#page-162-0) à la page 163

# <span id="page-19-0"></span>**Argentine (ess)**

## **Paramètres généraux**

Pour de plus amples informations, reportez-vous à [Paramètres généraux](#page-8-0) à la page 9.

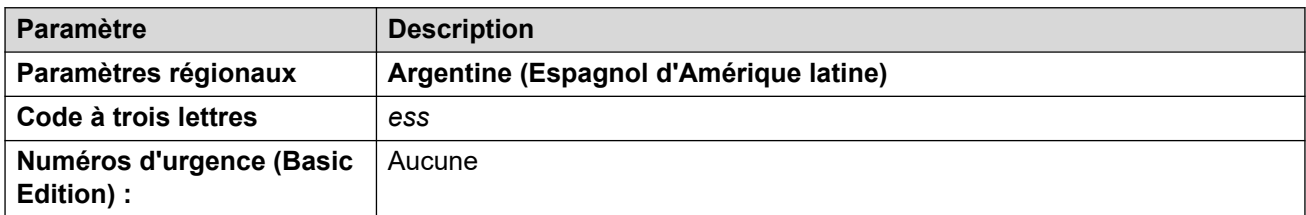

## **Tonalités**

Pour de plus amples informations, reportez-vous à [Tonalités](#page-9-0) à la page 10.

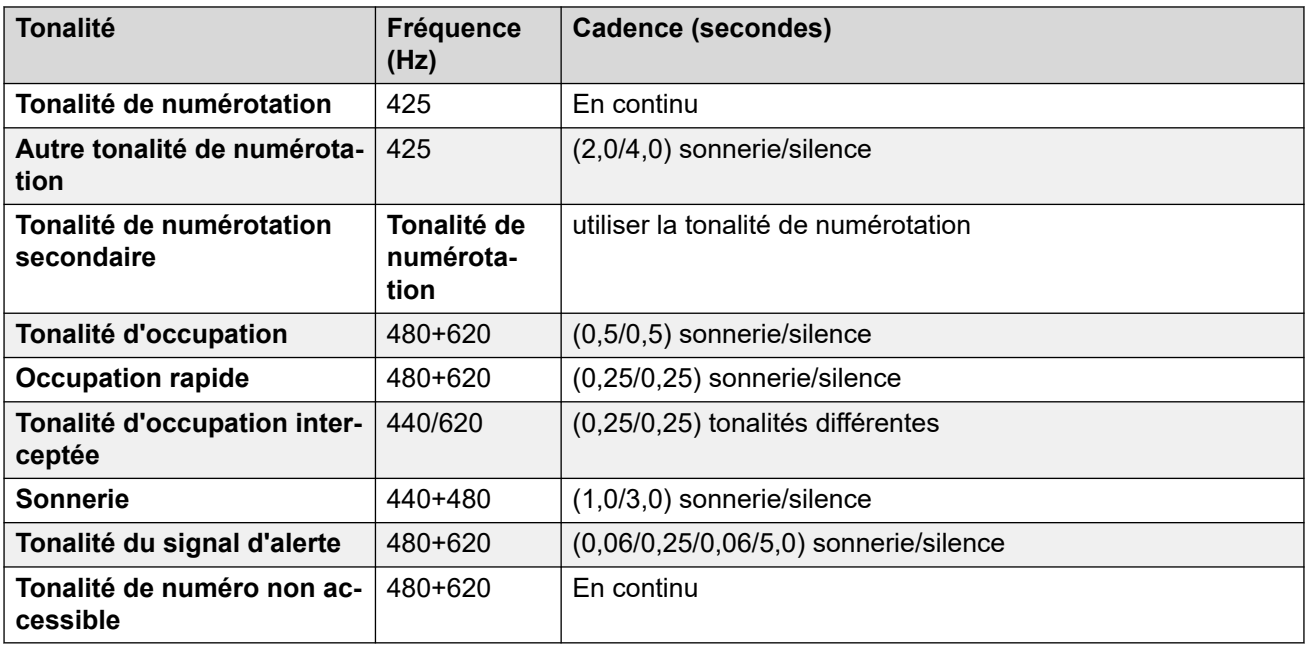

#### **Paramètres de téléphone analogique**

Pour de plus amples informations, reportez-vous à [Paramètres de téléphone analogique](#page-11-0) à la page 12.

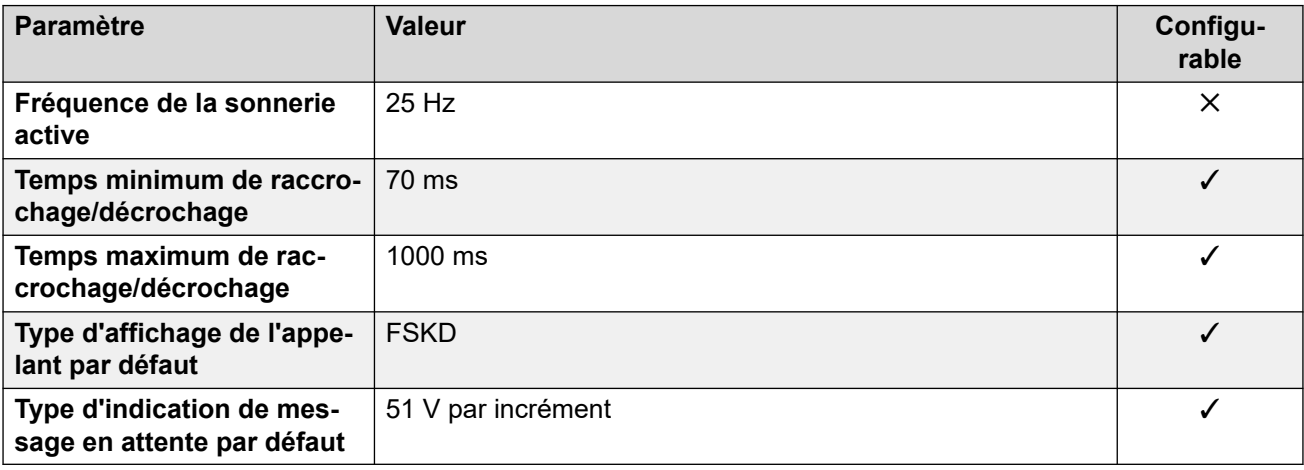

## **Comportement propre aux paramètres régionaux**

Pour plus d'informations, reportez-vous à la section [Comportements spécifiques aux](#page-12-0)  [paramètres régionaux](#page-12-0) à la page 13

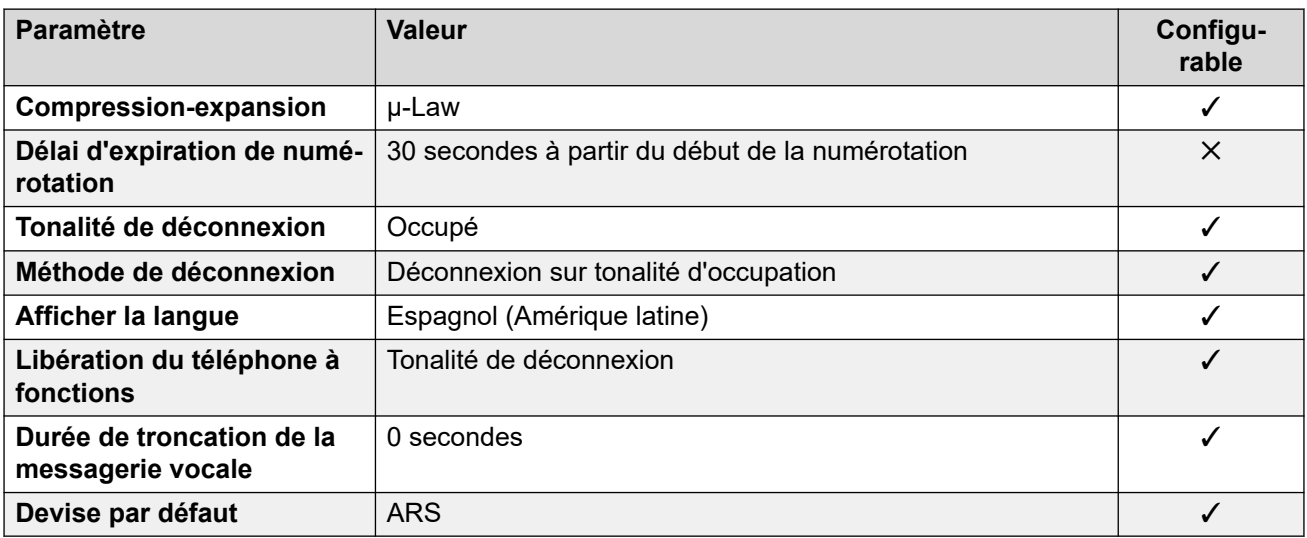

#### **Paramètres de date et d\'heure**

Pour de plus amples informations, reportez-vous à [Fuseaux horaires et heures d'été](#page-13-0) à la page 14.

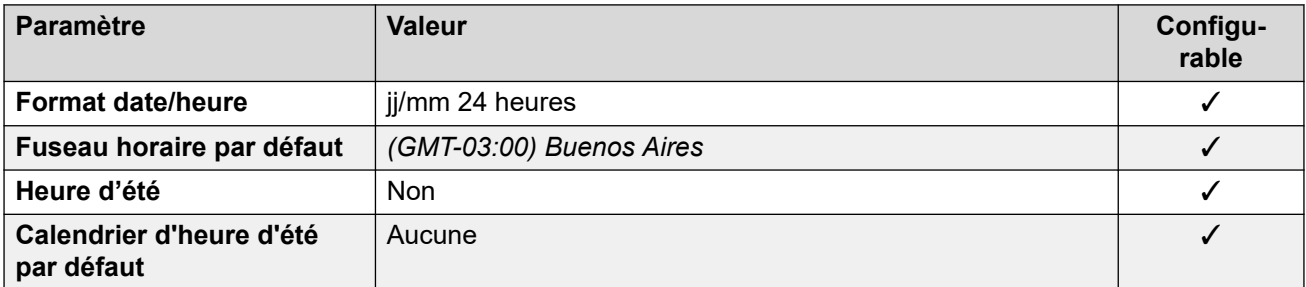

## **Paramètres de ligne réseau analogique**

Pour de plus amples informations, reportez-vous à [Paramètres de ligne réseau analogique](#page-10-0) à la page 11.

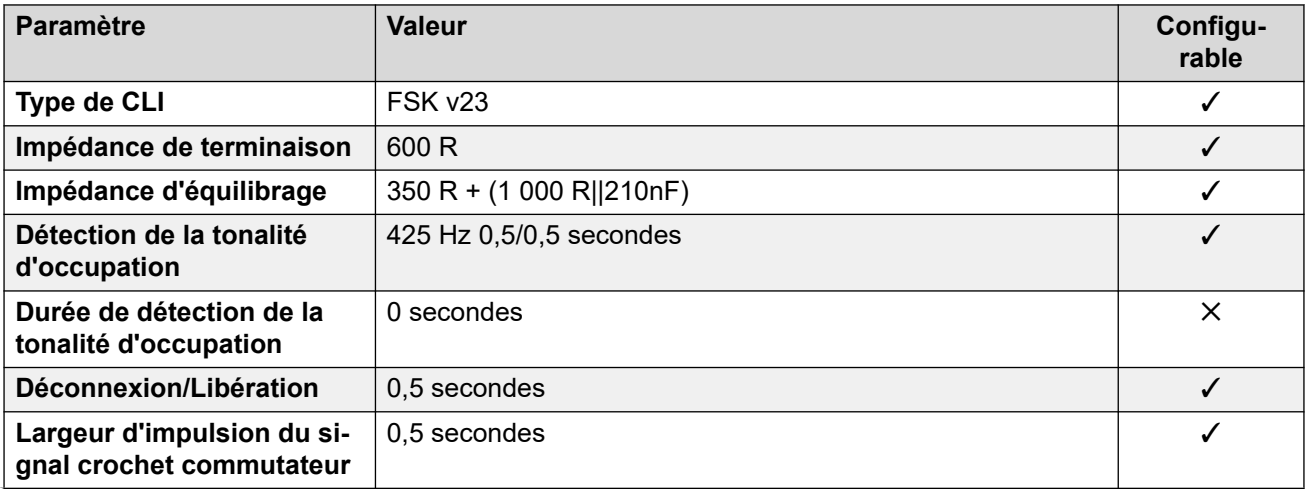

<span id="page-21-0"></span>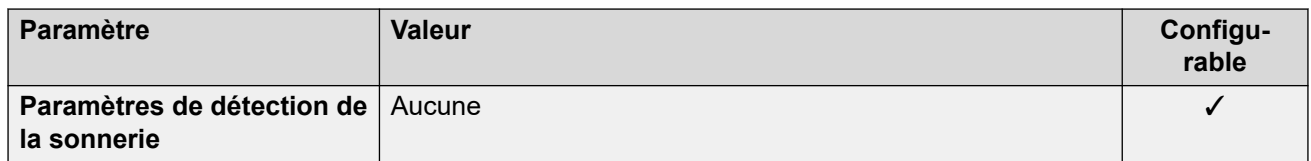

#### **Langues de l'application**

Pour de plus amples informations, reportez-vous à [Langues des applications IP Office](#page-170-0) à la page 171.

#### **Langues du téléphone**

Pour de plus amples informations, reportez-vous à [Langues du téléphone](#page-163-0) à la page 164.

#### **Liens connexes**

[Paramètres de lieu](#page-17-0) à la page 18

# **Australie (ena)**

### **Paramètres généraux**

Pour de plus amples informations, reportez-vous à [Paramètres généraux](#page-8-0) à la page 9.

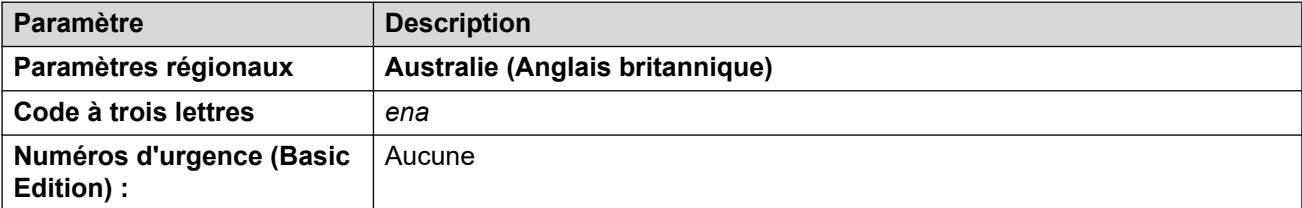

## **Tonalités**

Pour de plus amples informations, reportez-vous à [Tonalités](#page-9-0) à la page 10.

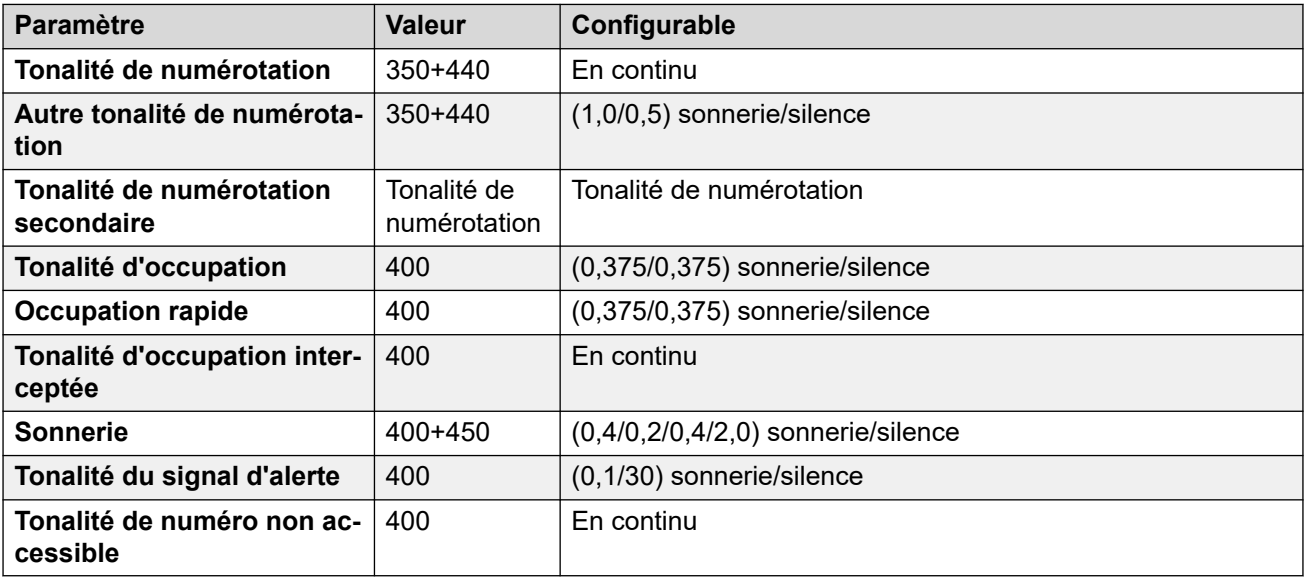

## **Paramètres de téléphone analogique**

Pour de plus amples informations, reportez-vous à [Paramètres de téléphone analogique](#page-11-0) à la page 12.

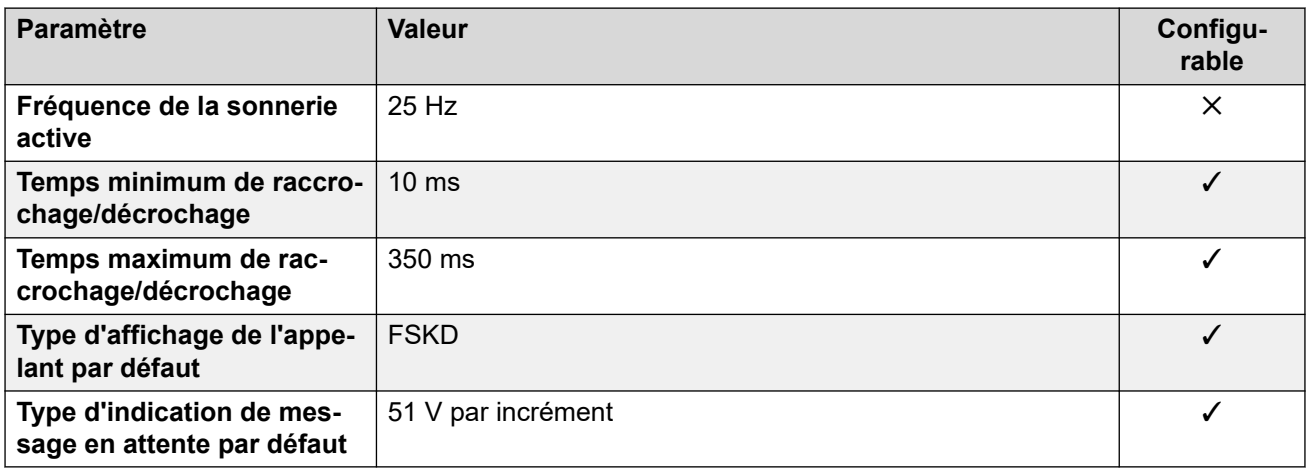

#### **Comportement propre aux paramètres régionaux**

Pour plus d'informations, reportez-vous à la section [Comportements spécifiques aux](#page-12-0)  [paramètres régionaux](#page-12-0) à la page 13

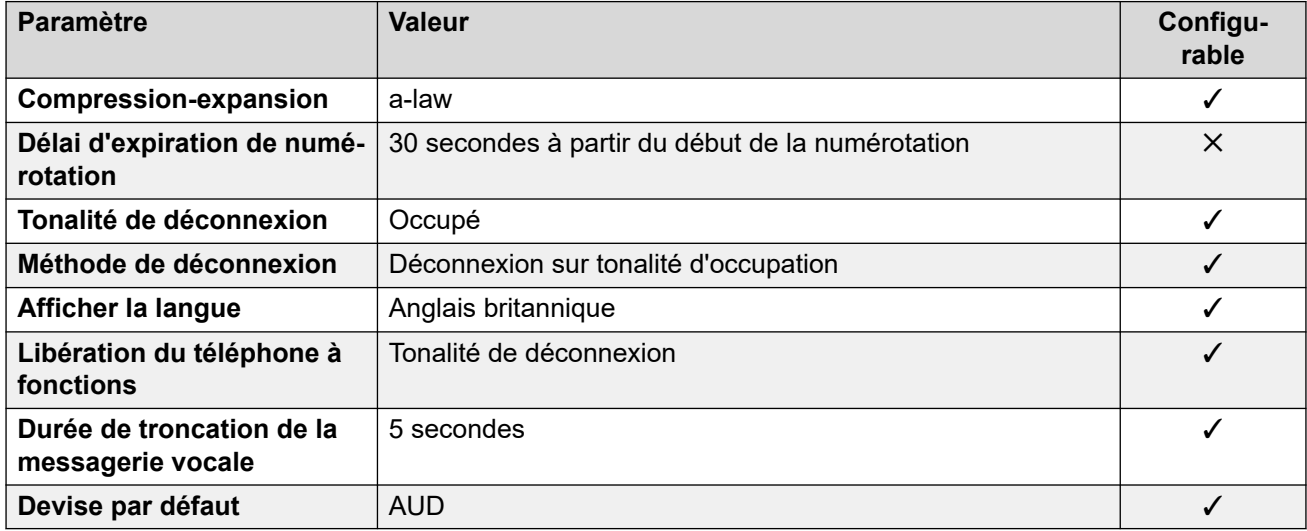

#### **Paramètres de date et d\'heure**

Pour de plus amples informations, reportez-vous à [Fuseaux horaires et heures d'été](#page-13-0) à la page 14.

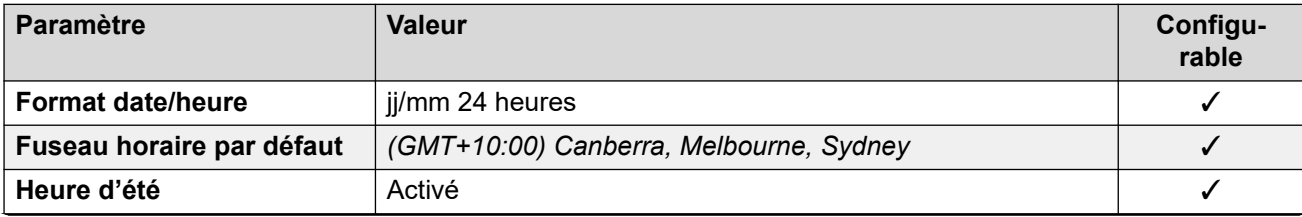

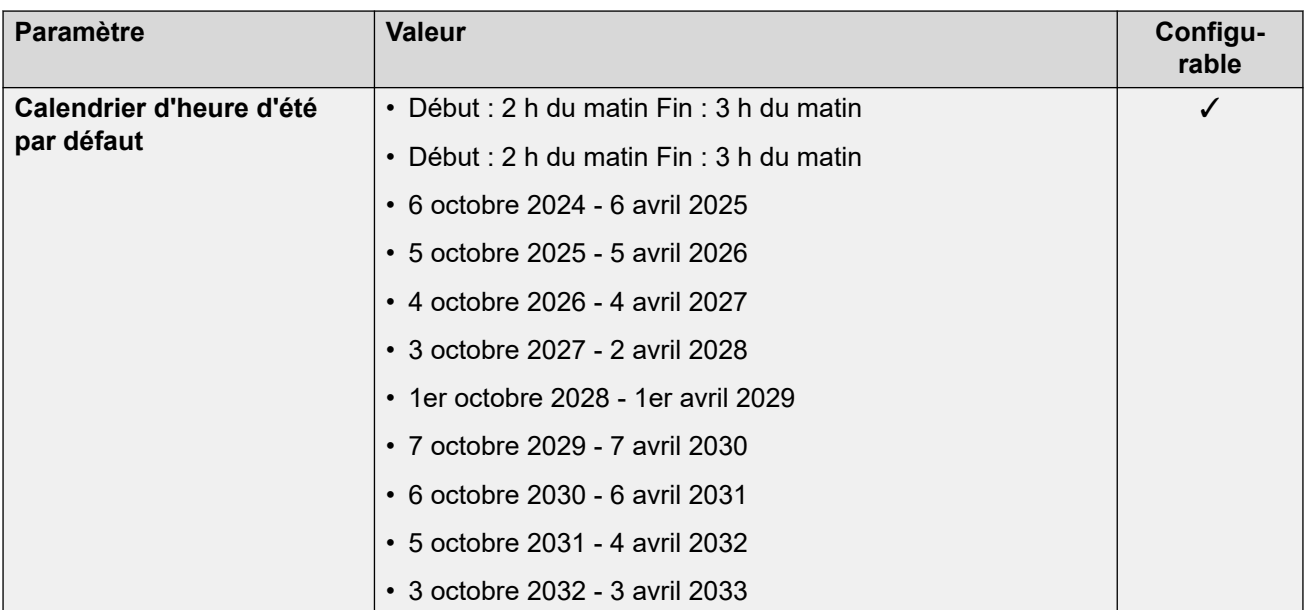

## **Langue de l'application/du téléphone**

Pour de plus amples informations, reportez-vous à [Langues des applications IP Office](#page-170-0) à la page 171.

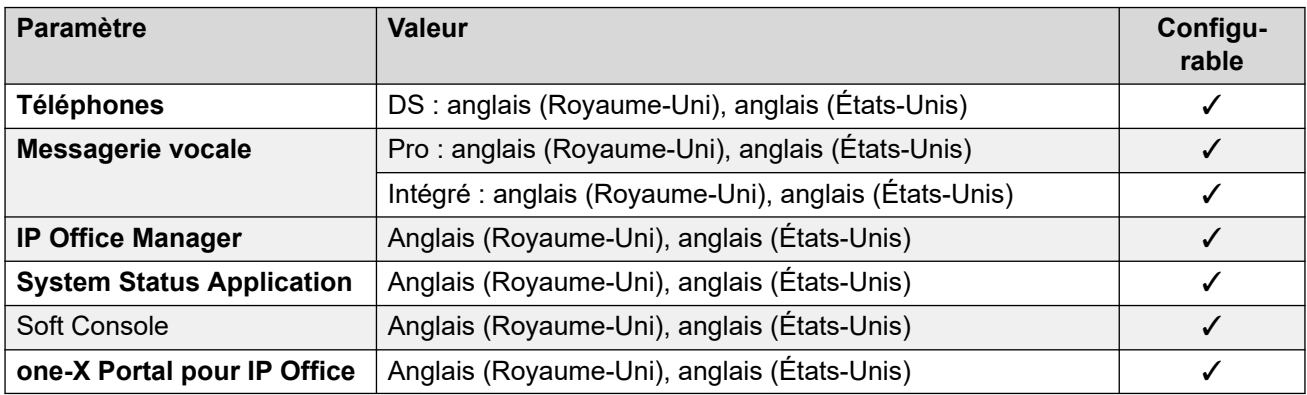

#### **Paramètres de ligne réseau analogique**

Pour de plus amples informations, reportez-vous à [Paramètres de ligne réseau analogique](#page-10-0) à la page 11.

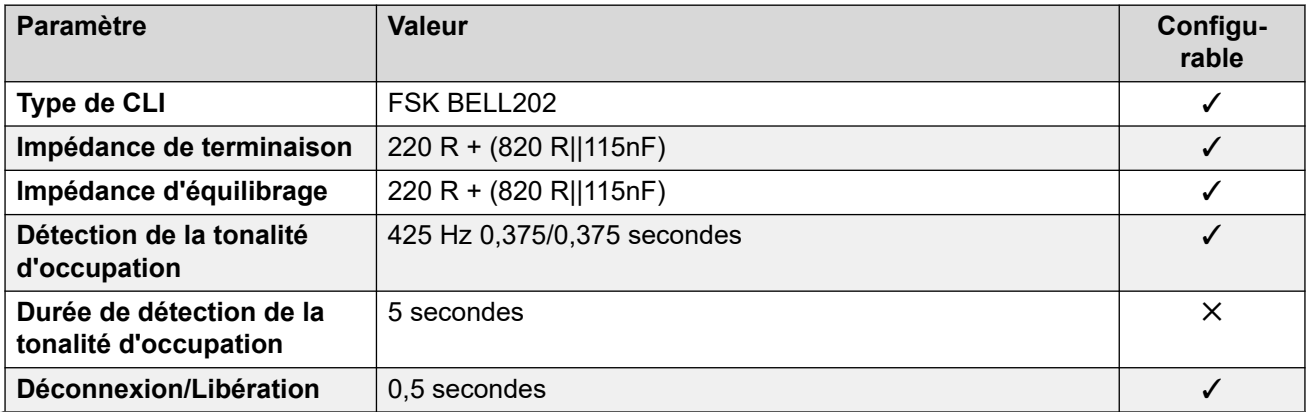

<span id="page-24-0"></span>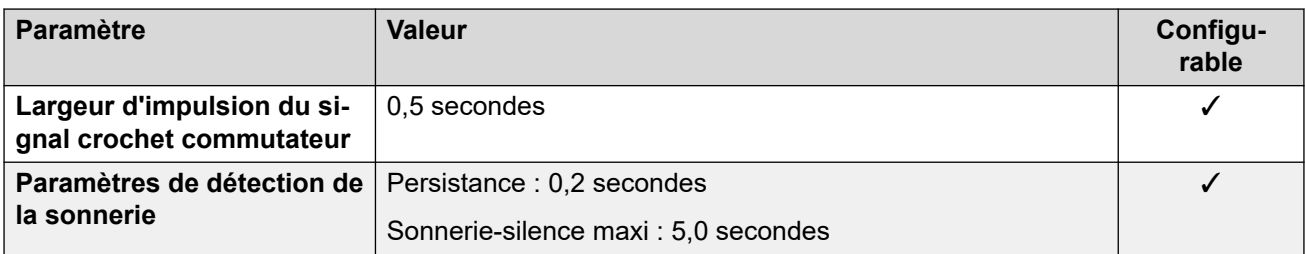

[Paramètres de lieu](#page-17-0) à la page 18

# **Bahreïn (arh)**

#### **Paramètres généraux**

Pour de plus amples informations, reportez-vous à [Paramètres généraux](#page-8-0) à la page 9.

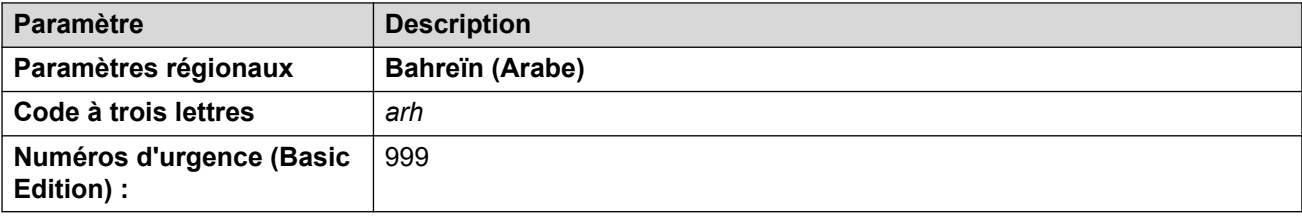

## **Tonalités**

Pour de plus amples informations, reportez-vous à [Tonalités](#page-9-0) à la page 10.

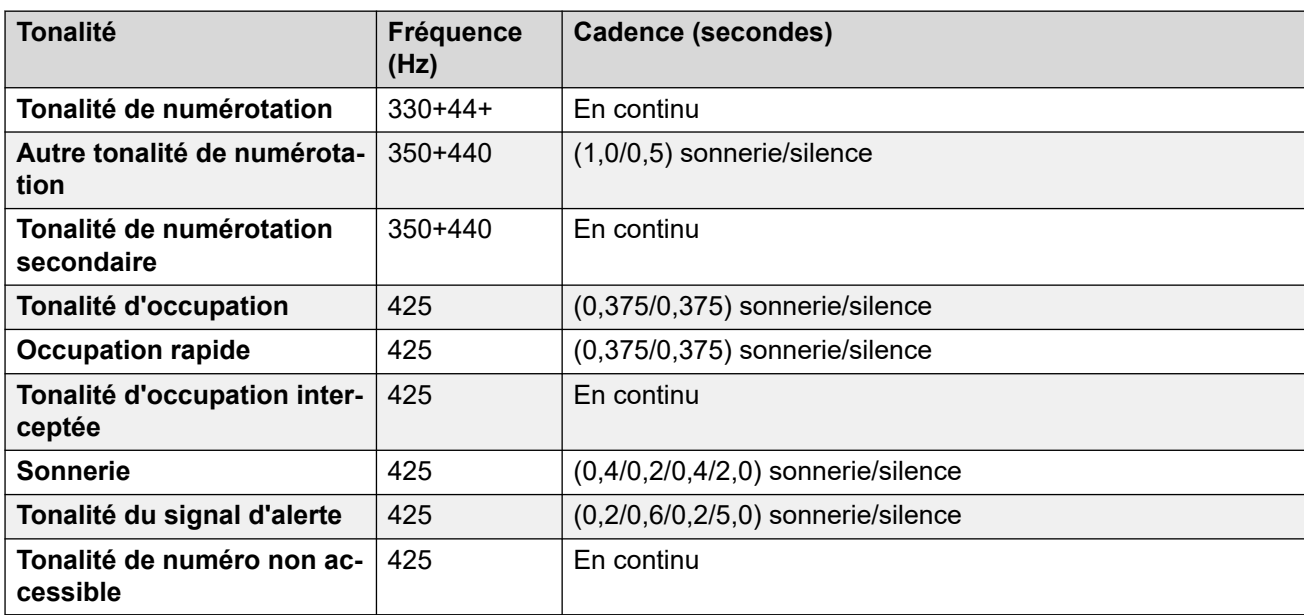

#### **Paramètres de téléphone analogique**

Pour de plus amples informations, reportez-vous à [Paramètres de téléphone analogique](#page-11-0) à la page 12.

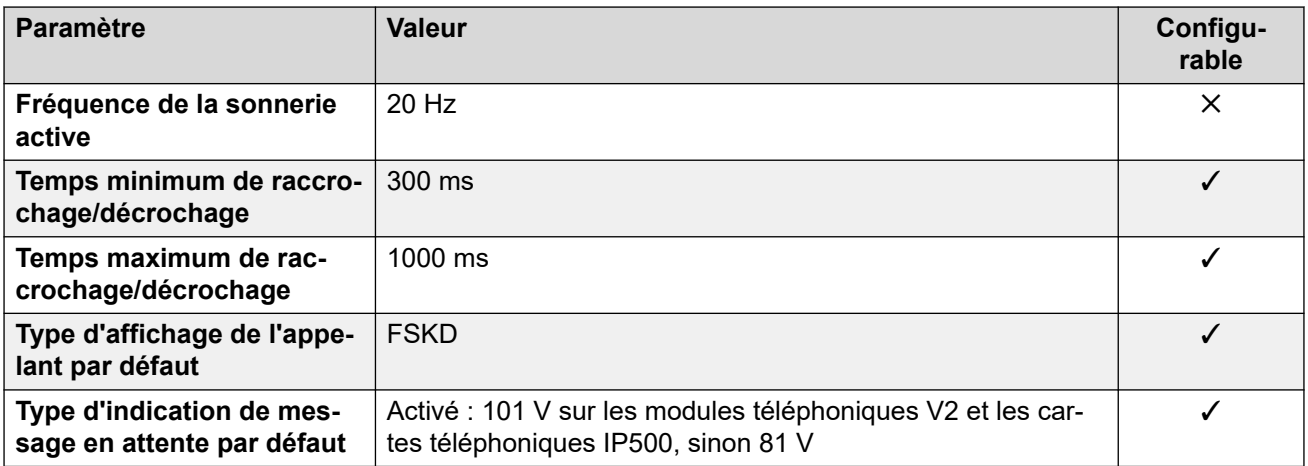

#### **Comportement propre aux paramètres régionaux**

Pour plus d'informations, reportez-vous à la section Comportements spécifiques aux [paramètres régionaux](#page-12-0) à la page 13

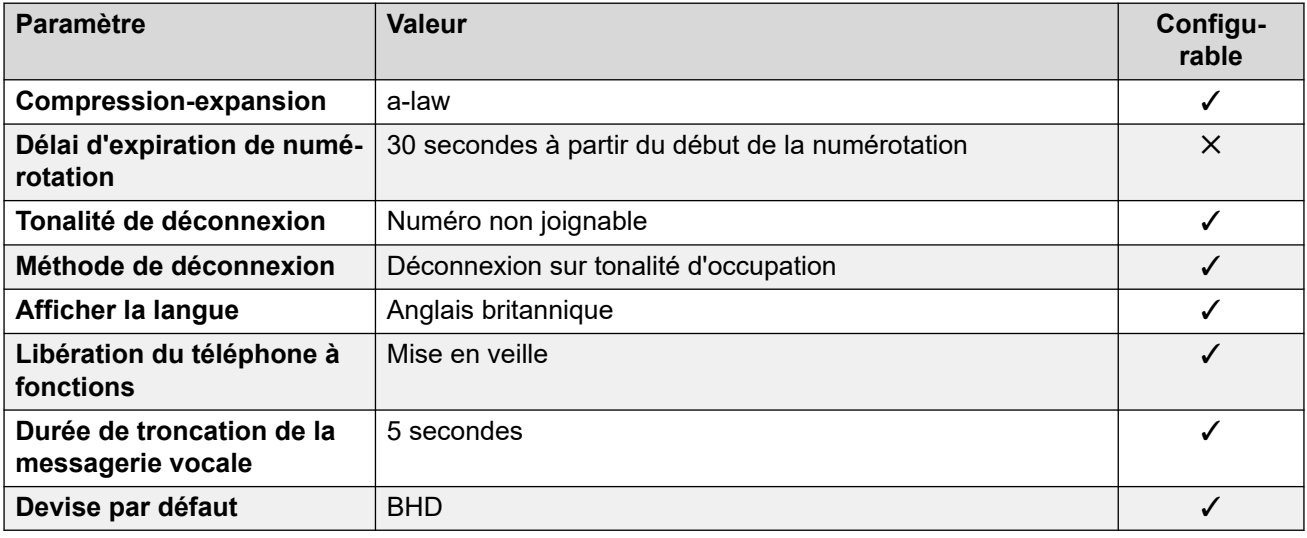

Pour de plus amples informations, reportez-vous à **[Fuseaux horaires et heures d'été](#page-13-0)** à la page 14.

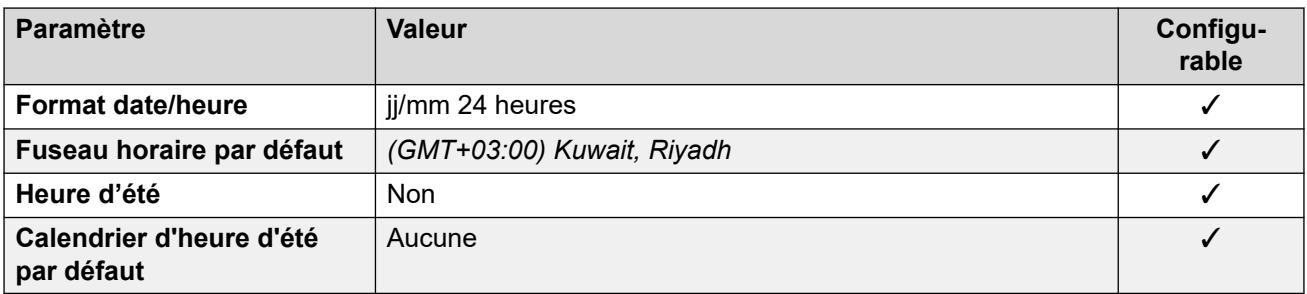

#### **Paramètres de ligne réseau analogique**

Pour de plus amples informations, reportez-vous à [Paramètres de ligne réseau analogique](#page-10-0) à la page 11.

<span id="page-26-0"></span>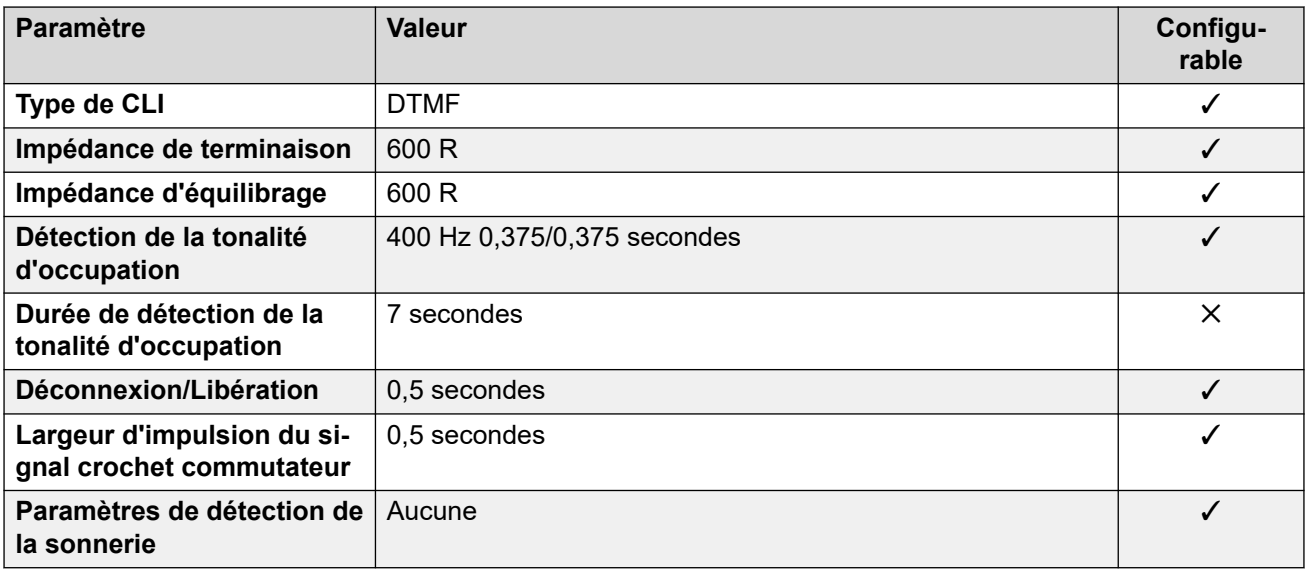

### **Langues de l'application**

Pour de plus amples informations, reportez-vous à [Langues des applications IP Office](#page-170-0) à la page 171.

### **Langues du téléphone**

Pour de plus amples informations, reportez-vous à [Langues du téléphone](#page-163-0) à la page 164.

#### **Liens connexes**

[Paramètres de lieu](#page-17-0) à la page 18

# **Belgique - Flamand (nlb)**

### **Paramètres généraux**

Pour de plus amples informations, reportez-vous à [Paramètres généraux](#page-8-0) à la page 9.

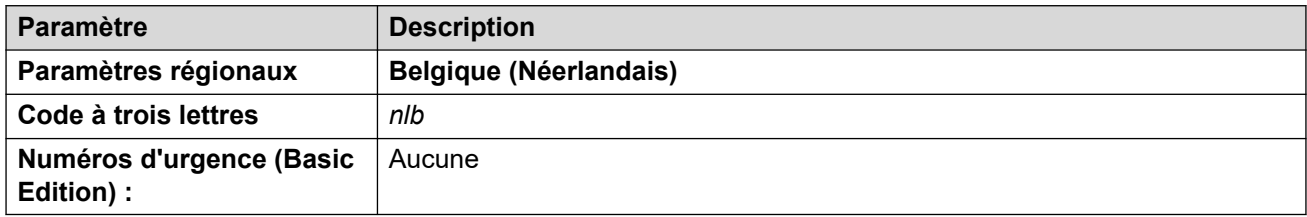

#### **Tonalités**

Pour de plus amples informations, reportez-vous à [Tonalités](#page-9-0) à la page 10.

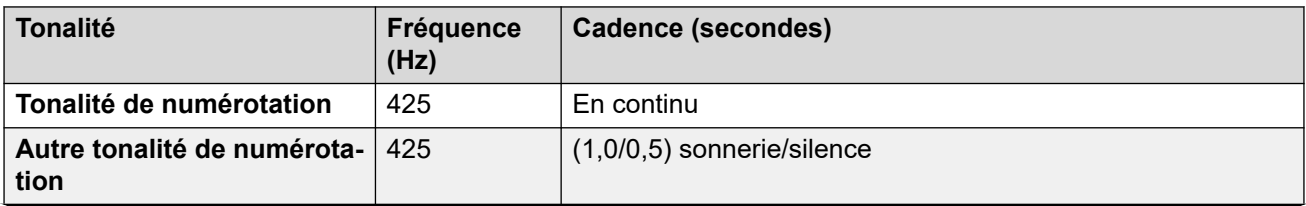

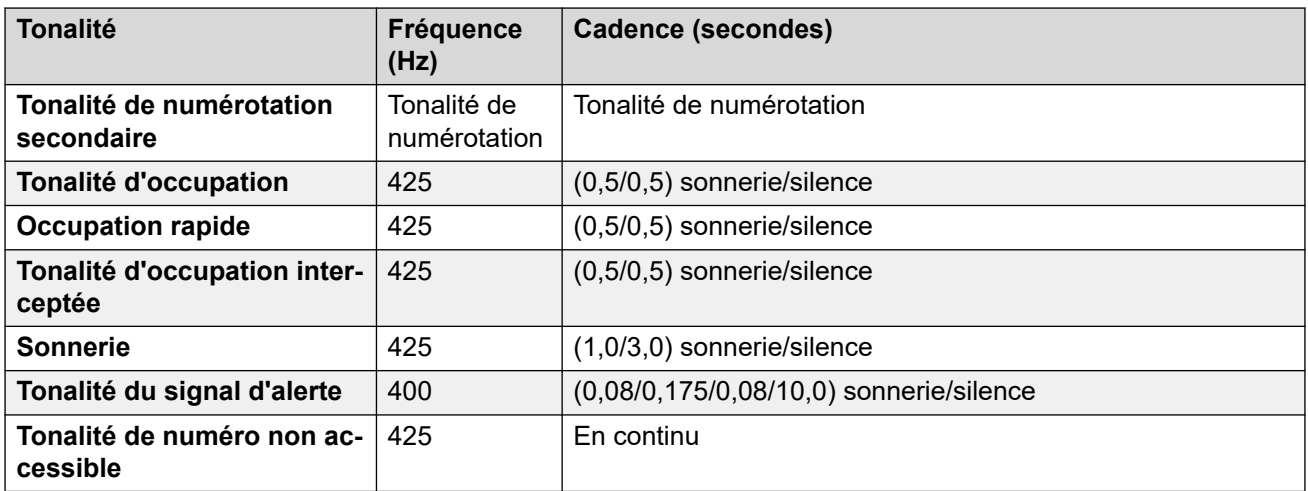

#### **Paramètres de téléphone analogique**

Pour de plus amples informations, reportez-vous à [Paramètres de téléphone analogique](#page-11-0) à la page 12.

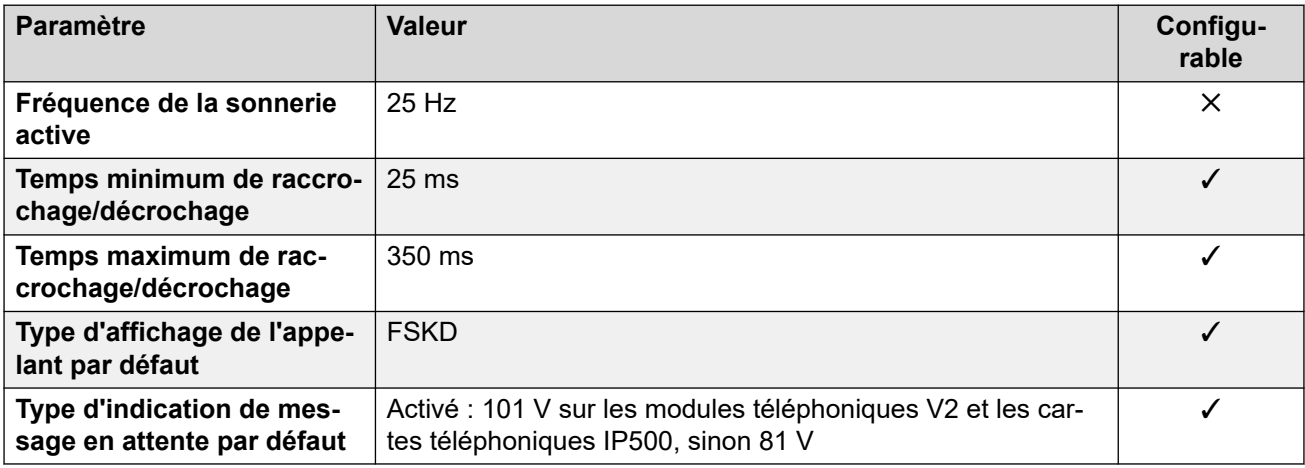

#### **Comportement propre aux paramètres régionaux**

Pour plus d'informations, reportez-vous à la section Comportements spécifiques aux [paramètres régionaux](#page-12-0) à la page 13

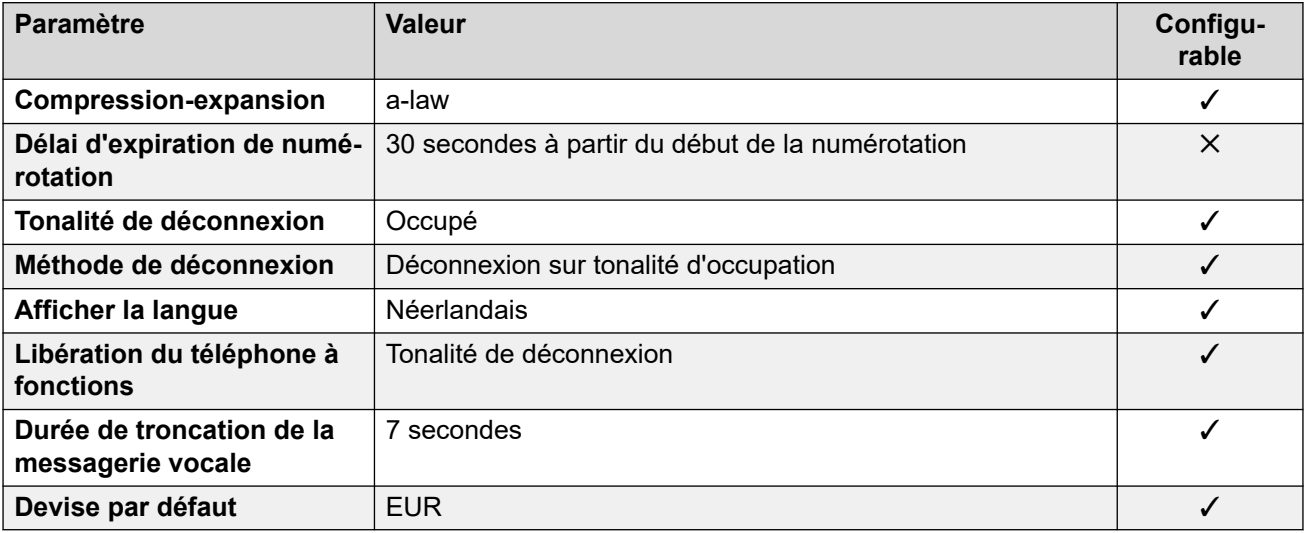

## **Paramètres de date et d\'heure**

Pour de plus amples informations, reportez-vous à [Fuseaux horaires et heures d'été](#page-13-0) à la page 14.

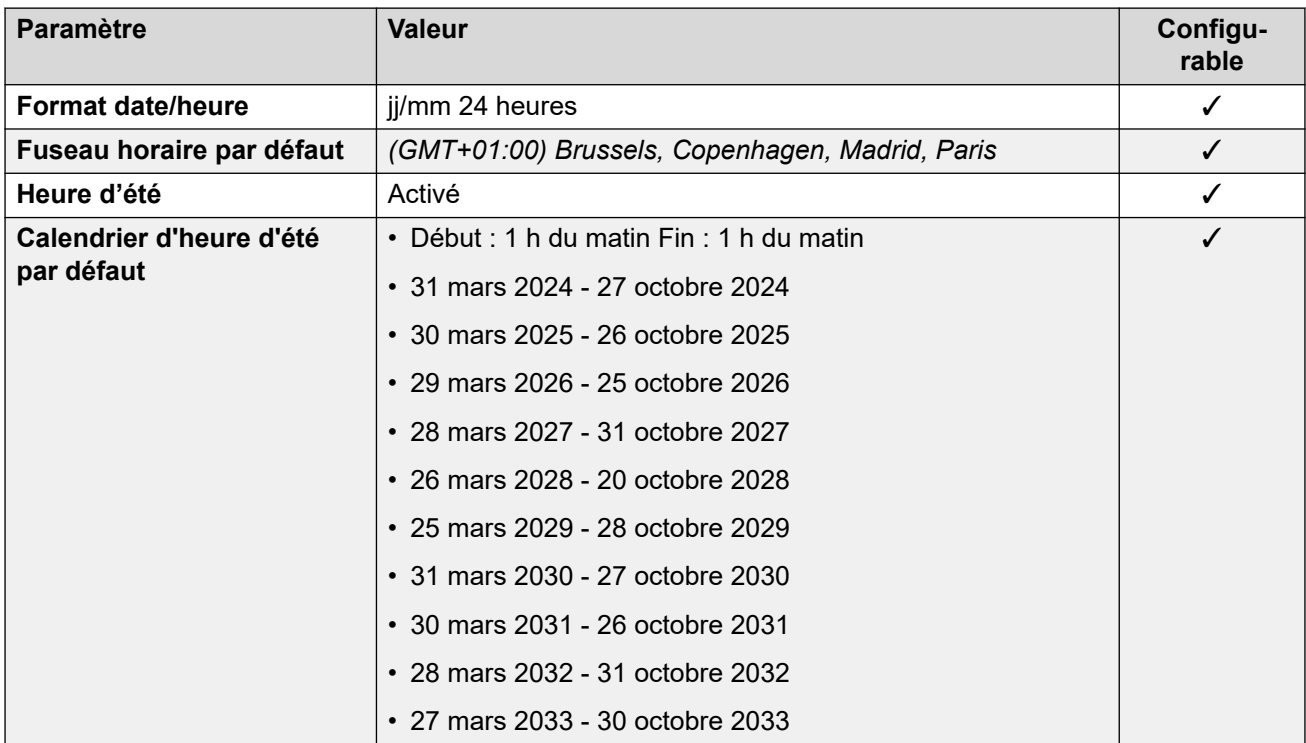

#### **Paramètres de ligne réseau analogique**

Pour de plus amples informations, reportez-vous à [Paramètres de ligne réseau analogique](#page-10-0) à la page 11.

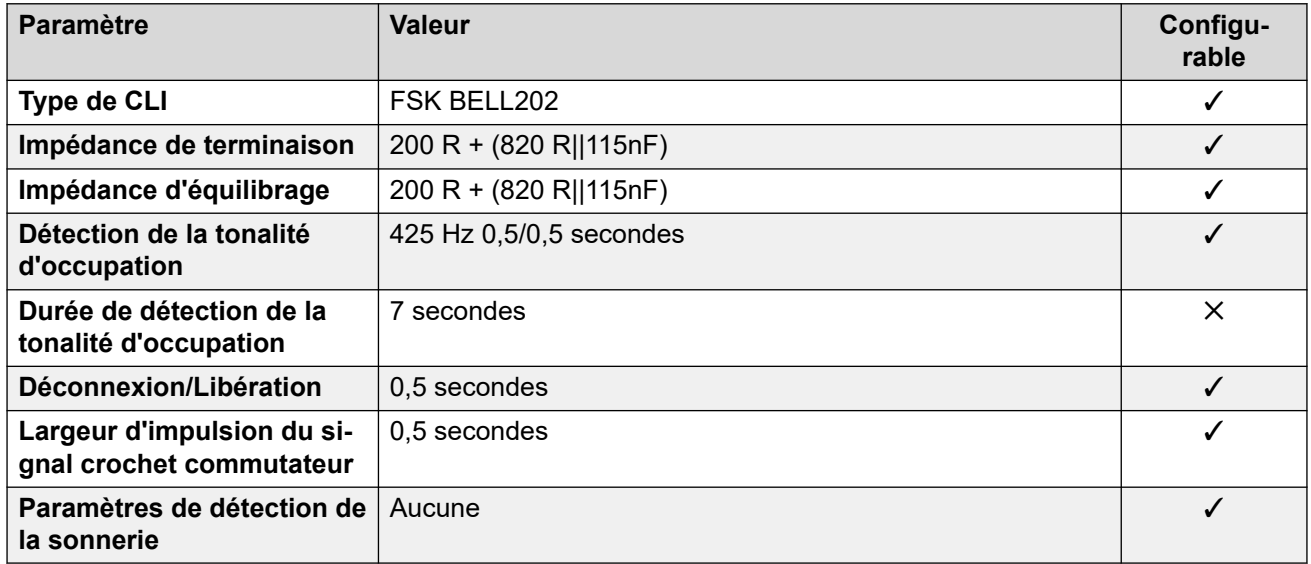

#### **Langues de l'application**

Pour de plus amples informations, reportez-vous à [Langues des applications IP Office](#page-170-0) à la page 171.

## <span id="page-29-0"></span>**Langues du téléphone**

Pour de plus amples informations, reportez-vous à [Langues du téléphone](#page-163-0) à la page 164.

#### **Liens connexes**

[Paramètres de lieu](#page-17-0) à la page 18

# **Belgique - Français (frb)**

#### **Paramètres généraux**

Pour de plus amples informations, reportez-vous à [Paramètres généraux](#page-8-0) à la page 9.

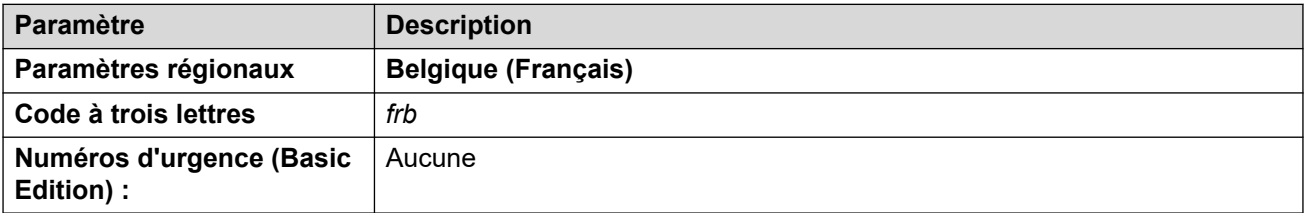

### **Tonalités**

Pour de plus amples informations, reportez-vous à [Tonalités](#page-9-0) à la page 10.

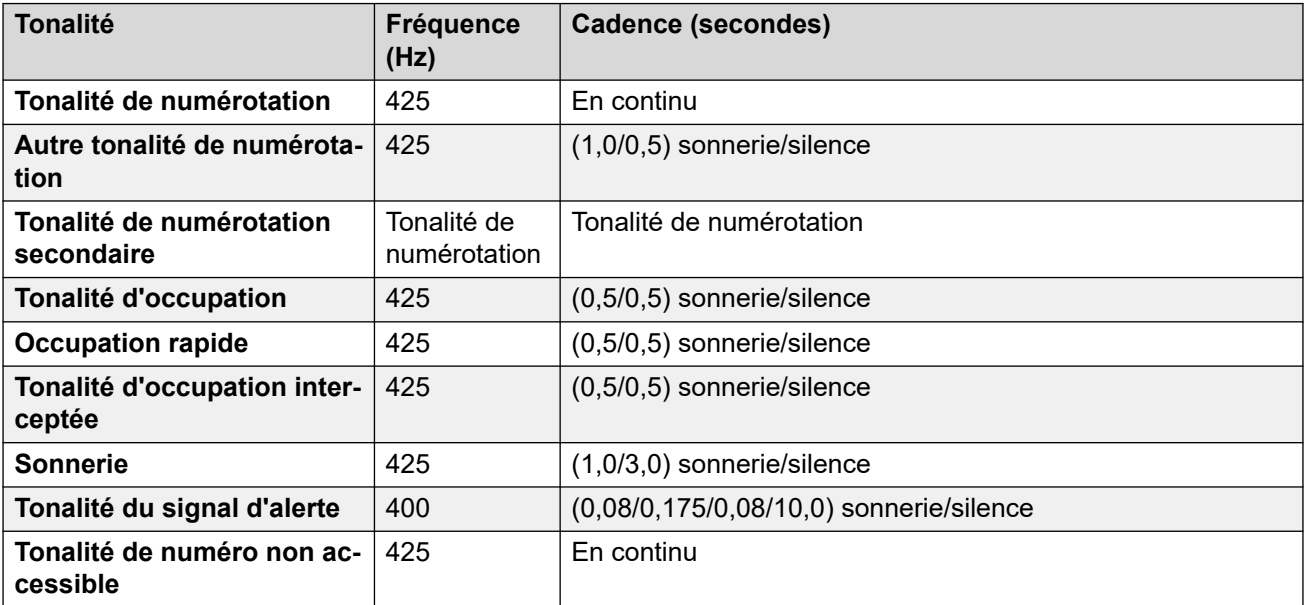

#### **Paramètres de téléphone analogique**

Pour de plus amples informations, reportez-vous à [Paramètres de téléphone analogique](#page-11-0) à la page 12.

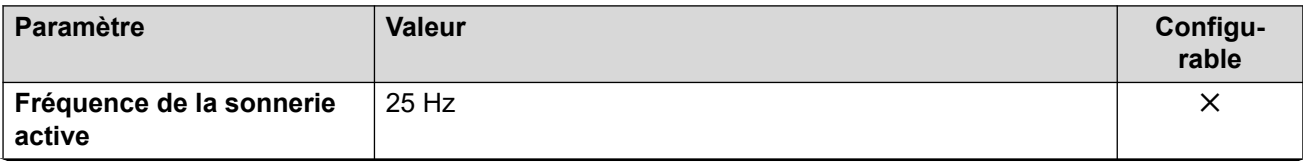

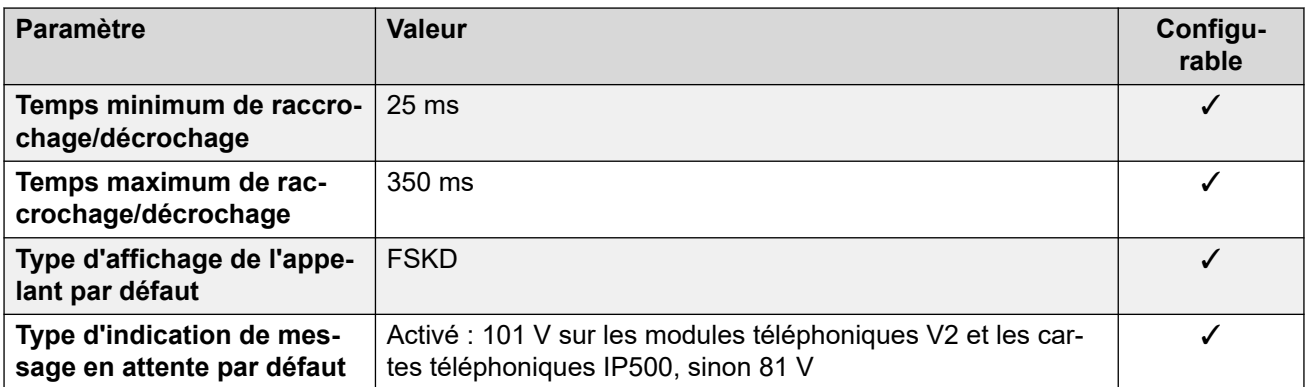

## **Comportement propre aux paramètres régionaux**

Pour plus d'informations, reportez-vous à la section Comportements spécifiques aux [paramètres régionaux](#page-12-0) à la page 13

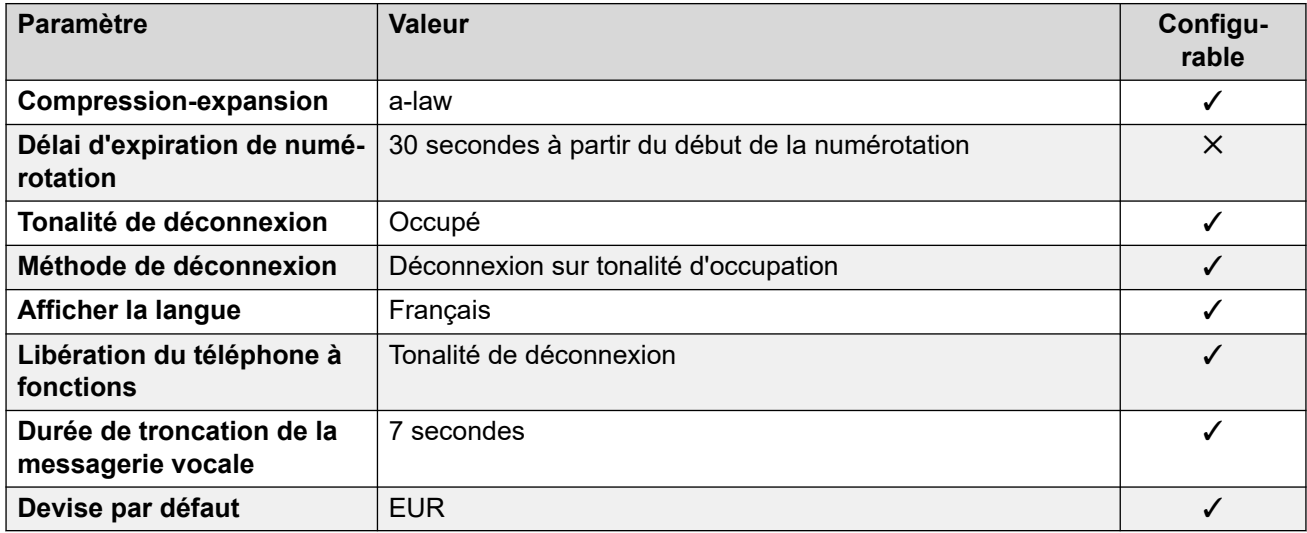

## **Paramètres de date et d\'heure**

Pour de plus amples informations, reportez-vous à **[Fuseaux horaires et heures d'été](#page-13-0)** à la page 14.

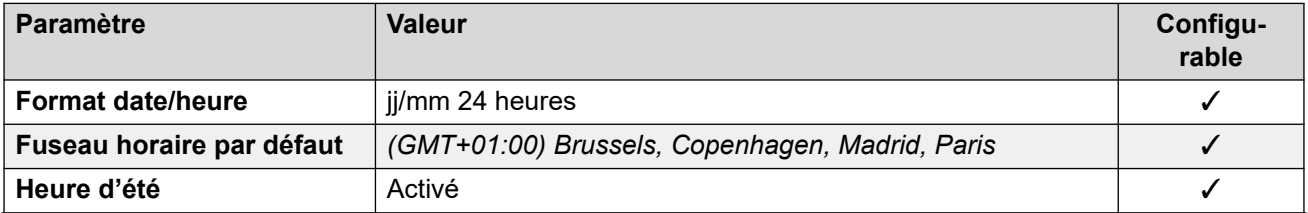

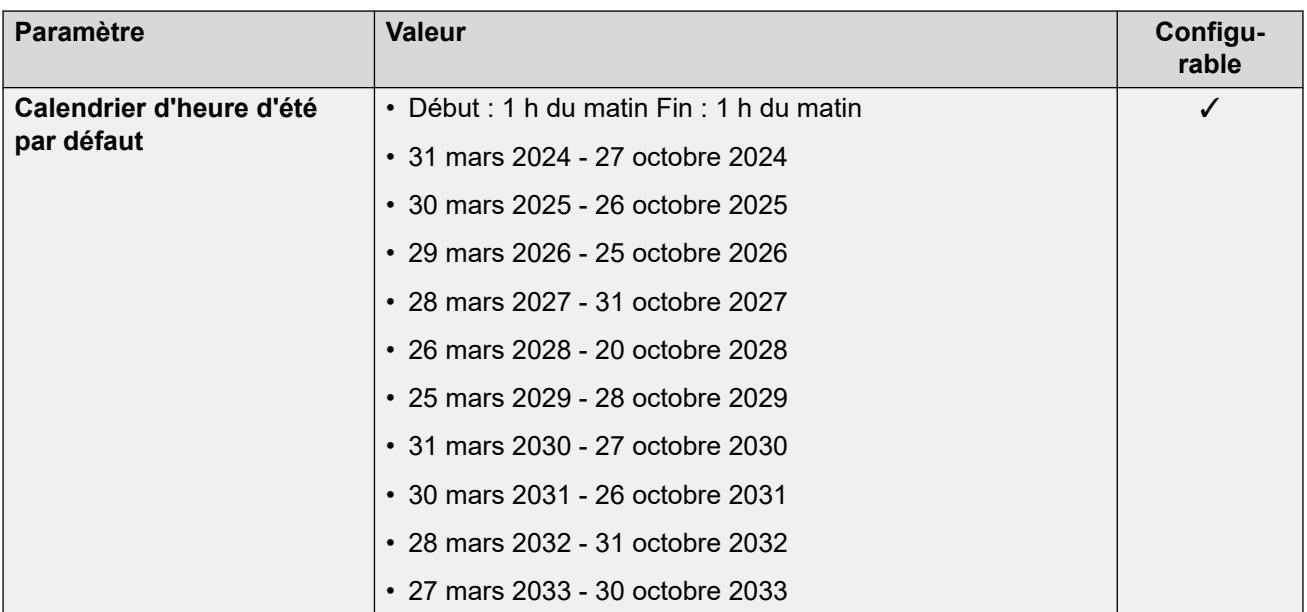

## **Paramètres de ligne réseau analogique**

Pour de plus amples informations, reportez-vous à [Paramètres de ligne réseau analogique](#page-10-0) à la page 11.

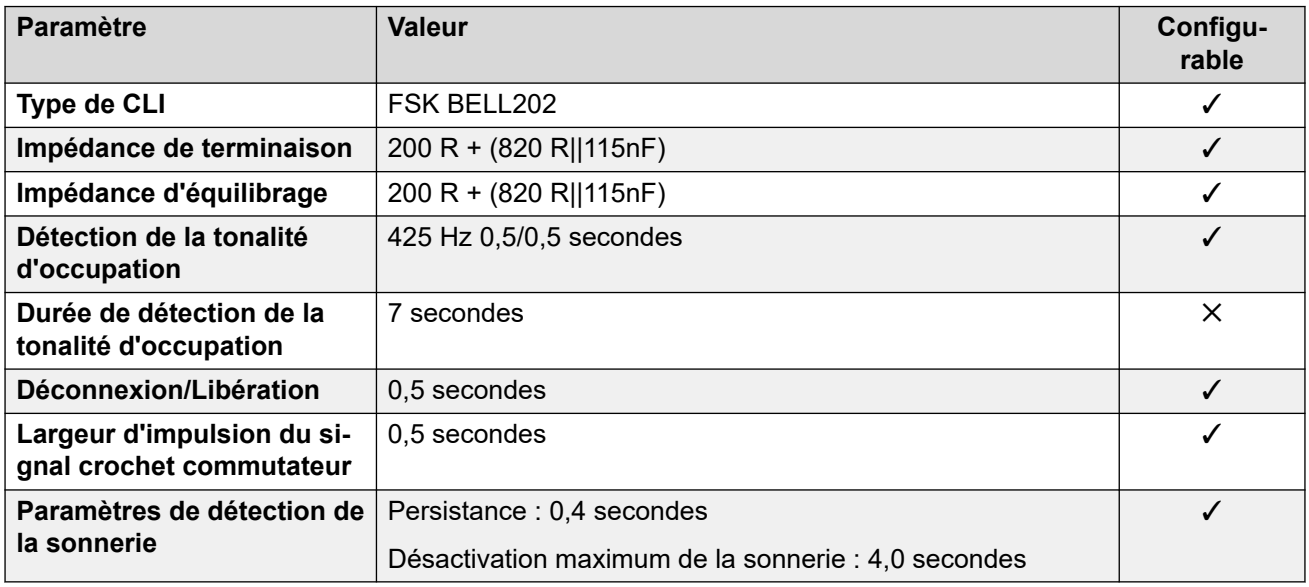

### **Langues de l'application**

Pour de plus amples informations, reportez-vous à [Langues des applications IP Office](#page-170-0) à la page 171.

#### **Langues du téléphone**

Pour de plus amples informations, reportez-vous à [Langues du téléphone](#page-163-0) à la page 164.

#### **Liens connexes**

[Paramètres de lieu](#page-17-0) à la page 18

# <span id="page-32-0"></span>**Brésil (ptb)**

## **Paramètres généraux**

Pour de plus amples informations, reportez-vous à [Paramètres généraux](#page-8-0) à la page 9.

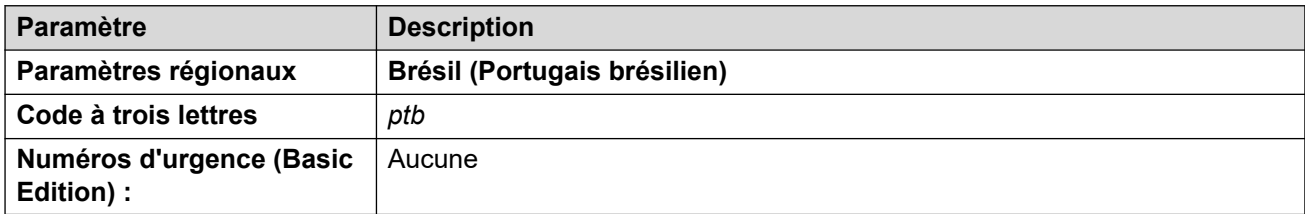

## **Tonalités**

Pour de plus amples informations, reportez-vous à [Tonalités](#page-9-0) à la page 10.

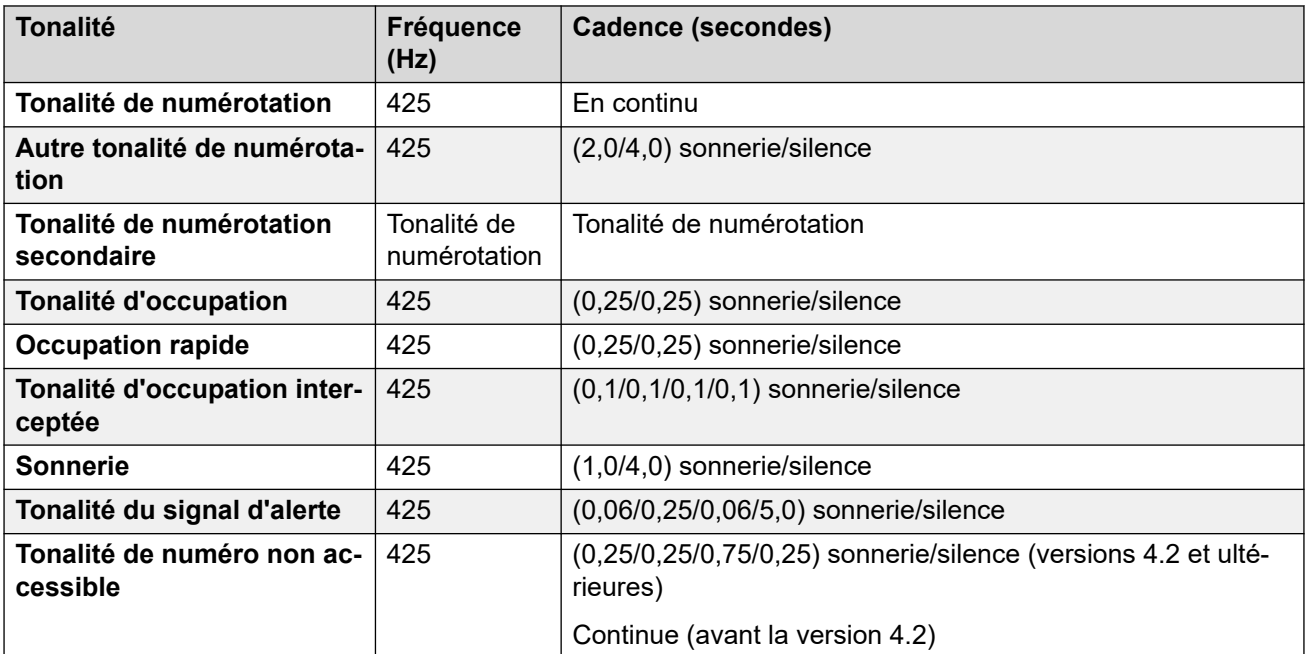

#### **Paramètres de téléphone analogique**

Pour de plus amples informations, reportez-vous à [Paramètres de téléphone analogique](#page-11-0) à la page 12.

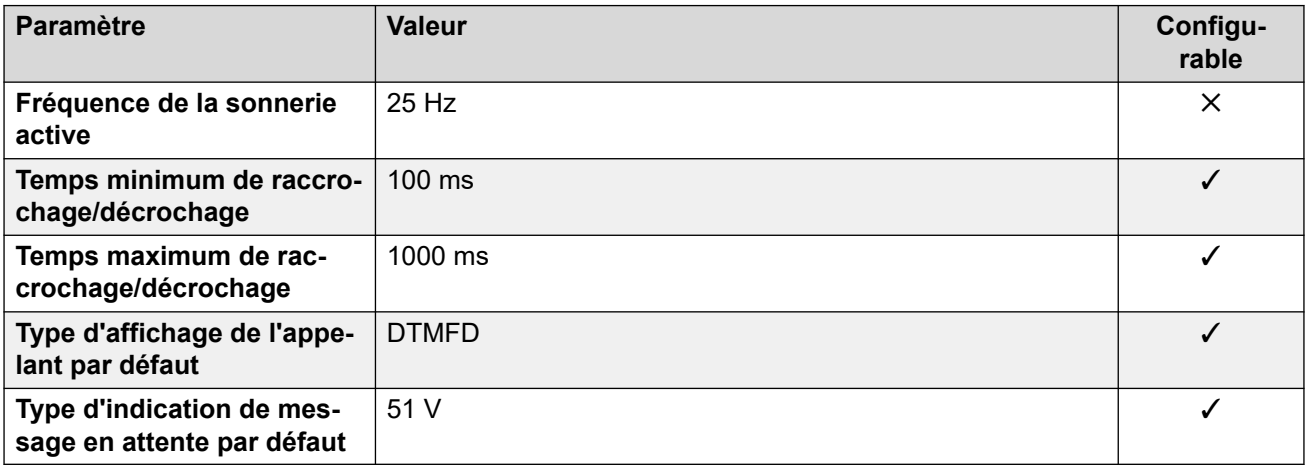

## **Comportement propre aux paramètres régionaux**

Pour plus d'informations, reportez-vous à la section [Comportements spécifiques aux](#page-12-0)  [paramètres régionaux](#page-12-0) à la page 13

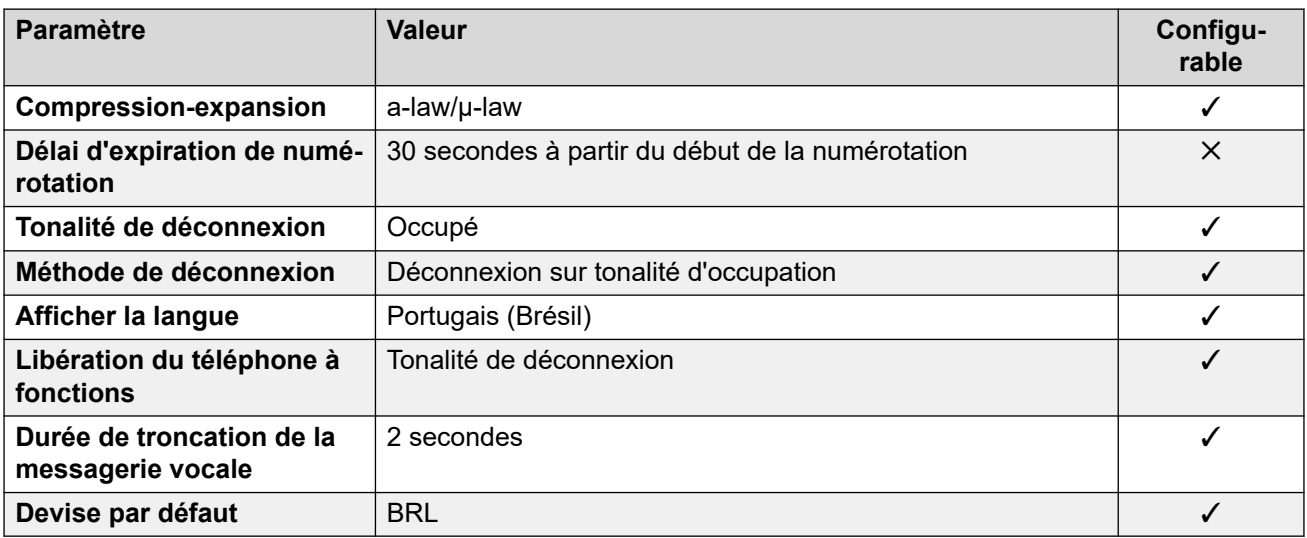

#### **Paramètres de date et d\'heure**

Pour de plus amples informations, reportez-vous à [Fuseaux horaires et heures d'été](#page-13-0) à la page 14.

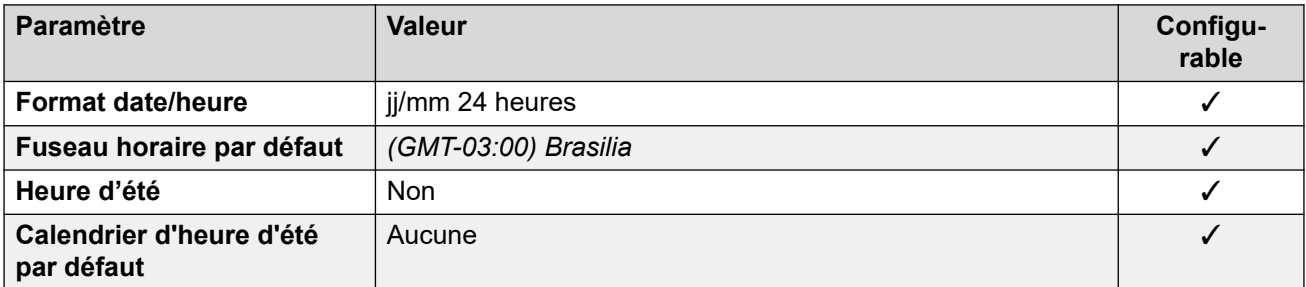

## **Paramètres de ligne réseau analogique**

Pour de plus amples informations, reportez-vous à [Paramètres de ligne réseau analogique](#page-10-0) à la page 11.

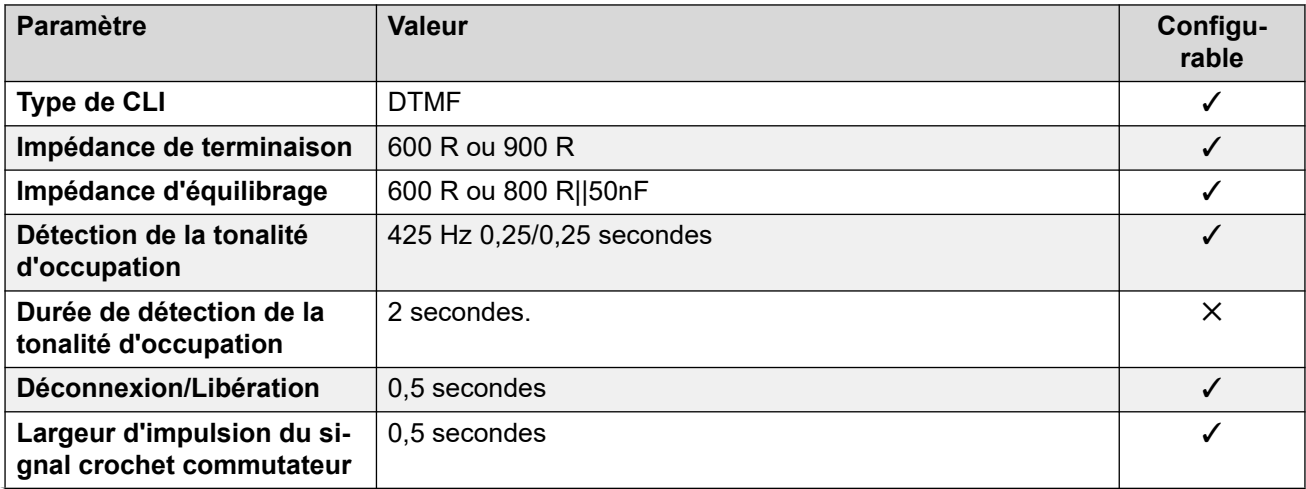

<span id="page-34-0"></span>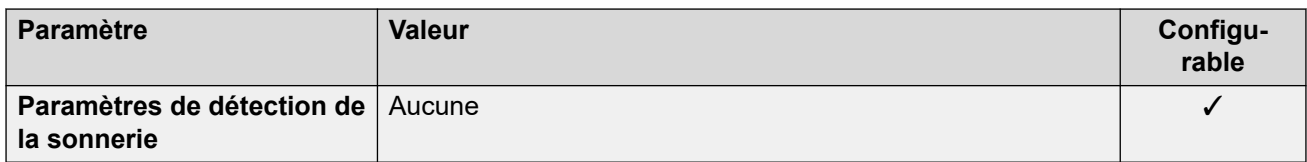

## **Langues de l'application**

Pour de plus amples informations, reportez-vous à [Langues des applications IP Office](#page-170-0) à la page 171.

#### **Langues du téléphone**

Pour de plus amples informations, reportez-vous à [Langues du téléphone](#page-163-0) à la page 164.

#### **Liens connexes**

[Paramètres de lieu](#page-17-0) à la page 18

## **Bulgarie**

#### **Paramètres généraux**

Pour de plus amples informations, reportez-vous à [Paramètres généraux](#page-8-0) à la page 9.

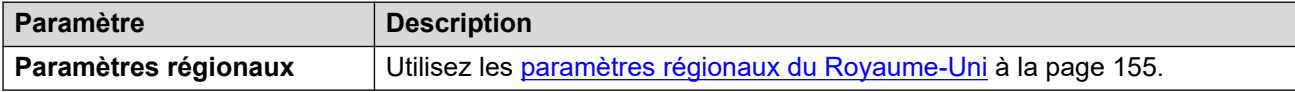

#### **Liens connexes**

[Paramètres de lieu](#page-17-0) à la page 18

# **Canada (frc)**

#### **Paramètres généraux**

Pour de plus amples informations, reportez-vous à [Paramètres généraux](#page-8-0) à la page 9.

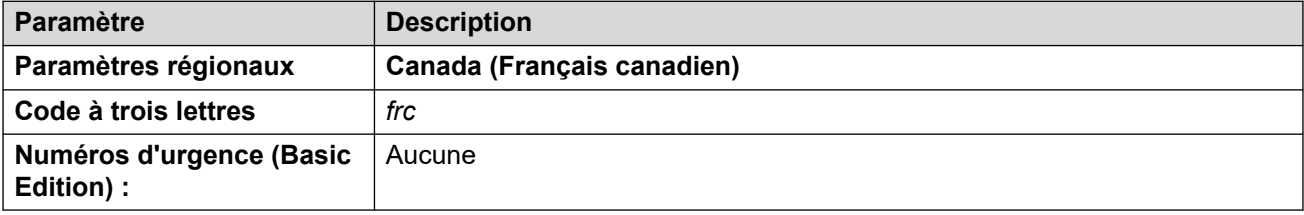

#### **Tonalités**

Pour de plus amples informations, reportez-vous à [Tonalités](#page-9-0) à la page 10.

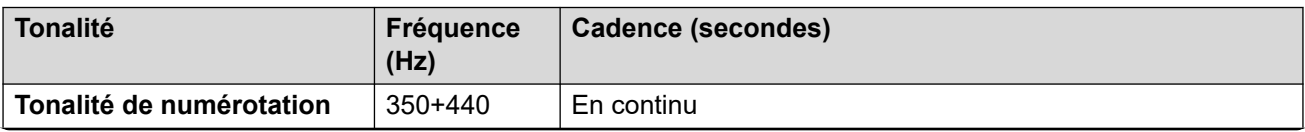

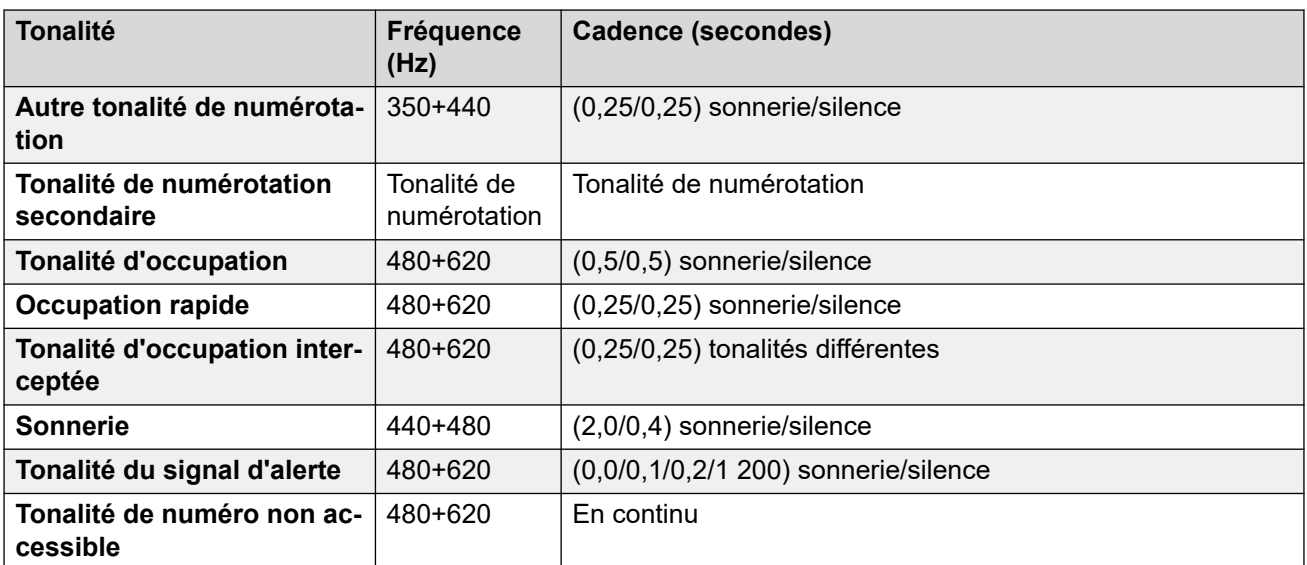

## **Paramètres de téléphone analogique**

Pour de plus amples informations, reportez-vous à [Paramètres de téléphone analogique](#page-11-0) à la page 12.

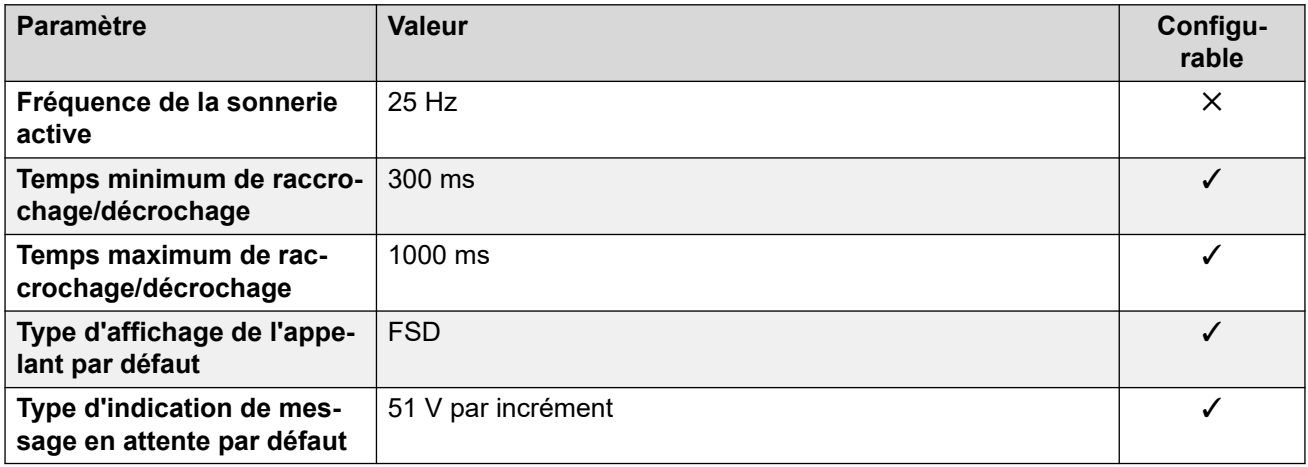

#### **Comportement propre aux paramètres régionaux**

Pour plus d'informations, reportez-vous à la section Comportements spécifiques aux [paramètres régionaux](#page-12-0) à la page 13

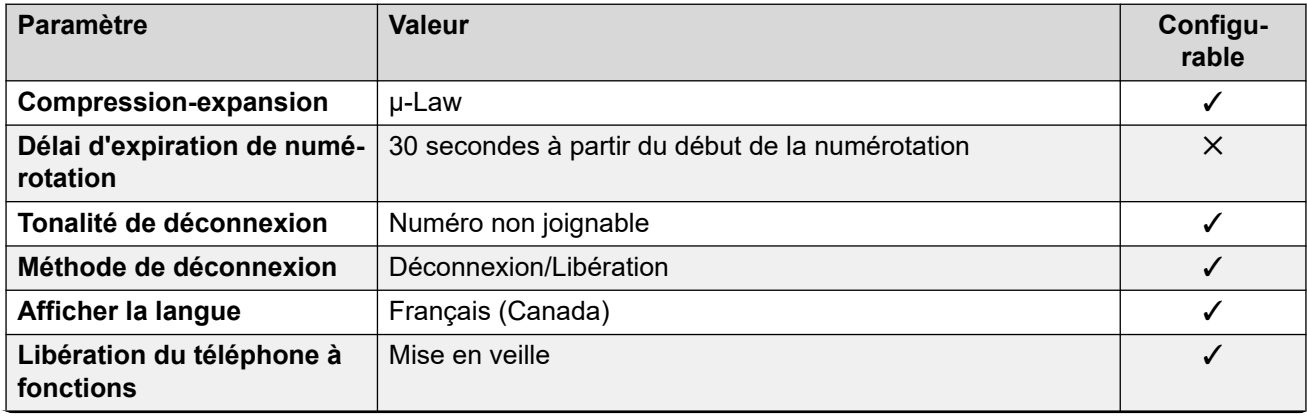
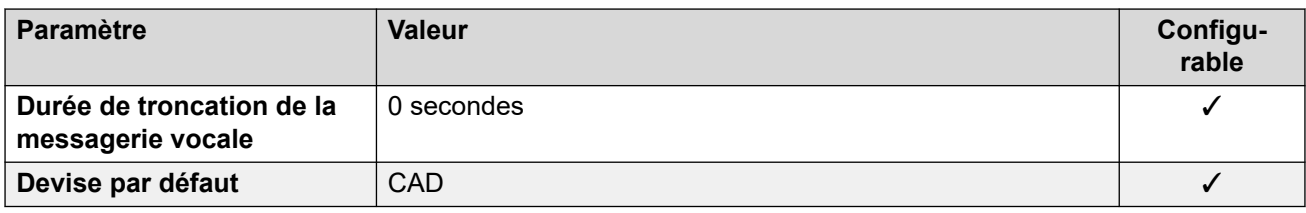

#### **Paramètres de date et d\'heure**

Pour de plus amples informations, reportez-vous à **[Fuseaux horaires et heures d'été](#page-13-0)** à la page 14.

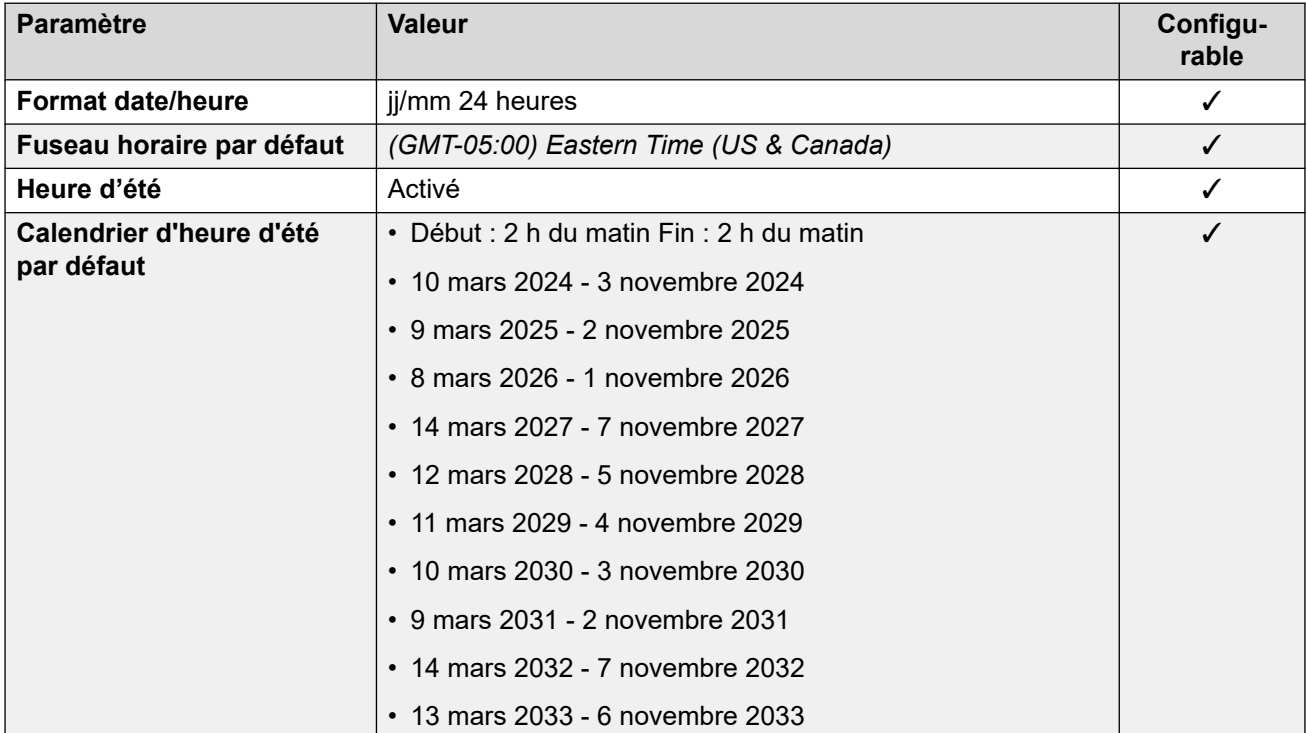

## **Paramètres de ligne réseau analogique**

Pour de plus amples informations, reportez-vous à [Paramètres de ligne réseau analogique](#page-10-0) à la page 11.

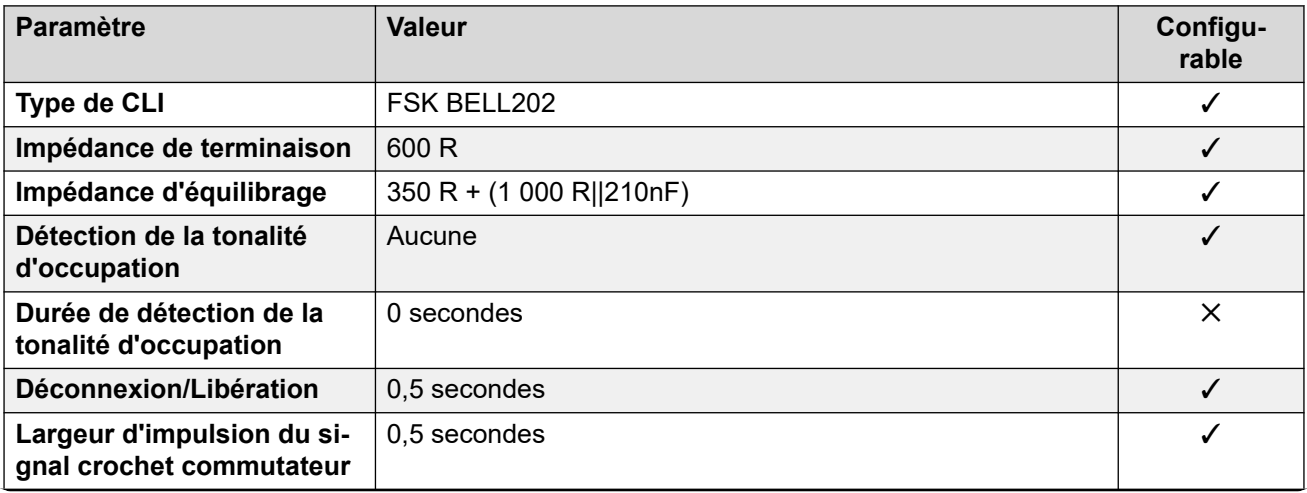

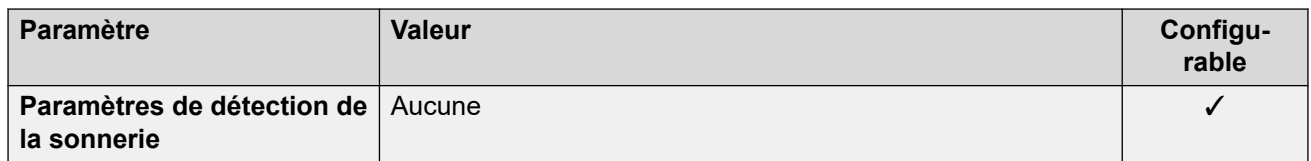

# **Langues de l'application**

Pour de plus amples informations, reportez-vous à [Langues des applications IP Office](#page-170-0) à la page 171.

### **Langues du téléphone**

Pour de plus amples informations, reportez-vous à [Langues du téléphone](#page-163-0) à la page 164.

#### **Liens connexes**

[Paramètres de lieu](#page-17-0) à la page 18

# **Chili (esl)**

## **Paramètres généraux**

Pour de plus amples informations, reportez-vous à [Paramètres généraux](#page-8-0) à la page 9.

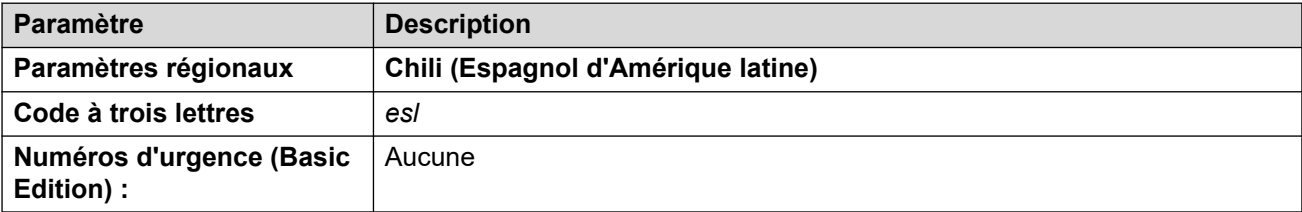

# **Tonalités**

Pour de plus amples informations, reportez-vous à [Tonalités](#page-9-0) à la page 10.

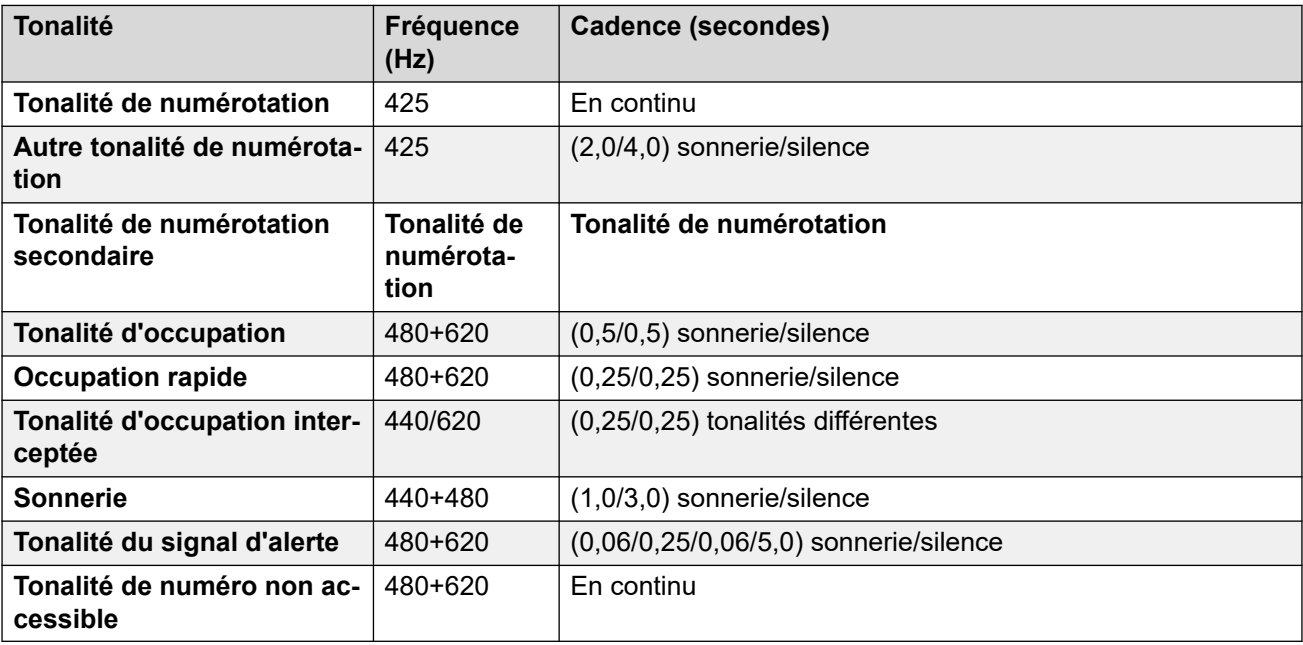

# **Paramètres de téléphone analogique**

Pour de plus amples informations, reportez-vous à [Paramètres de téléphone analogique](#page-11-0) à la page 12.

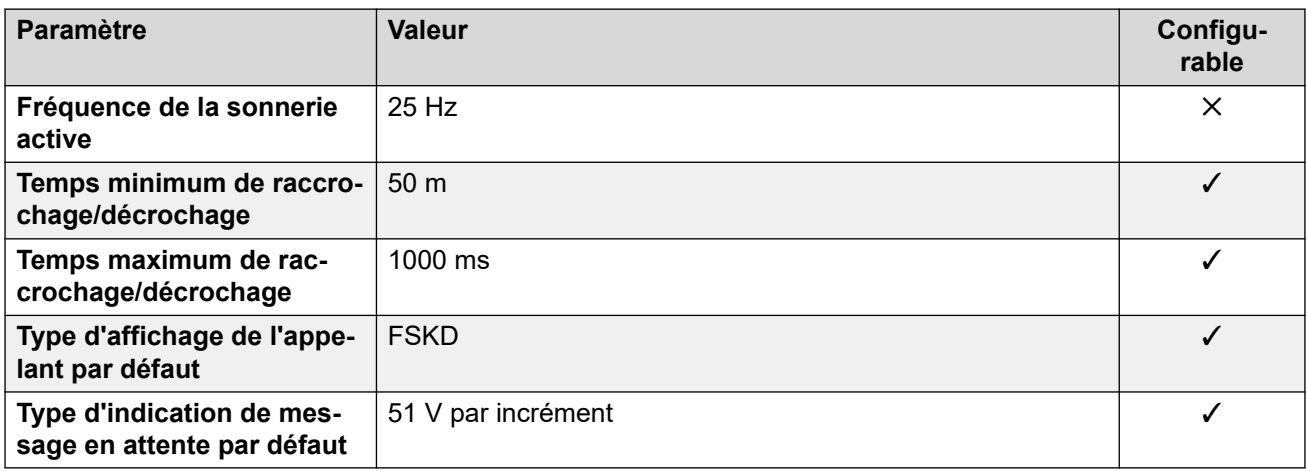

# **Comportement propre aux paramètres régionaux**

Pour plus d'informations, reportez-vous à la section [Comportements spécifiques aux](#page-12-0)  [paramètres régionaux](#page-12-0) à la page 13

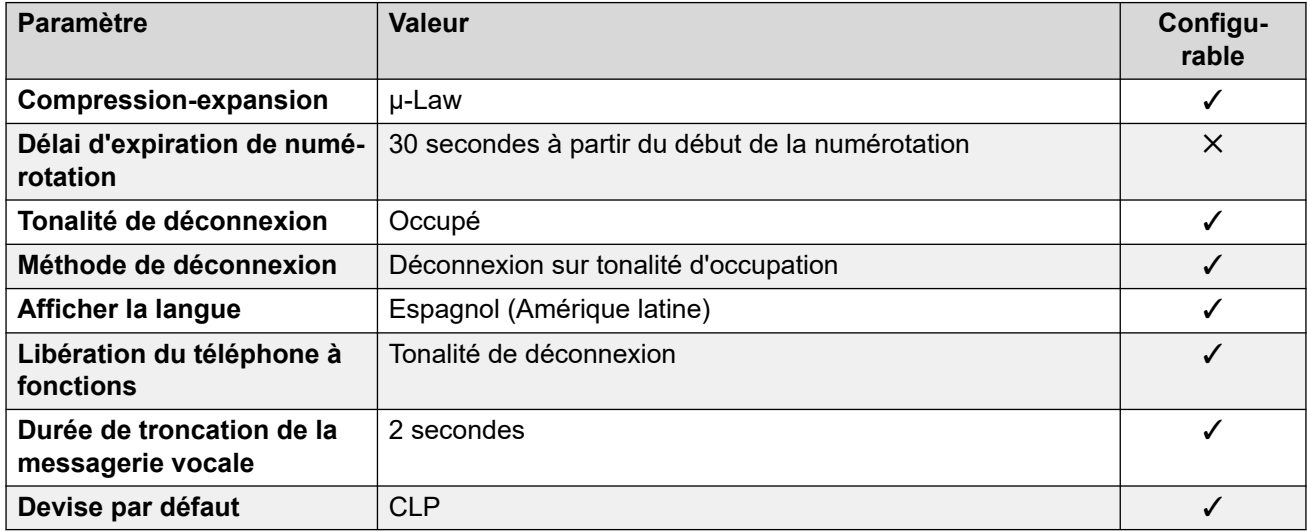

# **Paramètres de date et d\'heure**

Pour de plus amples informations, reportez-vous à [Fuseaux horaires et heures d'été](#page-13-0) à la page 14.

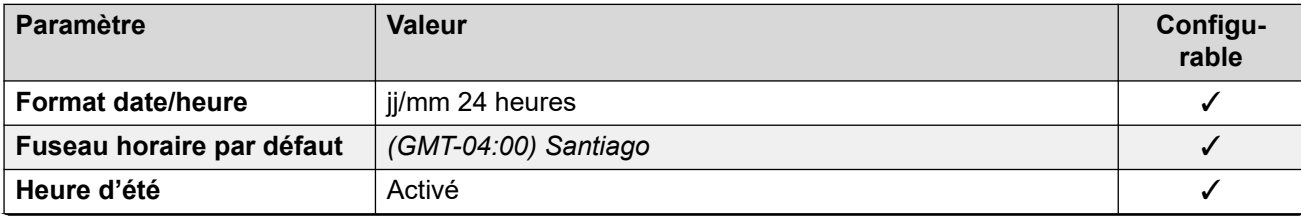

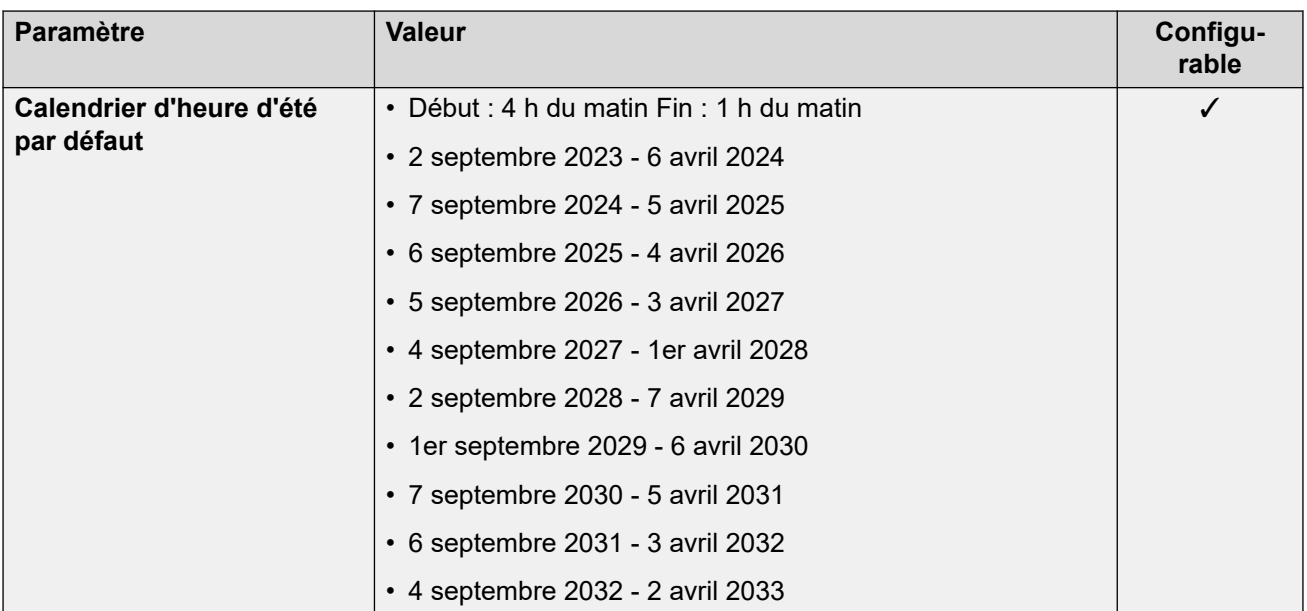

# **Paramètres de ligne réseau analogique**

Pour de plus amples informations, reportez-vous à [Paramètres de ligne réseau analogique](#page-10-0) à la page 11.

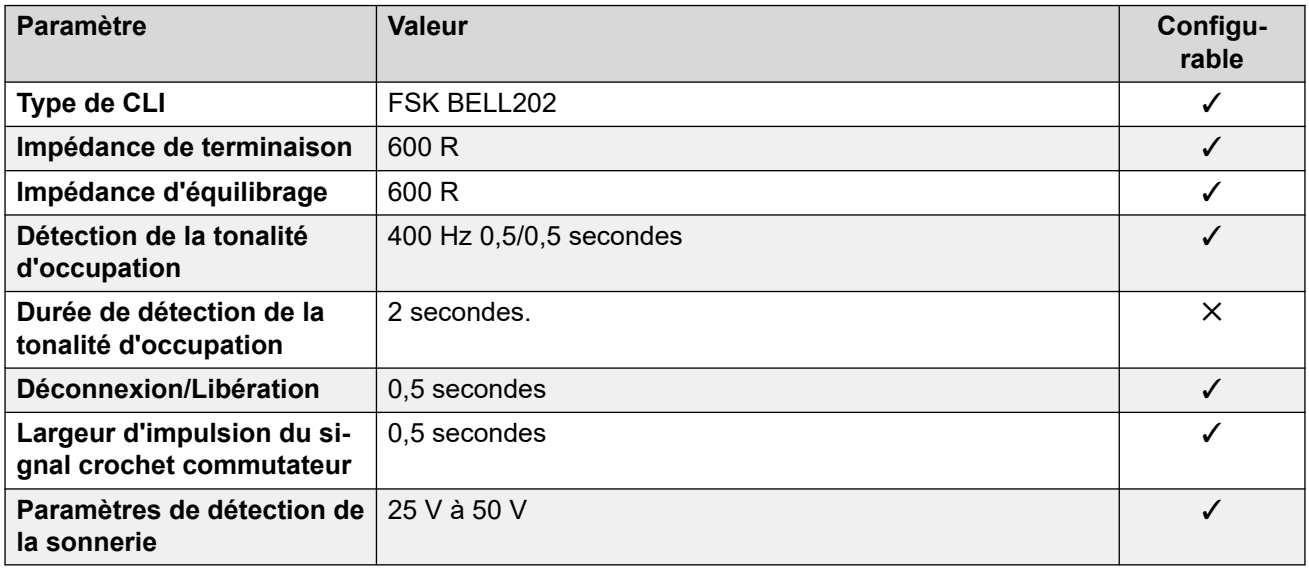

## **Langues de l'application**

Pour de plus amples informations, reportez-vous à [Langues des applications IP Office](#page-170-0) à la page 171.

## **Langues du téléphone**

Pour de plus amples informations, reportez-vous à [Langues du téléphone](#page-163-0) à la page 164.

#### **Liens connexes**

[Paramètres de lieu](#page-17-0) à la page 18

# **Chine (chs)**

# **Paramètres généraux**

Pour de plus amples informations, reportez-vous à [Paramètres généraux](#page-8-0) à la page 9.

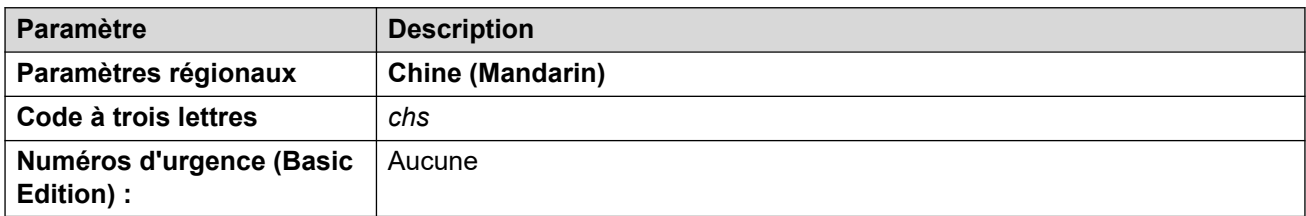

# **Tonalités**

Pour de plus amples informations, reportez-vous à [Tonalités](#page-9-0) à la page 10.

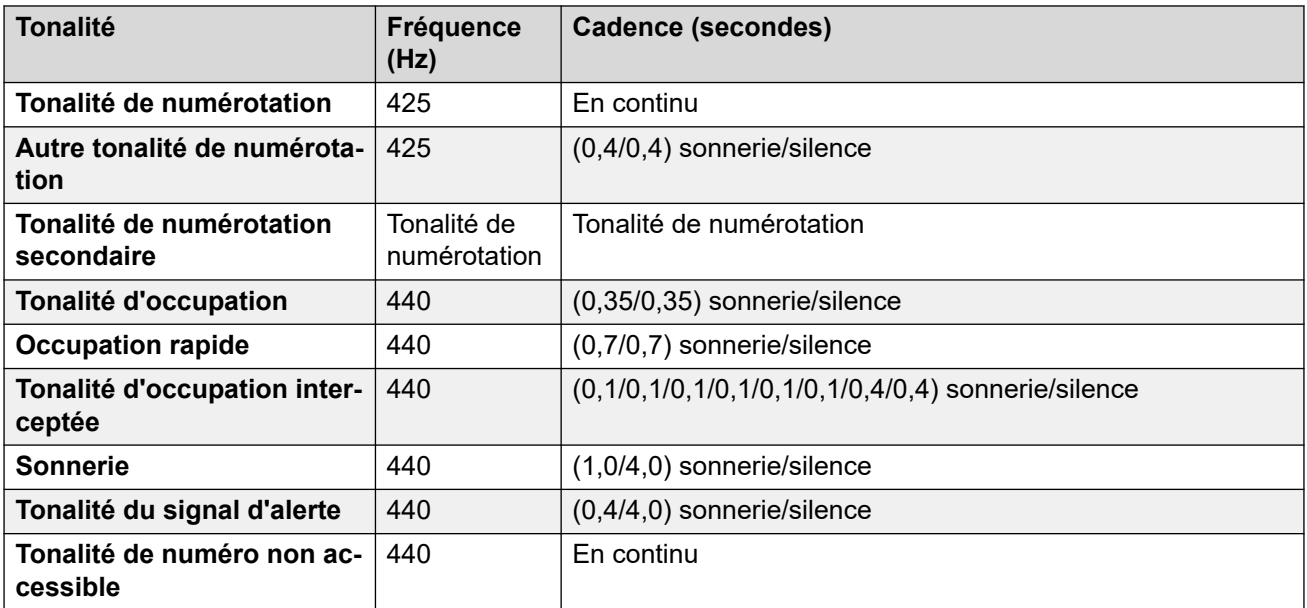

# **Paramètres de téléphone analogique**

Pour de plus amples informations, reportez-vous à [Paramètres de téléphone analogique](#page-11-0) à la page 12.

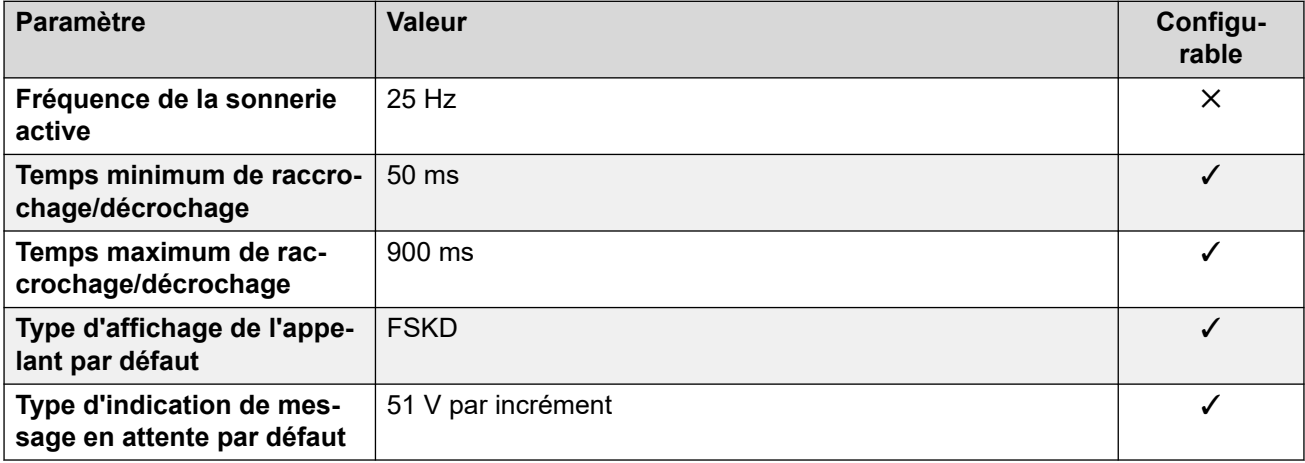

# **Comportement propre aux paramètres régionaux**

Pour plus d'informations, reportez-vous à la section [Comportements spécifiques aux](#page-12-0)  [paramètres régionaux](#page-12-0) à la page 13

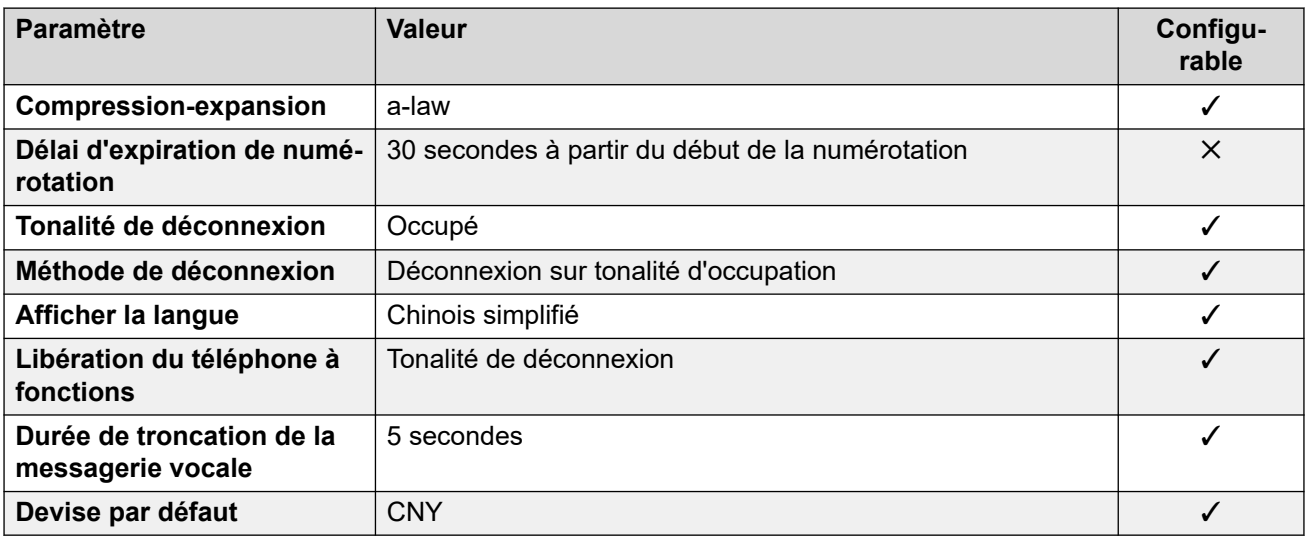

# **Paramètres de date et d\'heure**

Pour de plus amples informations, reportez-vous à [Fuseaux horaires et heures d'été](#page-13-0) à la page 14.

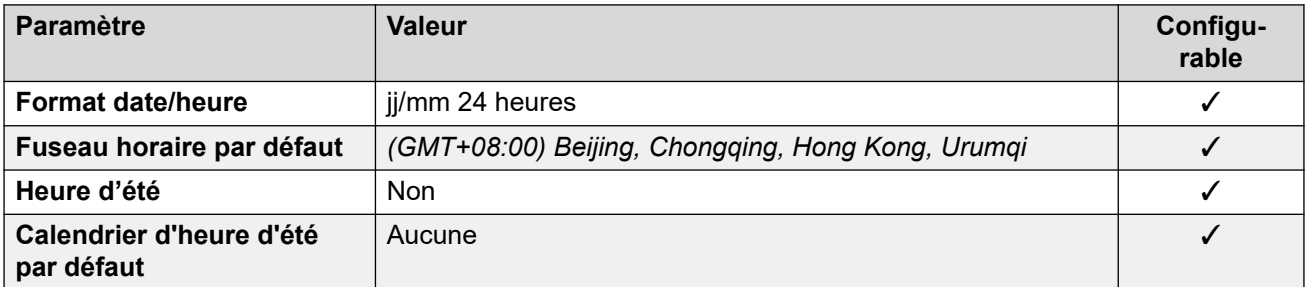

## **Paramètres de ligne réseau analogique**

Pour de plus amples informations, reportez-vous à [Paramètres de ligne réseau analogique](#page-10-0) à la page 11.

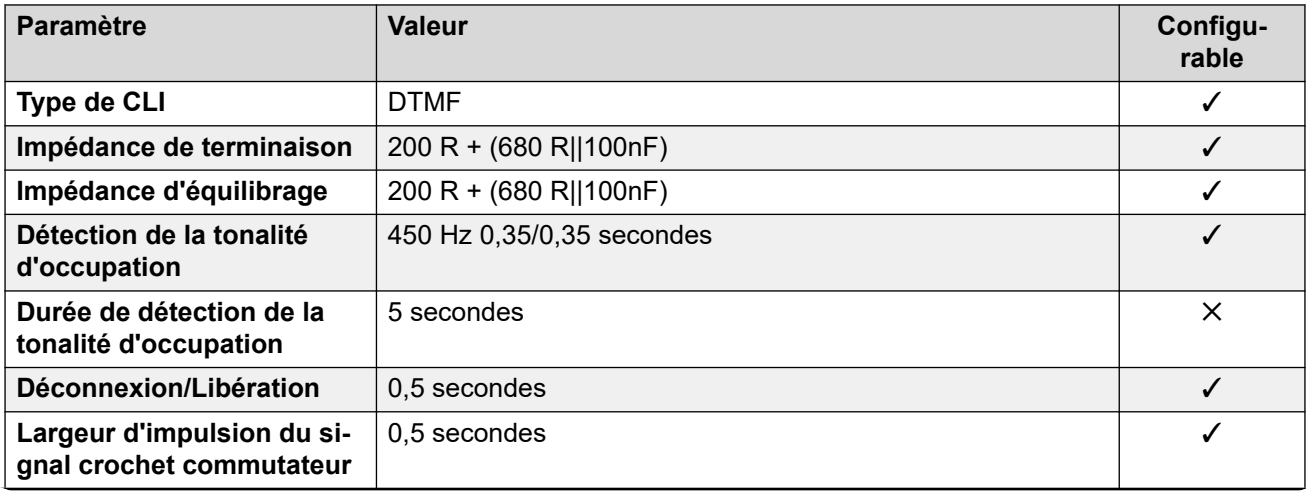

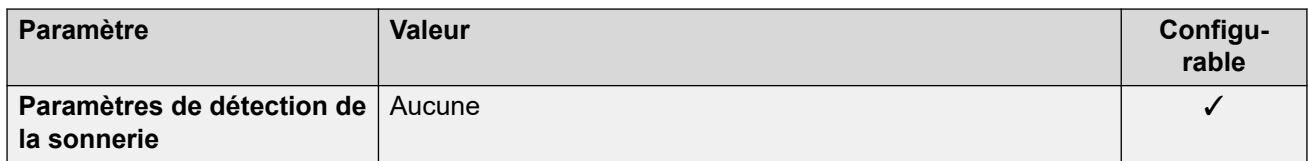

# **Langues de l'application**

Pour de plus amples informations, reportez-vous à [Langues des applications IP Office](#page-170-0) à la page 171.

# **Langues du téléphone**

Pour de plus amples informations, reportez-vous à [Langues du téléphone](#page-163-0) à la page 164.

#### **Liens connexes**

[Paramètres de lieu](#page-17-0) à la page 18

# **Colombie (eso)**

# **Paramètres généraux**

Pour de plus amples informations, reportez-vous à [Paramètres généraux](#page-8-0) à la page 9.

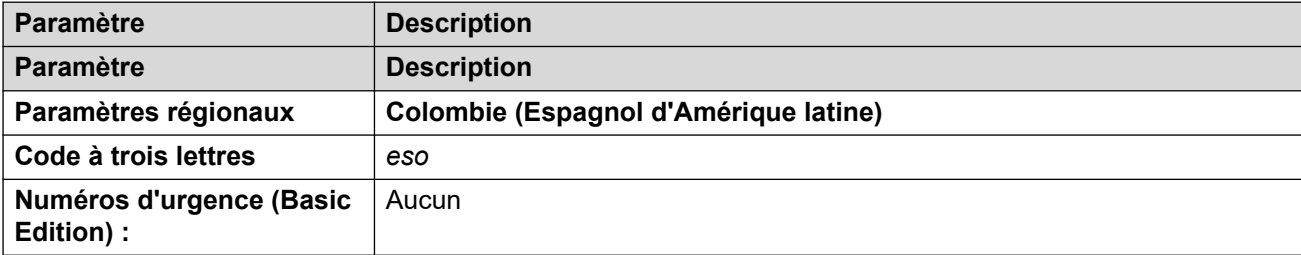

# **Tonalités**

Pour de plus amples informations, reportez-vous à [Tonalités](#page-9-0) à la page 10.

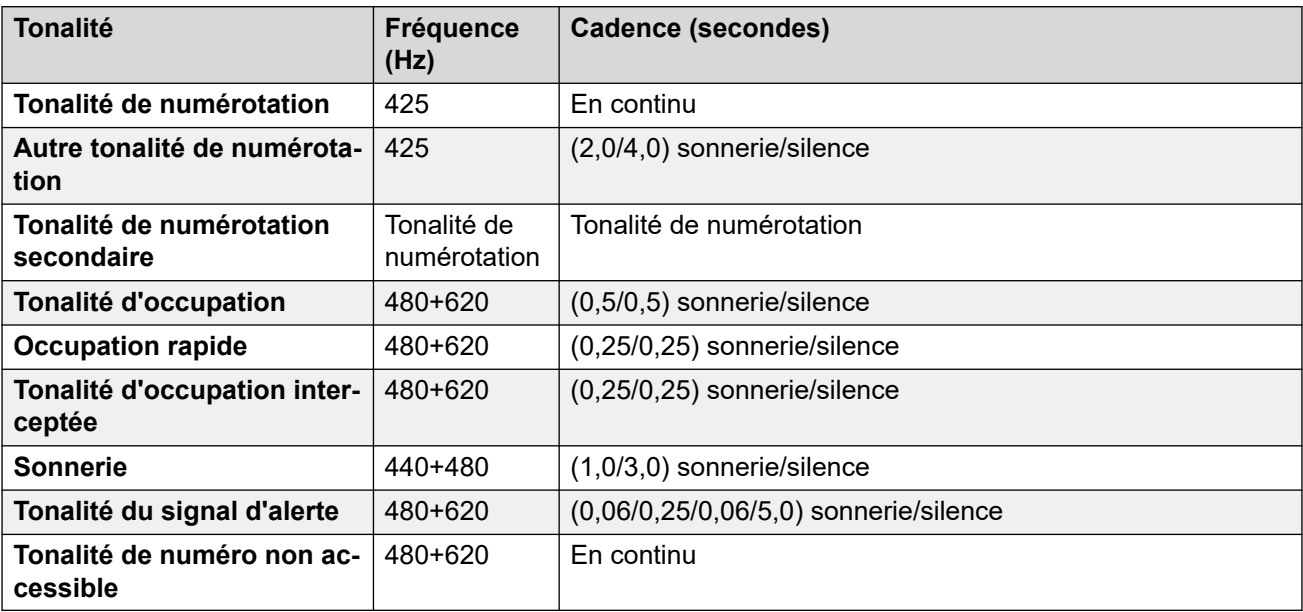

# **Paramètres de téléphone analogique**

Pour de plus amples informations, reportez-vous à [Paramètres de téléphone analogique](#page-11-0) à la page 12.

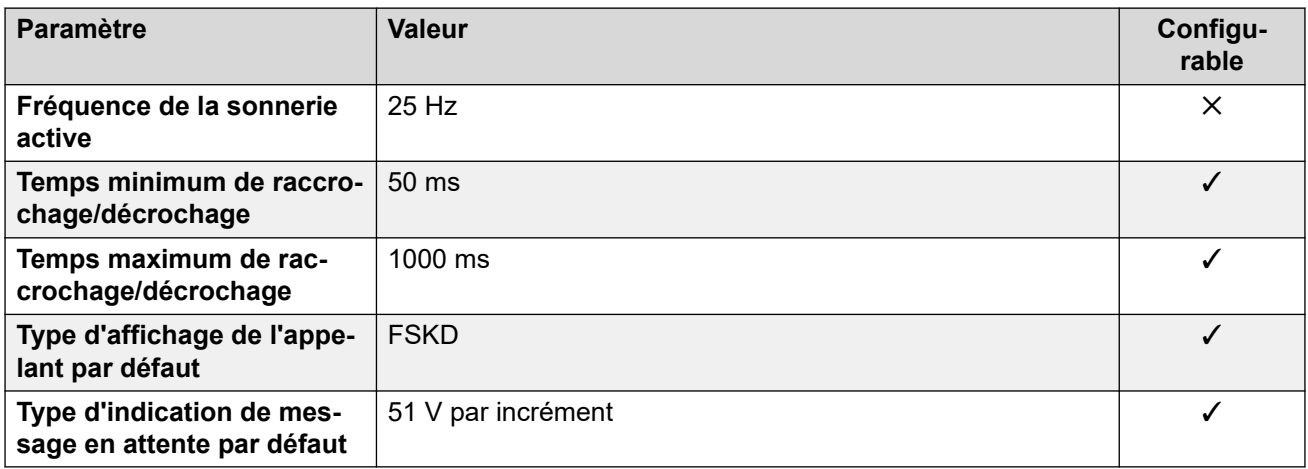

#### **Comportement propre aux paramètres régionaux**

Pour plus d'informations, reportez-vous à la section [Comportements spécifiques aux](#page-12-0)  [paramètres régionaux](#page-12-0) à la page 13

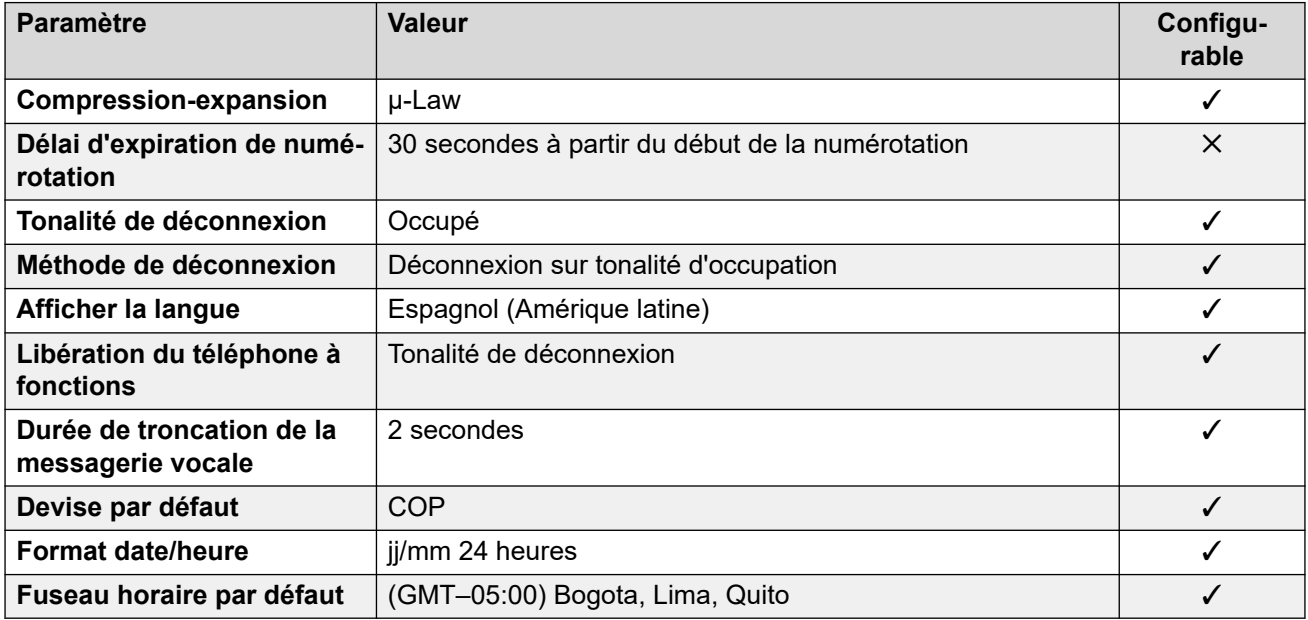

## **Paramètres de date et d\'heure**

Pour de plus amples informations, reportez-vous à [Fuseaux horaires et heures d'été](#page-13-0) à la page 14.

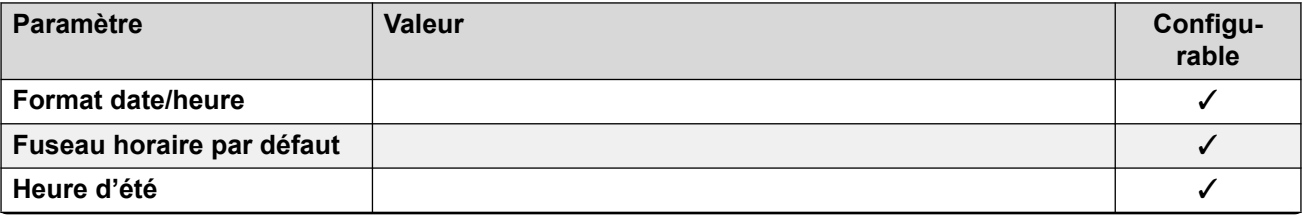

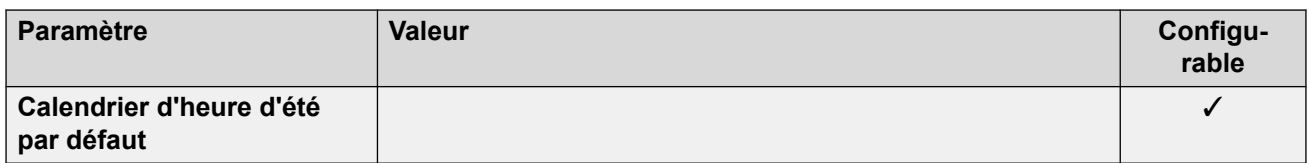

### **Paramètres de ligne réseau analogique**

Pour de plus amples informations, reportez-vous à [Paramètres de ligne réseau analogique](#page-10-0) à la page 11.

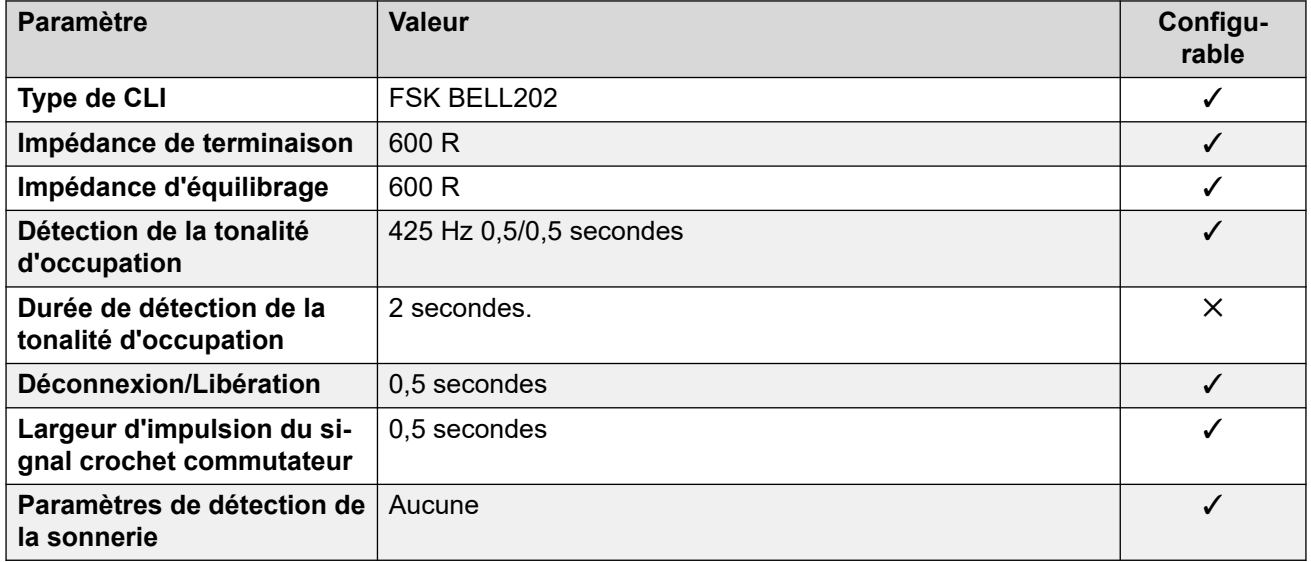

## **Langues de l'application**

Pour de plus amples informations, reportez-vous à [Langues des applications IP Office](#page-170-0) à la page 171.

#### **Langues du téléphone**

Pour de plus amples informations, reportez-vous à [Langues du téléphone](#page-163-0) à la page 164.

#### **Liens connexes**

[Paramètres de lieu](#page-17-0) à la page 18

# **Chypre**

### **Paramètres généraux**

Pour de plus amples informations, reportez-vous à [Paramètres généraux](#page-8-0) à la page 9.

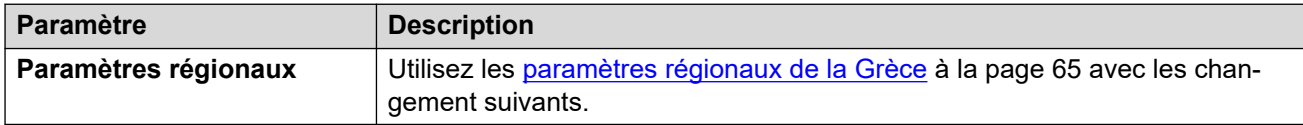

# **Tonalités**

Pour de plus amples informations, reportez-vous à [Tonalités](#page-9-0) à la page 10.

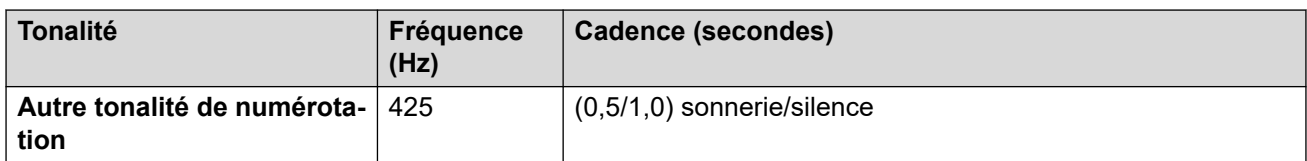

### **Comportement propre aux paramètres régionaux**

Pour plus d'informations, reportez-vous à la section [Comportements spécifiques aux](#page-12-0)  [paramètres régionaux](#page-12-0) à la page 13

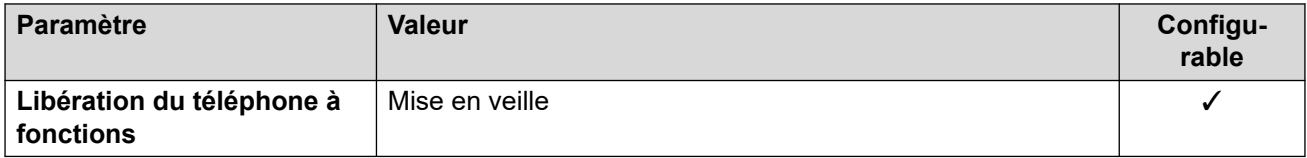

#### **Liens connexes**

[Paramètres de lieu](#page-17-0) à la page 18

# **République tchèque (csy)**

#### **Paramètres généraux**

Pour de plus amples informations, reportez-vous à [Paramètres généraux](#page-8-0) à la page 9.

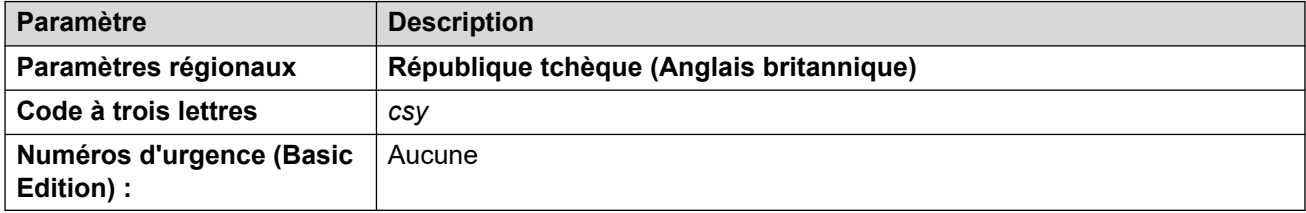

# **Tonalités**

Pour de plus amples informations, reportez-vous à [Tonalités](#page-9-0) à la page 10.

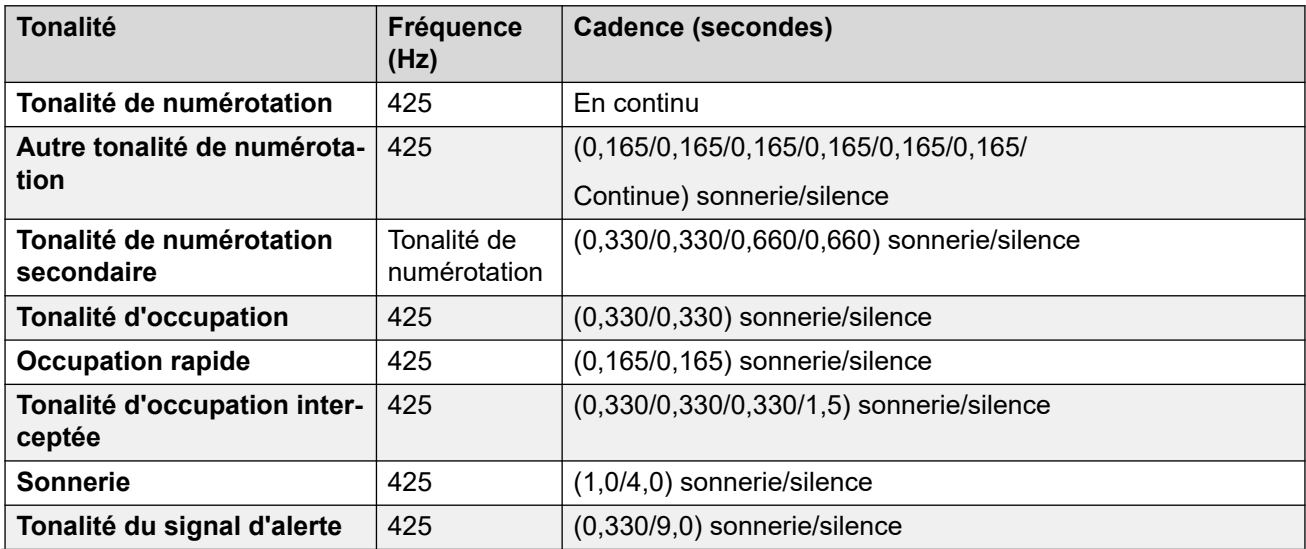

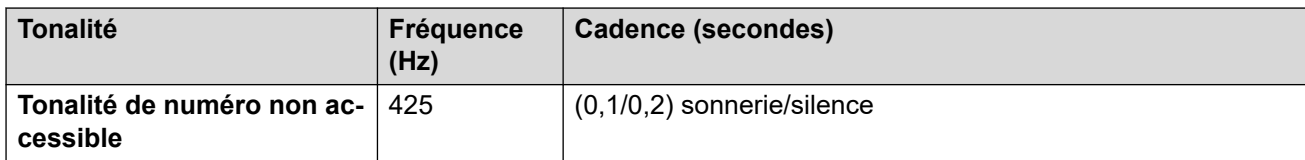

### **Paramètres de téléphone analogique**

Pour de plus amples informations, reportez-vous à [Paramètres de téléphone analogique](#page-11-0) à la page 12.

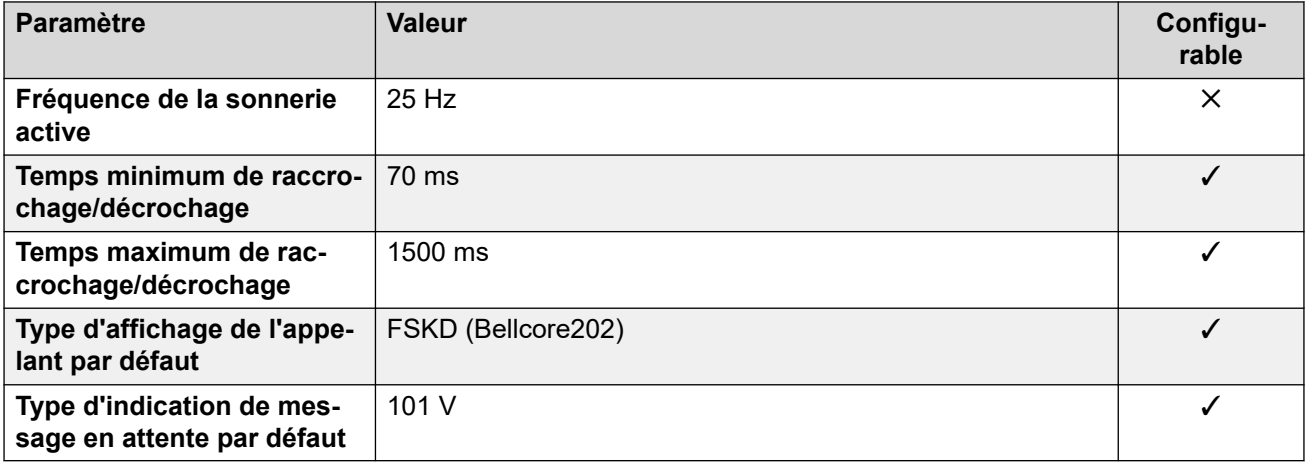

#### **Comportement propre aux paramètres régionaux**

Pour plus d'informations, reportez-vous à la section Comportements spécifiques aux [paramètres régionaux](#page-12-0) à la page 13

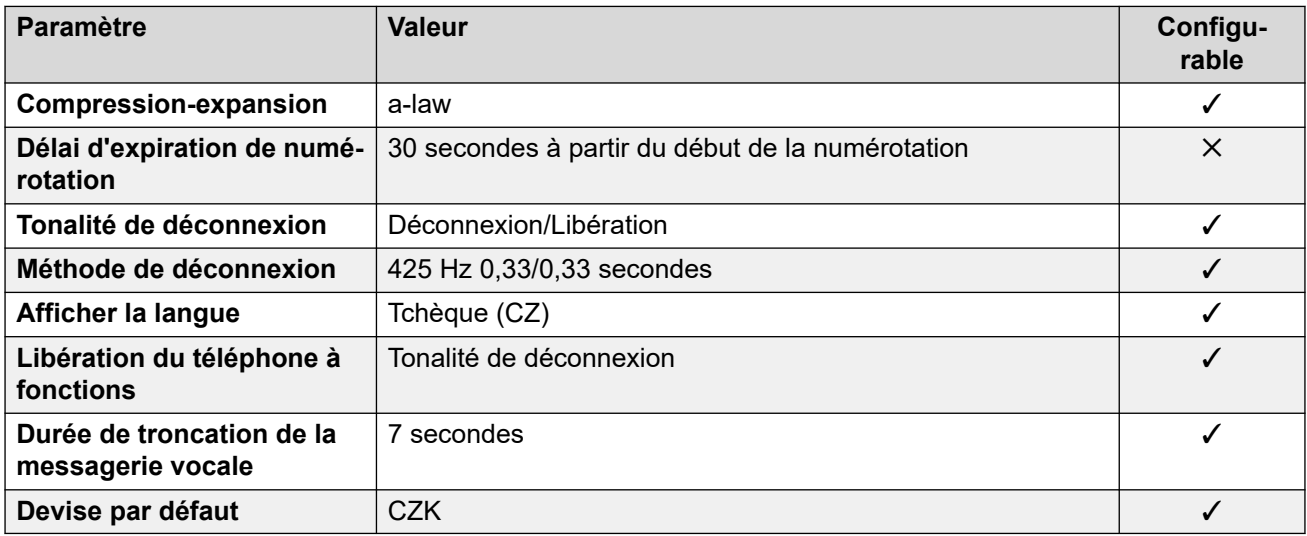

### **Paramètres de date et d\'heure**

Pour de plus amples informations, reportez-vous à [Fuseaux horaires et heures d'été](#page-13-0) à la page 14.

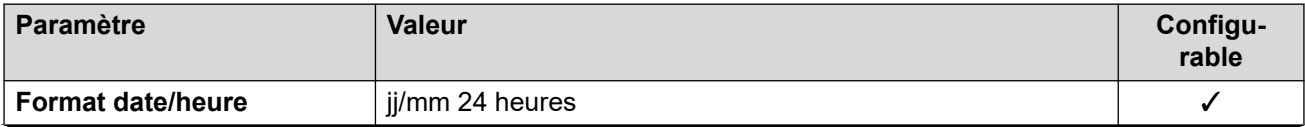

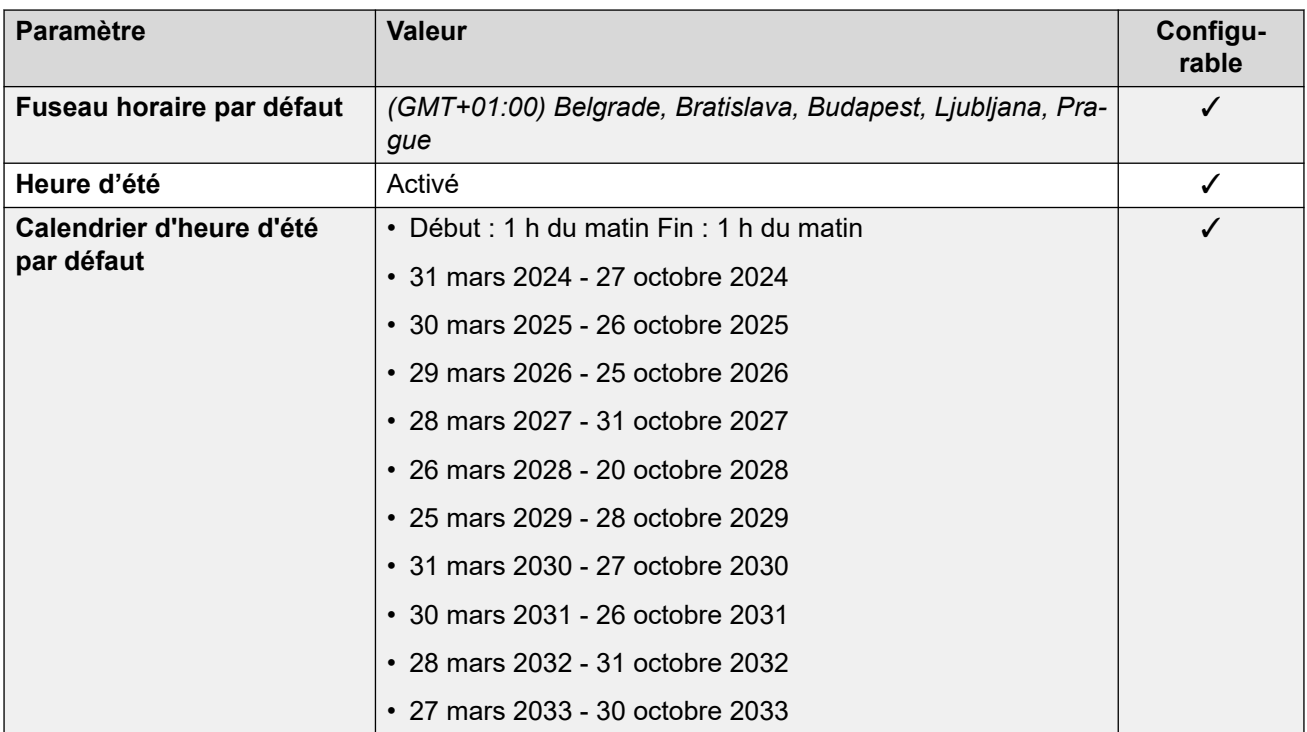

## **Paramètres de ligne réseau analogique**

Pour de plus amples informations, reportez-vous à [Paramètres de ligne réseau analogique](#page-10-0) à la page 11.

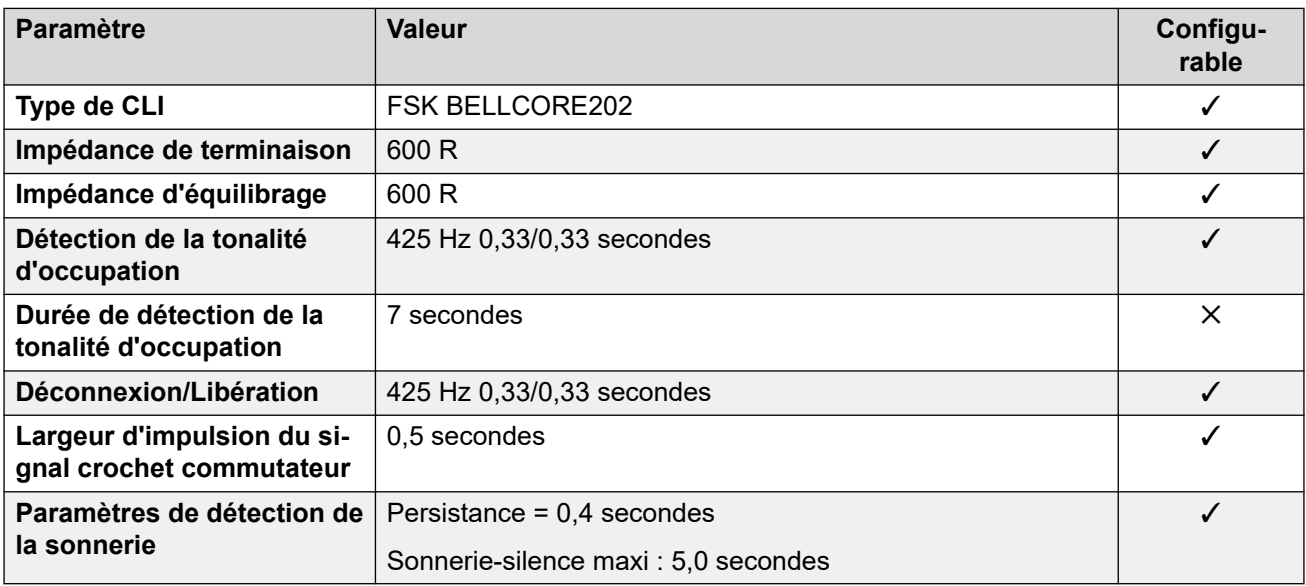

# **Langues de l'application**

Pour de plus amples informations, reportez-vous à [Langues des applications IP Office](#page-170-0) à la page 171.

#### **Langues du téléphone**

Pour de plus amples informations, reportez-vous à [Langues du téléphone](#page-163-0) à la page 164.

#### **Liens connexes**

[Paramètres de lieu](#page-17-0) à la page 18

# **Danemark (dan)**

# **Paramètres généraux**

Pour de plus amples informations, reportez-vous à [Paramètres généraux](#page-8-0) à la page 9.

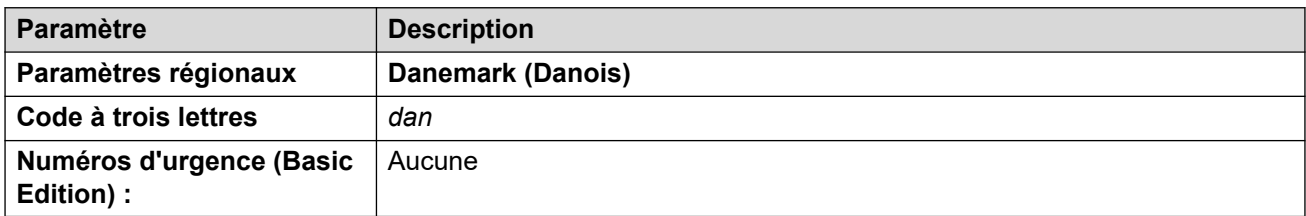

# **Tonalités**

Pour de plus amples informations, reportez-vous à [Tonalités](#page-9-0) à la page 10.

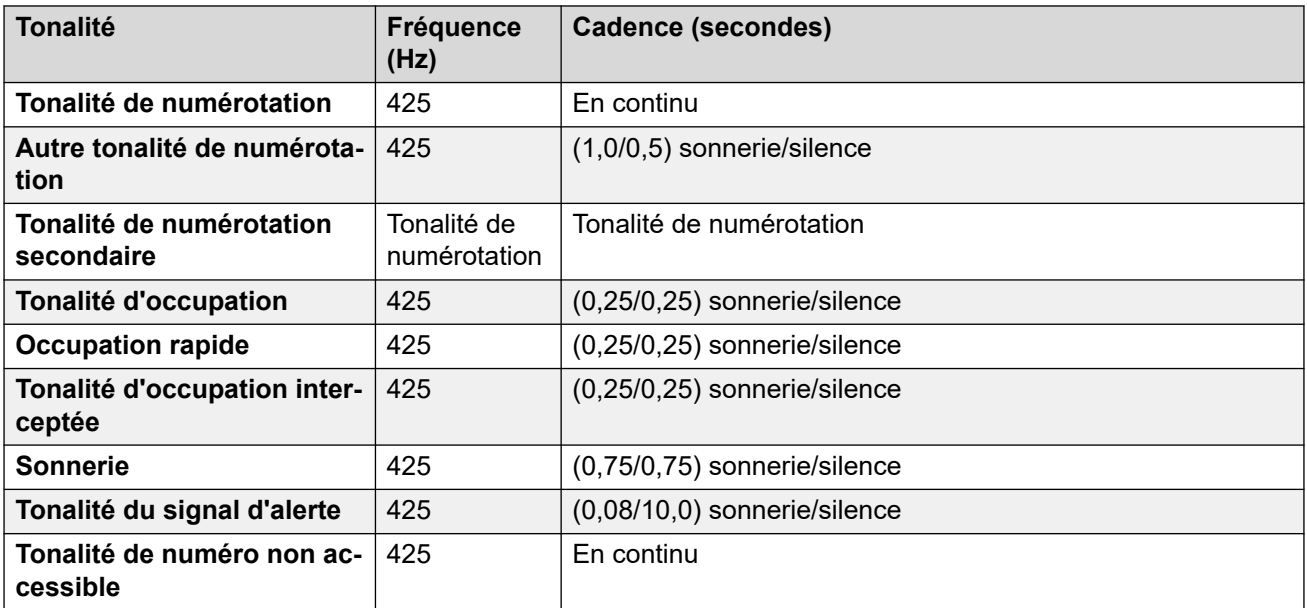

# **Paramètres de téléphone analogique**

Pour de plus amples informations, reportez-vous à [Paramètres de téléphone analogique](#page-11-0) à la page 12.

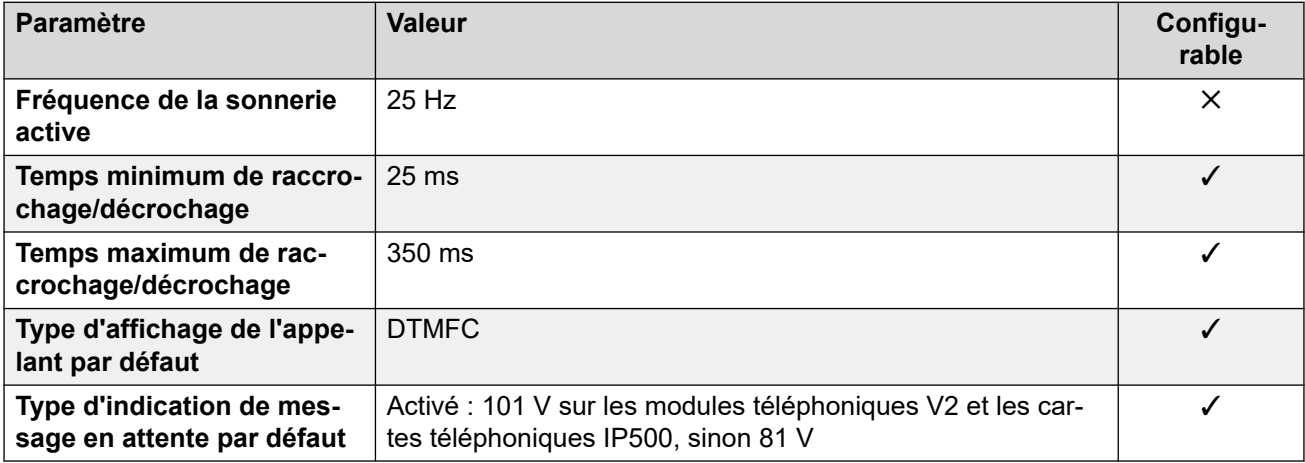

# **Comportement propre aux paramètres régionaux**

Pour plus d'informations, reportez-vous à la section [Comportements spécifiques aux](#page-12-0)  [paramètres régionaux](#page-12-0) à la page 13

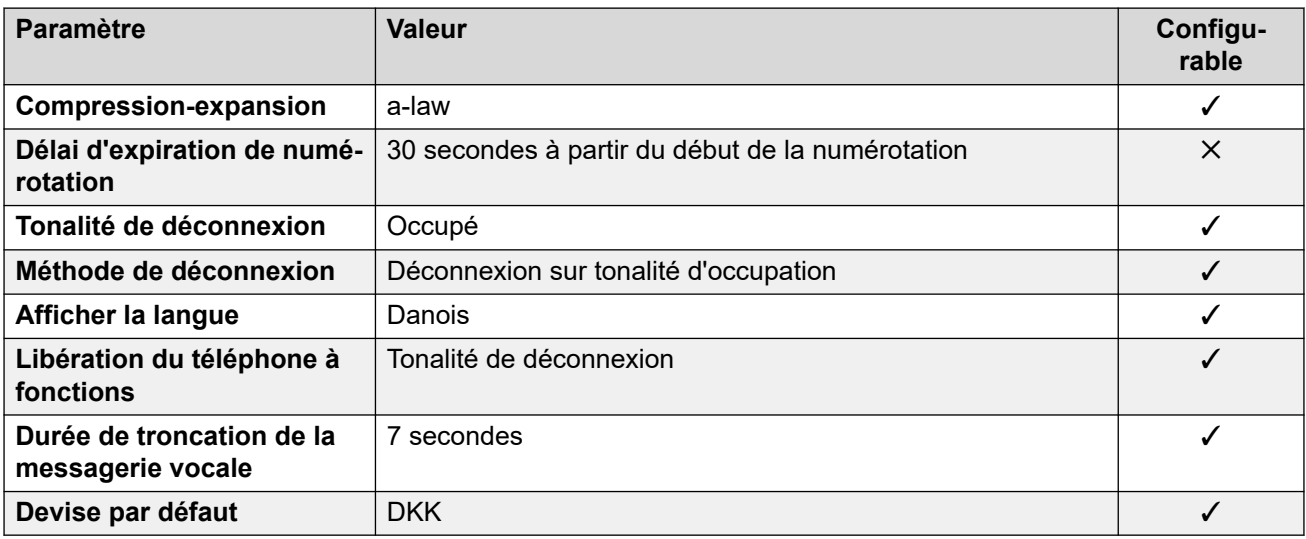

# **Paramètres de date et d\'heure**

Pour de plus amples informations, reportez-vous à [Fuseaux horaires et heures d'été](#page-13-0) à la page 14.

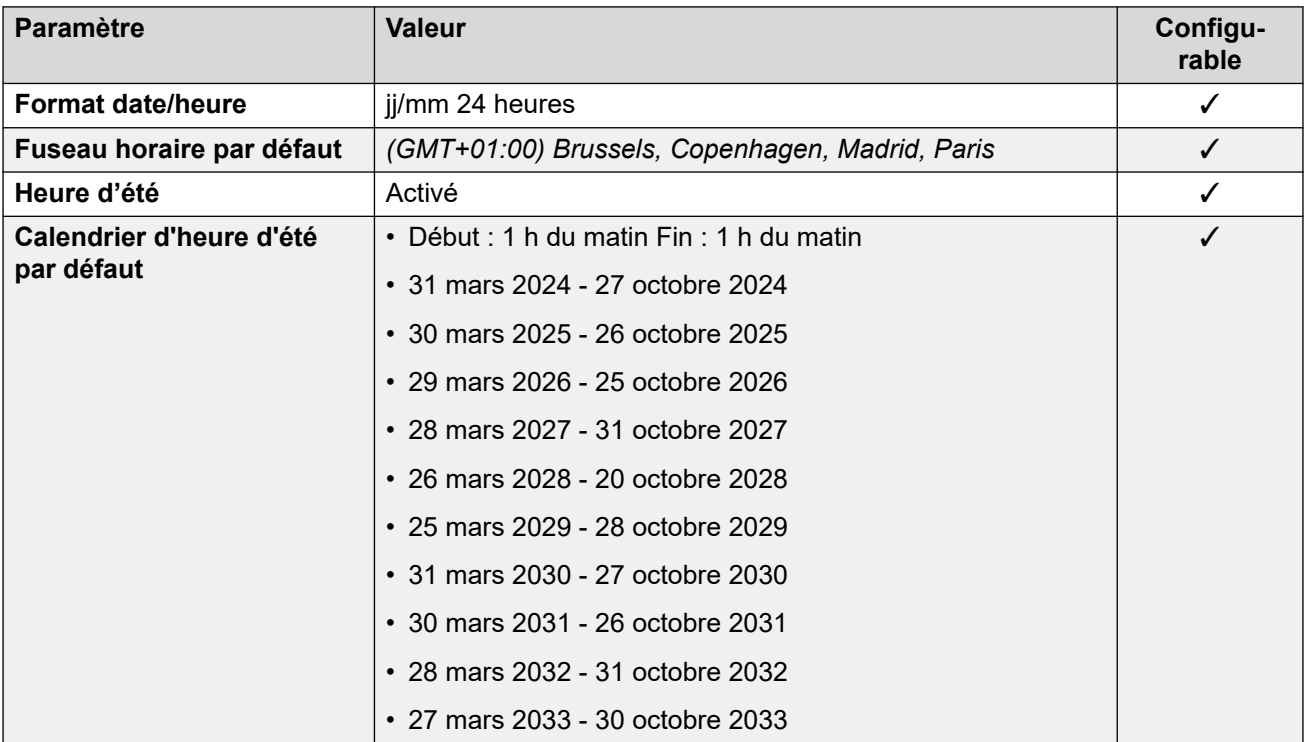

## **Paramètres de ligne réseau analogique**

Pour de plus amples informations, reportez-vous à [Paramètres de ligne réseau analogique](#page-10-0) à la page 11.

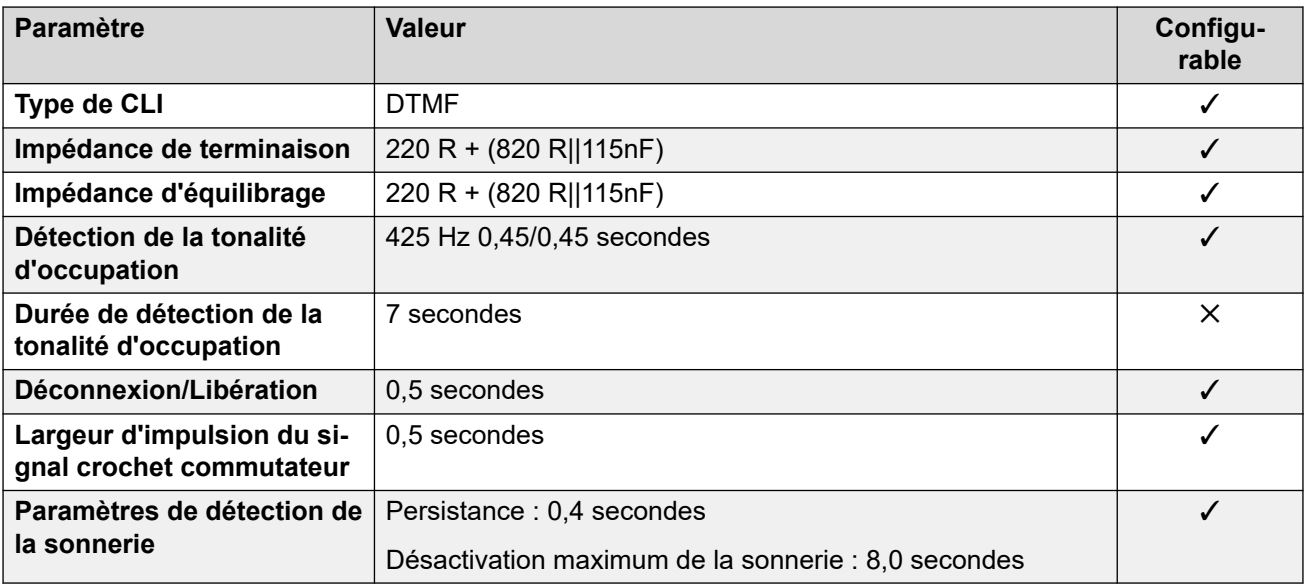

# **Langues de l'application**

Pour de plus amples informations, reportez-vous à [Langues des applications IP Office](#page-170-0) à la page 171.

# **Langues du téléphone**

Pour de plus amples informations, reportez-vous à [Langues du téléphone](#page-163-0) à la page 164.

#### **Liens connexes**

[Paramètres de lieu](#page-17-0) à la page 18

# **Égypte (are)**

#### **Paramètres généraux**

Pour de plus amples informations, reportez-vous à [Paramètres généraux](#page-8-0) à la page 9.

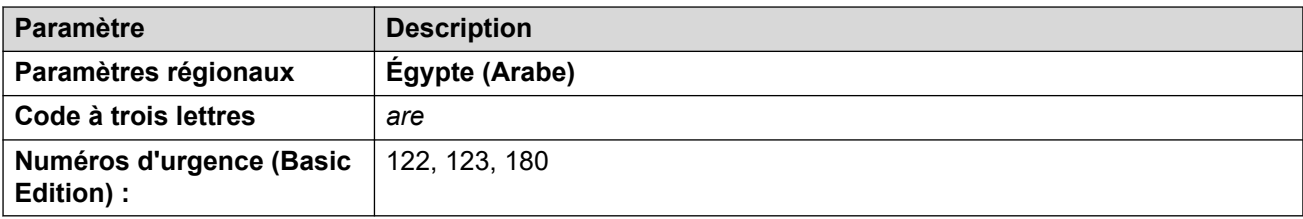

## **Tonalités**

Pour de plus amples informations, reportez-vous à [Tonalités](#page-9-0) à la page 10.

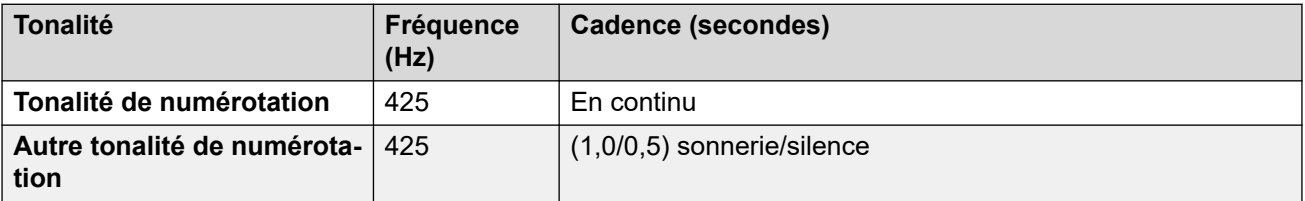

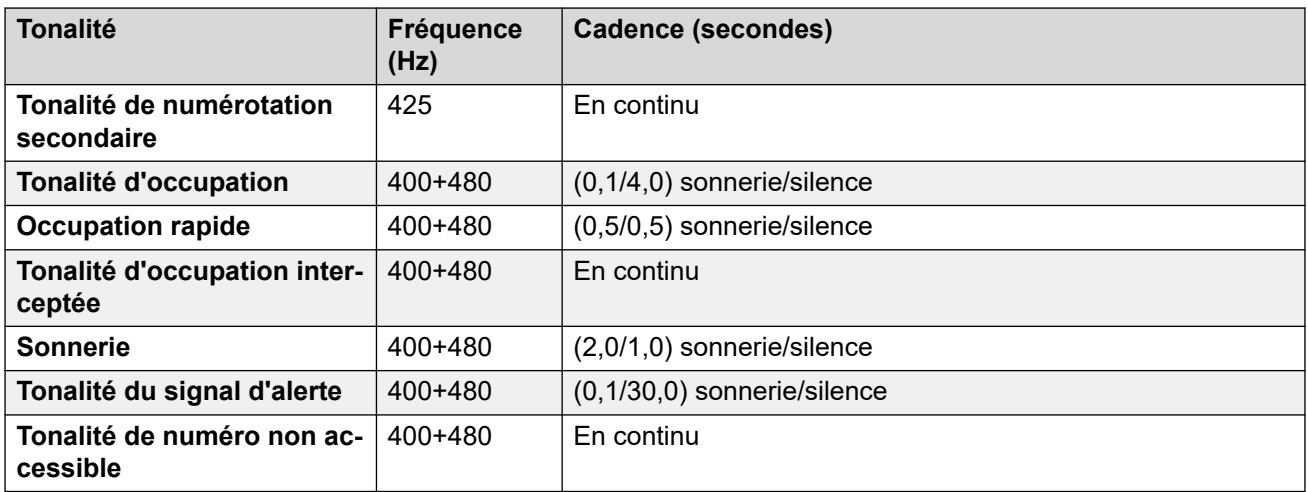

#### **Paramètres de téléphone analogique**

Pour de plus amples informations, reportez-vous à [Paramètres de téléphone analogique](#page-11-0) à la page 12.

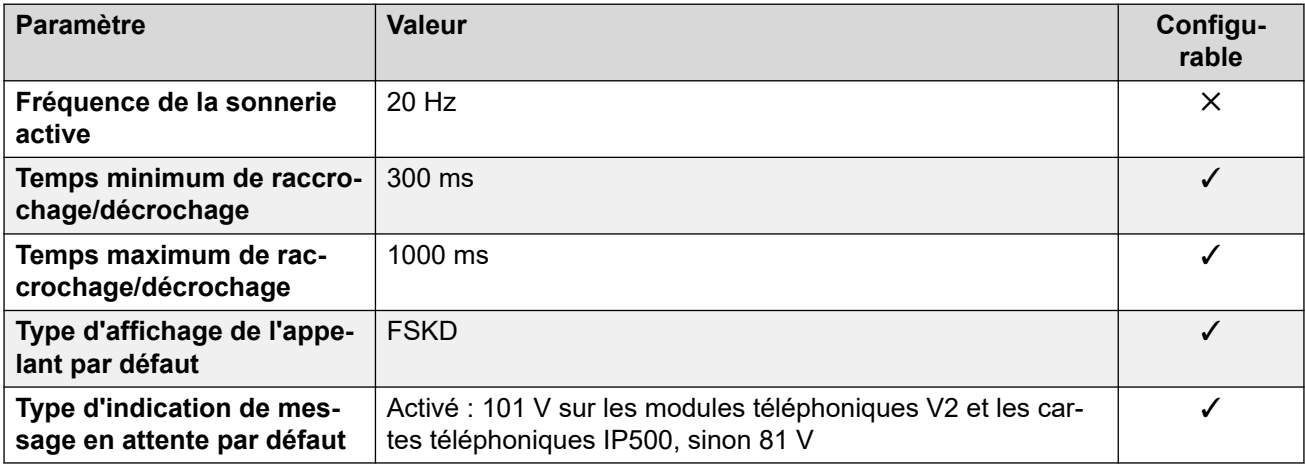

# **Comportement propre aux paramètres régionaux**

Pour plus d'informations, reportez-vous à la section Comportements spécifiques aux [paramètres régionaux](#page-12-0) à la page 13

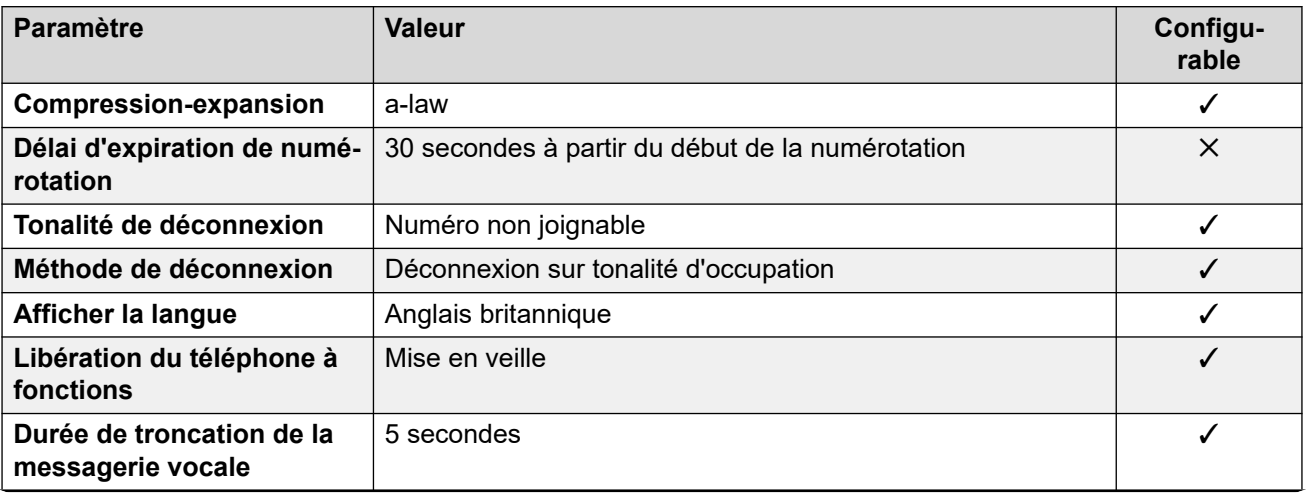

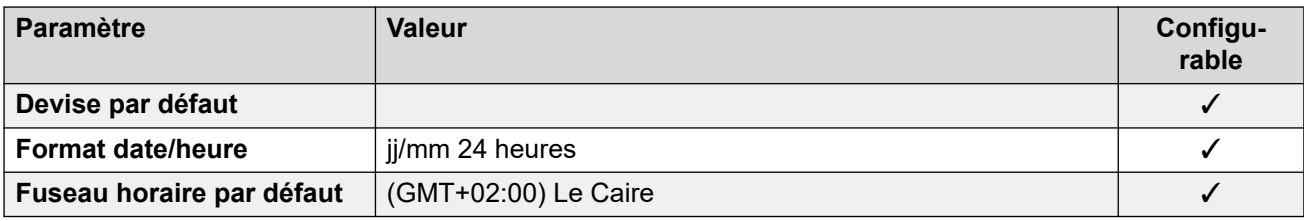

### **Paramètres de date et d\'heure**

Pour de plus amples informations, reportez-vous à **[Fuseaux horaires et heures d'été](#page-13-0)** à la page 14.

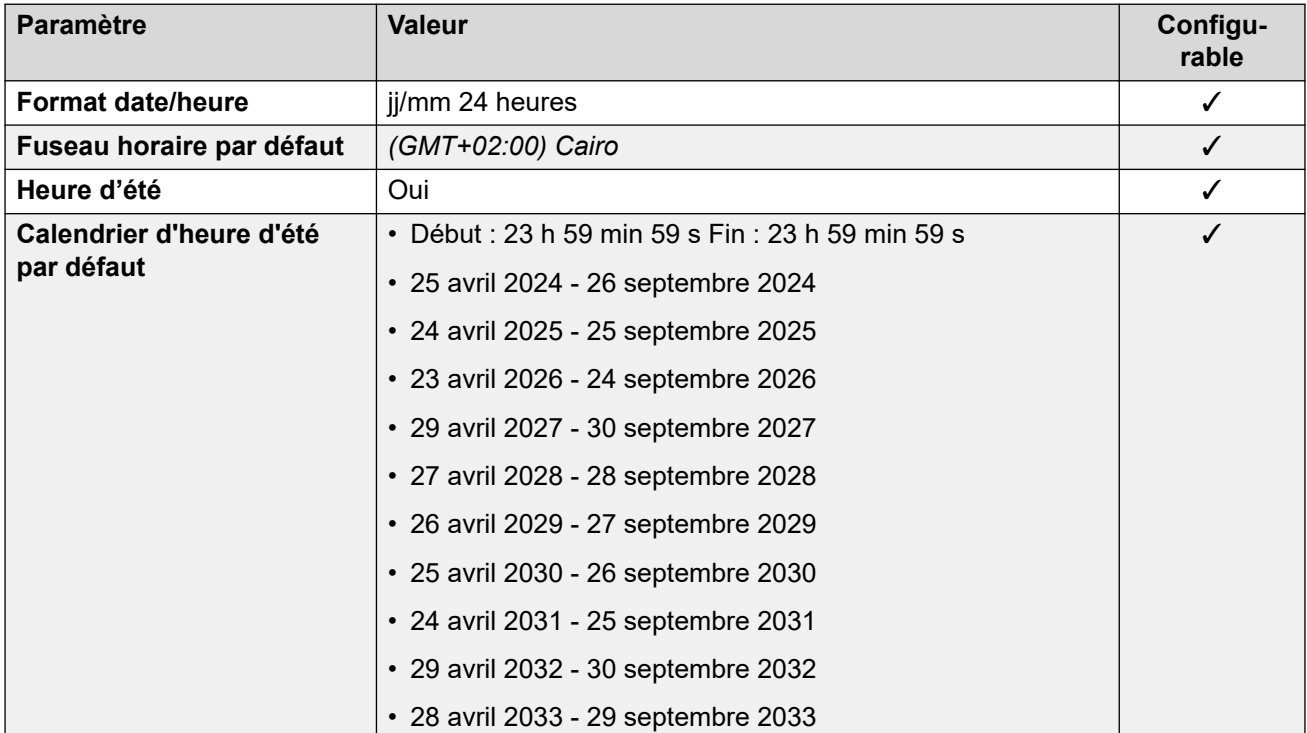

# **Paramètres de ligne réseau analogique**

Pour de plus amples informations, reportez-vous à [Paramètres de ligne réseau analogique](#page-10-0) à la page 11.

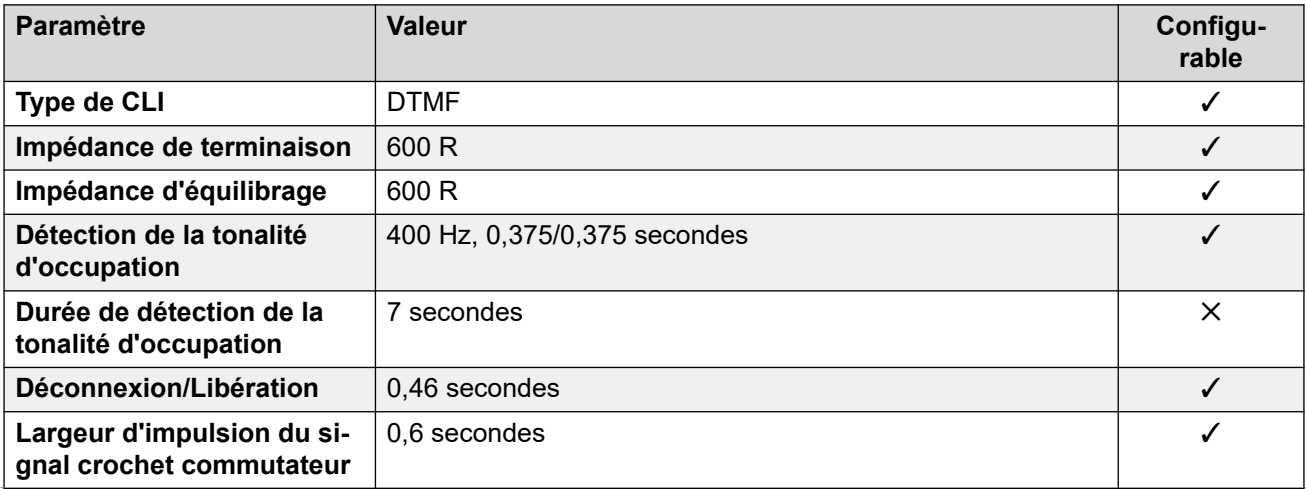

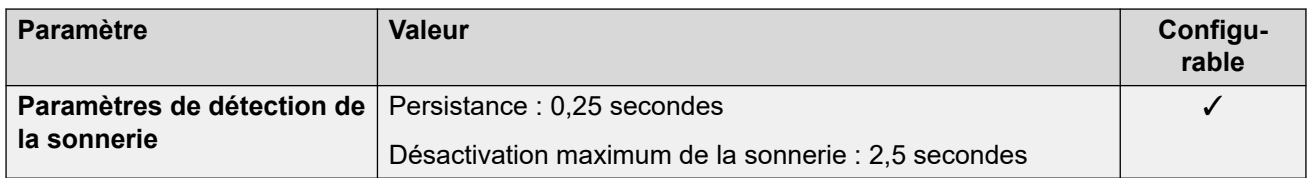

#### **Langues de l'application**

Pour de plus amples informations, reportez-vous à [Langues des applications IP Office](#page-170-0) à la page 171.

#### **Langues du téléphone**

Pour de plus amples informations, reportez-vous à [Langues du téléphone](#page-163-0) à la page 164.

#### **Liens connexes**

[Paramètres de lieu](#page-17-0) à la page 18

# **Estonie**

## **Paramètres généraux**

Pour de plus amples informations, reportez-vous à [Paramètres généraux](#page-8-0) à la page 9.

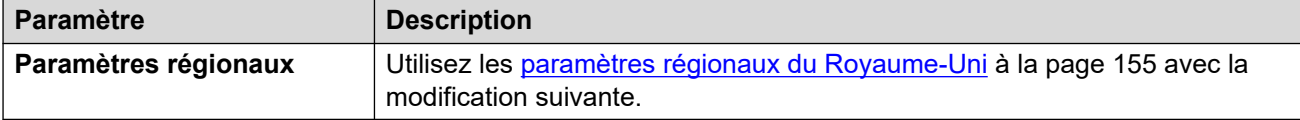

#### **Comportement propre aux paramètres régionaux**

Pour plus d'informations, reportez-vous à la section [Comportements spécifiques aux](#page-12-0)  [paramètres régionaux](#page-12-0) à la page 13

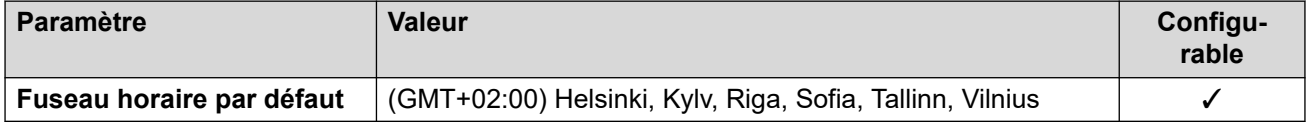

#### **Paramètres de date et d\'heure**

Pour de plus amples informations, reportez-vous à [Fuseaux horaires et heures d'été](#page-13-0) à la page 14.

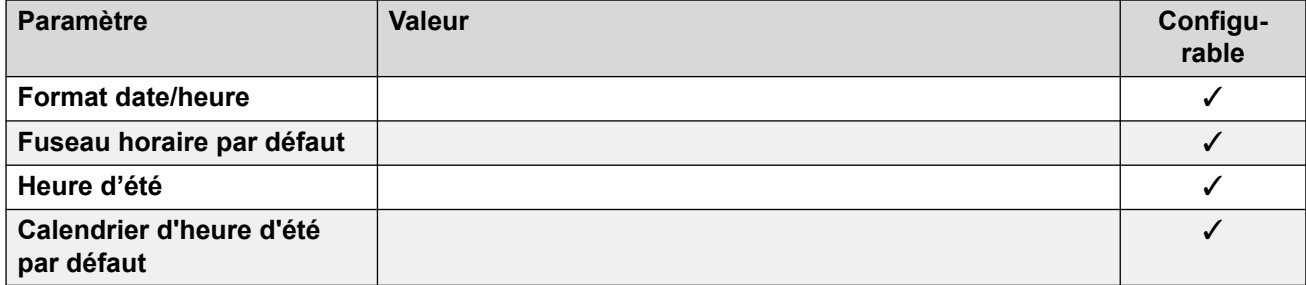

#### **Liens connexes**

[Paramètres de lieu](#page-17-0) à la page 18

# **Finlande (fin)**

# **Paramètres généraux**

Pour de plus amples informations, reportez-vous à [Paramètres généraux](#page-8-0) à la page 9.

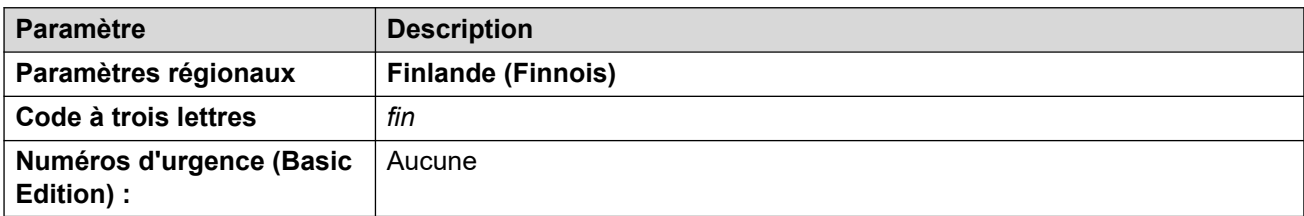

# **Tonalités**

Pour de plus amples informations, reportez-vous à [Tonalités](#page-9-0) à la page 10.

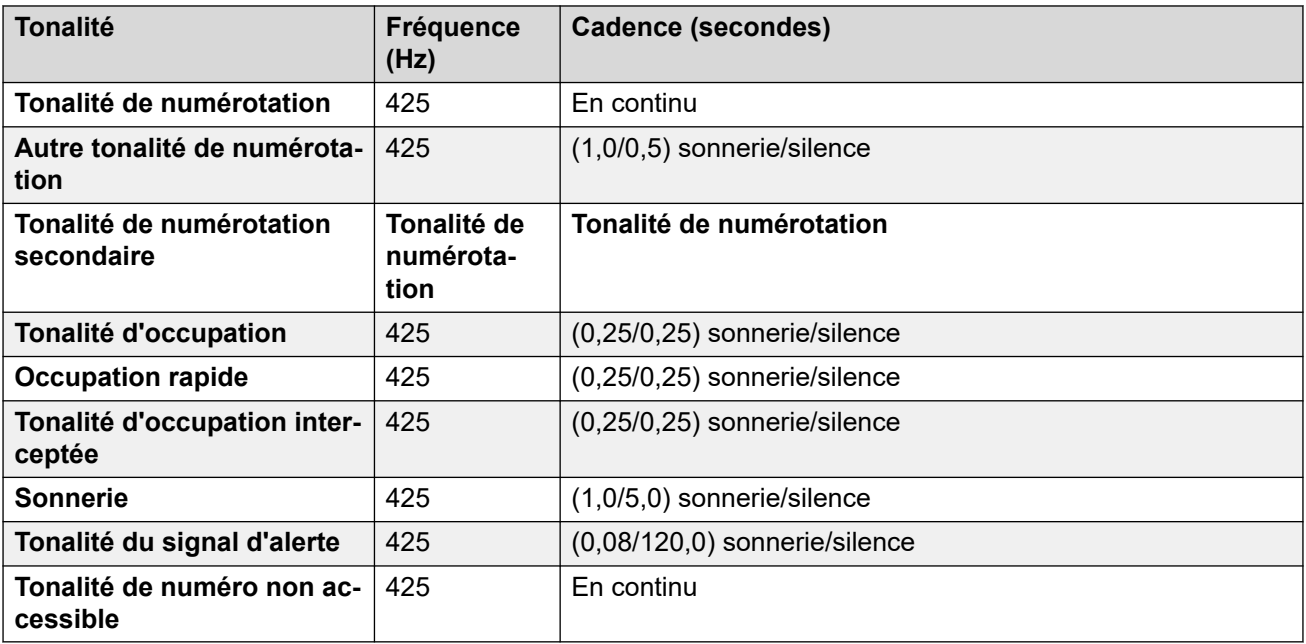

# **Paramètres de téléphone analogique**

Pour de plus amples informations, reportez-vous à [Paramètres de téléphone analogique](#page-11-0) à la page 12.

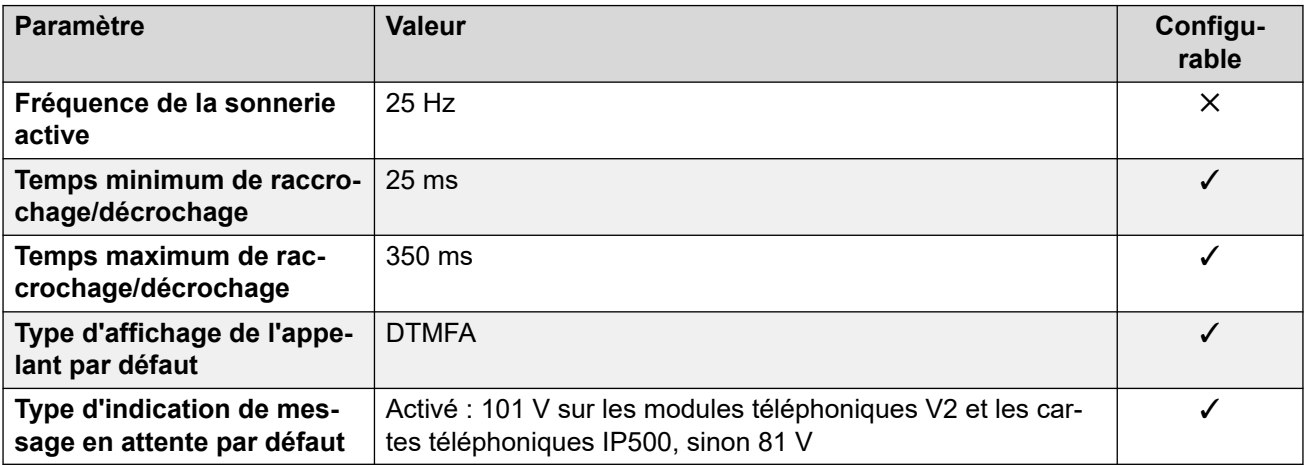

# **Comportement propre aux paramètres régionaux**

Pour plus d'informations, reportez-vous à la section [Comportements spécifiques aux](#page-12-0)  [paramètres régionaux](#page-12-0) à la page 13

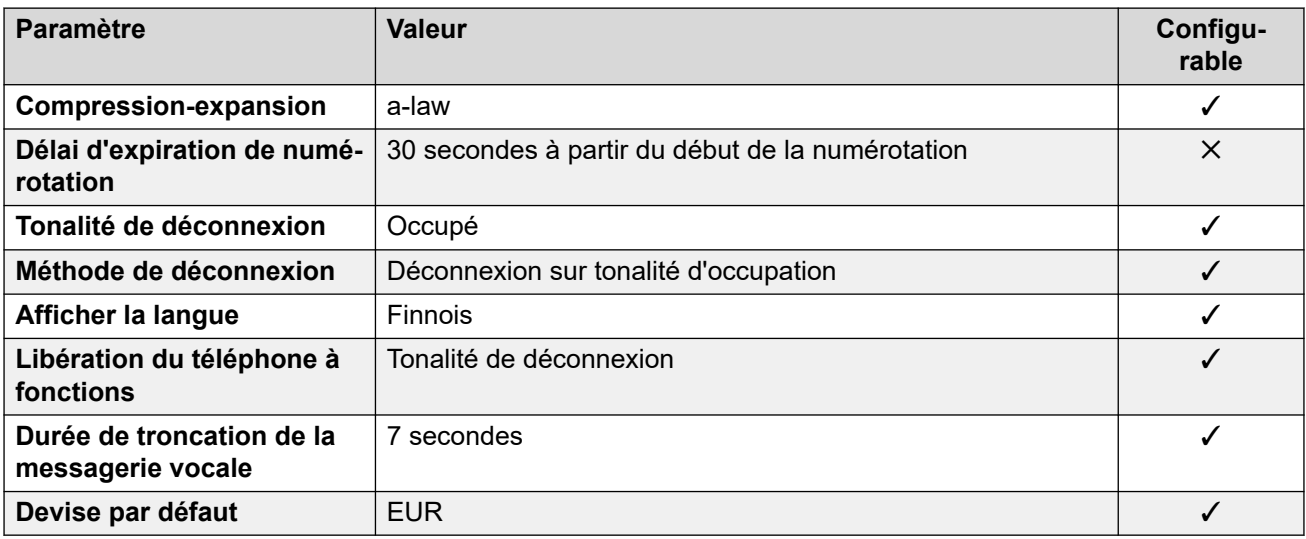

# **Paramètres de date et d\'heure**

Pour de plus amples informations, reportez-vous à [Fuseaux horaires et heures d'été](#page-13-0) à la page 14.

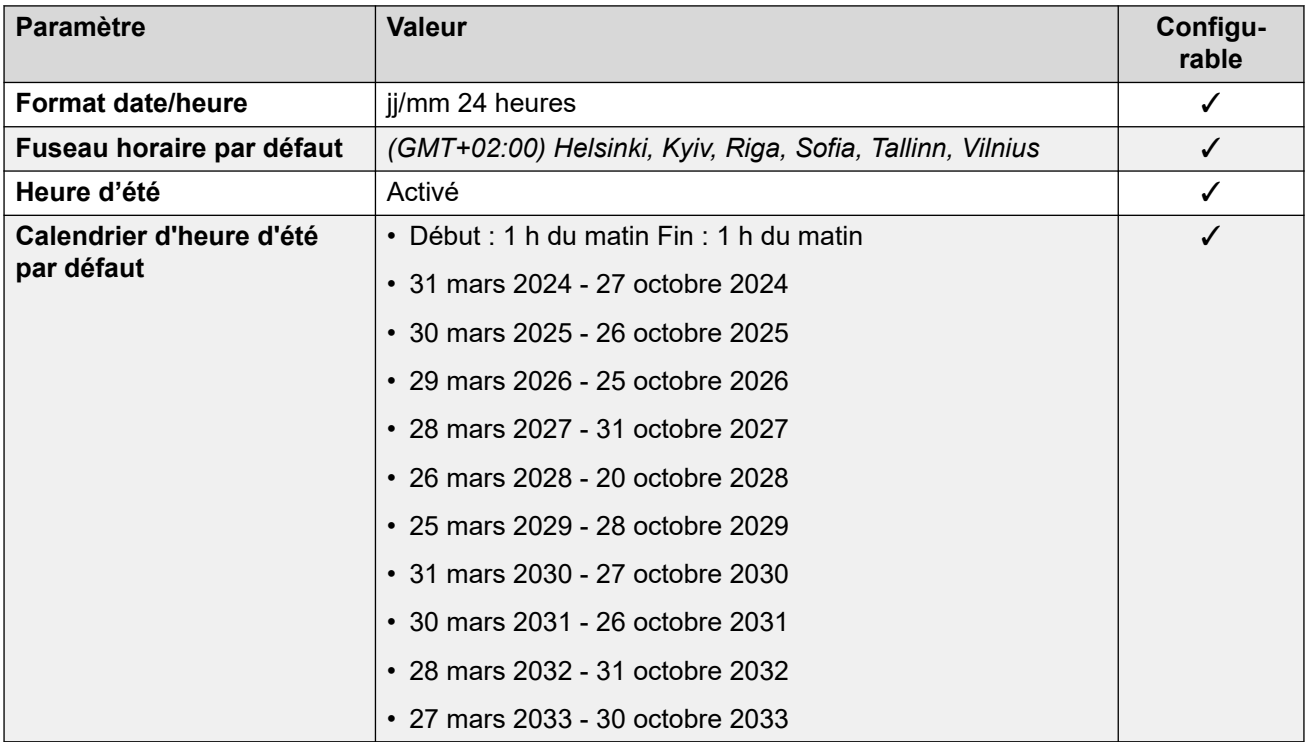

## **Paramètres de ligne réseau analogique**

Pour de plus amples informations, reportez-vous à [Paramètres de ligne réseau analogique](#page-10-0) à la page 11.

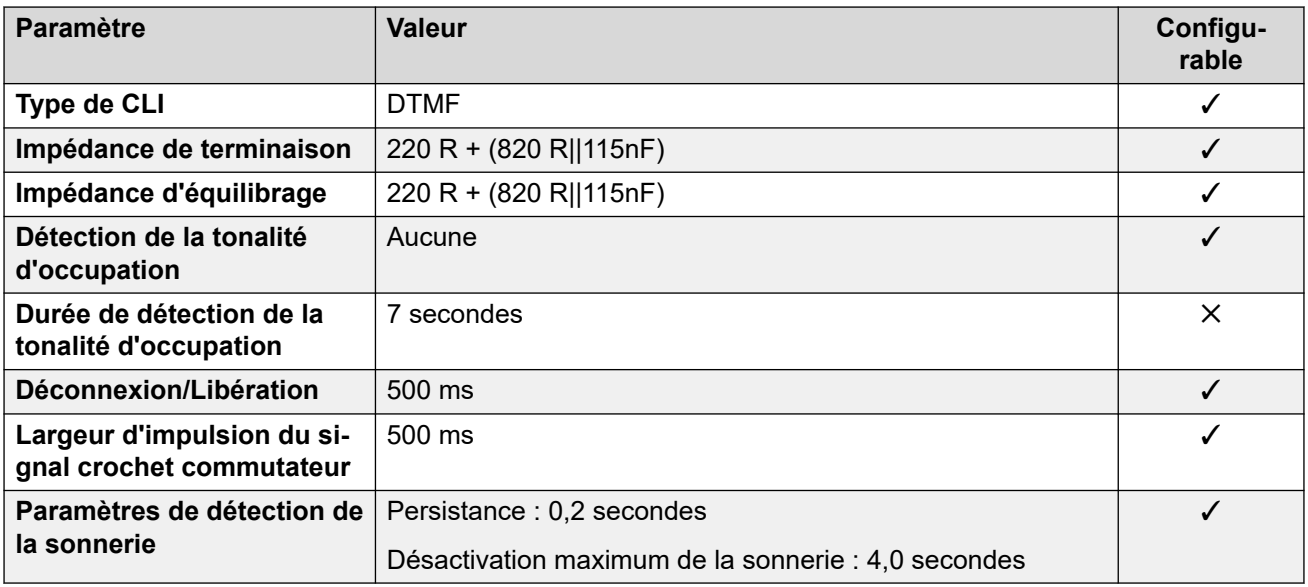

# **Langues de l'application**

Pour de plus amples informations, reportez-vous à [Langues des applications IP Office](#page-170-0) à la page 171.

# **Langues du téléphone**

Pour de plus amples informations, reportez-vous à [Langues du téléphone](#page-163-0) à la page 164.

#### **Liens connexes**

[Paramètres de lieu](#page-17-0) à la page 18

# **France (fra)**

## **Paramètres généraux**

Pour de plus amples informations, reportez-vous à [Paramètres généraux](#page-8-0) à la page 9.

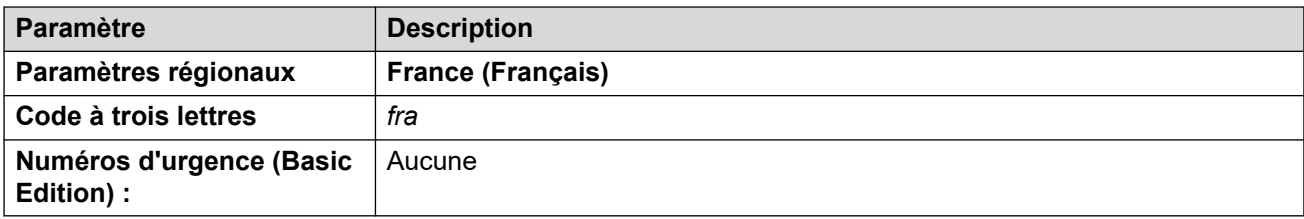

## **Tonalités**

Pour de plus amples informations, reportez-vous à [Tonalités](#page-9-0) à la page 10.

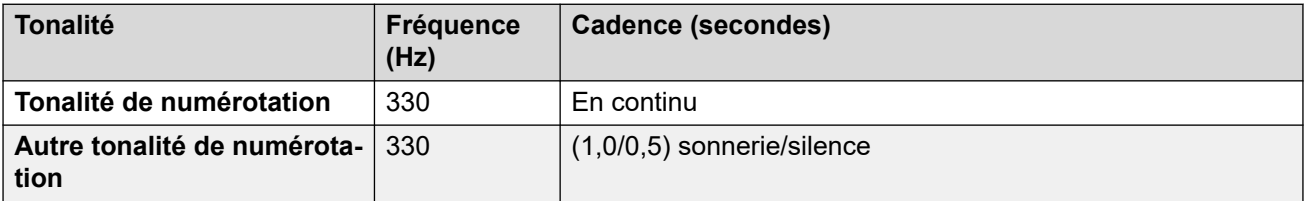

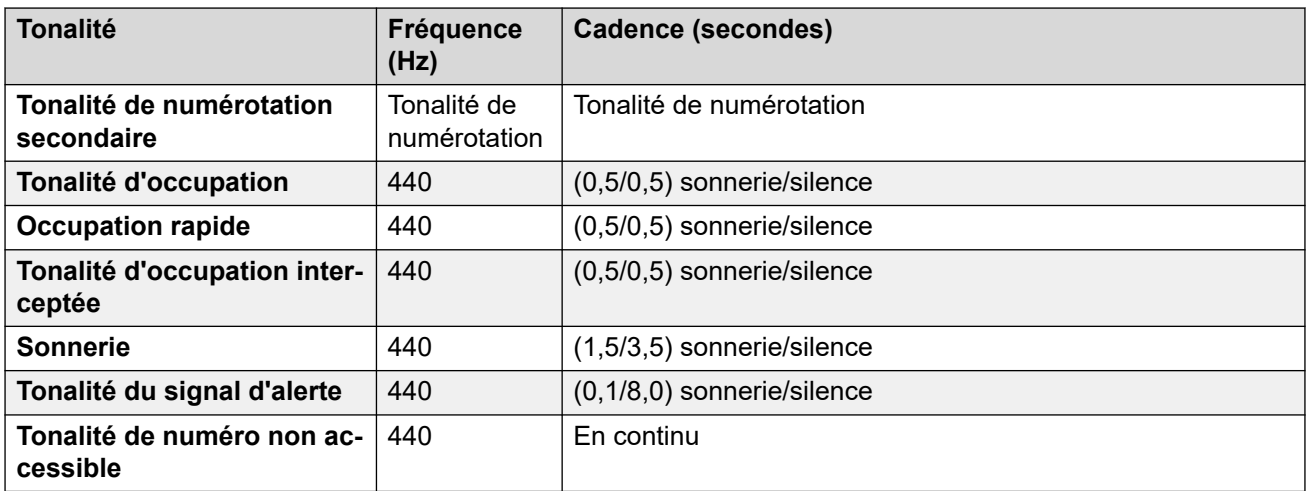

## **Paramètres de téléphone analogique**

Pour de plus amples informations, reportez-vous à [Paramètres de téléphone analogique](#page-11-0) à la page 12.

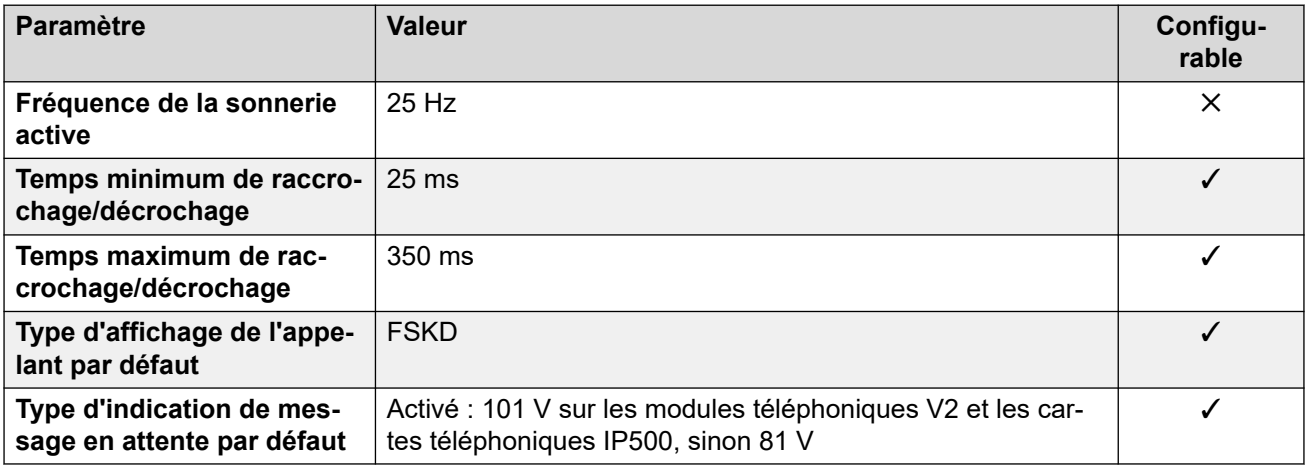

# **Comportement propre aux paramètres régionaux**

Pour plus d'informations, reportez-vous à la section Comportements spécifiques aux [paramètres régionaux](#page-12-0) à la page 13

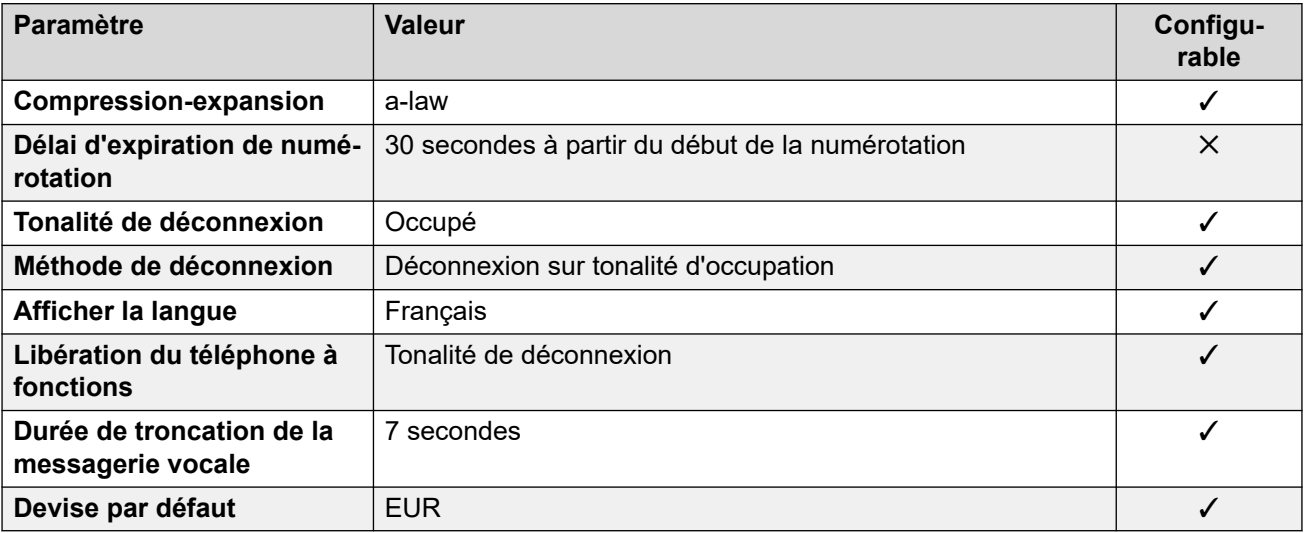

# **Paramètres de date et d\'heure**

Pour de plus amples informations, reportez-vous à [Fuseaux horaires et heures d'été](#page-13-0) à la page 14.

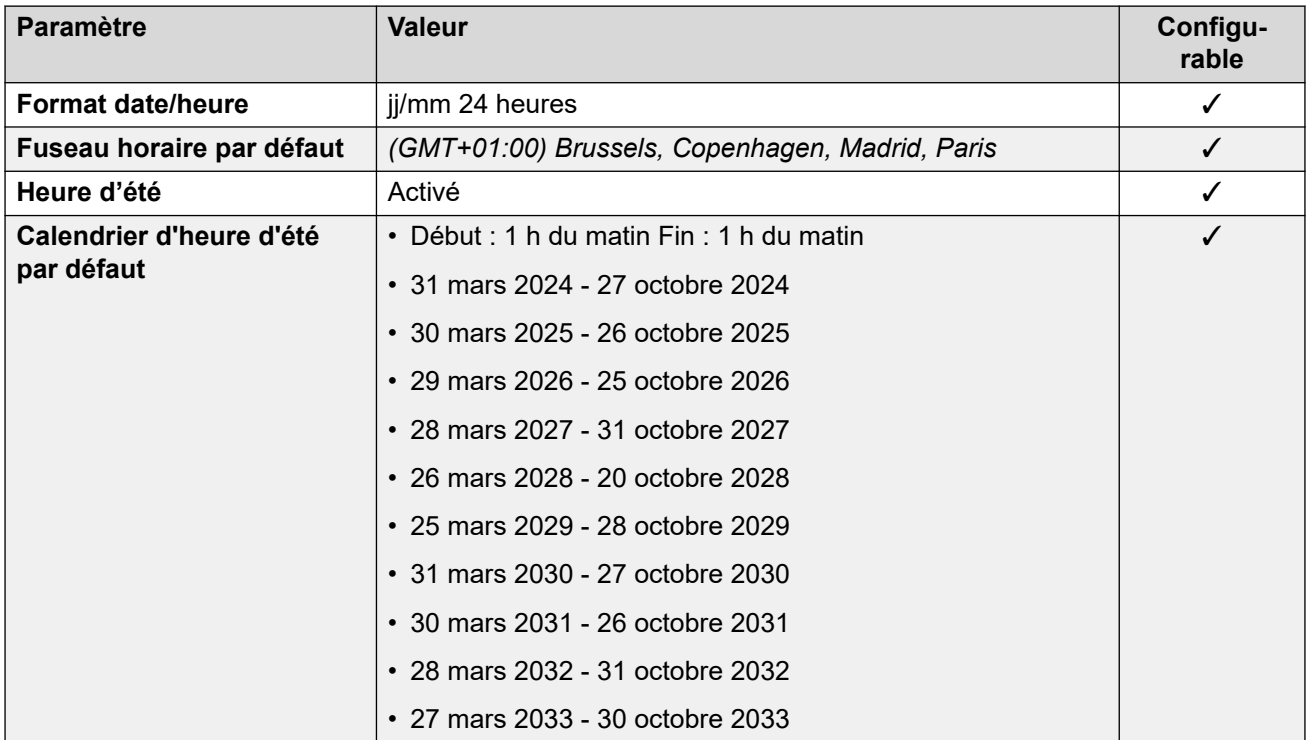

## **Paramètres de ligne réseau analogique**

Pour de plus amples informations, reportez-vous à [Paramètres de ligne réseau analogique](#page-10-0) à la page 11.

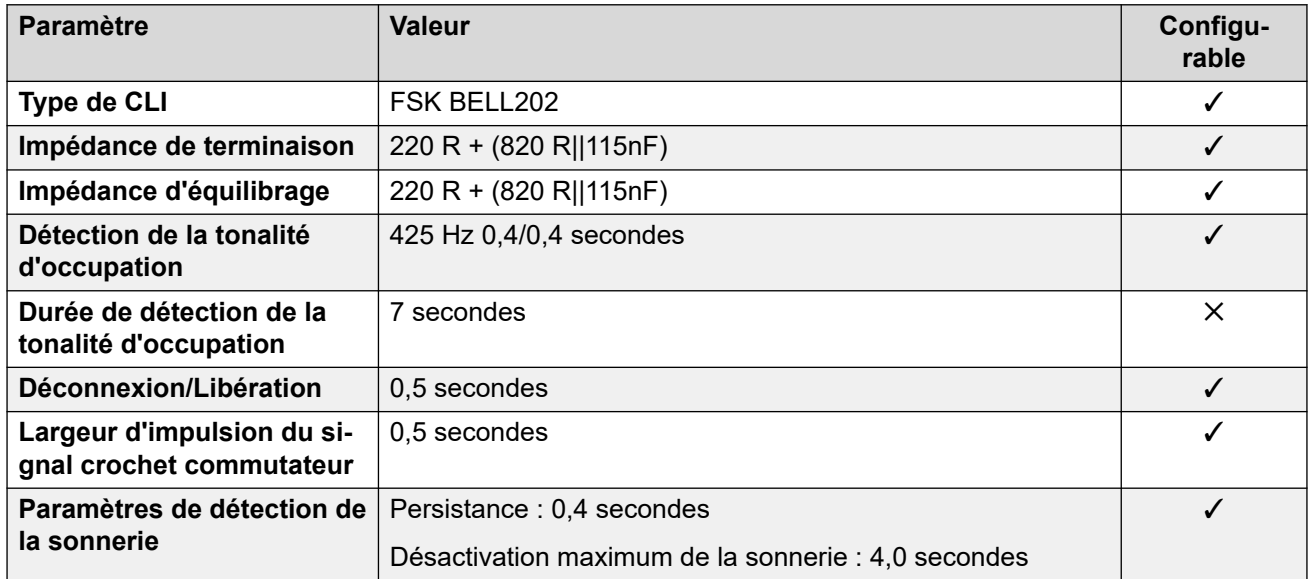

## **Langues de l'application**

Pour de plus amples informations, reportez-vous à [Langues des applications IP Office](#page-170-0) à la page 171.

# **Langues du téléphone**

Pour de plus amples informations, reportez-vous à [Langues du téléphone](#page-163-0) à la page 164.

#### **Liens connexes**

[Paramètres de lieu](#page-17-0) à la page 18

# **France2 (fro)**

Ce paramètre régional est utilisé pour les clients d'Orange Telecommunications en France. En plus des différences de paramètres régionaux, la sélection de ces paramètres régionaux modifie certains éléments du fonctionnement de la ligne SIP pour répondre aux exigences d'Orange Telecommunications.

#### **Paramètres généraux**

Pour de plus amples informations, reportez-vous à [Paramètres généraux](#page-8-0) à la page 9.

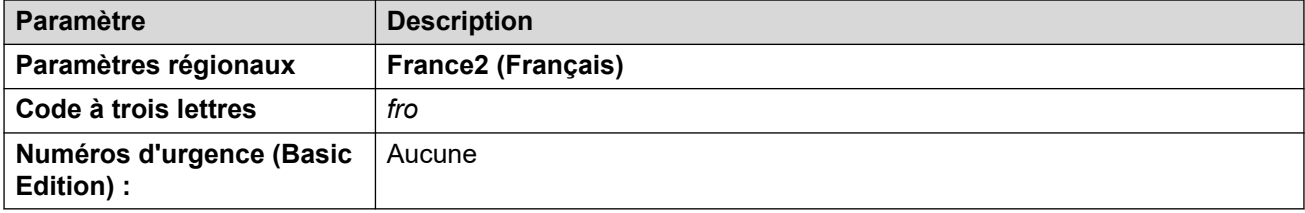

## **Tonalités**

Pour de plus amples informations, reportez-vous à [Tonalités](#page-9-0) à la page 10.

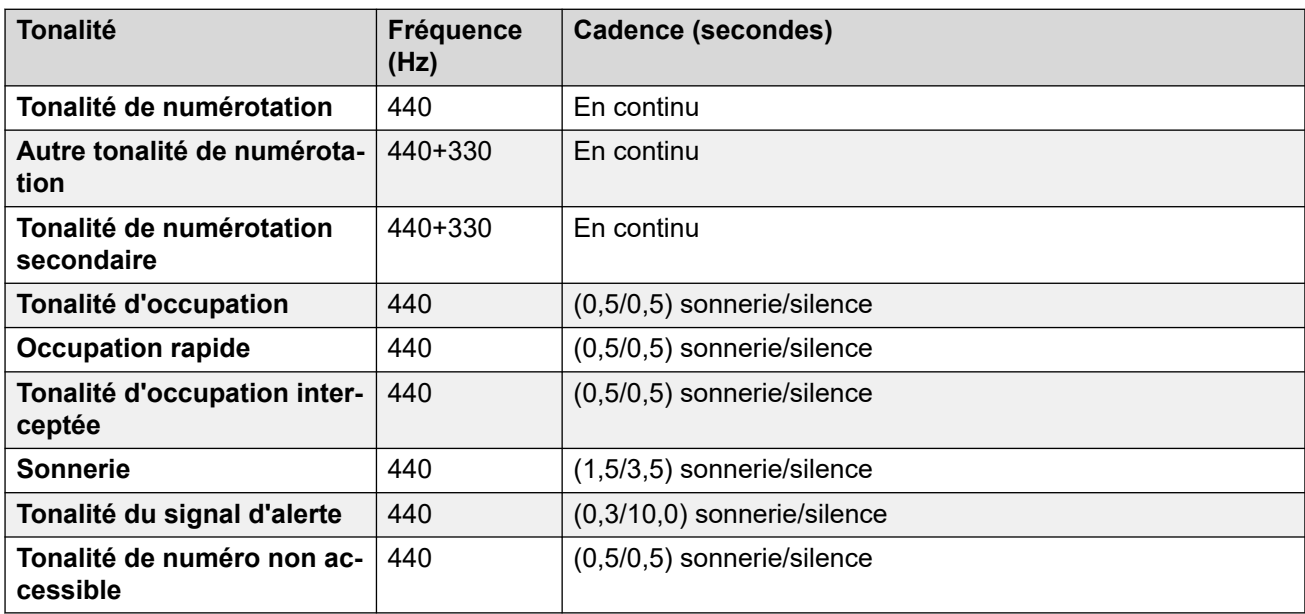

## **Paramètres de téléphone analogique**

Pour de plus amples informations, reportez-vous à [Paramètres de téléphone analogique](#page-11-0) à la page 12.

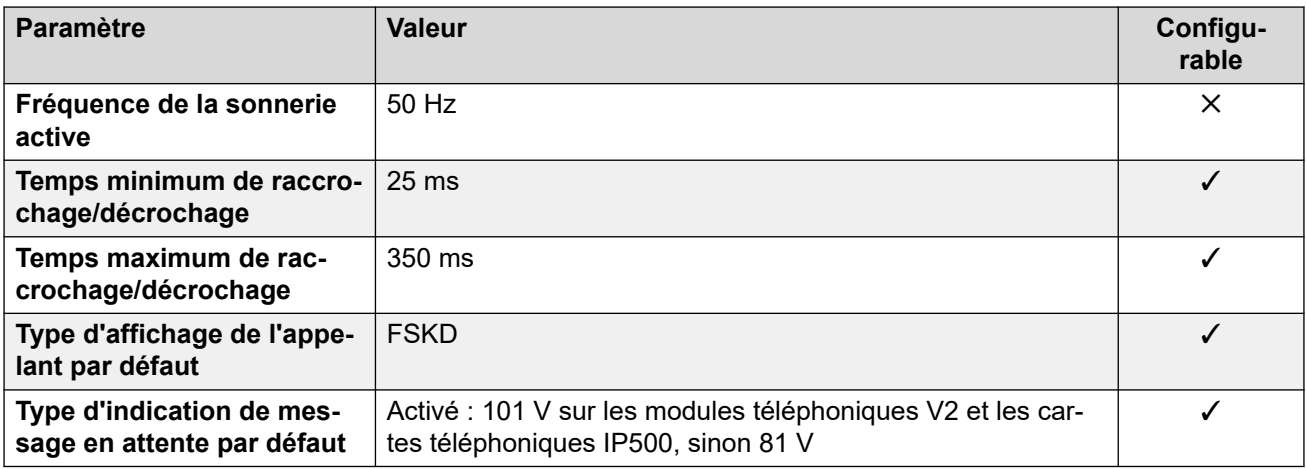

# **Comportement propre aux paramètres régionaux**

Pour plus d'informations, reportez-vous à la section Comportements spécifiques aux [paramètres régionaux](#page-12-0) à la page 13

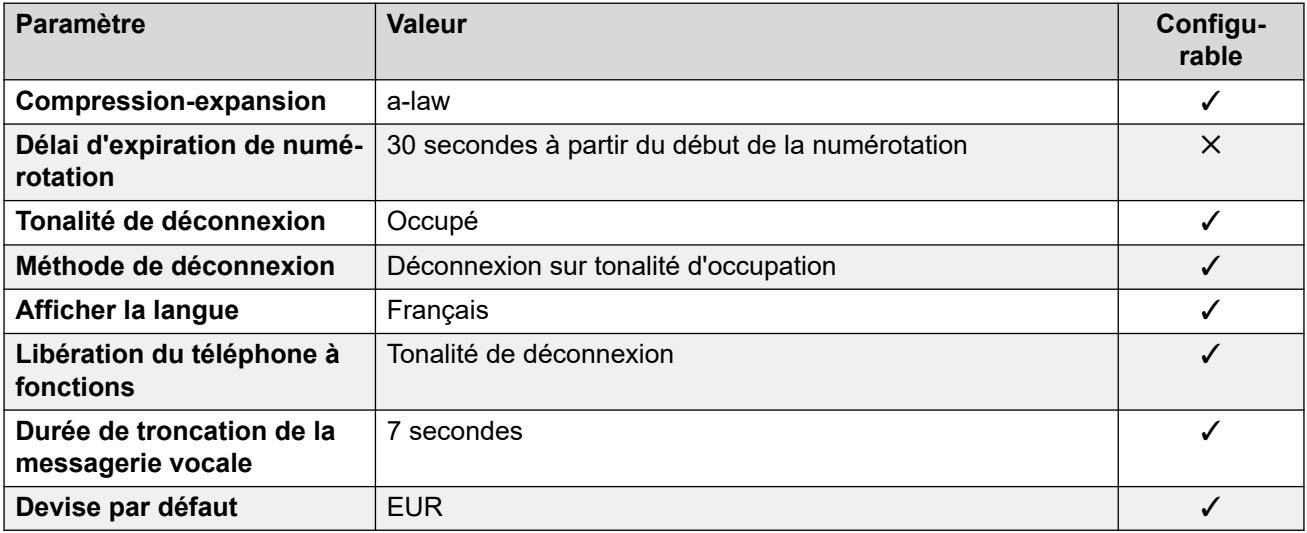

#### **Paramètres de date et d\'heure**

Pour de plus amples informations, reportez-vous à [Fuseaux horaires et heures d'été](#page-13-0) à la page 14.

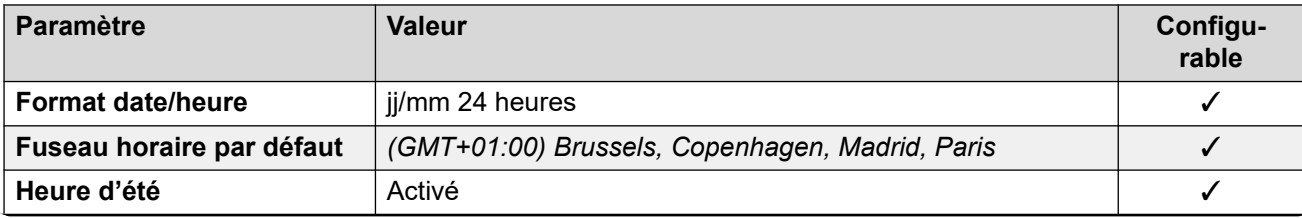

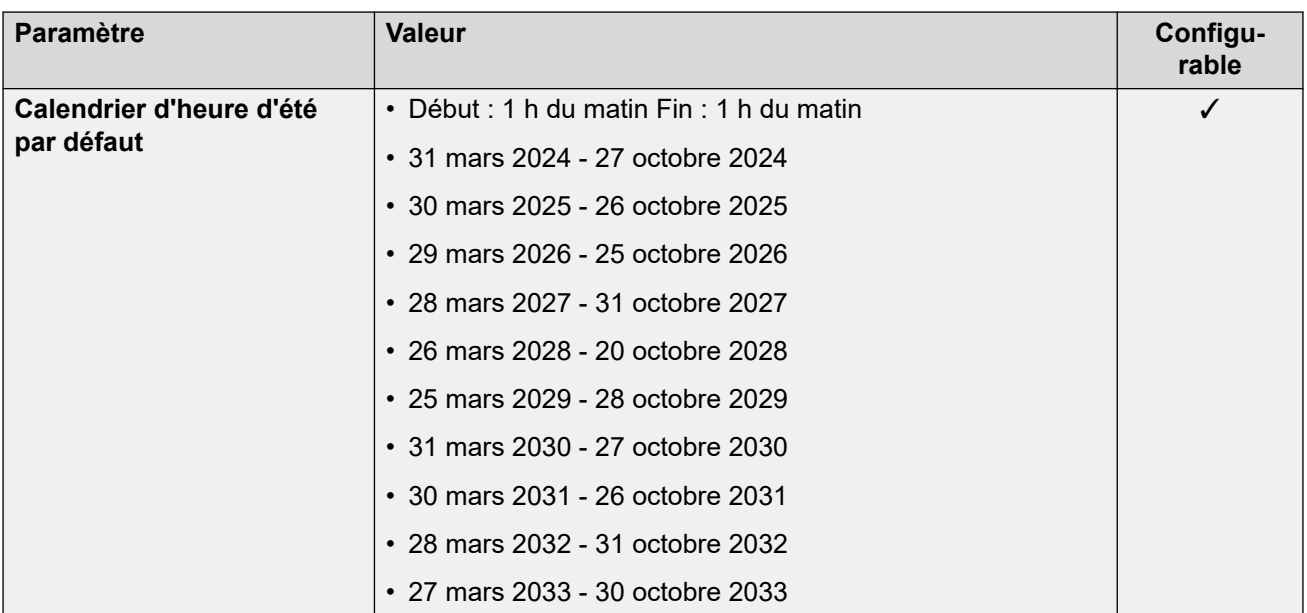

# **Paramètres de ligne réseau analogique**

Pour de plus amples informations, reportez-vous à [Paramètres de ligne réseau analogique](#page-10-0) à la page 11.

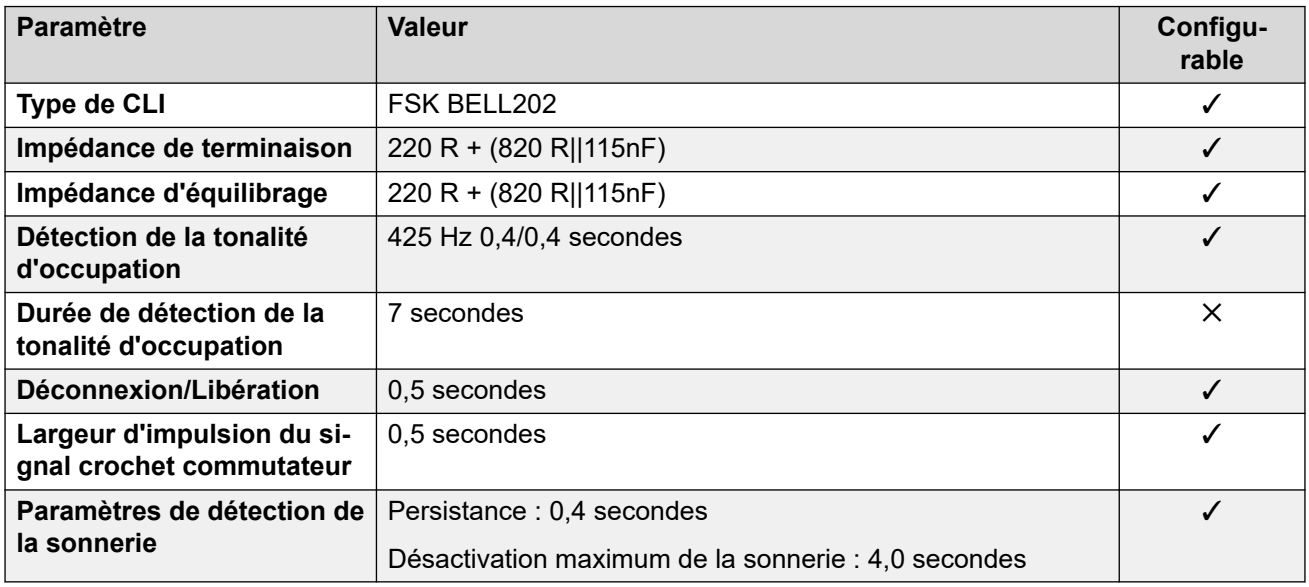

# **Langues de l'application**

Pour de plus amples informations, reportez-vous à [Langues des applications IP Office](#page-170-0) à la page 171.

## **Langues du téléphone**

Pour de plus amples informations, reportez-vous à [Langues du téléphone](#page-163-0) à la page 164.

### **Liens connexes**

[Paramètres de lieu](#page-17-0) à la page 18

# **Allemagne (deu)**

# **Paramètres généraux**

Pour de plus amples informations, reportez-vous à [Paramètres généraux](#page-8-0) à la page 9.

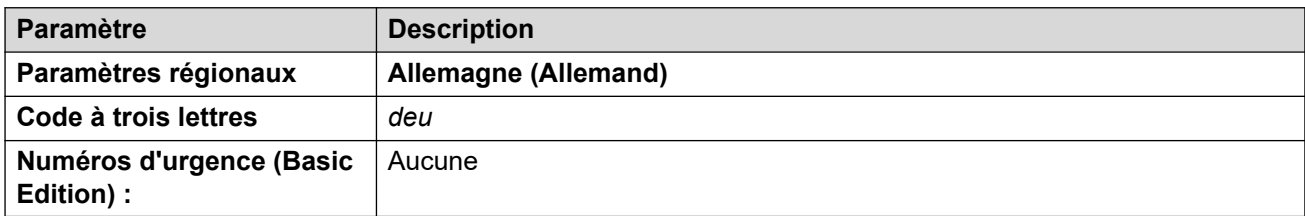

# **Tonalités**

Pour de plus amples informations, reportez-vous à [Tonalités](#page-9-0) à la page 10.

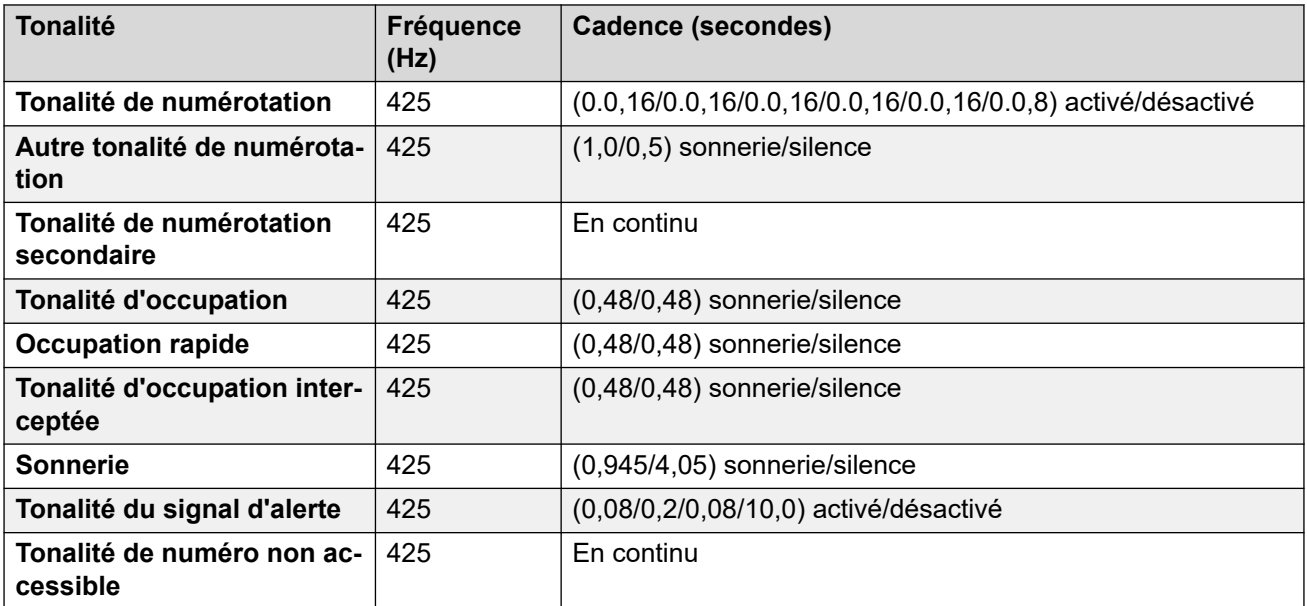

# **Paramètres de téléphone analogique**

Pour de plus amples informations, reportez-vous à [Paramètres de téléphone analogique](#page-11-0) à la page 12.

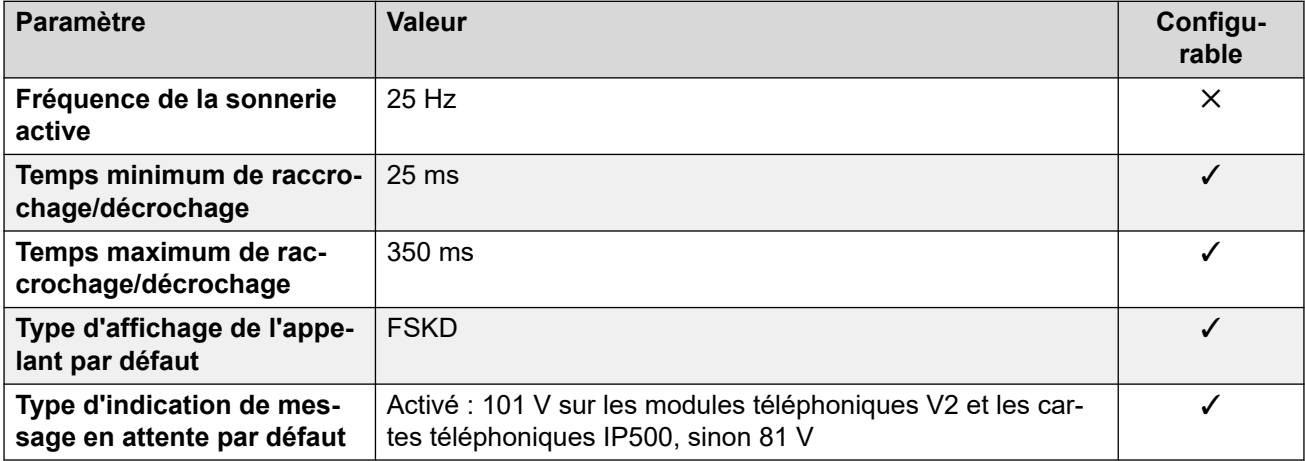

# **Comportement propre aux paramètres régionaux**

Pour plus d'informations, reportez-vous à la section [Comportements spécifiques aux](#page-12-0)  [paramètres régionaux](#page-12-0) à la page 13

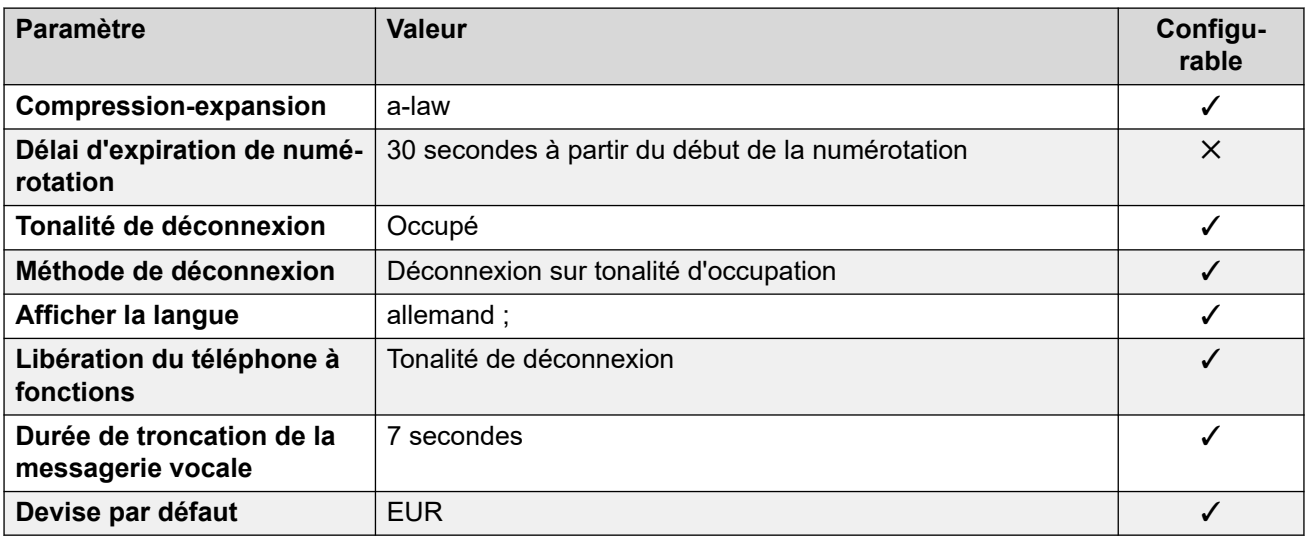

# **Paramètres de date et d\'heure**

Pour de plus amples informations, reportez-vous à [Fuseaux horaires et heures d'été](#page-13-0) à la page 14.

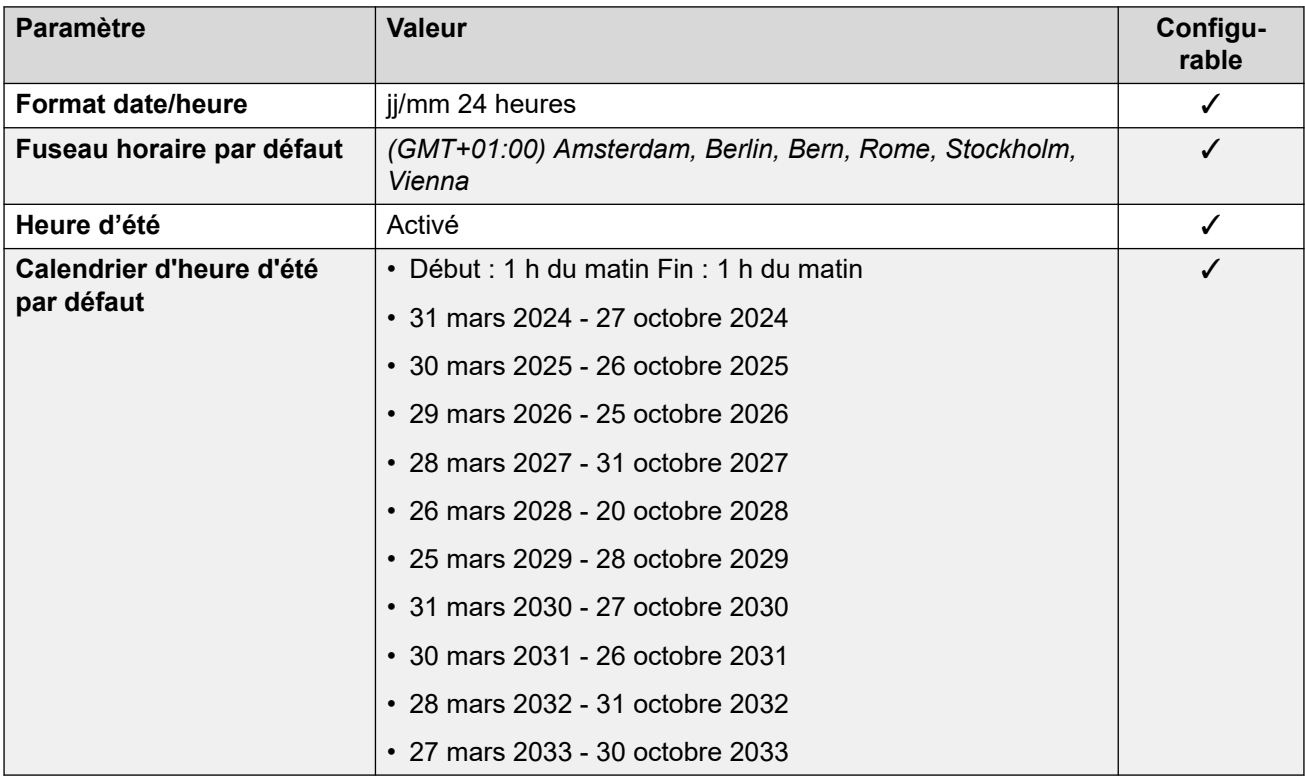

## **Paramètres de ligne réseau analogique**

Pour de plus amples informations, reportez-vous à [Paramètres de ligne réseau analogique](#page-10-0) à la page 11.

<span id="page-64-0"></span>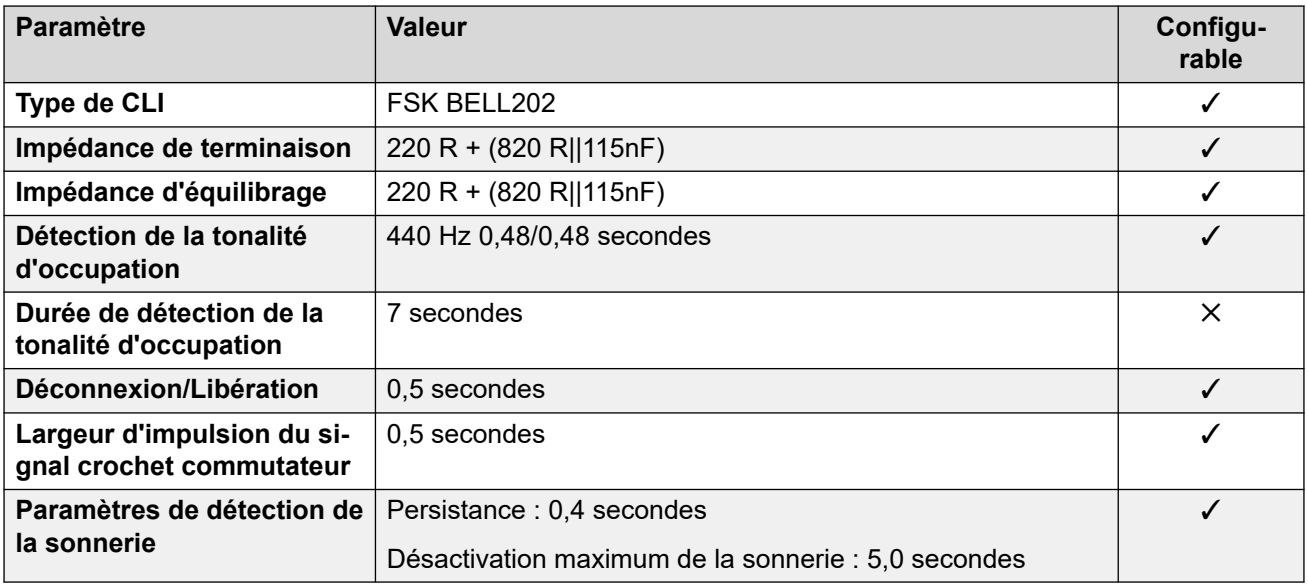

## **Langues de l'application**

Pour de plus amples informations, reportez-vous à [Langues des applications IP Office](#page-170-0) à la page 171.

# **Langues du téléphone**

Pour de plus amples informations, reportez-vous à [Langues du téléphone](#page-163-0) à la page 164.

#### **Liens connexes**

[Paramètres de lieu](#page-17-0) à la page 18

# **Grèce (ell)**

## **Paramètres généraux**

Pour de plus amples informations, reportez-vous à [Paramètres généraux](#page-8-0) à la page 9.

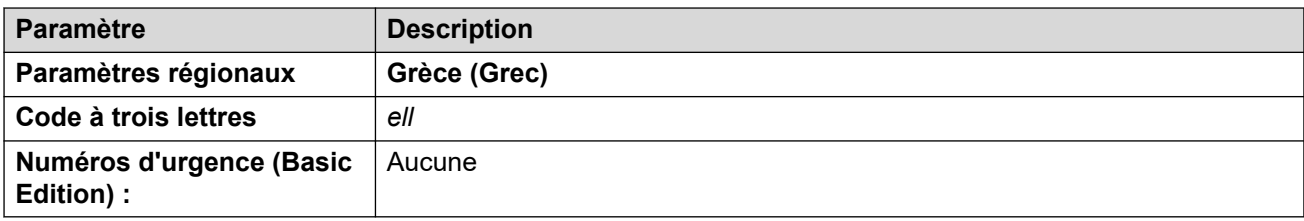

## **Tonalités**

Pour de plus amples informations, reportez-vous à [Tonalités](#page-9-0) à la page 10.

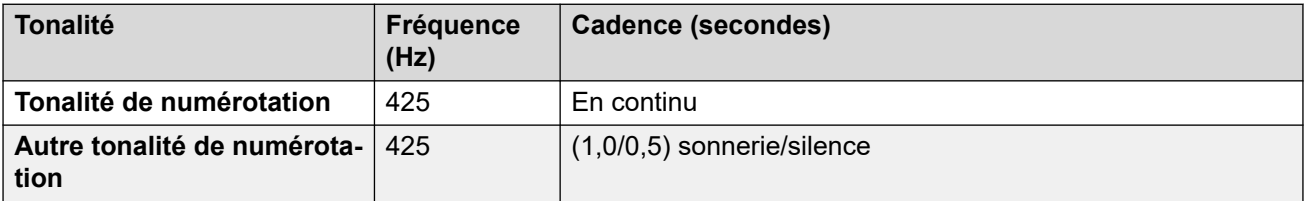

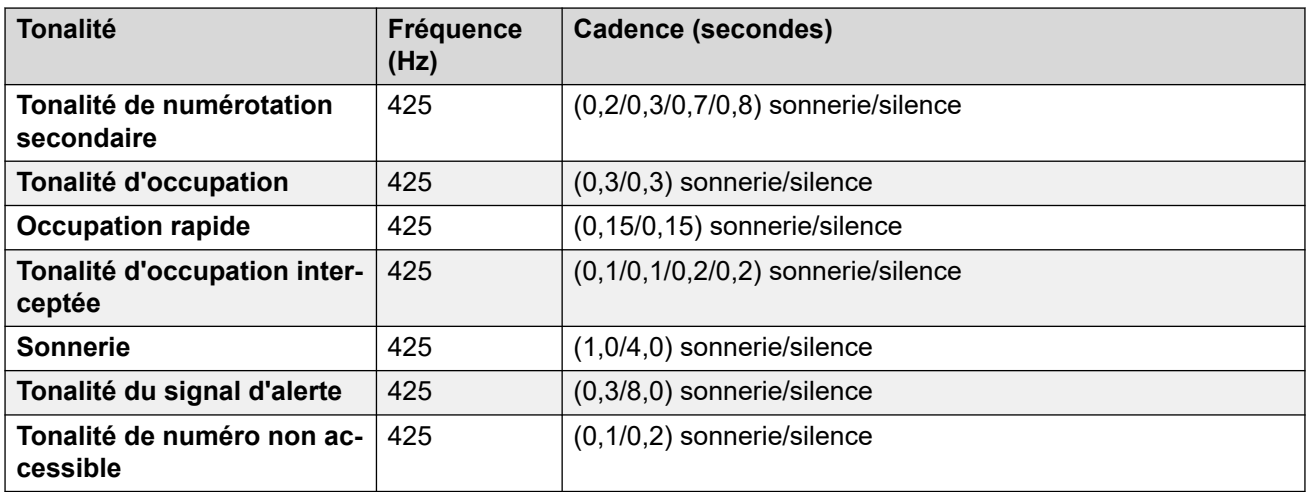

## **Paramètres de téléphone analogique**

Pour de plus amples informations, reportez-vous à [Paramètres de téléphone analogique](#page-11-0) à la page 12.

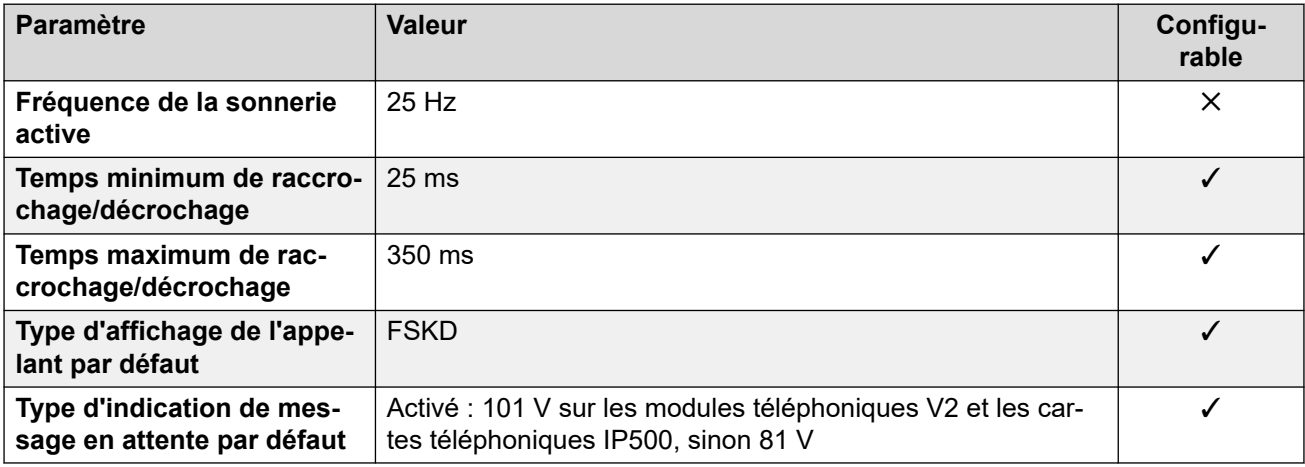

# **Comportement propre aux paramètres régionaux**

Pour plus d'informations, reportez-vous à la section Comportements spécifiques aux [paramètres régionaux](#page-12-0) à la page 13

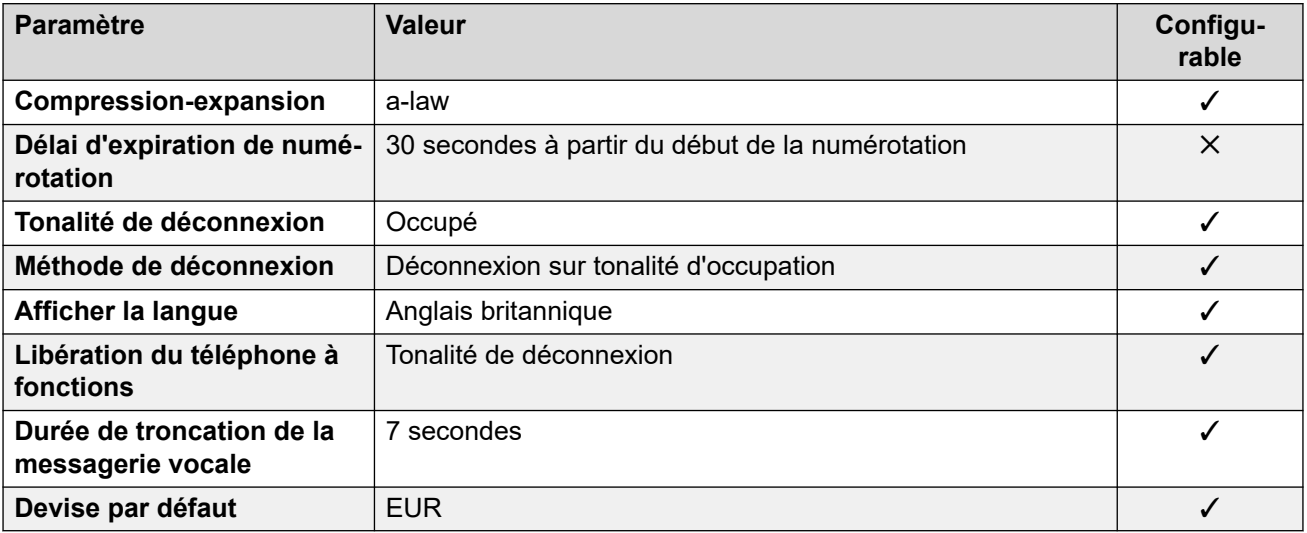

# **Paramètres de date et d\'heure**

Pour de plus amples informations, reportez-vous à [Fuseaux horaires et heures d'été](#page-13-0) à la page 14.

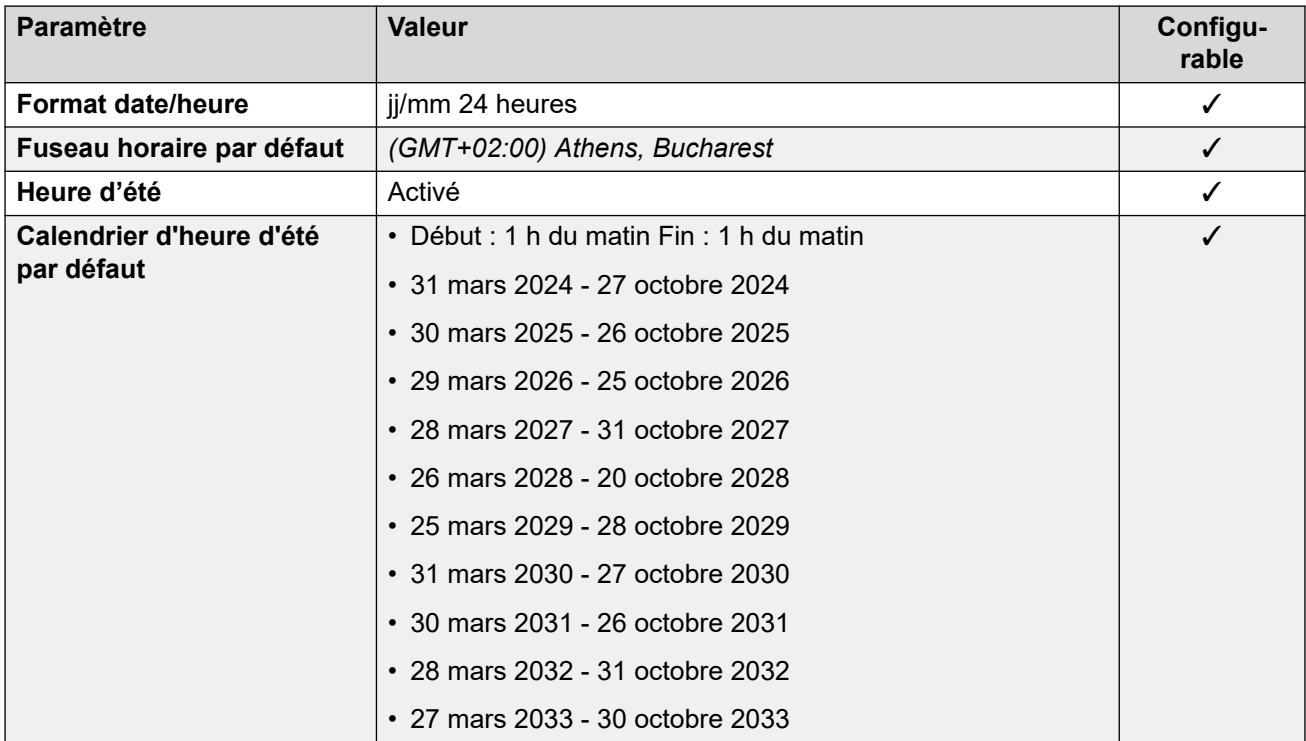

## **Paramètres de ligne réseau analogique**

Pour de plus amples informations, reportez-vous à [Paramètres de ligne réseau analogique](#page-10-0) à la page 11.

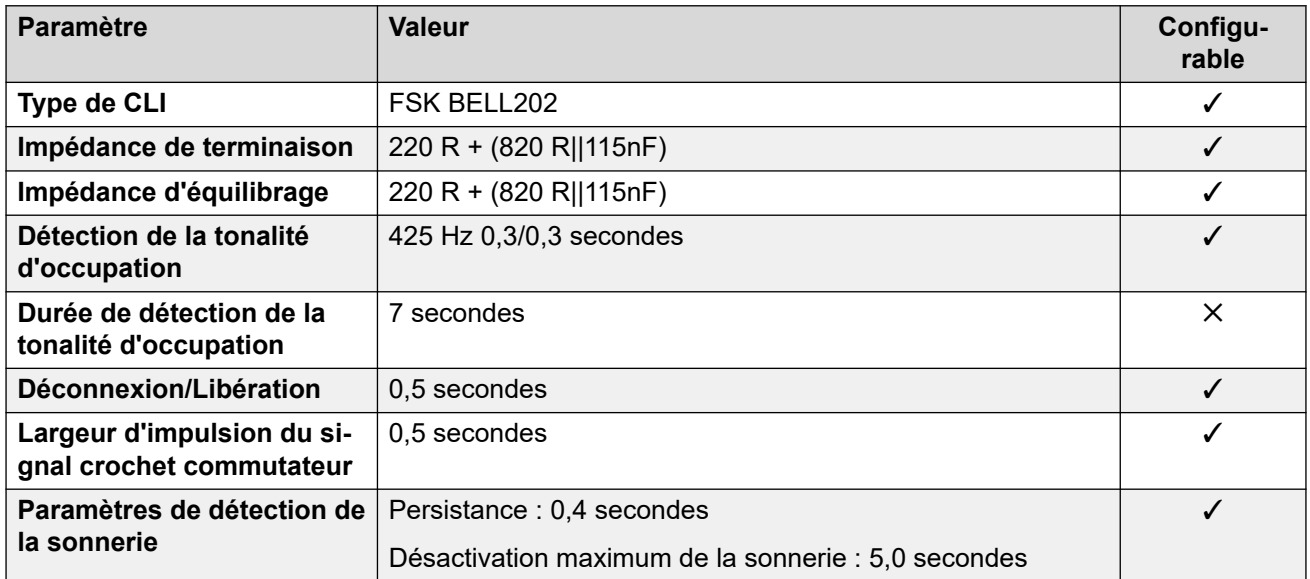

## **Langues de l'application**

Pour de plus amples informations, reportez-vous à [Langues des applications IP Office](#page-170-0) à la page 171.

# **Langues du téléphone**

Pour de plus amples informations, reportez-vous à [Langues du téléphone](#page-163-0) à la page 164.

#### **Liens connexes**

[Paramètres de lieu](#page-17-0) à la page 18

# **Hong Kong (zhh)**

## **Paramètres généraux**

Pour de plus amples informations, reportez-vous à [Paramètres généraux](#page-8-0) à la page 9.

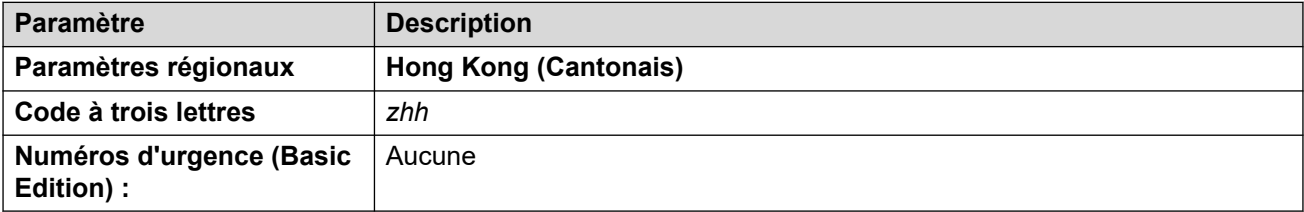

# **Tonalités**

Pour de plus amples informations, reportez-vous à [Tonalités](#page-9-0) à la page 10.

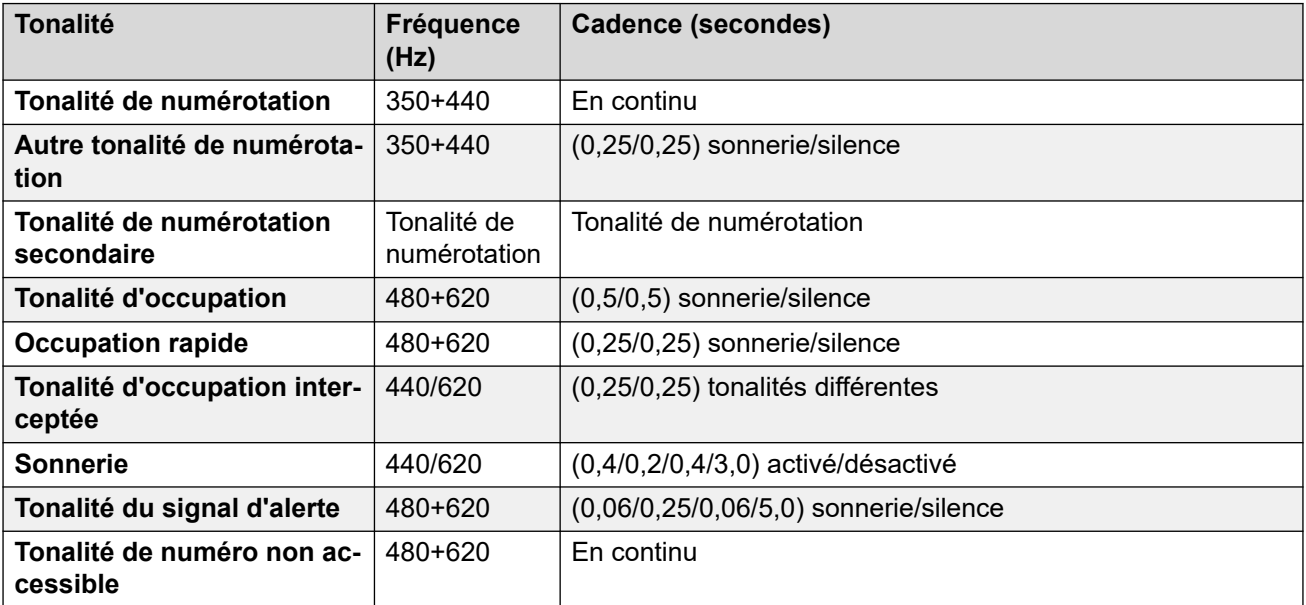

#### **Paramètres de téléphone analogique**

Pour de plus amples informations, reportez-vous à [Paramètres de téléphone analogique](#page-11-0) à la page 12.

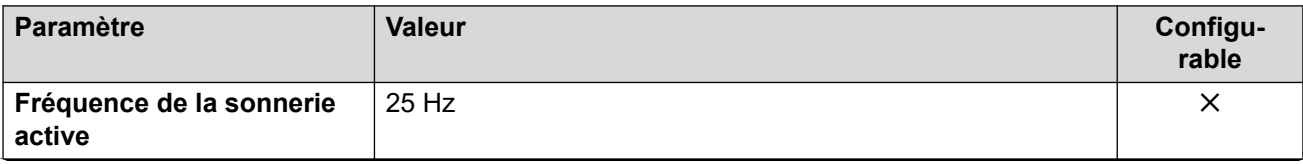

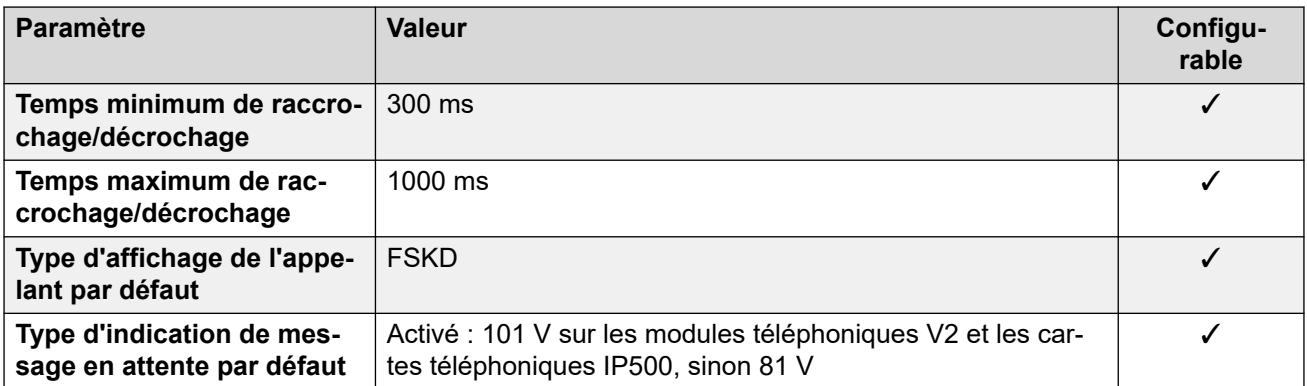

#### **Comportement propre aux paramètres régionaux**

Pour plus d'informations, reportez-vous à la section Comportements spécifiques aux [paramètres régionaux](#page-12-0) à la page 13

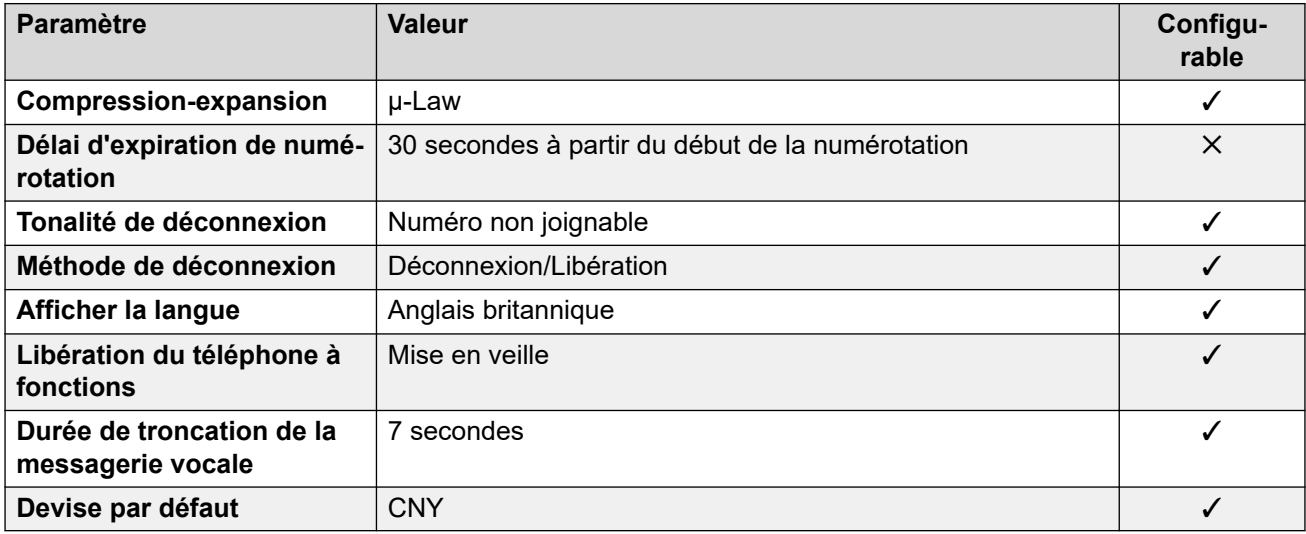

# **Paramètres de date et d\'heure**

Pour de plus amples informations, reportez-vous à **[Fuseaux horaires et heures d'été](#page-13-0)** à la page 14.

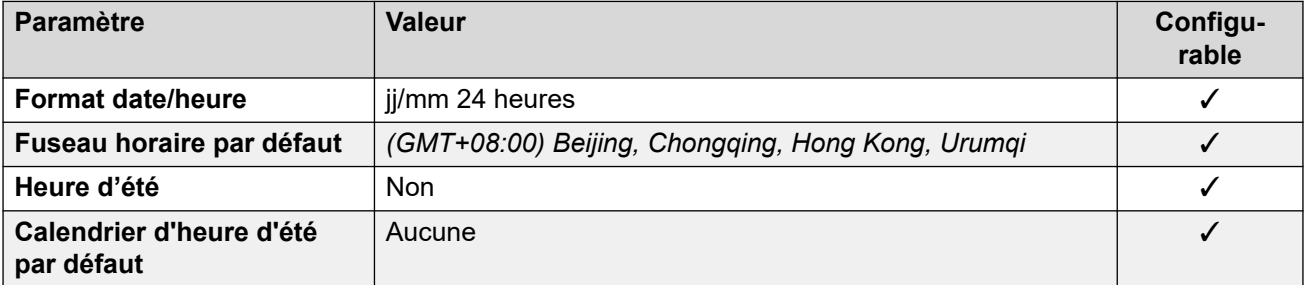

## **Paramètres de ligne réseau analogique**

Pour de plus amples informations, reportez-vous à [Paramètres de ligne réseau analogique](#page-10-0) à la page 11.

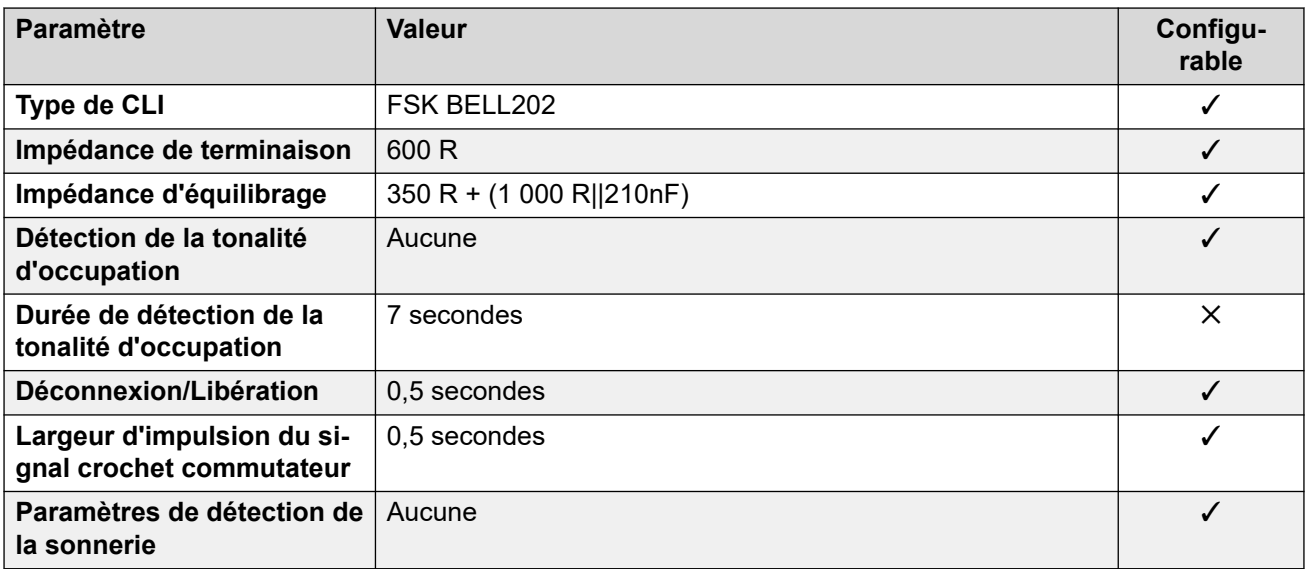

## **Langues de l'application**

Pour de plus amples informations, reportez-vous à [Langues des applications IP Office](#page-170-0) à la page 171.

## **Langues du téléphone**

Pour de plus amples informations, reportez-vous à [Langues du téléphone](#page-163-0) à la page 164.

#### **Liens connexes**

[Paramètres de lieu](#page-17-0) à la page 18

# **Hongrie (hun)**

# **Paramètres généraux**

Pour de plus amples informations, reportez-vous à [Paramètres généraux](#page-8-0) à la page 9.

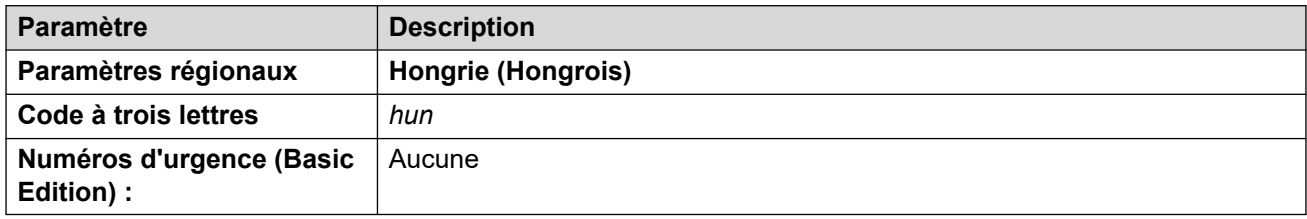

# **Tonalités**

Pour de plus amples informations, reportez-vous à [Tonalités](#page-9-0) à la page 10.

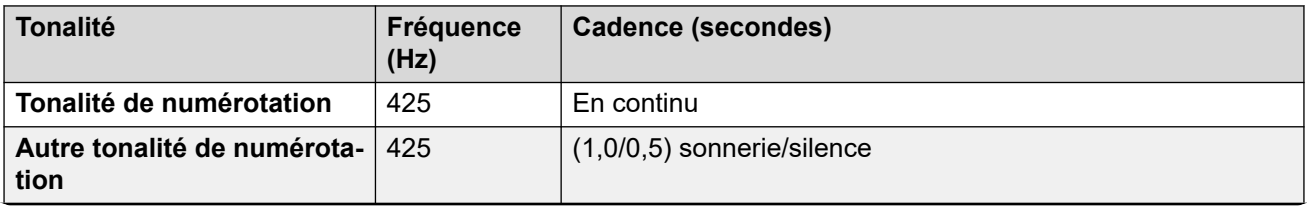

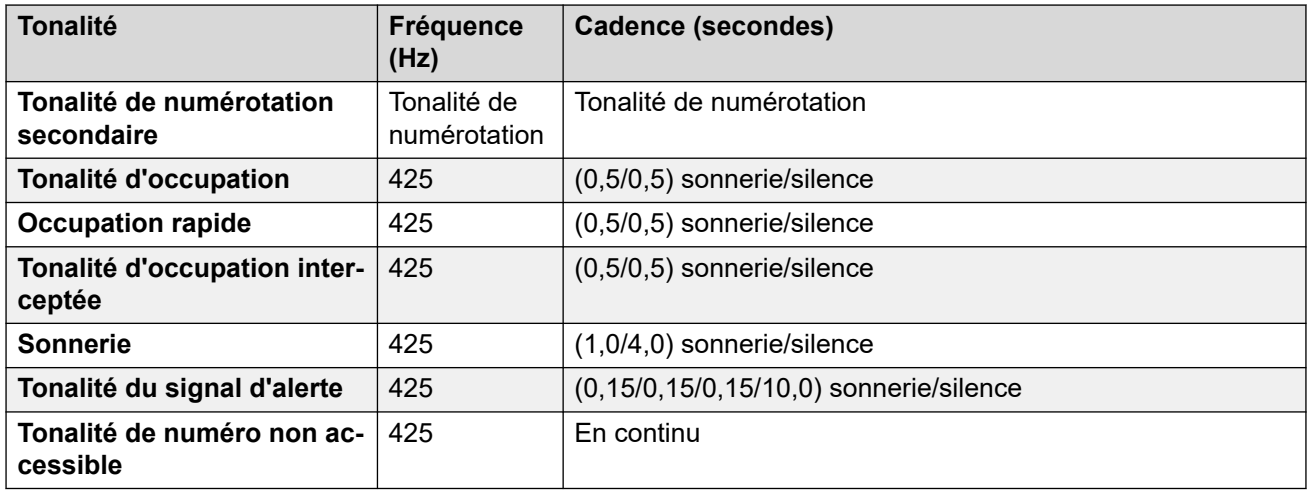

# **Paramètres de téléphone analogique**

Pour de plus amples informations, reportez-vous à [Paramètres de téléphone analogique](#page-11-0) à la page 12.

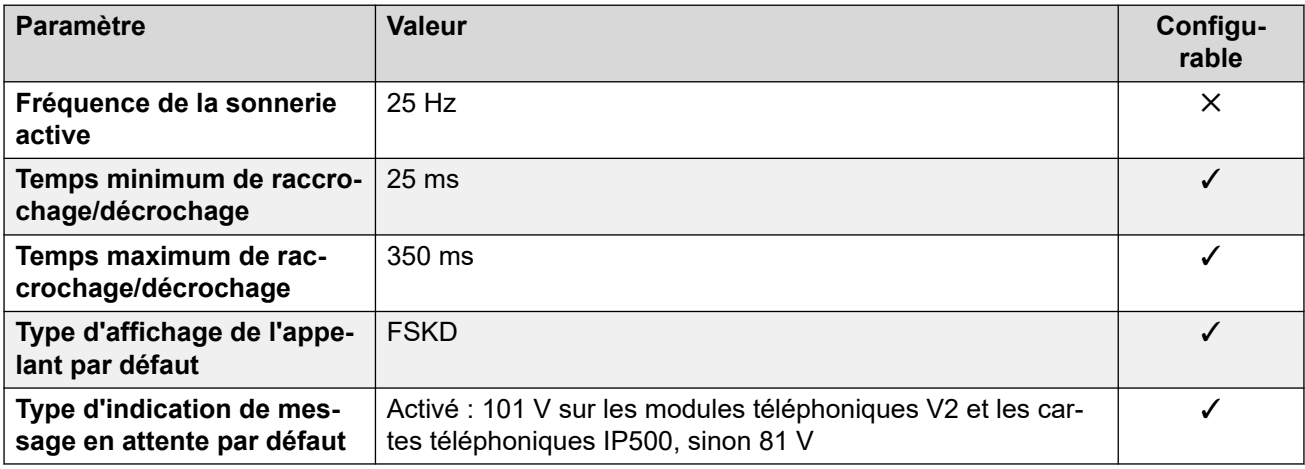

#### **Comportement propre aux paramètres régionaux**

Pour plus d'informations, reportez-vous à la section Comportements spécifiques aux [paramètres régionaux](#page-12-0) à la page 13

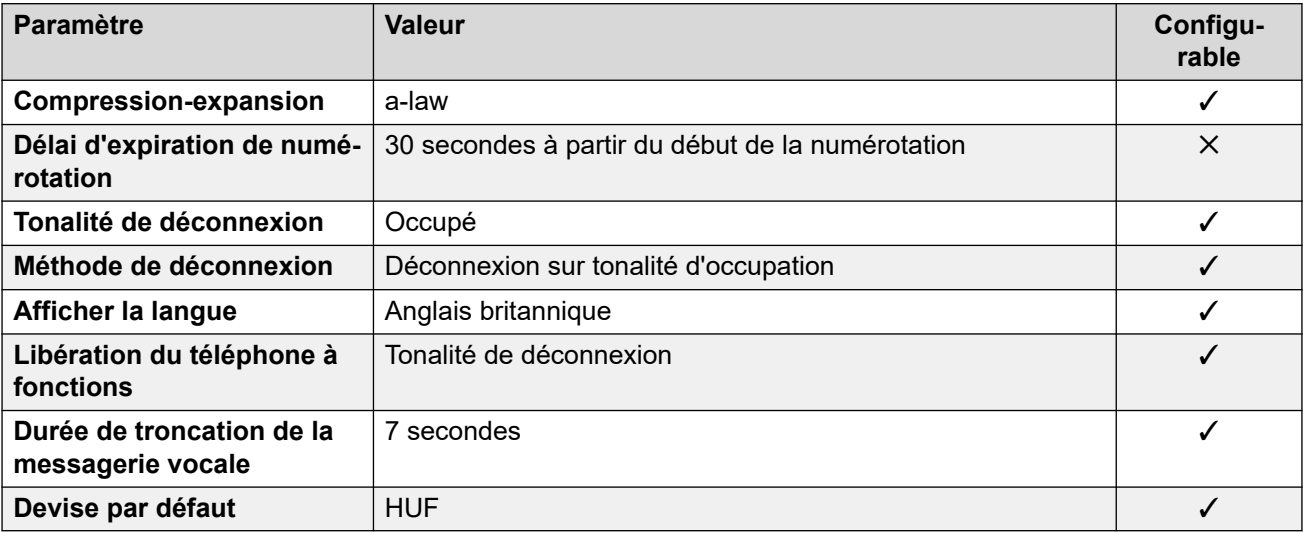

# **Paramètres de date et d\'heure**

Pour de plus amples informations, reportez-vous à [Fuseaux horaires et heures d'été](#page-13-0) à la page 14.

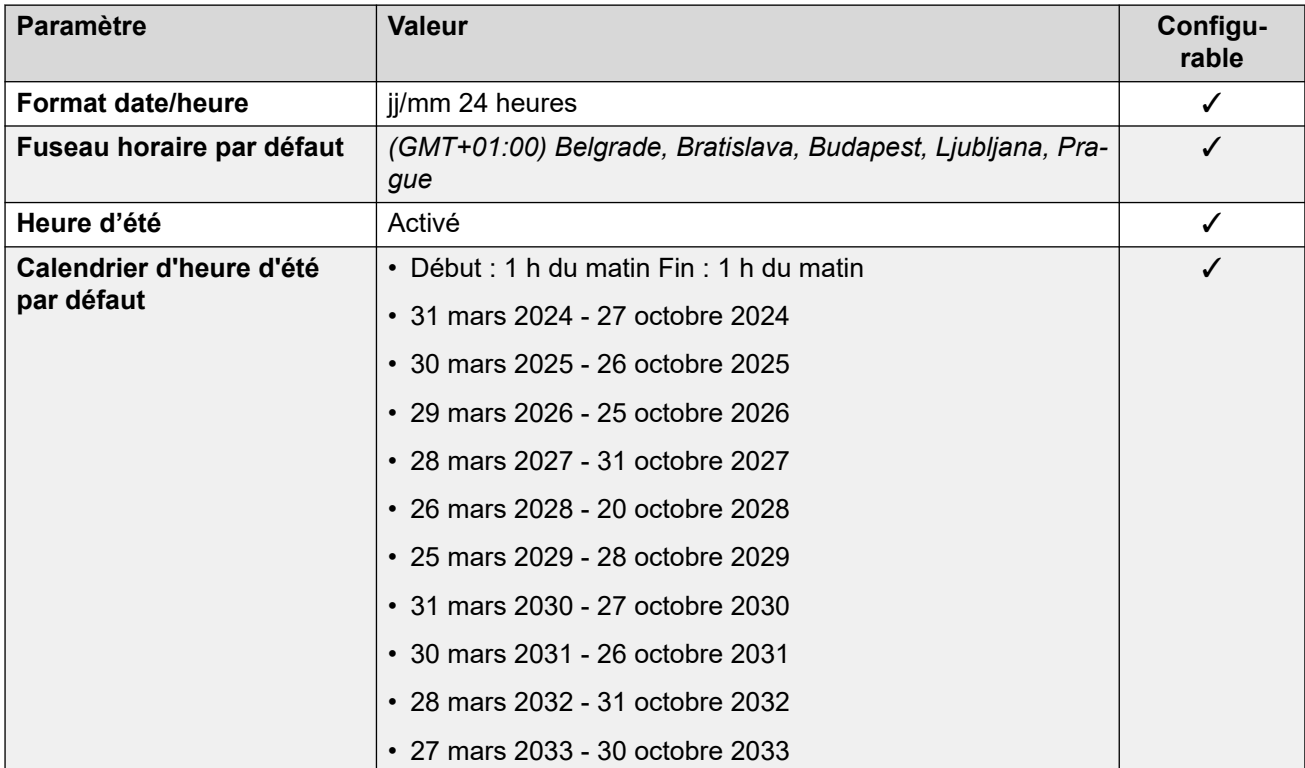

# **Paramètres de ligne réseau analogique**

Pour de plus amples informations, reportez-vous à [Paramètres de ligne réseau analogique](#page-10-0) à la page 11.

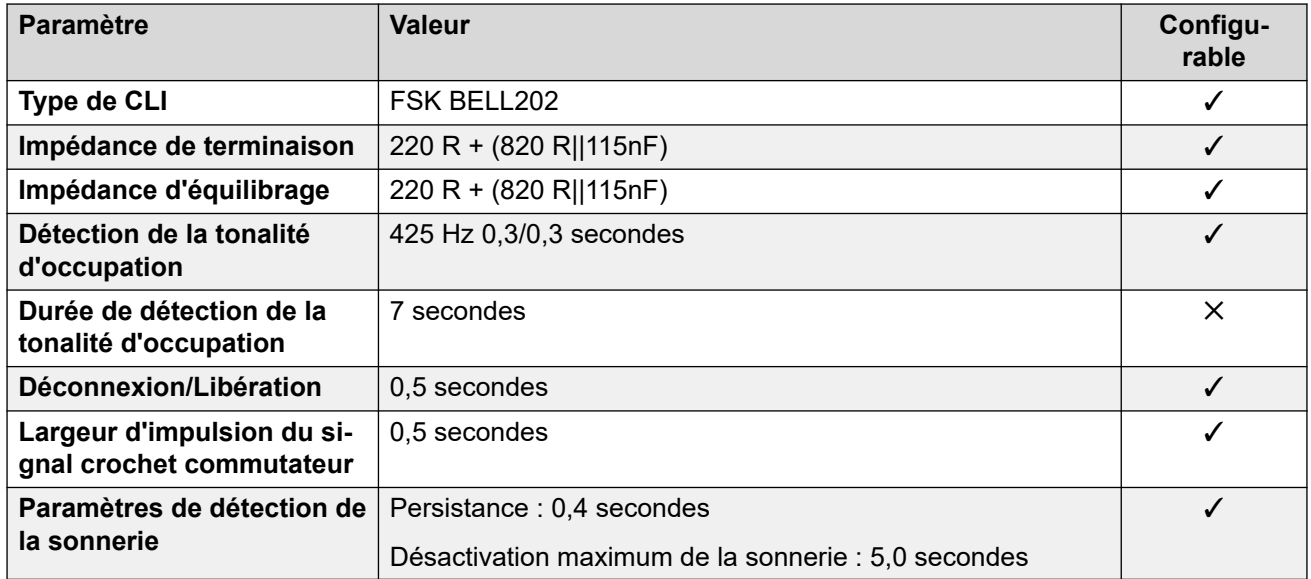

## **Langues de l'application**

Pour de plus amples informations, reportez-vous à [Langues des applications IP Office](#page-170-0) à la page 171.
## **Langues du téléphone**

Pour de plus amples informations, reportez-vous à [Langues du téléphone](#page-163-0) à la page 164.

#### **Liens connexes**

[Paramètres de lieu](#page-17-0) à la page 18

# **Islande (isl)**

## **Paramètres généraux**

Pour de plus amples informations, reportez-vous à [Paramètres généraux](#page-8-0) à la page 9.

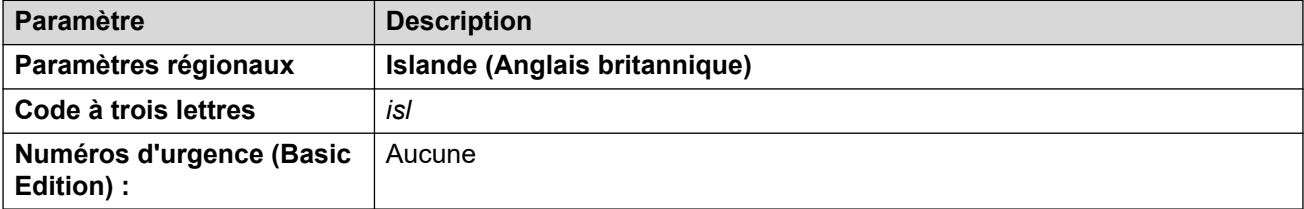

## **Tonalités**

Pour de plus amples informations, reportez-vous à [Tonalités](#page-9-0) à la page 10.

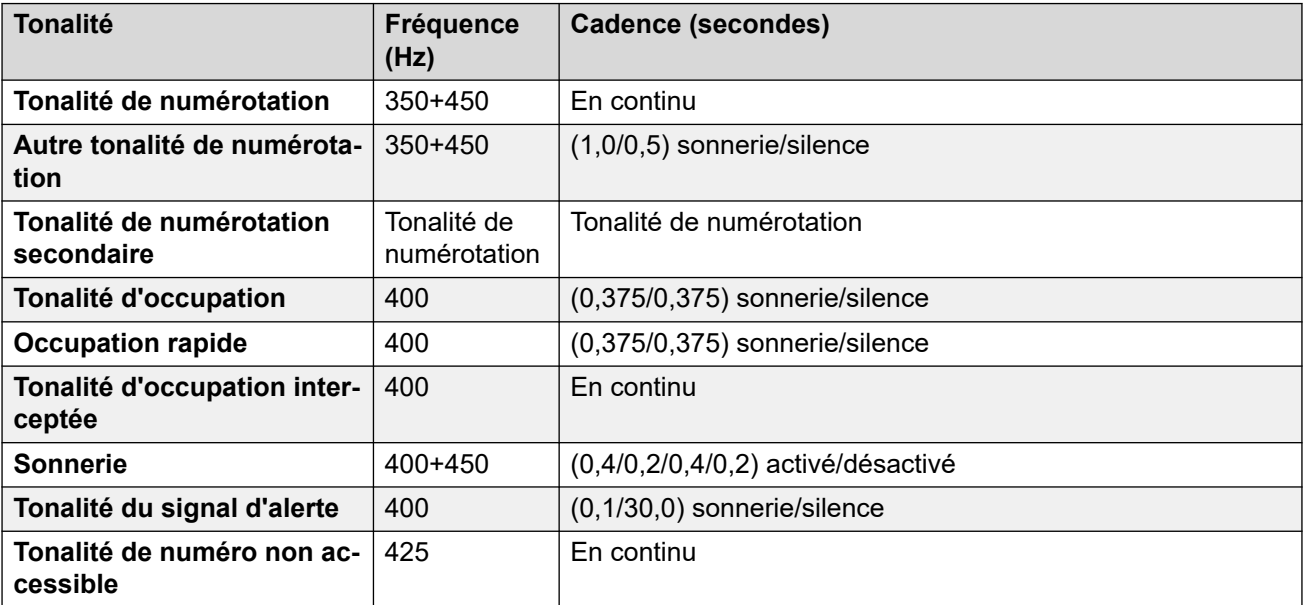

## **Paramètres de téléphone analogique**

Pour de plus amples informations, reportez-vous à [Paramètres de téléphone analogique](#page-11-0) à la page 12.

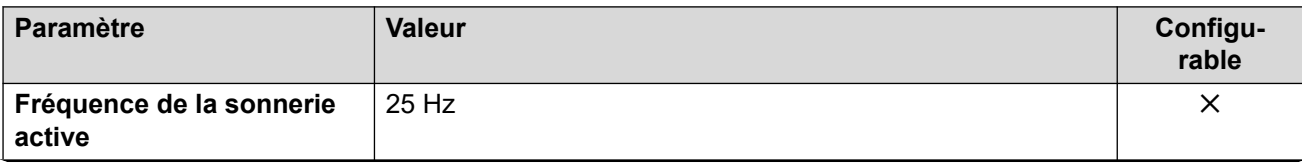

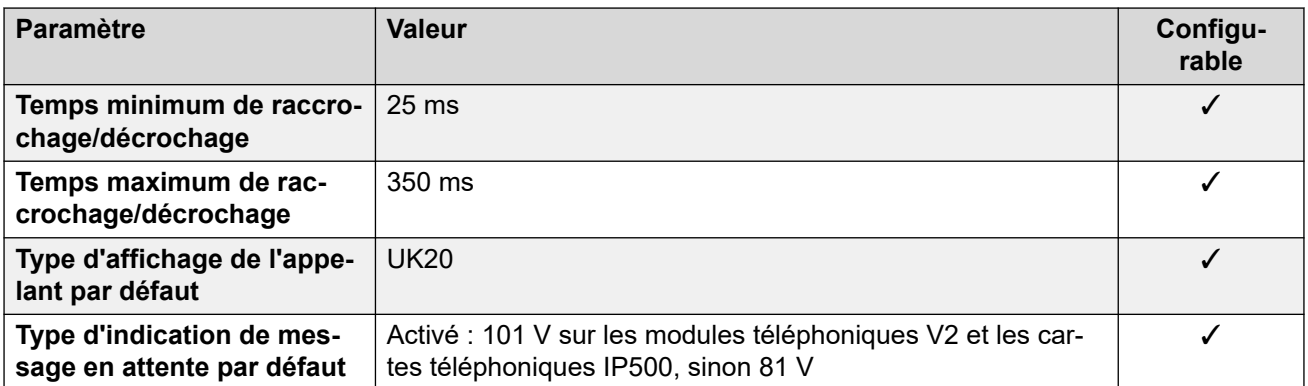

#### **Comportement propre aux paramètres régionaux**

Pour plus d'informations, reportez-vous à la section Comportements spécifiques aux [paramètres régionaux](#page-12-0) à la page 13

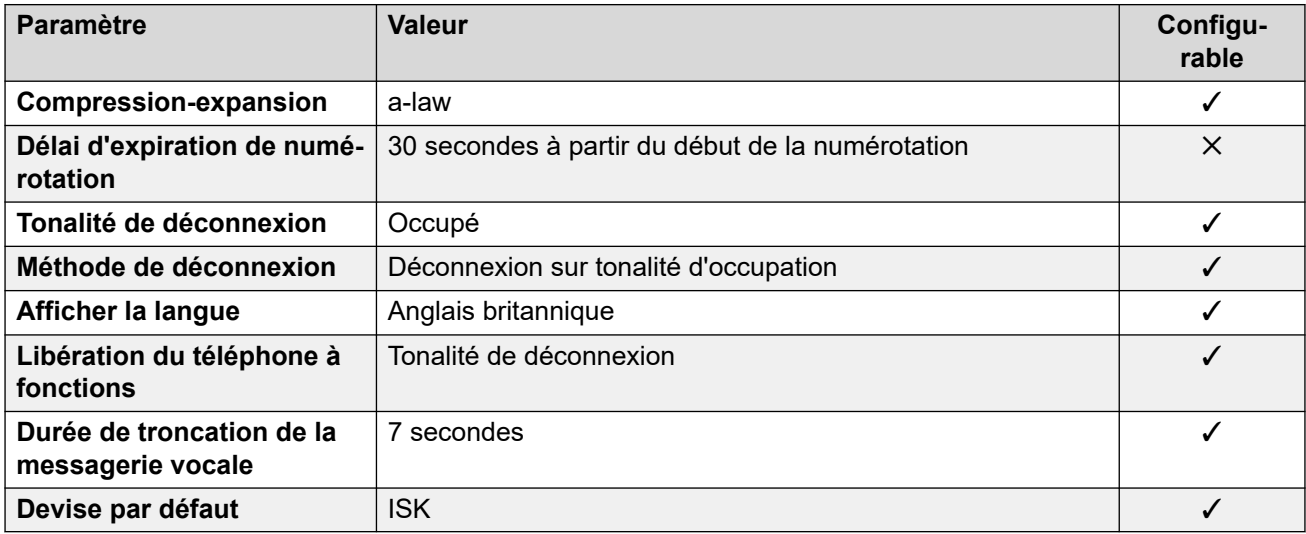

## **Paramètres de date et d\'heure**

Pour de plus amples informations, reportez-vous à [Fuseaux horaires et heures d'été](#page-13-0) à la page 14.

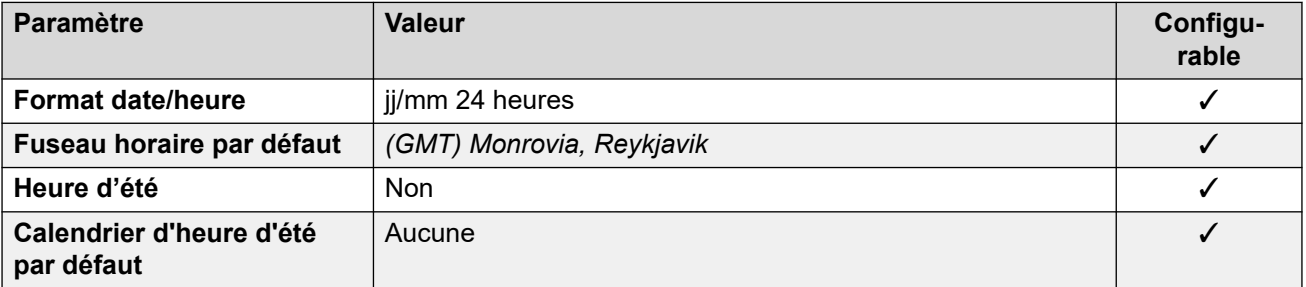

## **Paramètres de ligne réseau analogique**

Pour de plus amples informations, reportez-vous à [Paramètres de ligne réseau analogique](#page-10-0) à la page 11.

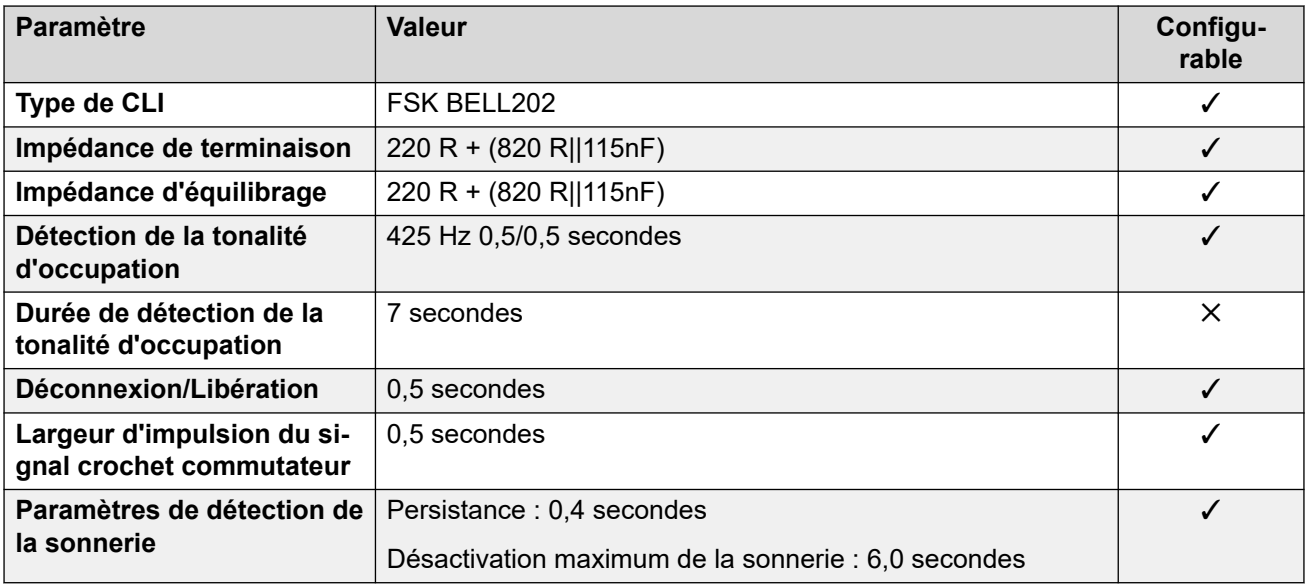

## **Langues de l'application**

Pour de plus amples informations, reportez-vous à [Langues des applications IP Office](#page-170-0) à la page 171.

## **Langues du téléphone**

Pour de plus amples informations, reportez-vous à [Langues du téléphone](#page-163-0) à la page 164.

#### **Liens connexes**

[Paramètres de lieu](#page-17-0) à la page 18

## **Inde (ind)**

#### **Paramètres généraux**

Pour de plus amples informations, reportez-vous à [Paramètres généraux](#page-8-0) à la page 9.

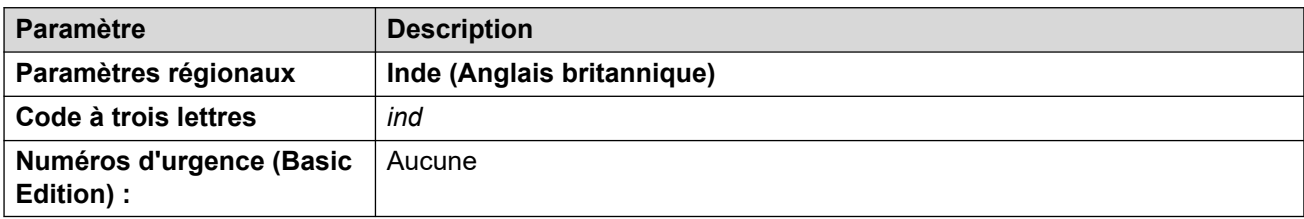

## **Tonalités**

Pour de plus amples informations, reportez-vous à [Tonalités](#page-9-0) à la page 10.

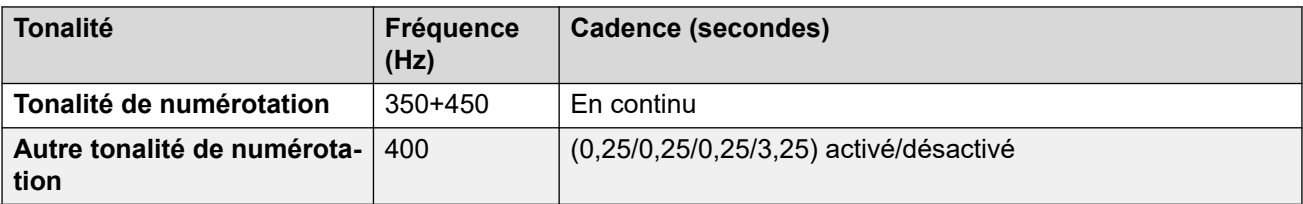

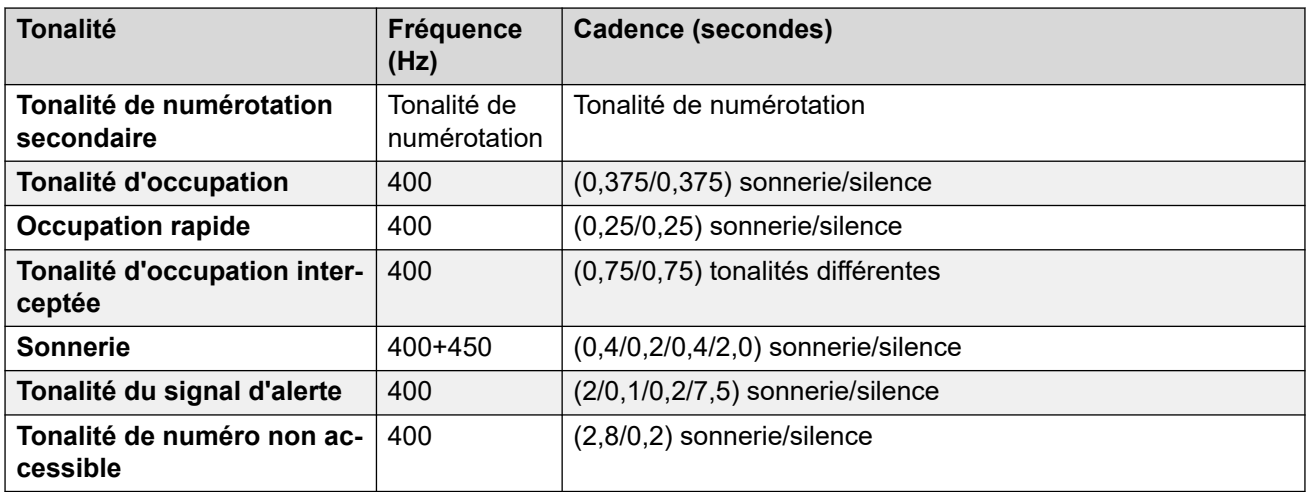

#### **Paramètres de téléphone analogique**

Pour de plus amples informations, reportez-vous à [Paramètres de téléphone analogique](#page-11-0) à la page 12.

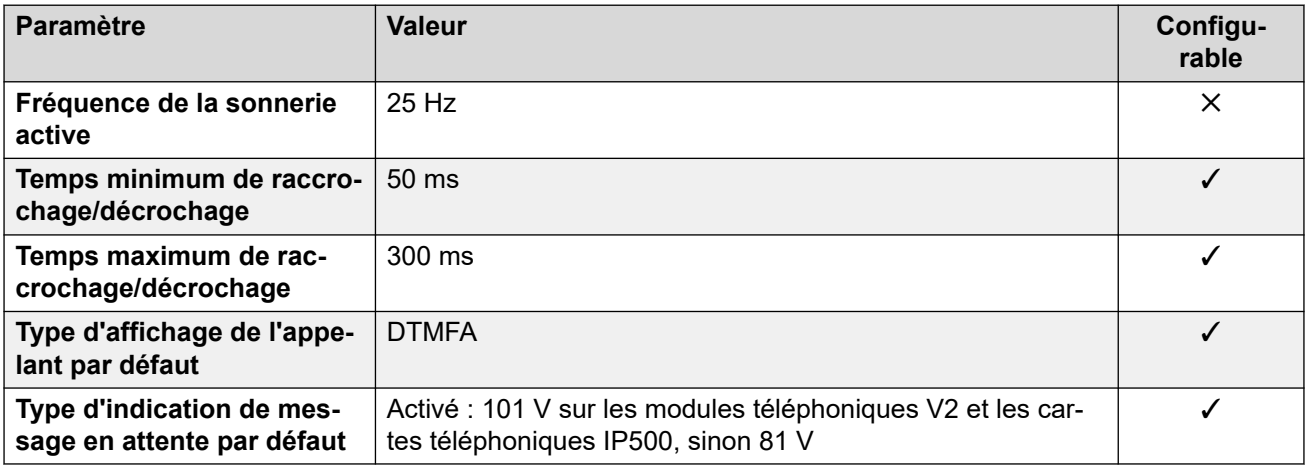

## **Comportement propre aux paramètres régionaux**

Pour plus d'informations, reportez-vous à la section Comportements spécifiques aux [paramètres régionaux](#page-12-0) à la page 13

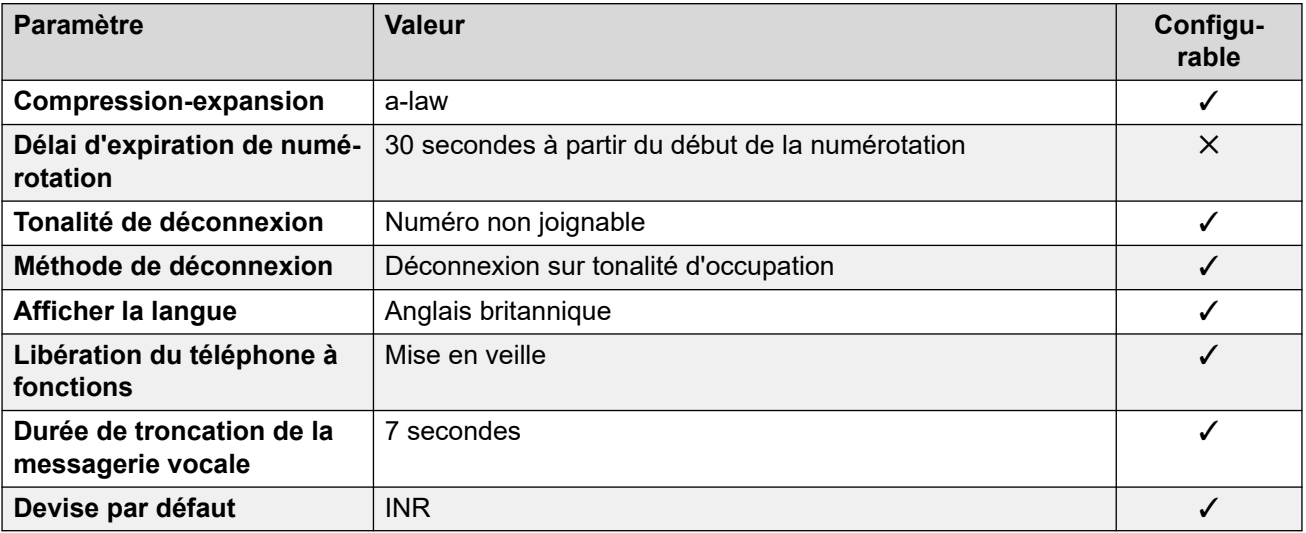

## **Paramètres de date et d\'heure**

Pour de plus amples informations, reportez-vous à [Fuseaux horaires et heures d'été](#page-13-0) à la page 14.

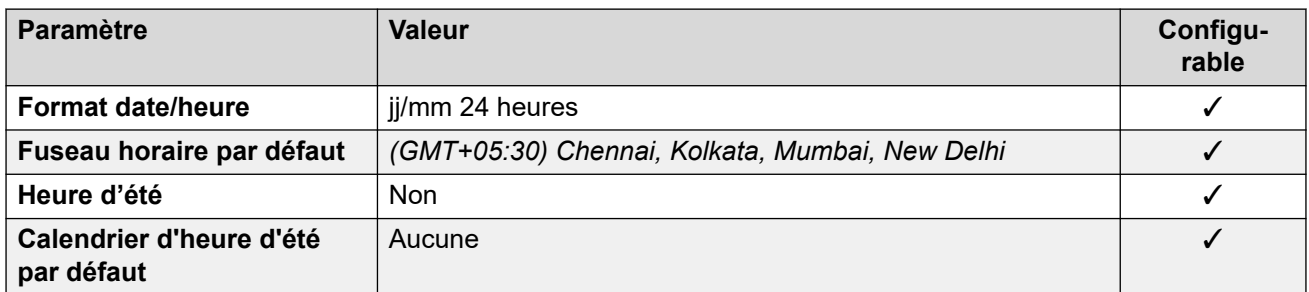

## **Paramètres de ligne réseau analogique**

Pour de plus amples informations, reportez-vous à [Paramètres de ligne réseau analogique](#page-10-0) à la page 11.

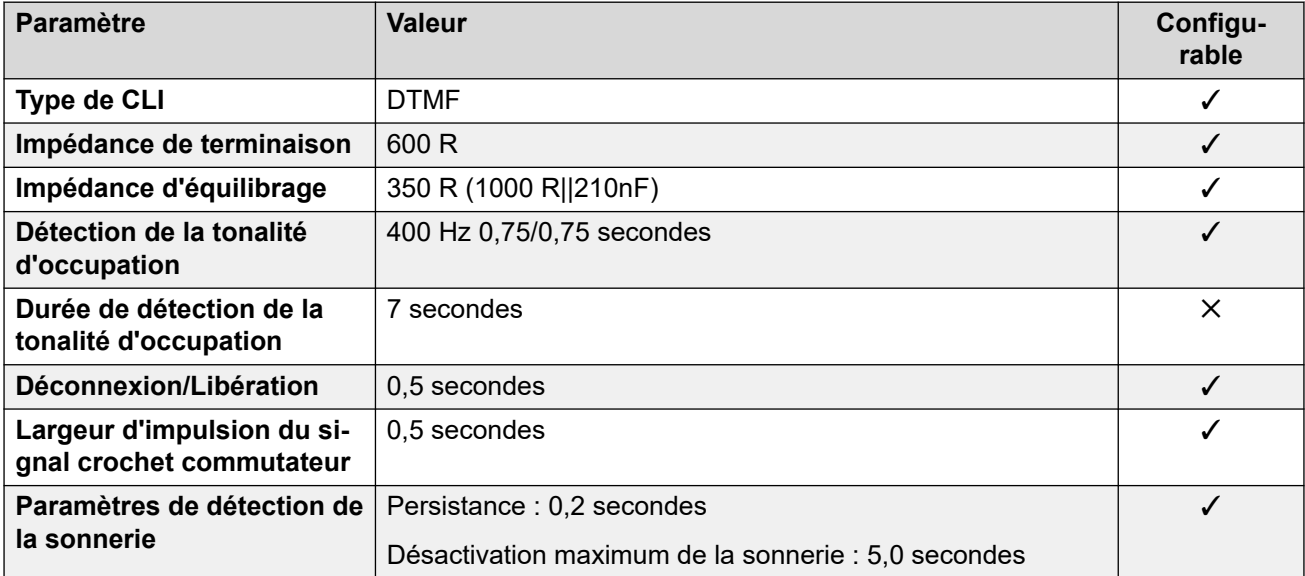

## **Langues de l'application**

Pour de plus amples informations, reportez-vous à [Langues des applications IP Office](#page-170-0) à la page 171.

#### **Langues du téléphone**

Pour de plus amples informations, reportez-vous à [Langues du téléphone](#page-163-0) à la page 164.

#### **Liens connexes**

[Paramètres de lieu](#page-17-0) à la page 18

## **Indonésie**

## **Paramètres généraux**

Pour de plus amples informations, reportez-vous à [Paramètres généraux](#page-8-0) à la page 9.

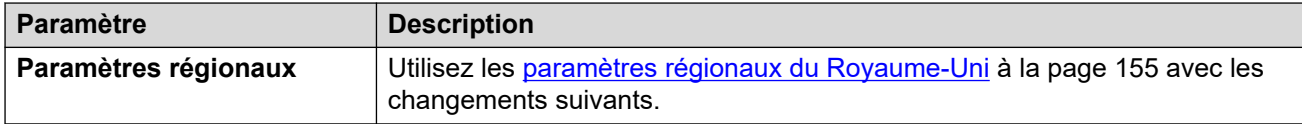

#### **Comportement propre aux paramètres régionaux**

Pour plus d'informations, reportez-vous à la section [Comportements spécifiques aux](#page-12-0)  [paramètres régionaux](#page-12-0) à la page 13

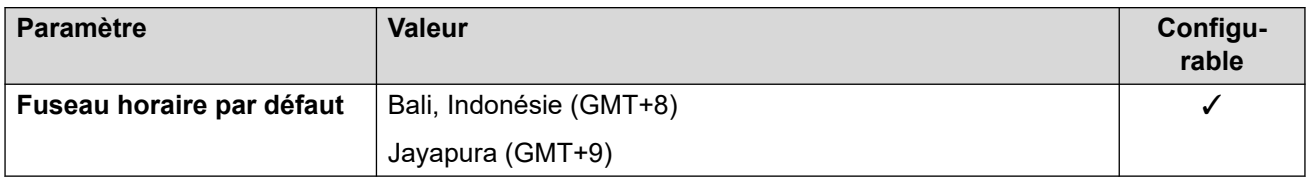

## **Paramètres de date et d\'heure**

Pour de plus amples informations, reportez-vous à [Fuseaux horaires et heures d'été](#page-13-0) à la page 14.

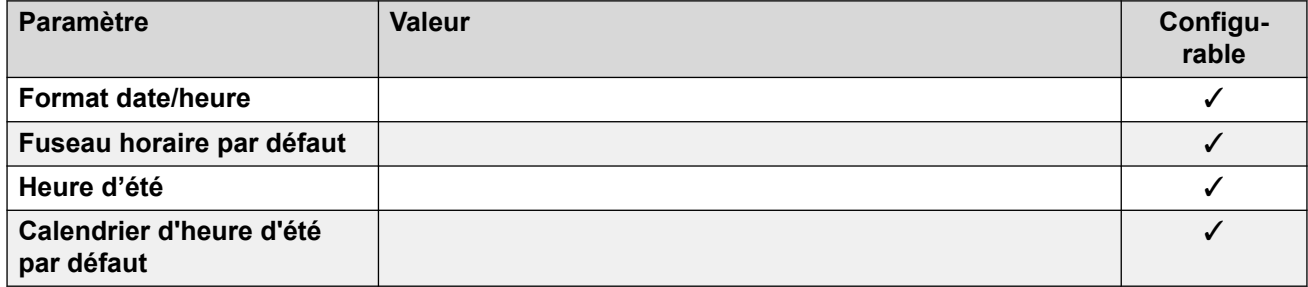

#### **Liens connexes**

[Paramètres de lieu](#page-17-0) à la page 18

## **Irlande (eni)**

## **Paramètres généraux**

Pour de plus amples informations, reportez-vous à [Paramètres généraux](#page-8-0) à la page 9.

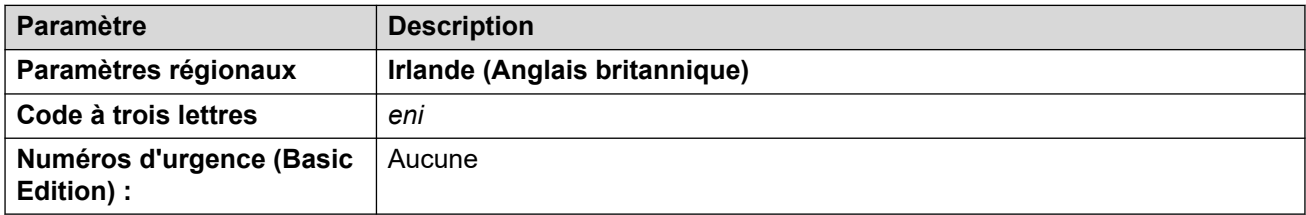

#### **Tonalités**

Pour de plus amples informations, reportez-vous à [Tonalités](#page-9-0) à la page 10.

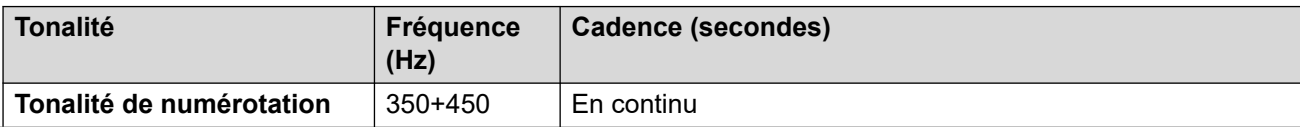

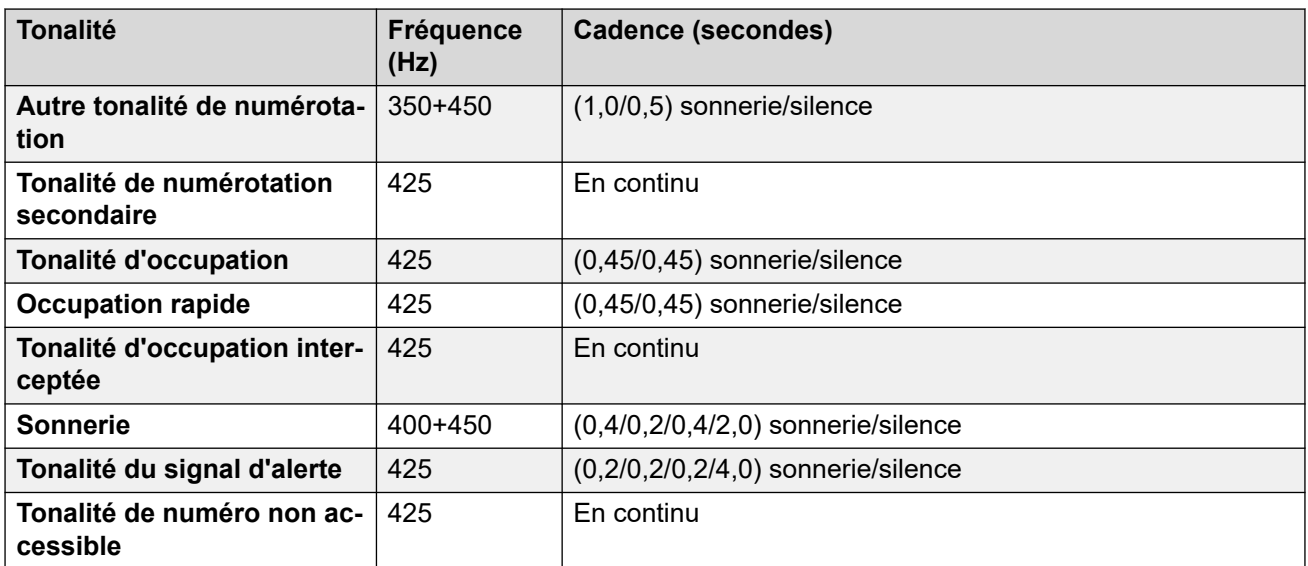

## **Paramètres de téléphone analogique**

Pour de plus amples informations, reportez-vous à [Paramètres de téléphone analogique](#page-11-0) à la page 12.

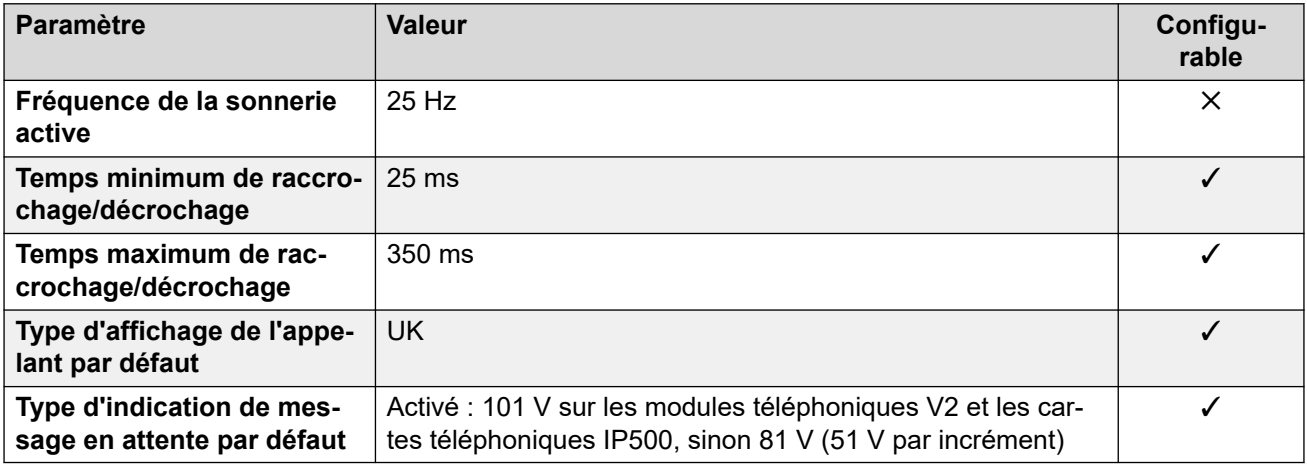

#### **Comportement propre aux paramètres régionaux**

Pour plus d'informations, reportez-vous à la section Comportements spécifiques aux [paramètres régionaux](#page-12-0) à la page 13

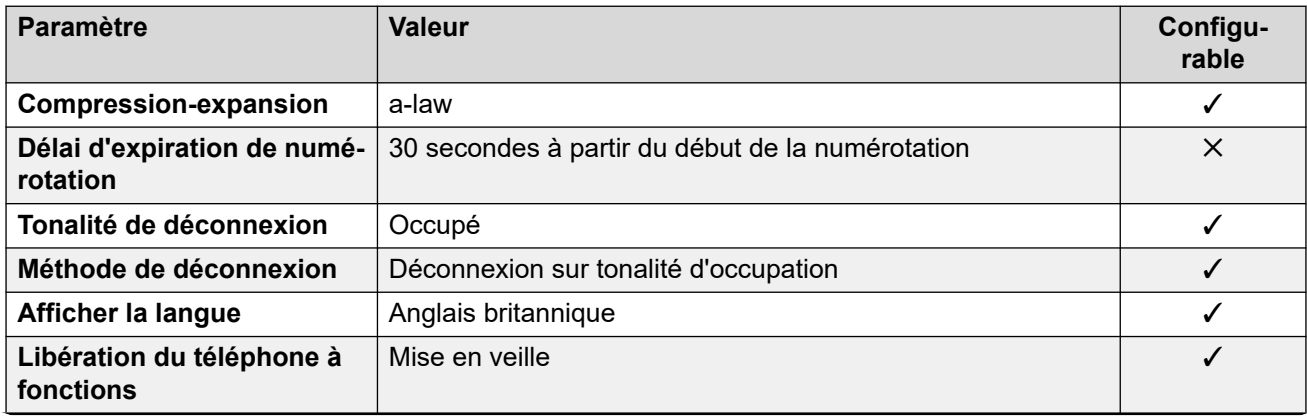

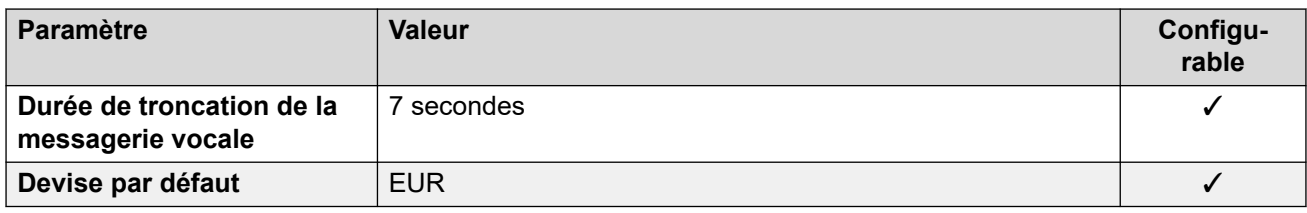

### **Paramètres de date et d\'heure**

Pour de plus amples informations, reportez-vous à **[Fuseaux horaires et heures d'été](#page-13-0)** à la page 14.

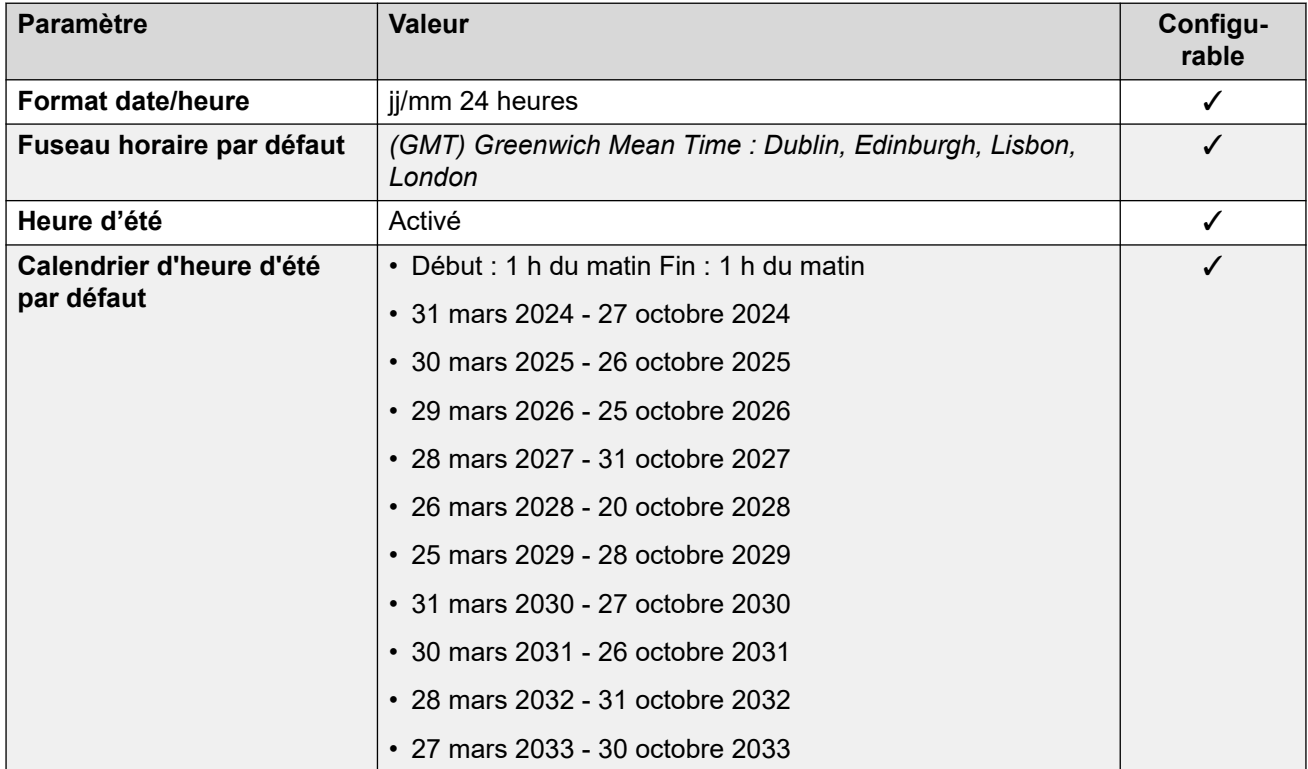

## **Paramètres de ligne réseau analogique**

Pour de plus amples informations, reportez-vous à [Paramètres de ligne réseau analogique](#page-10-0) à la page 11.

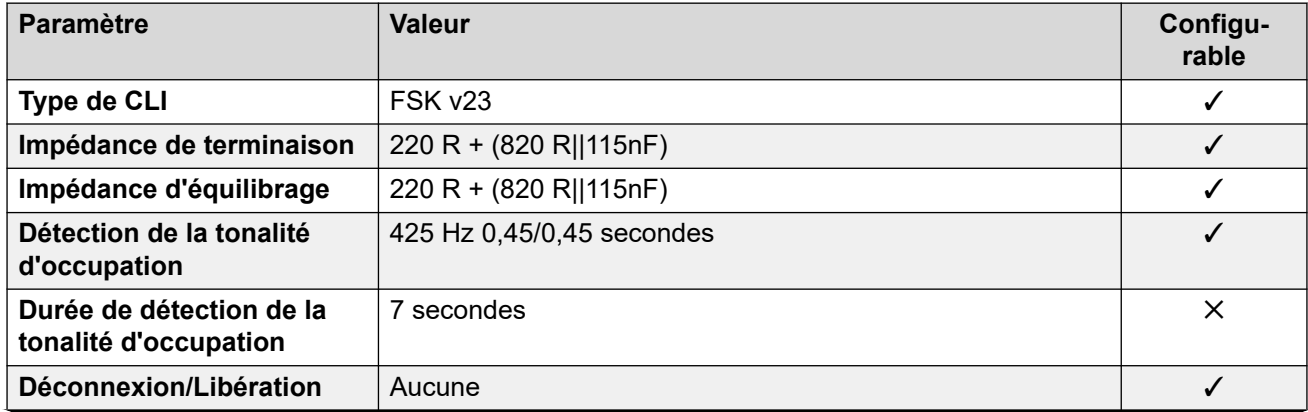

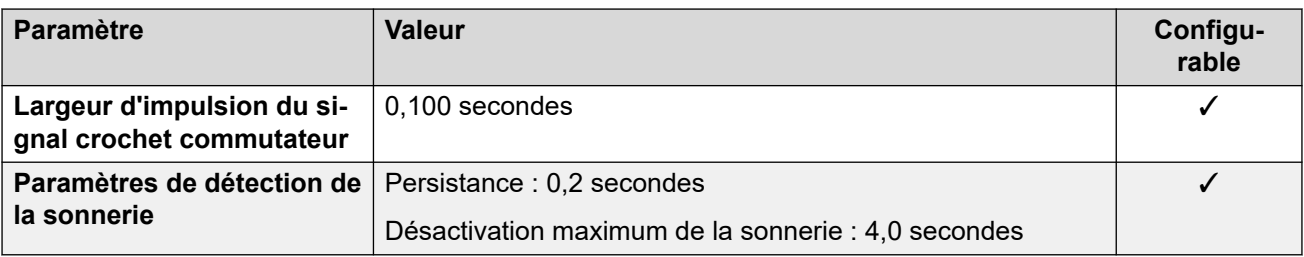

## **Langues de l'application**

Pour de plus amples informations, reportez-vous à [Langues des applications IP Office](#page-170-0) à la page 171.

## **Langues du téléphone**

Pour de plus amples informations, reportez-vous à [Langues du téléphone](#page-163-0) à la page 164.

#### **Liens connexes**

[Paramètres de lieu](#page-17-0) à la page 18

## **Italie (ita)**

## **Paramètres généraux**

Pour de plus amples informations, reportez-vous à [Paramètres généraux](#page-8-0) à la page 9.

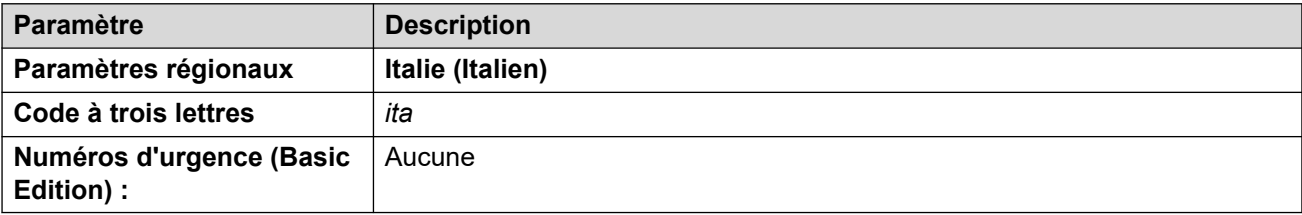

## **Tonalités**

Pour de plus amples informations, reportez-vous à [Tonalités](#page-9-0) à la page 10.

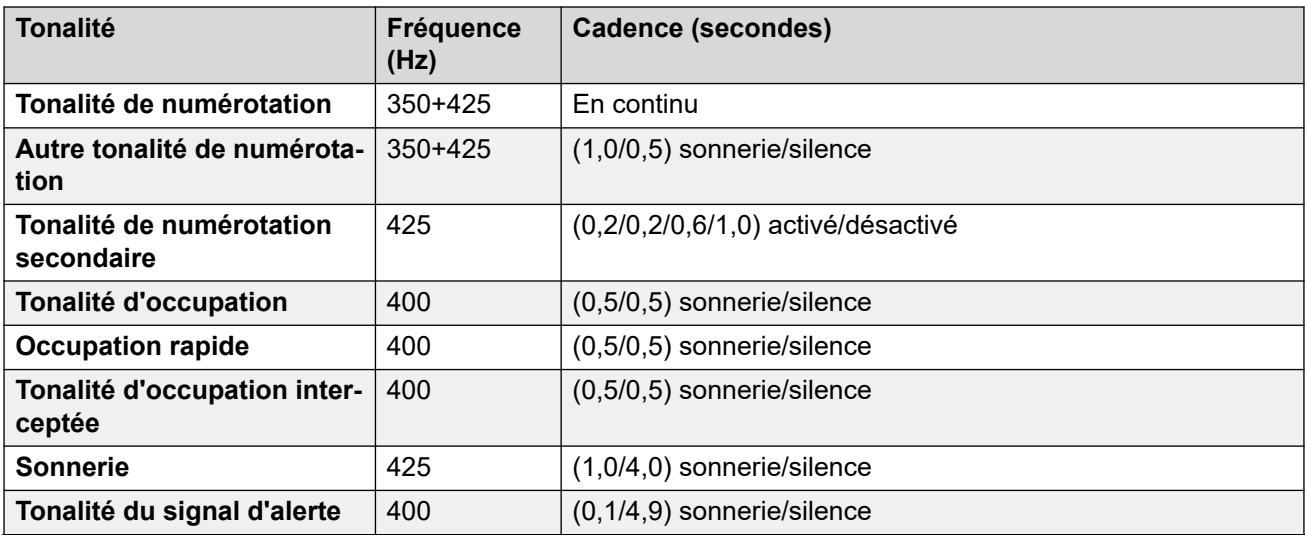

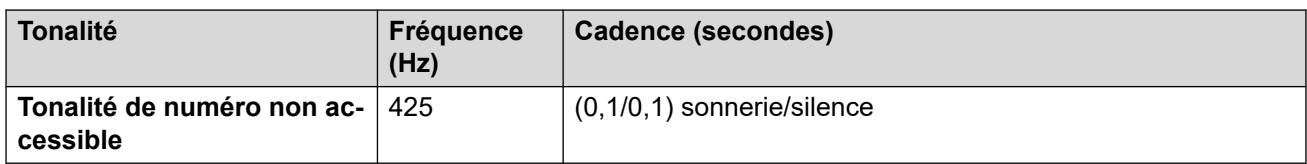

## **Paramètres de téléphone analogique**

Pour de plus amples informations, reportez-vous à [Paramètres de téléphone analogique](#page-11-0) à la page 12.

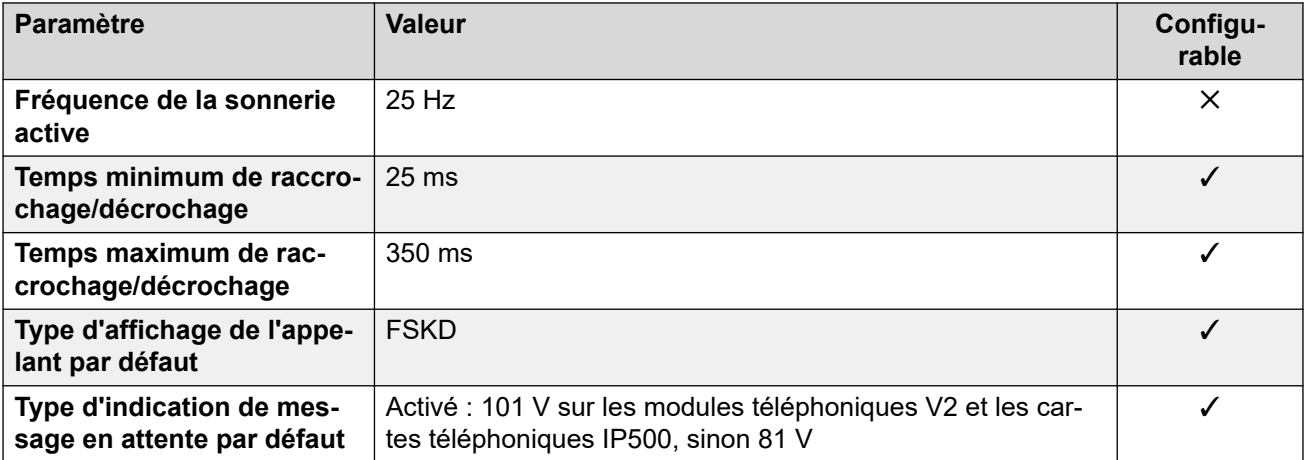

## **Comportement propre aux paramètres régionaux**

Pour plus d'informations, reportez-vous à la section Comportements spécifiques aux [paramètres régionaux](#page-12-0) à la page 13

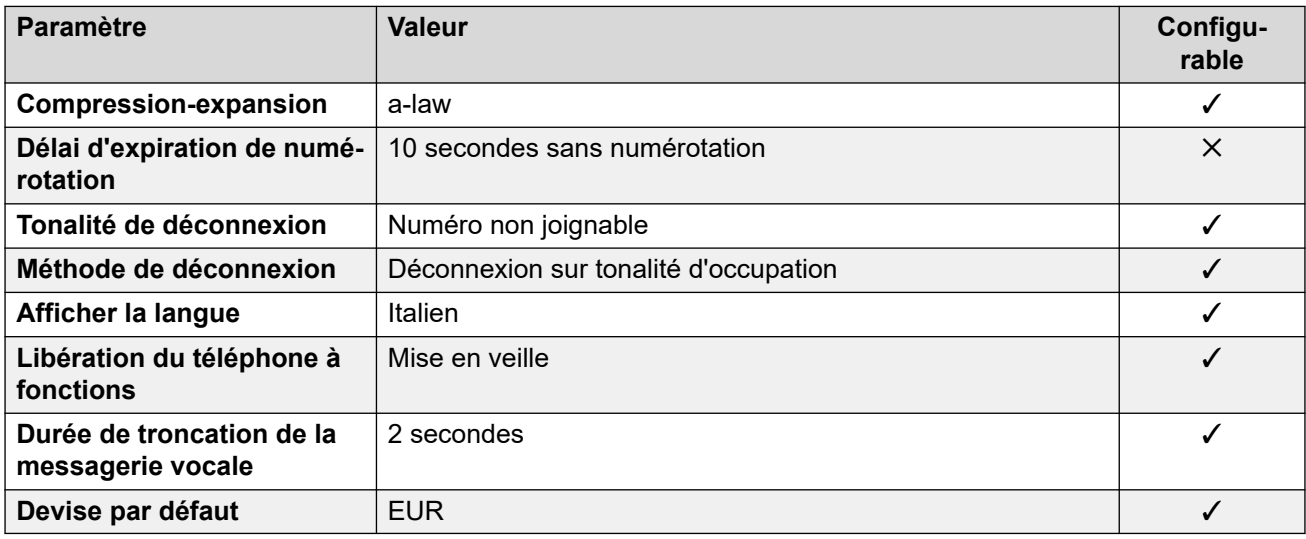

#### **Paramètres de date et d\'heure**

Pour de plus amples informations, reportez-vous à [Fuseaux horaires et heures d'été](#page-13-0) à la page 14.

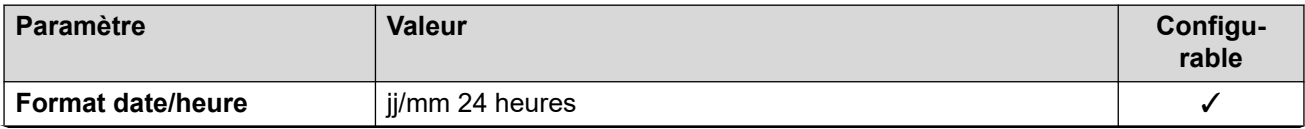

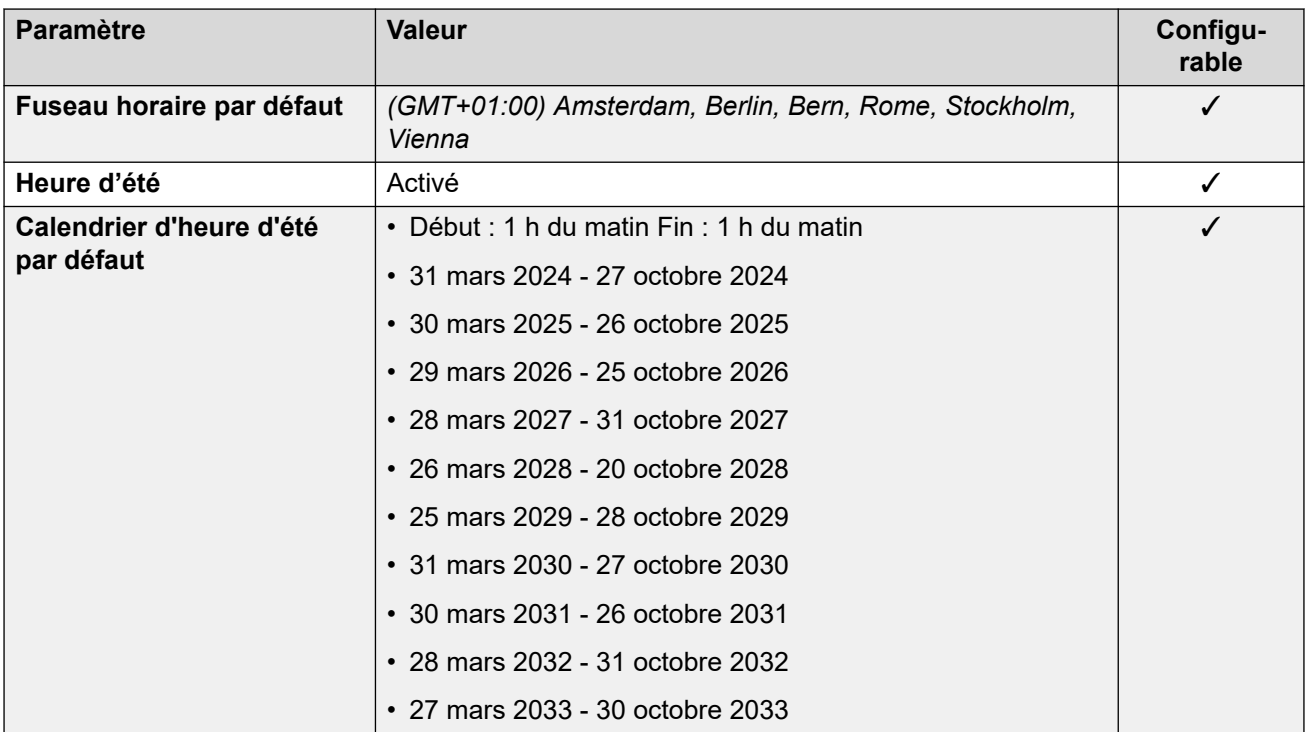

## **Paramètres de ligne réseau analogique**

Pour de plus amples informations, reportez-vous à [Paramètres de ligne réseau analogique](#page-10-0) à la page 11.

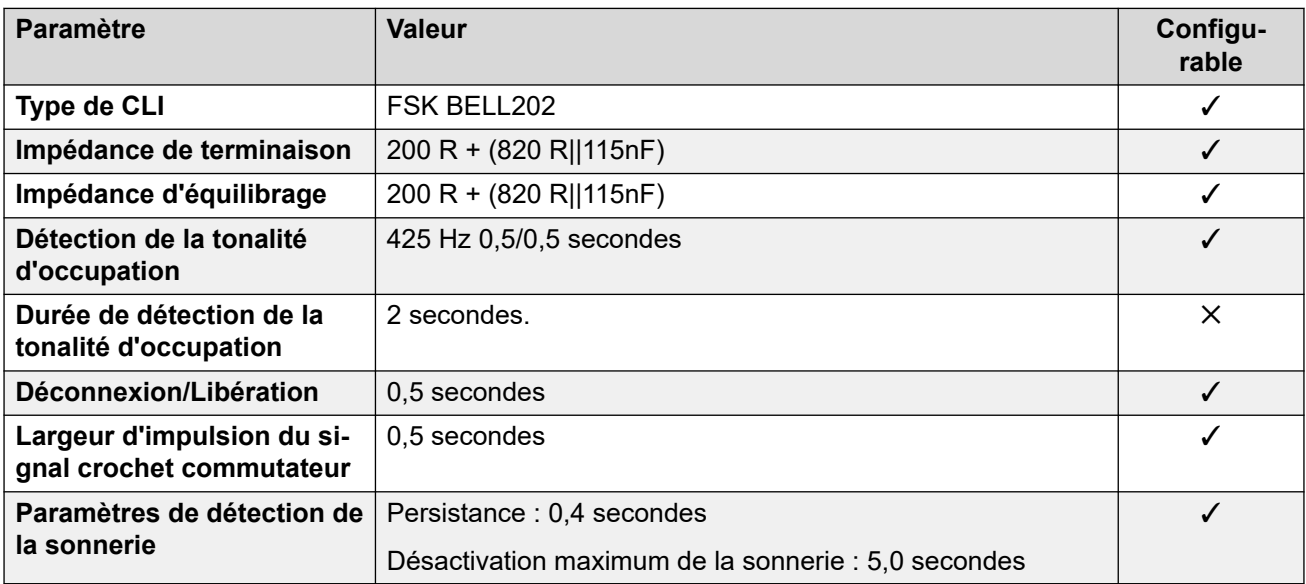

## **Langues de l'application**

Pour de plus amples informations, reportez-vous à [Langues des applications IP Office](#page-170-0) à la page 171.

#### **Langues du téléphone**

Pour de plus amples informations, reportez-vous à [Langues du téléphone](#page-163-0) à la page 164.

#### **Liens connexes**

[Paramètres de lieu](#page-17-0) à la page 18

# **Japon (jpa/jpn)**

Paramètres régionaux : par défaut

## **Paramètres généraux**

Pour de plus amples informations, reportez-vous à [Paramètres généraux](#page-8-0) à la page 9.

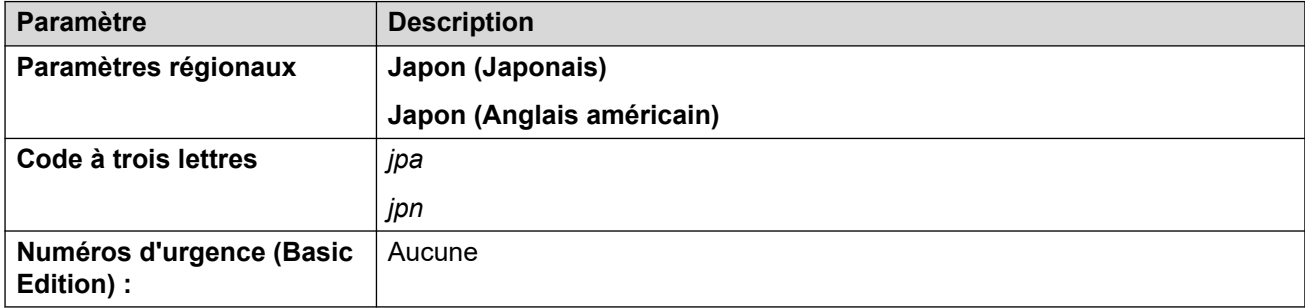

## **Tonalités**

Pour de plus amples informations, reportez-vous à [Tonalités](#page-9-0) à la page 10.

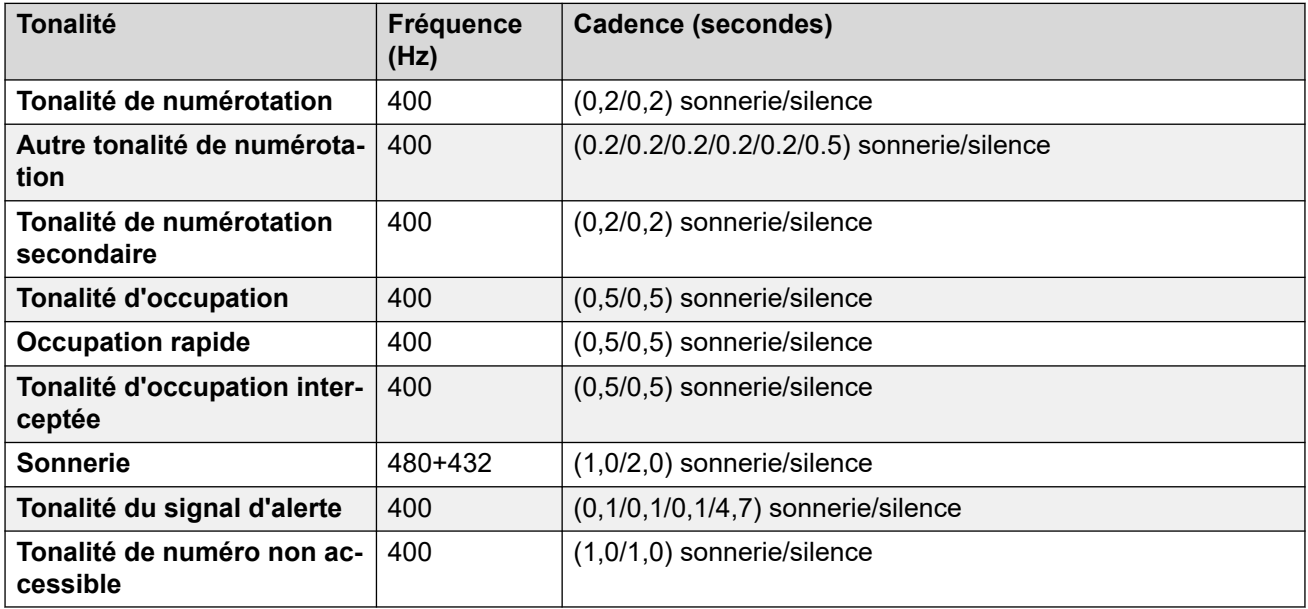

## **Paramètres de téléphone analogique**

Pour de plus amples informations, reportez-vous à [Paramètres de téléphone analogique](#page-11-0) à la page 12.

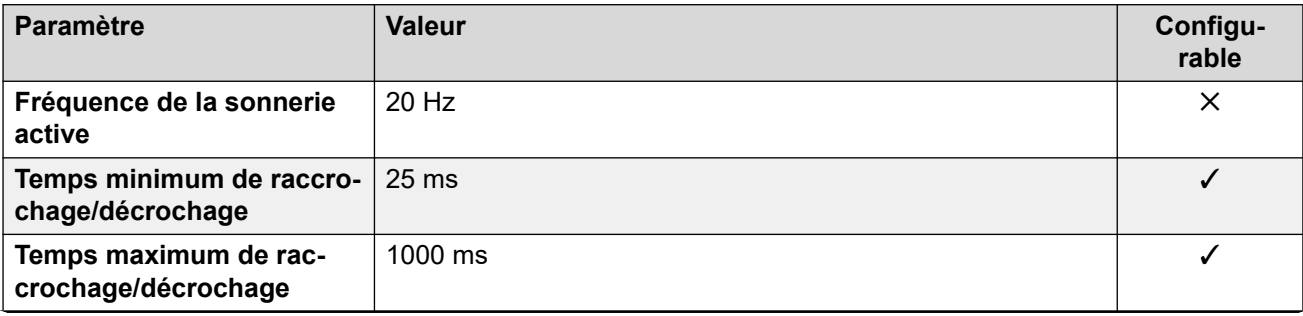

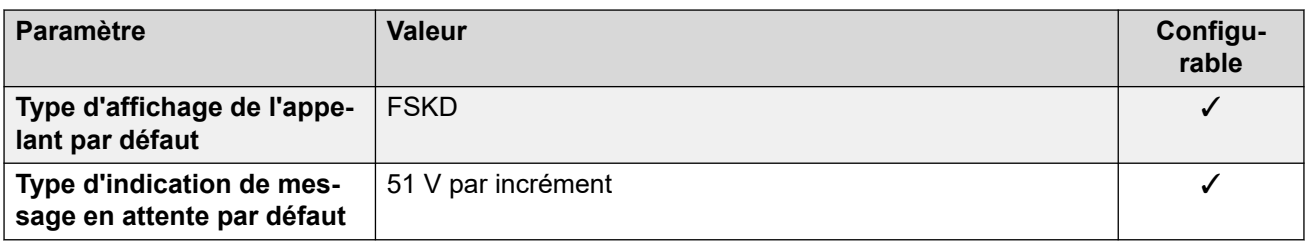

## **Comportement propre aux paramètres régionaux**

Pour plus d'informations, reportez-vous à la section [Comportements spécifiques aux](#page-12-0)  [paramètres régionaux](#page-12-0) à la page 13

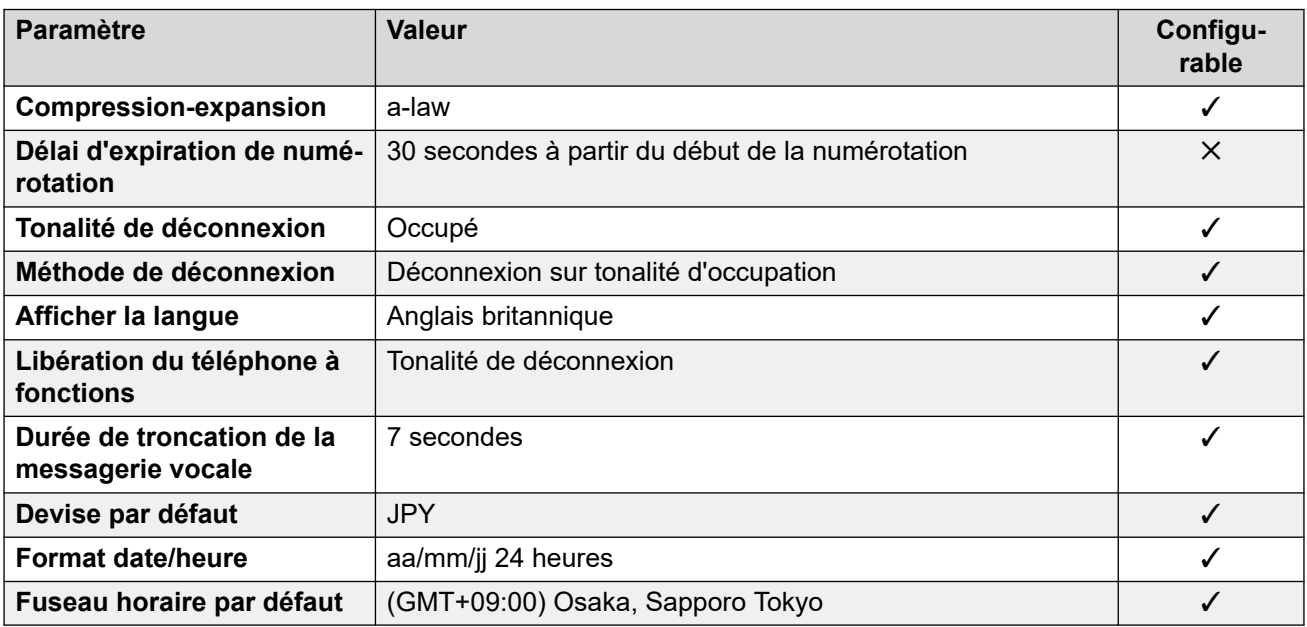

## **Paramètres de date et d\'heure**

Pour de plus amples informations, reportez-vous à **[Fuseaux horaires et heures d'été](#page-13-0)** à la page 14.

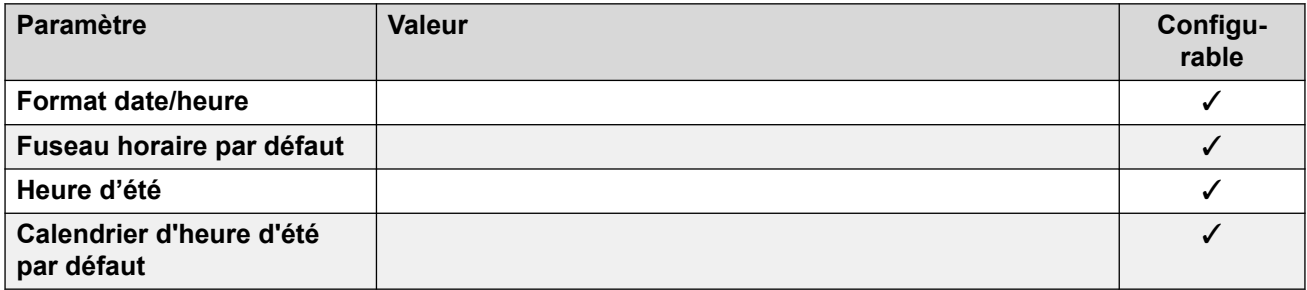

## **Paramètres de ligne réseau analogique**

Pour de plus amples informations, reportez-vous à [Paramètres de ligne réseau analogique](#page-10-0) à la page 11.

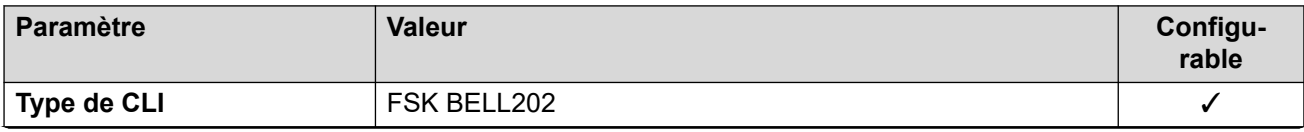

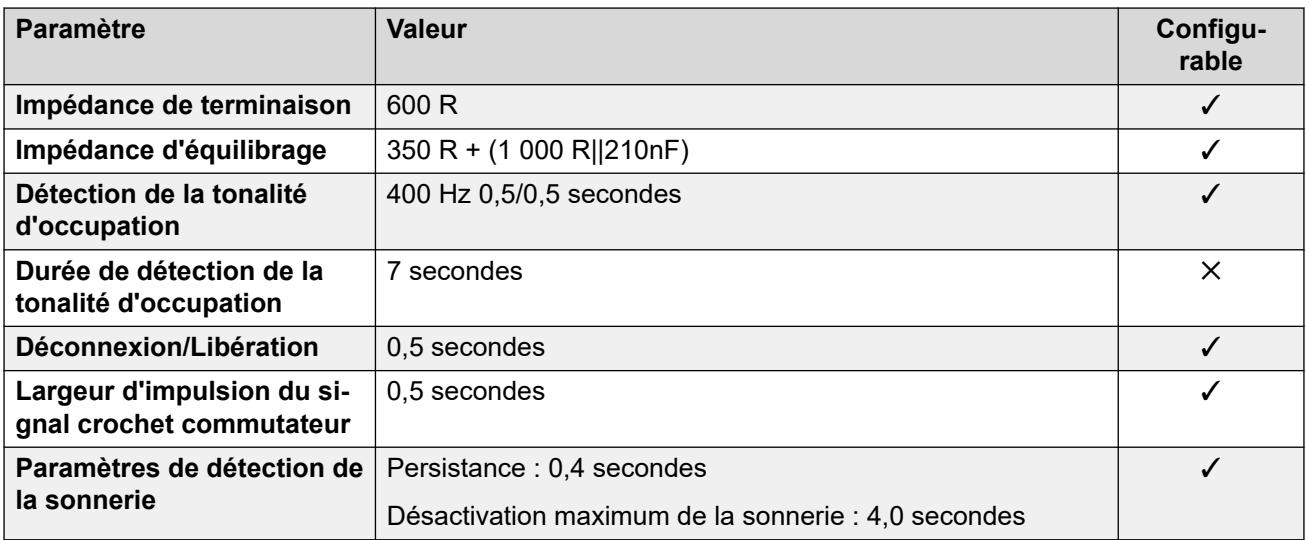

## **Langues de l'application**

Pour de plus amples informations, reportez-vous à [Langues des applications IP Office](#page-170-0) à la page 171.

## **Langues du téléphone**

Pour de plus amples informations, reportez-vous à [Langues du téléphone](#page-163-0) à la page 164.

#### **Liens connexes**

[Paramètres de lieu](#page-17-0) à la page 18

## **Kazakhstan**

## **Paramètres généraux**

Pour de plus amples informations, reportez-vous à [Paramètres généraux](#page-8-0) à la page 9.

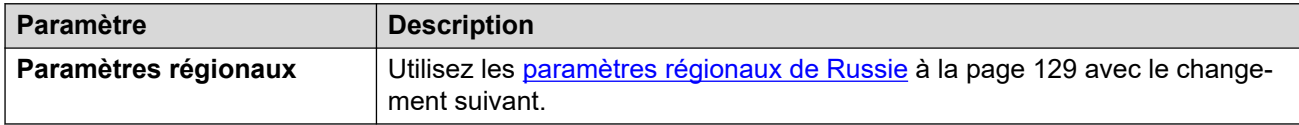

## **Liens connexes**

[Paramètres de lieu](#page-17-0) à la page 18

# **Corée (kor)**

## **Paramètres généraux**

Pour de plus amples informations, reportez-vous à [Paramètres généraux](#page-8-0) à la page 9.

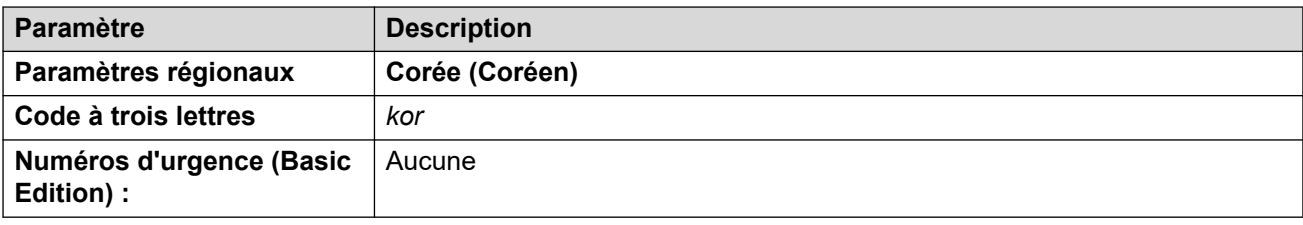

## **Tonalités**

Pour de plus amples informations, reportez-vous à [Tonalités](#page-9-0) à la page 10.

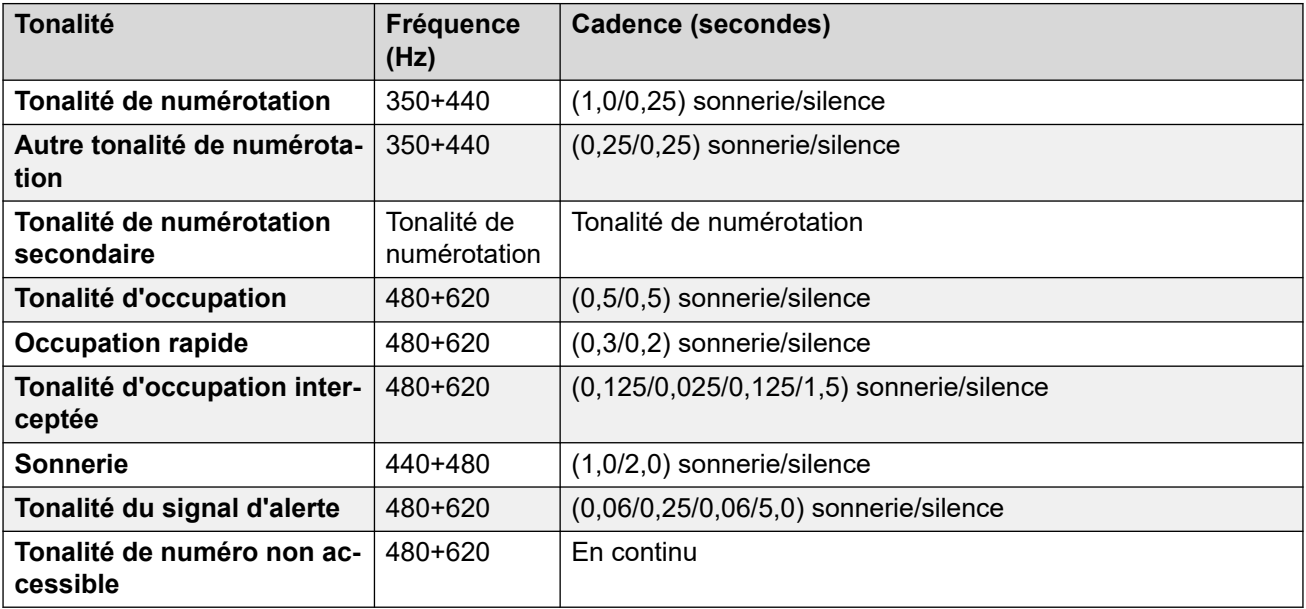

#### **Paramètres de téléphone analogique**

Pour de plus amples informations, reportez-vous à [Paramètres de téléphone analogique](#page-11-0) à la page 12.

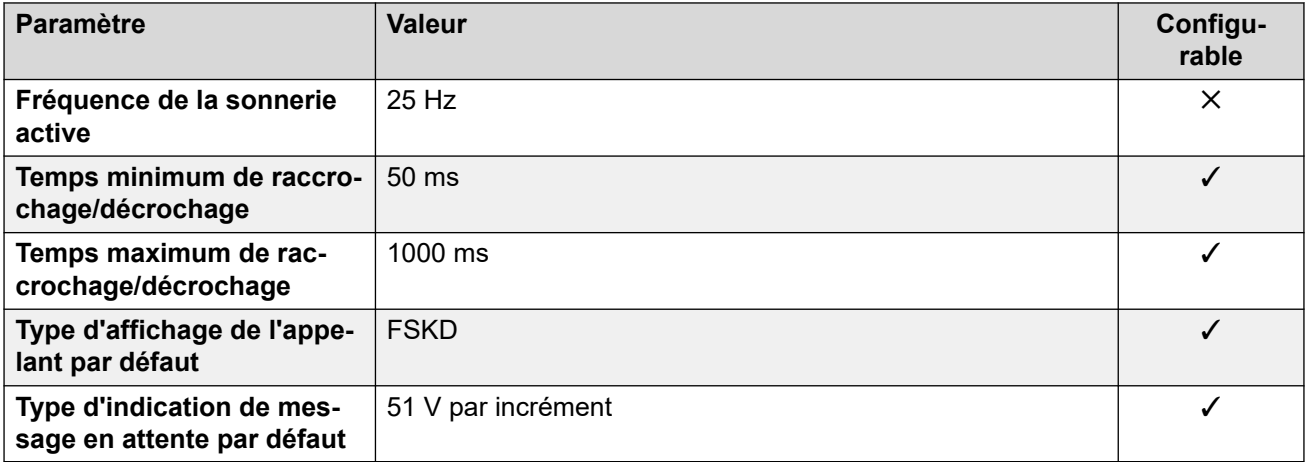

## **Comportement propre aux paramètres régionaux**

Pour plus d'informations, reportez-vous à la section [Comportements spécifiques aux](#page-12-0)  [paramètres régionaux](#page-12-0) à la page 13

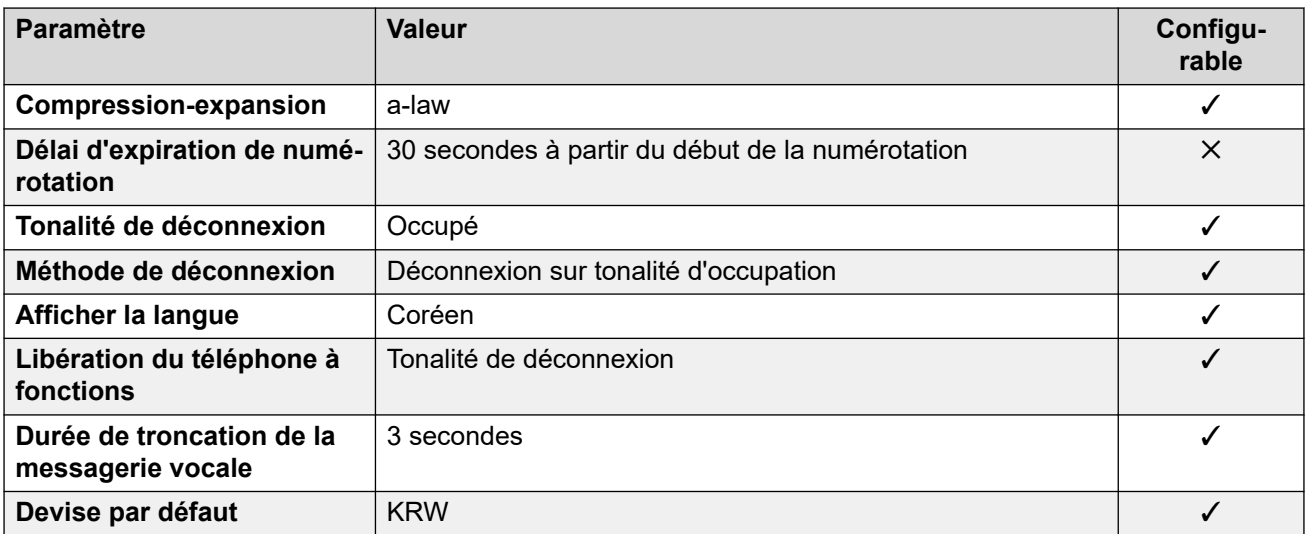

## **Paramètres de date et d\'heure**

Pour de plus amples informations, reportez-vous à **[Fuseaux horaires et heures d'été](#page-13-0)** à la page 14.

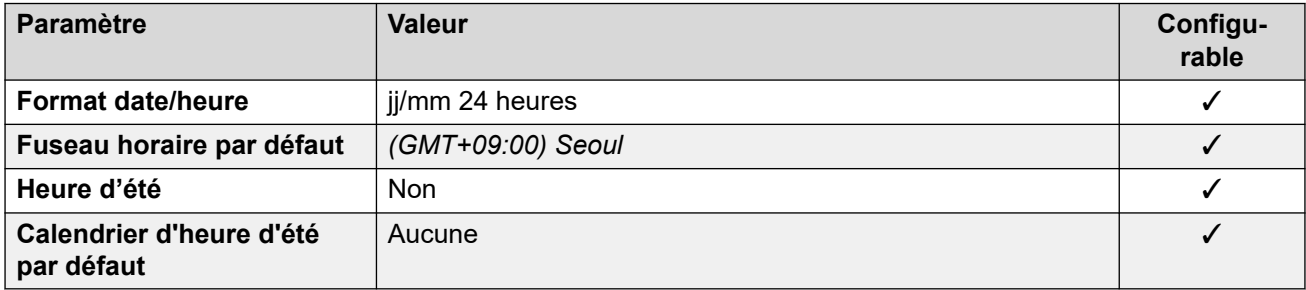

## **Paramètres de ligne réseau analogique**

Pour de plus amples informations, reportez-vous à [Paramètres de ligne réseau analogique](#page-10-0) à la page 11.

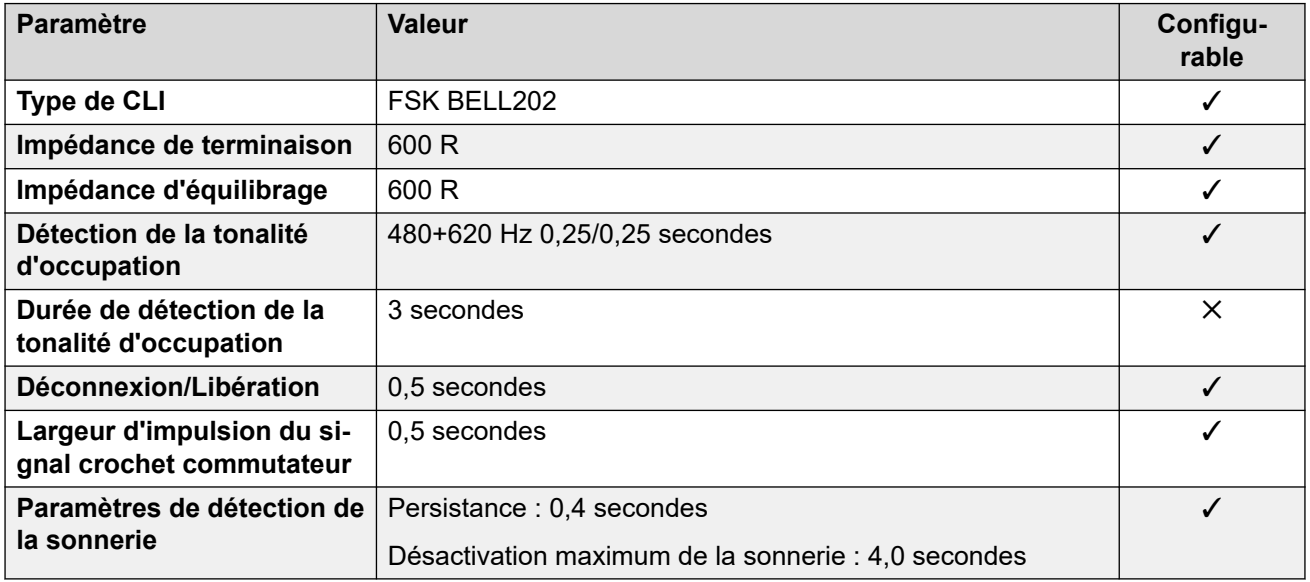

## **Langues de l'application**

Pour de plus amples informations, reportez-vous à [Langues des applications IP Office](#page-170-0) à la page 171.

## **Langues du téléphone**

Pour de plus amples informations, reportez-vous à [Langues du téléphone](#page-163-0) à la page 164.

#### **Liens connexes**

[Paramètres de lieu](#page-17-0) à la page 18

## **Koweït (ark)**

## **Paramètres généraux**

Pour de plus amples informations, reportez-vous à [Paramètres généraux](#page-8-0) à la page 9.

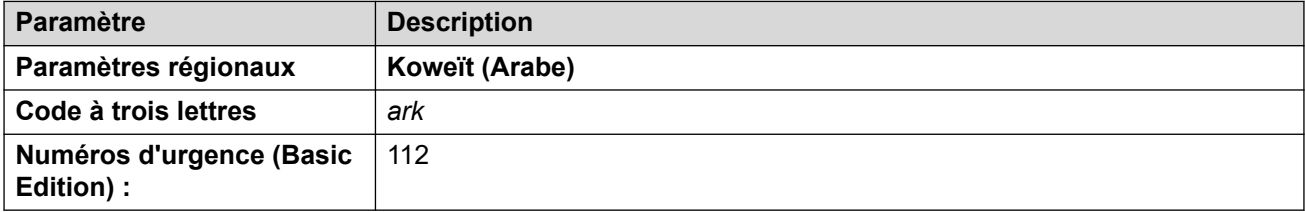

## **Tonalités**

Pour de plus amples informations, reportez-vous à [Tonalités](#page-9-0) à la page 10.

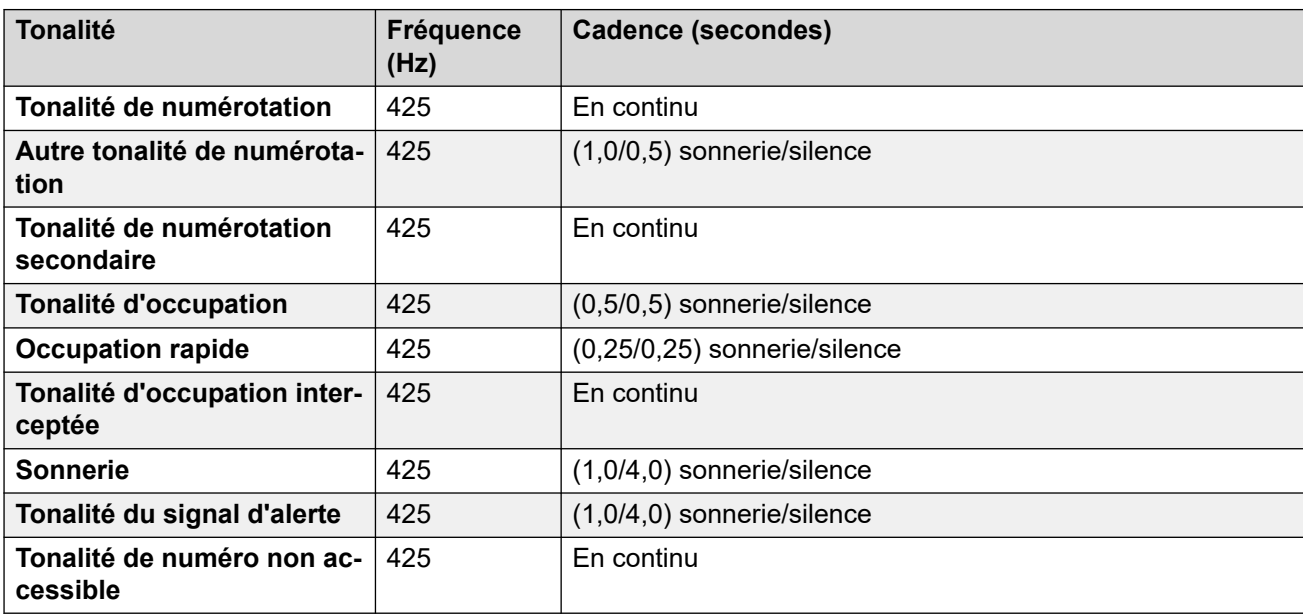

## **Paramètres de téléphone analogique**

Pour de plus amples informations, reportez-vous à [Paramètres de téléphone analogique](#page-11-0) à la page 12.

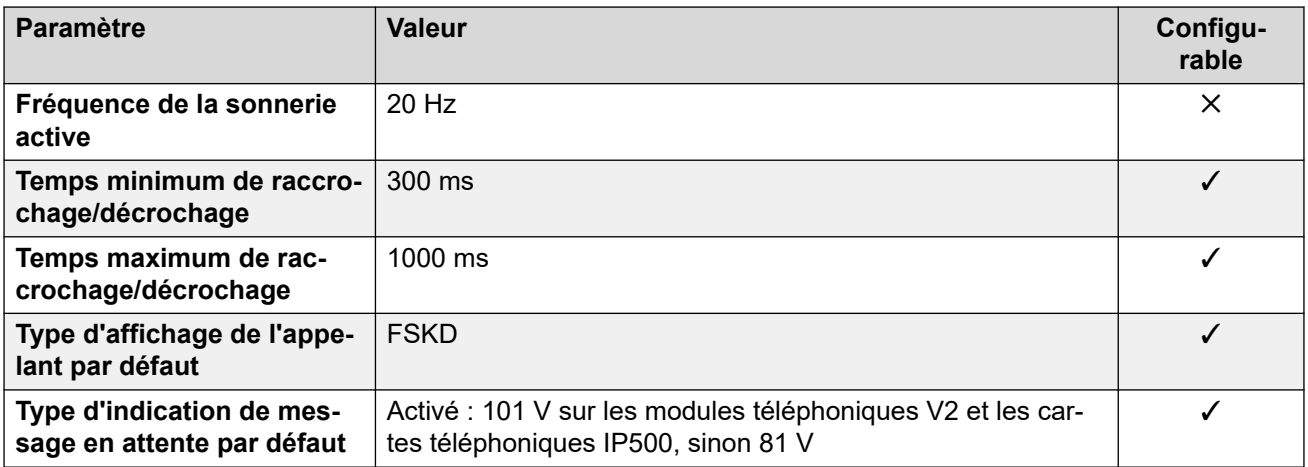

## **Comportement propre aux paramètres régionaux**

Pour plus d'informations, reportez-vous à la section Comportements spécifiques aux [paramètres régionaux](#page-12-0) à la page 13

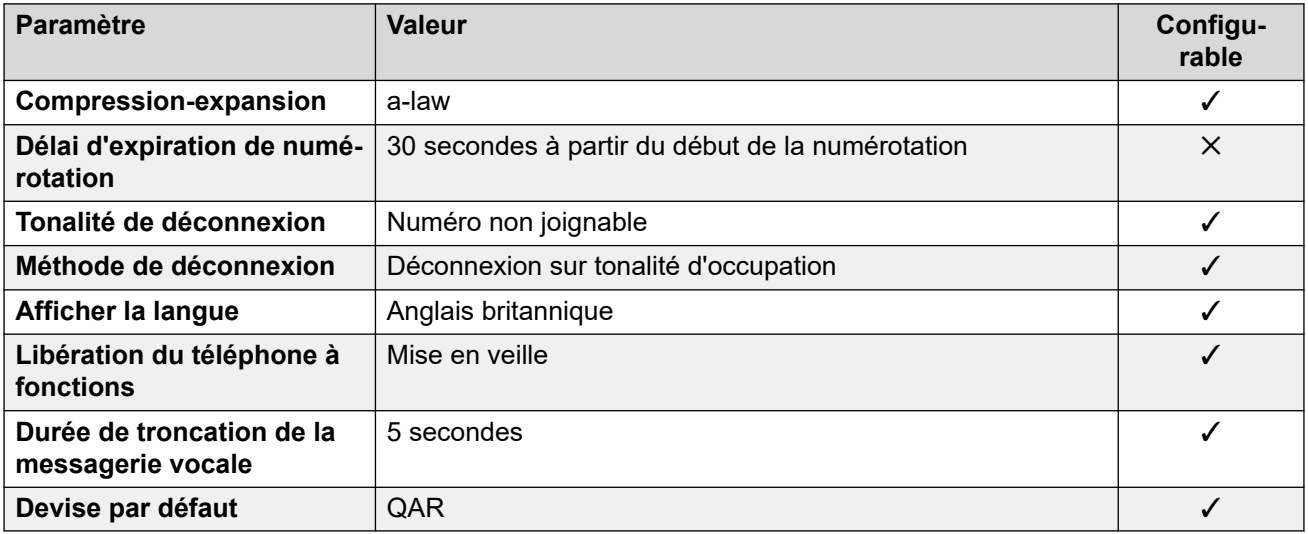

#### **Paramètres de date et d\'heure**

Pour de plus amples informations, reportez-vous à **[Fuseaux horaires et heures d'été](#page-13-0)** à la page 14.

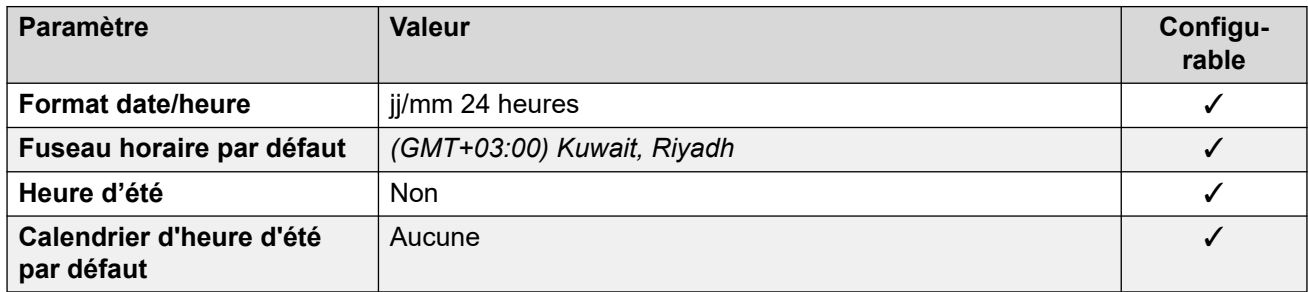

## **Paramètres de ligne réseau analogique**

Pour de plus amples informations, reportez-vous à [Paramètres de ligne réseau analogique](#page-10-0) à la page 11.

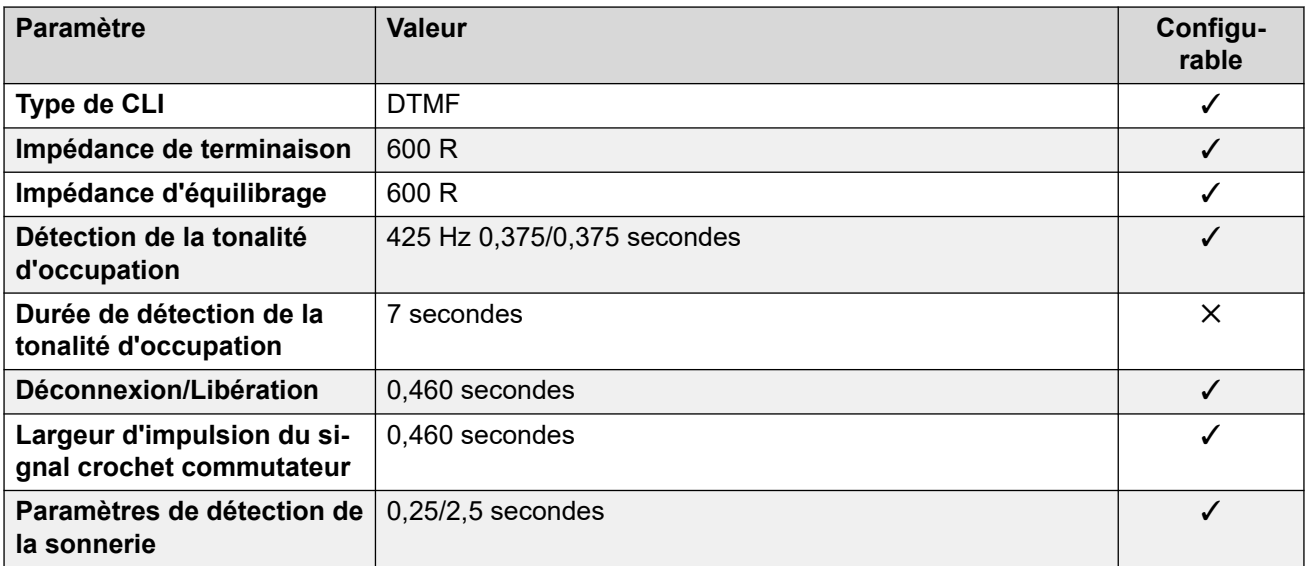

#### **Langues de l'application**

Pour de plus amples informations, reportez-vous à [Langues des applications IP Office](#page-170-0) à la page 171.

#### **Langues du téléphone**

Pour de plus amples informations, reportez-vous à [Langues du téléphone](#page-163-0) à la page 164.

#### **Liens connexes**

[Paramètres de lieu](#page-17-0) à la page 18

## **Lettonie**

## **Paramètres généraux**

Pour de plus amples informations, reportez-vous à [Paramètres généraux](#page-8-0) à la page 9.

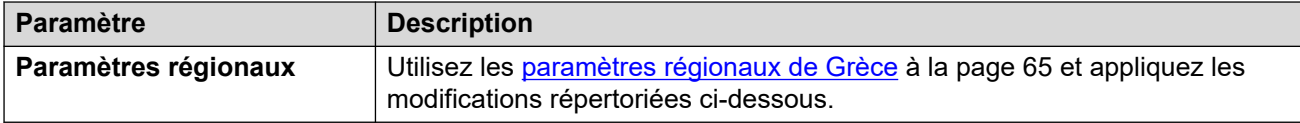

#### **Paramètres de téléphone analogique**

Pour de plus amples informations, reportez-vous à [Paramètres de téléphone analogique](#page-11-0) à la page 12.

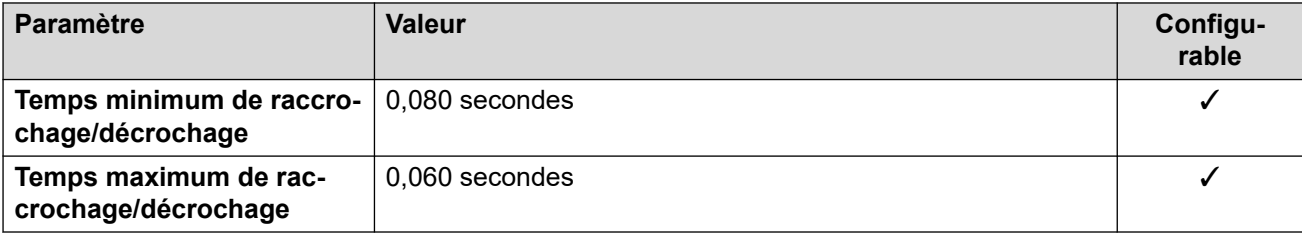

## **Comportement propre aux paramètres régionaux**

Pour plus d'informations, reportez-vous à la section [Comportements spécifiques aux](#page-12-0)  [paramètres régionaux](#page-12-0) à la page 13

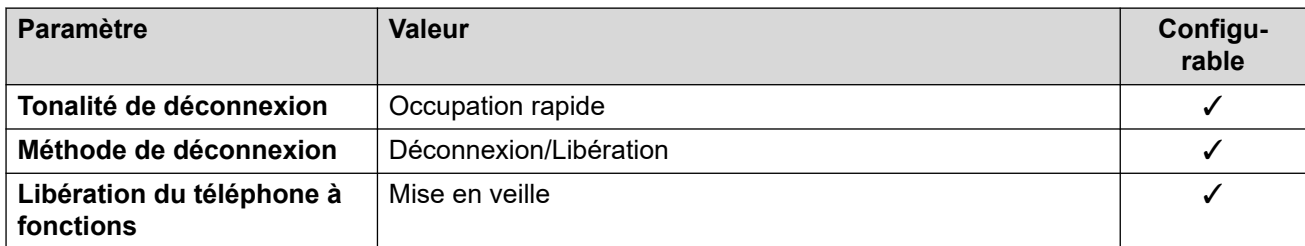

#### **Liens connexes**

[Paramètres de lieu](#page-17-0) à la page 18

# **Lituanie**

#### **Paramètres généraux**

Pour de plus amples informations, reportez-vous à [Paramètres généraux](#page-8-0) à la page 9.

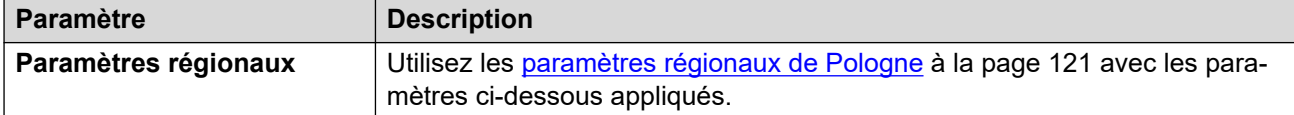

#### **Comportement propre aux paramètres régionaux**

Pour plus d'informations, reportez-vous à la section Comportements spécifiques aux [paramètres régionaux](#page-12-0) à la page 13

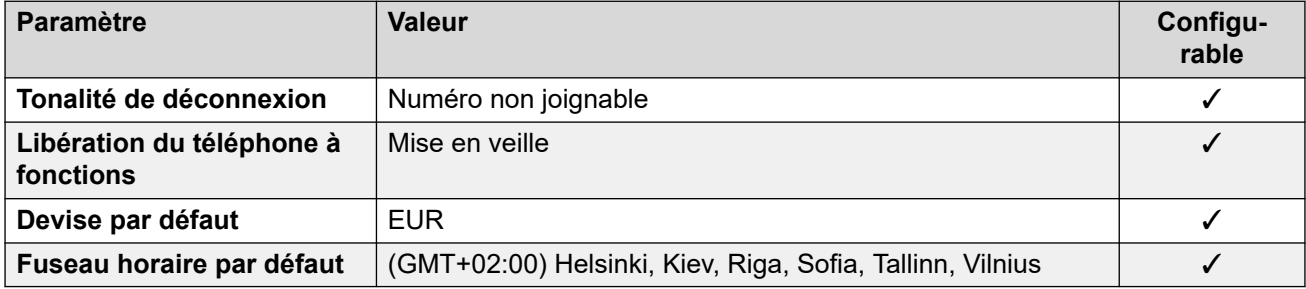

#### **Paramètres de date et d\'heure**

Pour de plus amples informations, reportez-vous à [Fuseaux horaires et heures d'été](#page-13-0) à la page 14.

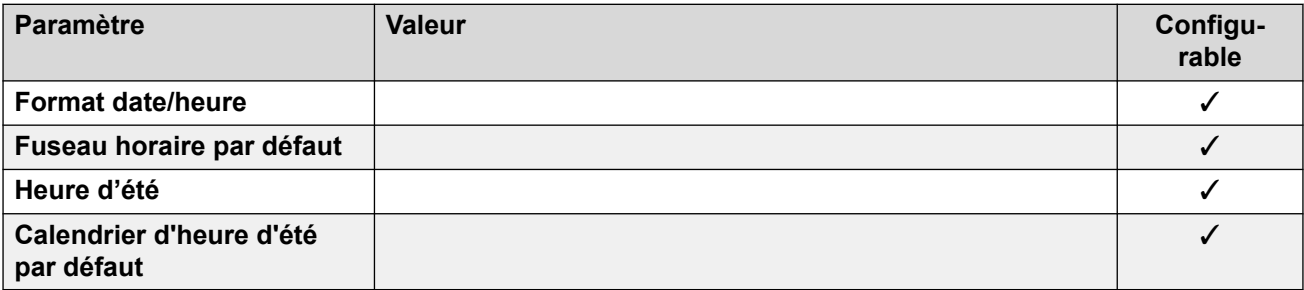

#### **Liens connexes**

[Paramètres de lieu](#page-17-0) à la page 18

## **Luxembourg**

#### **Paramètres généraux**

Pour de plus amples informations, reportez-vous à [Paramètres généraux](#page-8-0) à la page 9.

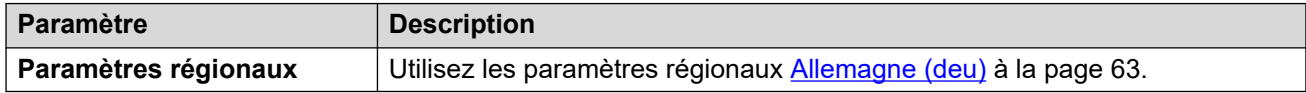

#### **Liens connexes**

[Paramètres de lieu](#page-17-0) à la page 18

## **Malaisie (msl)**

#### **Paramètres généraux**

Pour de plus amples informations, reportez-vous à [Paramètres généraux](#page-8-0) à la page 9.

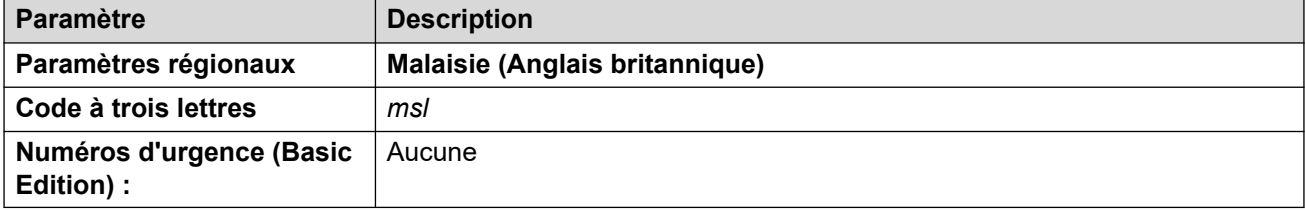

## **Tonalités**

Pour de plus amples informations, reportez-vous à [Tonalités](#page-9-0) à la page 10.

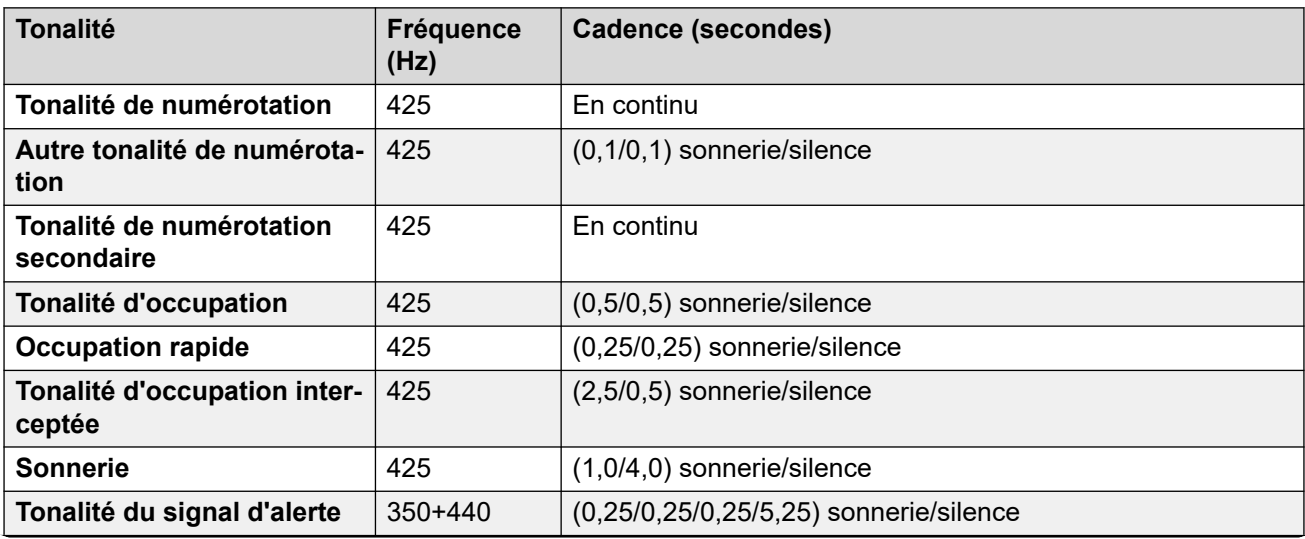

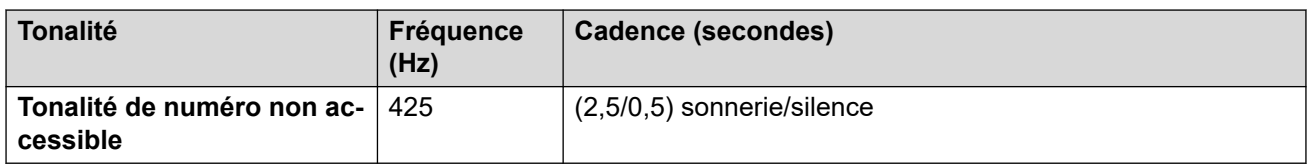

## **Paramètres de téléphone analogique**

Pour de plus amples informations, reportez-vous à [Paramètres de téléphone analogique](#page-11-0) à la page 12.

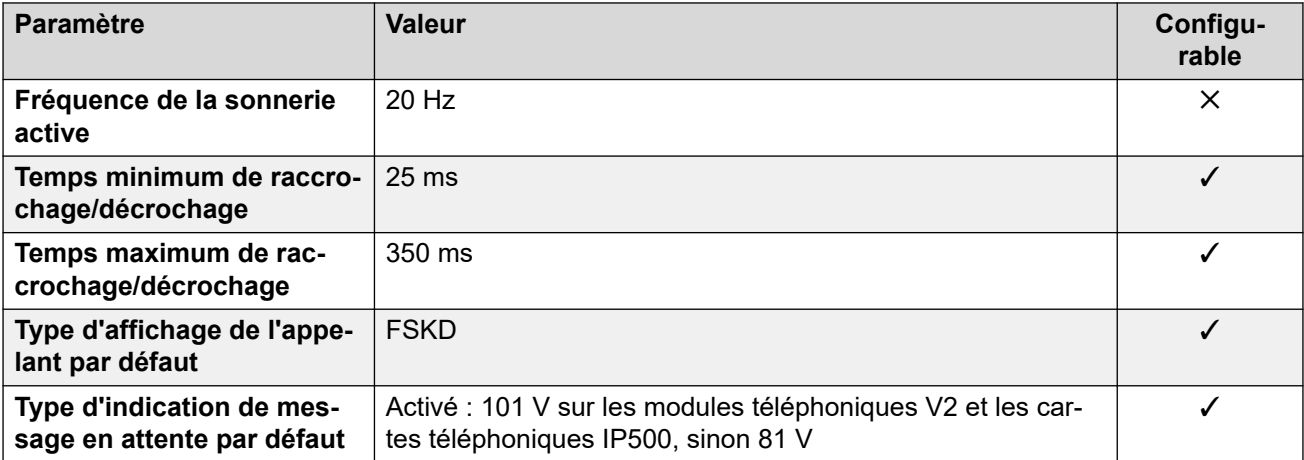

## **Comportement propre aux paramètres régionaux**

Pour plus d'informations, reportez-vous à la section Comportements spécifiques aux [paramètres régionaux](#page-12-0) à la page 13

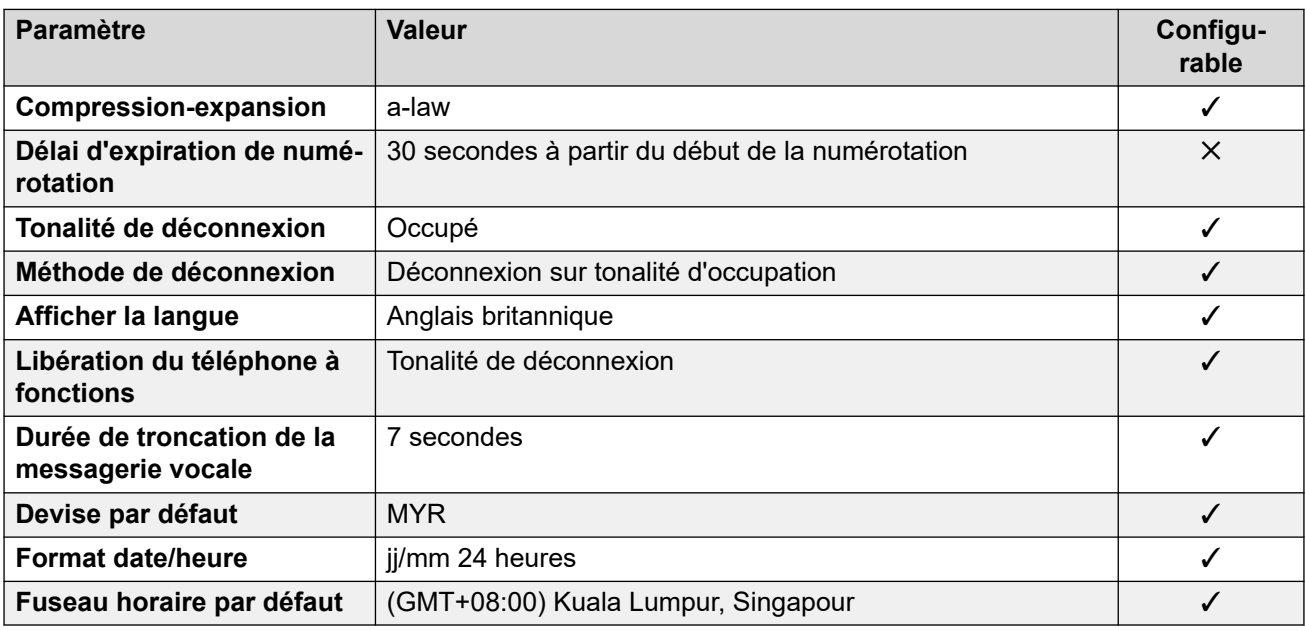

## **Paramètres de date et d\'heure**

Pour de plus amples informations, reportez-vous à [Fuseaux horaires et heures d'été](#page-13-0) à la page 14.

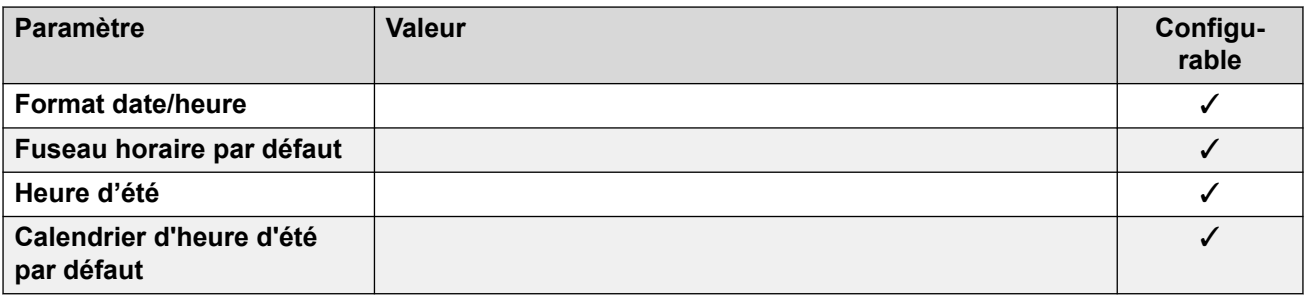

## **Paramètres de ligne réseau analogique**

Pour de plus amples informations, reportez-vous à [Paramètres de ligne réseau analogique](#page-10-0) à la page 11.

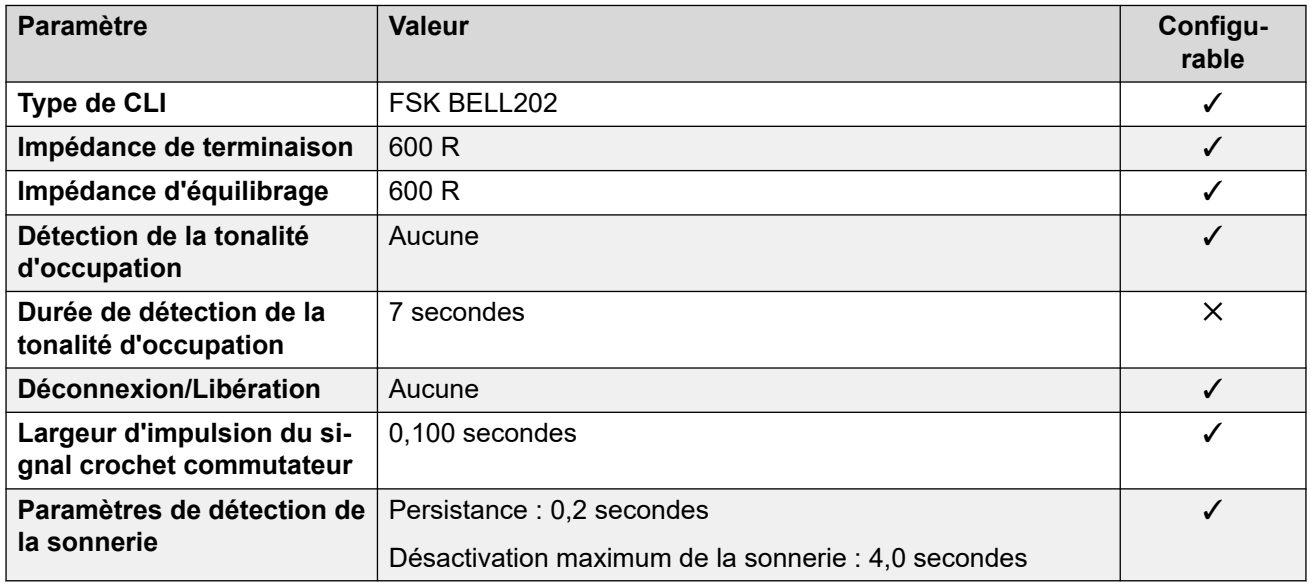

## **Langues de l'application**

Pour de plus amples informations, reportez-vous à [Langues des applications IP Office](#page-170-0) à la page 171.

## **Langues du téléphone**

Pour de plus amples informations, reportez-vous à [Langues du téléphone](#page-163-0) à la page 164.

#### **Liens connexes**

[Paramètres de lieu](#page-17-0) à la page 18

## **Malte**

## **Paramètres généraux**

Pour de plus amples informations, reportez-vous à [Paramètres généraux](#page-8-0) à la page 9.

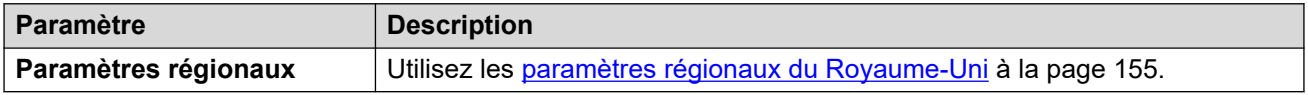

#### **Liens connexes**

[Paramètres de lieu](#page-17-0) à la page 18

## **Israël (heb)**

## **Paramètres généraux**

Pour de plus amples informations, reportez-vous à [Paramètres généraux](#page-8-0) à la page 9.

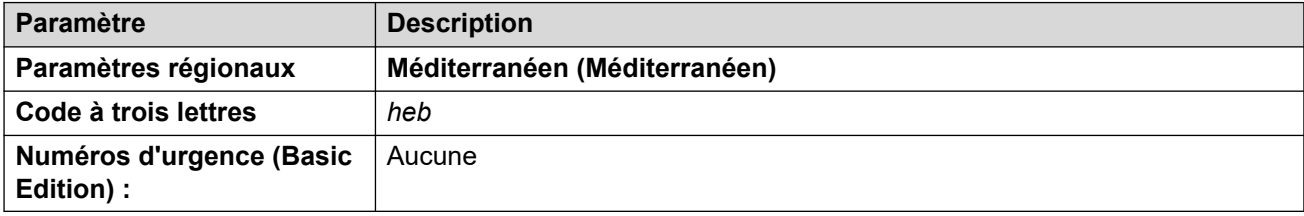

## **Tonalités**

Pour de plus amples informations, reportez-vous à [Tonalités](#page-9-0) à la page 10.

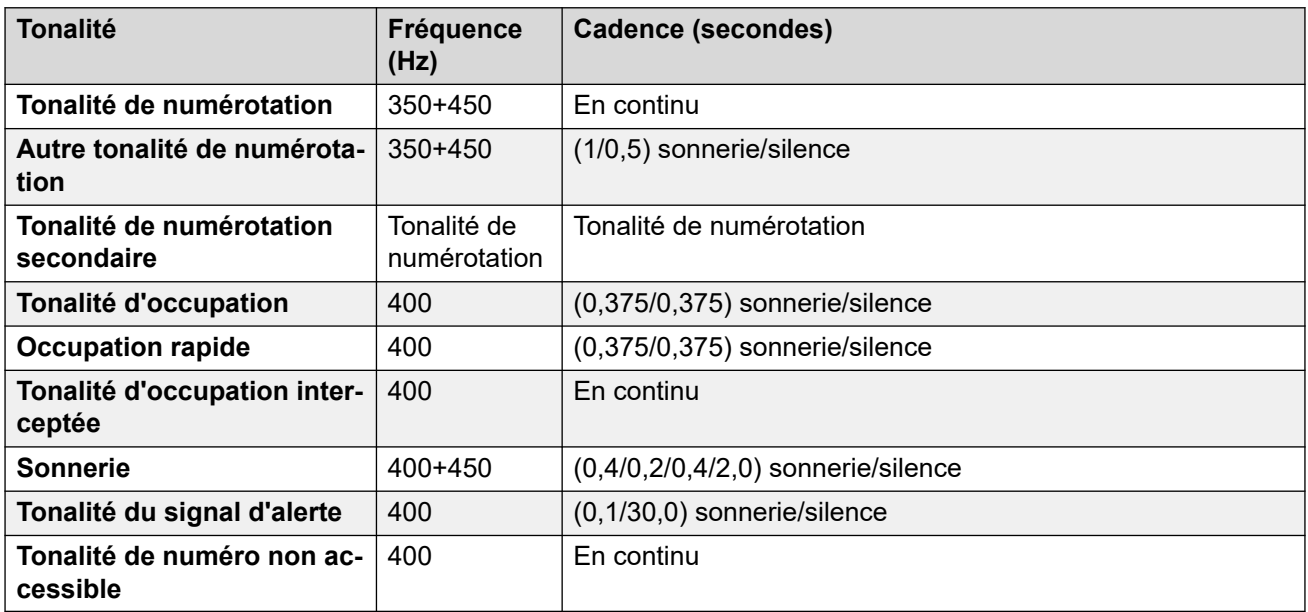

## **Paramètres de téléphone analogique**

Pour de plus amples informations, reportez-vous à [Paramètres de téléphone analogique](#page-11-0) à la page 12.

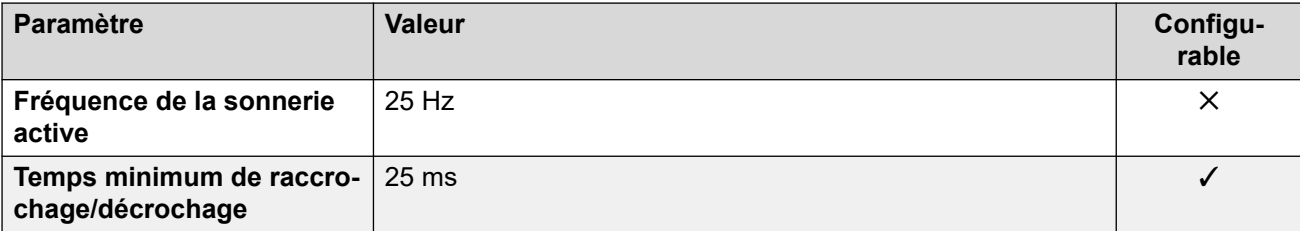

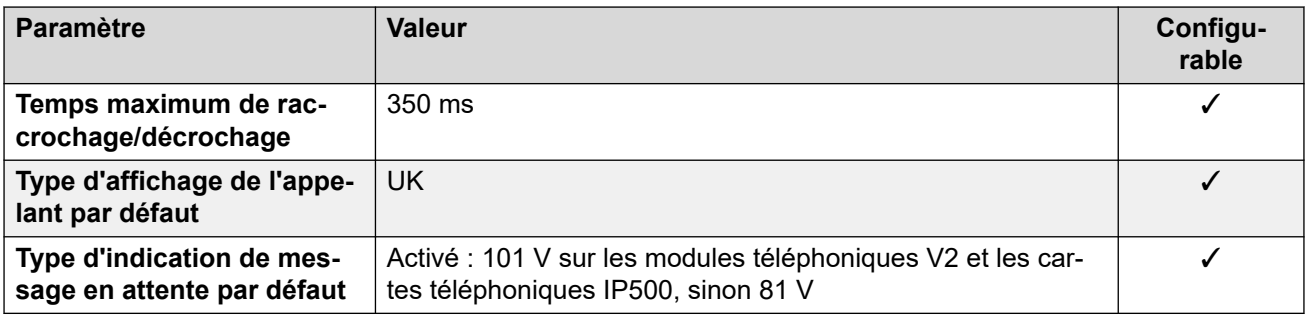

#### **Comportement propre aux paramètres régionaux**

Pour plus d'informations, reportez-vous à la section Comportements spécifiques aux [paramètres régionaux](#page-12-0) à la page 13

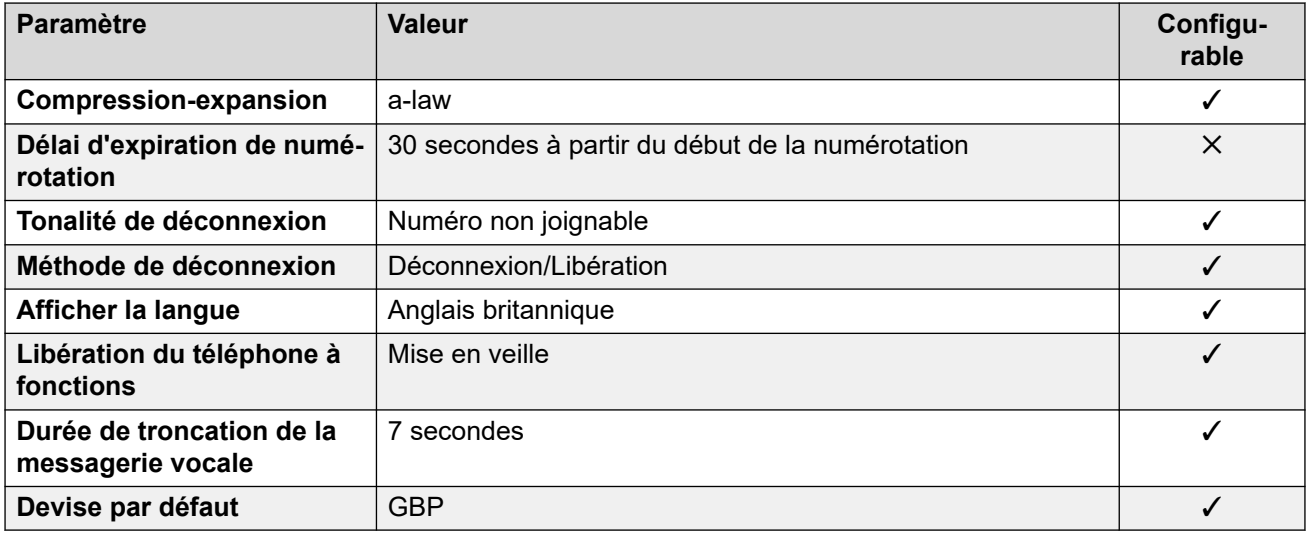

## **Paramètres de date et d\'heure**

Pour de plus amples informations, reportez-vous à **[Fuseaux horaires et heures d'été](#page-13-0)** à la page 14.

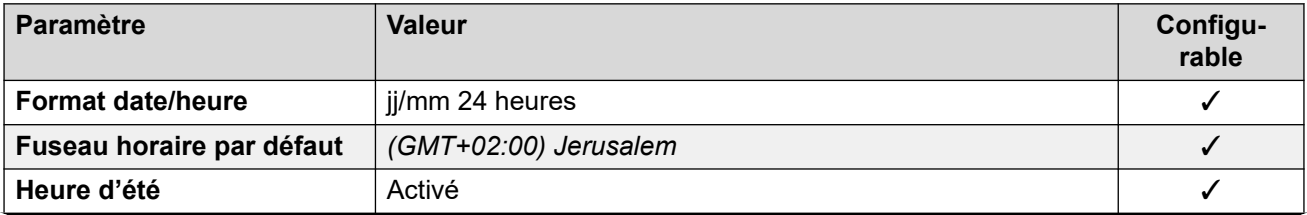

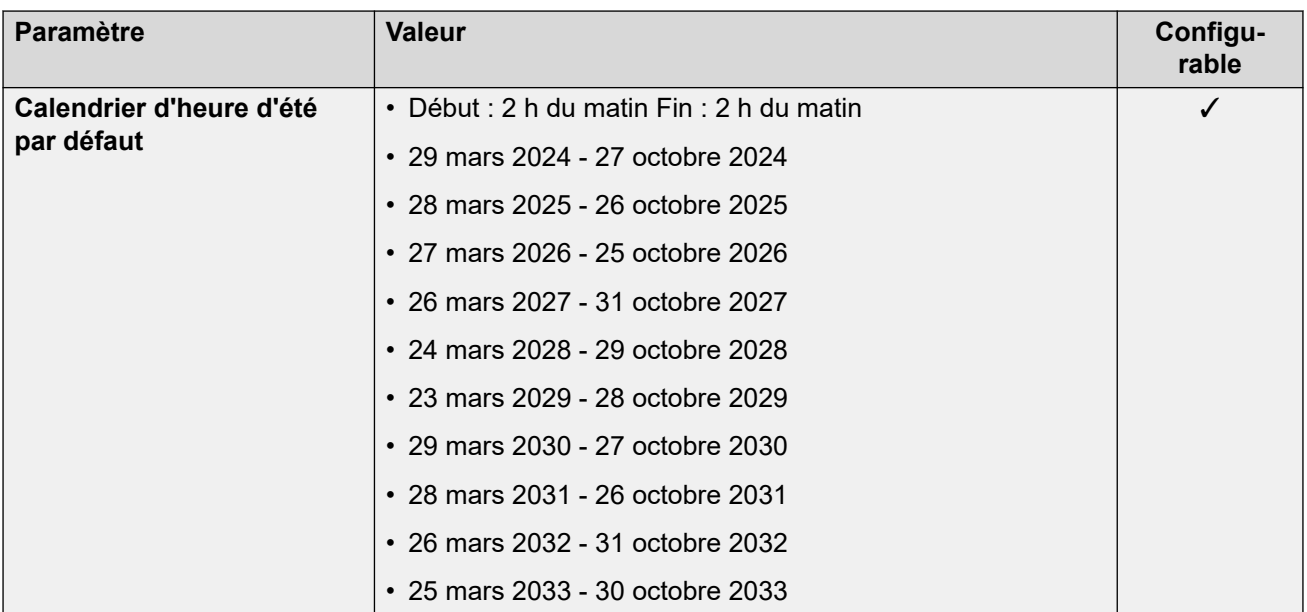

## **Paramètres de ligne réseau analogique**

Pour de plus amples informations, reportez-vous à [Paramètres de ligne réseau analogique](#page-10-0) à la page 11.

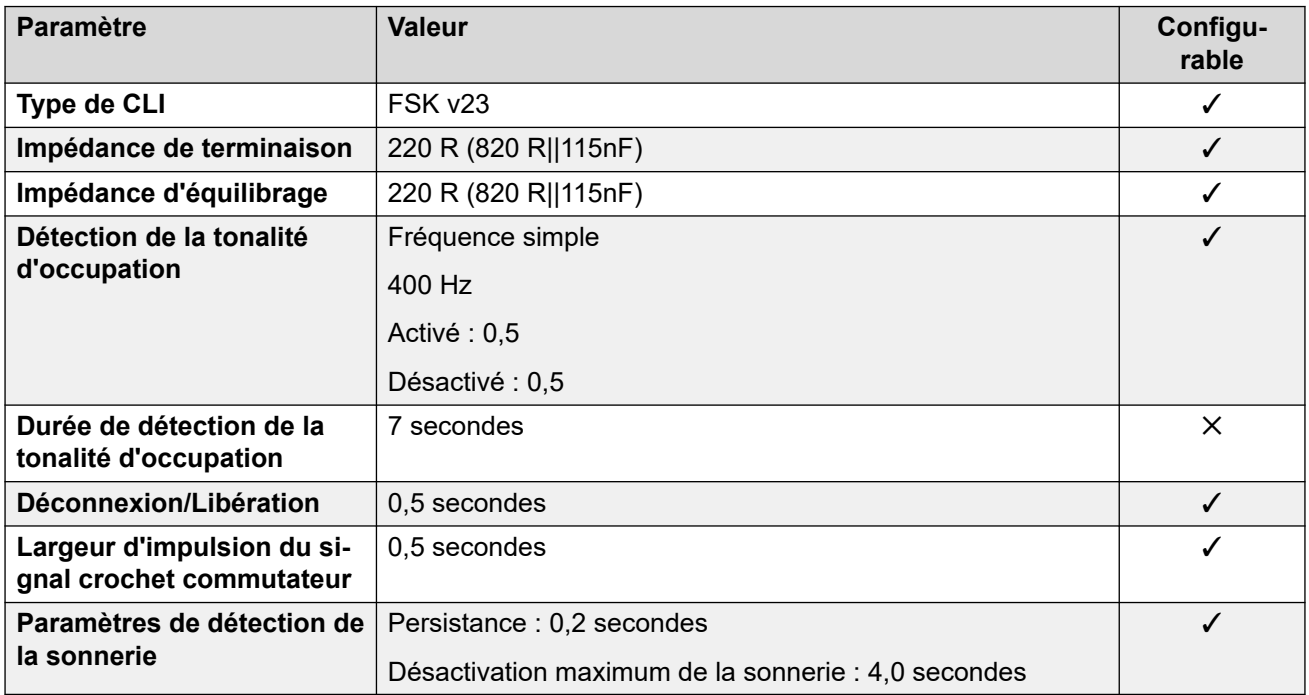

## **Langues de l'application**

Pour de plus amples informations, reportez-vous à [Langues des applications IP Office](#page-170-0) à la page 171.

## **Langues du téléphone**

Pour de plus amples informations, reportez-vous à [Langues du téléphone](#page-163-0) à la page 164.

#### **Liens connexes**

[Paramètres de lieu](#page-17-0) à la page 18

# **Mexique (esm)**

## **Paramètres généraux**

Pour de plus amples informations, reportez-vous à [Paramètres généraux](#page-8-0) à la page 9.

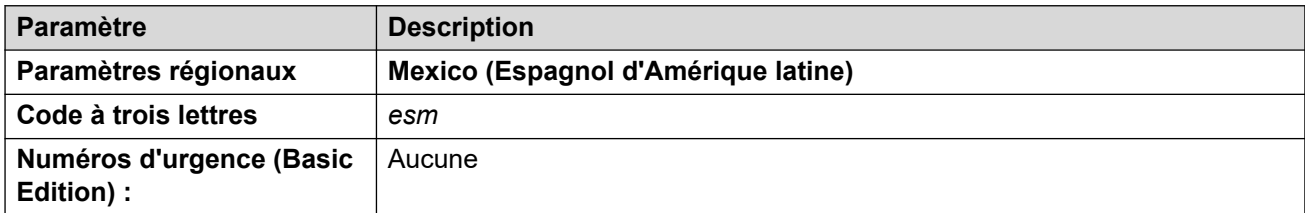

## **Tonalités**

Pour de plus amples informations, reportez-vous à [Tonalités](#page-9-0) à la page 10.

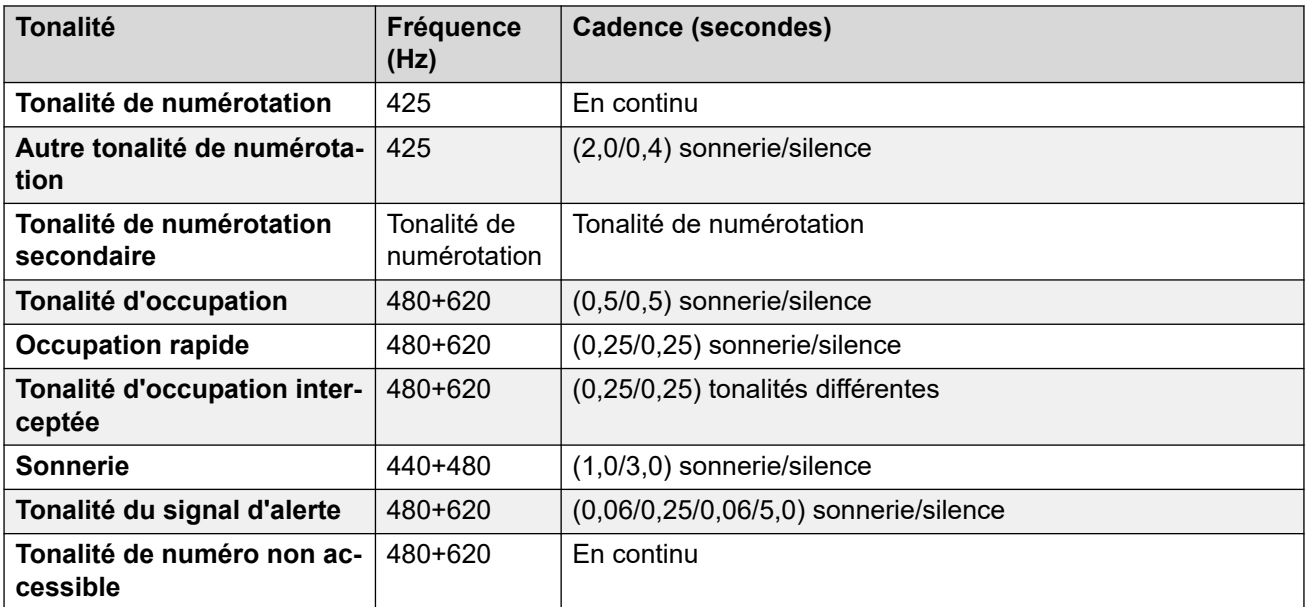

## **Paramètres de téléphone analogique**

Pour de plus amples informations, reportez-vous à [Paramètres de téléphone analogique](#page-11-0) à la page 12.

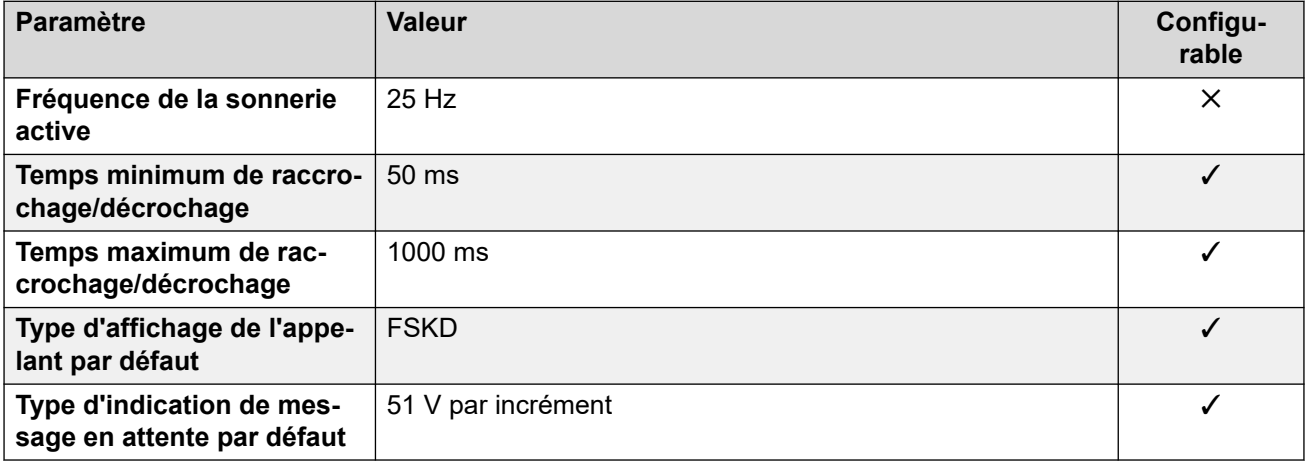

## **Comportement propre aux paramètres régionaux**

Pour plus d'informations, reportez-vous à la section [Comportements spécifiques aux](#page-12-0)  [paramètres régionaux](#page-12-0) à la page 13

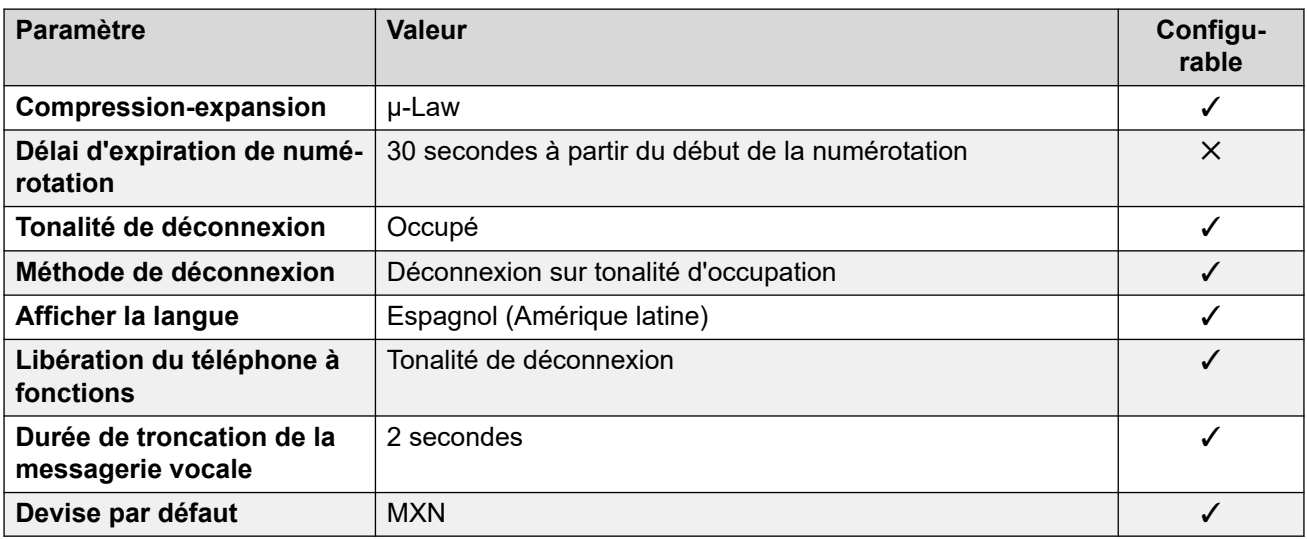

## **Paramètres de date et d\'heure**

Pour de plus amples informations, reportez-vous à [Fuseaux horaires et heures d'été](#page-13-0) à la page 14.

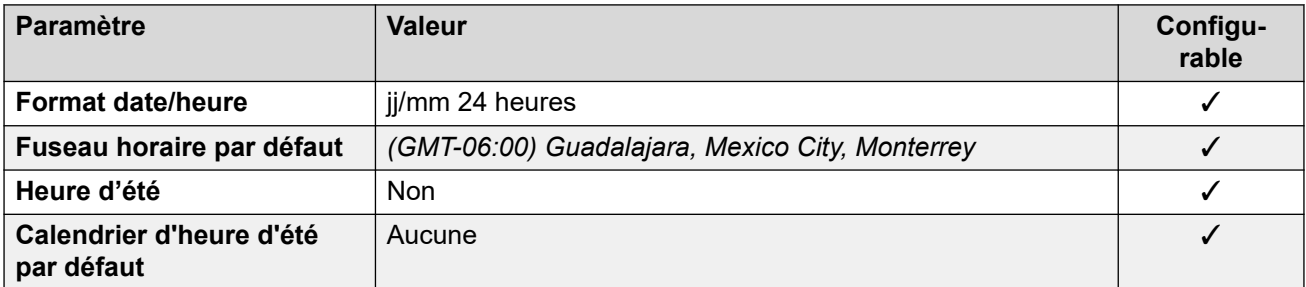

## **Paramètres de ligne réseau analogique**

Pour de plus amples informations, reportez-vous à [Paramètres de ligne réseau analogique](#page-10-0) à la page 11.

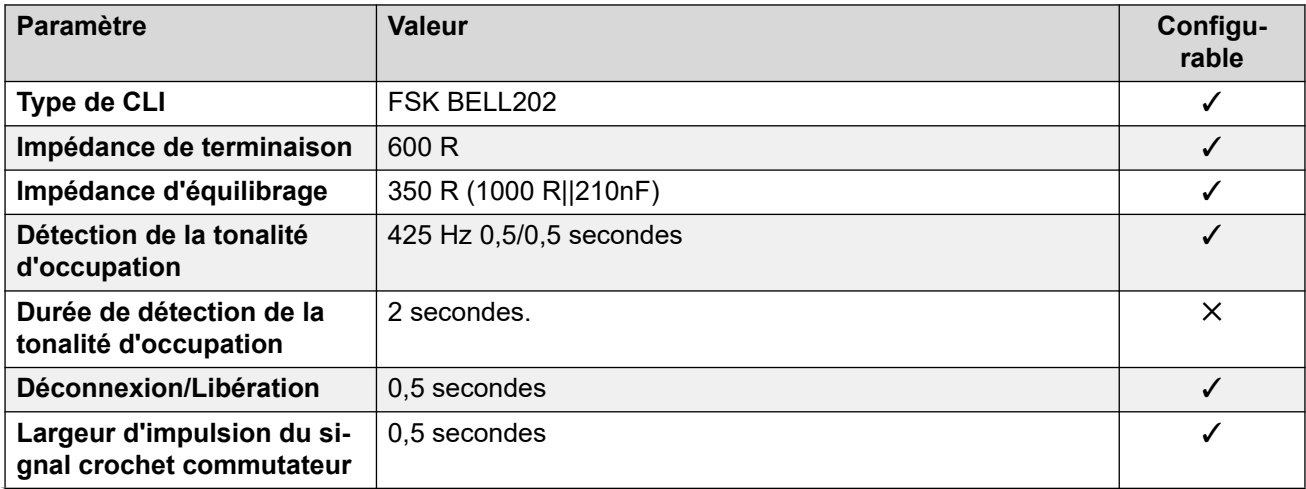

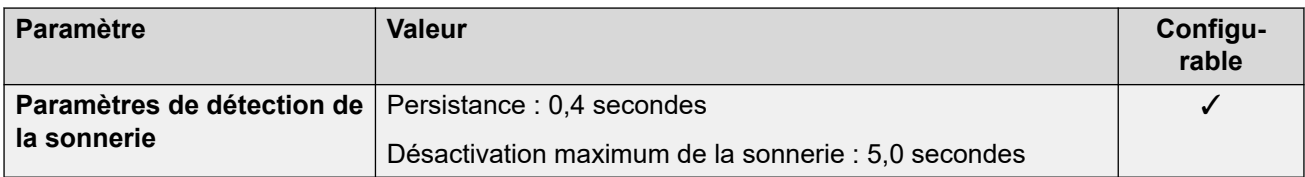

#### **Langues de l'application**

Pour de plus amples informations, reportez-vous à [Langues des applications IP Office](#page-170-0) à la page 171.

#### **Langues du téléphone**

Pour de plus amples informations, reportez-vous à [Langues du téléphone](#page-163-0) à la page 164.

#### **Liens connexes**

[Paramètres de lieu](#page-17-0) à la page 18

## **Maroc (arm)**

## **Paramètres généraux**

Pour de plus amples informations, reportez-vous à [Paramètres généraux](#page-8-0) à la page 9.

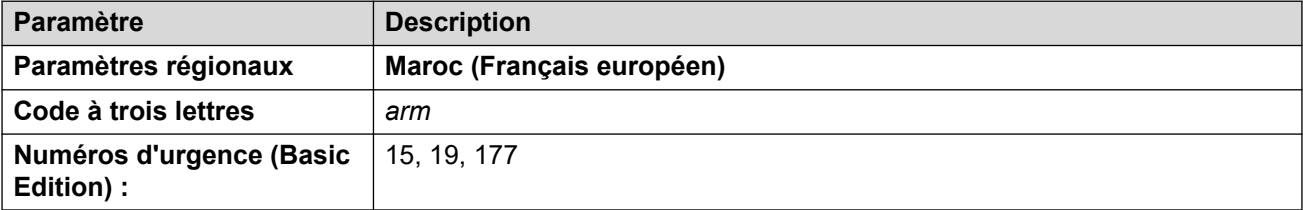

## **Tonalités**

Pour de plus amples informations, reportez-vous à [Tonalités](#page-9-0) à la page 10.

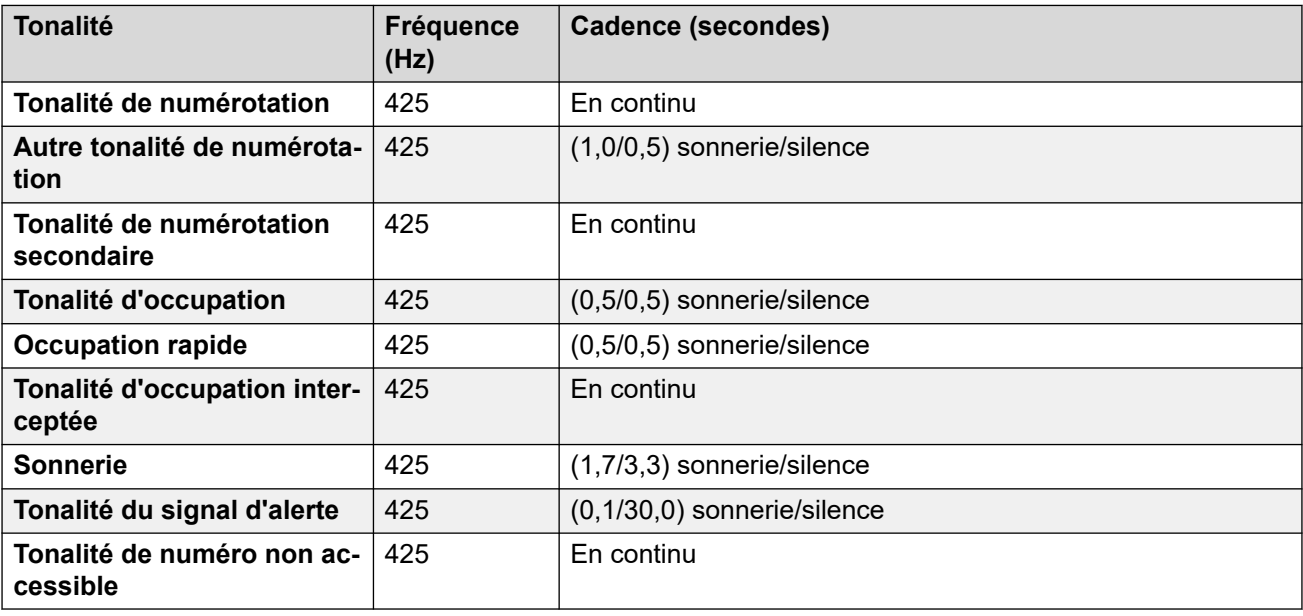

## **Paramètres de téléphone analogique**

Pour de plus amples informations, reportez-vous à [Paramètres de téléphone analogique](#page-11-0) à la page 12.

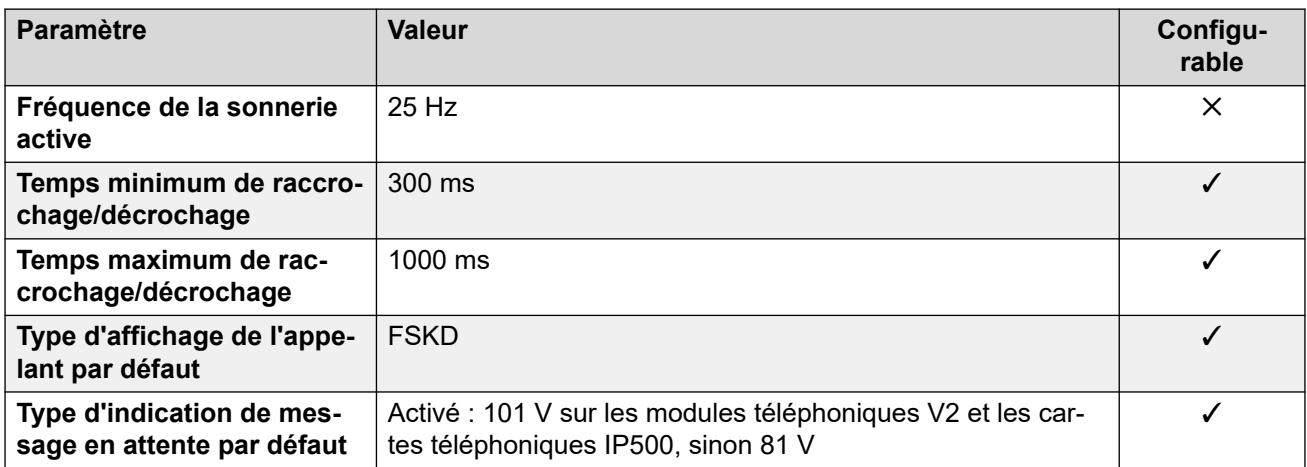

#### **Comportement propre aux paramètres régionaux**

Pour plus d'informations, reportez-vous à la section [Comportements spécifiques aux](#page-12-0)  [paramètres régionaux](#page-12-0) à la page 13

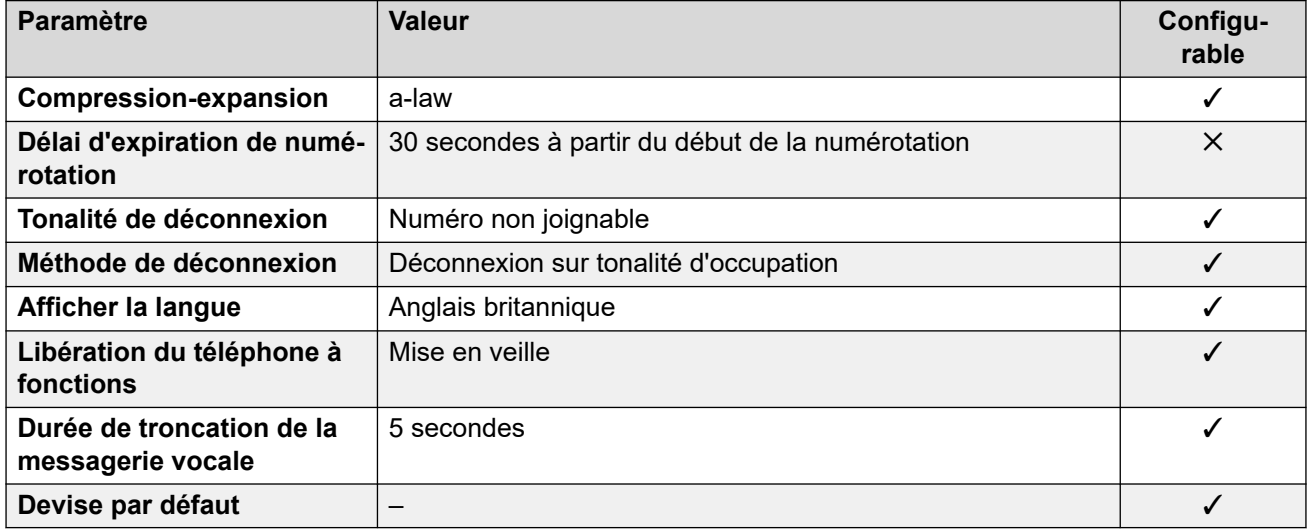

## **Paramètres de date et d\'heure**

Pour de plus amples informations, reportez-vous à [Fuseaux horaires et heures d'été](#page-13-0) à la page 14.

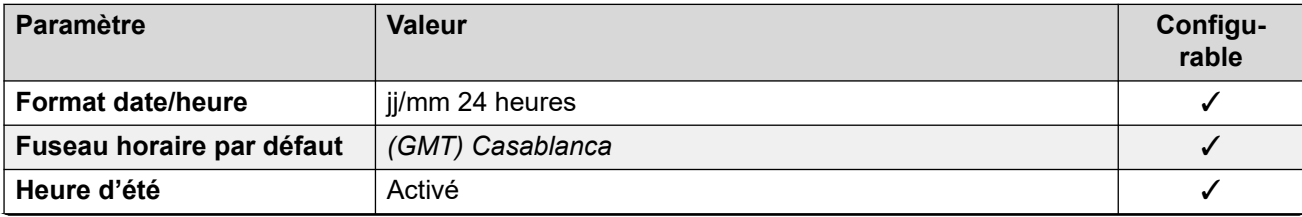

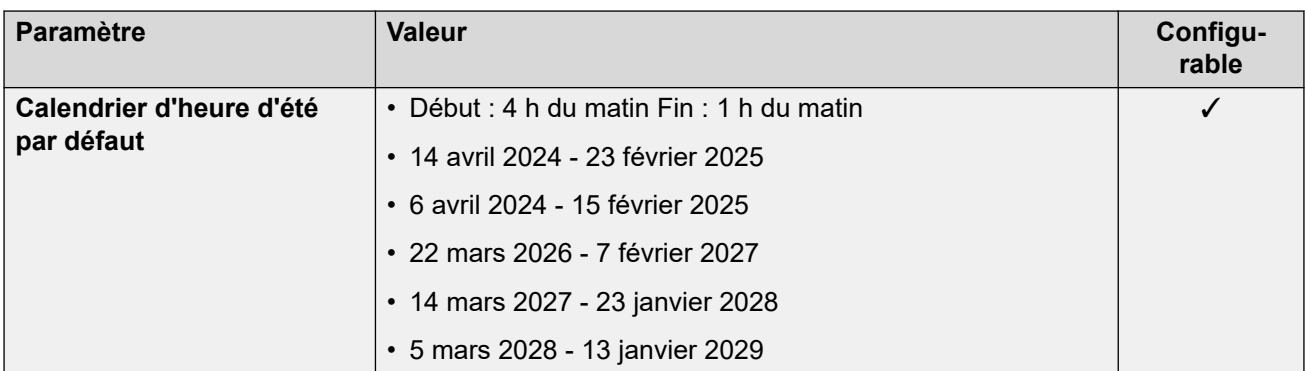

#### **Paramètres de ligne réseau analogique**

Pour de plus amples informations, reportez-vous à [Paramètres de ligne réseau analogique](#page-10-0) à la page 11.

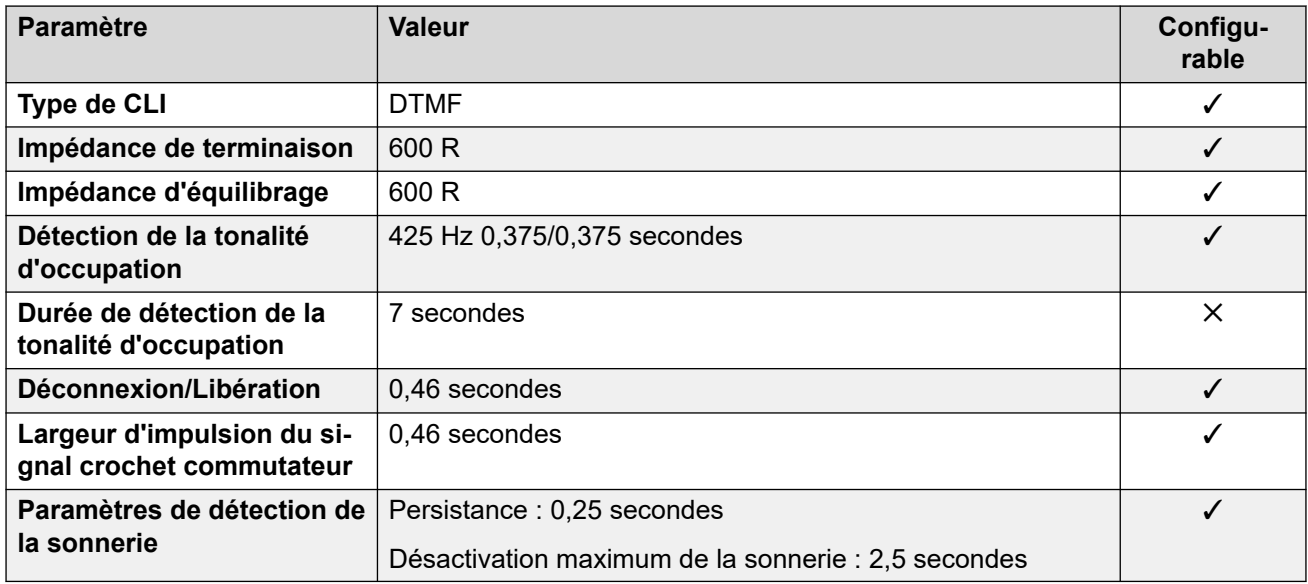

## **Langues de l'application**

Pour de plus amples informations, reportez-vous à [Langues des applications IP Office](#page-170-0) à la page 171.

#### **Langues du téléphone**

Pour de plus amples informations, reportez-vous à [Langues du téléphone](#page-163-0) à la page 164.

#### **Liens connexes**

[Paramètres de lieu](#page-17-0) à la page 18

## **Pays-Bas (nld)**

#### **Paramètres généraux**

Pour de plus amples informations, reportez-vous à [Paramètres généraux](#page-8-0) à la page 9.

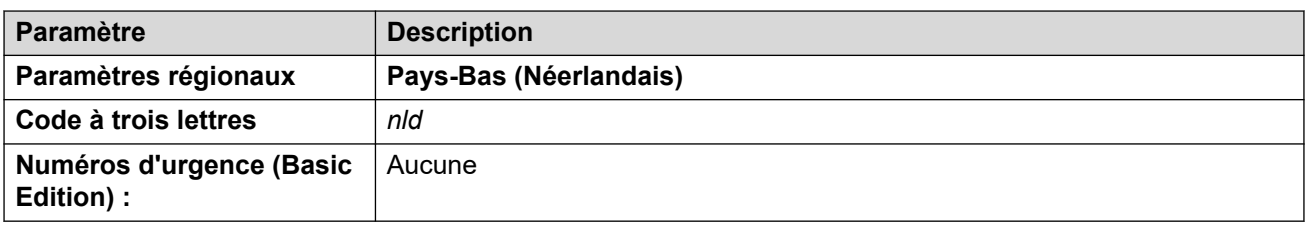

## **Tonalités**

Pour de plus amples informations, reportez-vous à [Tonalités](#page-9-0) à la page 10.

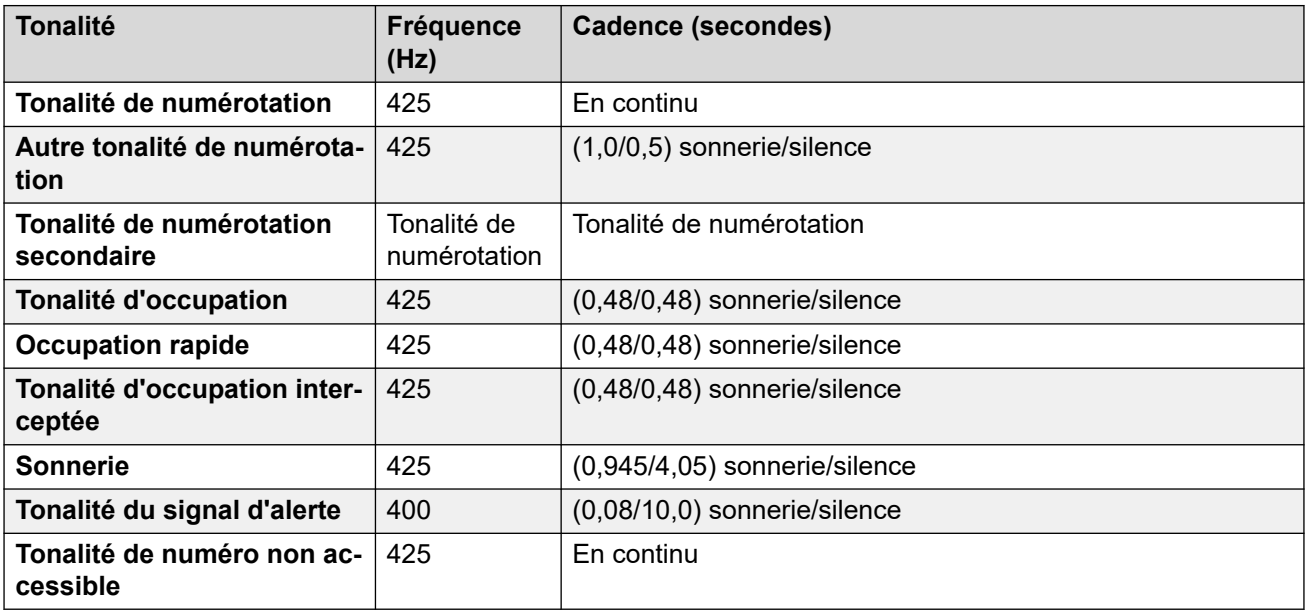

## **Paramètres de téléphone analogique**

Pour de plus amples informations, reportez-vous à [Paramètres de téléphone analogique](#page-11-0) à la page 12.

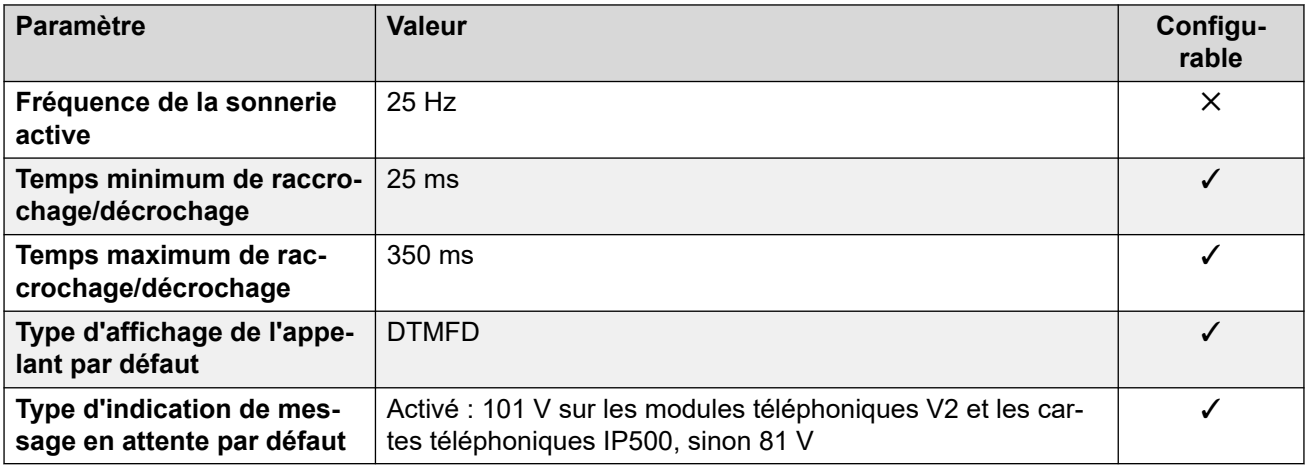

## **Comportement propre aux paramètres régionaux**

Pour plus d'informations, reportez-vous à la section Comportements spécifiques aux [paramètres régionaux](#page-12-0) à la page 13

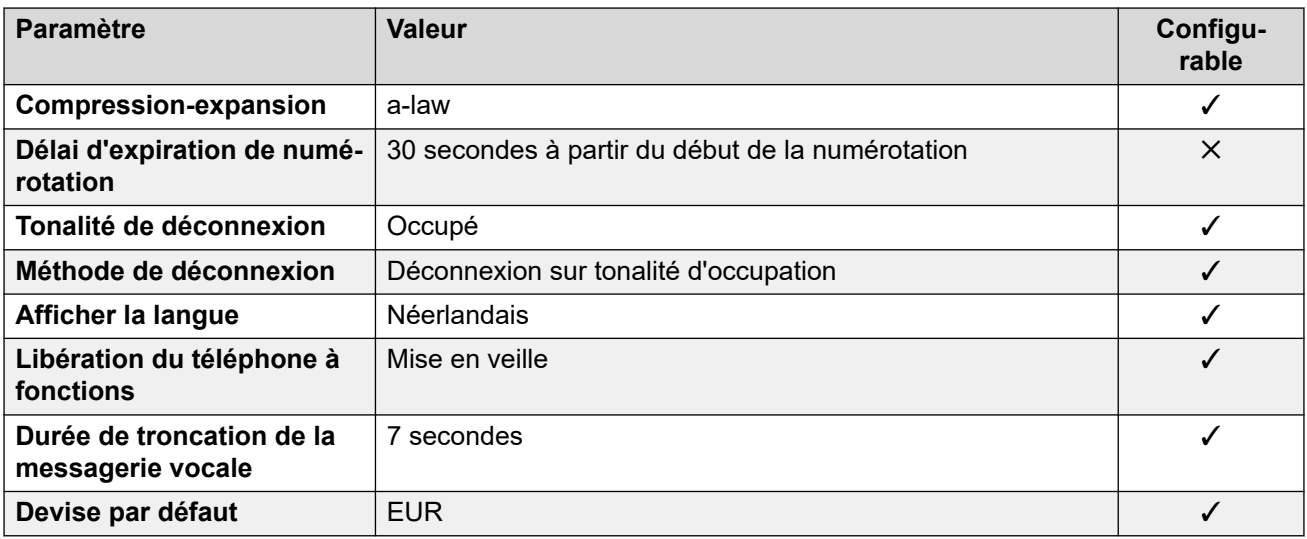

## **Paramètres de date et d\'heure**

Pour de plus amples informations, reportez-vous à **[Fuseaux horaires et heures d'été](#page-13-0)** à la page 14.

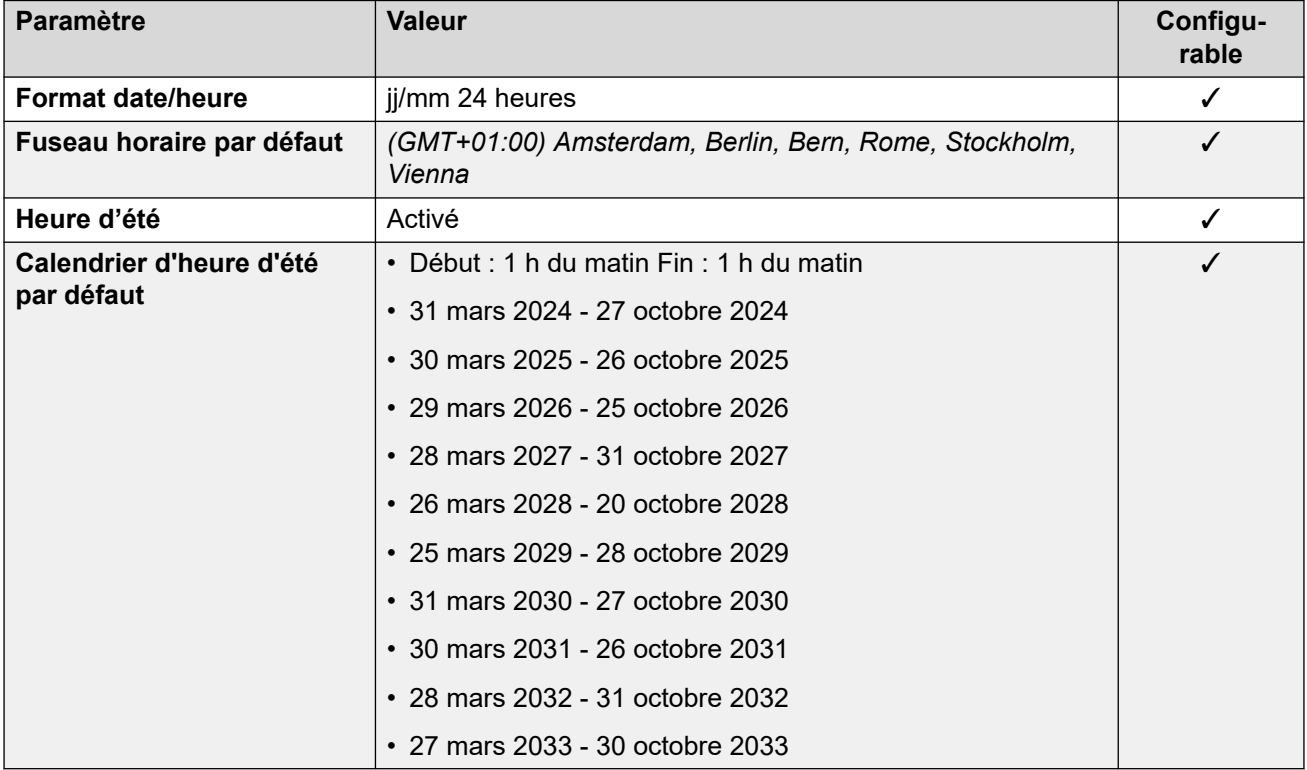

## **Paramètres de ligne réseau analogique**

Pour de plus amples informations, reportez-vous à [Paramètres de ligne réseau analogique](#page-10-0) à la page 11.

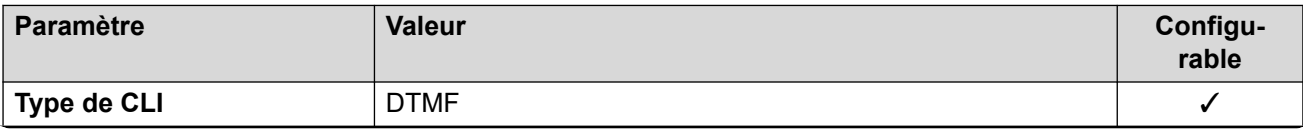

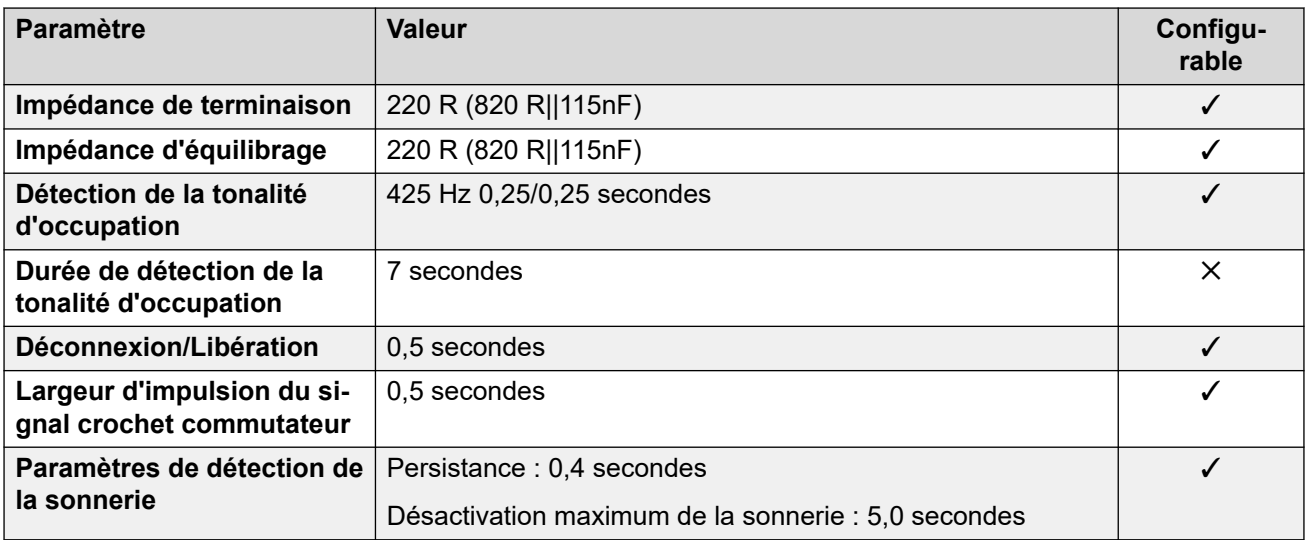

## **Langues de l'application**

Pour de plus amples informations, reportez-vous à [Langues des applications IP Office](#page-170-0) à la page 171.

## **Langues du téléphone**

Pour de plus amples informations, reportez-vous à [Langues du téléphone](#page-163-0) à la page 164.

#### **Liens connexes**

[Paramètres de lieu](#page-17-0) à la page 18

# **Nouvelle-Zélande (enz)**

## **Paramètres généraux**

Pour de plus amples informations, reportez-vous à [Paramètres généraux](#page-8-0) à la page 9.

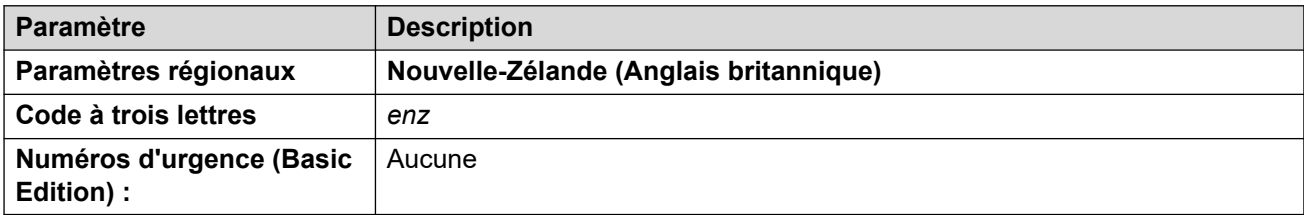

## **Tonalités**

Pour de plus amples informations, reportez-vous à [Tonalités](#page-9-0) à la page 10.

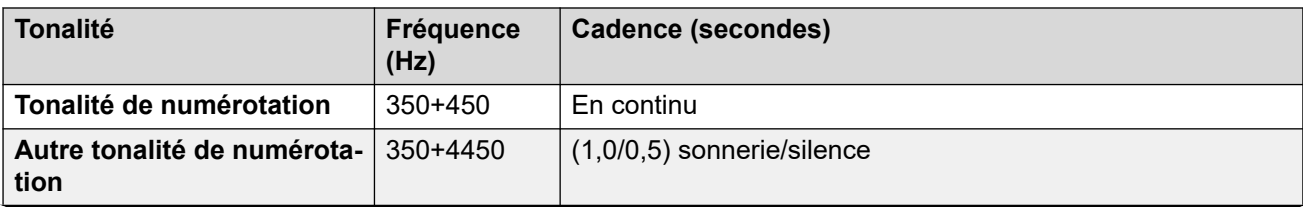

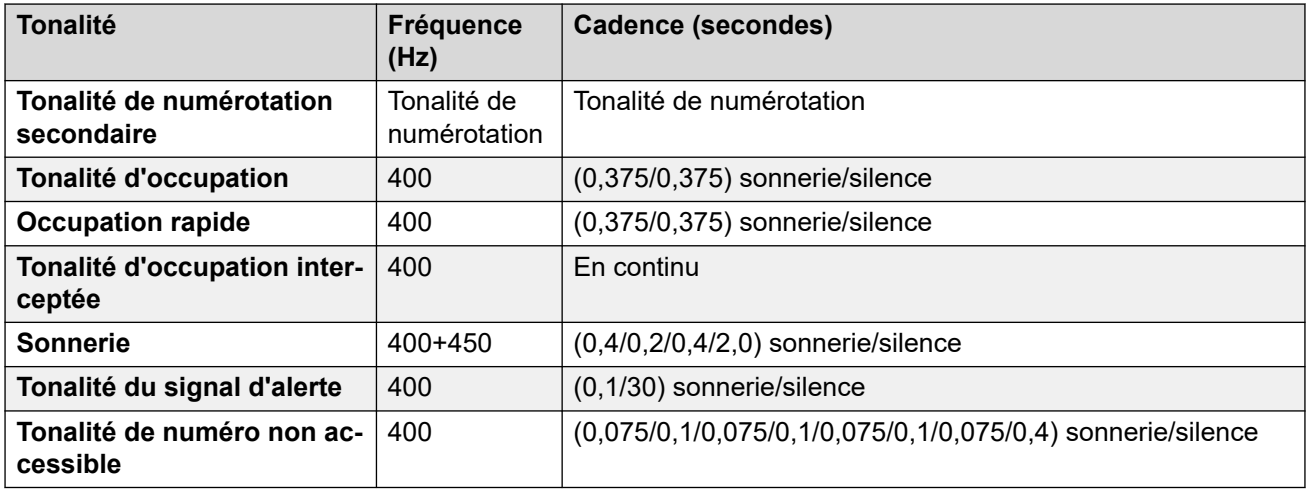

## **Paramètres de téléphone analogique**

Pour de plus amples informations, reportez-vous à [Paramètres de téléphone analogique](#page-11-0) à la page 12.

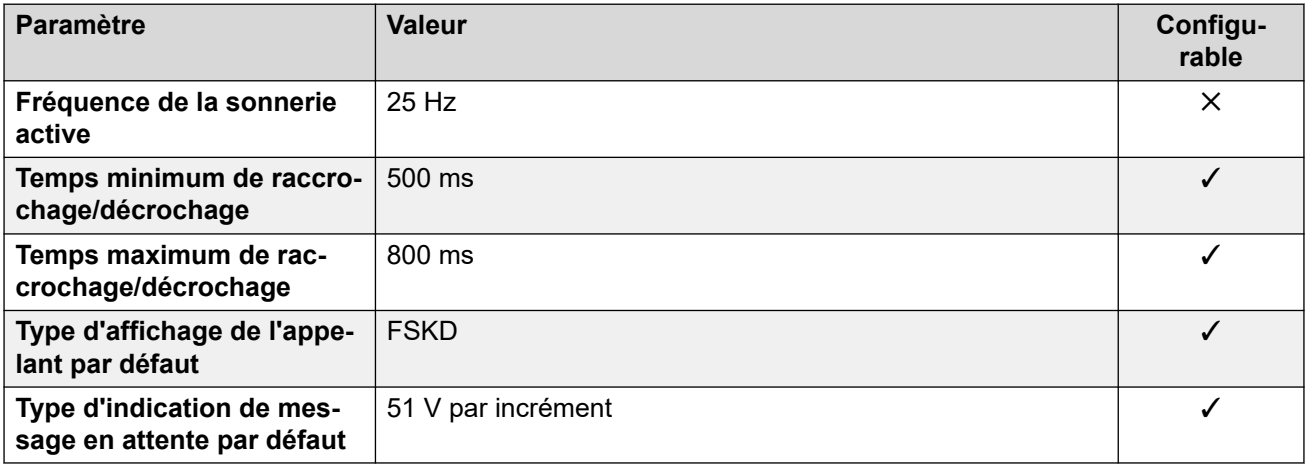

## **Comportement propre aux paramètres régionaux**

Pour plus d'informations, reportez-vous à la section Comportements spécifiques aux [paramètres régionaux](#page-12-0) à la page 13

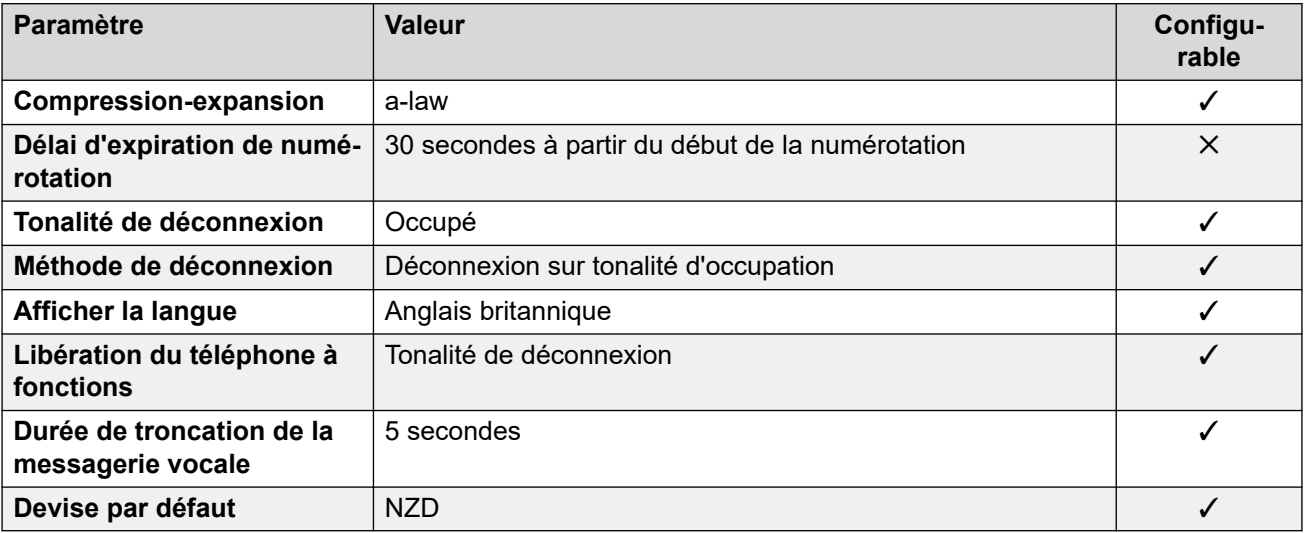

## **Paramètres de date et d\'heure**

Pour de plus amples informations, reportez-vous à [Fuseaux horaires et heures d'été](#page-13-0) à la page 14.

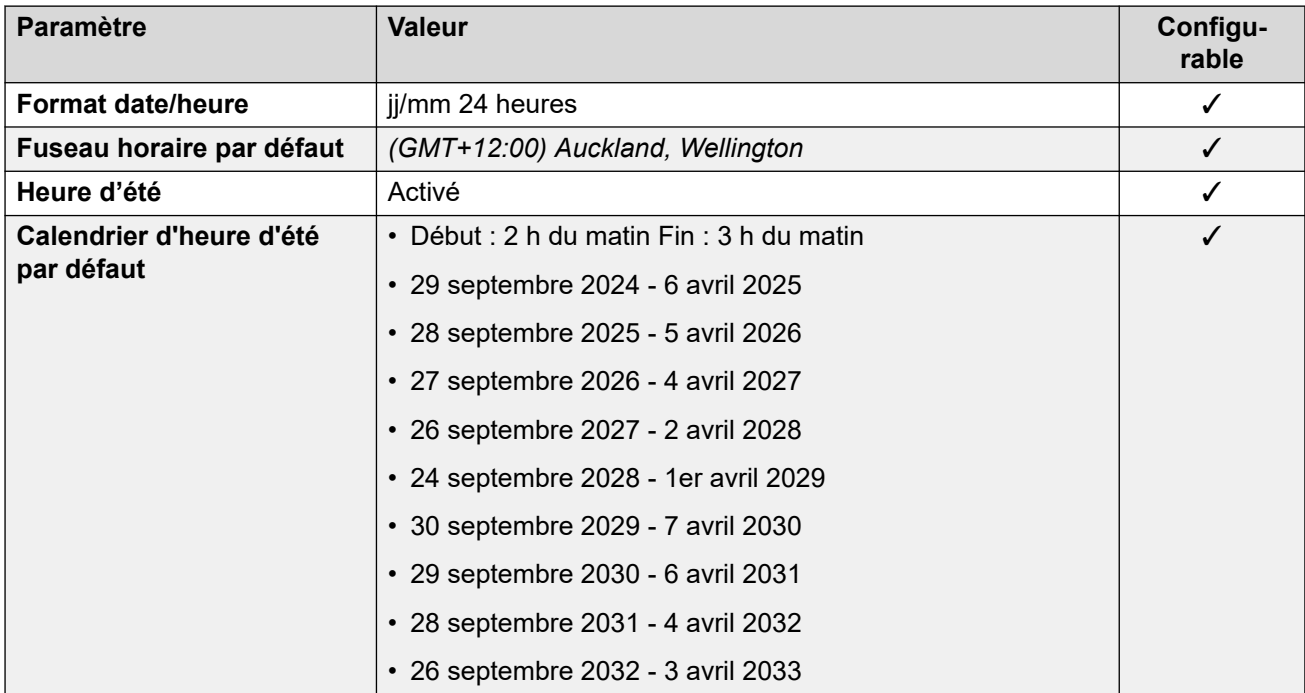

## **Paramètres de ligne réseau analogique**

Pour de plus amples informations, reportez-vous à [Paramètres de ligne réseau analogique](#page-10-0) à la page 11.

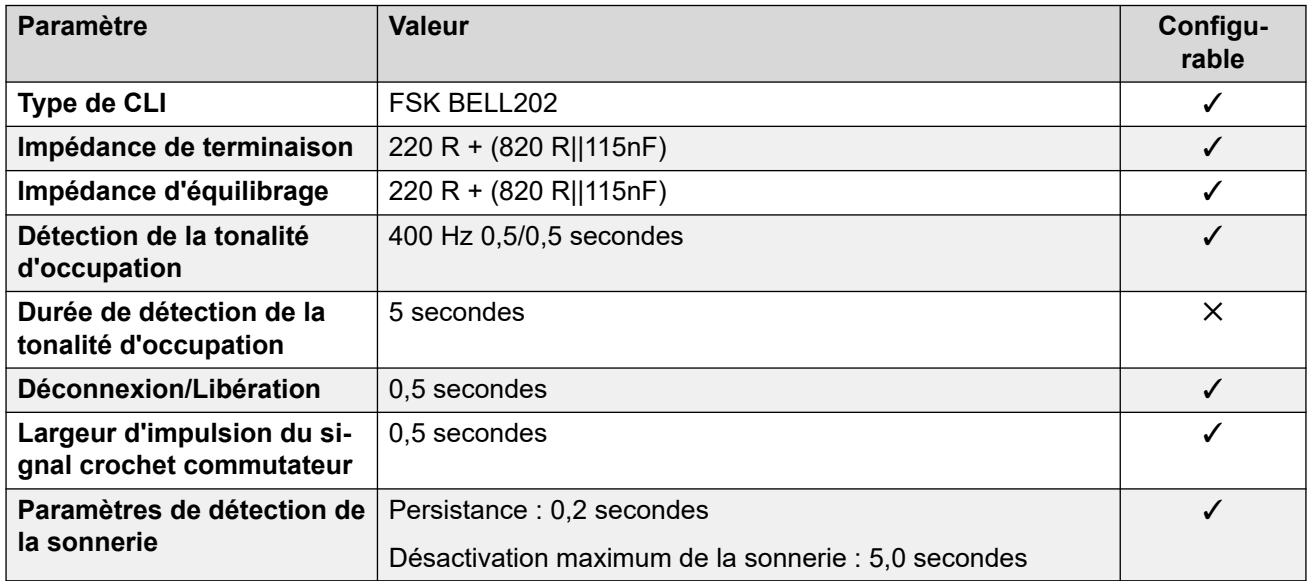

## **Langues de l'application**

Pour de plus amples informations, reportez-vous à [Langues des applications IP Office](#page-170-0) à la page 171.
# **Langues du téléphone**

Pour de plus amples informations, reportez-vous à [Langues du téléphone](#page-163-0) à la page 164.

### **Liens connexes**

[Paramètres de lieu](#page-17-0) à la page 18

# **Norvège (nor)**

### **Paramètres généraux**

Pour de plus amples informations, reportez-vous à [Paramètres généraux](#page-8-0) à la page 9.

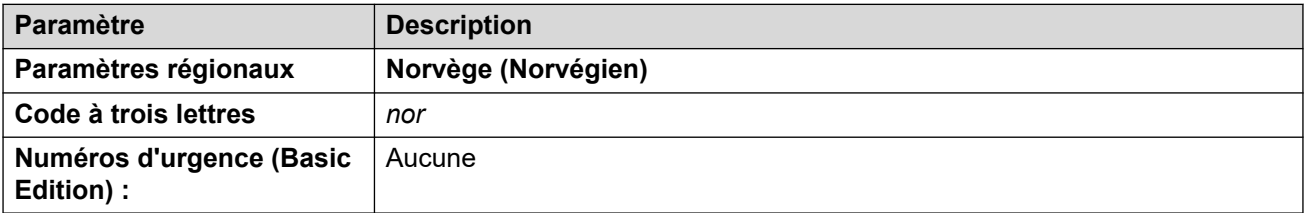

### **Tonalités**

Pour de plus amples informations, reportez-vous à [Tonalités](#page-9-0) à la page 10.

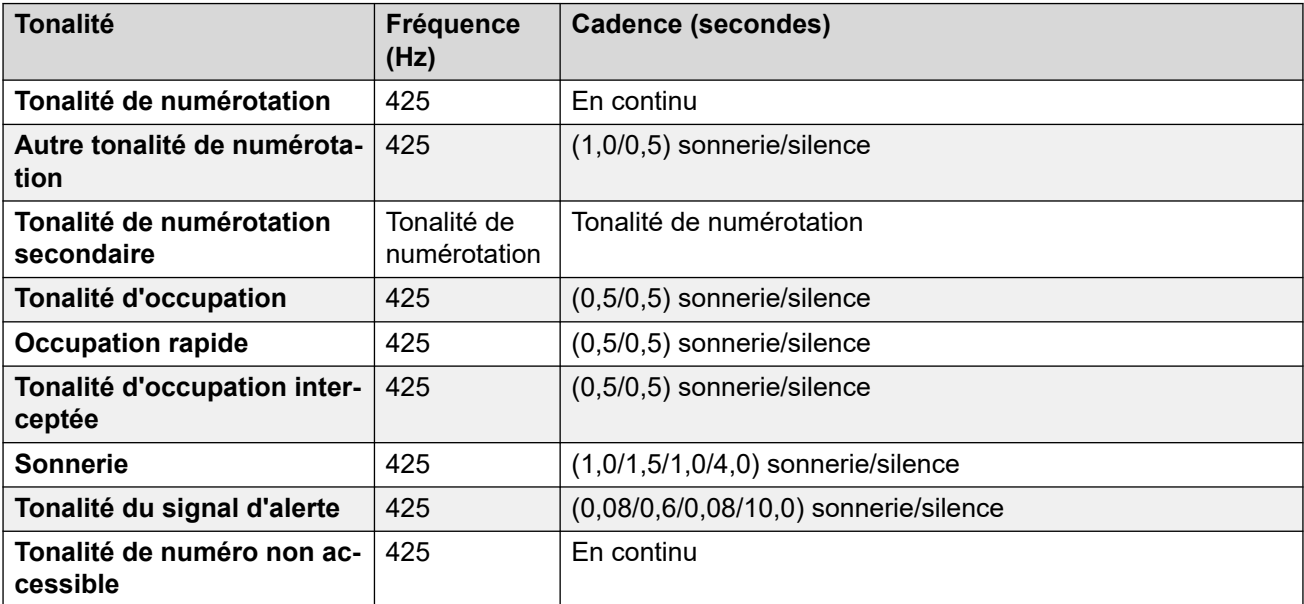

### **Paramètres de téléphone analogique**

Pour de plus amples informations, reportez-vous à [Paramètres de téléphone analogique](#page-11-0) à la page 12.

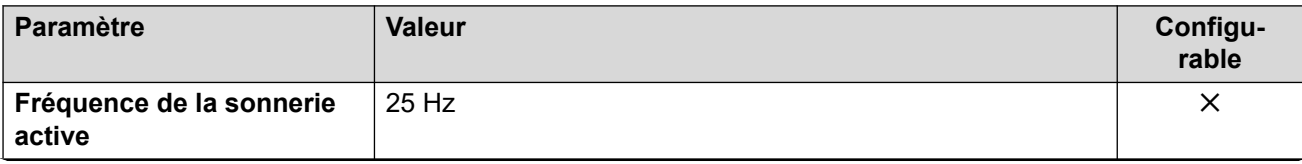

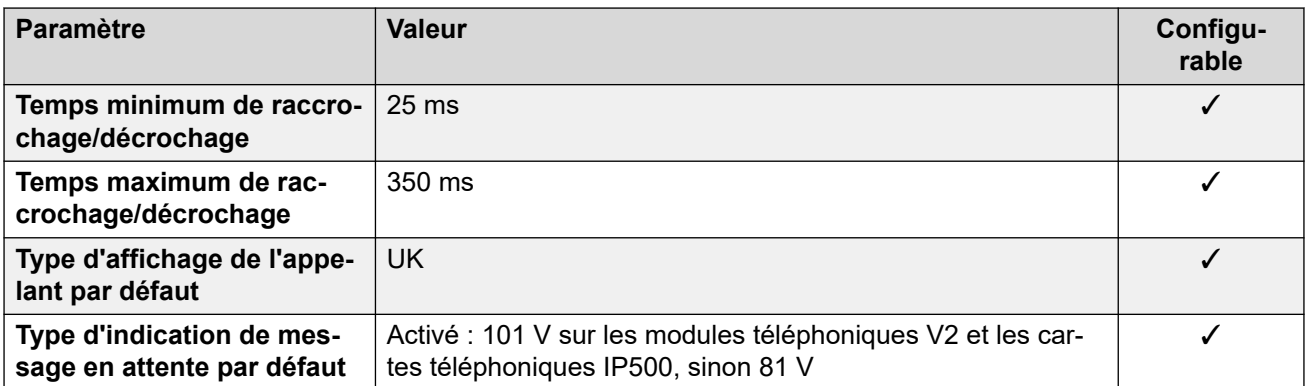

# **Comportement propre aux paramètres régionaux**

Pour plus d'informations, reportez-vous à la section Comportements spécifiques aux [paramètres régionaux](#page-12-0) à la page 13

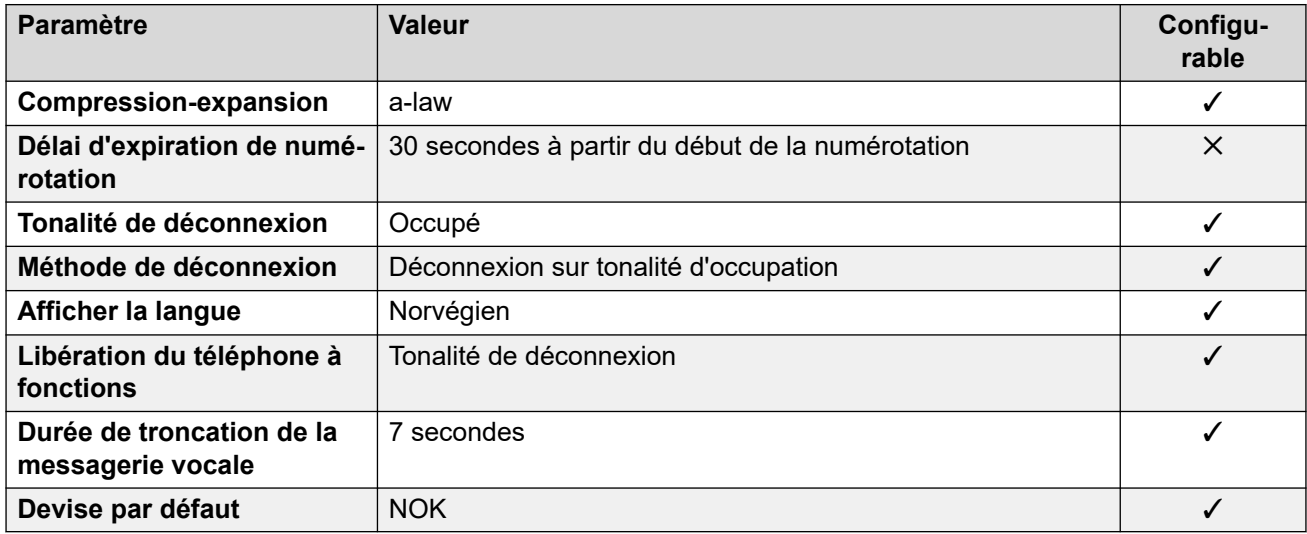

# **Paramètres de date et d\'heure**

Pour de plus amples informations, reportez-vous à **[Fuseaux horaires et heures d'été](#page-13-0)** à la page 14.

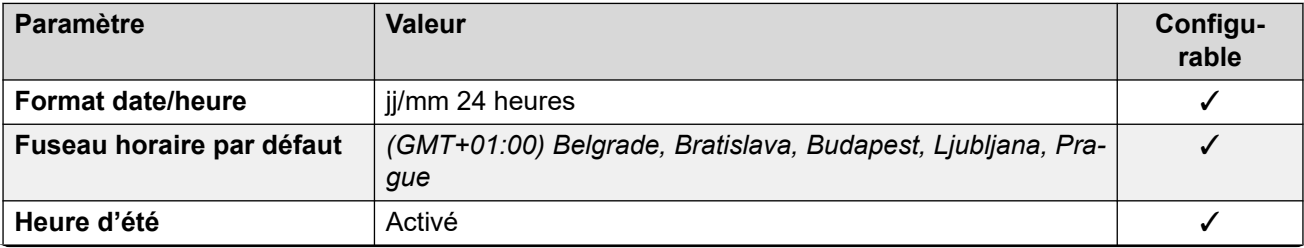

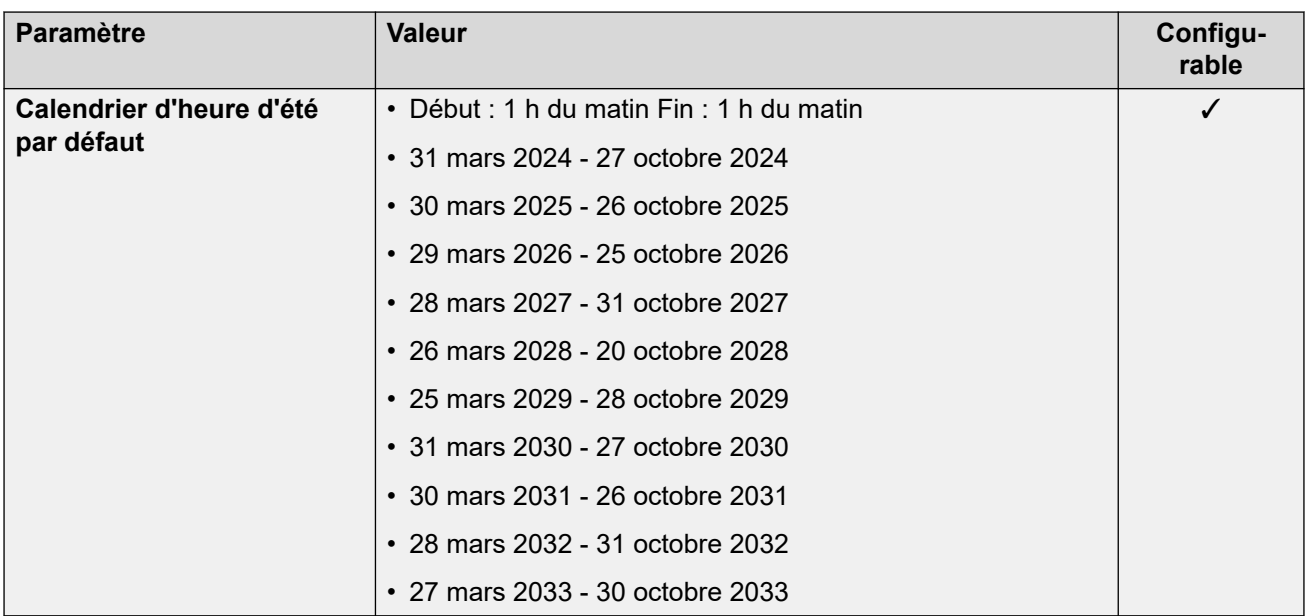

# **Paramètres de ligne réseau analogique**

Pour de plus amples informations, reportez-vous à [Paramètres de ligne réseau analogique](#page-10-0) à la page 11.

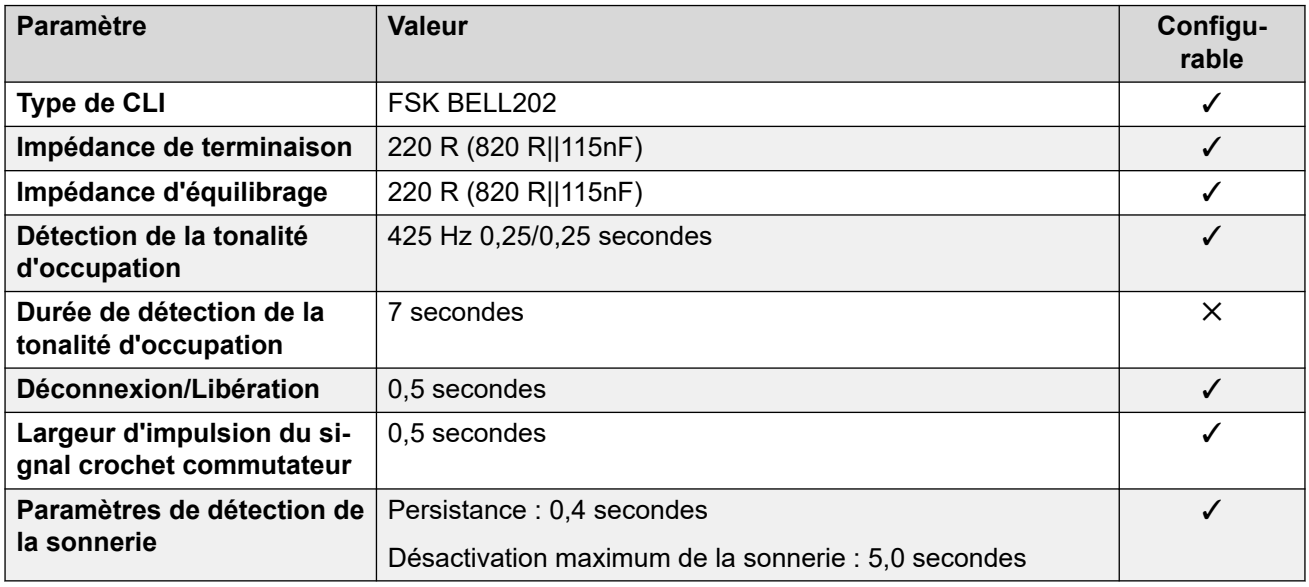

# **Langues de l'application**

Pour de plus amples informations, reportez-vous à [Langues des applications IP Office](#page-170-0) à la page 171.

### **Langues du téléphone**

Pour de plus amples informations, reportez-vous à [Langues du téléphone](#page-163-0) à la page 164.

### **Liens connexes**

[Paramètres de lieu](#page-17-0) à la page 18

# **Oman (aro)**

# **Paramètres généraux**

Pour de plus amples informations, reportez-vous à [Paramètres généraux](#page-8-0) à la page 9.

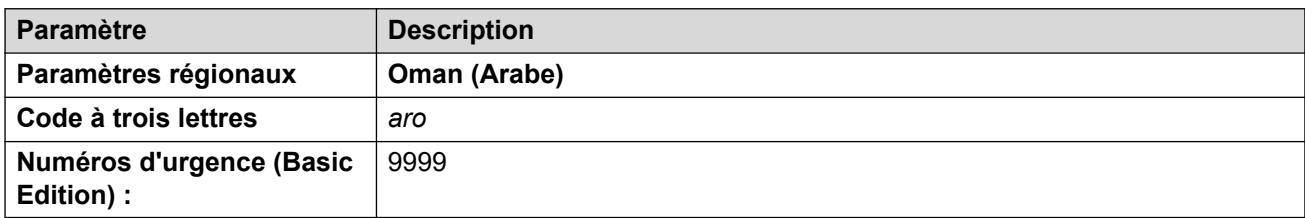

# **Tonalités**

Pour de plus amples informations, reportez-vous à [Tonalités](#page-9-0) à la page 10.

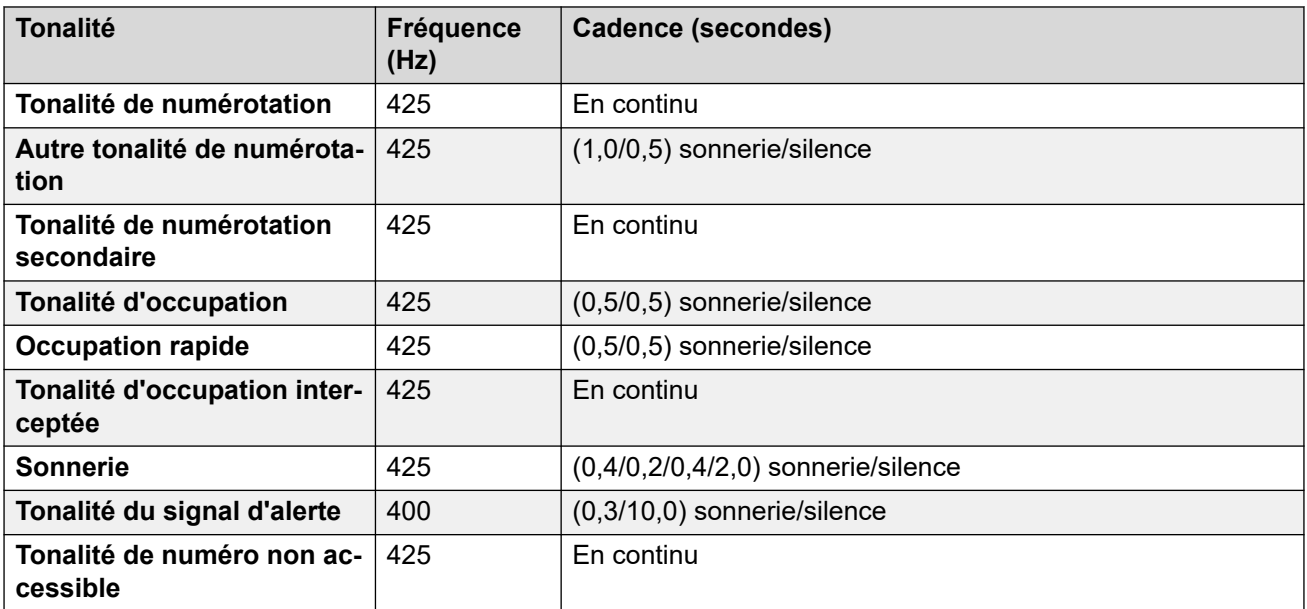

# **Paramètres de téléphone analogique**

Pour de plus amples informations, reportez-vous à [Paramètres de téléphone analogique](#page-11-0) à la page 12.

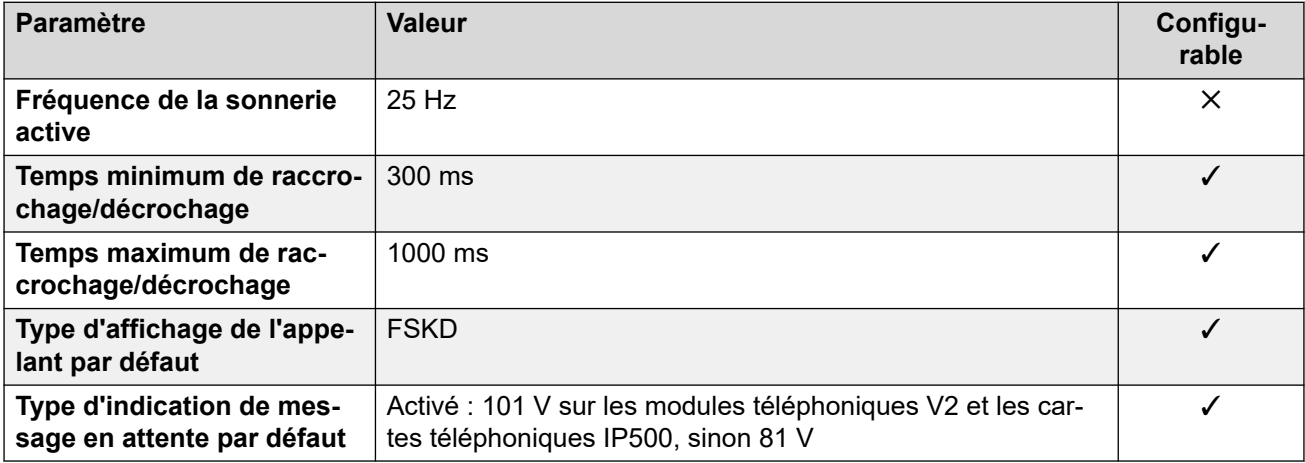

# **Comportement propre aux paramètres régionaux**

Pour plus d'informations, reportez-vous à la section [Comportements spécifiques aux](#page-12-0)  [paramètres régionaux](#page-12-0) à la page 13

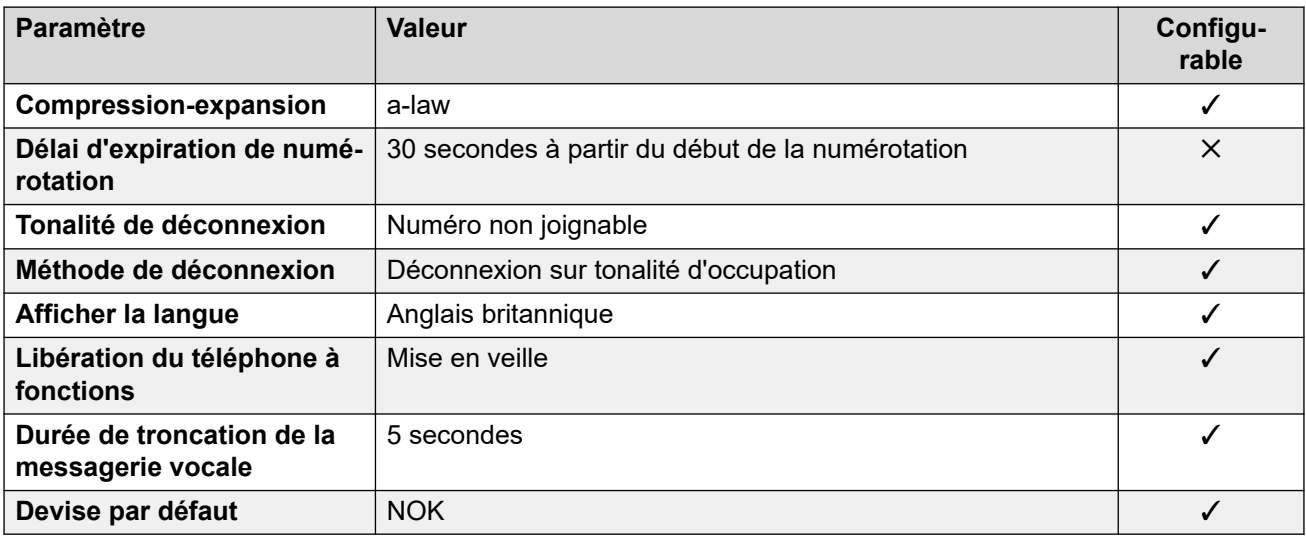

# **Paramètres de date et d\'heure**

Pour de plus amples informations, reportez-vous à [Fuseaux horaires et heures d'été](#page-13-0) à la page 14.

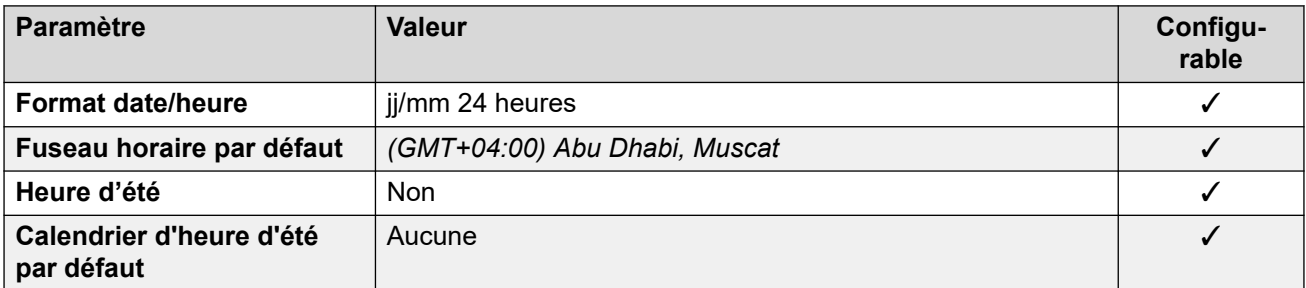

# **Paramètres de ligne réseau analogique**

Pour de plus amples informations, reportez-vous à [Paramètres de ligne réseau analogique](#page-10-0) à la page 11.

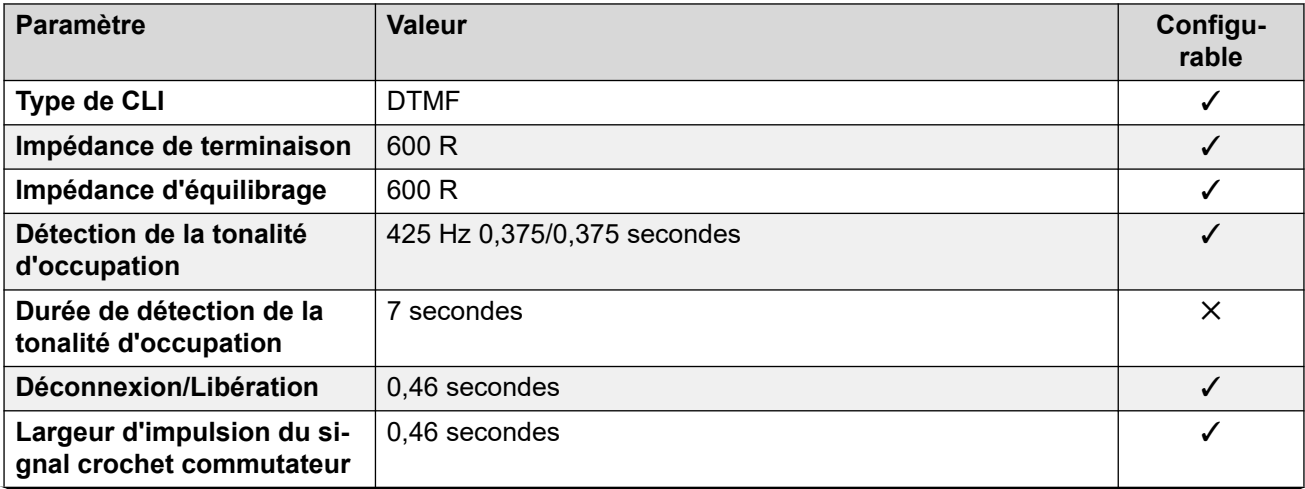

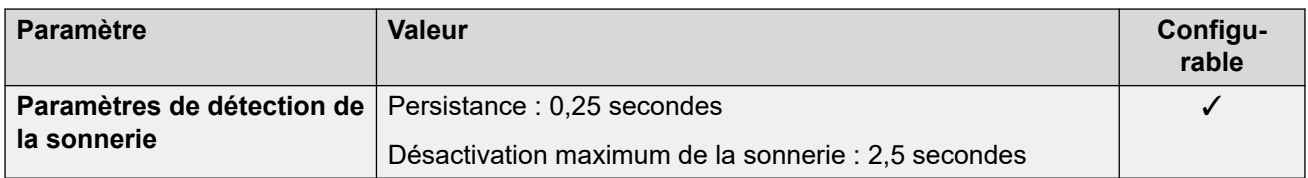

## **Langues de l'application**

Pour de plus amples informations, reportez-vous à [Langues des applications IP Office](#page-170-0) à la page 171.

### **Langues du téléphone**

Pour de plus amples informations, reportez-vous à [Langues du téléphone](#page-163-0) à la page 164.

### **Liens connexes**

[Paramètres de lieu](#page-17-0) à la page 18

# **Pakistan (urd)**

### **Paramètres généraux**

Pour de plus amples informations, reportez-vous à [Paramètres généraux](#page-8-0) à la page 9.

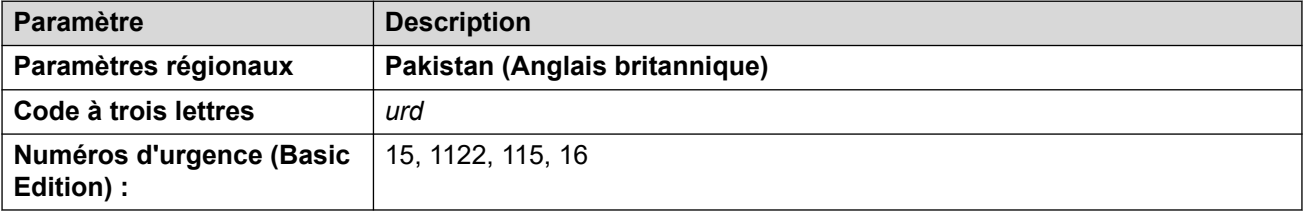

# **Tonalités**

Pour de plus amples informations, reportez-vous à [Tonalités](#page-9-0) à la page 10.

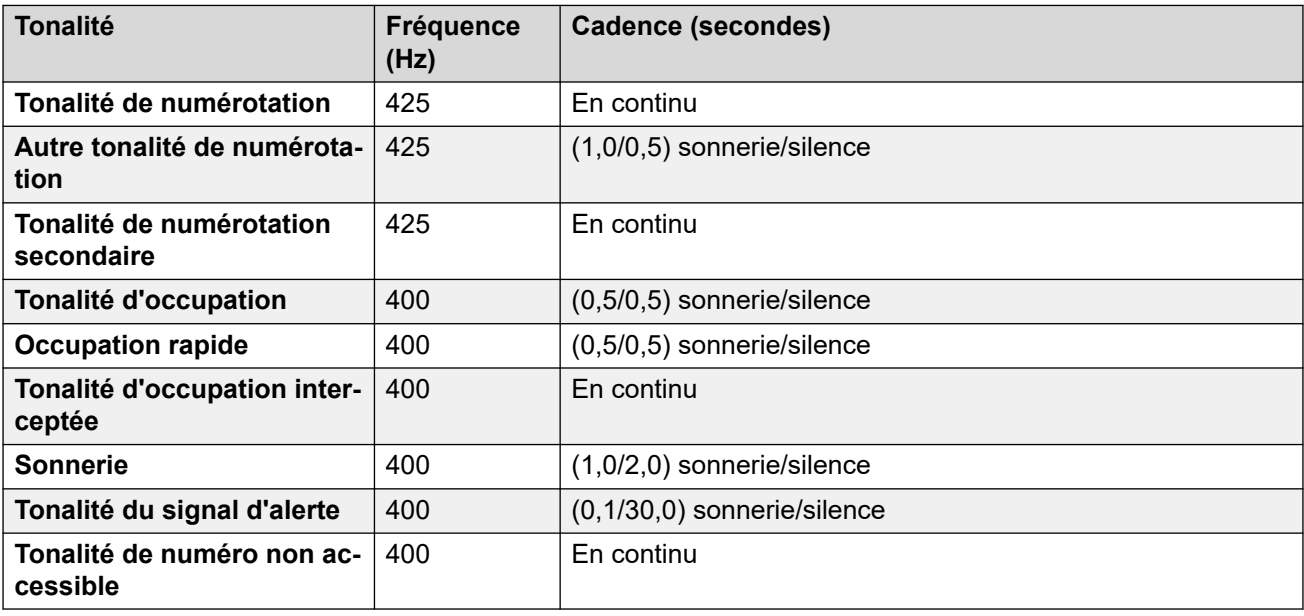

# **Paramètres de téléphone analogique**

Pour de plus amples informations, reportez-vous à [Paramètres de téléphone analogique](#page-11-0) à la page 12.

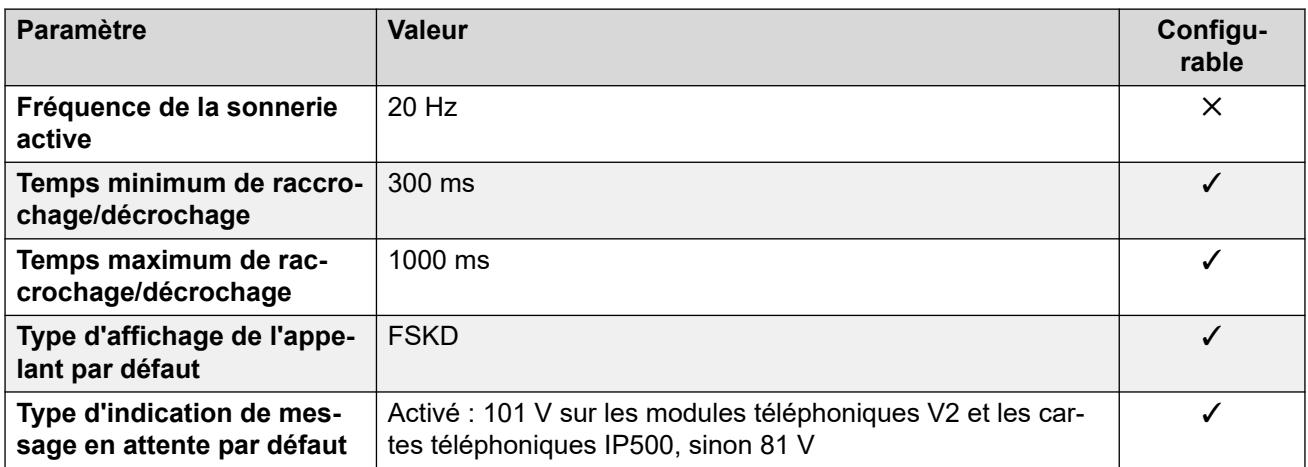

### **Comportement propre aux paramètres régionaux**

Pour plus d'informations, reportez-vous à la section [Comportements spécifiques aux](#page-12-0)  [paramètres régionaux](#page-12-0) à la page 13

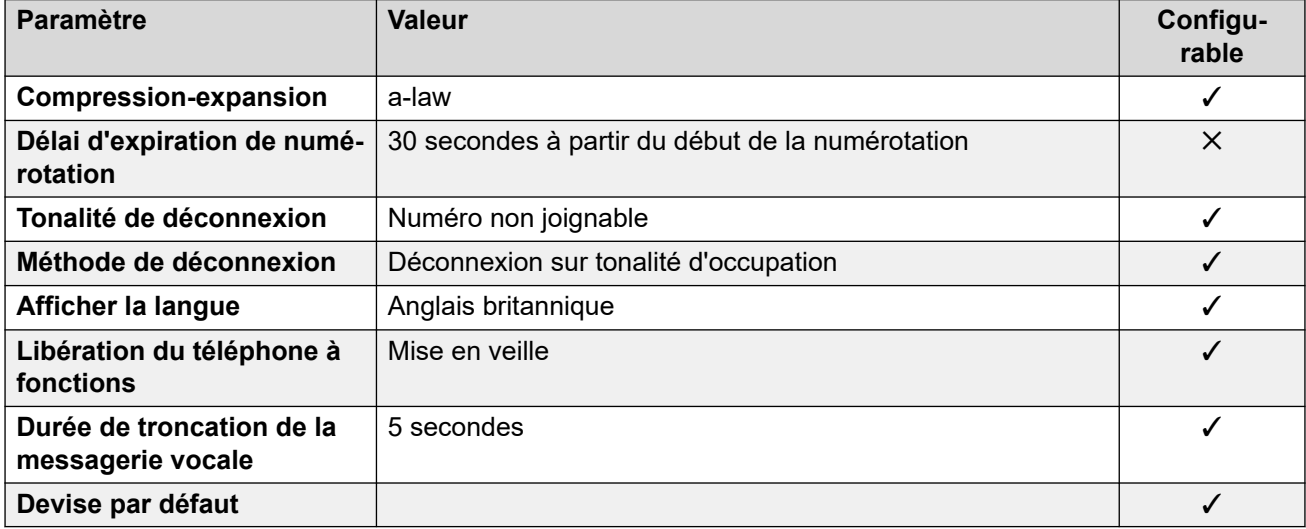

## **Paramètres de date et d\'heure**

Pour de plus amples informations, reportez-vous à [Fuseaux horaires et heures d'été](#page-13-0) à la page 14.

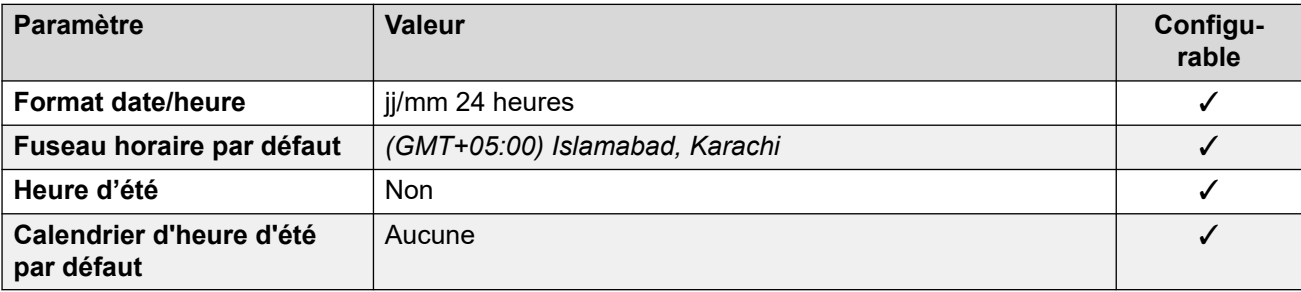

# **Paramètres de ligne réseau analogique**

Pour de plus amples informations, reportez-vous à [Paramètres de ligne réseau analogique](#page-10-0) à la page 11.

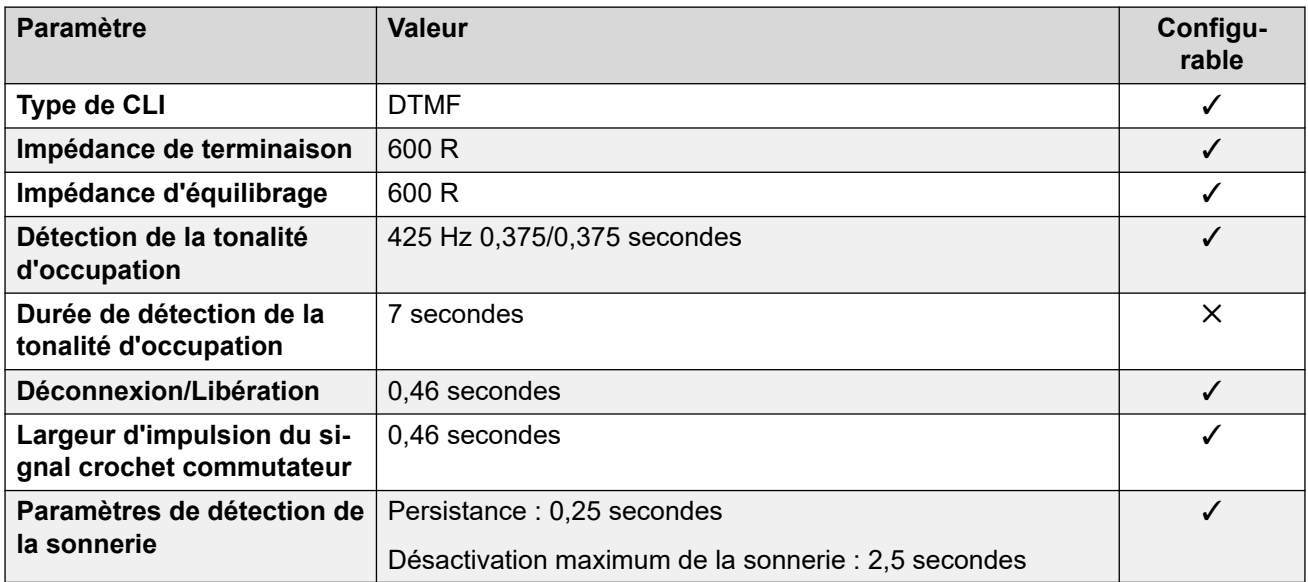

### **Langues de l'application**

Pour de plus amples informations, reportez-vous à [Langues des applications IP Office](#page-170-0) à la page 171.

### **Langues du téléphone**

Pour de plus amples informations, reportez-vous à [Langues du téléphone](#page-163-0) à la page 164.

### **Liens connexes**

[Paramètres de lieu](#page-17-0) à la page 18

# **Pérou (esr)**

### **Paramètres généraux**

Pour de plus amples informations, reportez-vous à [Paramètres généraux](#page-8-0) à la page 9.

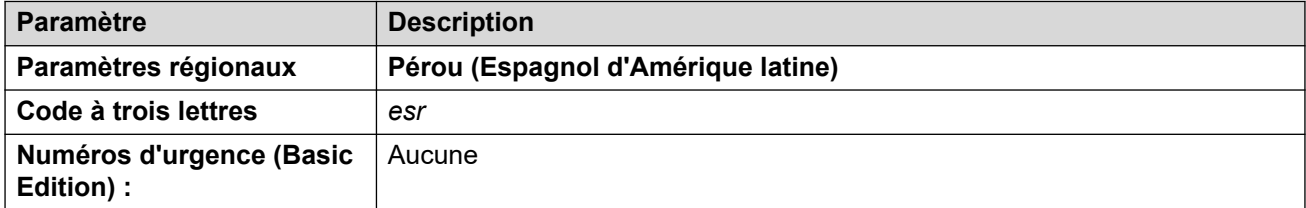

### **Tonalités**

Pour de plus amples informations, reportez-vous à [Tonalités](#page-9-0) à la page 10.

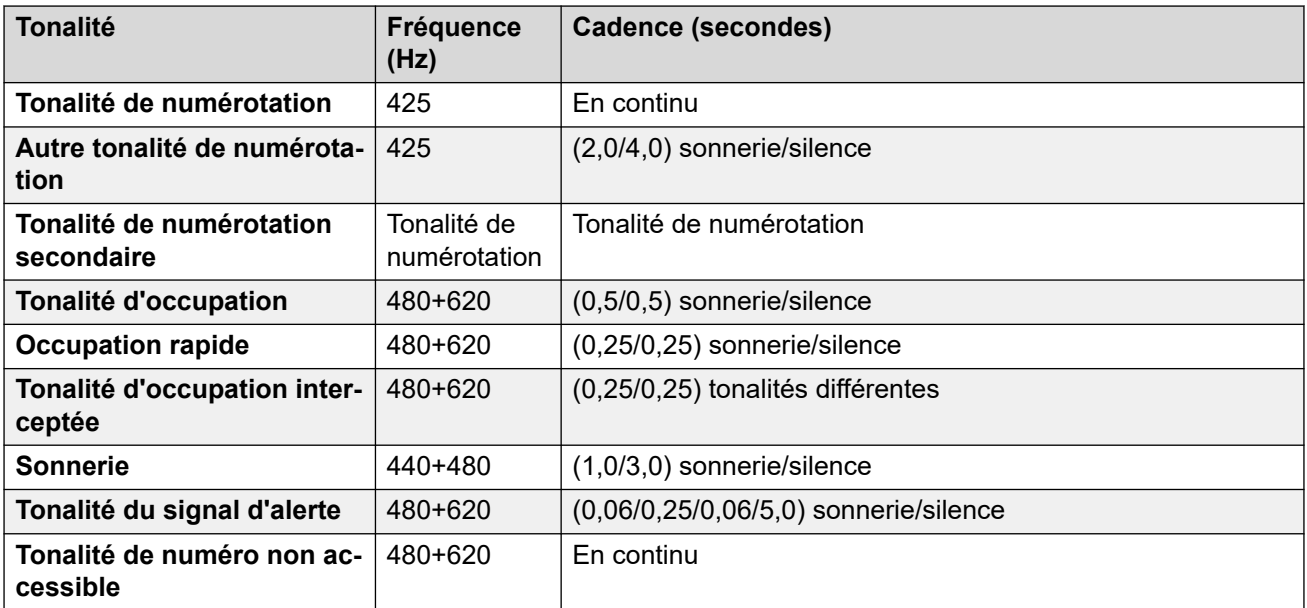

# **Paramètres de téléphone analogique**

Pour de plus amples informations, reportez-vous à [Paramètres de téléphone analogique](#page-11-0) à la page 12.

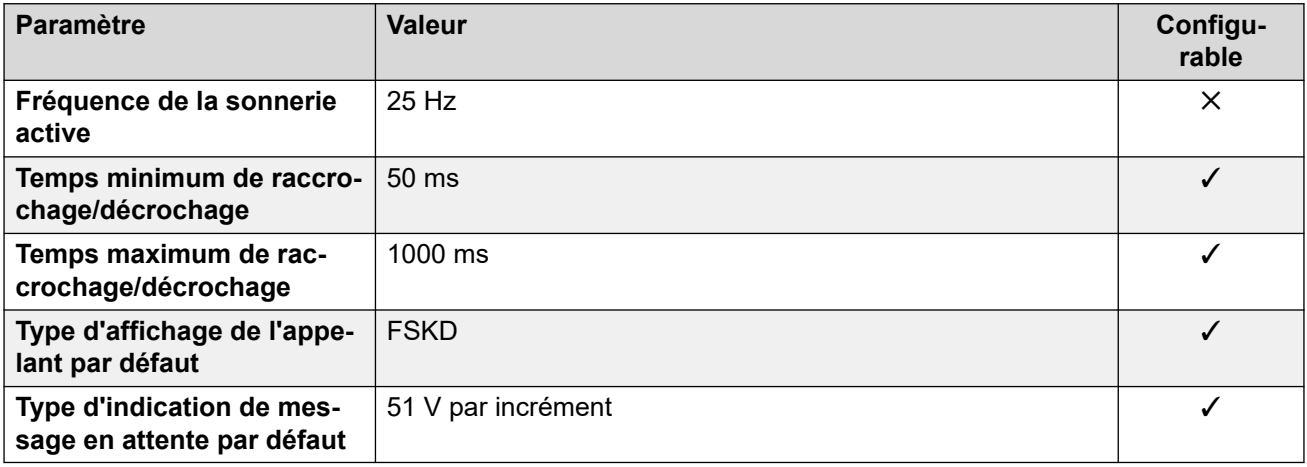

# **Comportement propre aux paramètres régionaux**

Pour plus d'informations, reportez-vous à la section Comportements spécifiques aux [paramètres régionaux](#page-12-0) à la page 13

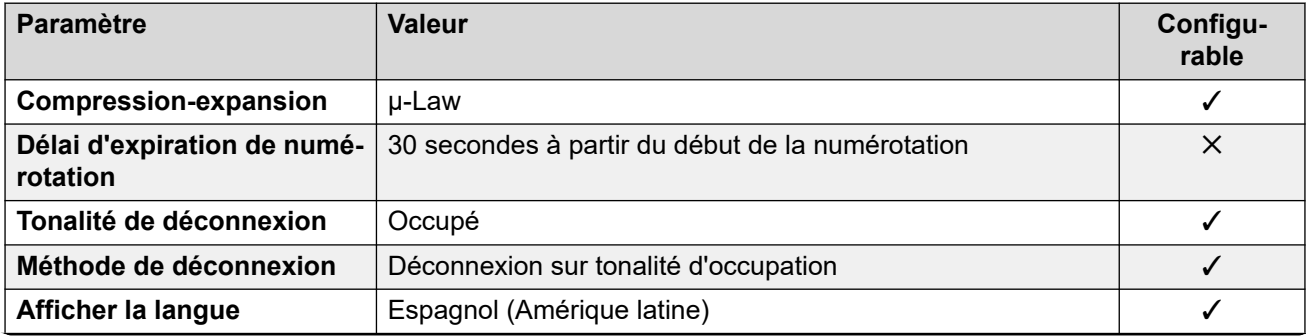

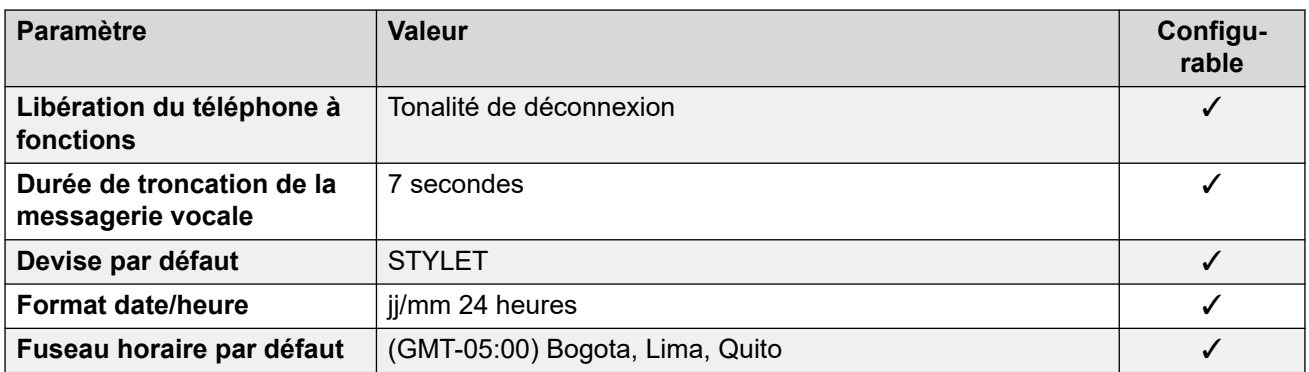

### **Paramètres de date et d\'heure**

Pour de plus amples informations, reportez-vous à **[Fuseaux horaires et heures d'été](#page-13-0)** à la page 14.

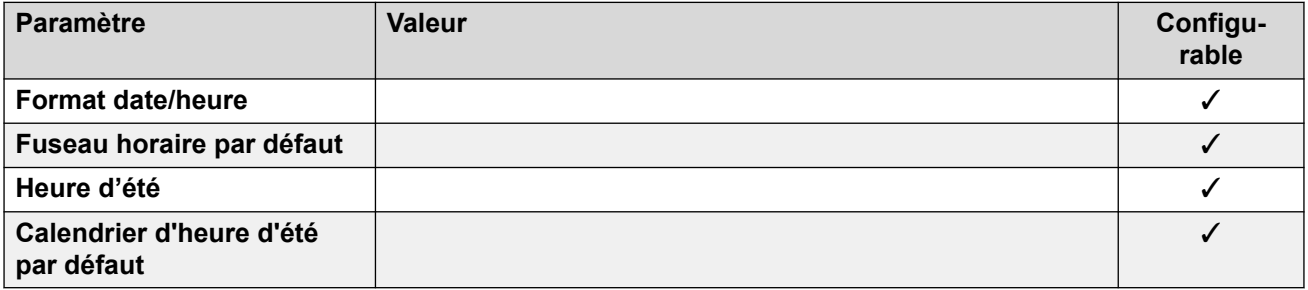

### **Paramètres de ligne réseau analogique**

Pour de plus amples informations, reportez-vous à [Paramètres de ligne réseau analogique](#page-10-0) à la page 11.

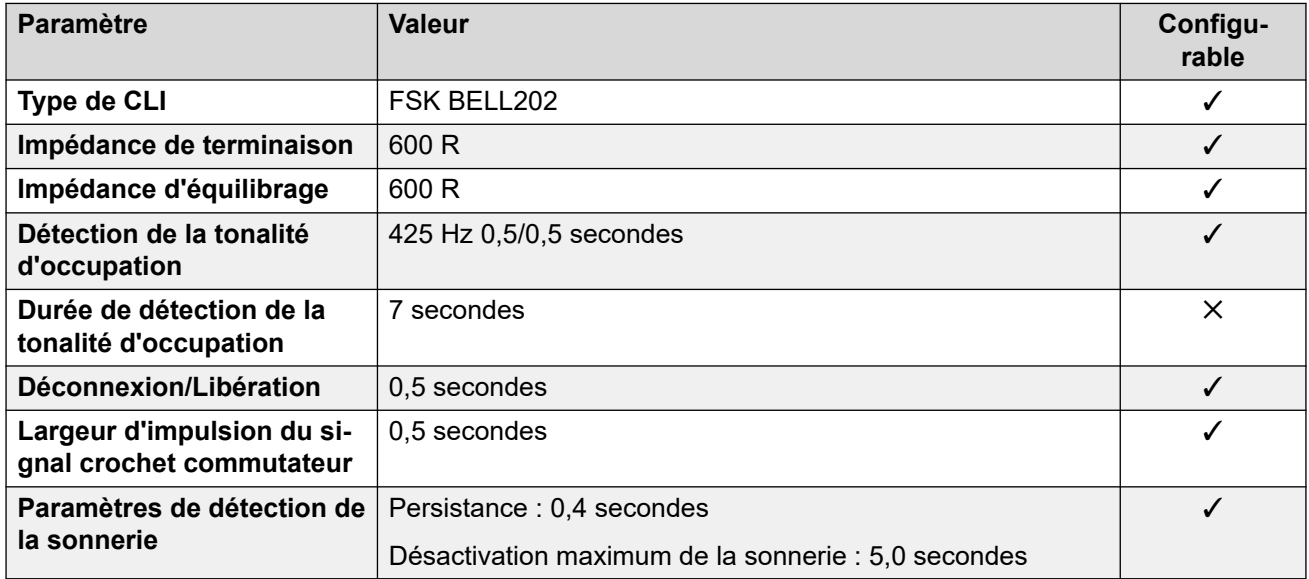

### **Langues de l'application**

Pour de plus amples informations, reportez-vous à [Langues des applications IP Office](#page-170-0) à la page 171.

### **Langues du téléphone**

Pour de plus amples informations, reportez-vous à [Langues du téléphone](#page-163-0) à la page 164.

### **Liens connexes**

[Paramètres de lieu](#page-17-0) à la page 18

# **Philippines (enp)**

### **Paramètres généraux**

Pour de plus amples informations, reportez-vous à [Paramètres généraux](#page-8-0) à la page 9.

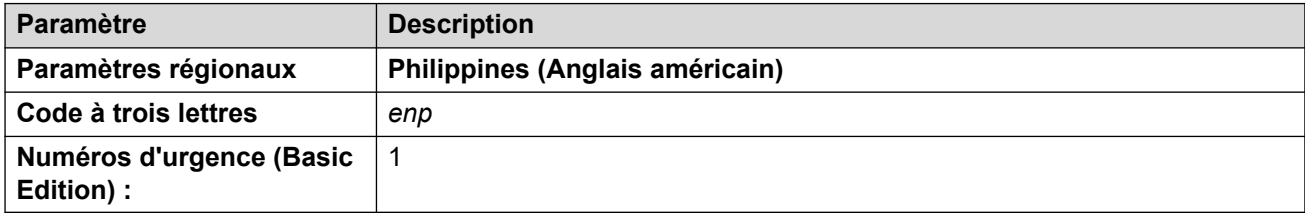

# **Tonalités**

Pour de plus amples informations, reportez-vous à [Tonalités](#page-9-0) à la page 10.

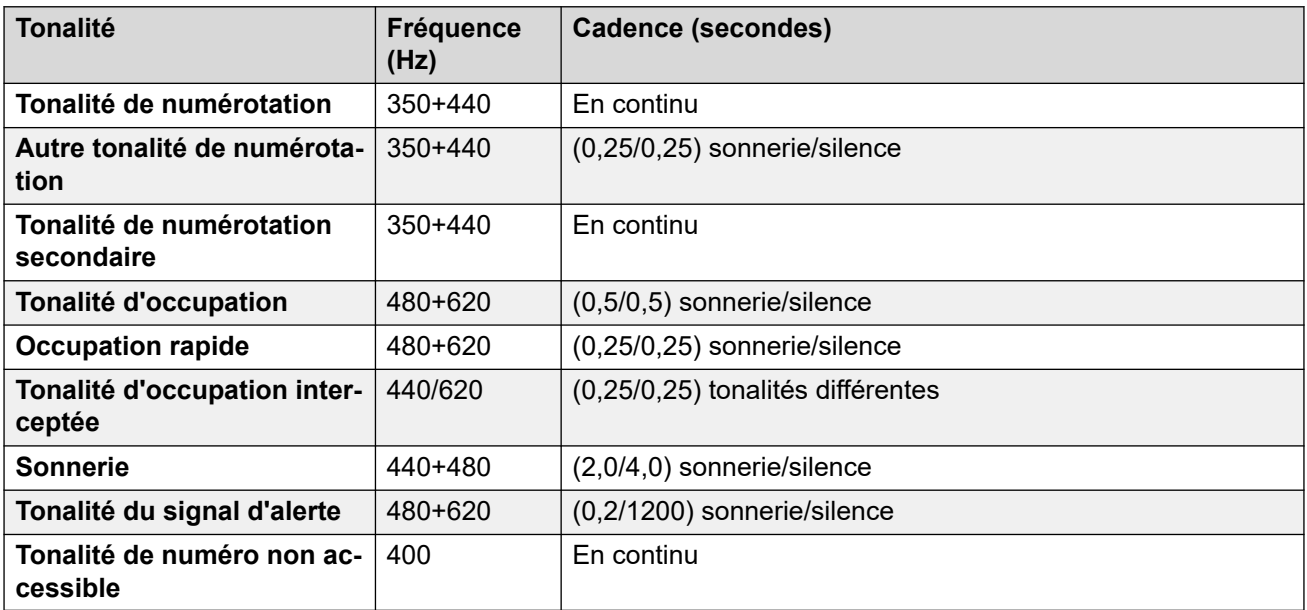

### **Paramètres de téléphone analogique**

Pour de plus amples informations, reportez-vous à [Paramètres de téléphone analogique](#page-11-0) à la page 12.

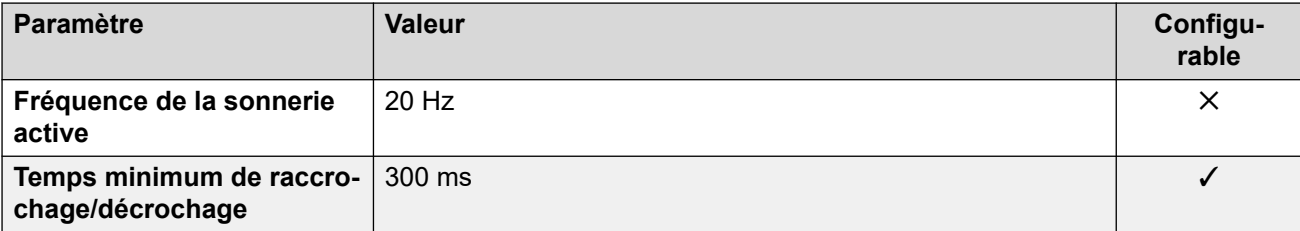

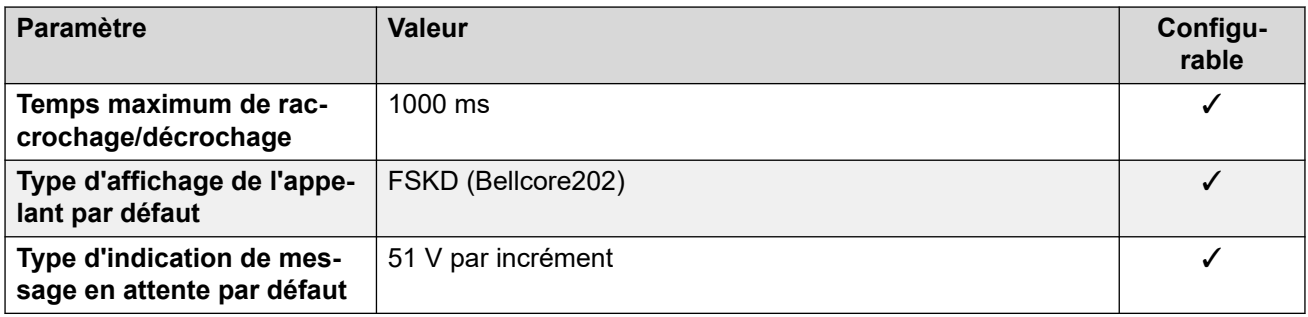

### **Comportement propre aux paramètres régionaux**

Pour plus d'informations, reportez-vous à la section Comportements spécifiques aux [paramètres régionaux](#page-12-0) à la page 13

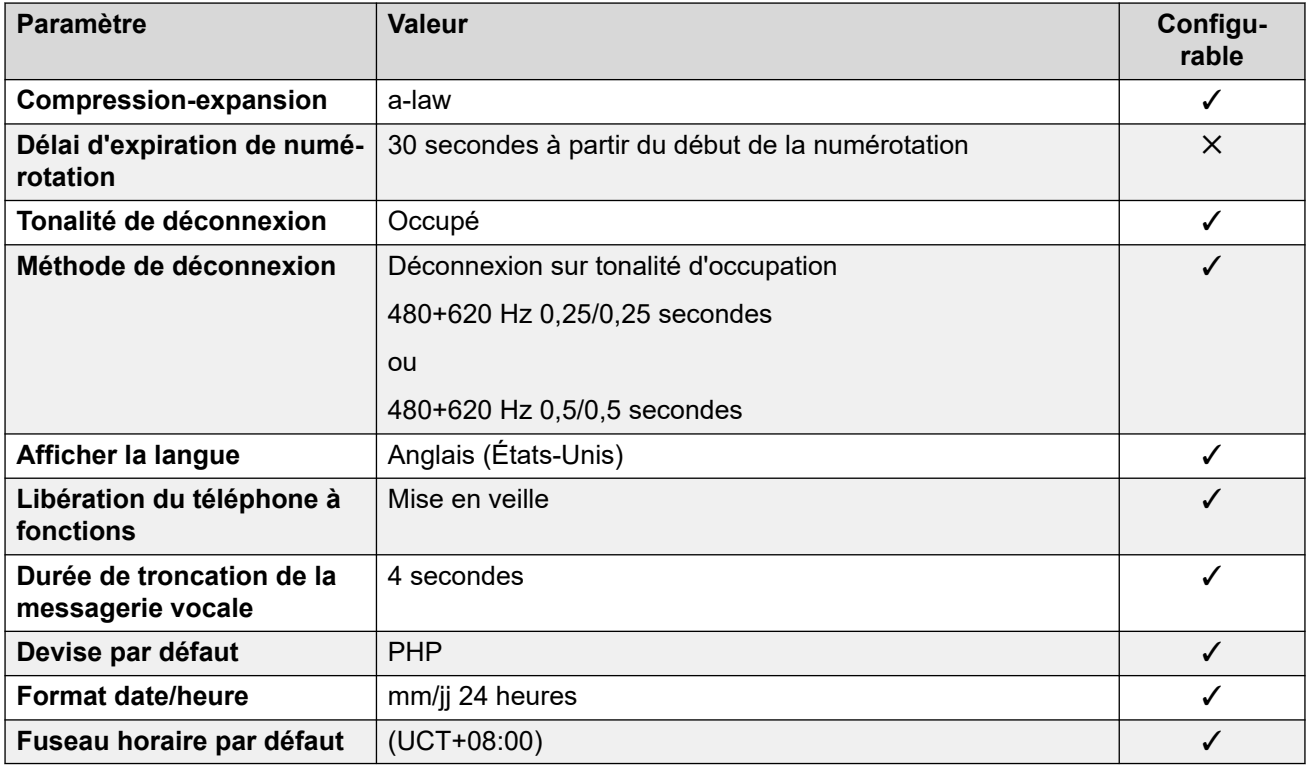

# **Paramètres de date et d\'heure**

Pour de plus amples informations, reportez-vous à [Fuseaux horaires et heures d'été](#page-13-0) à la page 14.

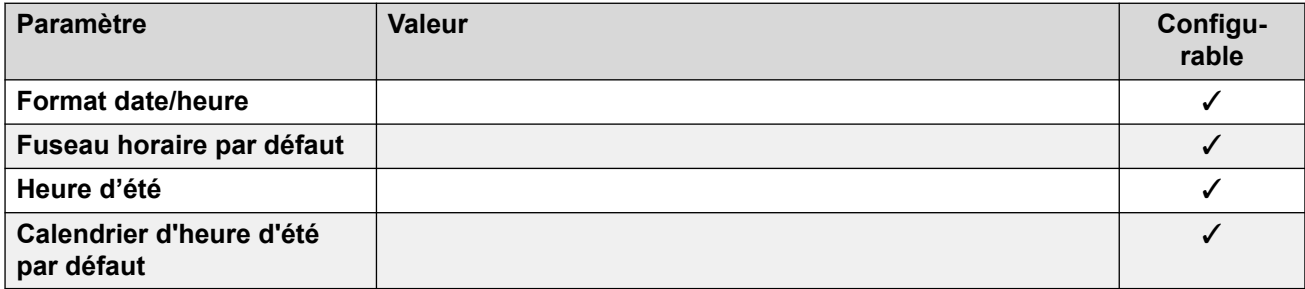

# <span id="page-120-0"></span>**Paramètres de ligne réseau analogique**

Pour de plus amples informations, reportez-vous à [Paramètres de ligne réseau analogique](#page-10-0) à la page 11.

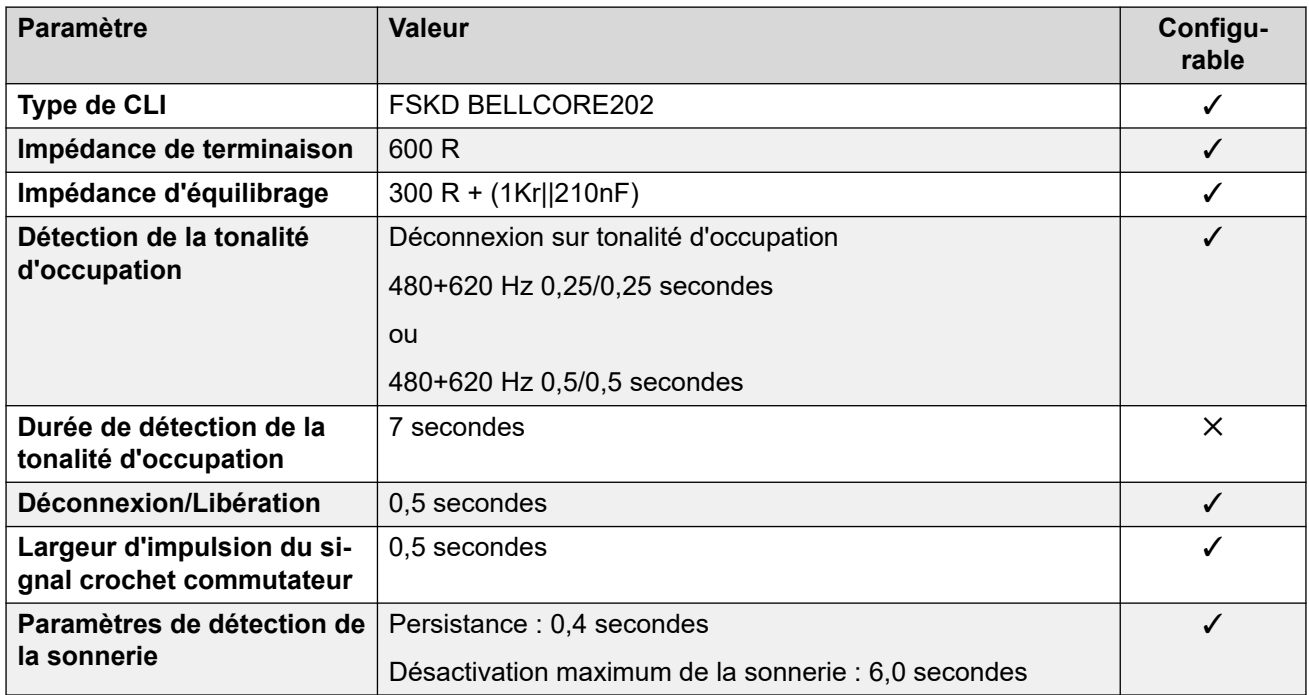

### **Langues de l'application**

Pour de plus amples informations, reportez-vous à [Langues des applications IP Office](#page-170-0) à la page 171.

### **Langues du téléphone**

Pour de plus amples informations, reportez-vous à [Langues du téléphone](#page-163-0) à la page 164.

### **Liens connexes**

[Paramètres de lieu](#page-17-0) à la page 18

# **Portugal (plk)**

### **Paramètres généraux**

Pour de plus amples informations, reportez-vous à [Paramètres généraux](#page-8-0) à la page 9.

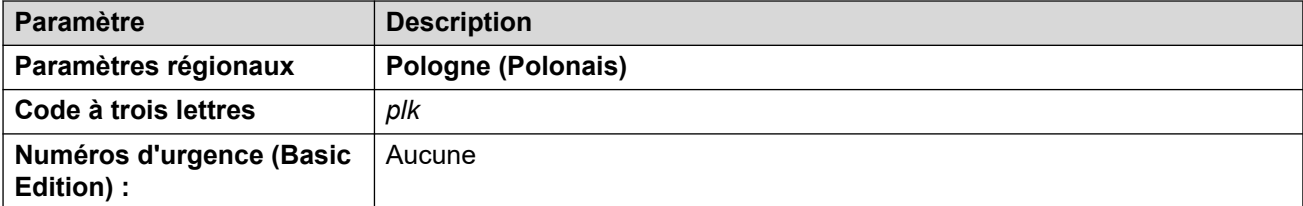

### **Tonalités**

Pour de plus amples informations, reportez-vous à [Tonalités](#page-9-0) à la page 10.

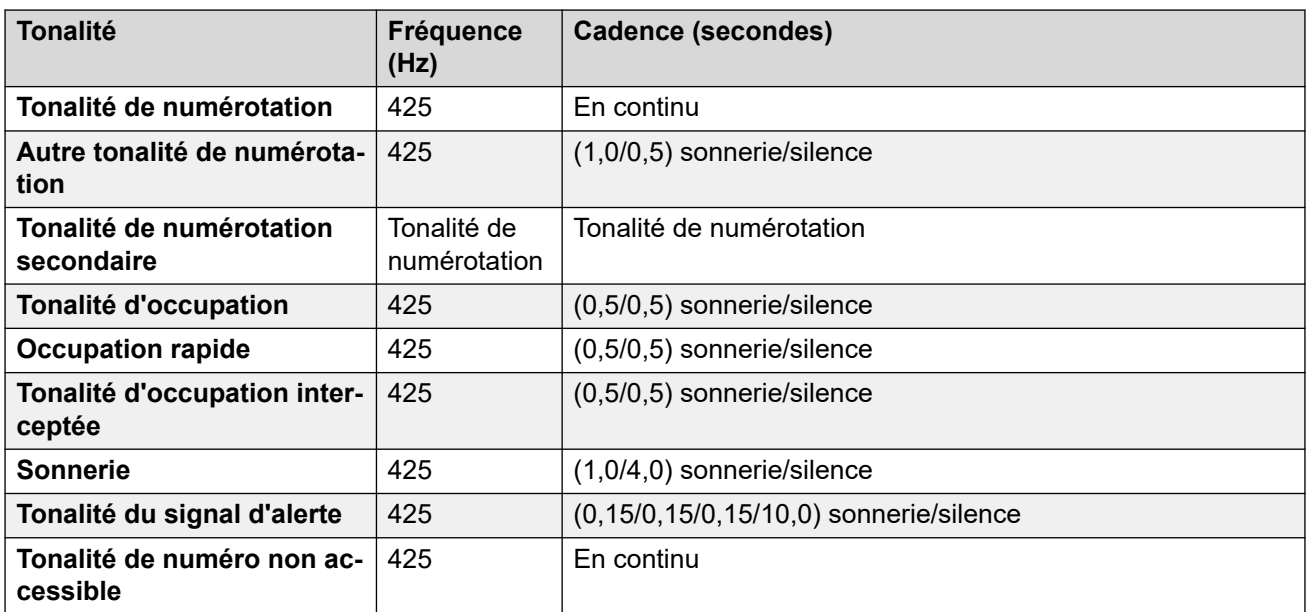

# **Paramètres de téléphone analogique**

Pour de plus amples informations, reportez-vous à [Paramètres de téléphone analogique](#page-11-0) à la page 12.

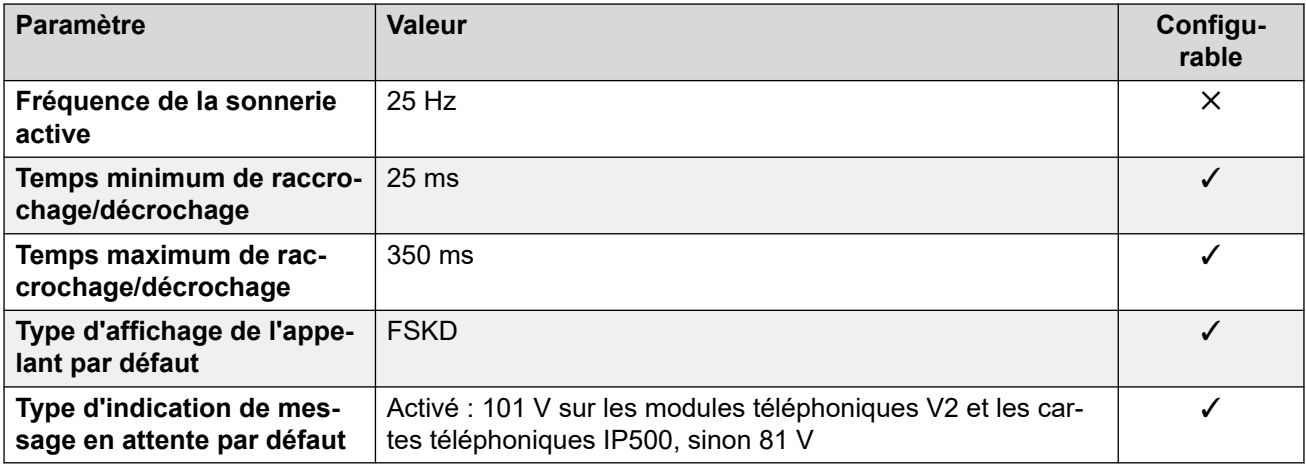

# **Comportement propre aux paramètres régionaux**

Pour plus d'informations, reportez-vous à la section [Comportements spécifiques aux](#page-12-0)  [paramètres régionaux](#page-12-0) à la page 13

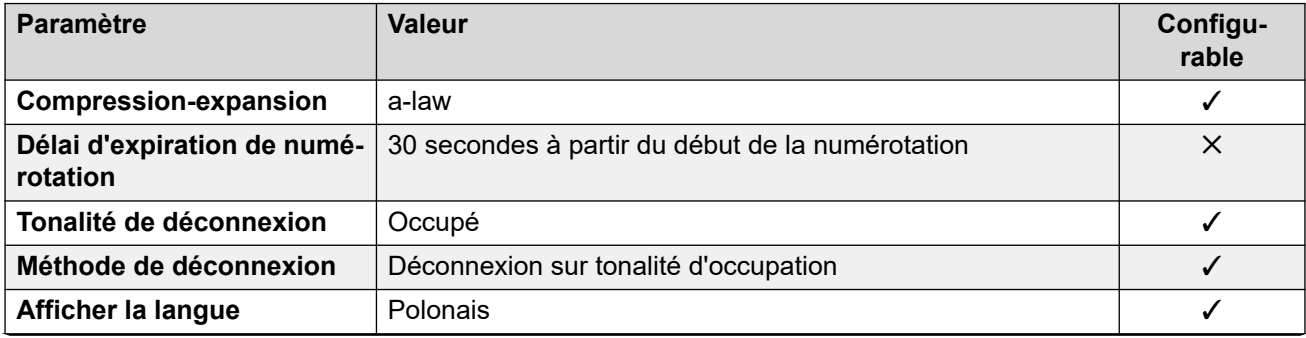

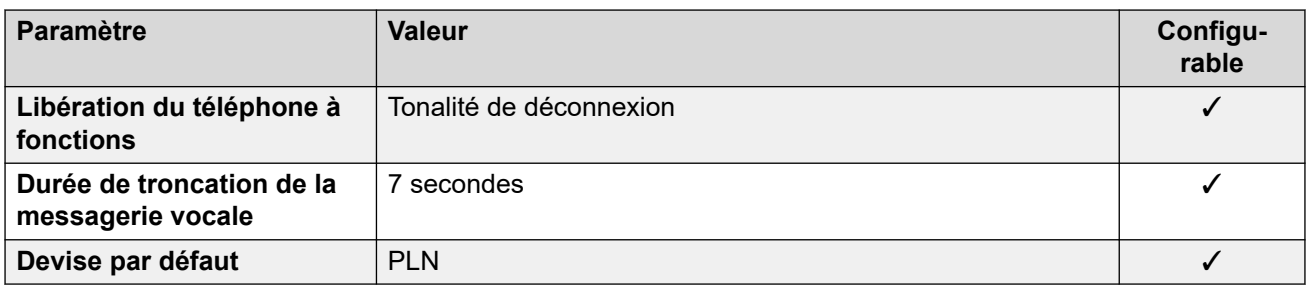

## **Paramètres de date et d\'heure**

Pour de plus amples informations, reportez-vous à **[Fuseaux horaires et heures d'été](#page-13-0)** à la page 14.

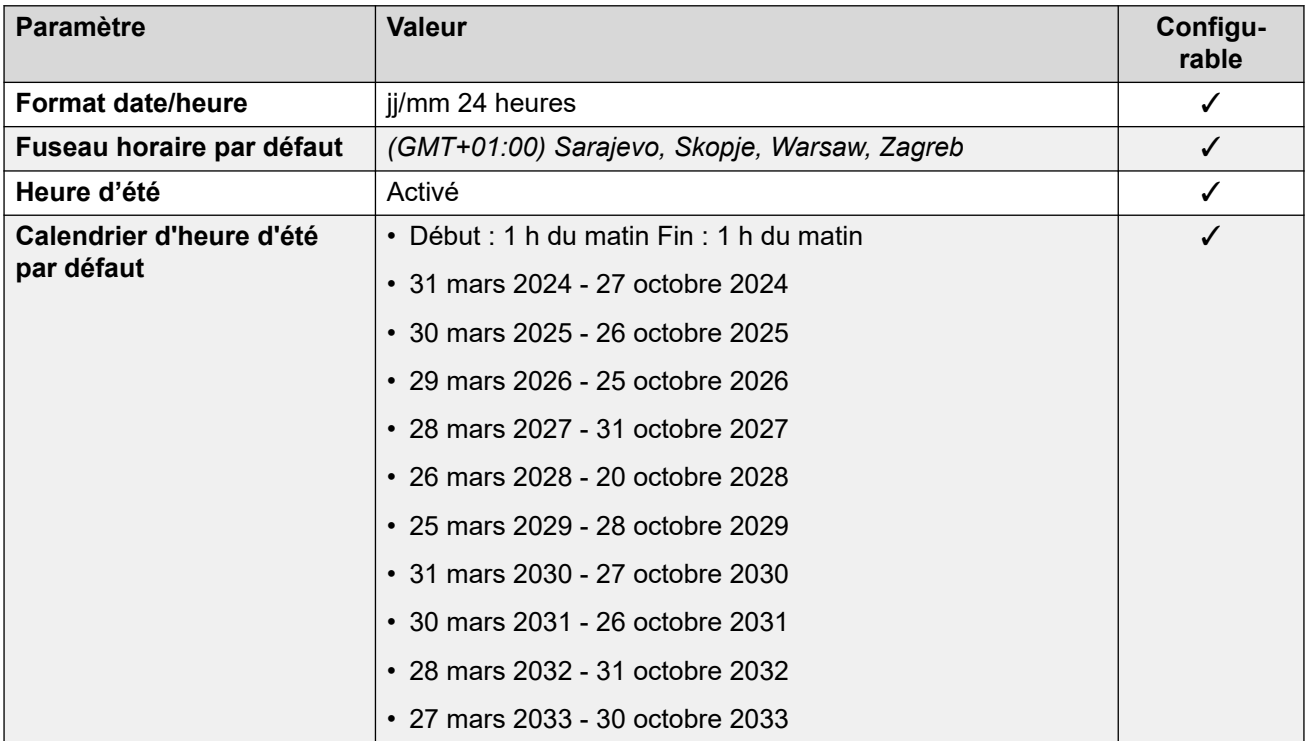

### **Paramètres de ligne réseau analogique**

Pour de plus amples informations, reportez-vous à [Paramètres de ligne réseau analogique](#page-10-0) à la page 11.

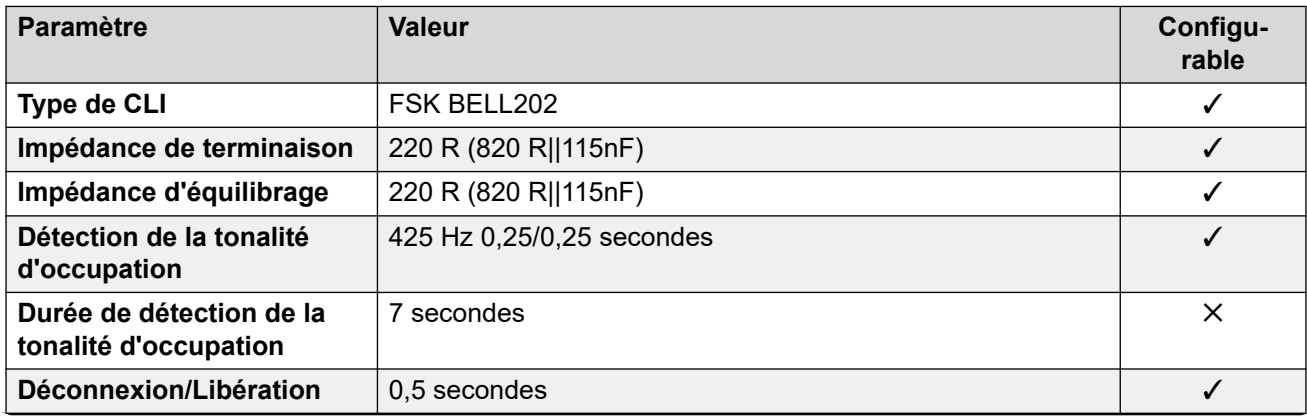

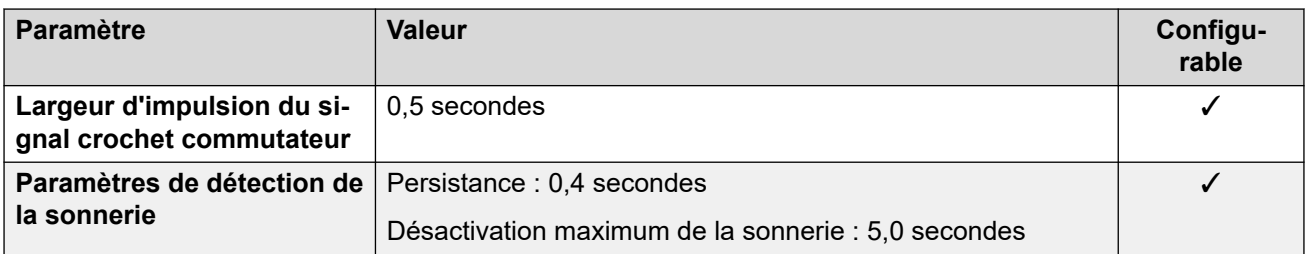

# **Langues de l'application**

Pour de plus amples informations, reportez-vous à [Langues des applications IP Office](#page-170-0) à la page 171.

### **Langues du téléphone**

Pour de plus amples informations, reportez-vous à [Langues du téléphone](#page-163-0) à la page 164.

### **Liens connexes**

[Paramètres de lieu](#page-17-0) à la page 18

# **Pologne (ptg)**

# **Paramètres généraux**

Pour de plus amples informations, reportez-vous à [Paramètres généraux](#page-8-0) à la page 9.

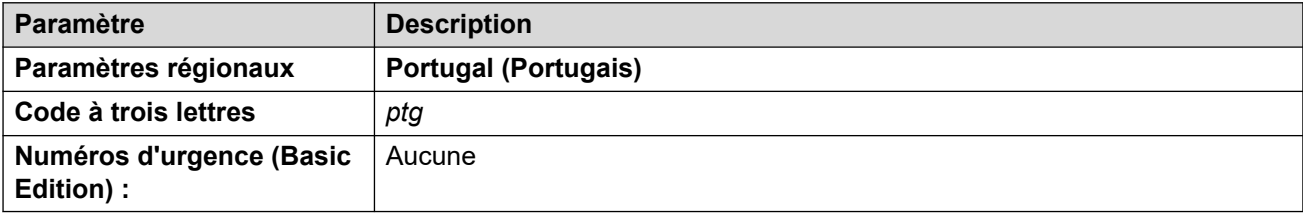

## **Tonalités**

Pour de plus amples informations, reportez-vous à [Tonalités](#page-9-0) à la page 10.

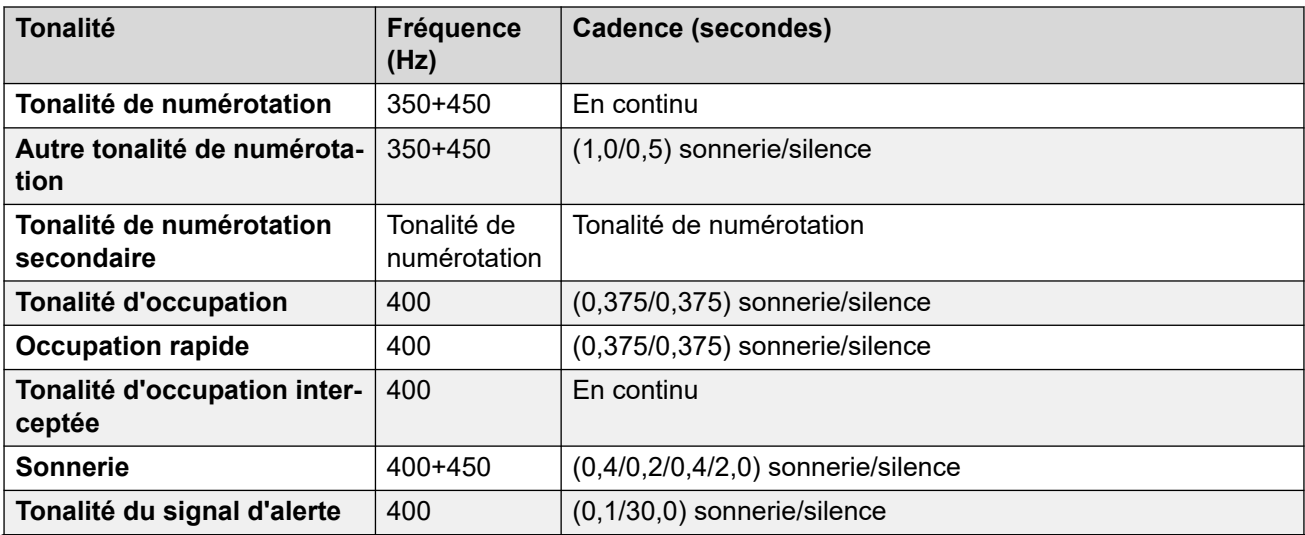

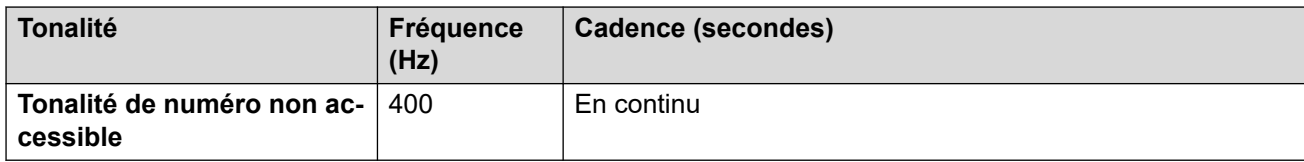

### **Paramètres de téléphone analogique**

Pour de plus amples informations, reportez-vous à [Paramètres de téléphone analogique](#page-11-0) à la page 12.

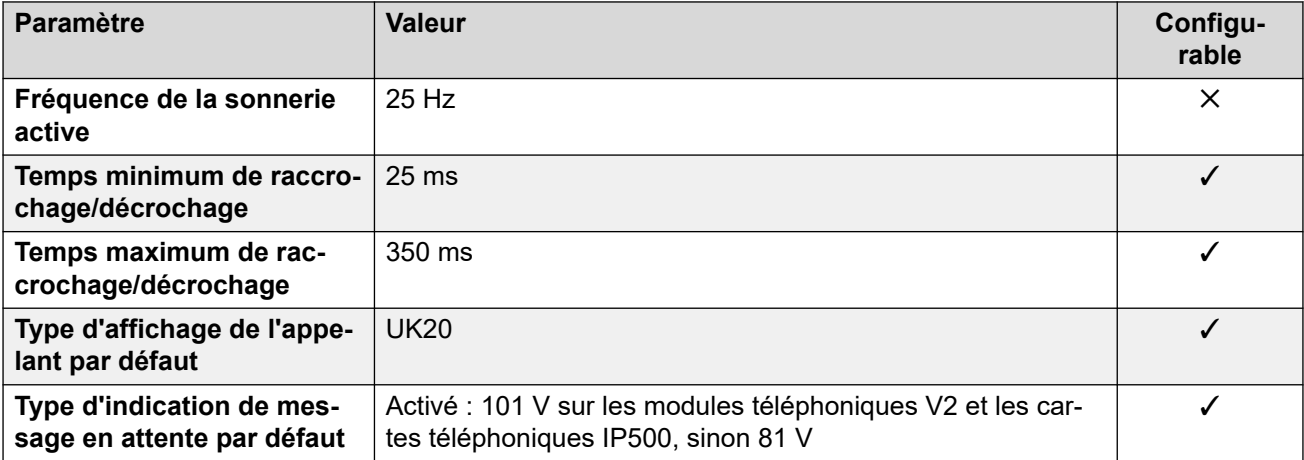

### **Comportement propre aux paramètres régionaux**

Pour plus d'informations, reportez-vous à la section Comportements spécifiques aux [paramètres régionaux](#page-12-0) à la page 13

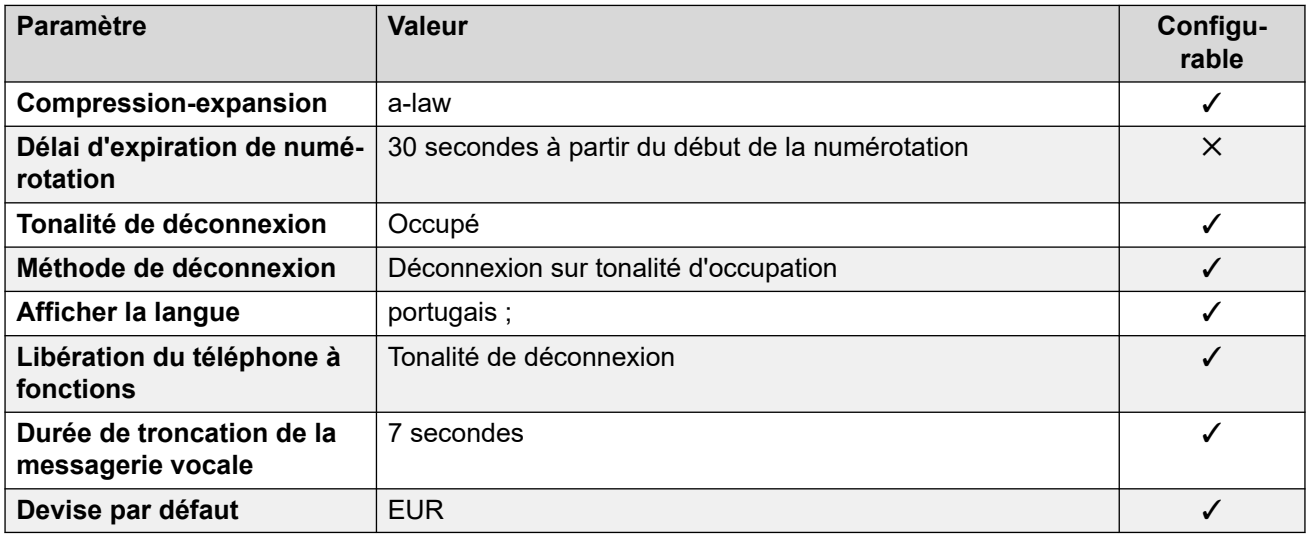

### **Paramètres de date et d\'heure**

Pour de plus amples informations, reportez-vous à [Fuseaux horaires et heures d'été](#page-13-0) à la page 14.

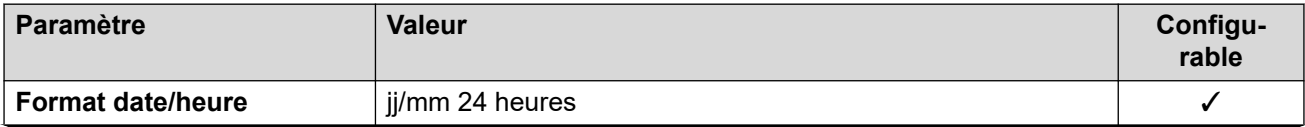

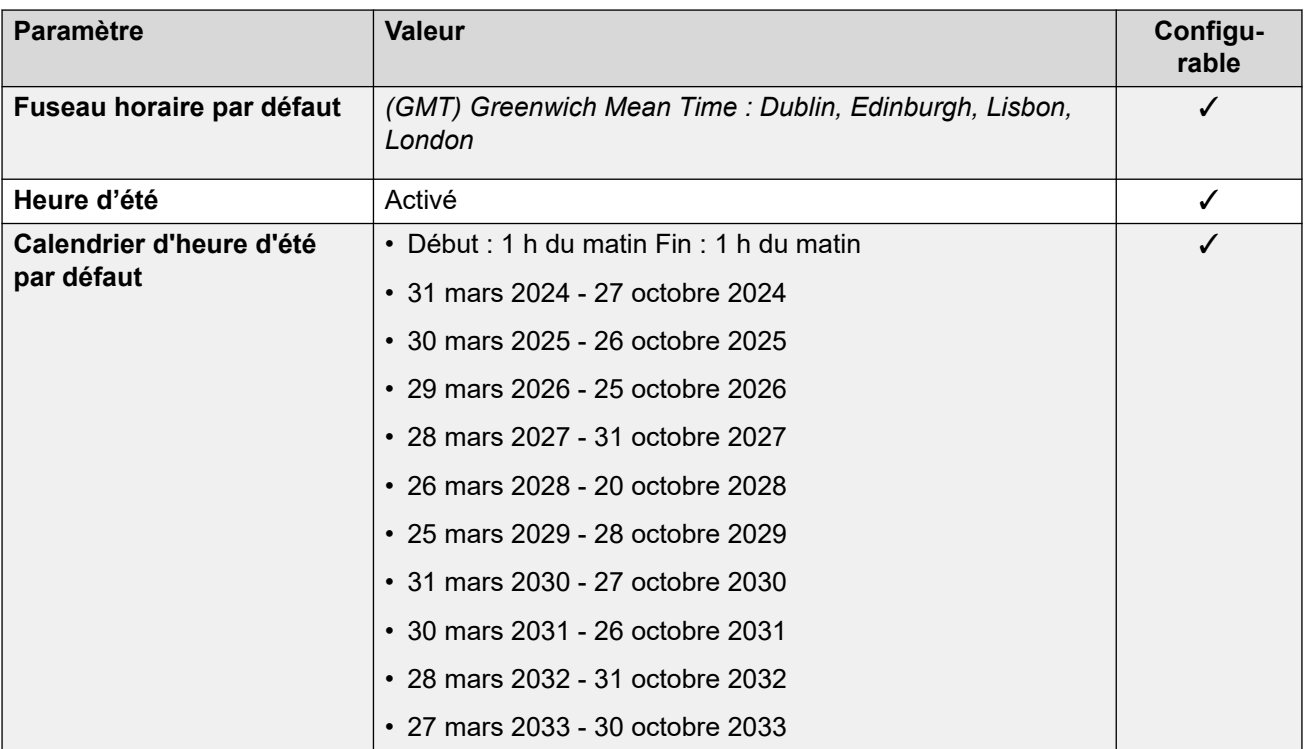

### **Paramètres de ligne réseau analogique**

Pour de plus amples informations, reportez-vous à [Paramètres de ligne réseau analogique](#page-10-0) à la page 11.

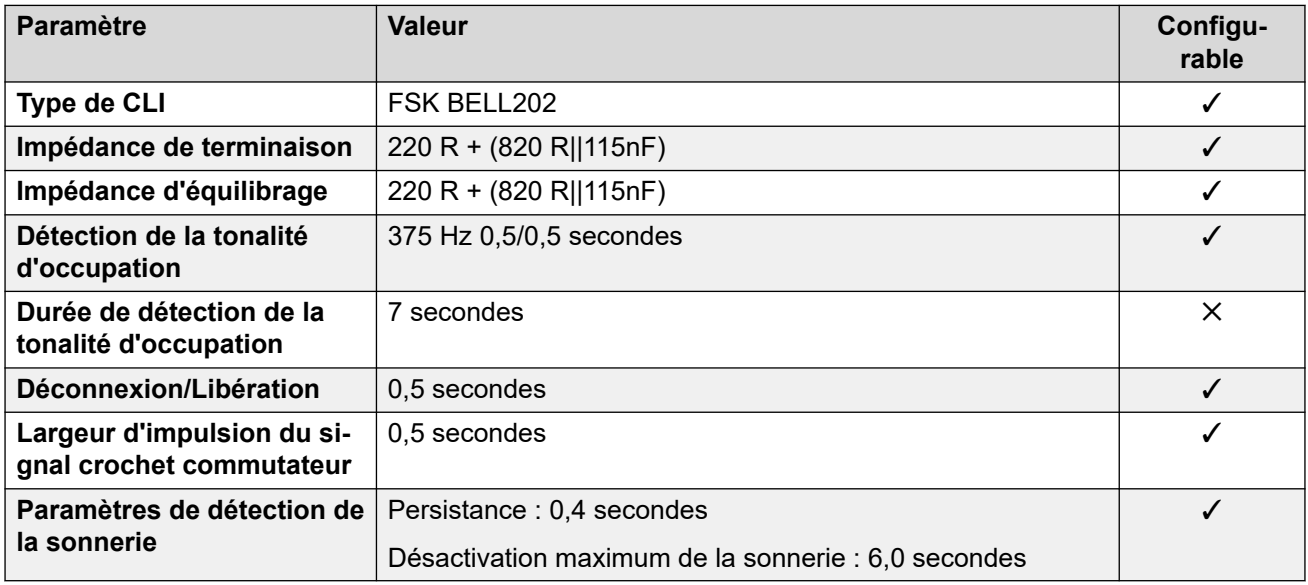

# **Langues de l'application**

Pour de plus amples informations, reportez-vous à [Langues des applications IP Office](#page-170-0) à la page 171.

### **Langues du téléphone**

Pour de plus amples informations, reportez-vous à [Langues du téléphone](#page-163-0) à la page 164.

### **Liens connexes**

[Paramètres de lieu](#page-17-0) à la page 18

# **Qatar (arq)**

# **Paramètres généraux**

Pour de plus amples informations, reportez-vous à [Paramètres généraux](#page-8-0) à la page 9.

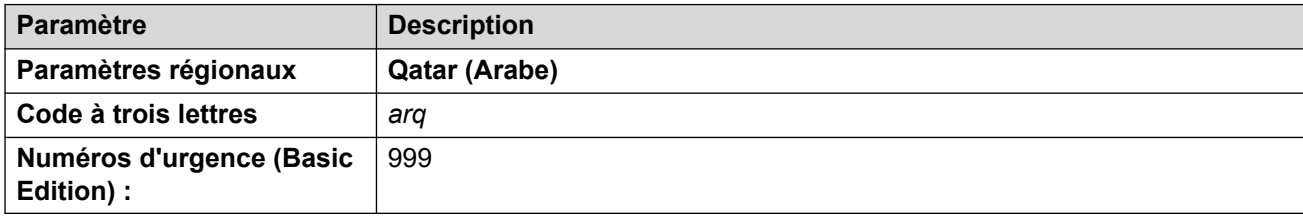

# **Tonalités**

Pour de plus amples informations, reportez-vous à [Tonalités](#page-9-0) à la page 10.

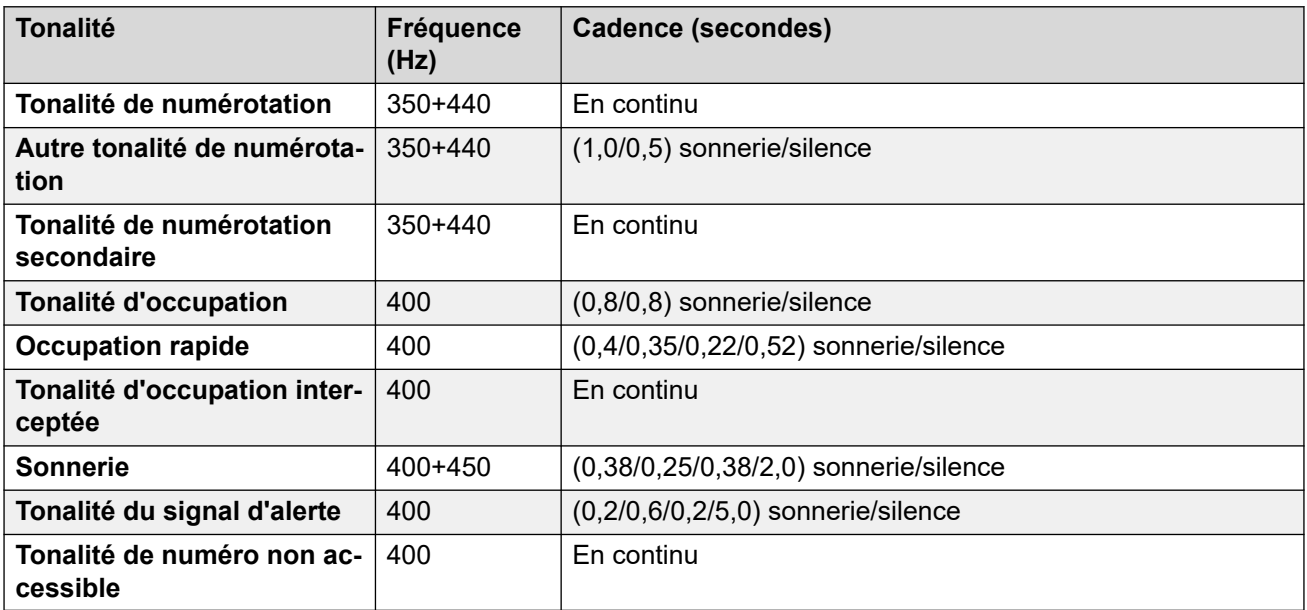

### **Paramètres de téléphone analogique**

Pour de plus amples informations, reportez-vous à [Paramètres de téléphone analogique](#page-11-0) à la page 12.

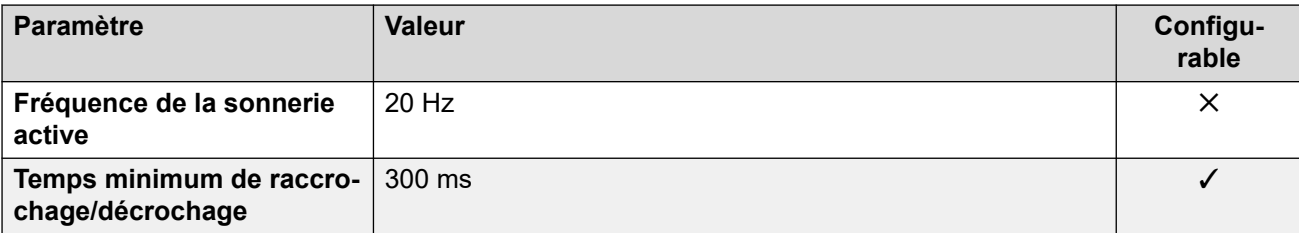

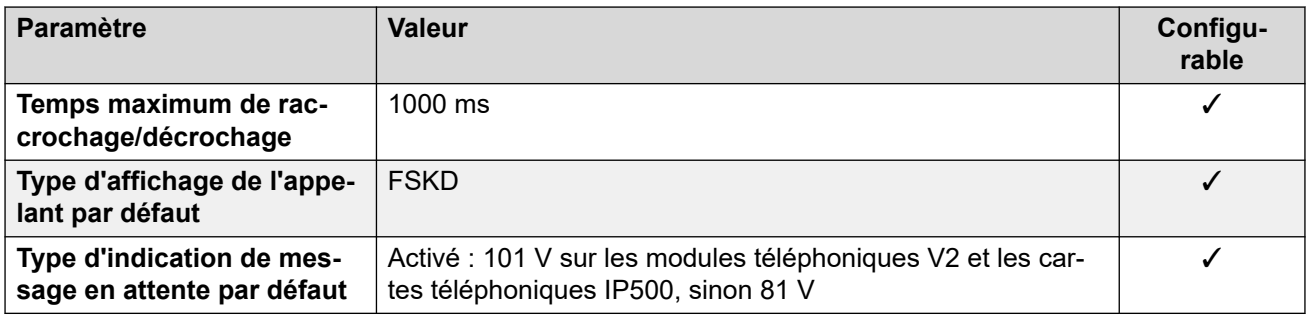

### **Comportement propre aux paramètres régionaux**

Pour plus d'informations, reportez-vous à la section Comportements spécifiques aux [paramètres régionaux](#page-12-0) à la page 13

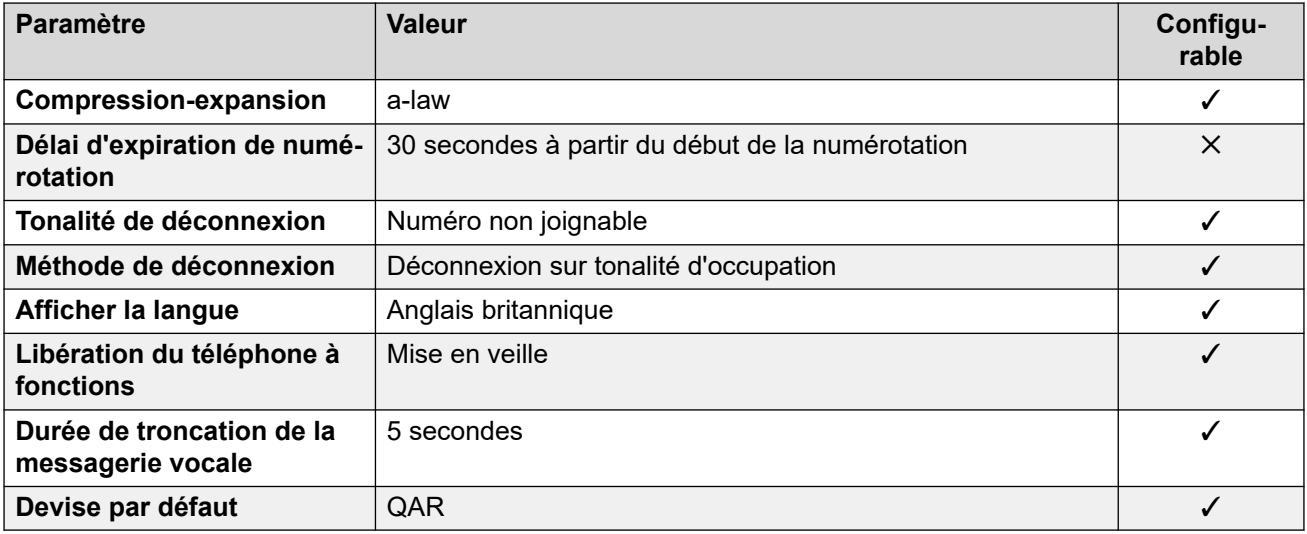

### **Paramètres de date et d\'heure**

Pour de plus amples informations, reportez-vous à [Fuseaux horaires et heures d'été](#page-13-0) à la page 14.

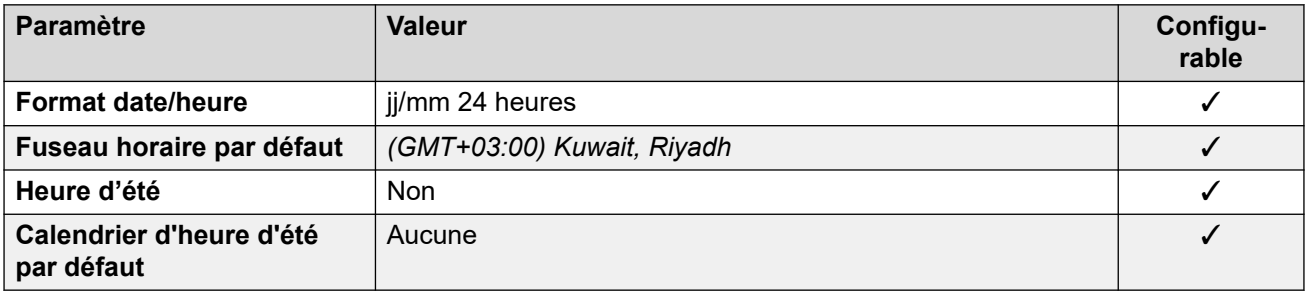

### **Paramètres de ligne réseau analogique**

Pour de plus amples informations, reportez-vous à [Paramètres de ligne réseau analogique](#page-10-0) à la page 11.

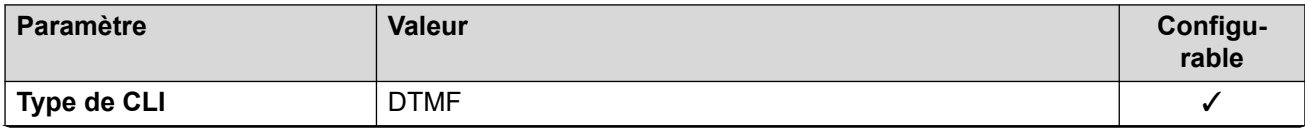

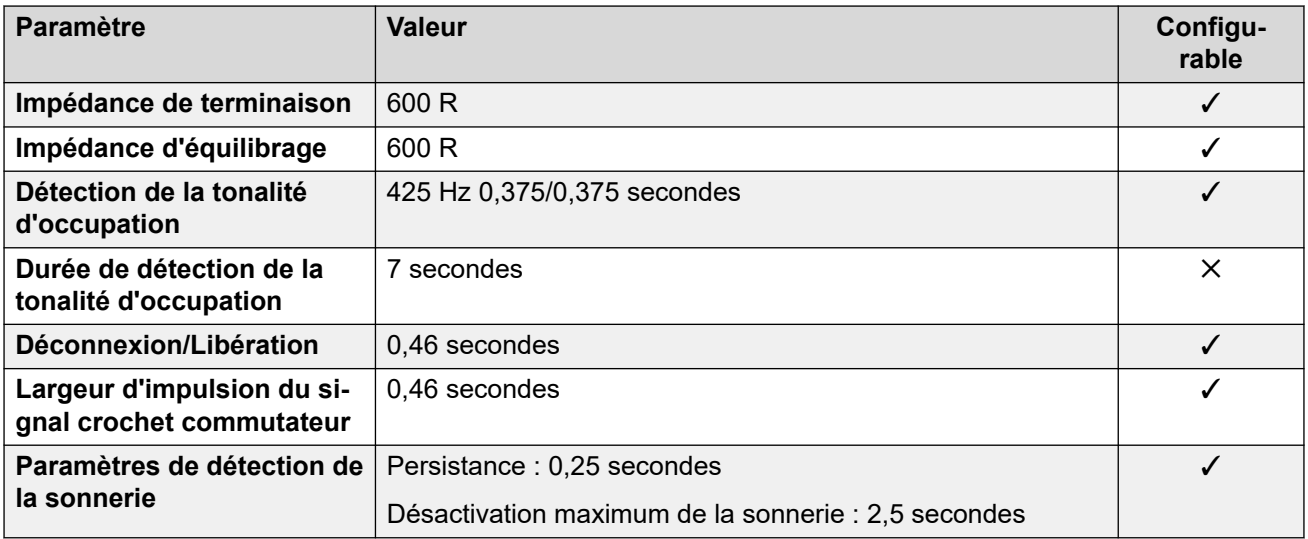

### **Langues de l'application**

Pour de plus amples informations, reportez-vous à [Langues des applications IP Office](#page-170-0) à la page 171.

### **Langues du téléphone**

Pour de plus amples informations, reportez-vous à [Langues du téléphone](#page-163-0) à la page 164.

### **Liens connexes**

[Paramètres de lieu](#page-17-0) à la page 18

# **Roumanie**

### **Paramètres généraux**

Pour de plus amples informations, reportez-vous à [Paramètres généraux](#page-8-0) à la page 9.

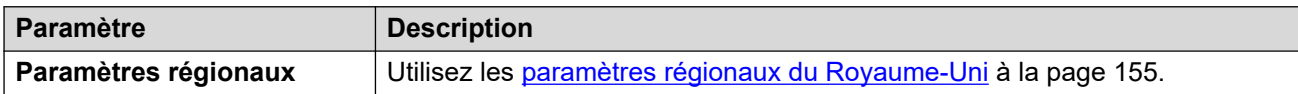

### **Liens connexes**

[Paramètres de lieu](#page-17-0) à la page 18

# **Russie (rus)**

### **Paramètres généraux**

Pour de plus amples informations, reportez-vous à [Paramètres généraux](#page-8-0) à la page 9.

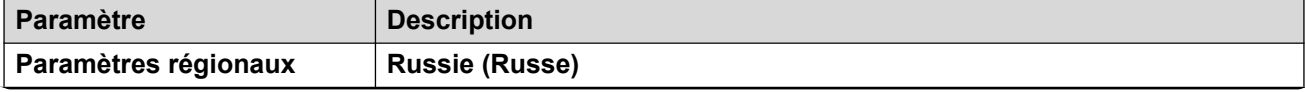

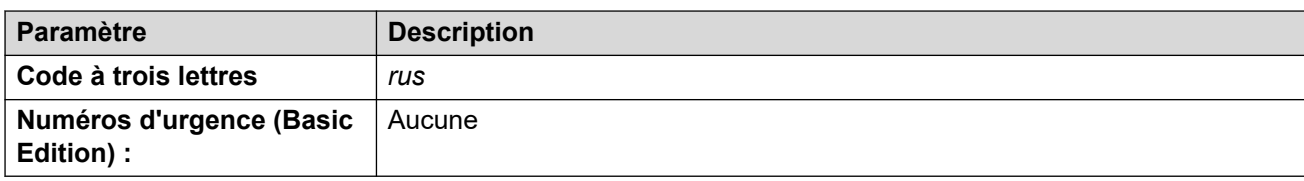

# **Tonalités**

Pour de plus amples informations, reportez-vous à [Tonalités](#page-9-0) à la page 10.

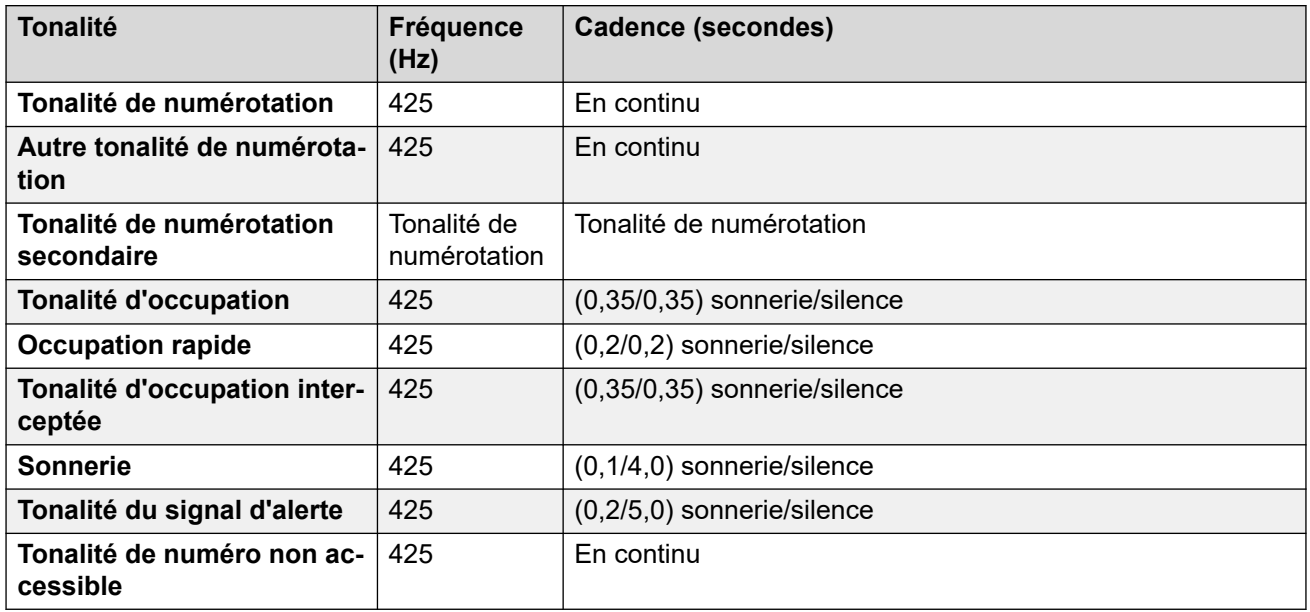

### **Paramètres de téléphone analogique**

Pour de plus amples informations, reportez-vous à [Paramètres de téléphone analogique](#page-11-0) à la page 12.

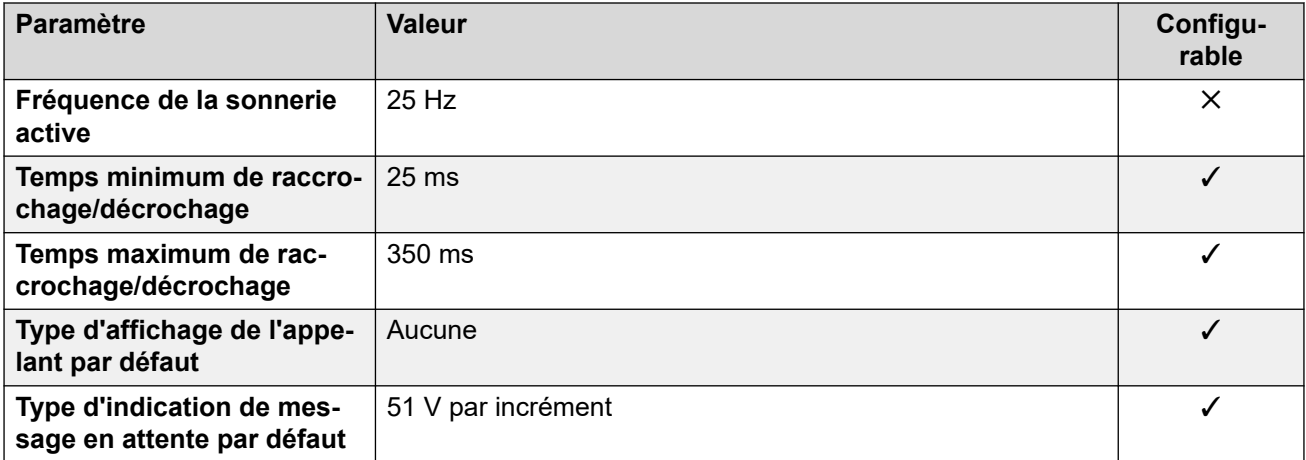

### **Comportement propre aux paramètres régionaux**

Pour plus d'informations, reportez-vous à la section Comportements spécifiques aux [paramètres régionaux](#page-12-0) à la page 13

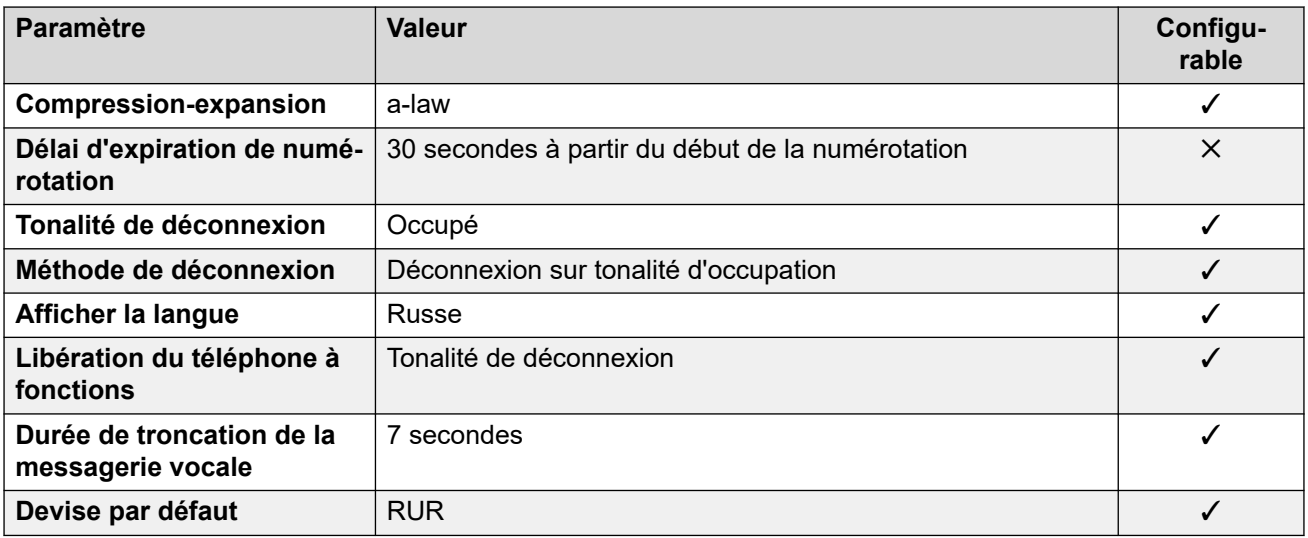

# **Paramètres de date et d\'heure**

Pour de plus amples informations, reportez-vous à [Fuseaux horaires et heures d'été](#page-13-0) à la page 14.

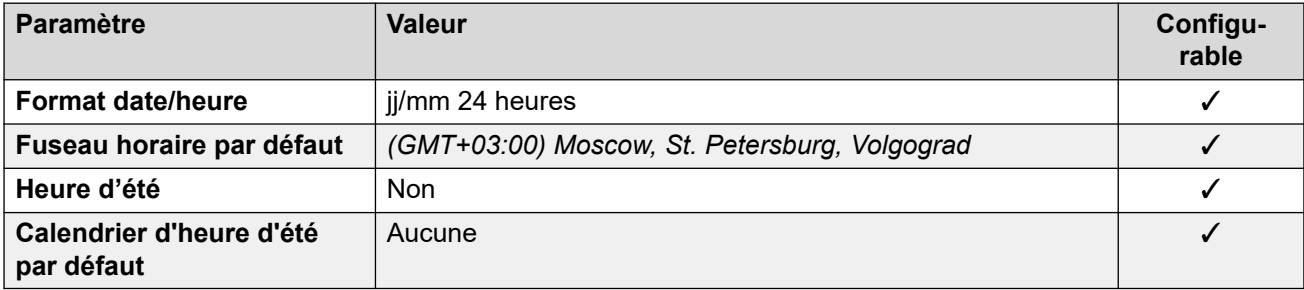

# **Paramètres de ligne réseau analogique**

Pour de plus amples informations, reportez-vous à [Paramètres de ligne réseau analogique](#page-10-0) à la page 11.

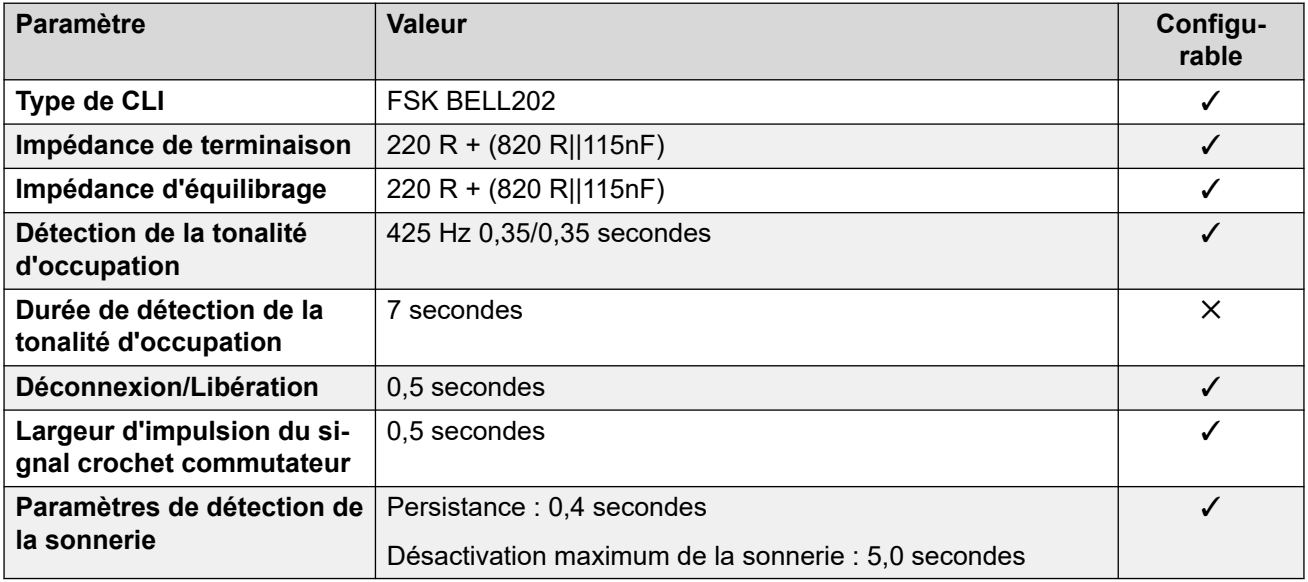

# **Langues de l'application**

Pour de plus amples informations, reportez-vous à [Langues des applications IP Office](#page-170-0) à la page 171.

## **Langues du téléphone**

Pour de plus amples informations, reportez-vous à [Langues du téléphone](#page-163-0) à la page 164.

### **Liens connexes**

[Paramètres de lieu](#page-17-0) à la page 18

# **Arabie Saoudite (ara)**

### **Paramètres généraux**

Pour de plus amples informations, reportez-vous à [Paramètres généraux](#page-8-0) à la page 9.

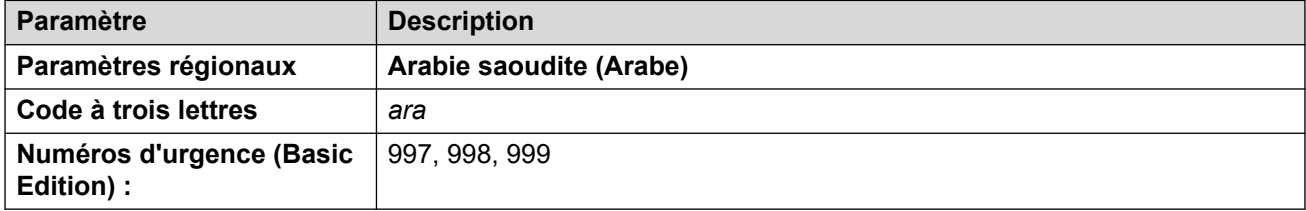

# **Tonalités**

Pour de plus amples informations, reportez-vous à [Tonalités](#page-9-0) à la page 10.

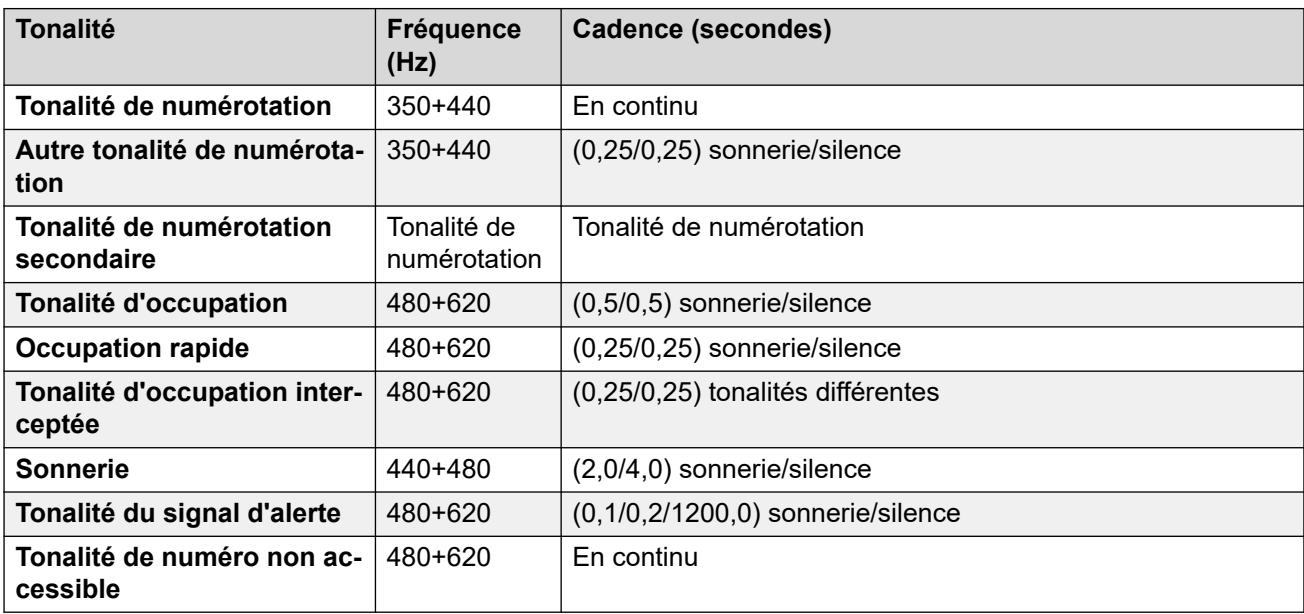

### **Paramètres de téléphone analogique**

Pour de plus amples informations, reportez-vous à [Paramètres de téléphone analogique](#page-11-0) à la page 12.

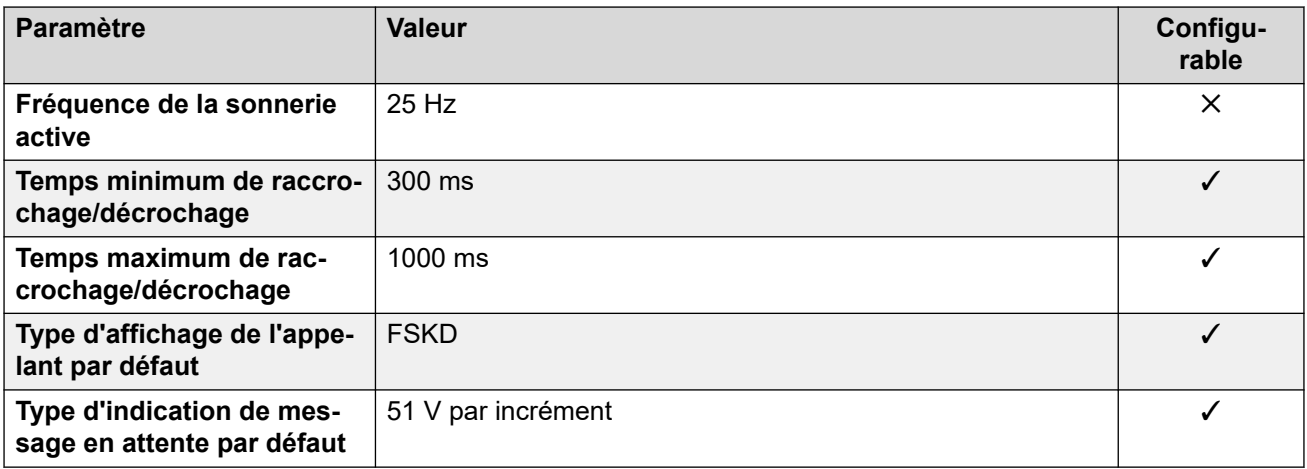

# **Comportement propre aux paramètres régionaux**

Pour plus d'informations, reportez-vous à la section Comportements spécifiques aux [paramètres régionaux](#page-12-0) à la page 13

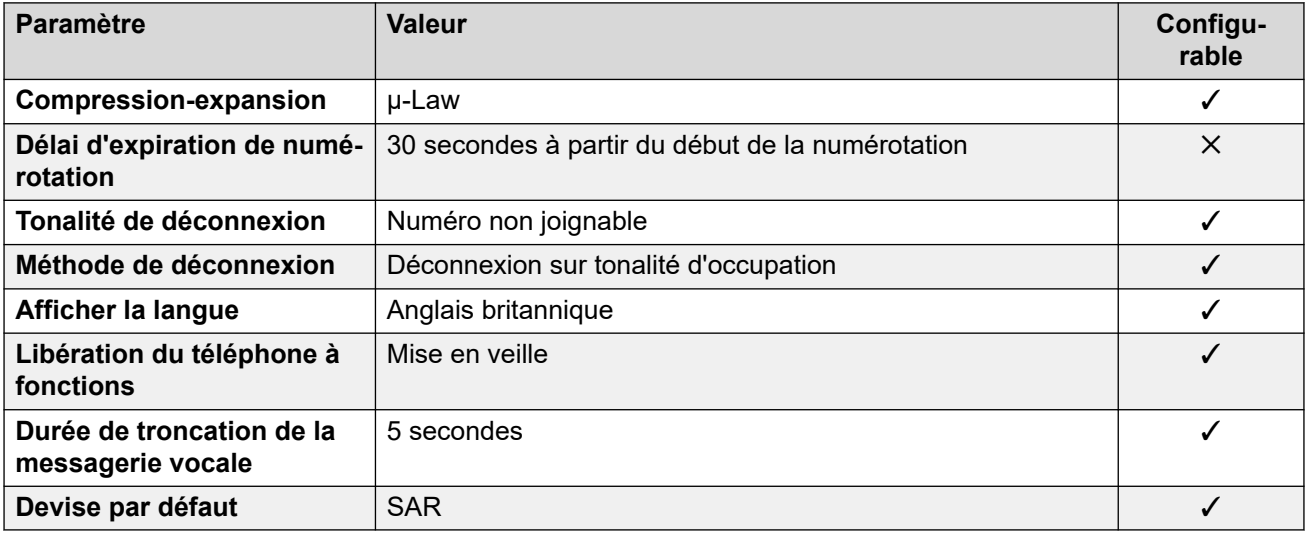

### **Paramètres de date et d\'heure**

Pour de plus amples informations, reportez-vous à **[Fuseaux horaires et heures d'été](#page-13-0)** à la page 14.

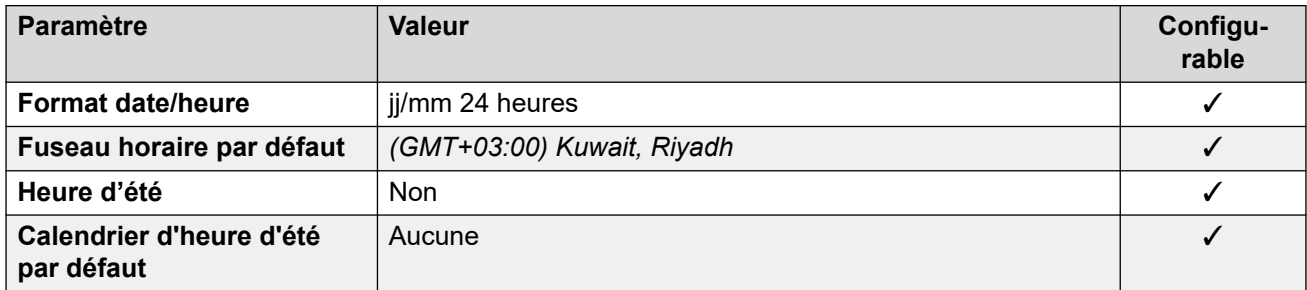

### **Paramètres de ligne réseau analogique**

Pour de plus amples informations, reportez-vous à [Paramètres de ligne réseau analogique](#page-10-0) à la page 11.

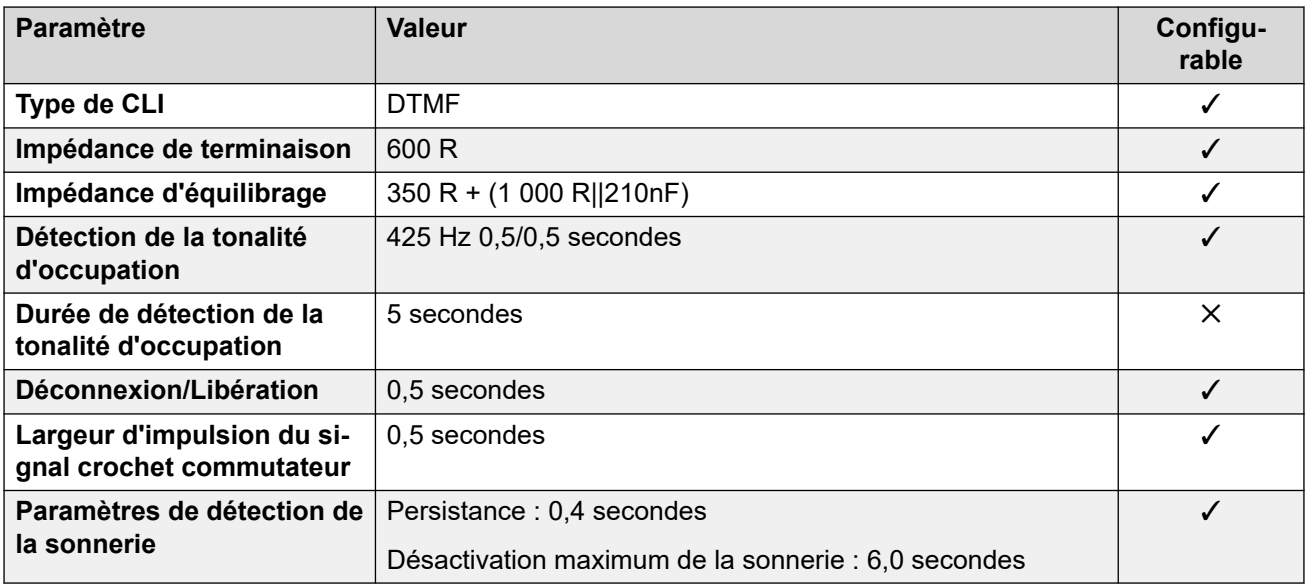

# **Langues de l'application**

Pour de plus amples informations, reportez-vous à [Langues des applications IP Office](#page-170-0) à la page 171.

# **Langues du téléphone**

Pour de plus amples informations, reportez-vous à [Langues du téléphone](#page-163-0) à la page 164.

### **Liens connexes**

[Paramètres de lieu](#page-17-0) à la page 18

# **Singapour (zhi)**

### **Paramètres généraux**

Pour de plus amples informations, reportez-vous à [Paramètres généraux](#page-8-0) à la page 9.

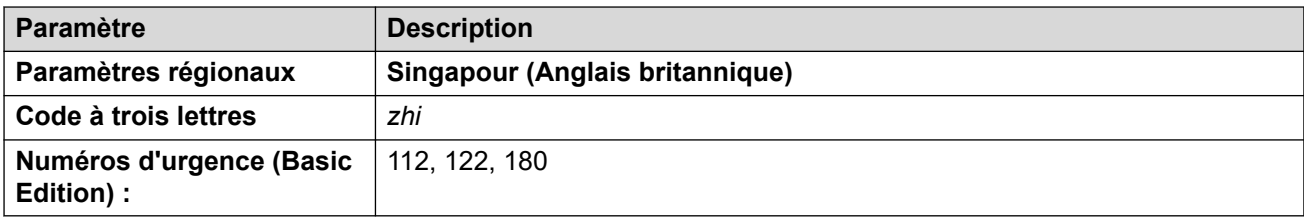

### **Tonalités**

Pour de plus amples informations, reportez-vous à [Tonalités](#page-9-0) à la page 10.

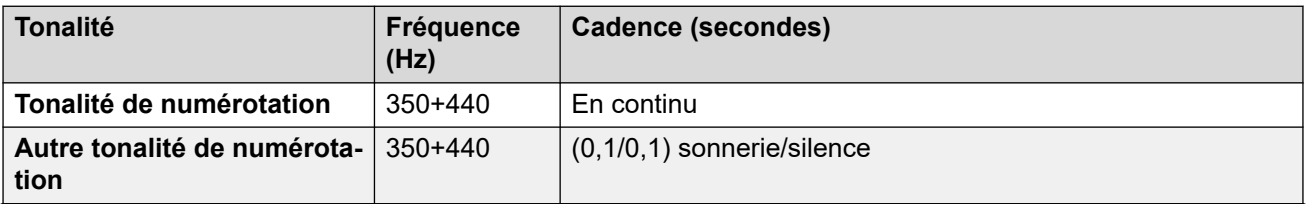

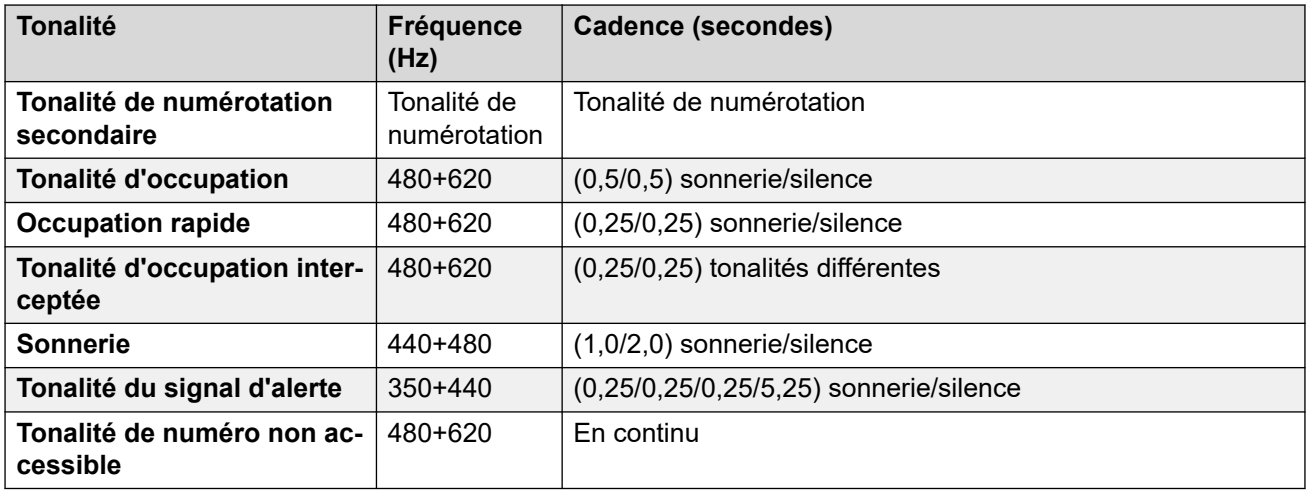

# **Paramètres de téléphone analogique**

Pour de plus amples informations, reportez-vous à [Paramètres de téléphone analogique](#page-11-0) à la page 12.

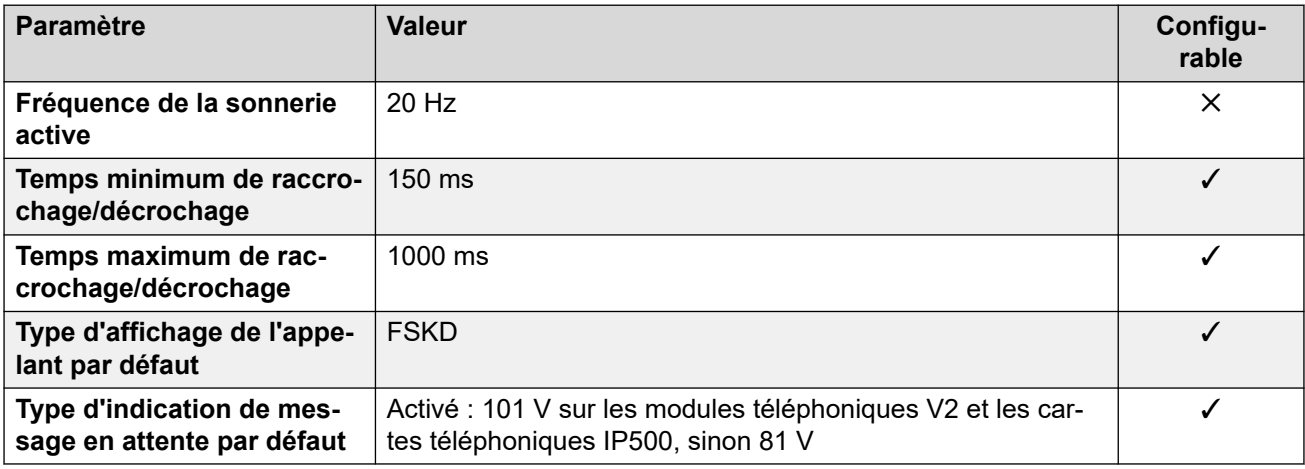

# **Comportement propre aux paramètres régionaux**

Pour plus d'informations, reportez-vous à la section Comportements spécifiques aux [paramètres régionaux](#page-12-0) à la page 13

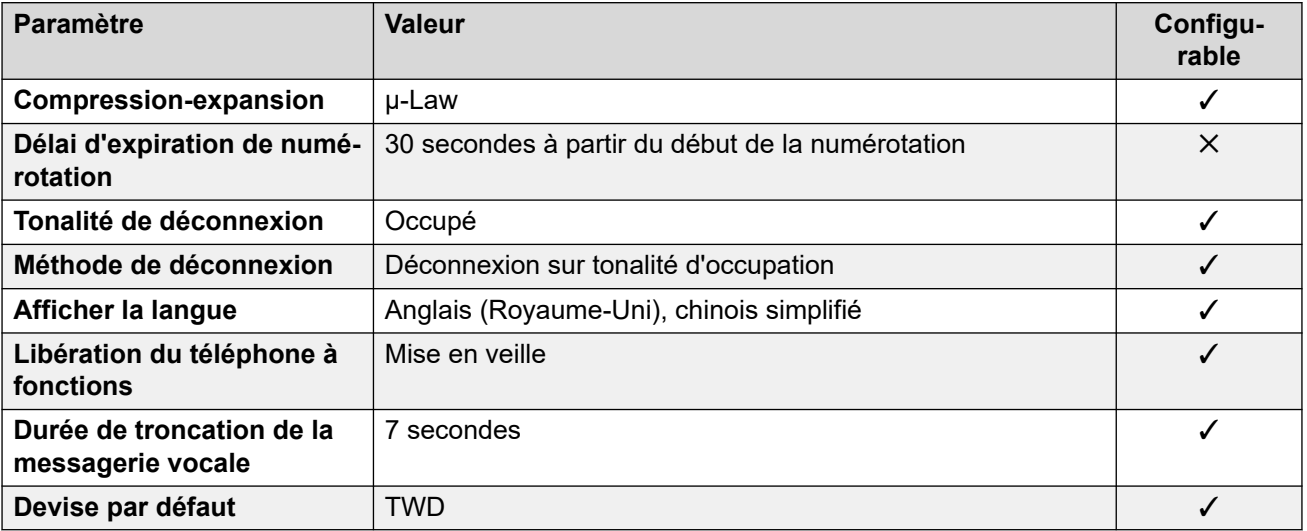

# **Paramètres de date et d\'heure**

Pour de plus amples informations, reportez-vous à [Fuseaux horaires et heures d'été](#page-13-0) à la page 14.

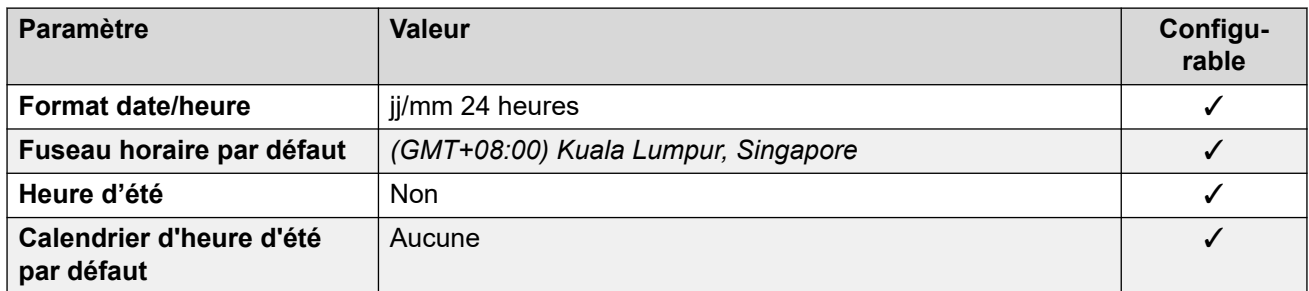

### **Paramètres de ligne réseau analogique**

Pour de plus amples informations, reportez-vous à [Paramètres de ligne réseau analogique](#page-10-0) à la page 11.

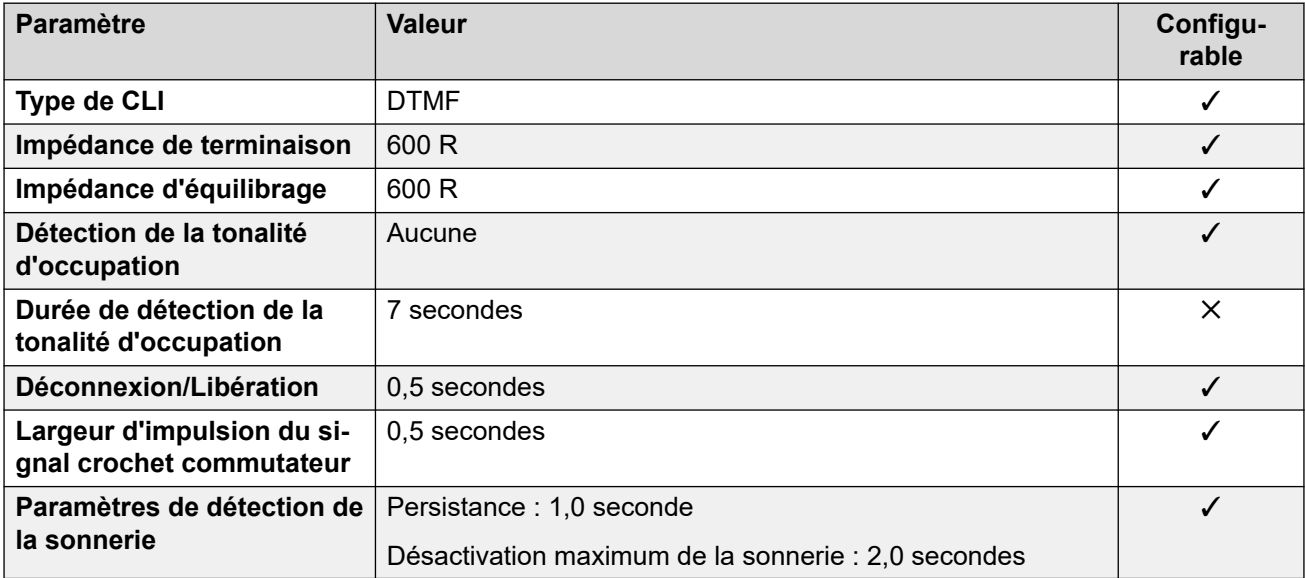

### **Langues de l'application**

Pour de plus amples informations, reportez-vous à [Langues des applications IP Office](#page-170-0) à la page 171.

### **Langues du téléphone**

Pour de plus amples informations, reportez-vous à [Langues du téléphone](#page-163-0) à la page 164.

### **Liens connexes**

[Paramètres de lieu](#page-17-0) à la page 18

# **République slovaque**

### **Paramètres généraux**

Pour de plus amples informations, reportez-vous à [Paramètres généraux](#page-8-0) à la page 9.

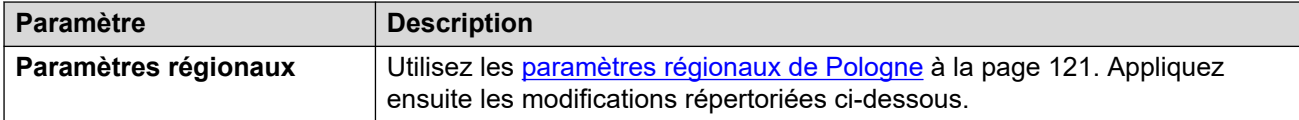

### **Paramètres de téléphone analogique**

Pour de plus amples informations, reportez-vous à [Paramètres de téléphone analogique](#page-11-0) à la page 12.

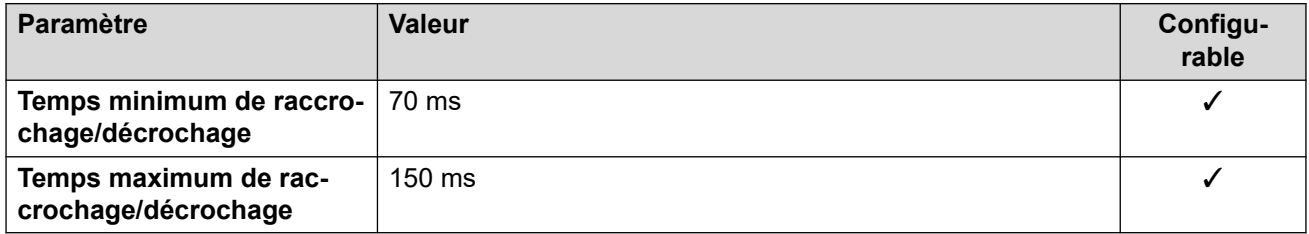

### **Comportement propre aux paramètres régionaux**

Pour plus d'informations, reportez-vous à la section [Comportements spécifiques aux](#page-12-0)  [paramètres régionaux](#page-12-0) à la page 13

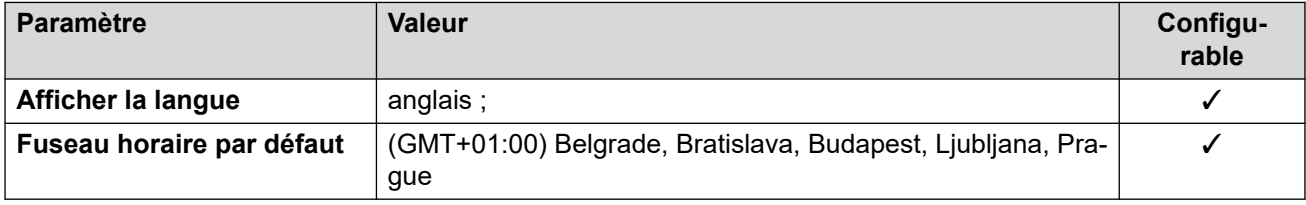

### **Liens connexes**

[Paramètres de lieu](#page-17-0) à la page 18

# **Slovénie**

### **Paramètres généraux**

Pour de plus amples informations, reportez-vous à [Paramètres généraux](#page-8-0) à la page 9.

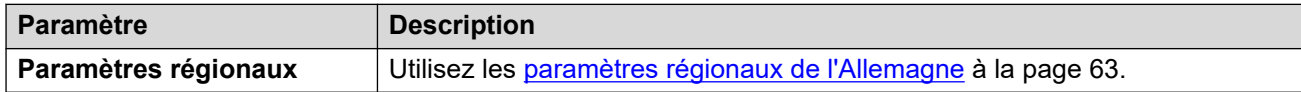

### **Liens connexes**

[Paramètres de lieu](#page-17-0) à la page 18

# **Afrique du Sud (ens)**

## **Paramètres généraux**

Pour de plus amples informations, reportez-vous à [Paramètres généraux](#page-8-0) à la page 9.

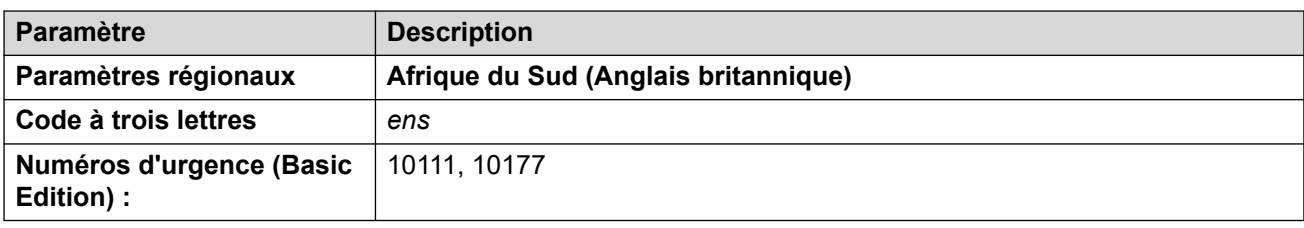

# **Tonalités**

Pour de plus amples informations, reportez-vous à [Tonalités](#page-9-0) à la page 10.

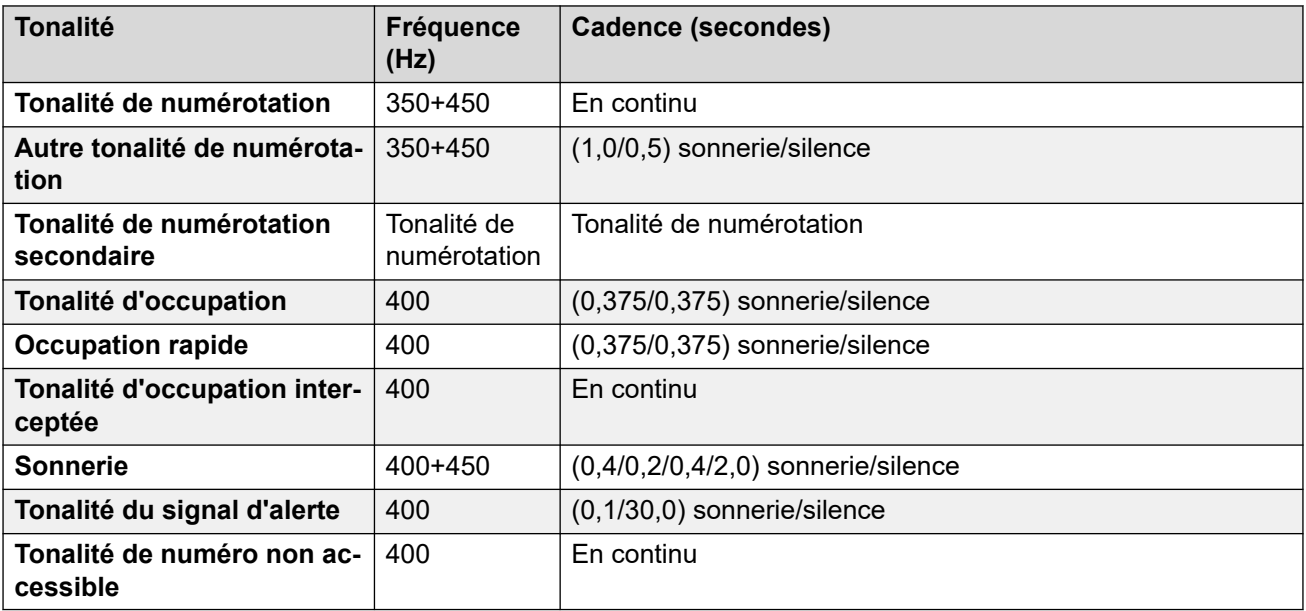

# **Paramètres de téléphone analogique**

Pour de plus amples informations, reportez-vous à [Paramètres de téléphone analogique](#page-11-0) à la page 12.

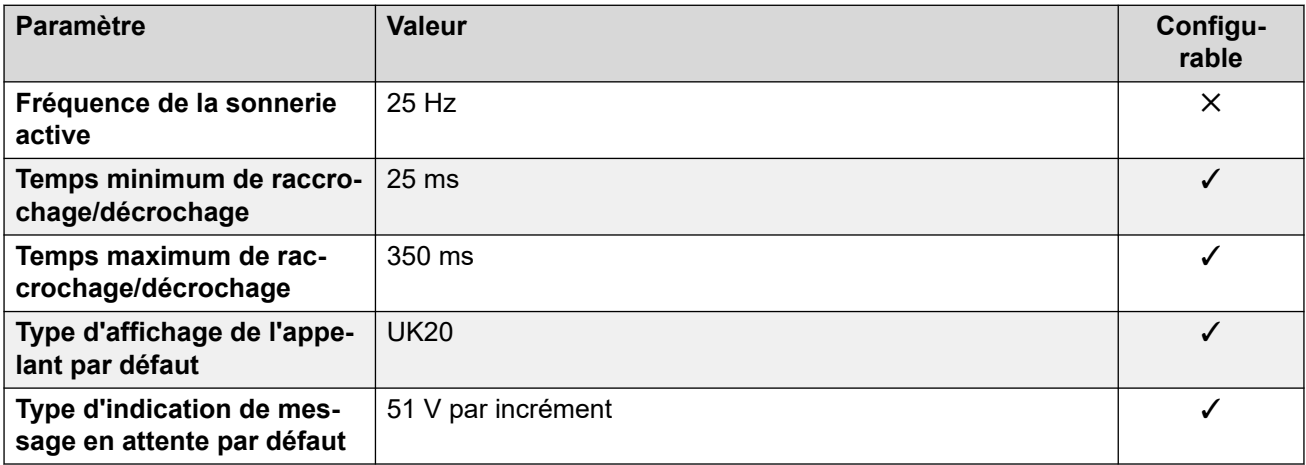

### **Comportement propre aux paramètres régionaux**

Pour plus d'informations, reportez-vous à la section [Comportements spécifiques aux](#page-12-0)  [paramètres régionaux](#page-12-0) à la page 13

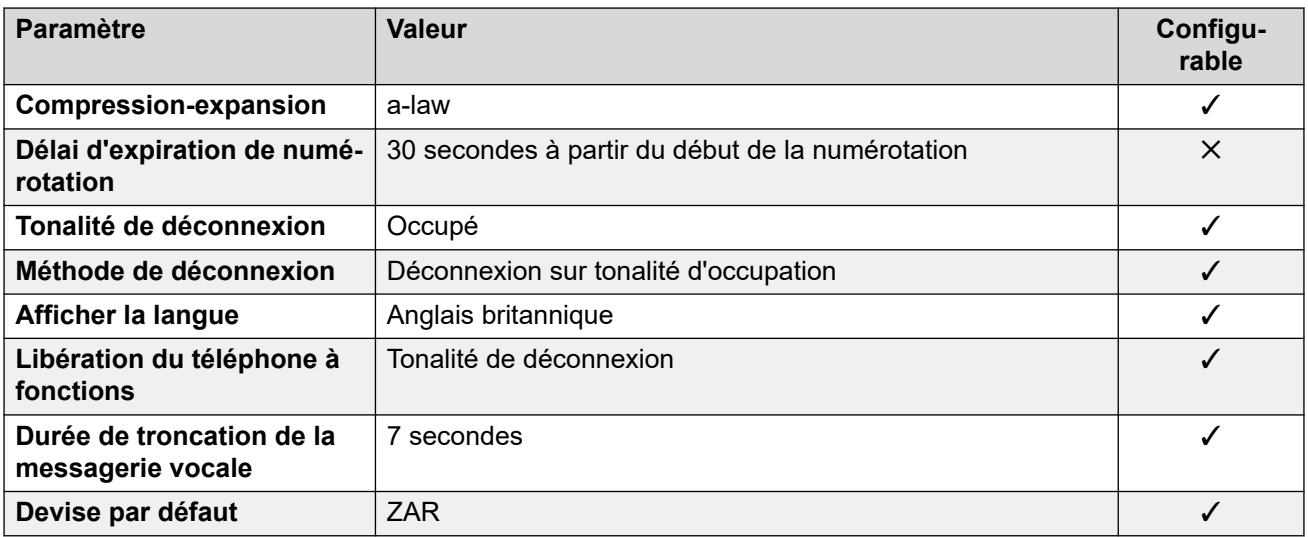

# **Paramètres de date et d\'heure**

Pour de plus amples informations, reportez-vous à **[Fuseaux horaires et heures d'été](#page-13-0)** à la page 14.

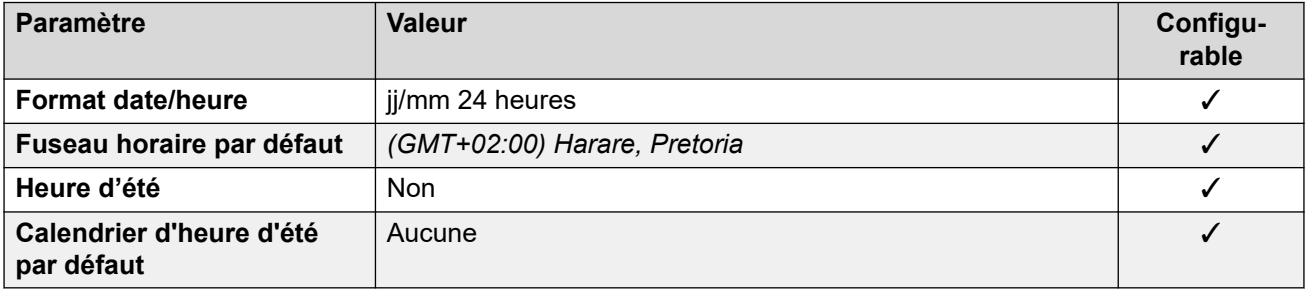

# **Paramètres de ligne réseau analogique**

Pour de plus amples informations, reportez-vous à [Paramètres de ligne réseau analogique](#page-10-0) à la page 11.

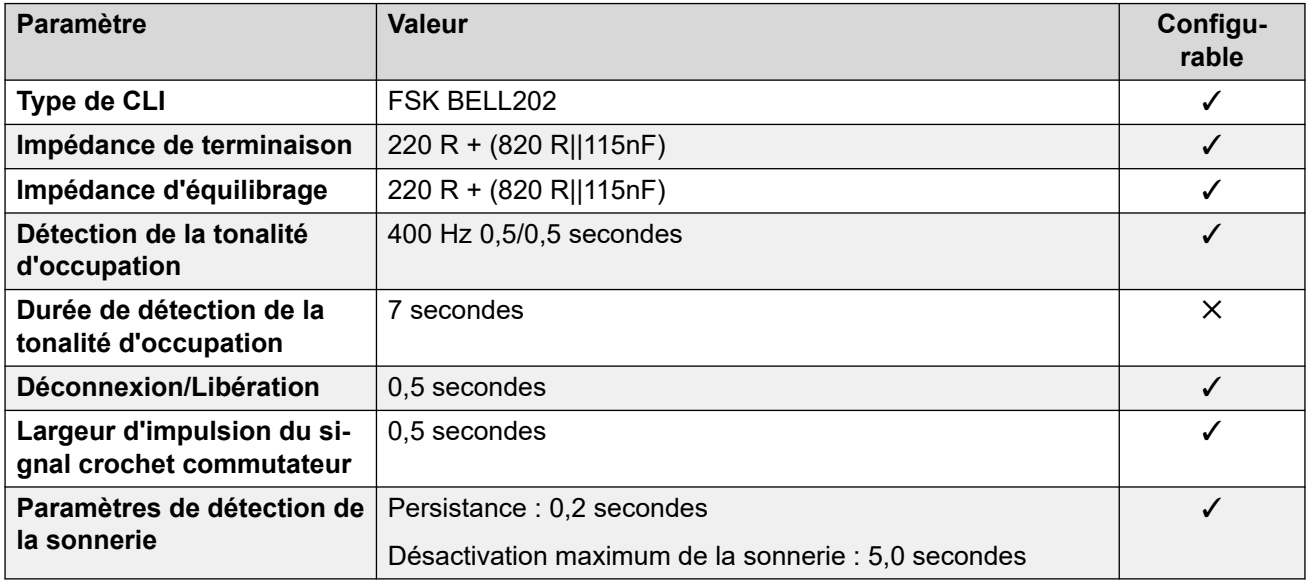

# **Langues de l'application**

Pour de plus amples informations, reportez-vous à [Langues des applications IP Office](#page-170-0) à la page 171.

## **Langues du téléphone**

Pour de plus amples informations, reportez-vous à [Langues du téléphone](#page-163-0) à la page 164.

### **Liens connexes**

[Paramètres de lieu](#page-17-0) à la page 18

# **Espagne (esp)**

# **Paramètres généraux**

Pour de plus amples informations, reportez-vous à [Paramètres généraux](#page-8-0) à la page 9.

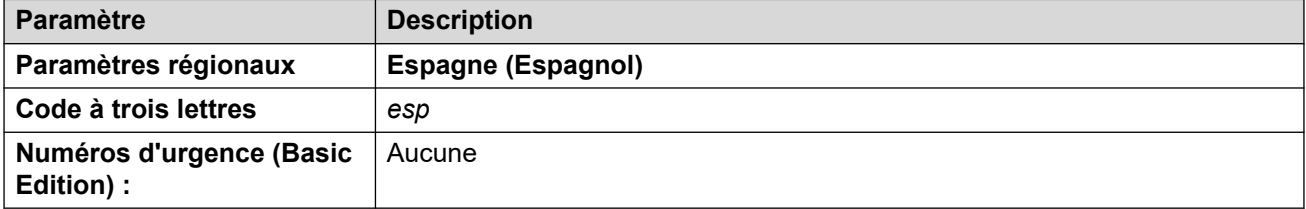

# **Tonalités**

Pour de plus amples informations, reportez-vous à [Tonalités](#page-9-0) à la page 10.

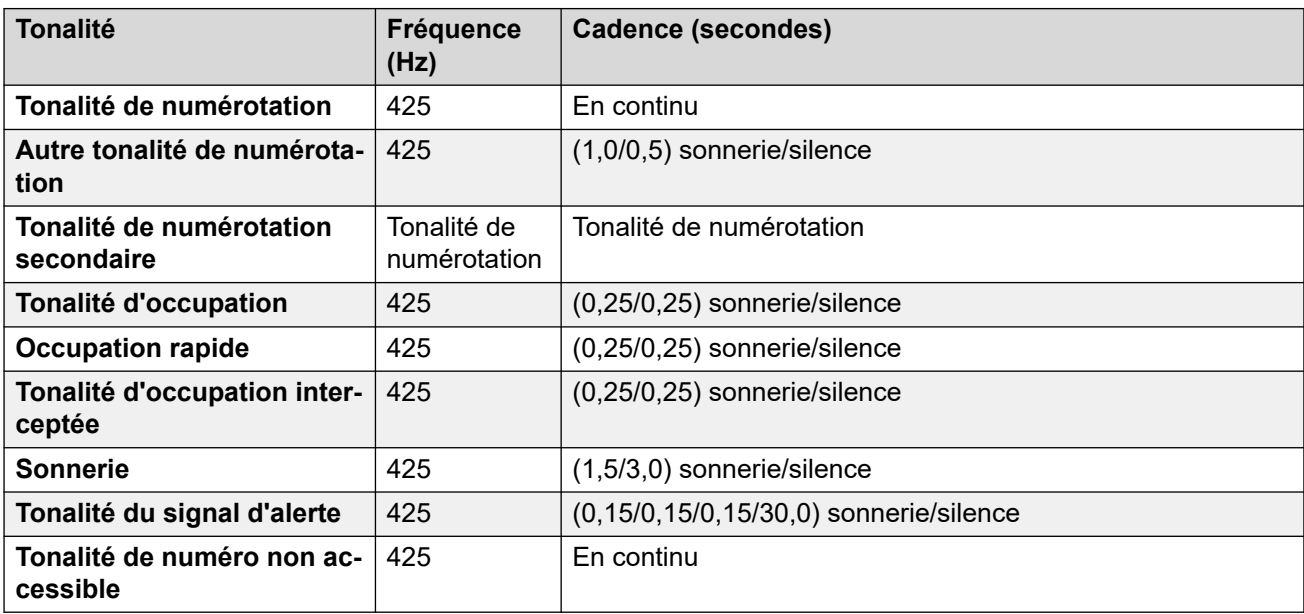

### **Paramètres de téléphone analogique**

Pour de plus amples informations, reportez-vous à [Paramètres de téléphone analogique](#page-11-0) à la page 12.

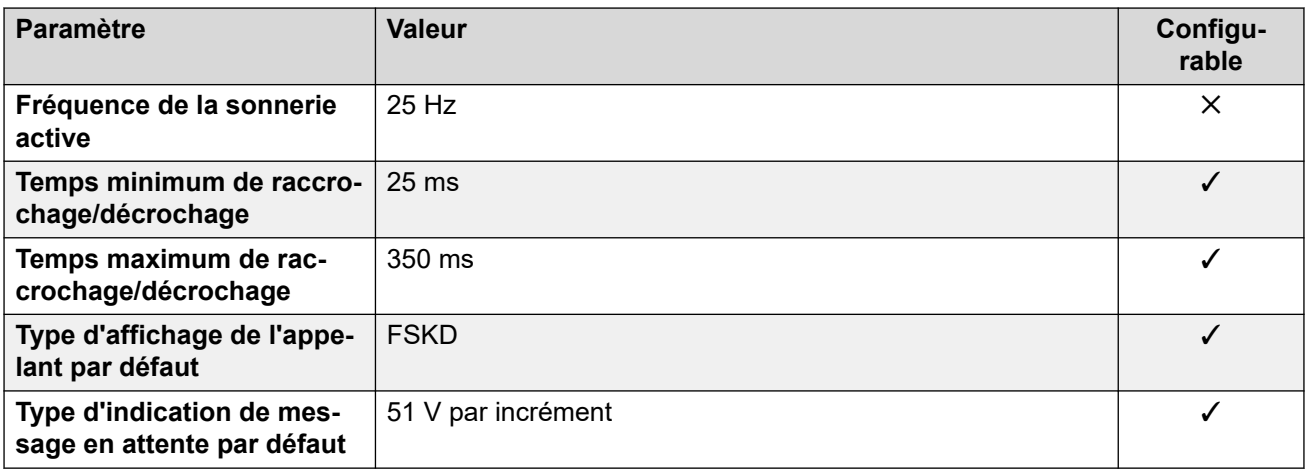

### **Comportement propre aux paramètres régionaux**

Pour plus d'informations, reportez-vous à la section Comportements spécifiques aux [paramètres régionaux](#page-12-0) à la page 13

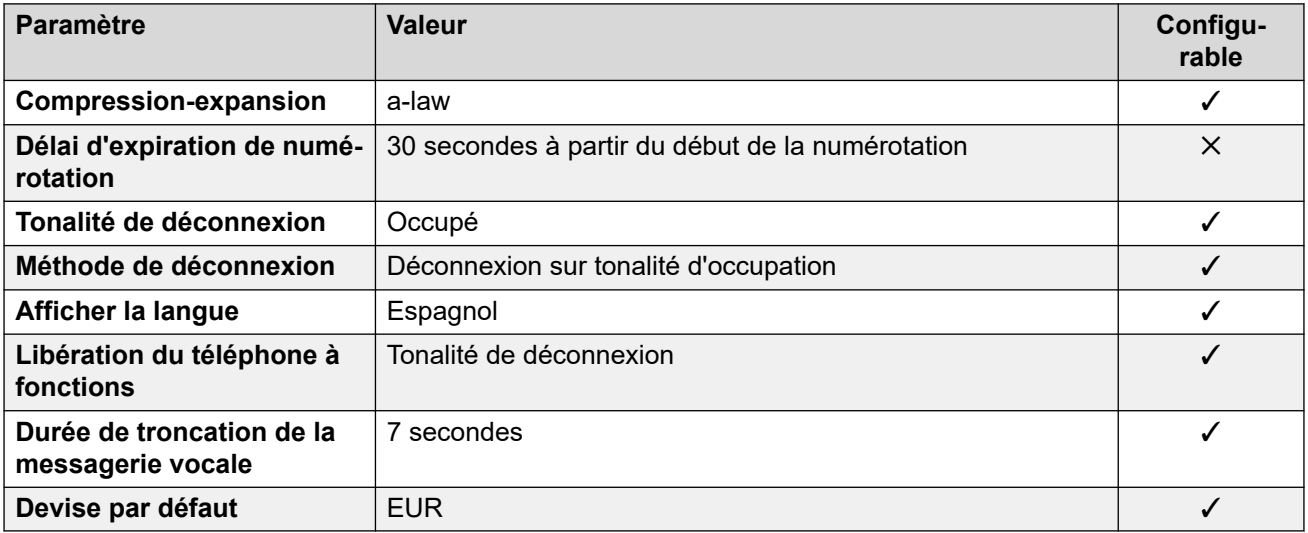

### **Paramètres de date et d\'heure**

Pour de plus amples informations, reportez-vous à **[Fuseaux horaires et heures d'été](#page-13-0)** à la page 14.

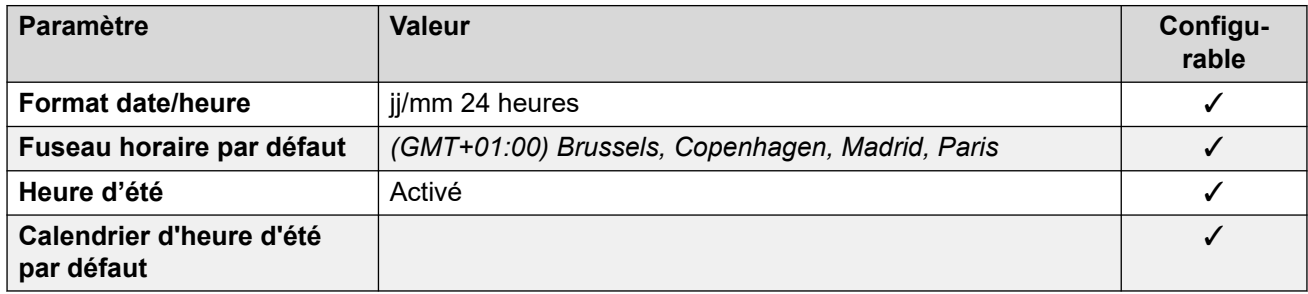

### **Paramètres de ligne réseau analogique**

Pour de plus amples informations, reportez-vous à [Paramètres de ligne réseau analogique](#page-10-0) à la page 11.

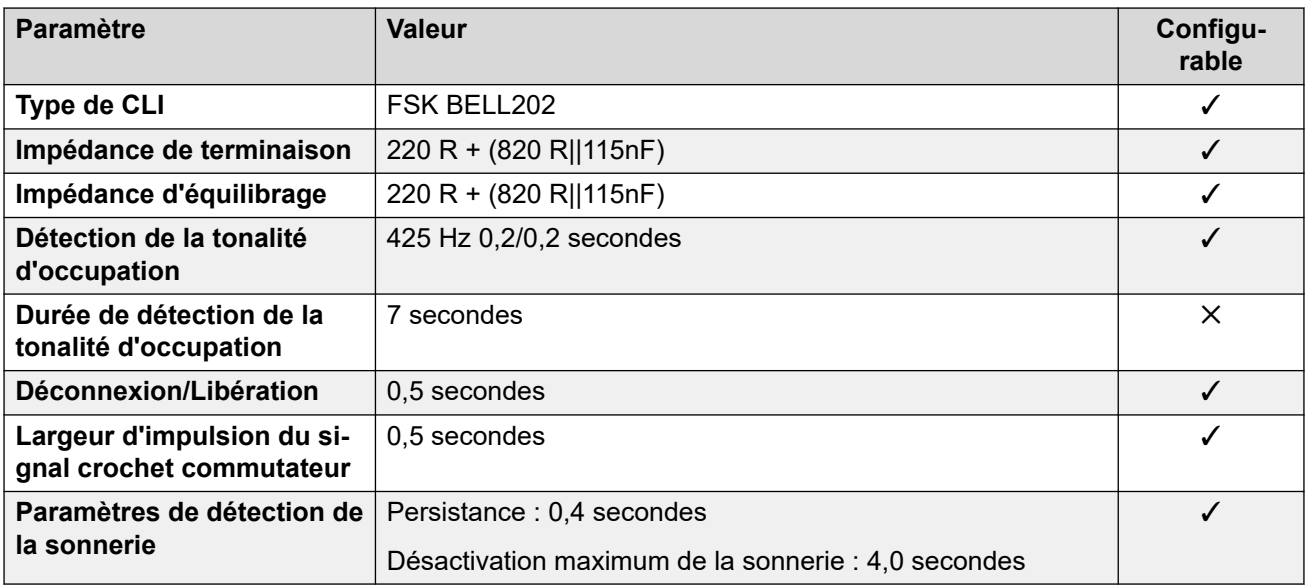

# **Langues de l'application**

Pour de plus amples informations, reportez-vous à [Langues des applications IP Office](#page-170-0) à la page 171.

# **Langues du téléphone**

Pour de plus amples informations, reportez-vous à [Langues du téléphone](#page-163-0) à la page 164.

### **Liens connexes**

[Paramètres de lieu](#page-17-0) à la page 18

# **Suède (sve)**

### **Paramètres généraux**

Pour de plus amples informations, reportez-vous à [Paramètres généraux](#page-8-0) à la page 9.

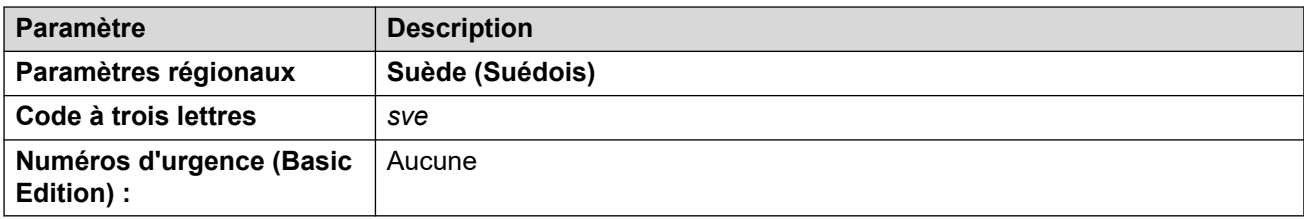

### **Tonalités**

Pour de plus amples informations, reportez-vous à [Tonalités](#page-9-0) à la page 10.

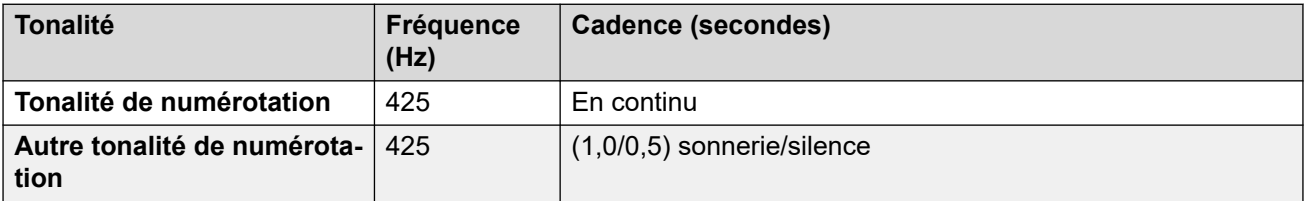

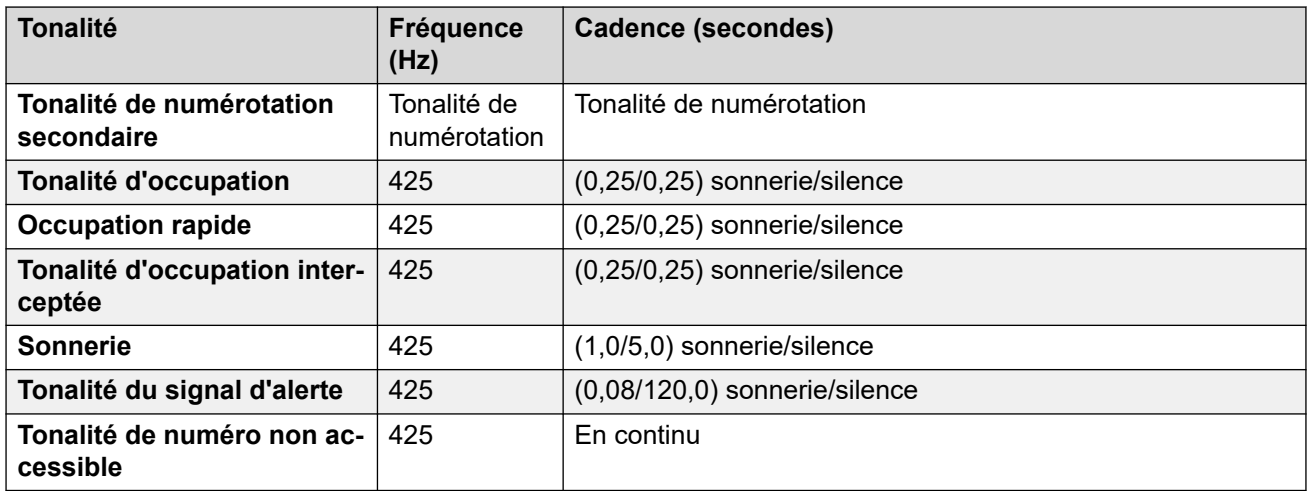

# **Paramètres de téléphone analogique**

Pour de plus amples informations, reportez-vous à [Paramètres de téléphone analogique](#page-11-0) à la page 12.

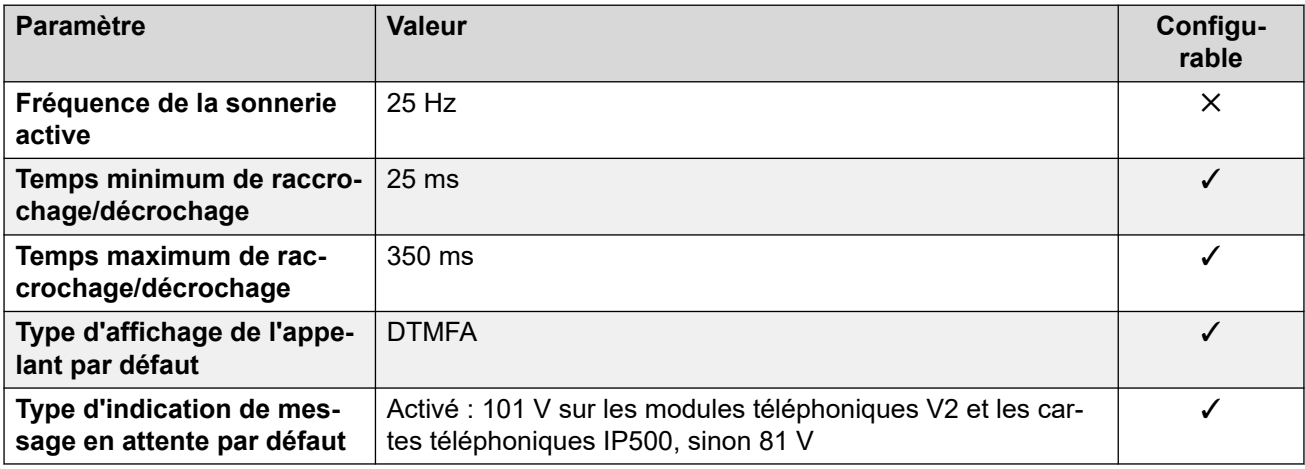

# **Comportement propre aux paramètres régionaux**

Pour plus d'informations, reportez-vous à la section Comportements spécifiques aux [paramètres régionaux](#page-12-0) à la page 13

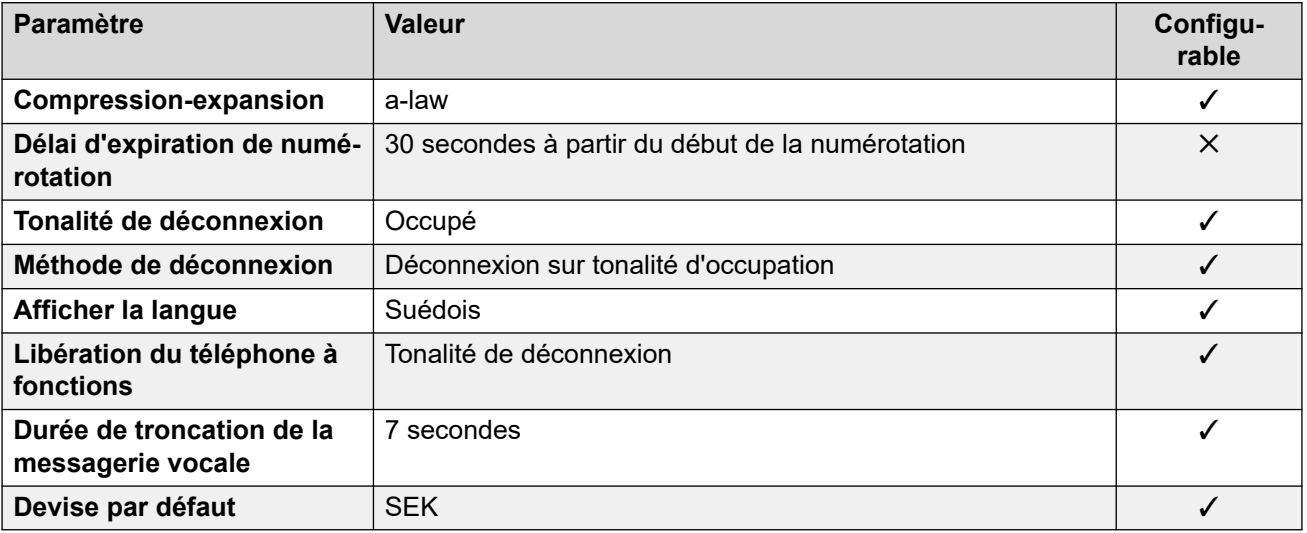

# **Paramètres de date et d\'heure**

Pour de plus amples informations, reportez-vous à [Fuseaux horaires et heures d'été](#page-13-0) à la page 14.

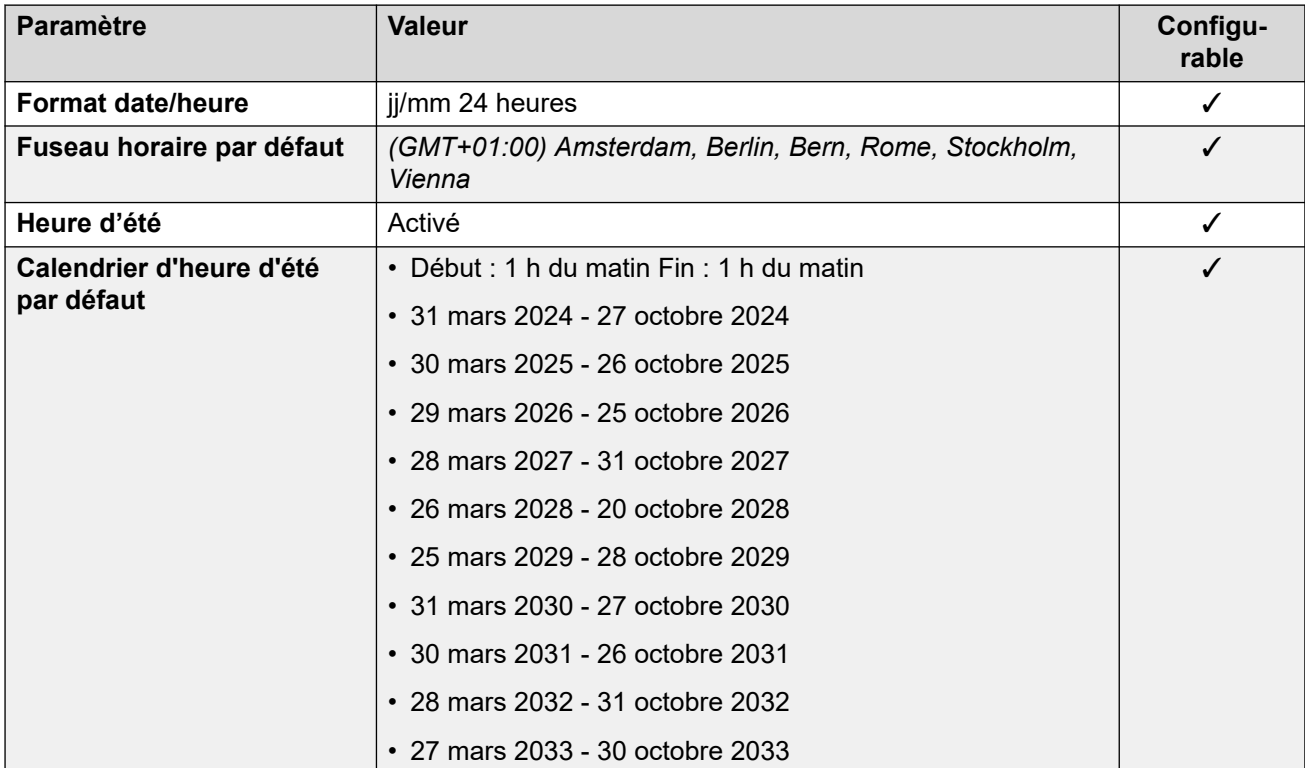

# **Paramètres de ligne réseau analogique**

Pour de plus amples informations, reportez-vous à [Paramètres de ligne réseau analogique](#page-10-0) à la page 11.

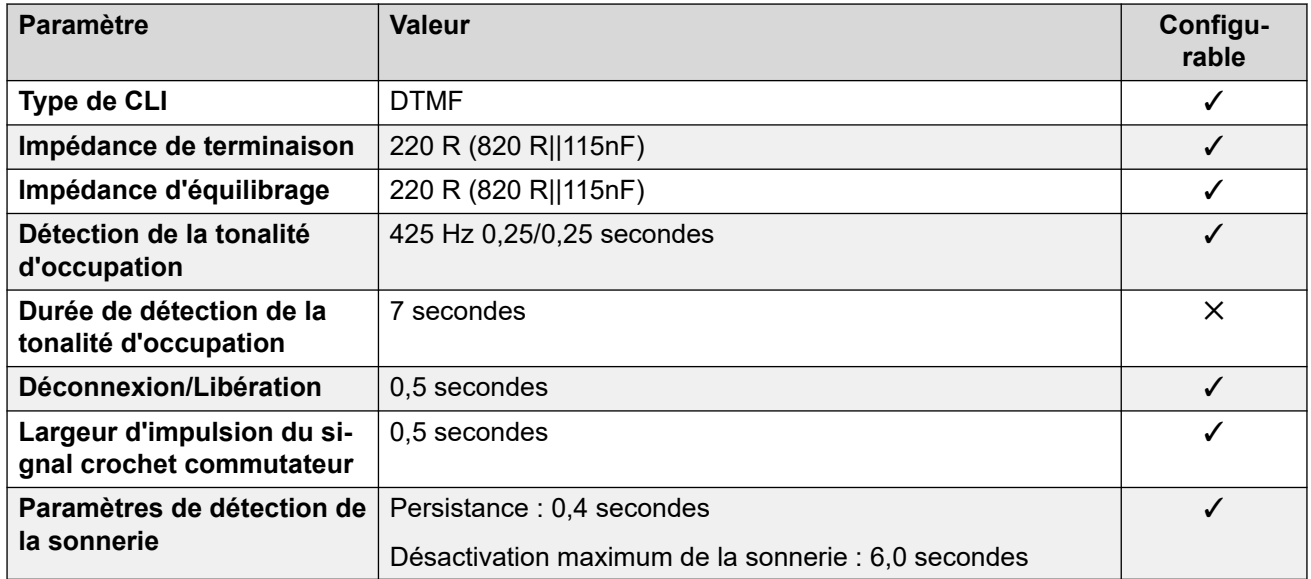

### **Langues de l'application**

Pour de plus amples informations, reportez-vous à [Langues des applications IP Office](#page-170-0) à la page 171.
# **Langues du téléphone**

Pour de plus amples informations, reportez-vous à [Langues du téléphone](#page-163-0) à la page 164.

#### **Liens connexes**

[Paramètres de lieu](#page-17-0) à la page 18

# **Suisse (des/frs/its)**

## **Paramètres généraux**

Pour de plus amples informations, reportez-vous à [Paramètres généraux](#page-8-0) à la page 9.

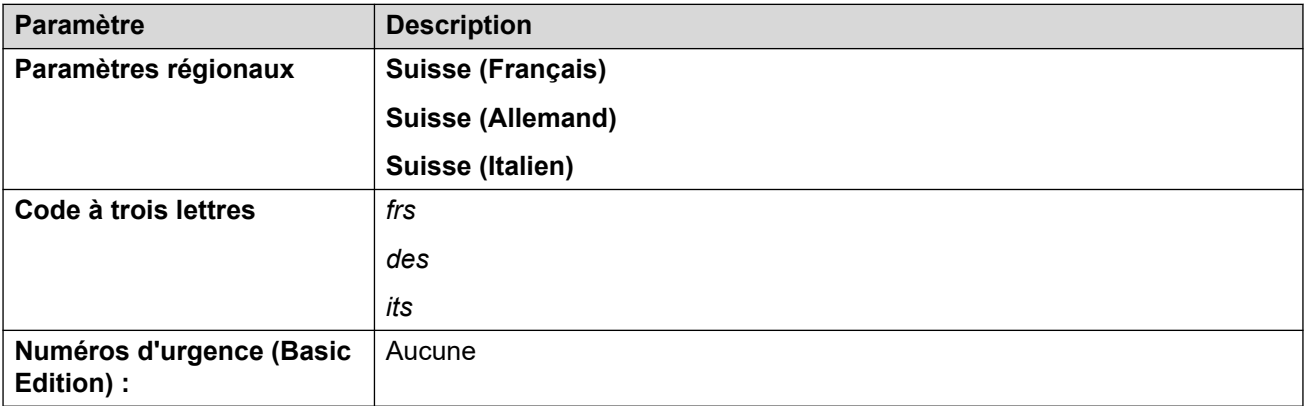

# **Tonalités**

Pour de plus amples informations, reportez-vous à [Tonalités](#page-9-0) à la page 10.

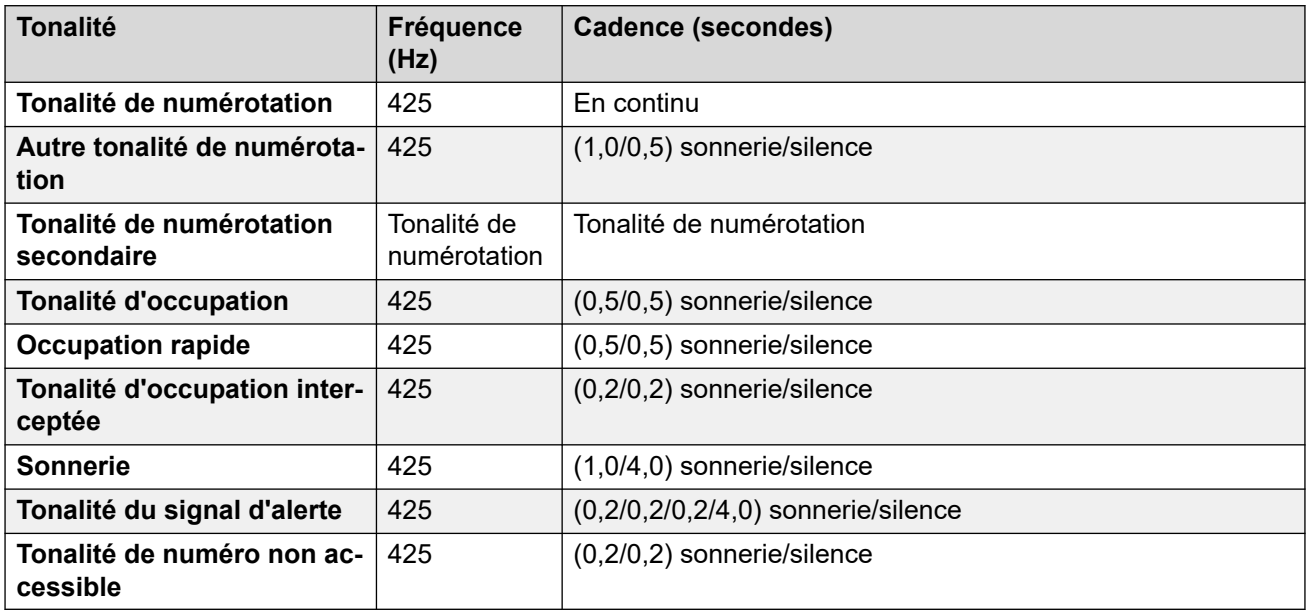

#### **Paramètres de téléphone analogique**

Pour de plus amples informations, reportez-vous à [Paramètres de téléphone analogique](#page-11-0) à la page 12.

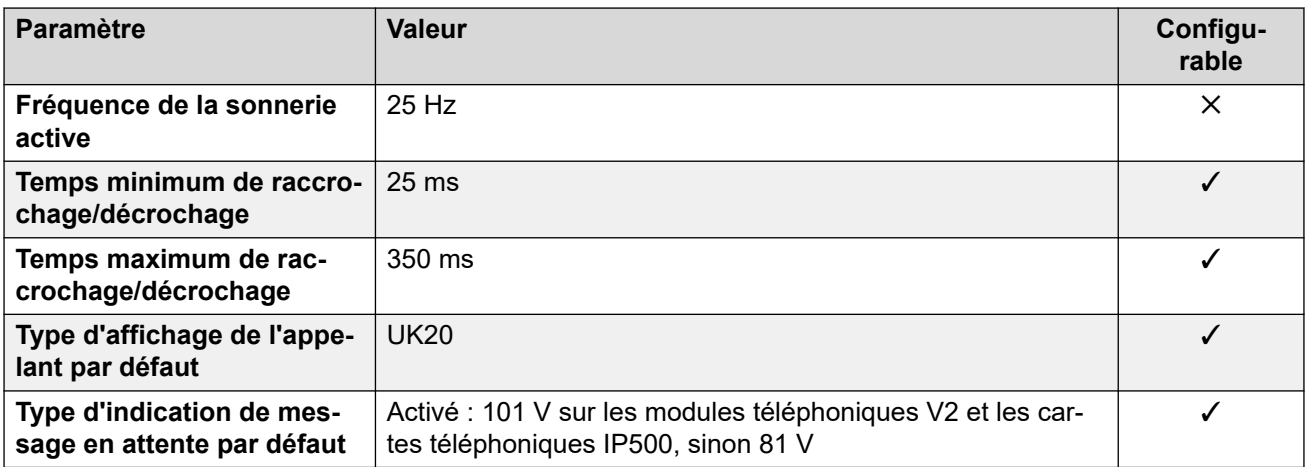

# **Comportement propre aux paramètres régionaux**

Pour plus d'informations, reportez-vous à la section Comportements spécifiques aux [paramètres régionaux](#page-12-0) à la page 13

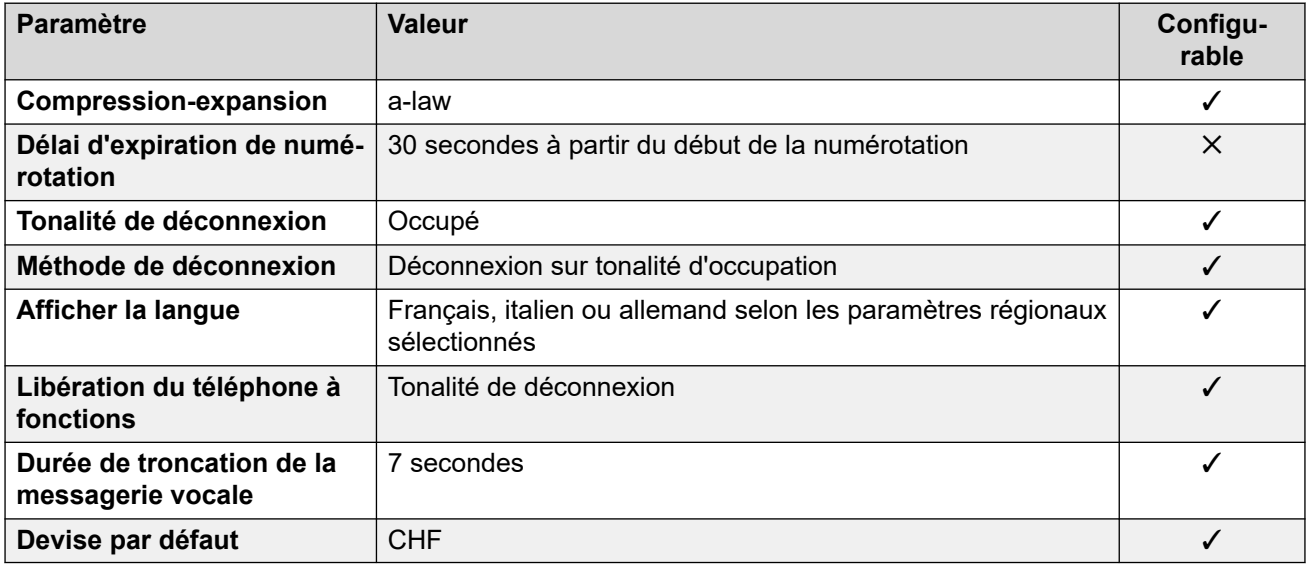

# **Paramètres de date et d\'heure**

Pour de plus amples informations, reportez-vous à **[Fuseaux horaires et heures d'été](#page-13-0)** à la page 14.

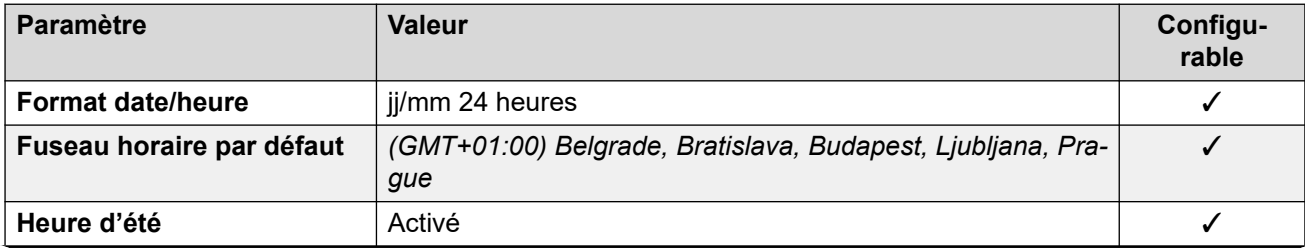

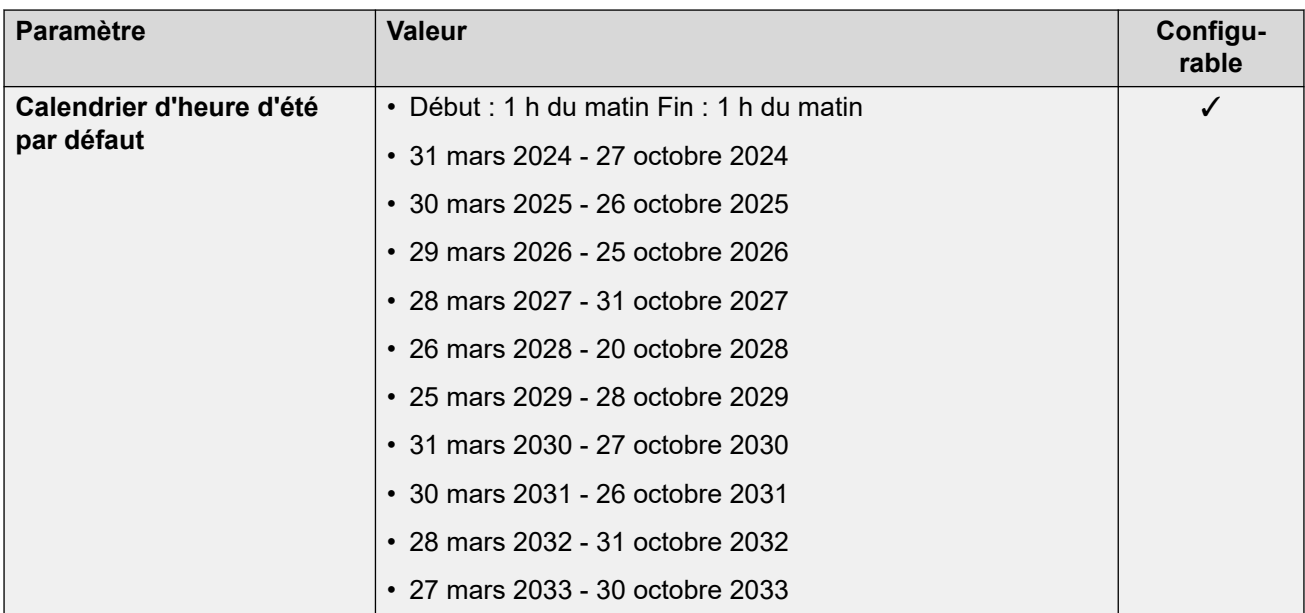

# **Paramètres de ligne réseau analogique**

Pour de plus amples informations, reportez-vous à [Paramètres de ligne réseau analogique](#page-10-0) à la page 11.

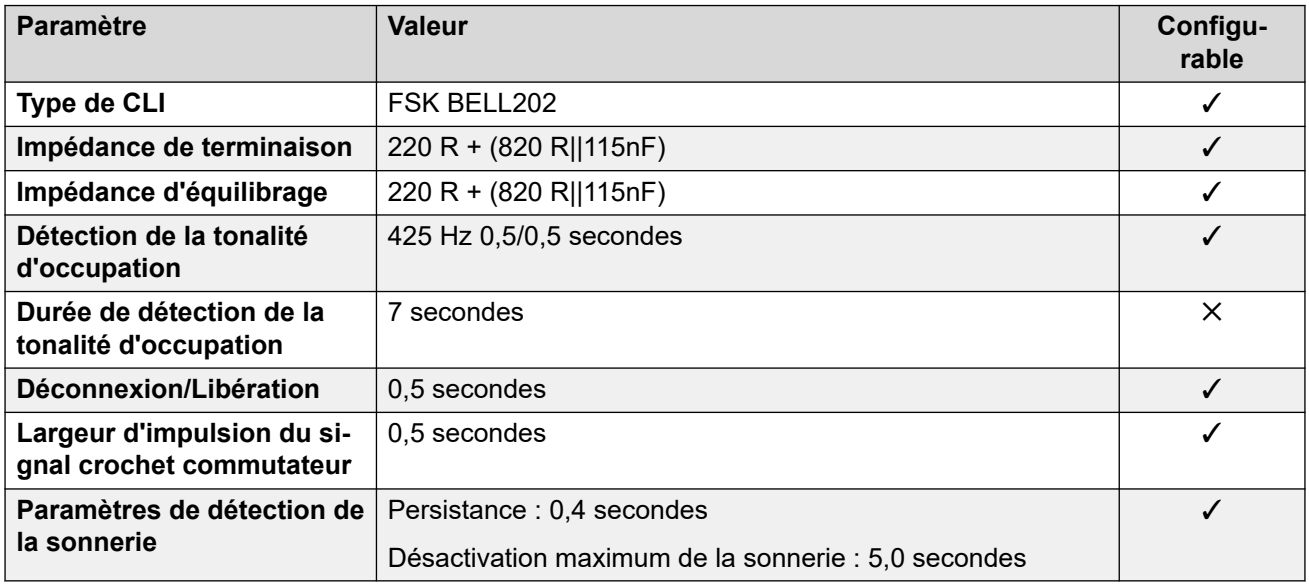

# **Langues de l'application**

Pour de plus amples informations, reportez-vous à [Langues des applications IP Office](#page-170-0) à la page 171.

# **Langues du téléphone**

Pour de plus amples informations, reportez-vous à [Langues du téléphone](#page-163-0) à la page 164.

## **Liens connexes**

[Paramètres de lieu](#page-17-0) à la page 18

# **Taïwan (cht)**

# **Paramètres généraux**

Pour de plus amples informations, reportez-vous à [Paramètres généraux](#page-8-0) à la page 9.

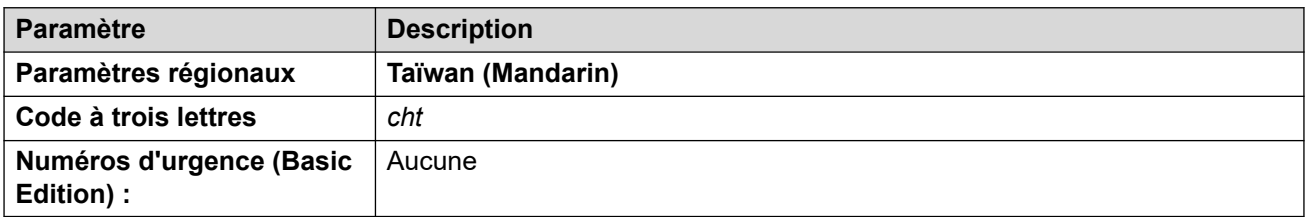

# **Tonalités**

Pour de plus amples informations, reportez-vous à [Tonalités](#page-9-0) à la page 10.

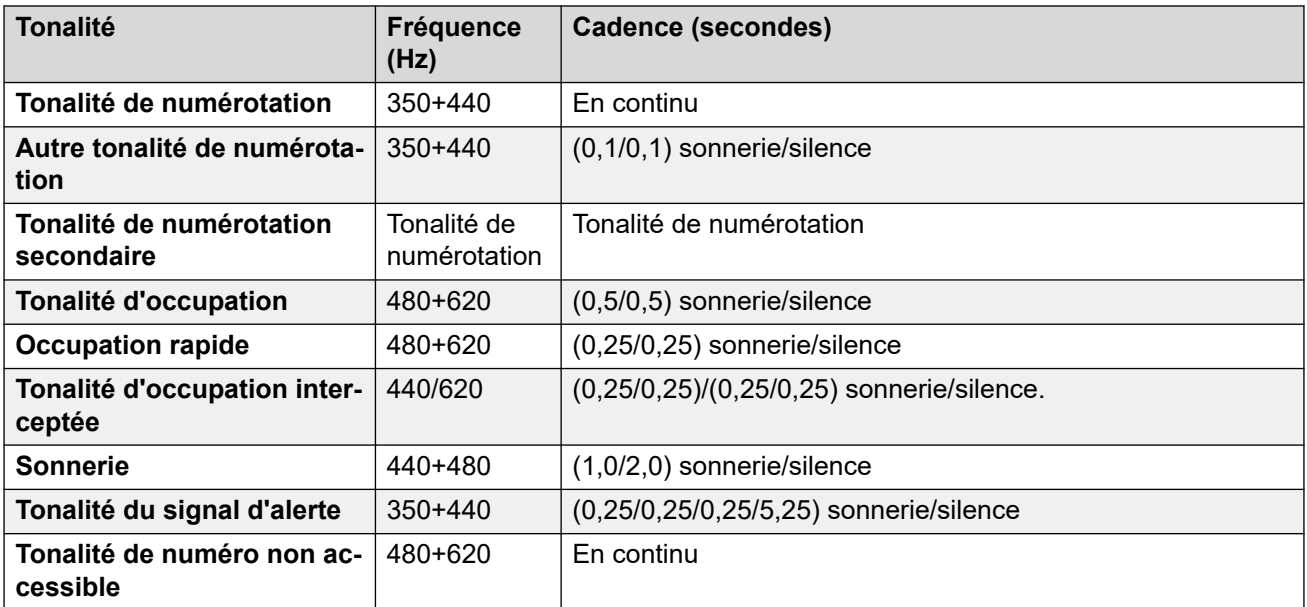

# **Paramètres de téléphone analogique**

Pour de plus amples informations, reportez-vous à [Paramètres de téléphone analogique](#page-11-0) à la page 12.

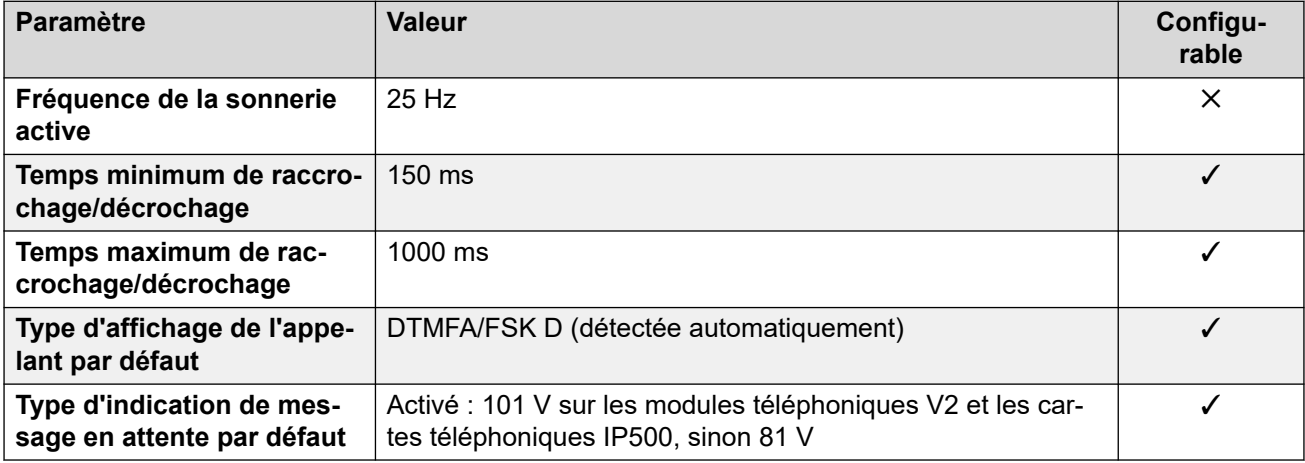

# **Comportement propre aux paramètres régionaux**

Pour plus d'informations, reportez-vous à la section [Comportements spécifiques aux](#page-12-0)  [paramètres régionaux](#page-12-0) à la page 13

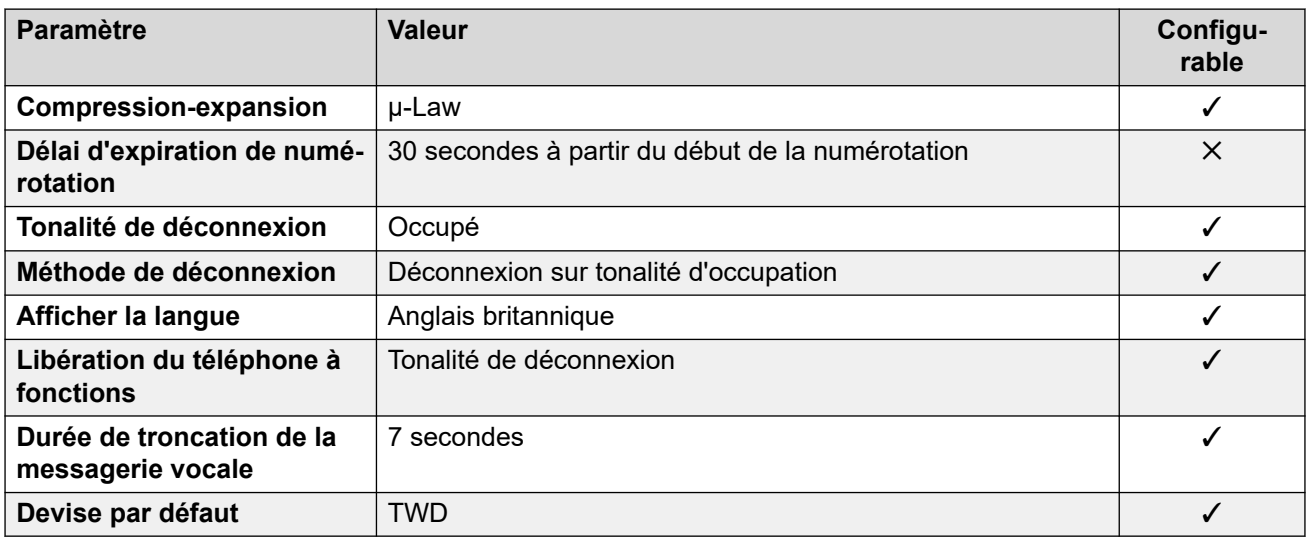

# **Paramètres de date et d\'heure**

Pour de plus amples informations, reportez-vous à [Fuseaux horaires et heures d'été](#page-13-0) à la page 14.

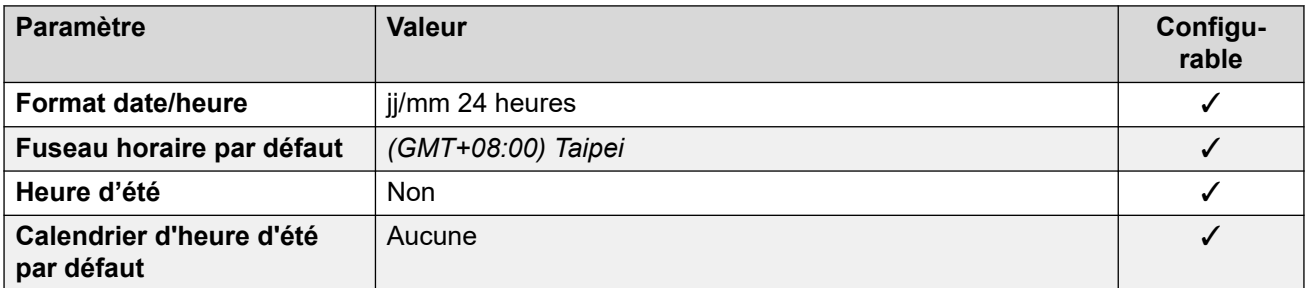

# **Paramètres de ligne réseau analogique**

Pour de plus amples informations, reportez-vous à [Paramètres de ligne réseau analogique](#page-10-0) à la page 11.

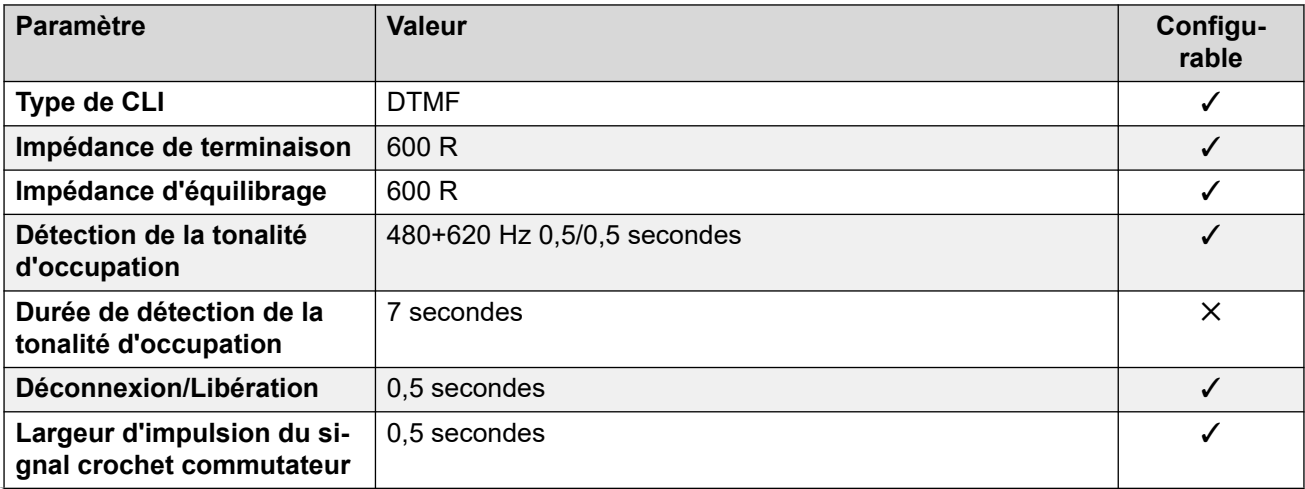

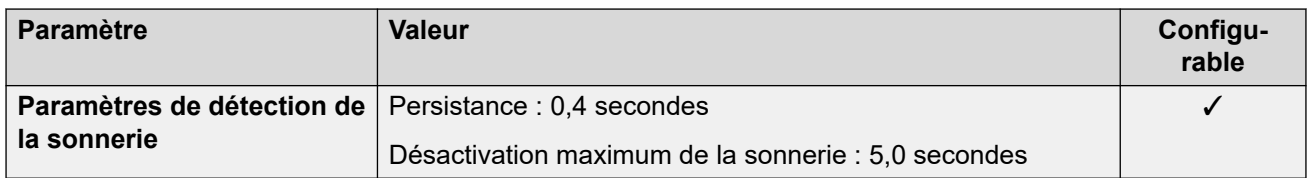

## **Langues de l'application**

Pour de plus amples informations, reportez-vous à [Langues des applications IP Office](#page-170-0) à la page 171.

## **Langues du téléphone**

Pour de plus amples informations, reportez-vous à [Langues du téléphone](#page-163-0) à la page 164.

#### **Liens connexes**

[Paramètres de lieu](#page-17-0) à la page 18

# **Thaïlande**

# **Paramètres généraux**

Pour de plus amples informations, reportez-vous à [Paramètres généraux](#page-8-0) à la page 9.

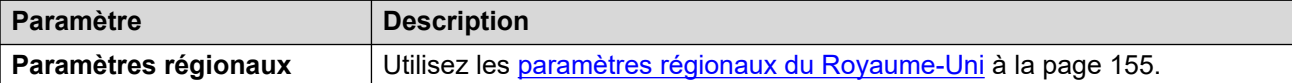

#### **Comportement propre aux paramètres régionaux**

Pour plus d'informations, reportez-vous à la section Comportements spécifiques aux [paramètres régionaux](#page-12-0) à la page 13

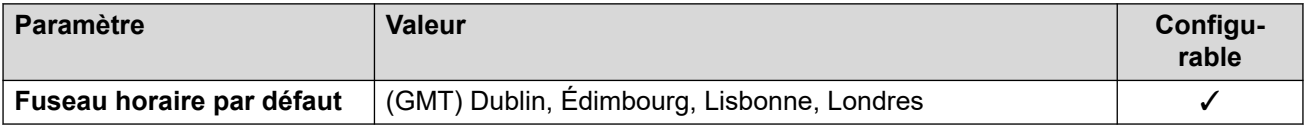

#### **Langues de l'application**

Pour de plus amples informations, reportez-vous à [Langues des applications IP Office](#page-170-0) à la page 171.

#### **Langues du téléphone**

Pour de plus amples informations, reportez-vous à [Langues du téléphone](#page-163-0) à la page 164.

#### **Liens connexes**

[Paramètres de lieu](#page-17-0) à la page 18

# **Turquie (trk)**

# **Paramètres généraux**

Pour de plus amples informations, reportez-vous à [Paramètres généraux](#page-8-0) à la page 9.

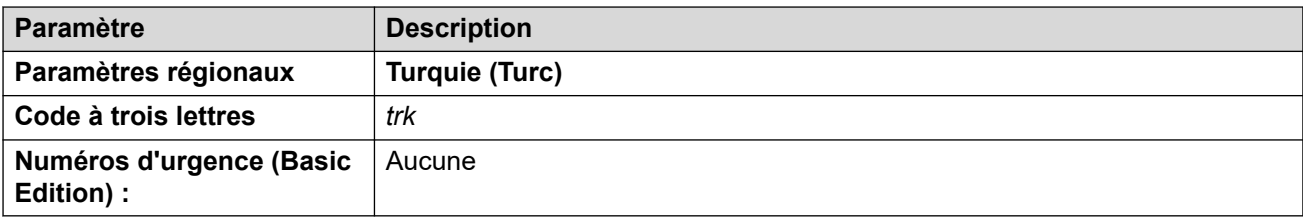

# **Tonalités**

Pour de plus amples informations, reportez-vous à [Tonalités](#page-9-0) à la page 10.

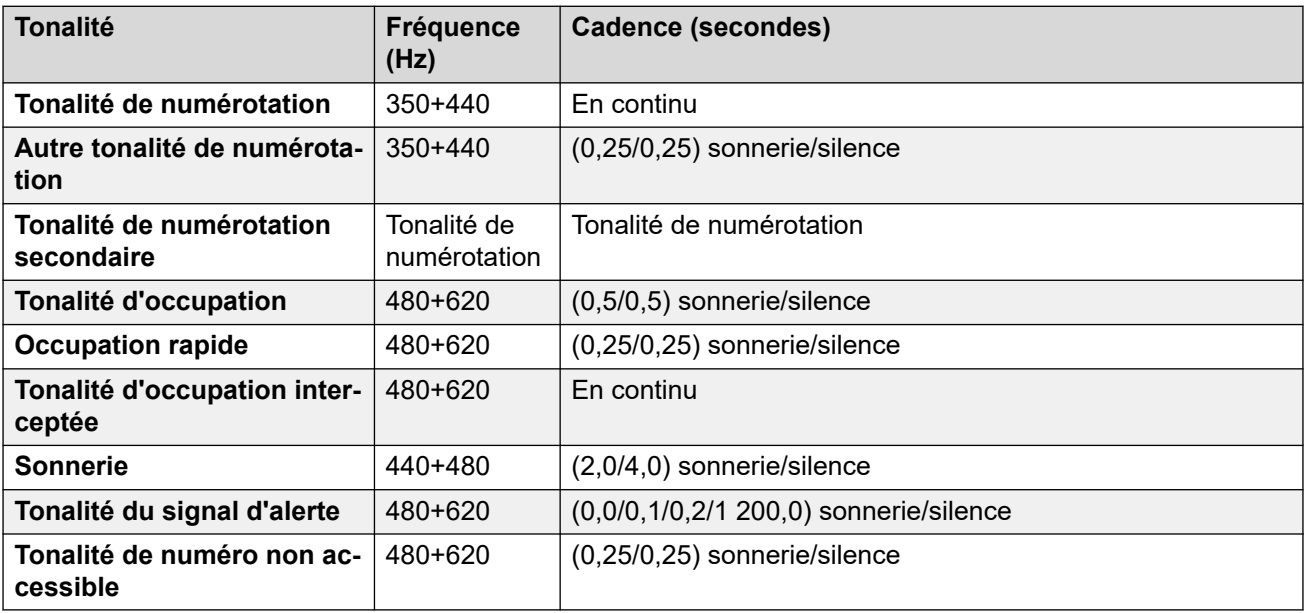

# **Paramètres de téléphone analogique**

Pour de plus amples informations, reportez-vous à [Paramètres de téléphone analogique](#page-11-0) à la page 12.

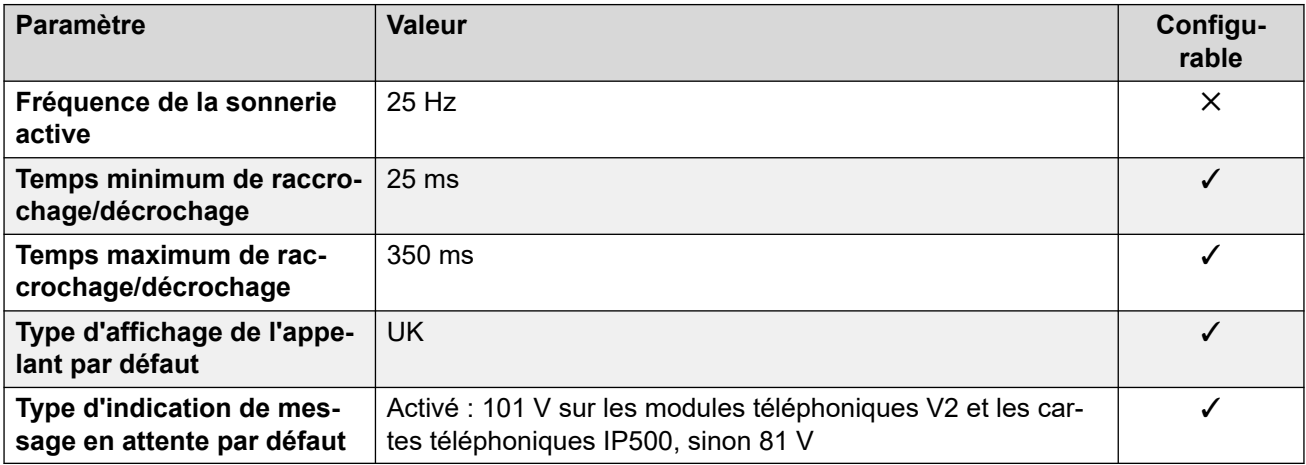

# **Comportement propre aux paramètres régionaux**

Pour plus d'informations, reportez-vous à la section Comportements spécifiques aux [paramètres régionaux](#page-12-0) à la page 13

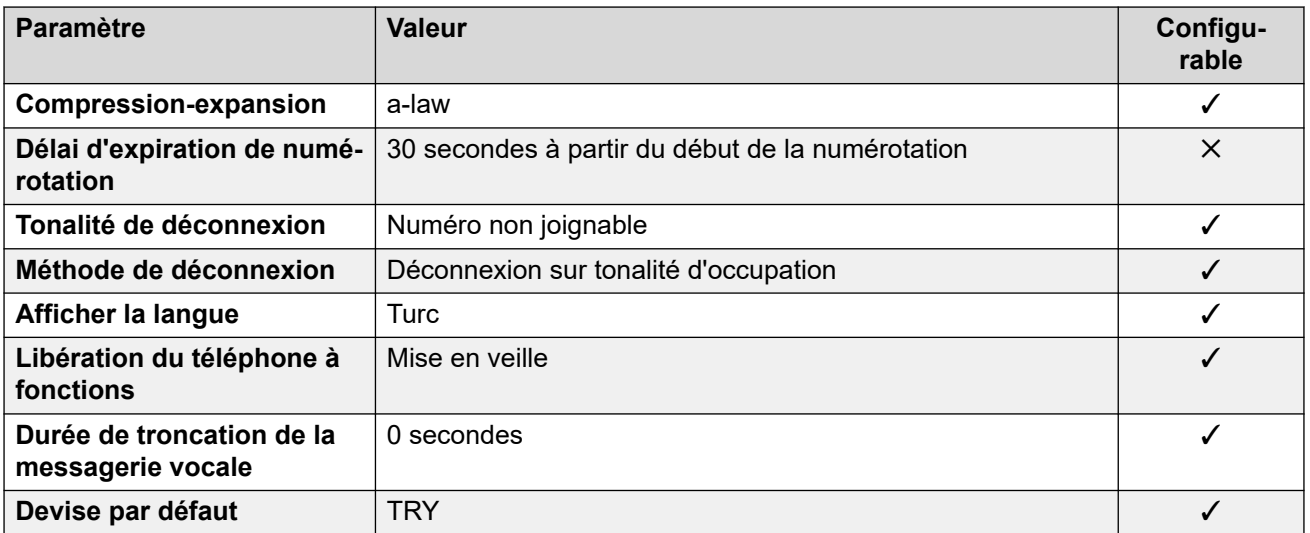

# **Paramètres de date et d\'heure**

Pour de plus amples informations, reportez-vous à **[Fuseaux horaires et heures d'été](#page-13-0)** à la page 14.

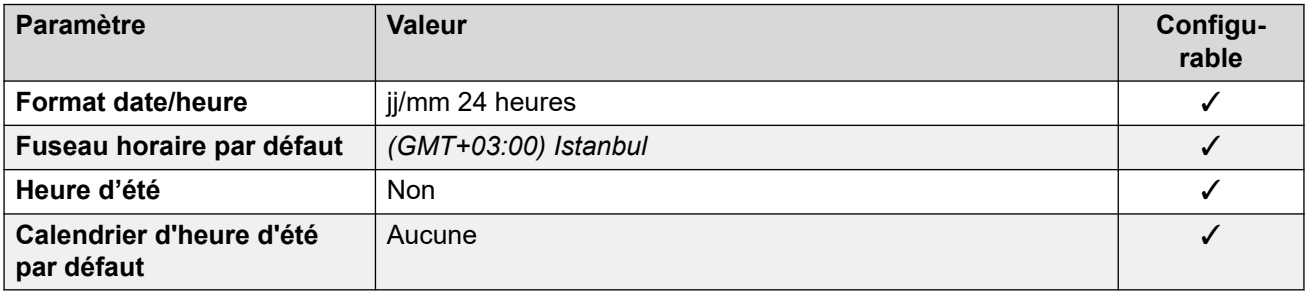

# **Paramètres de ligne réseau analogique**

Pour de plus amples informations, reportez-vous à [Paramètres de ligne réseau analogique](#page-10-0) à la page 11.

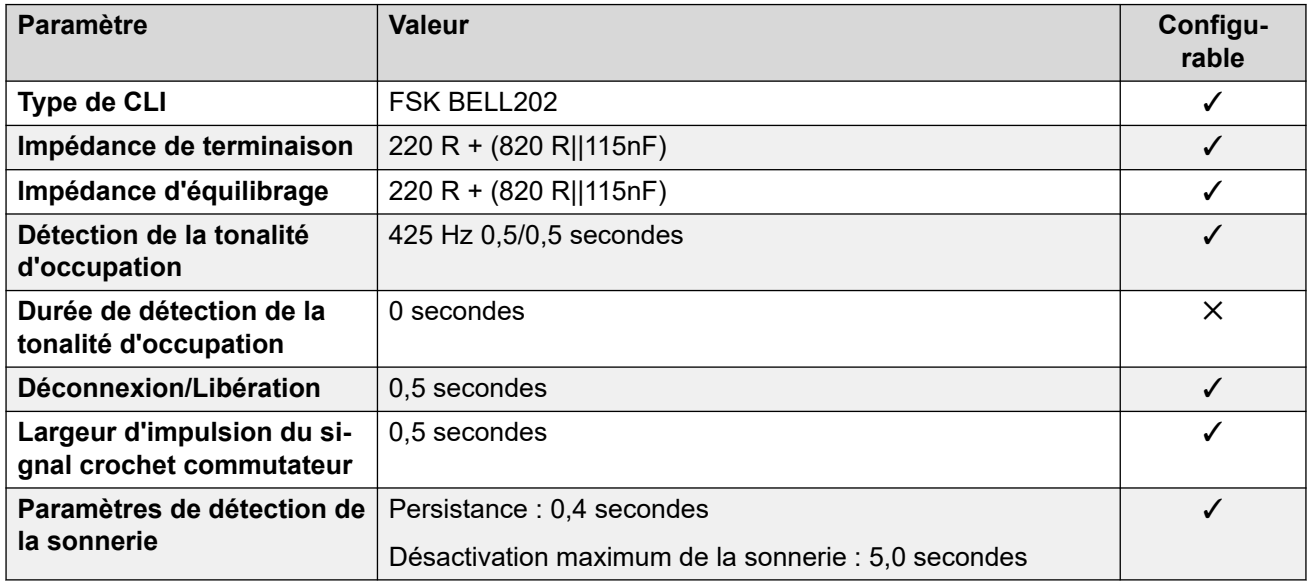

# **Langues de l'application**

Pour de plus amples informations, reportez-vous à [Langues des applications IP Office](#page-170-0) à la page 171.

# **Langues du téléphone**

Pour de plus amples informations, reportez-vous à [Langues du téléphone](#page-163-0) à la page 164.

#### **Liens connexes**

[Paramètres de lieu](#page-17-0) à la page 18

# **Émirats arabes unis (aru)**

#### **Paramètres généraux**

Pour de plus amples informations, reportez-vous à [Paramètres généraux](#page-8-0) à la page 9.

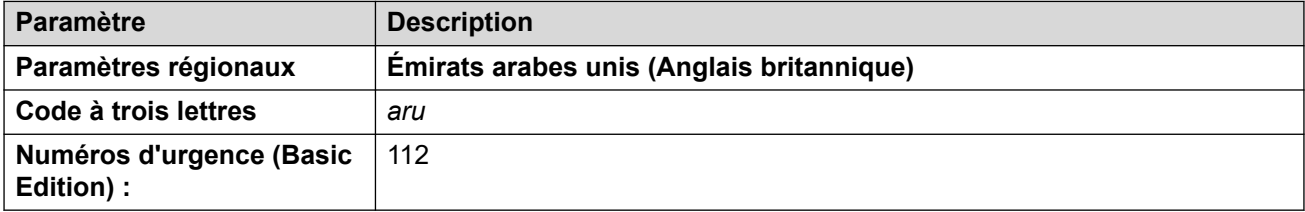

# **Tonalités**

Pour de plus amples informations, reportez-vous à [Tonalités](#page-9-0) à la page 10.

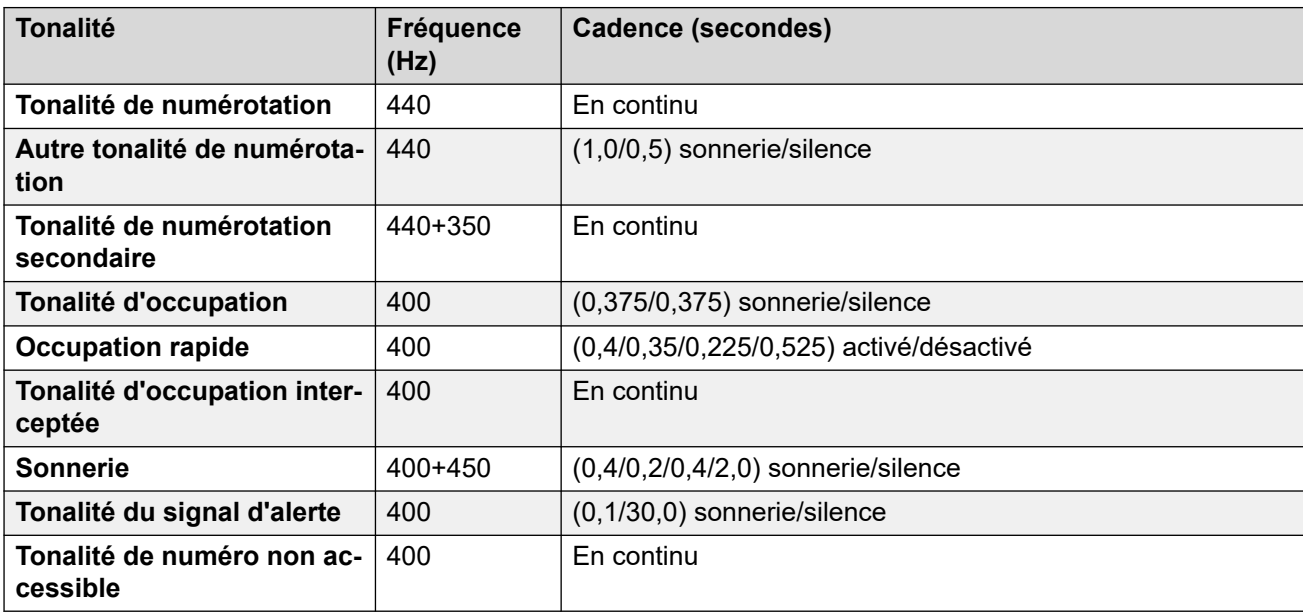

# **Paramètres de téléphone analogique**

Pour de plus amples informations, reportez-vous à [Paramètres de téléphone analogique](#page-11-0) à la page 12.

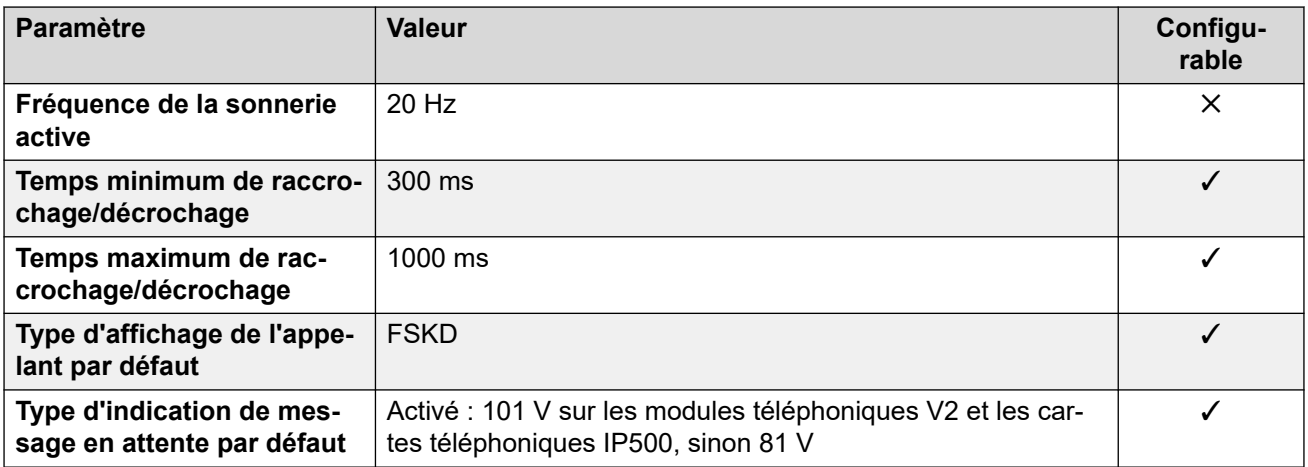

# **Comportement propre aux paramètres régionaux**

Pour plus d'informations, reportez-vous à la section Comportements spécifiques aux [paramètres régionaux](#page-12-0) à la page 13

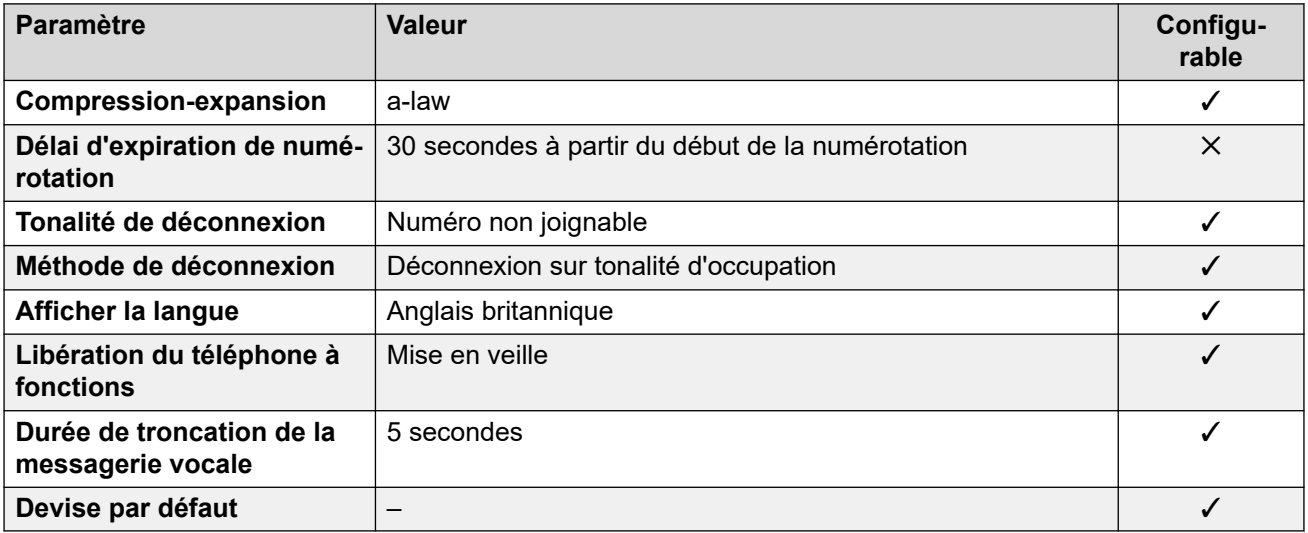

#### **Paramètres de date et d\'heure**

Pour de plus amples informations, reportez-vous à **[Fuseaux horaires et heures d'été](#page-13-0)** à la page 14.

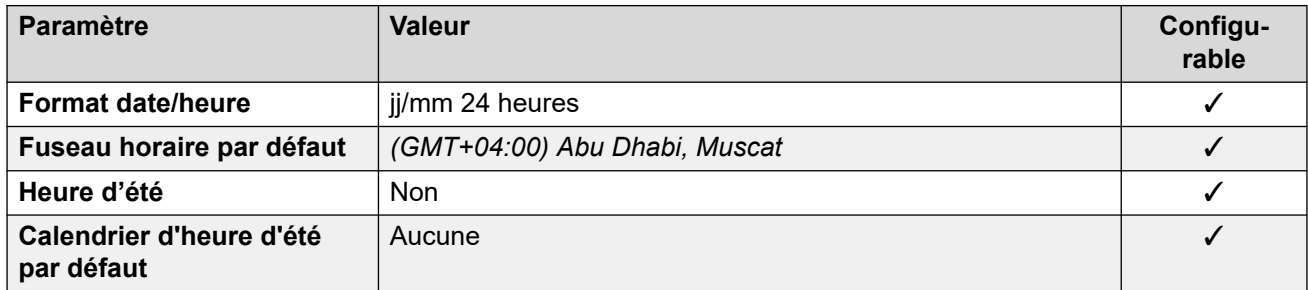

# **Paramètres de ligne réseau analogique**

Pour de plus amples informations, reportez-vous à [Paramètres de ligne réseau analogique](#page-10-0) à la page 11.

<span id="page-154-0"></span>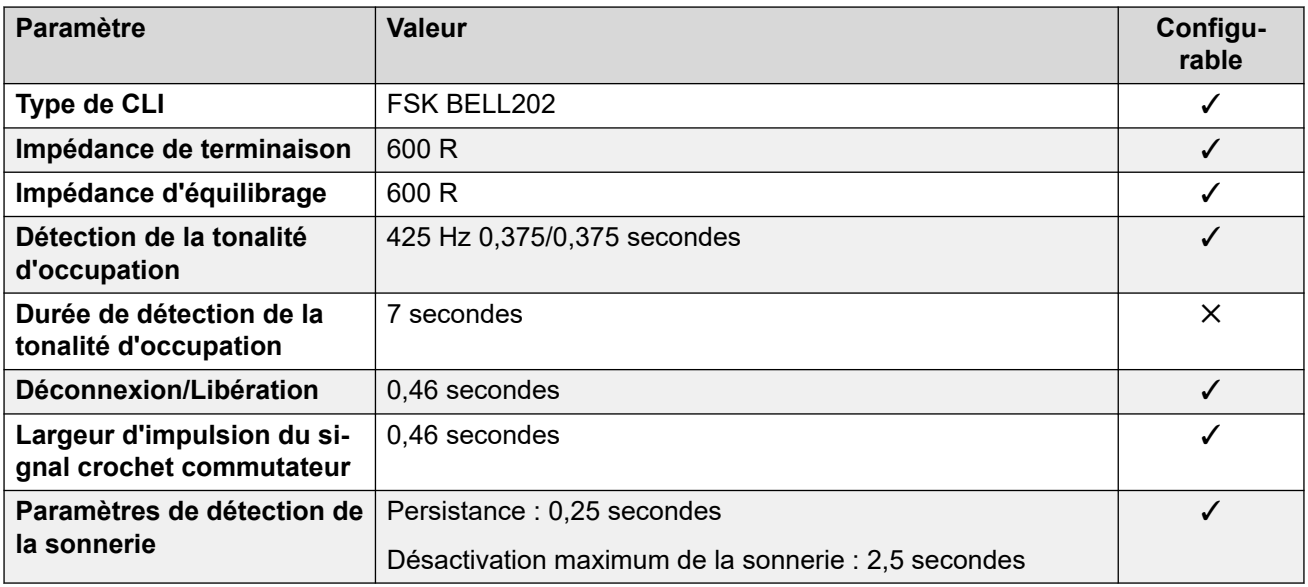

# **Langues de l'application**

Pour de plus amples informations, reportez-vous à [Langues des applications IP Office](#page-170-0) à la page 171.

# **Langues du téléphone**

Pour de plus amples informations, reportez-vous à [Langues du téléphone](#page-163-0) à la page 164.

#### **Liens connexes**

[Paramètres de lieu](#page-17-0) à la page 18

# **Royaume-Uni (eng)**

# **Paramètres généraux**

Pour de plus amples informations, reportez-vous à [Paramètres généraux](#page-8-0) à la page 9.

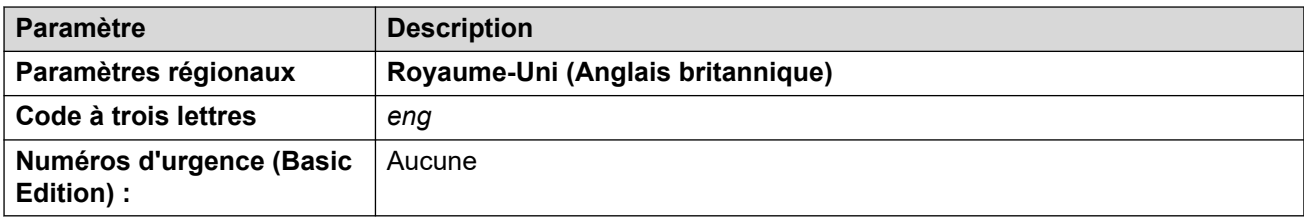

# **Tonalités**

Pour de plus amples informations, reportez-vous à [Tonalités](#page-9-0) à la page 10.

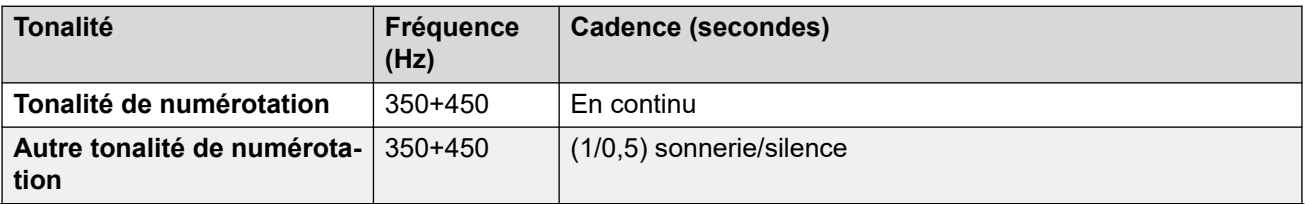

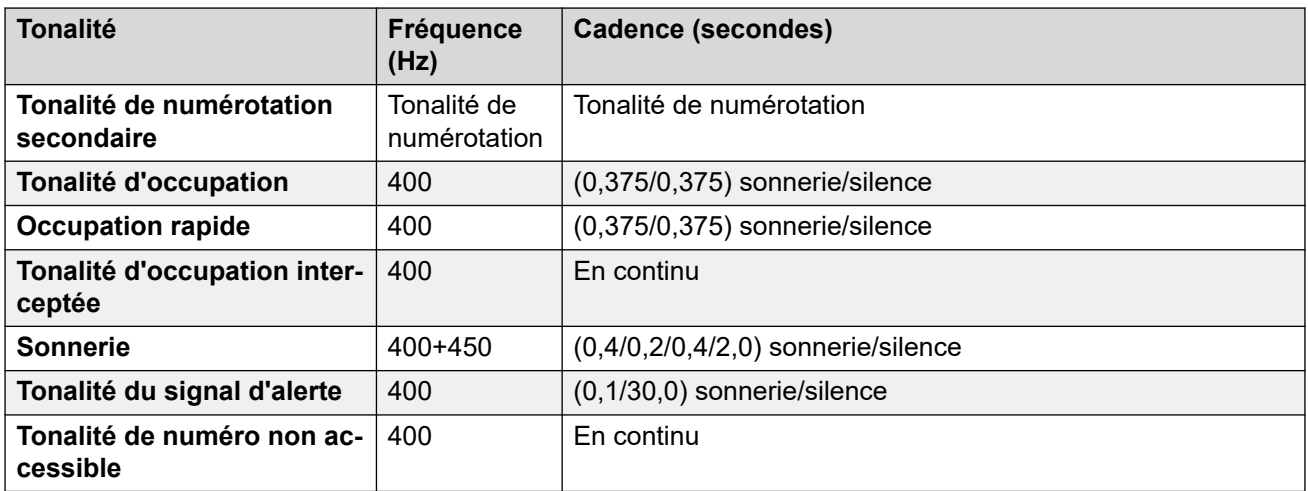

## **Paramètres de téléphone analogique**

Pour de plus amples informations, reportez-vous à [Paramètres de téléphone analogique](#page-11-0) à la page 12.

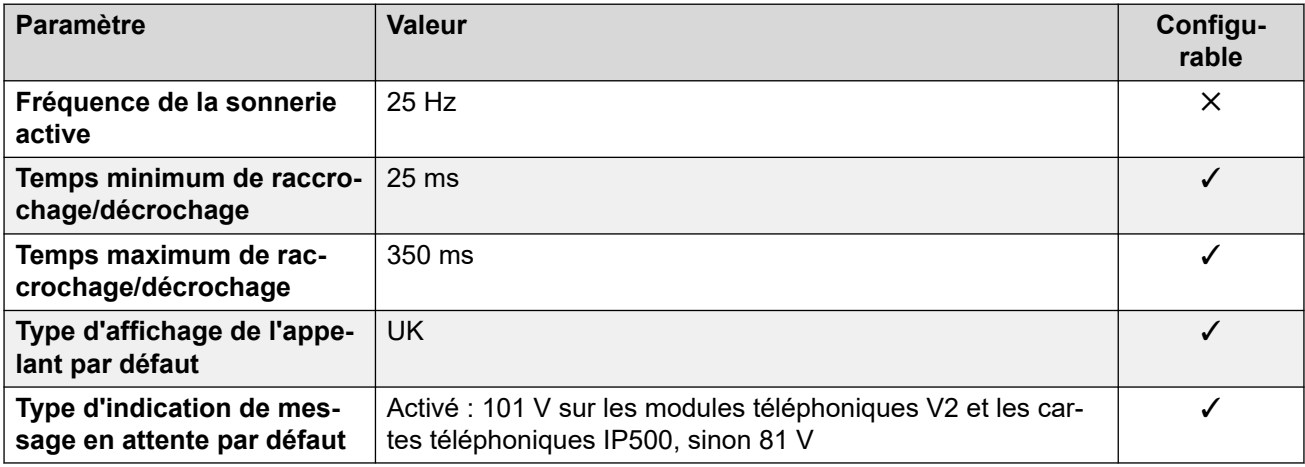

# **Comportement propre aux paramètres régionaux**

Pour plus d'informations, reportez-vous à la section Comportements spécifiques aux [paramètres régionaux](#page-12-0) à la page 13

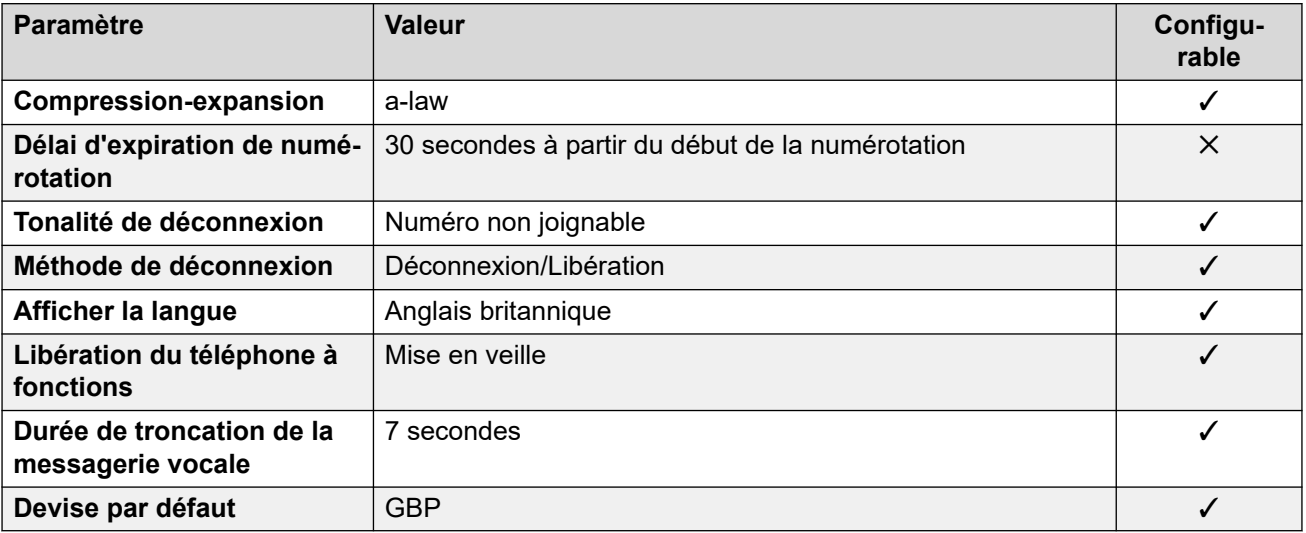

# **Paramètres de date et d\'heure**

Pour de plus amples informations, reportez-vous à [Fuseaux horaires et heures d'été](#page-13-0) à la page 14.

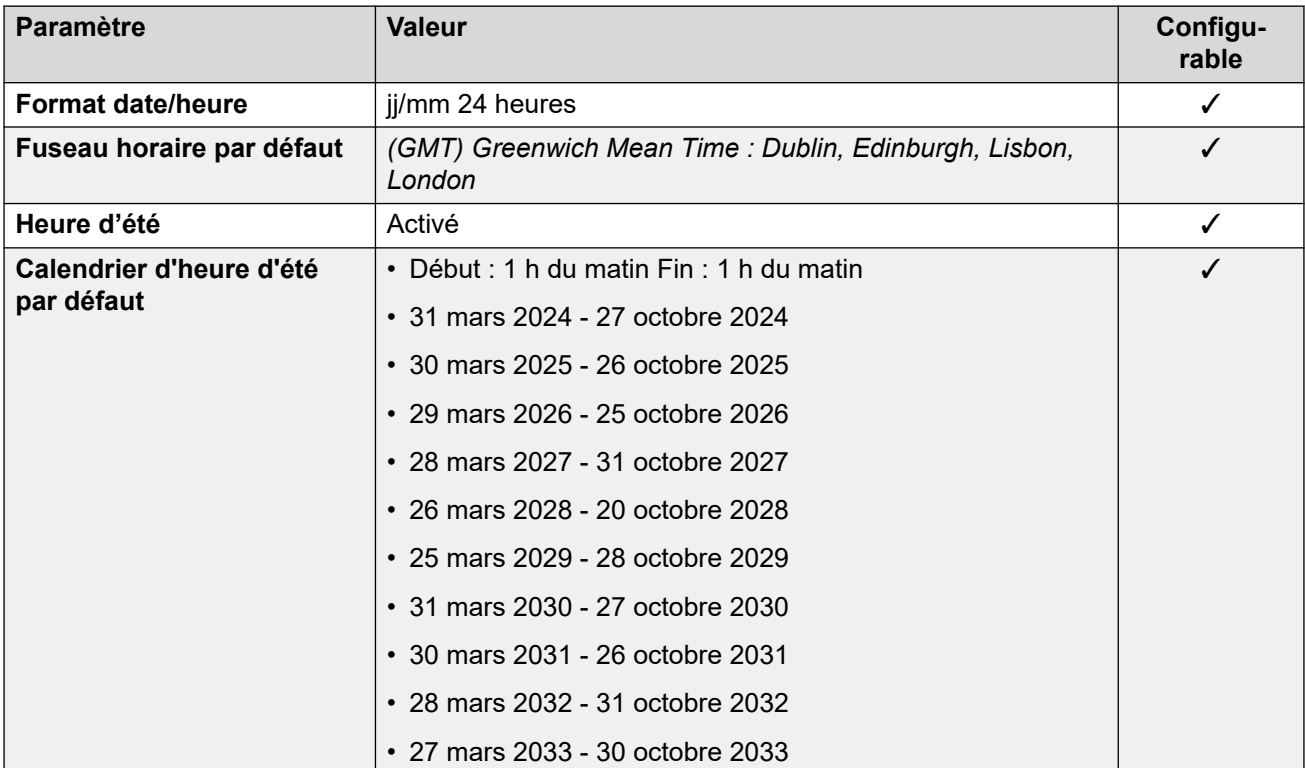

### **Paramètres de ligne réseau analogique**

Pour de plus amples informations, reportez-vous à [Paramètres de ligne réseau analogique](#page-10-0) à la page 11.

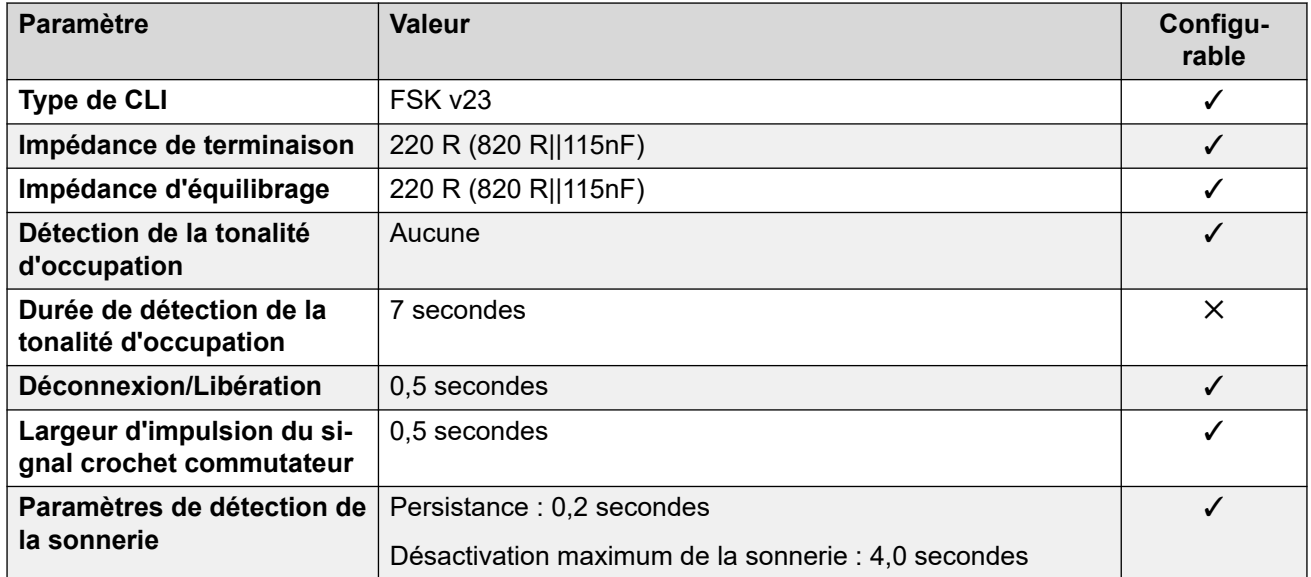

# **Langues de l'application**

Pour de plus amples informations, reportez-vous à [Langues des applications IP Office](#page-170-0) à la page 171.

# **Langues du téléphone**

Pour de plus amples informations, reportez-vous à [Langues du téléphone](#page-163-0) à la page 164.

#### **Liens connexes**

[Paramètres de lieu](#page-17-0) à la page 18

# **États-Unis (enu)**

## **Paramètres généraux**

Pour de plus amples informations, reportez-vous à [Paramètres généraux](#page-8-0) à la page 9.

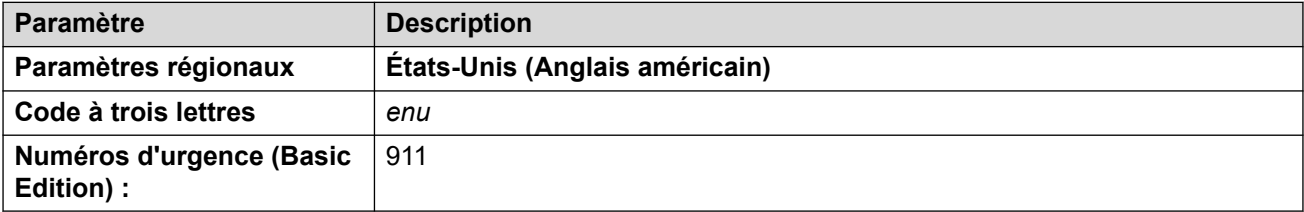

# **Tonalités**

Pour de plus amples informations, reportez-vous à [Tonalités](#page-9-0) à la page 10.

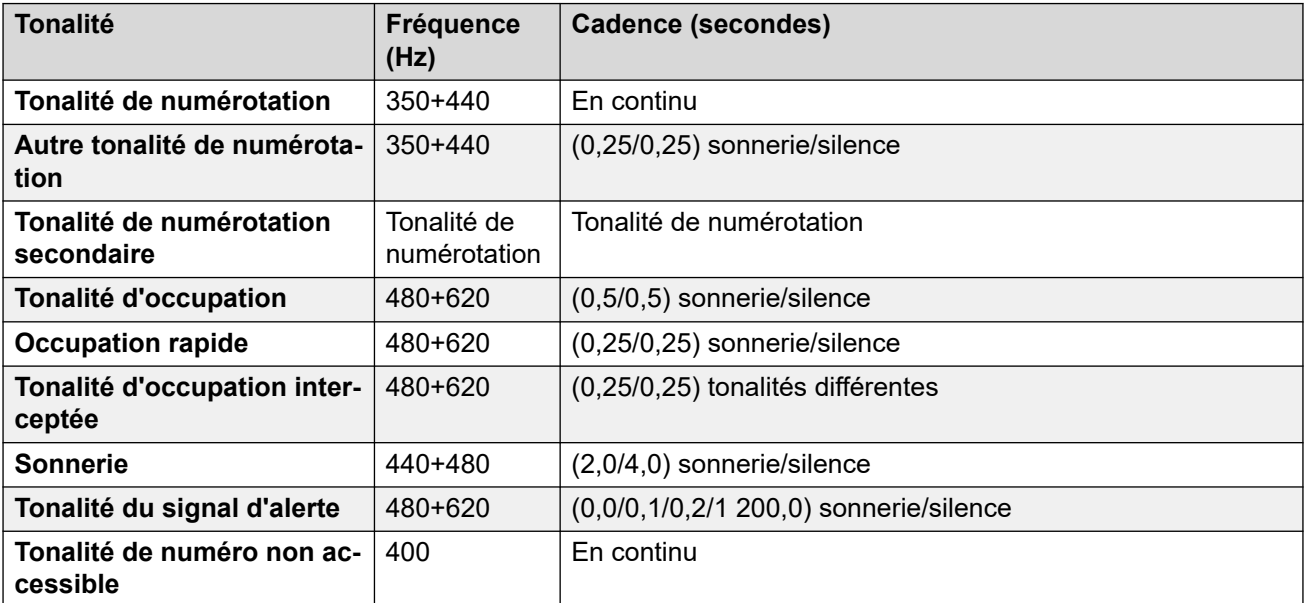

### **Paramètres de téléphone analogique**

Pour de plus amples informations, reportez-vous à [Paramètres de téléphone analogique](#page-11-0) à la page 12.

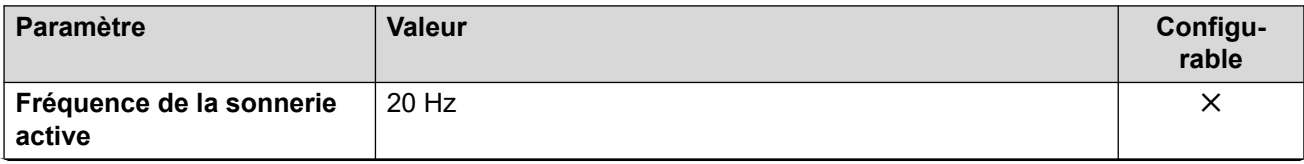

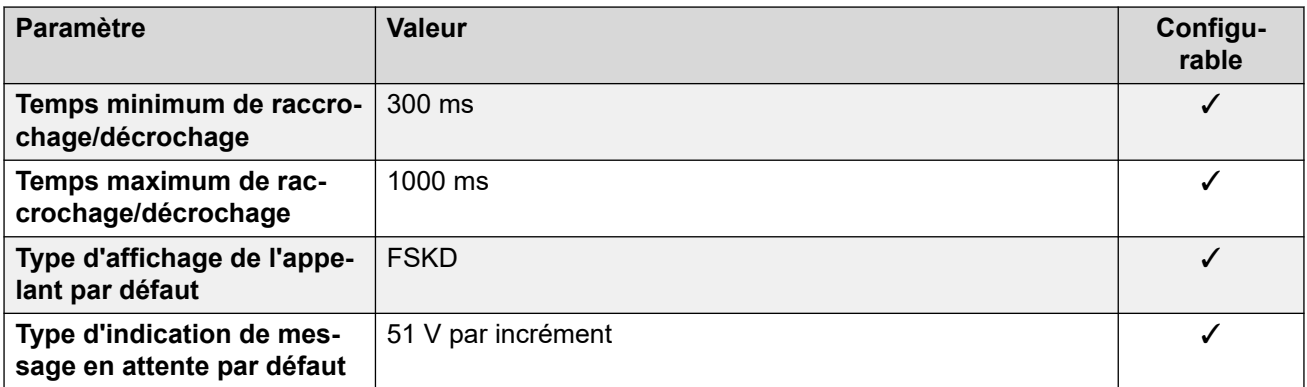

#### **Comportement propre aux paramètres régionaux**

Pour plus d'informations, reportez-vous à la section Comportements spécifiques aux [paramètres régionaux](#page-12-0) à la page 13

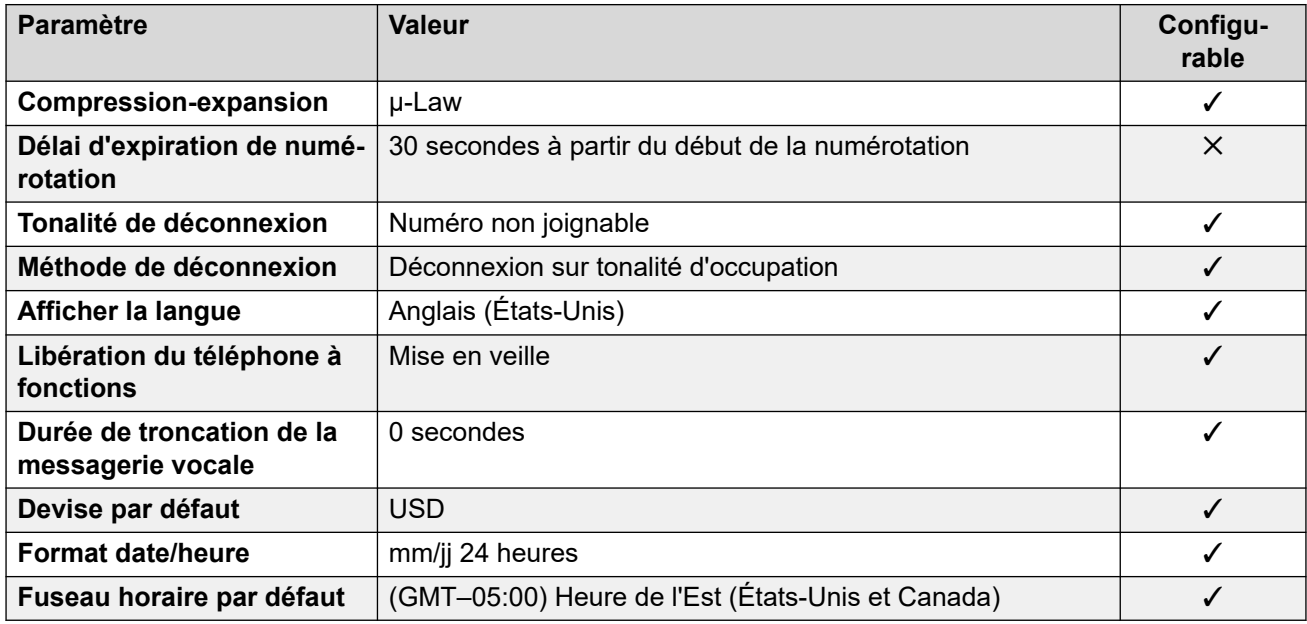

# **Paramètres de date et d\'heure**

Pour de plus amples informations, reportez-vous à [Fuseaux horaires et heures d'été](#page-13-0) à la page 14.

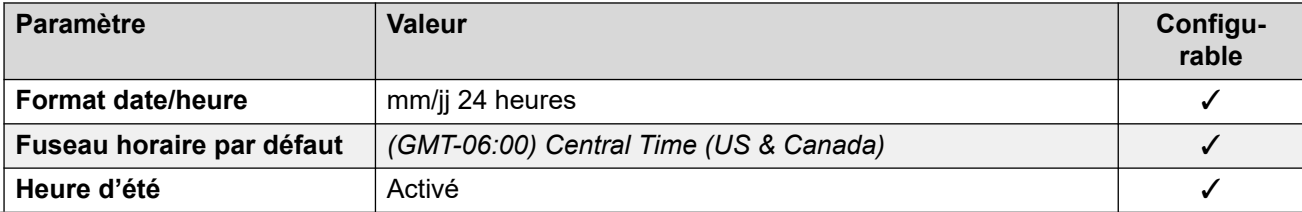

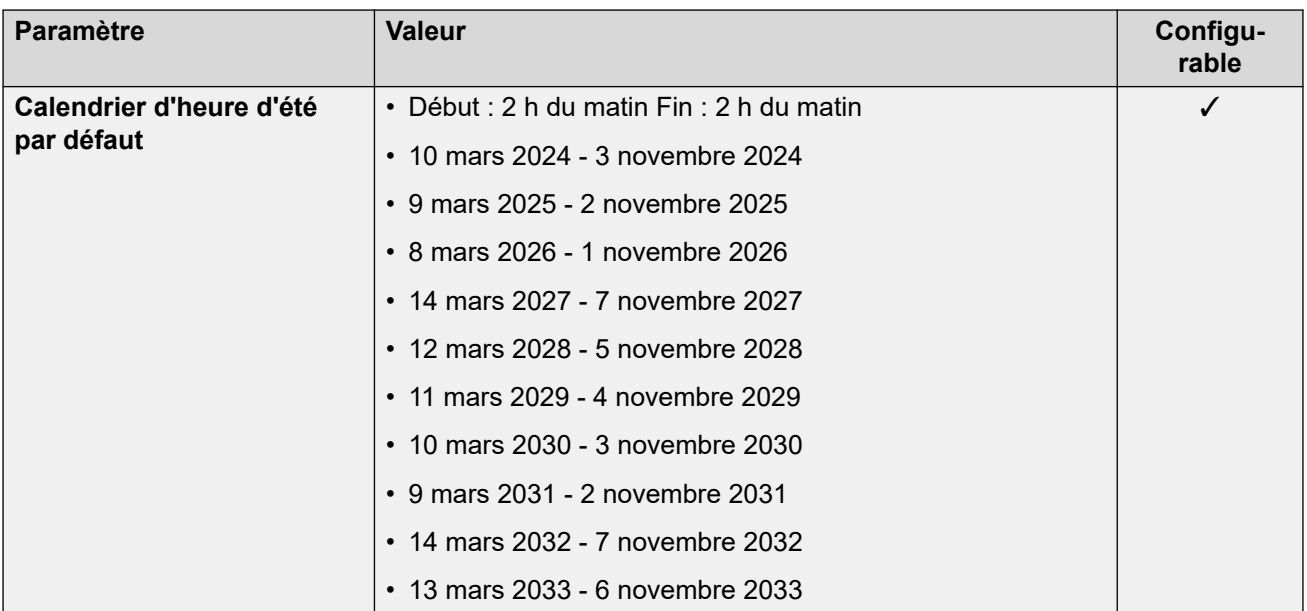

# **Paramètres de ligne réseau analogique**

Pour de plus amples informations, reportez-vous à [Paramètres de ligne réseau analogique](#page-10-0) à la page 11.

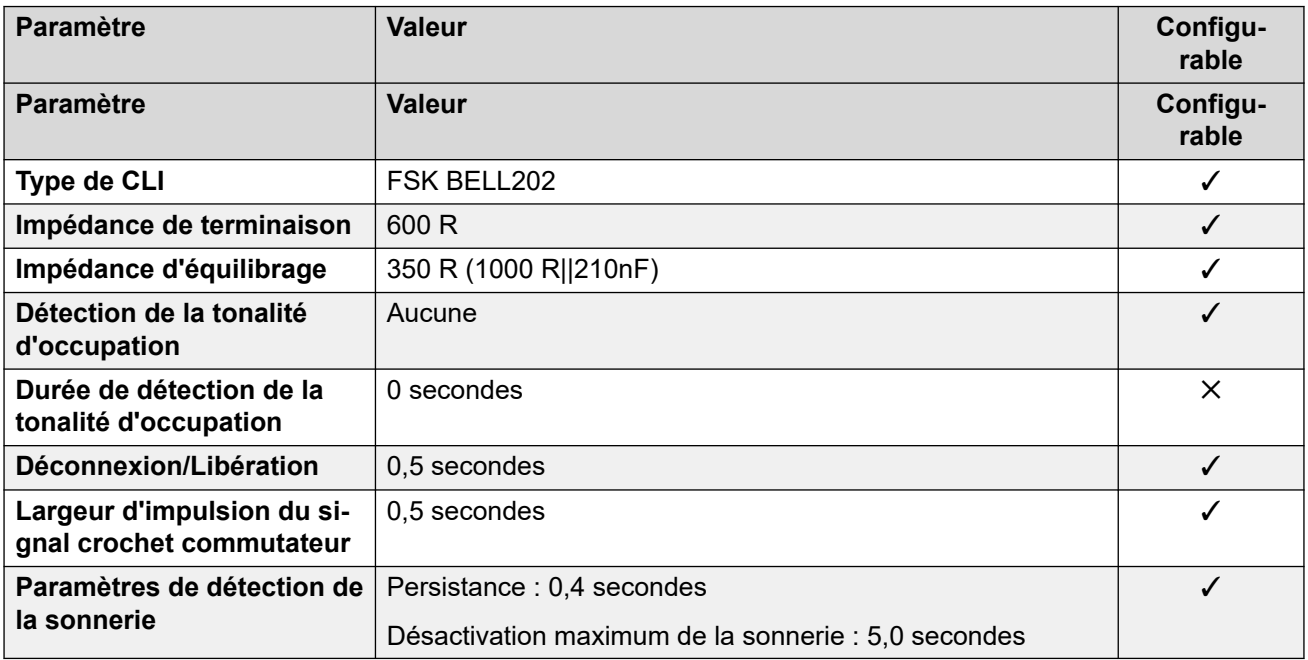

# **Langues de l'application**

Pour de plus amples informations, reportez-vous à [Langues des applications IP Office](#page-170-0) à la page 171.

# **Langues du téléphone**

Pour de plus amples informations, reportez-vous à [Langues du téléphone](#page-163-0) à la page 164.

#### **Liens connexes**

[Paramètres de lieu](#page-17-0) à la page 18

# **Venezuela (esv)**

# **Paramètres généraux**

Pour de plus amples informations, reportez-vous à [Paramètres généraux](#page-8-0) à la page 9.

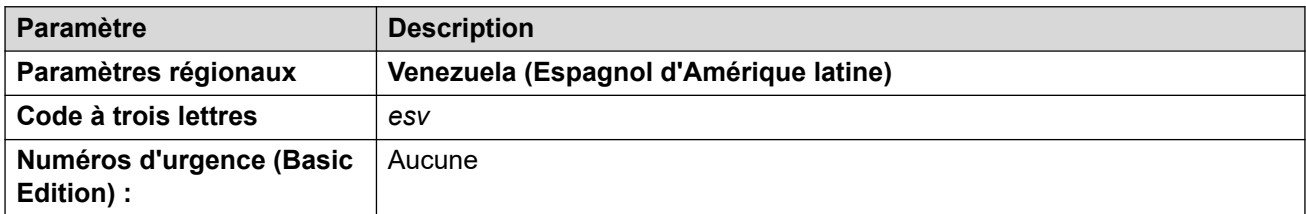

# **Tonalités**

Pour de plus amples informations, reportez-vous à [Tonalités](#page-9-0) à la page 10.

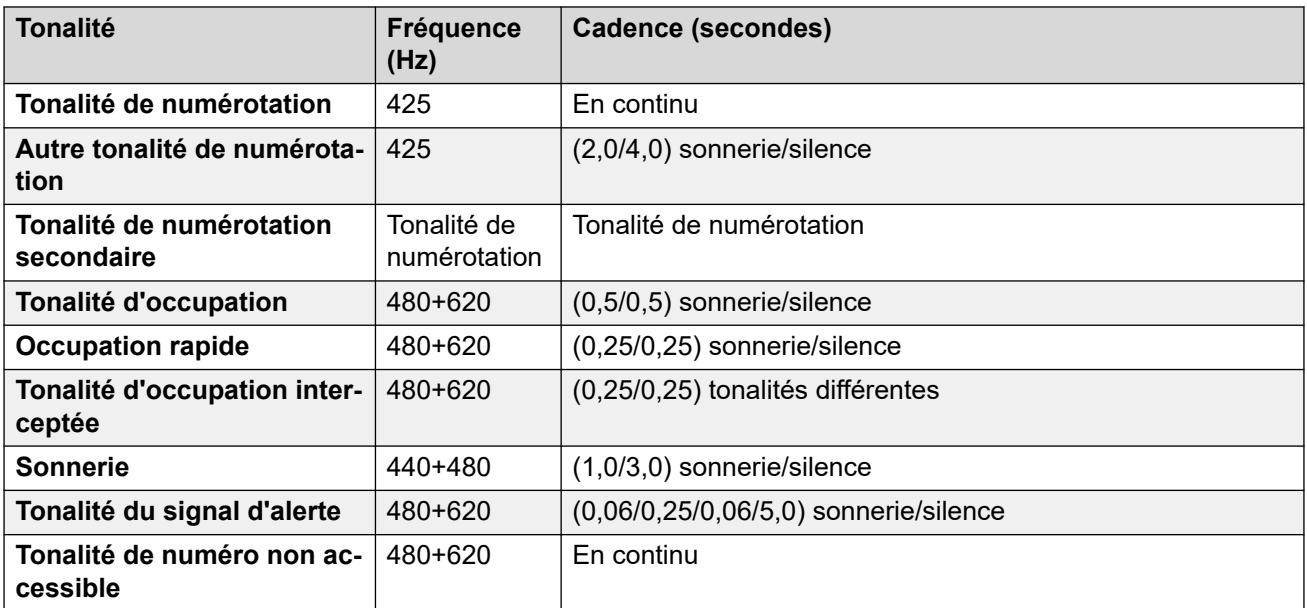

# **Paramètres de téléphone analogique**

Pour de plus amples informations, reportez-vous à [Paramètres de téléphone analogique](#page-11-0) à la page 12.

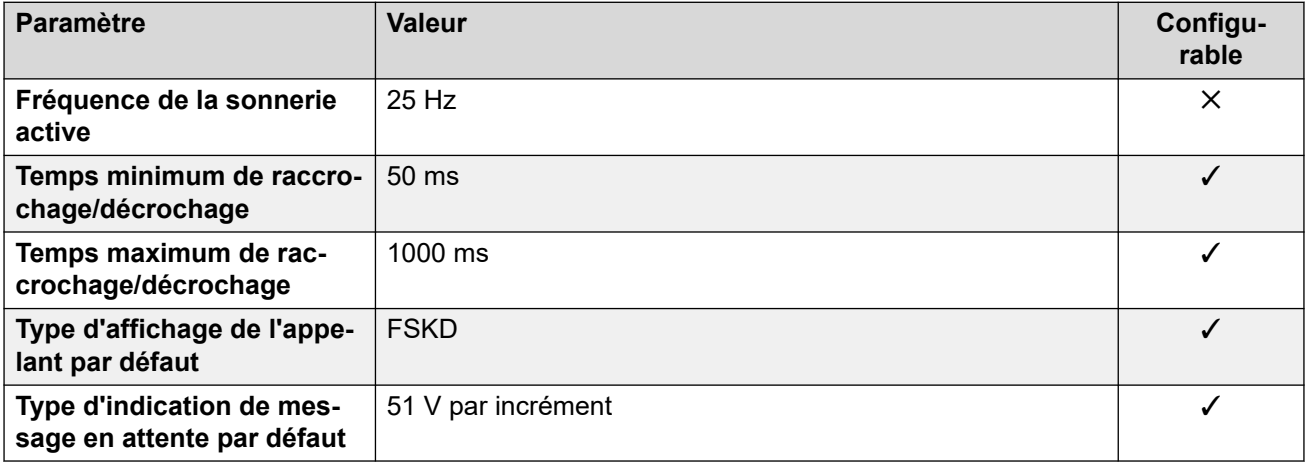

# **Comportement propre aux paramètres régionaux**

Pour plus d'informations, reportez-vous à la section [Comportements spécifiques aux](#page-12-0)  [paramètres régionaux](#page-12-0) à la page 13

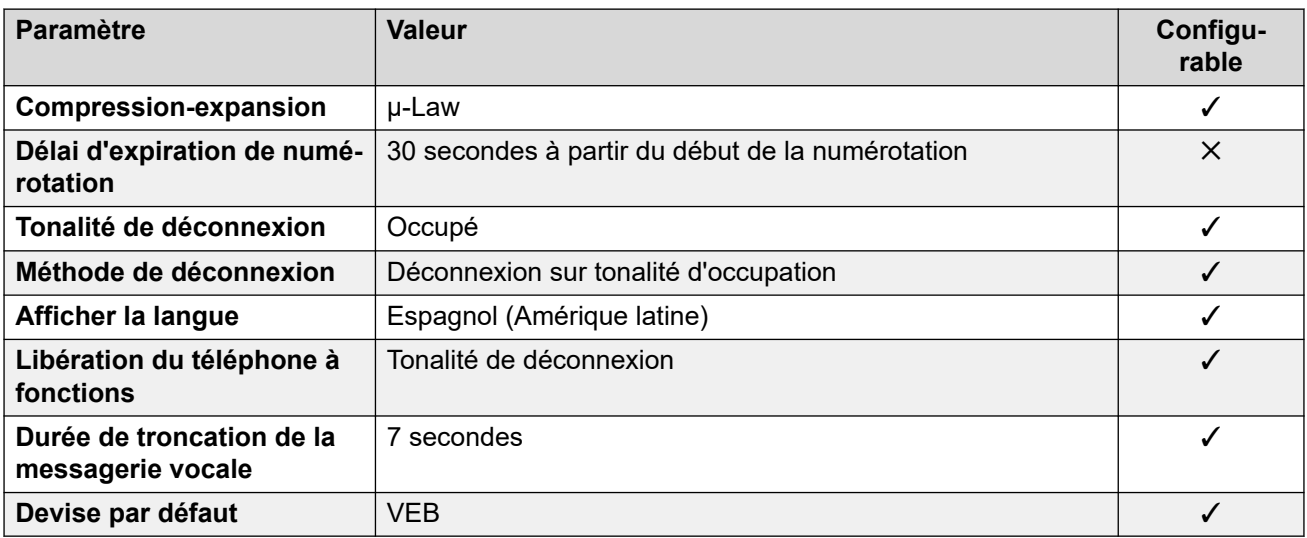

# **Paramètres de date et d\'heure**

Pour de plus amples informations, reportez-vous à [Fuseaux horaires et heures d'été](#page-13-0) à la page 14.

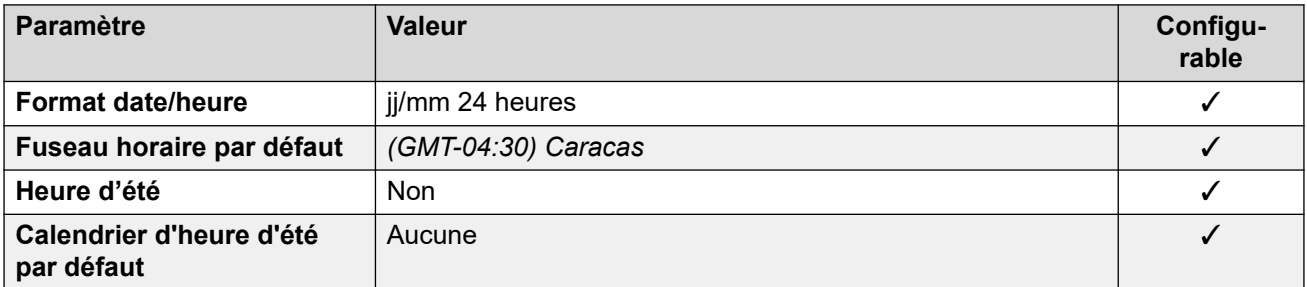

# **Paramètres de ligne réseau analogique**

Pour de plus amples informations, reportez-vous à [Paramètres de ligne réseau analogique](#page-10-0) à la page 11.

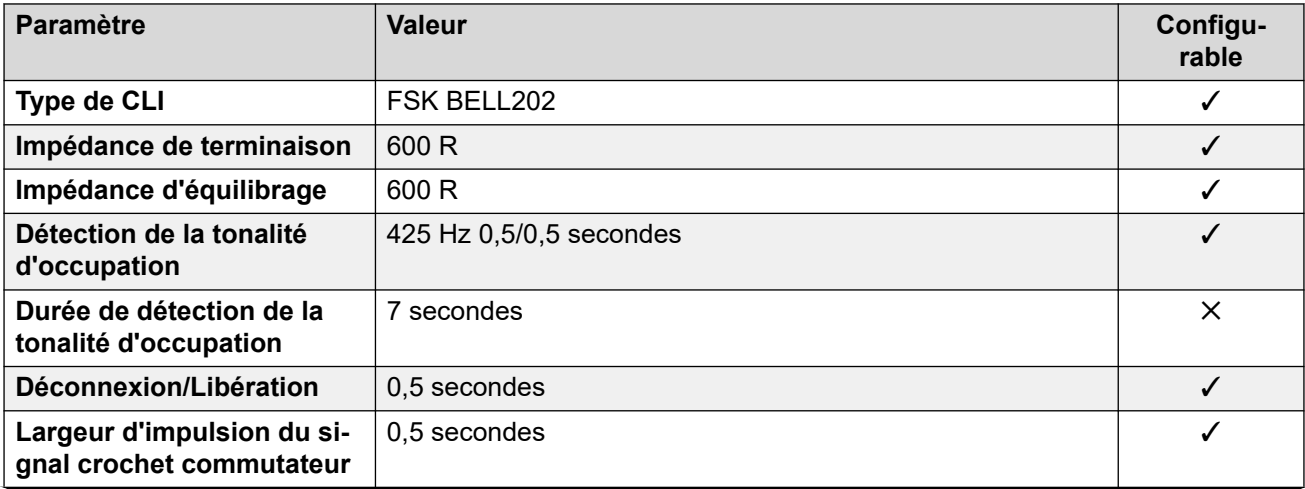

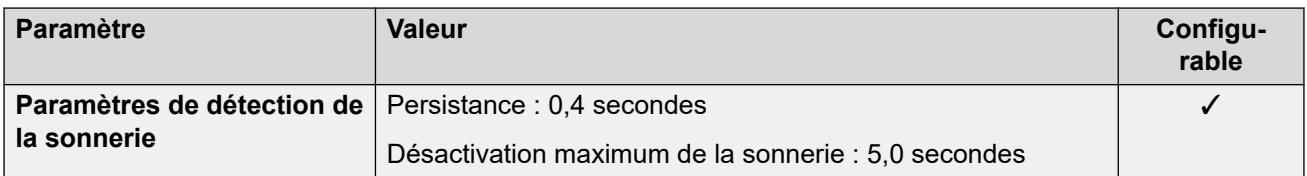

# **Langues de l'application**

Pour de plus amples informations, reportez-vous à [Langues des applications IP Office](#page-170-0) à la page 171.

## **Langues du téléphone**

Pour de plus amples informations, reportez-vous à [Langues du téléphone](#page-163-0) à la page 164.

## **Liens connexes**

[Paramètres de lieu](#page-17-0) à la page 18

# **Vietnam**

# **Paramètres généraux**

Pour de plus amples informations, reportez-vous à [Paramètres généraux](#page-8-0) à la page 9.

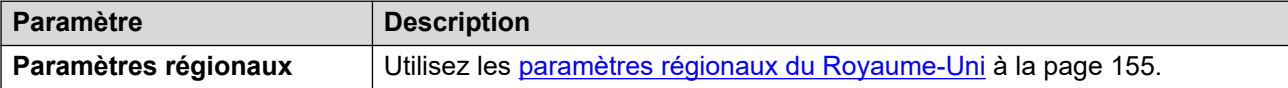

### **Liens connexes**

[Paramètres de lieu](#page-17-0) à la page 18

# <span id="page-163-0"></span>**Chapitre 3 : Langues du téléphone**

Cette section couvre les langues par défaut prises en charge sur les téléphones.

## **Liens connexes**

Prise en charge des langues de téléphone par IP Office à la page 164 [Langues d'affichage des téléphones à fonctions](#page-164-0) à la page 165 [Langues d'affichage des téléphones à fonctions numériques d'Avaya](#page-165-0) à la page 166 [Langues d'affichage des téléphones à fonction IP d'Avaya](#page-166-0) à la page 167 [Personnalisation des fichiers de langue des téléphone IP Office](#page-168-0) à la page 169

# **Prise en charge des langues de téléphone par IP Office**

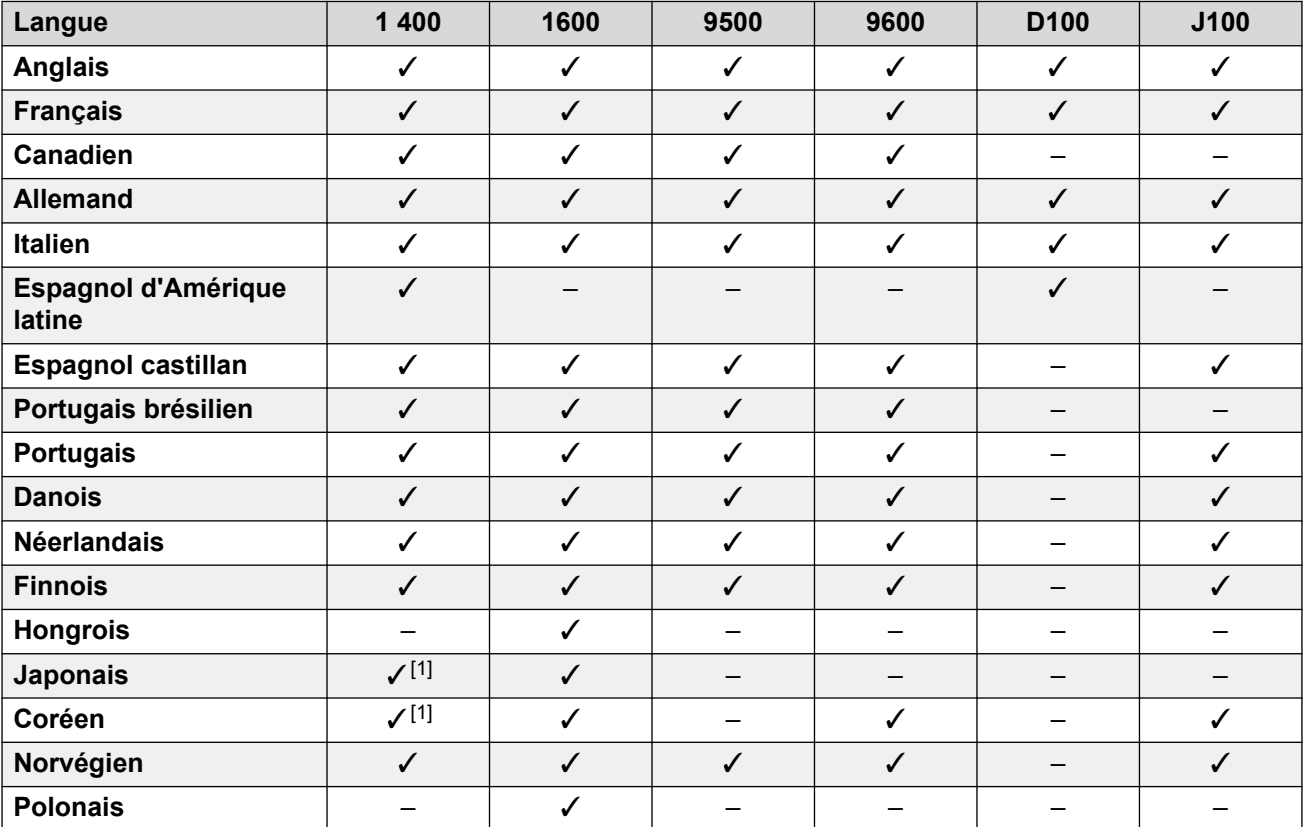

Les téléphones Avaya prennent en charge les langues suivantes lorsqu'ils sont utilisés avec IP Office :

<span id="page-164-0"></span>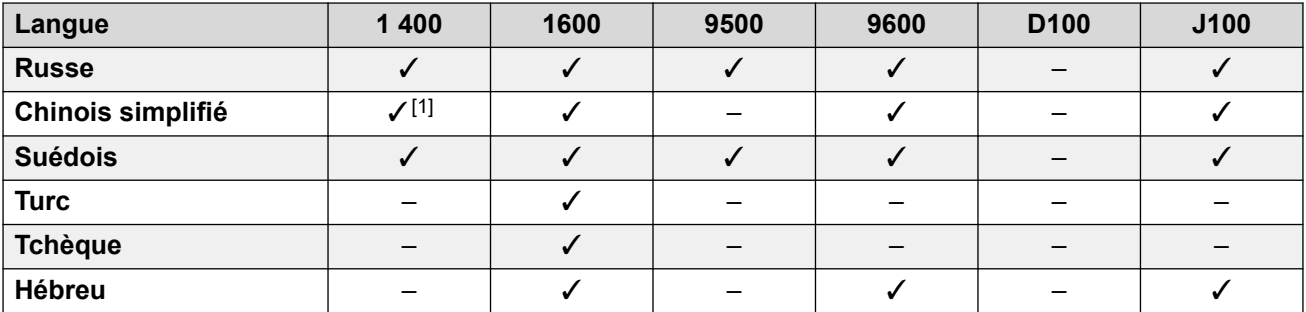

1. Non pris en charge sur le 1403.

## **Liens connexes**

[Langues du téléphone](#page-163-0) à la page 164

# **Langues d'affichage des téléphones à fonctions**

Les chaînes utilisées sur les téléphones à fonctions d'Avaya sont divisées en deux :

- **Chaînes IP Office :** Il s'agit de chaînes pour les fonctions IP Office, les libellés de boutons par défaut, le menu **Fonctions** et les menus de traitement des appels.
	- Les chaînes de langue peuvent être modifiées et de nouvelles langues de menu IP Office ajoutées si nécessaire. Voir la section [Personnalisation des fichiers de langue](#page-168-0) [des téléphone IP Office](#page-168-0) à la page 169.
- **Chaînes de menu Avaya:** Il s'agit de chaînes utilisées par les menus non -IP Office sur le téléphone. Par exemple, les menus accessibles en appuyant sur la touche **A**.

La méthode de chargement des chaînes sur les téléphones varie en fonction du type de téléphone. Reportez-vous aux sections suivantes. Les langues prises en charge par défaut sont les suivantes :

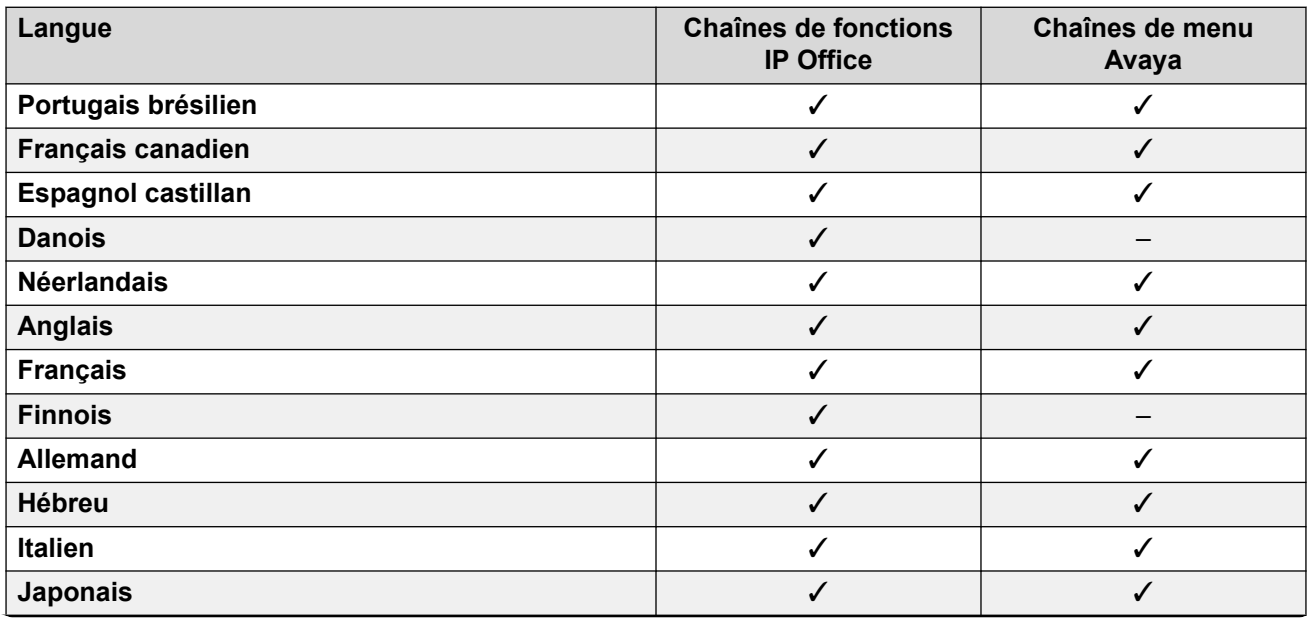

<span id="page-165-0"></span>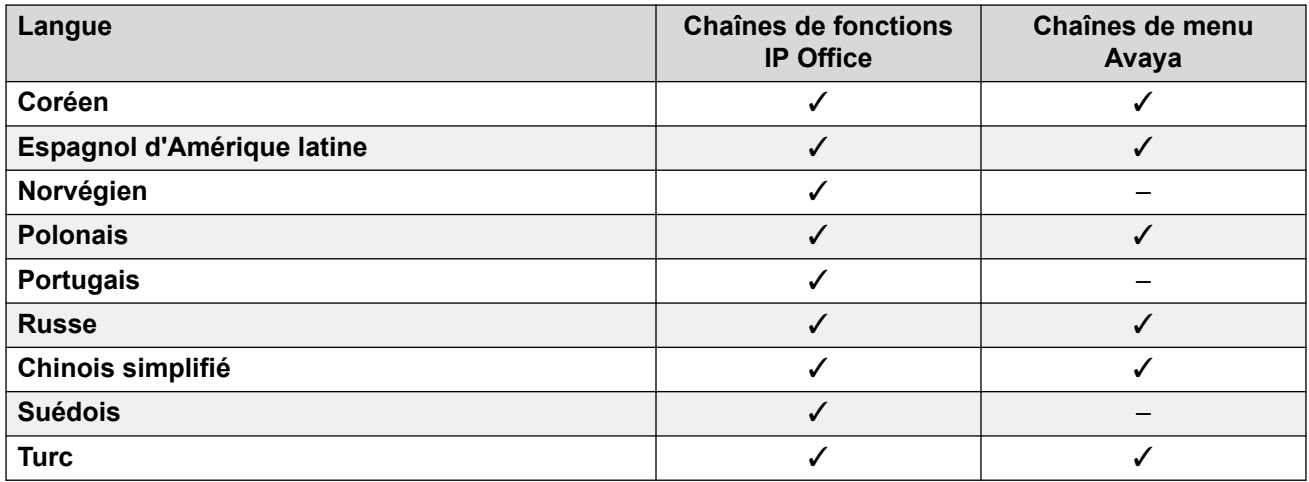

#### **Liens connexes**

[Langues du téléphone](#page-163-0) à la page 164

# **Langues d'affichage des téléphones à fonctions numériques d'Avaya**

La méthode suivante est utilisée pour fournir des chaînes de menu aux téléphones numériques d'Avaya. Par exemple, les téléphones des séries 1400 et 9600. Les chaînes sont transférées vers le téléphone au démarrage. Selon la langue, il peut également déclencher le transfert des fichiers de police d'affichage.

Pour limiter les besoins en mémoire, IP Office transfère les chaînes de langue en groupes en fonction du paramètre **Système** > **Paramètres régionaux**.

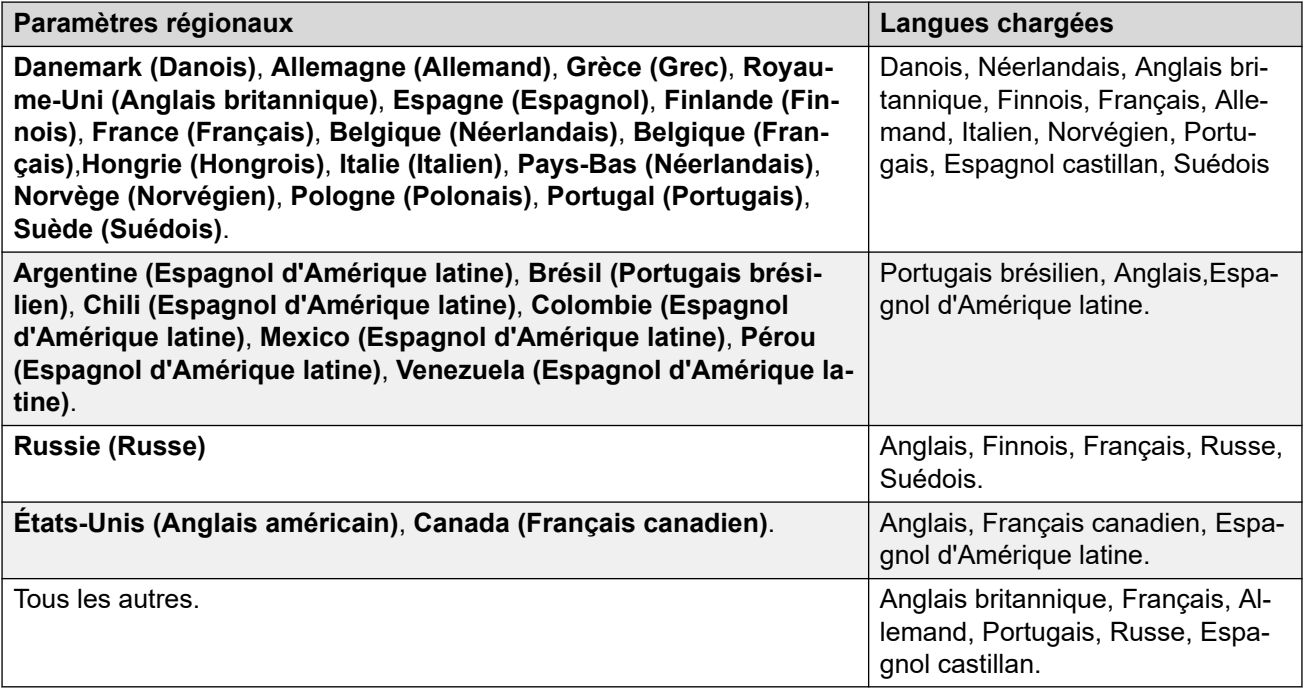

<span id="page-166-0"></span>Si l'utilisateur connecté au téléphone a défini de ses propres paramètres sur **Utilisateur** > **Utilisateur** > **Paramètres régionaux**, le téléphone tente de fournir la langue correspondante :

- Si aucune correspondance exacte n'est chargée, la recherche est effectuée à nouveau à l'aide des deux premiers caractères du code régional de l'utilisateur.
- S'il n'y a toujours pas de correspondance, le téléphone utilise l'anglais.

#### **Liens connexes**

[Langues du téléphone](#page-163-0) à la page 164

# **Langues d'affichage des téléphones à fonction IP d'Avaya**

Pour les téléphones IP d'Avaya, IP Office fournit des chaînes de langue aux téléphones en utilisant les méthodes suivantes :

• **Chaînes de menu Avaya :**

Le fichier 46xxsettings.txt généré automatiquement indique au téléphone les fichiers de langue à demander pour les chaînes de menu Avaya. Ils s'ajoutent à l'anglais, que les téléphones prennent en charge par défaut.

- Les fichiers de langue que les téléphones doivent demander dépendent des paramètres régionaux du système IP Office. Voir le tableau ci-dessous.
- **Chaînes de menu IP Office :**

IP Office fournit des chaînes pour les menus IP Office via la connexion téléphonique.

#### **Fichiers de langue demandés**

Ce tableau indique les fichiers de langue de menu Avaya que les téléphones IP d'Avaya doivent demander, en fonction des paramètres régionaux du système IP Office.

L'ordre des langues est important. La première langue est la langue par défaut utilisée par le téléphone jusqu'à ce qu'elle soit modifiée par l'utilisateur du téléphone à l'aide des menus du téléphone.

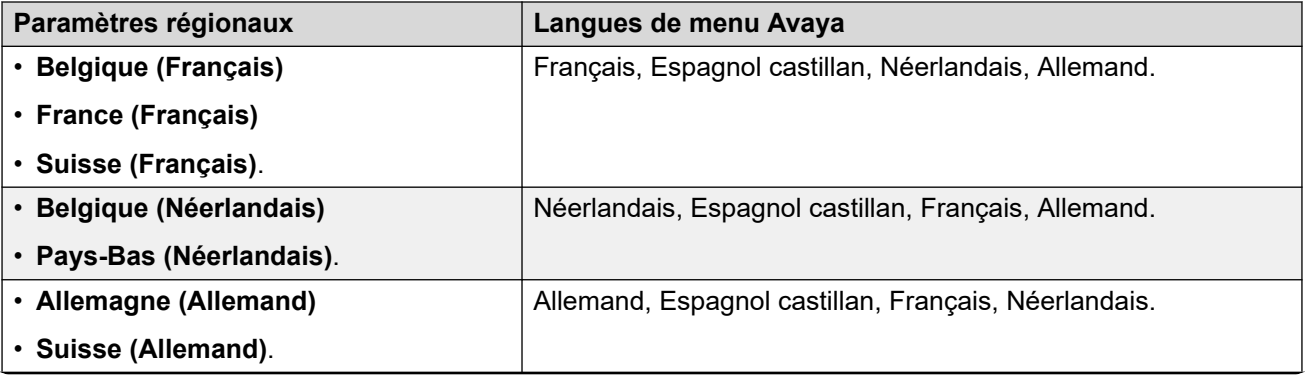

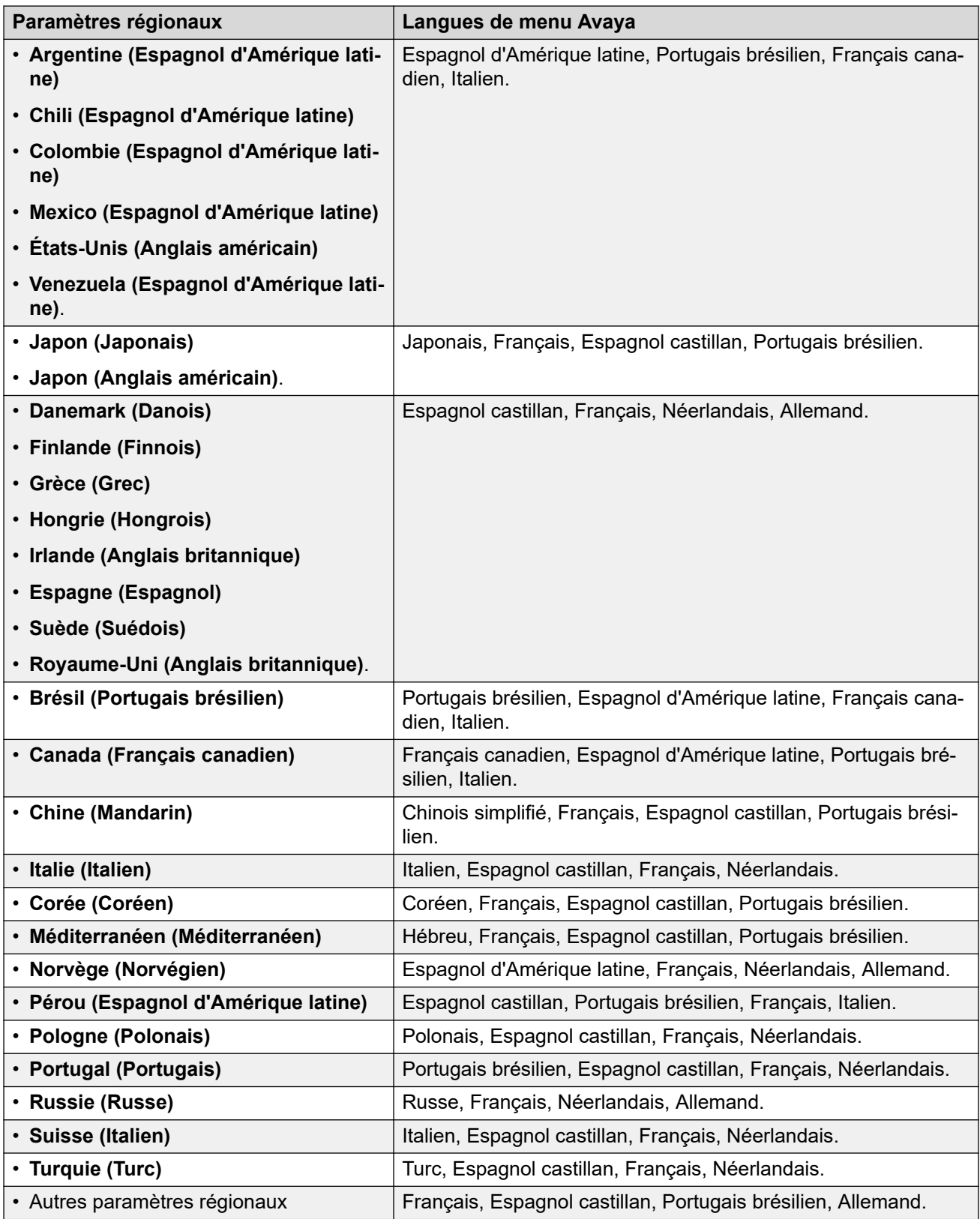

# **Liens connexes**

Langues du téléphone</u> à la page 164

# <span id="page-168-0"></span>**Personnalisation des fichiers de langue des téléphone IP Office**

Vous pouvez personnaliser les fichiers de langue utilisés pour les menus IP Office sur les téléphones des séries 1600, 9600 et J100.

- Cela ne modifie pas les chaînes utilisées dans les menus d'administration auxquels on accède par les boutons  $\mathbf{A}$  ou  $\equiv$ .
	- Pour les téléphones de la série J100, elles sont définies par des chaînes dans les fichiers M1f . . . xml chargés par le téléphone pour chaque langue.
- Vous devez répéter ce processus après une mise à niveau du système qui inclut de nouvelles fonctions de menu pour les téléphone IP Office 1600, 9600 ou J100.

#### **Liens connexes**

[Langues du téléphone](#page-163-0) à la page 164 Récupération des fichiers de langue du téléphone IP Office à la page 169 Ajout de fichiers de langue IP Office personnalisés à la page 169

# **Récupération des fichiers de langue du téléphone IP Office**

# **À propos de cette tâche**

Vous pouvez faire en sorte que le système IP Office génère un ensemble de fichiers .XML de langue, contenant le jeu actuel de chaînes téléphoniques qu'il utilise.

# **Procédure**

- 1. Pour l'utilisateur **NoUser**, ajoutez la chaîne **PHONE\_LANGUAGES**.
- 2. Redémarrez le système IP Office.
- 3. Au cours du redémarrage, IP Office produits les fichiers XML de langue actuels dans le dossier /system/temp.
	- Il existe un fichier phonelanguage NNN. xml pour chaque langue, où NNN est le code de langue utilisé par le système IP Office.

#### **Liens connexes**

Personnalisation des fichiers de langue des téléphone IP Office à la page 169

# **Ajout de fichiers de langue IP Office personnalisés**

Notez qu'il existe des ensembles de chaînes distincts pour les téléphones de la série 1600 et des séries 9600/J100.

# **Procédure**

- 1. Téléchargez le ou les fichiers phonelanguage NNN. xml que vous souhaitez modifier ou utiliser comme modèle pour des langues supplémentaires.
- 2. **Pour modifier les chaînes des paramètres régionaux par défaut du système** : cette opération affecte les chaînes téléphoniques IP Office de tous les utilisateurs

définis définis soit sans paramètres régionaux spécifiques, soit avec les paramètres régionaux par défaut du système.

- a. Créez une copie de ce fichier de base que vous souhaitez utiliser comme modèle et nommez-le phonelanguage\_xml.
- b. Modifiez les chaînes dans le fichier selon vos besoins.
- c. Modifiez les codes de langue à 3 caractères affichés pour **locale**, **baselocale** et **phonelocale** de manière à ce equ'ils correspondent aux paramètres régionaux du système.
- 3. **Pour modifier les chaînes d'un autre paramètre régional** : cette opération affecte les chaînes téléphoniques IP Office de tous les utilisateurs qui disposent de ce paramètre régional spécifique.
	- a. Modifiez le fichier xml existant pour cette langue ou créez un nouveau fichier en copiant l'un des fichiers phonelanguage\_NNN.xml existants et en modifiant le code de langue dans le nom du fichier.
	- b. Modifiez les chaînes dans le fichier selon vos besoins.
	- c. Modifiez les codes de langue à 3 caractères affichés pour **locale**, **baselocale** et **phonelocale** de manière à ce equ'ils correspondent aux paramètres régionaux de l'utilisateur.
- 4. Définissez les paramètres régionaux du fichier en fonction des paramètres régionaux de l'utilisateur dans le système que vous utiliserez pour les utilisateurs définis sur cette langue.
- 5. Chargez les fichiers XML modifiés sur le dossier /system/primary du système.
- 6. Redémarrez le système.

#### **Liens connexes**

[Personnalisation des fichiers de langue des téléphone IP Office](#page-168-0) à la page 169

# <span id="page-170-0"></span>**Chapitre 4 : Langues des applications IP Office**

Les applications IP Office adoptent par défaut la langue du système d'exploitation sur lequel elles s'exécutent ou au navigateur par lequel elles sont accessibles.

- Pour les applications installées, les applications adoptent par défaut, dans la mesure du possible, la langue du système d'exploitation sur lequel elles sont exécutées.
- Pour les applications accessibles à l'aide d'un navigateur Web, les applications adoptent par défaut la langue du navigateur.
- Pour les applications avec un programme d'installation, la sélection de la langue pendant l'installation est uniquement destinée au processus d'installation. Elle ne sélectionne pas la langue pour le fonctionnement de l'application.

Pour les messages vocaux, reportez-vous à la section [Messages vocaux](#page-173-0) à la page 174.

#### **Liens connexes**

Langues des applications d'administrateur IP Office à la page 171 [Langue des applications d'utilisateur IP Office](#page-171-0) à la page 172

# **Langues des applications d'administrateur IP Office**

Les applications d'administrateur IP Office prennent en charge les langues suivantes :

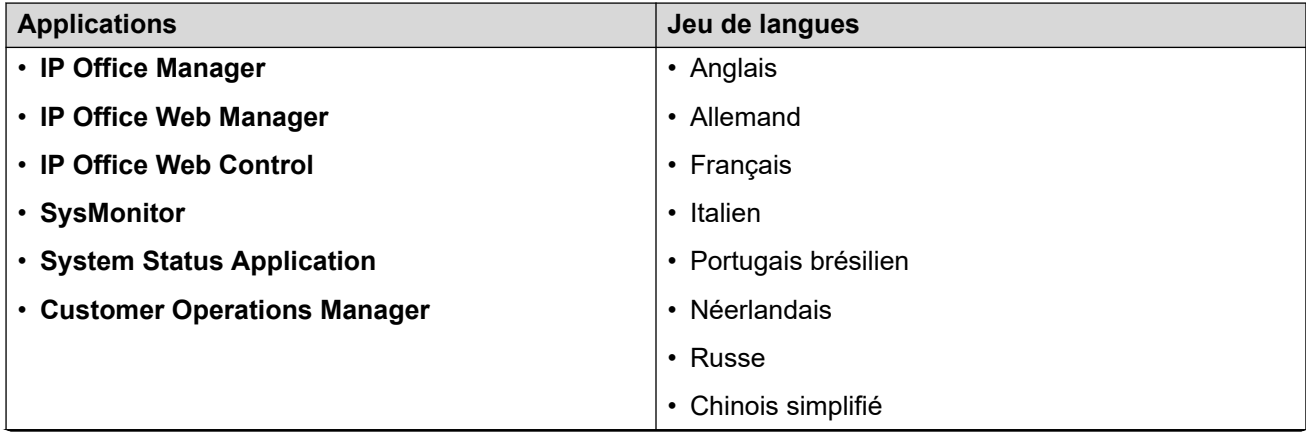

<span id="page-171-0"></span>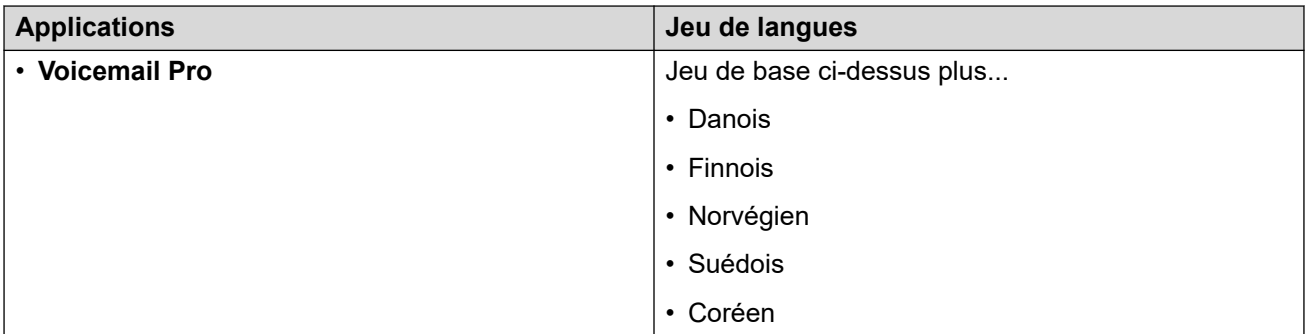

#### **Liens connexes**

[Langues des applications IP Office](#page-170-0) à la page 171

# **Langue des applications d'utilisateur IP Office**

Les applications d'utilisateur IP Office prennent en charge les langues suivantes :

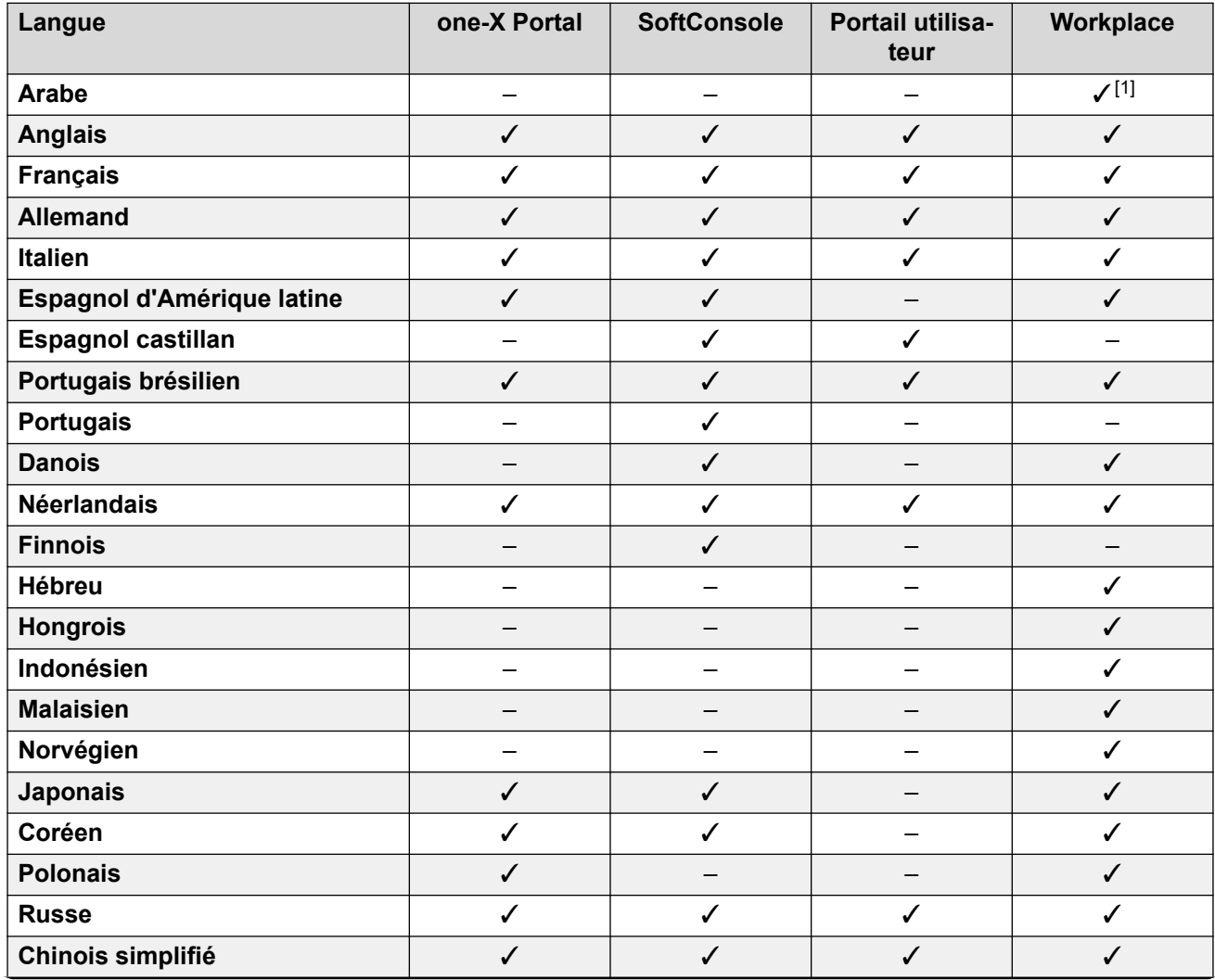

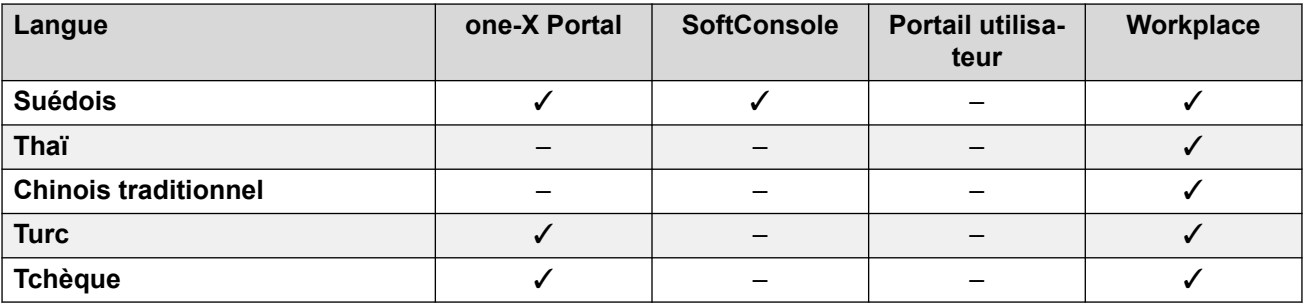

1. Client Windows uniquement.

# **Liens connexes**

[Langues des applications IP Office](#page-170-0) à la page 171

# <span id="page-173-0"></span>**Chapitre 5 : Messages vocaux**

Le paramètre système **Paramètres régionaux** détermine la langue par défaut pour les messages vocaux. Cependant, cela peut être remplacé ou modifié.

#### **Liens connexes**

Remplacement de la langue d'invite par défaut à la page 174 [Langues Embedded Voicemail prises en charge](#page-174-0) à la page 175 [Fonctionnement de la langue de remplacement/par défaut d'Embedded Voicemail](#page-175-0) à la page 176 [Langues prises en charge par Voicemail Pro](#page-177-0) à la page 178 [Invites générées grâce à la synthèse vocale](#page-178-0) à la page 179

# **Remplacement de la langue d'invite par défaut**

Lorsque IP Office achemine un appel vers le serveur de messagerie vocale, il indique les paramètres régionaux pour lesquels des invites correspondantes doivent être fournies, le cas échéant. Dans la configuration IP Office, des **Paramètres régionaux** sont toujours définis pour le système.

Cependant, il est possible de définir des **Paramètres régionaux** différents pour chaque utilisateur, chaque routage d'appels entrants et les codes de fonction, en plus des paramètres régionaux par défaut du système. Pour la messagerie vocale, ils sont utilisés comme suit :

- Si les paramètres régionaux de l'utilisateur sont définis, ils sont utilisés lorsque l'appelant est interne.
- Si les paramètres régionaux du routage des appels entrants sont définis, ils sont utilisés lorsque l'appelant est externe.
- Si aucun paramètre régional d'utilisateur ou de routage d'appels entrants n'est défini, les paramètres régionaux du système sont utilisés.
- Les paramètres régionaux de code de fonction, si définis, sont utilisés et remplacent les options ci-dessus si l'appel est acheminé vers la messagerie vocale à l'aide du code de fonction.
- Dans les cas ci-dessus, si la définition de l'invite particulière n'est pas disponible, la langue de remplacement est utilisée, le cas échéant.

#### **Voicemail Pro**

En plus de ce qui précède, pour Voicemail Pro, l'action **Sélectionner la langue des messages du système** peut être utilisée pour sélectionner la langue des invites requise pour traiter un appel.

#### **Liens connexes**

Messages vocaux à la page 174

# <span id="page-174-0"></span>**Langues Embedded Voicemail prises en charge**

La messagerie vocale intégrée (Embedded Voicemail) prend en charge des invites en différentes langues :

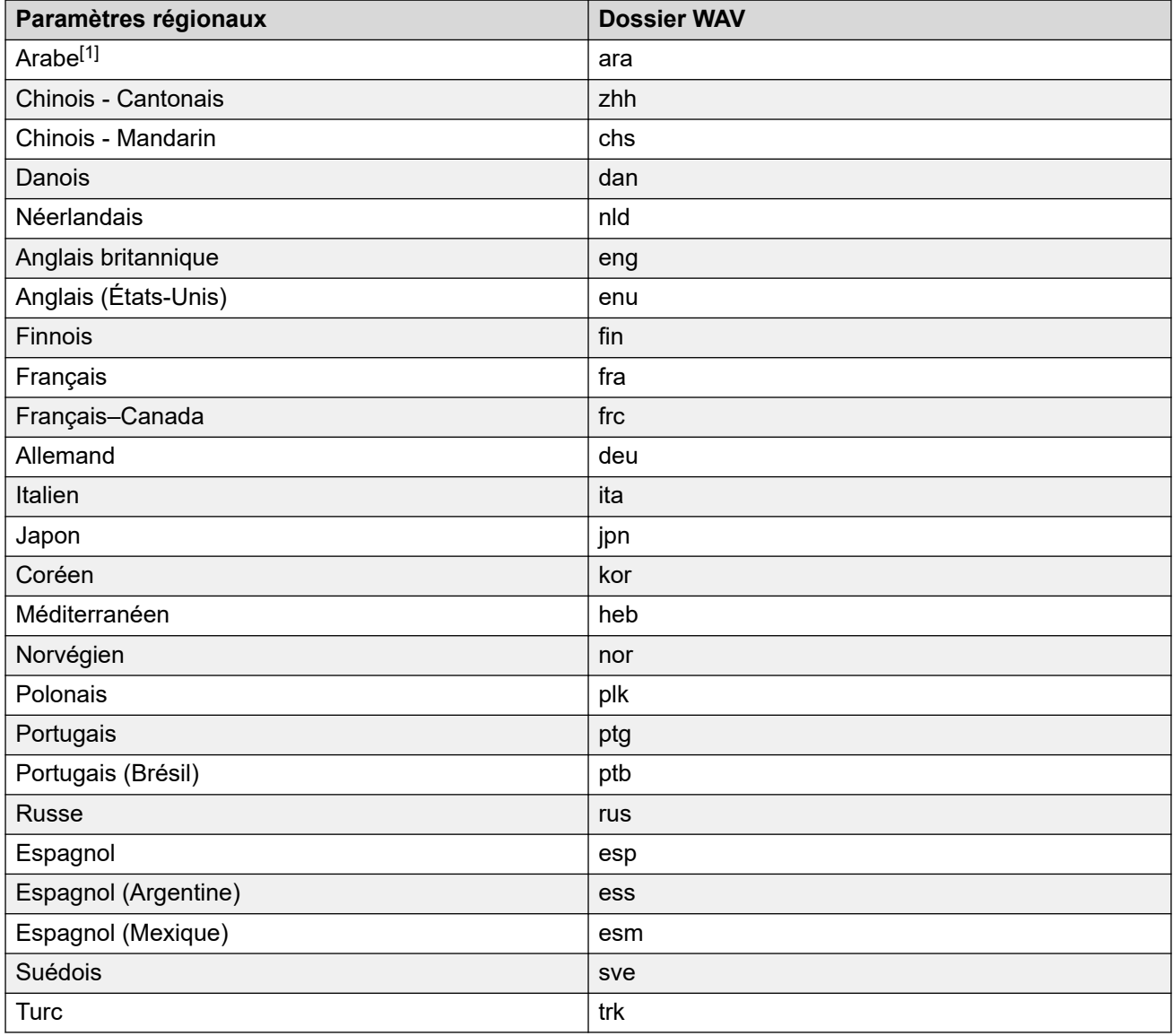

# **Remarque :**

1. L'ensemble d'invites en arabe est uniquement pris en charge sur les modes Basic Edition. Dans les autres modes, l'anglais britannique est utilisé.

#### **Liens connexes**

[Messages vocaux](#page-173-0) à la page 174

# <span id="page-175-0"></span>**Fonctionnement de la langue de remplacement/par défaut d'Embedded Voicemail**

Embedded Voicemail utilise les langues d'invite par défaut suivantes pour les différents **Paramètres régionaux**. Si l'invite requise n'est pas disponible, il utilise la séquence de langues de remplacement dans l'ordre pour lire d'autres invites.

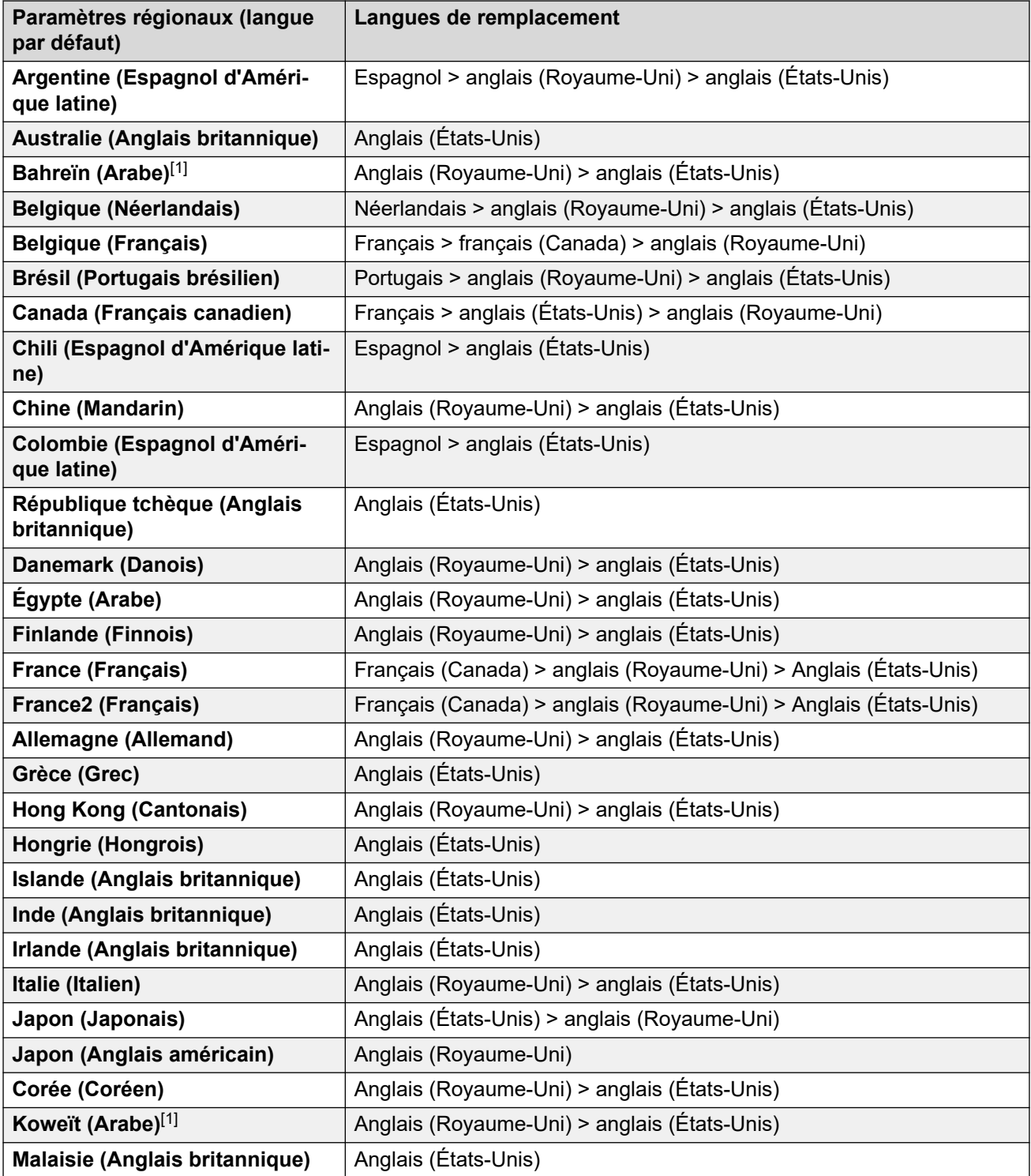

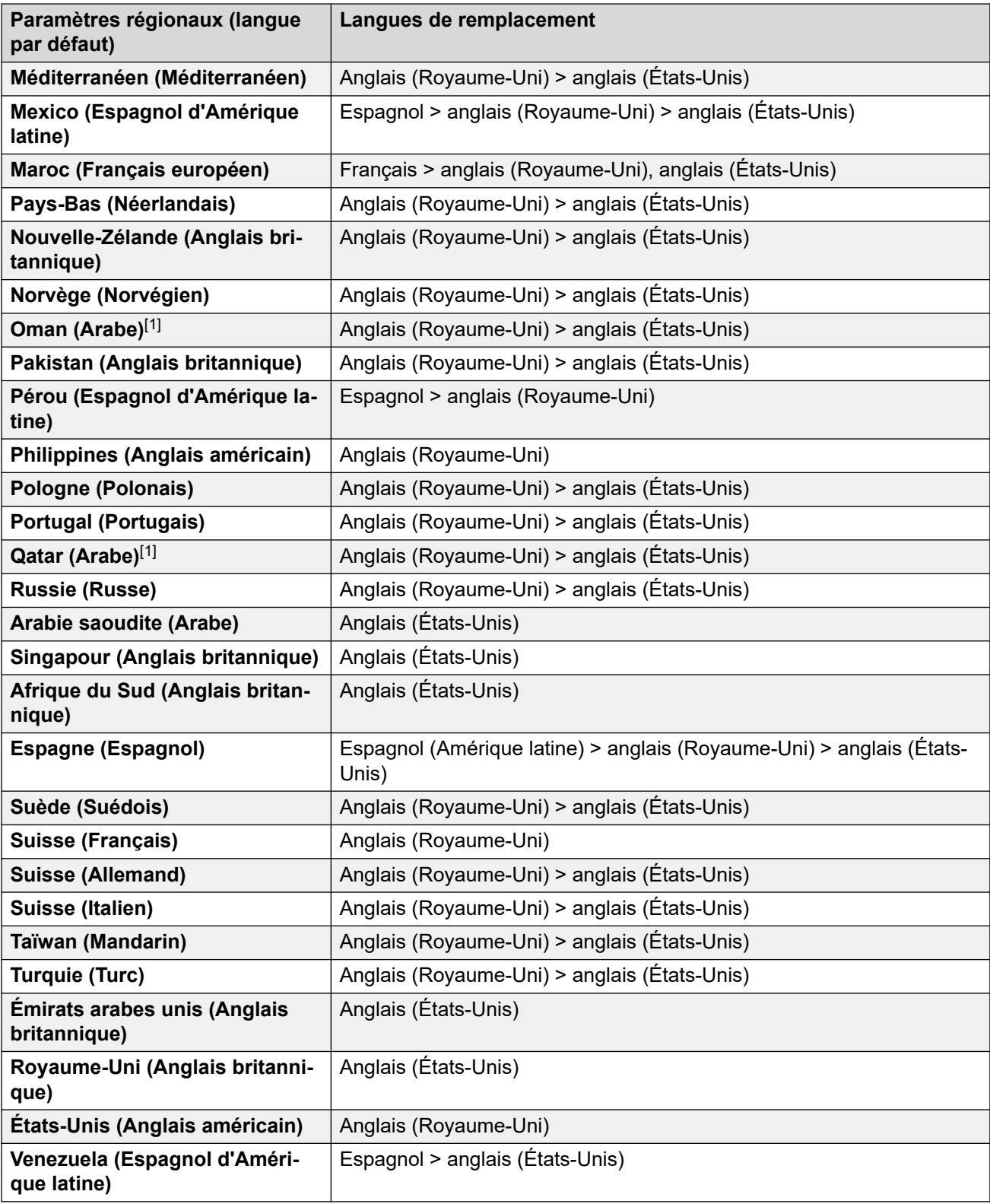

# **Remarque :**

1. L'ensemble d'invites en arabe est uniquement pris en charge sur les modes Basic Edition. Dans les autres modes, l'anglais britannique est utilisé.

### <span id="page-177-0"></span>**Liens connexes**

[Messages vocaux](#page-173-0) à la page 174

# **Langues prises en charge par Voicemail Pro**

Par défaut, la langue des messages guide installés correspond à celle sélectionnée dans le programme d'installation, plus l'anglais. S'il vous faut d'autres langues, vous devez les sélectionner au cours d'une installation personnalisée. Dans le tableau ci-dessous, vous trouverez les invites Voicemail Pro disponibles pour l'installation. La disponibilité d'une langue dans la messagerie vocale ne signifie pas nécessairement que IP Office sera pris en charge dans un pays où cette langue est utilisée.

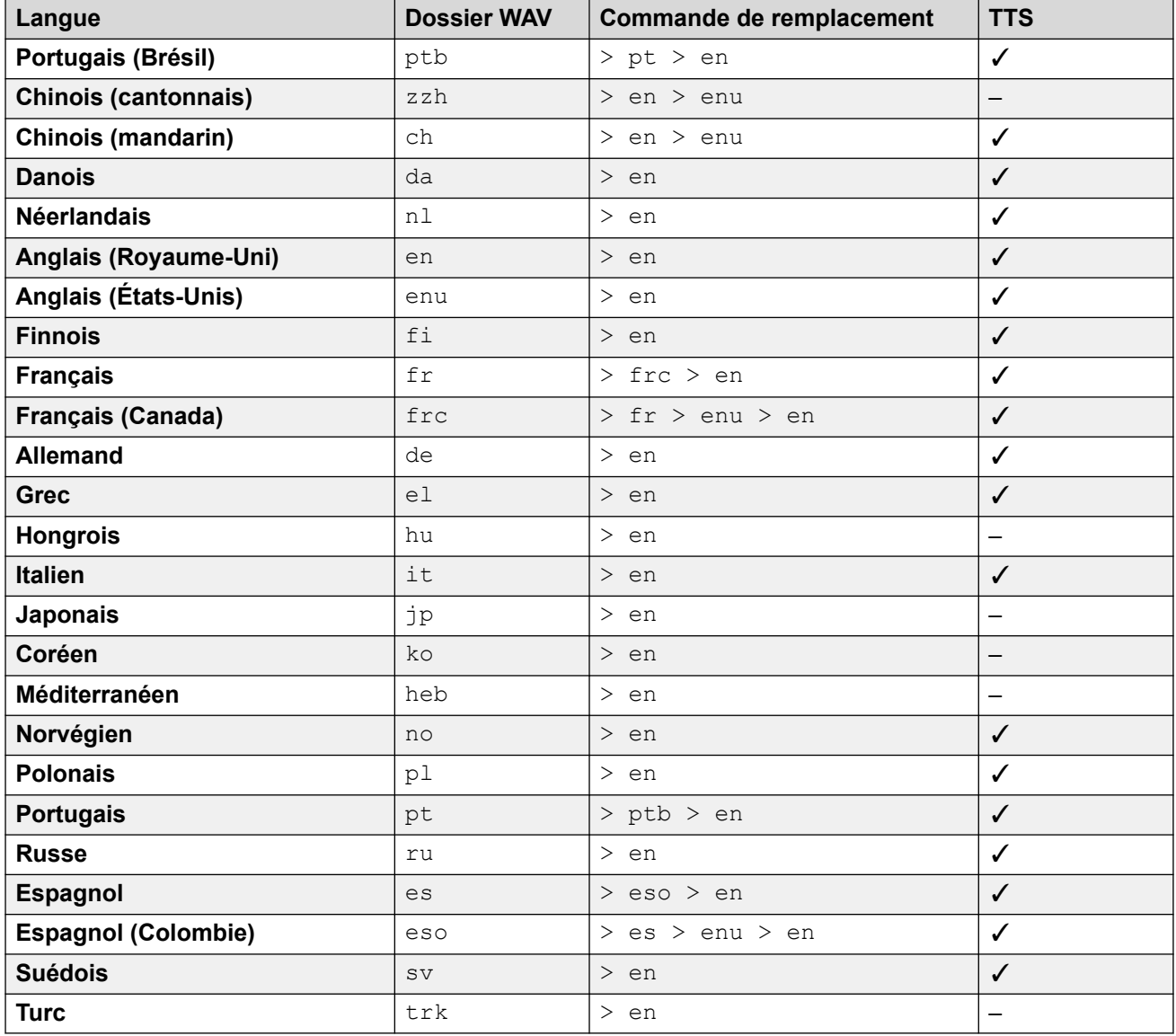

#### **Liens connexes**

[Messages vocaux](#page-173-0) à la page 174

# <span id="page-178-0"></span>**Invites générées grâce à la synthèse vocale**

Les systèmes en mode d'abonnement peuvent avoir recours à des invites générées à l'aide de la synthèse vocale pour plusieurs fonctionnalités. Comme le montre le tableau ci-dessous, la synthèse vocale du texte prend en charge plusieurs langues et propose plusieurs voix.

Dès que les paramètres d'une invite générée grâce à la synthèse vocale du texte sont modifiés, la nouvelle invite est mise en cache par le système sous forme de fichier local. Cette action intervient à la prochaine utilisation de l'invite, y compris en cas de prévisualisation dans les menus d'administration Web. Cela permet de supprimer le délai initial lié à la première lecture d'une invite générée grâce à la synthèse vocale du texte.

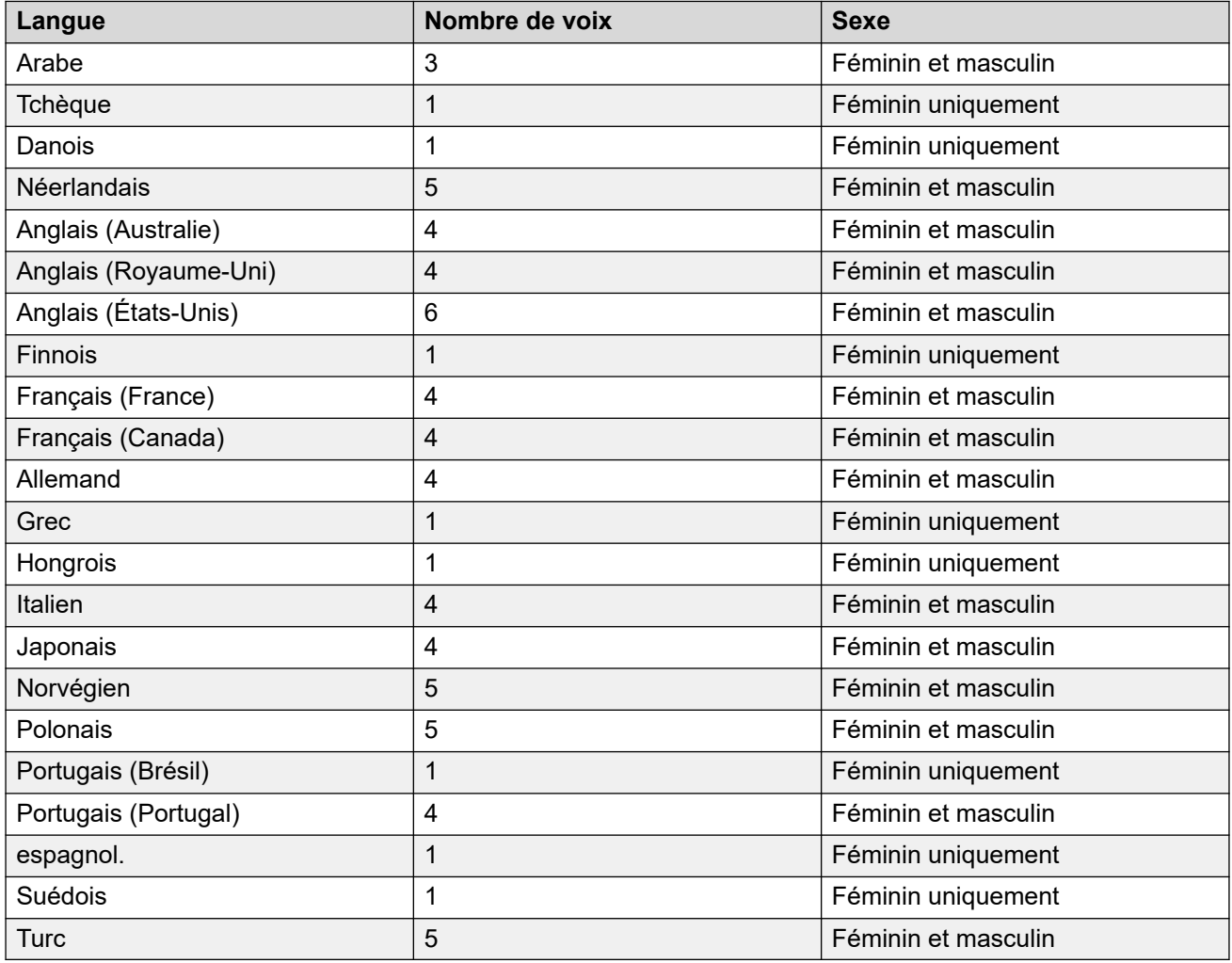

#### **Liens connexes**

[Messages vocaux](#page-173-0) à la page 174

# **Chapitre 6 : Aide et documentation supplémentaires**

Les pages suivantes fournissent des sources d'aide supplémentaire.

#### **Liens connexes**

Manuels et guides de l'utilisateur supplémentaires à la page 180 Obtenir de l'aide à la page 180 [Recherche d'un partenaire commercial Avaya](#page-180-0) à la page 181 [Ressources IP Office complémentaires](#page-180-0) à la page 181 [Formation](#page-181-0) à la page 182

# **Manuels et guides de l'utilisateur supplémentaires**

Le site Web de l'[Centre de documentation Avaya](https://documentation.avaya.com) contient des guides de l'utilisateur et des manuels pour les produits Avaya, dont IP Office.

- Pour obtenir la liste des manuels et guides de l'utilisateur actuels d'IP Office, consultez le document [Manuels et guides d'utilisation d'Avaya](https://documentation.avaya.com/bundle/IPOfficeManuals) IP Office™ Platform.
- Les sites Web de l'[Base de connaissances Avaya](https://ipofficekb.avaya.com) IP Office et de l'[Support Avaya](https://support.avaya.com) permettent également d'accéder aux guides de l'utilisateur et aux manuels techniques d'IP Office.
	- Notez que, dans la mesure du possible, ces sites redirigent les utilisateurs vers la version du document hébergée par l'[Centre de documentation Avaya](https://documentation.avaya.com).

Pour d'autres types de documents et d'autres ressources, consultez les différents sites Web d'Avaya (voir la section [Ressources IP Office complémentaires](#page-180-0) à la page 181).

#### **Liens connexes**

Aide et documentation supplémentaires à la page 180

# **Obtenir de l'aide**

Avaya vend IP Office par le biais de partenaires commerciaux accrédités. Ces partenaires commerciaux fournissent une assistance directe à leurs clients et peuvent faire remonter les problèmes à Avaya si nécessaire.

Si votre système IP Office ne dispose pas actuellement d'un partenaire commercial Avaya assurant l'assistance et la maintenance, vous pouvez utiliser l'outil Avaya Partner Locator
<span id="page-180-0"></span>pour trouver un partenaire commercial. Voir Recherche d'un partenaire commercial Avaya à la page 181.

#### **Liens connexes**

[Aide et documentation supplémentaires](#page-179-0) à la page 180

## **Recherche d'un partenaire commercial Avaya**

Si votre système IP Office ne dispose pas actuellement d'un partenaire commercial Avaya assurant l'assistance et la maintenance, vous pouvez utiliser l'outil Avaya Partner Locator pour trouver un partenaire commercial.

#### **Procédure**

- 1. Au moyen d'un navigateur, accédez à l'[Site Web Avaya](https://www.avaya.com) à l'adresse [https://](https://www.avaya.com) [www.avaya.com](https://www.avaya.com).
- 2. Sélectionnez **Partenaires**, puis **Rechercher un partenaire**.
- 3. Saisissez vos informations d'emplacement.
- 4. Pour les partenaires commerciaux IP Office, à l'aide du **Filtre**, sélectionnez **Petites et moyennes entreprises**.

#### **Liens connexes**

[Aide et documentation supplémentaires](#page-179-0) à la page 180

## **Ressources IP Office complémentaires**

En plus du site Web de la documentation (voir la section [Manuels et guides de l'utilisateur](#page-179-0) [supplémentaires](#page-179-0) à la page 180), il existe une série de sites Web qui fournissent des informations sur les produits et les services Avaya, notamment IP Office.

• [Site Web Avaya](https://www.avaya.com) [\(https://www.avaya.com\)](https://www.avaya.com)

Il s'agit du site Web officiel d'Avaya. La page principale permet également d'accéder aux sites web Avaya individuels pour des régions et pays différents.

• **[Portail des ventes et partenaires Avaya](https://sales.avaya.com)** *(*<https://sales.avaya.com>*)*

Il s'agit du site Web officiel pour tous les partenaires commerciaux d'Avaya. Le site requière l'enregistrement d'un nom d'utilisateur et d'un mot de passe. Une fois que vous y avez accédé, vous pouvez personnaliser le portail pour afficher des produits spécifiques et le type d'informations que vous souhaitez voir.

• **[Base de connaissances Avaya](https://ipofficekb.avaya.com) IP Office** *(*<https://ipofficekb.avaya.com>*)*

Ce site donne accès à une version en ligne, régulièrement mise à jour, du manuel technique et des guides de l'utilisateur IP Office.

• **[Support Avaya](https://support.avaya.com)** *(*<https://support.avaya.com>*)*

<span id="page-181-0"></span>Ce site permet aux installateurs et aux responsables de la maintenance des produits Avaya d'accéder aux logiciels, à la documentation et aux autres services de ces produits Avaya.

- **[Forums de support Avaya](https://support.avaya.com/forums/index.php)** *(*<https://support.avaya.com/forums/index.php>*)*

Ce site propose des forums pour discuter des problèmes liés aux produits.

• **[Groupe d'utilisateurs internationaux Avaya](https://www.iuag.org)** *(*<https://www.iuag.org>*)*

Il s'agit de l'organisation pour les clients Avaya. Elle propose des groupes de discussion et des forums.

• **[Avaya DevConnect](https://www.devconnectprogram.com/)** *(*<https://www.devconnectprogram.com/>*)*

Ce site fournit des détails sur les API et les SDK pour les produits Avaya, notamment IP Office. Le site fournit également des notes d'application pour les produits tiers non-Avaya qui interagissent avec IP Office en utilisant ces API et SDK.

• **[Formation Avaya](https://www.avaya-learning.com/lms/#/training/catalog/search/IP%20OFFICE)** *(*<https://www.avaya-learning.com/>*)*

Ce site donne accès à des cours de formation et à des programmes d'accréditation pour les produits Avaya.

#### **Liens connexes**

[Aide et documentation supplémentaires](#page-179-0) à la page 180

## **Formation**

La formation et les accréditations Avaya garantissent que nos partenaires commerciaux disposent des capacités et des compétences requises pour vendre, mettre en œuvre et appuyer les solutions Avaya et dépasser les attentes des clients avec succès. Les accréditations suivantes sont disponibles :

- Spécialiste de ventes certifié d'Avaya (APSS)
- Spécialiste professionnel de mise en œuvre d'Avaya (AIPS)
- Spécialiste d'assistance technique certifié d'Avaya (ACSS)

Les cartes d'identifiants sont disponibles sur le site Internet [Formation Avaya](https://www.avaya-learning.com/lms/#/training/catalog/search/IP%20OFFICE).

#### **Liens connexes**

[Aide et documentation supplémentaires](#page-179-0) à la page 180

# Index

#### $\mathbf{A}$

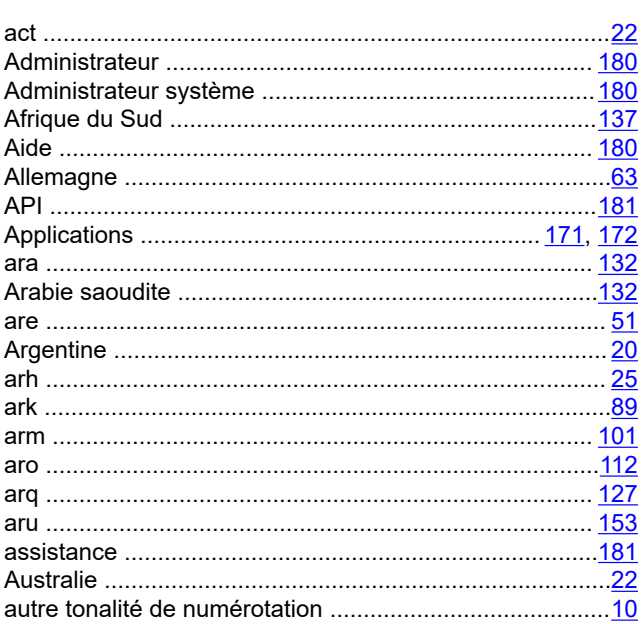

#### $\overline{\mathbf{B}}$

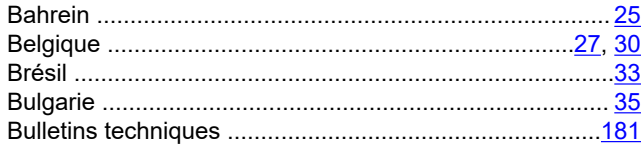

### $\mathbf C$

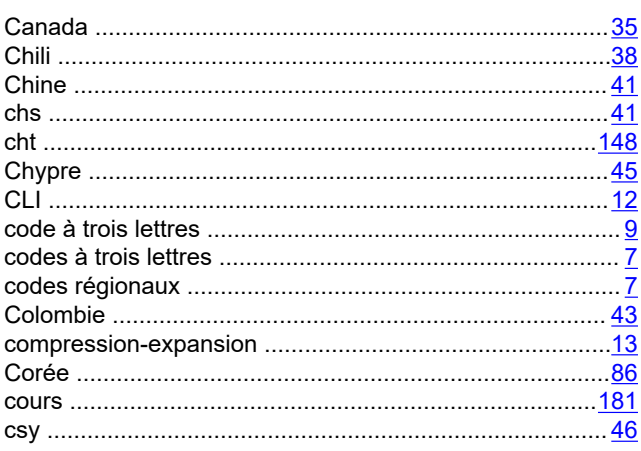

#### $\mathbf{D}$

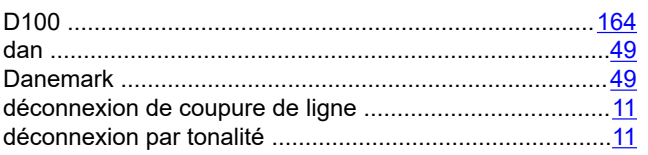

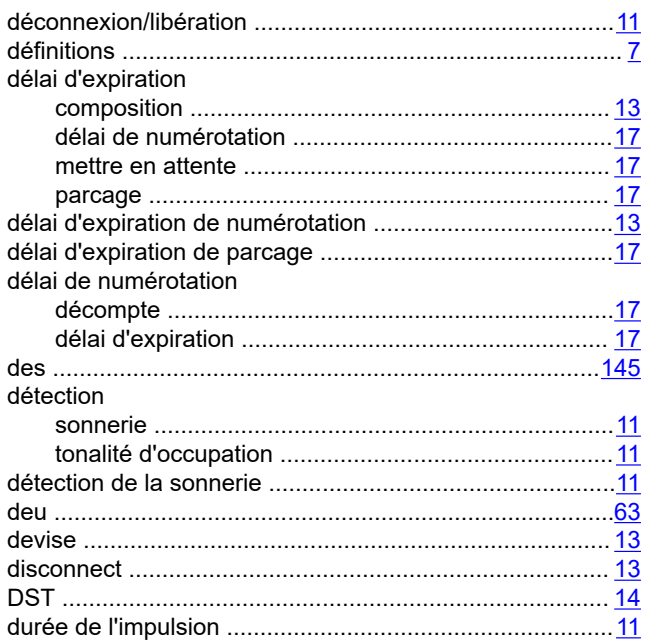

### $\mathsf{E}% _{0}\left( \mathsf{E}\right)$

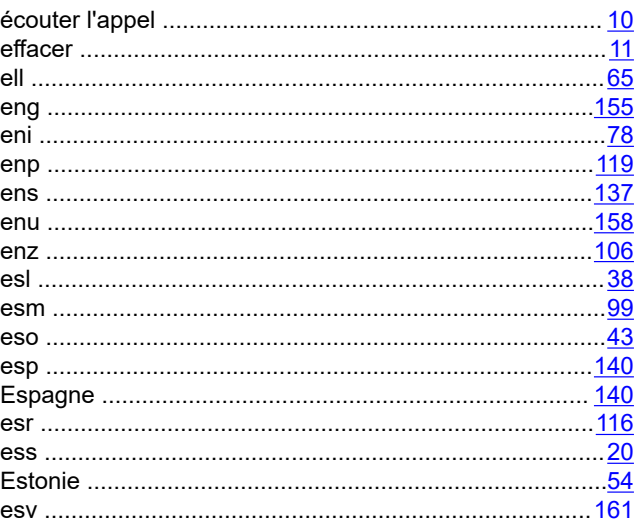

#### $\overline{F}$

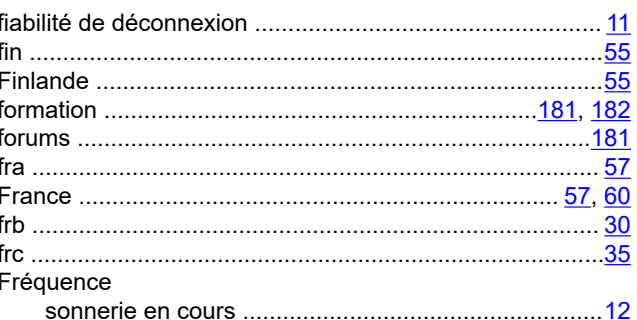

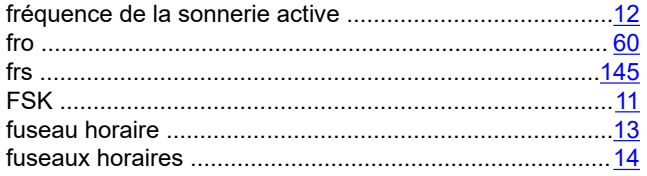

## G

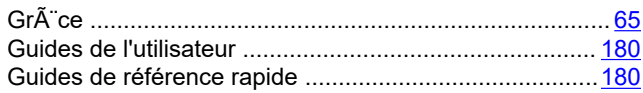

#### $\overline{\mathsf{H}}$

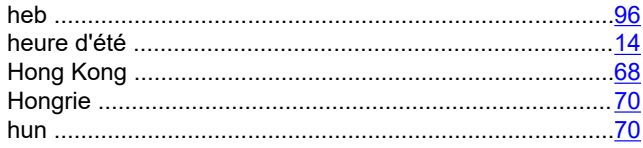

### $\overline{1}$

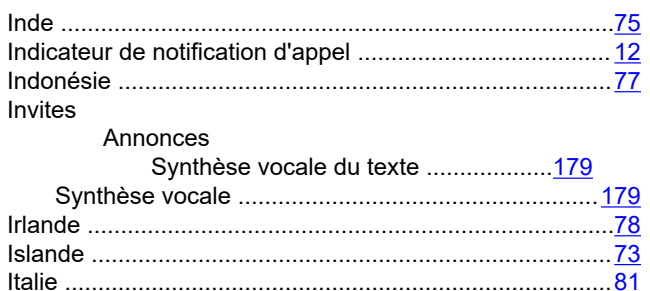

### $\mathsf{J}$

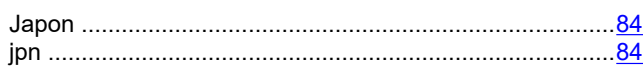

## $\overline{\mathsf{K}}$

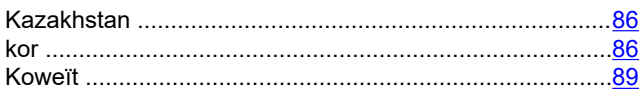

### $\overline{\mathsf{L}}$

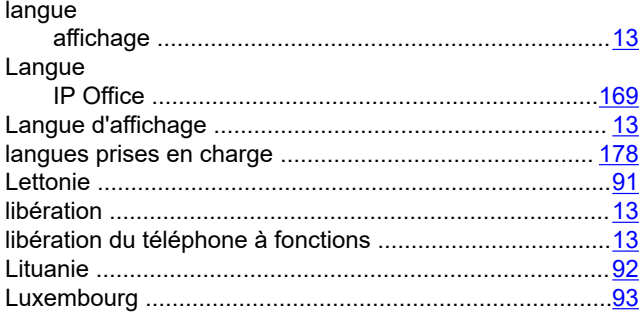

#### M

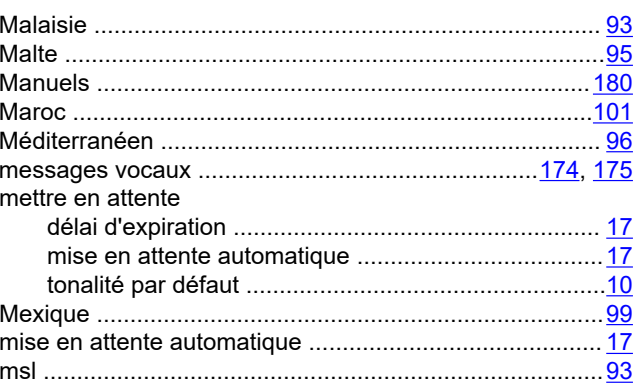

### $\overline{\mathsf{N}}$

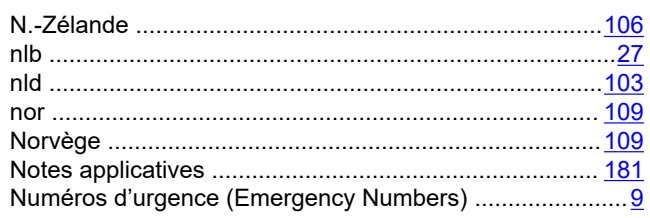

#### $\mathbf 0$

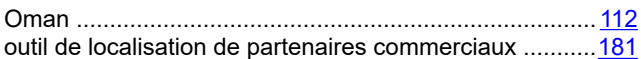

#### P

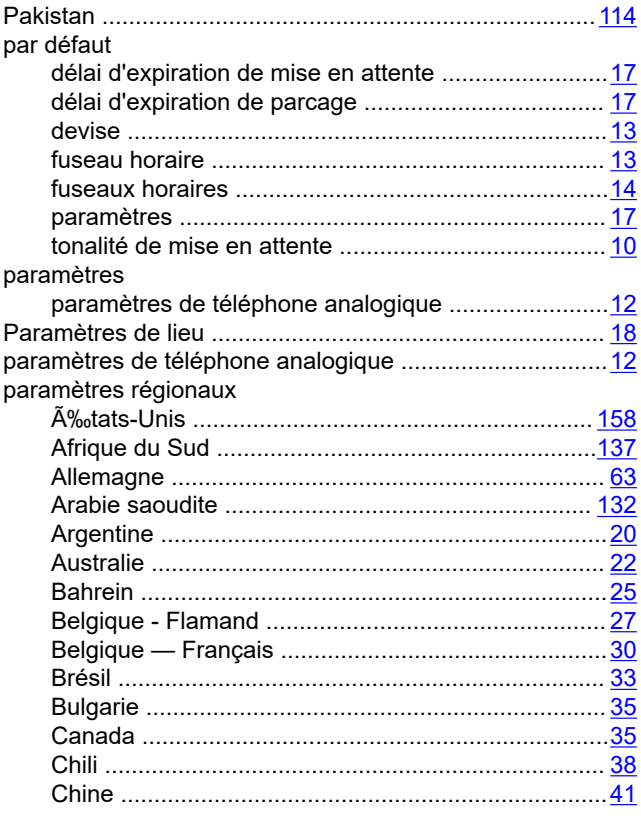

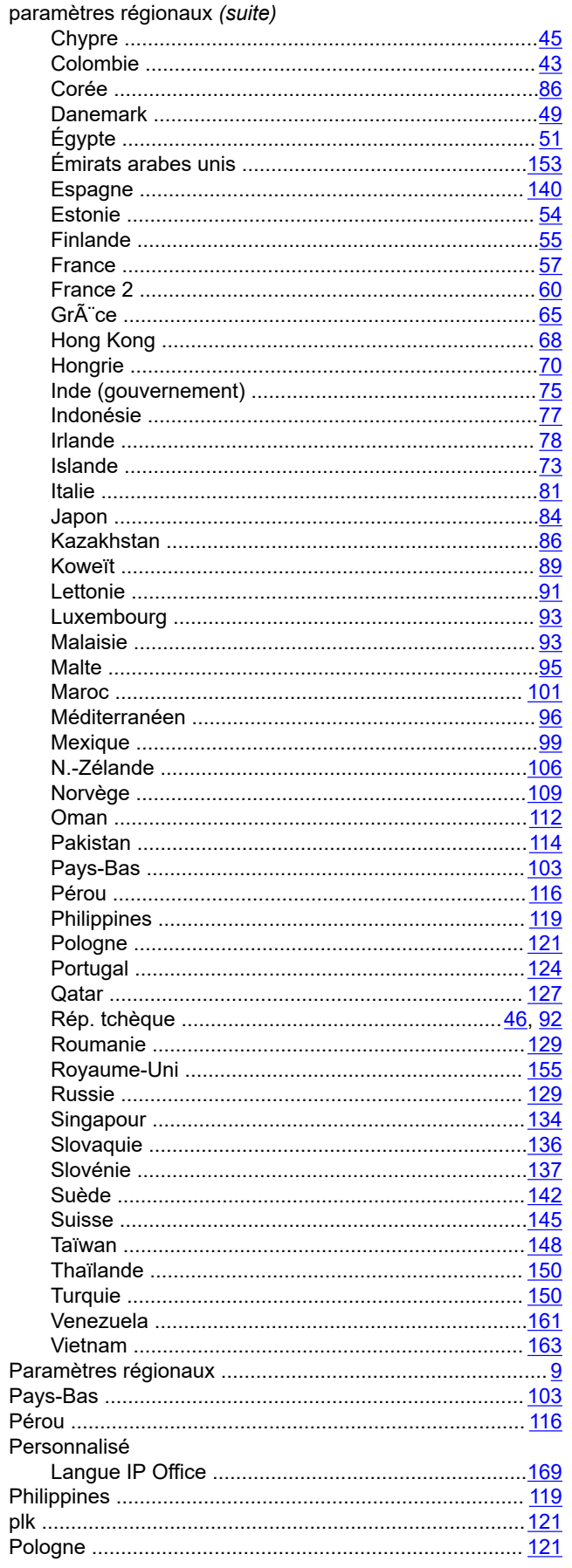

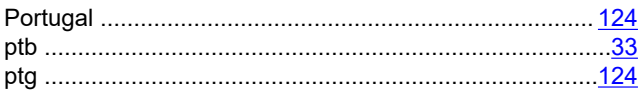

### $\mathbf Q$

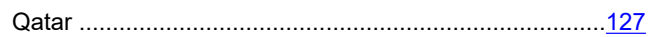

## $\overline{\mathsf{R}}$

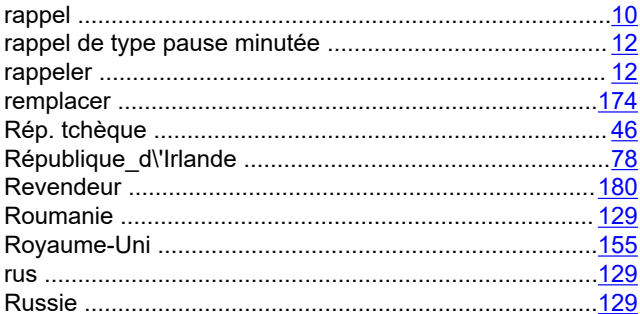

### $\mathbf{s}$

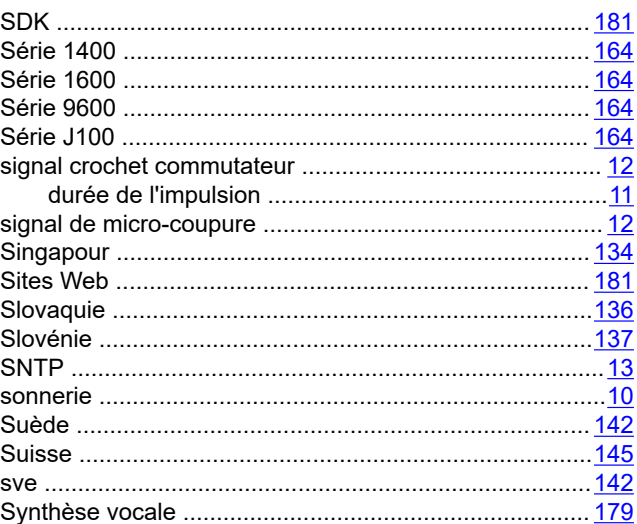

### $\mathbf{T}$

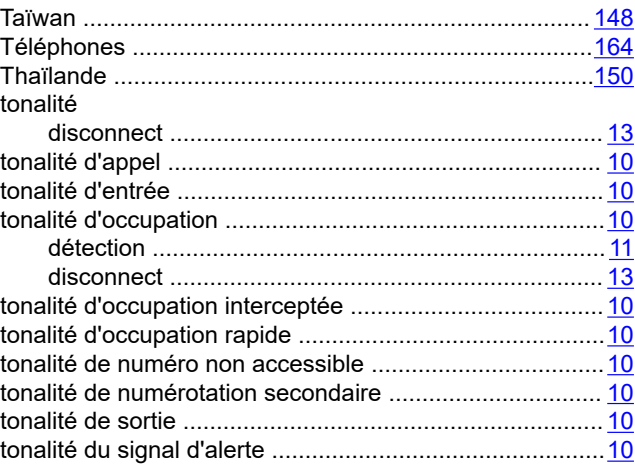

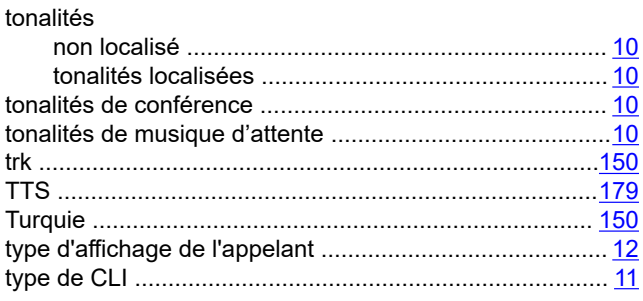

#### $\mathsf{U}$

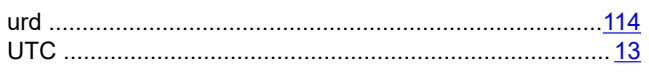

#### $\mathsf{V}$

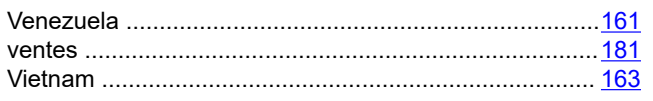

### $\overline{z}$

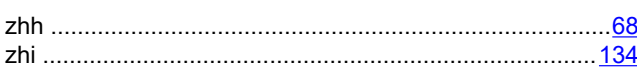